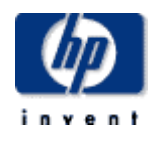

# Hewlett-Packard Company

 $\frac{1}{2}$  ,  $\frac{1}{2}$  ,  $\frac{1$ 

 $\frac{1}{2}$  ,  $\frac{1}{2}$  ,  $\frac{1$ 

TPC Benchmark<sup>TM</sup> C Full Disclosure Report for ProLiant ML370-G3-1M-2P using Microsoft SQL Server 2000 Enterprise Edition and Microsoft Windows Server 2003, Enterprise Edition

> **First Edition July 2003**

First Edition − July 2003

Hewlett-Packard Company (HP) believes that the information in this document is accurate as of the publication date. The information in this document is subject to change without notice. HP assumes no responsibility for any errors that may appear in this document. The pricing information in this document is believed to accurately reflect the current prices as of the publication date. However, HP provides no warranty of the pricing information in this document.

Benchmark results are highly dependent upon workload, specific application requirements, and system design and implementation. Relative system performance will vary as a result of these and other factors. Therefore, TPC Benchmark C should not be used as a substitute for a specific customer application benchmark when critical capacity planning and/or product evaluation decisions are contemplated.

All performance data contained in this report were obtained in a rigorously controlled environment. Results obtained in other operating environments may vary significantly. HP does not warrant or represent that a user can or will achieve similar performance expressed in transactions per minute (tpmC) or normalized price/performance (\$/tpmC). No warranty of system performance or price/performance is expressed or implied in this report.

Copyright 2003 Hewlett-Packard Company.

All rights reserved. Permission is hereby granted to reproduce this document in whole or in part provided the copyright notice printed above is set forth in full text or on the title page of each item reproduced.

Printed in U.S.A., 2002 HP, NonStop, ProLiant ML370G3R, ProLiant DL360 and ProLiant are registered trademarks of Hewlett-Packard Company.

Microsoft, Windows 2003 Server and SQL Server 2000 are registered trademarks of Microsoft Corporation.

PentiumIII is a registered trademark of Intel.

TPC Benchmark is a trademark of the Transaction Processing Performance Council.

Other product names mentioned in this document may be trademarks and/or registered trademarks of their respective companies.

# **Table of Contents**

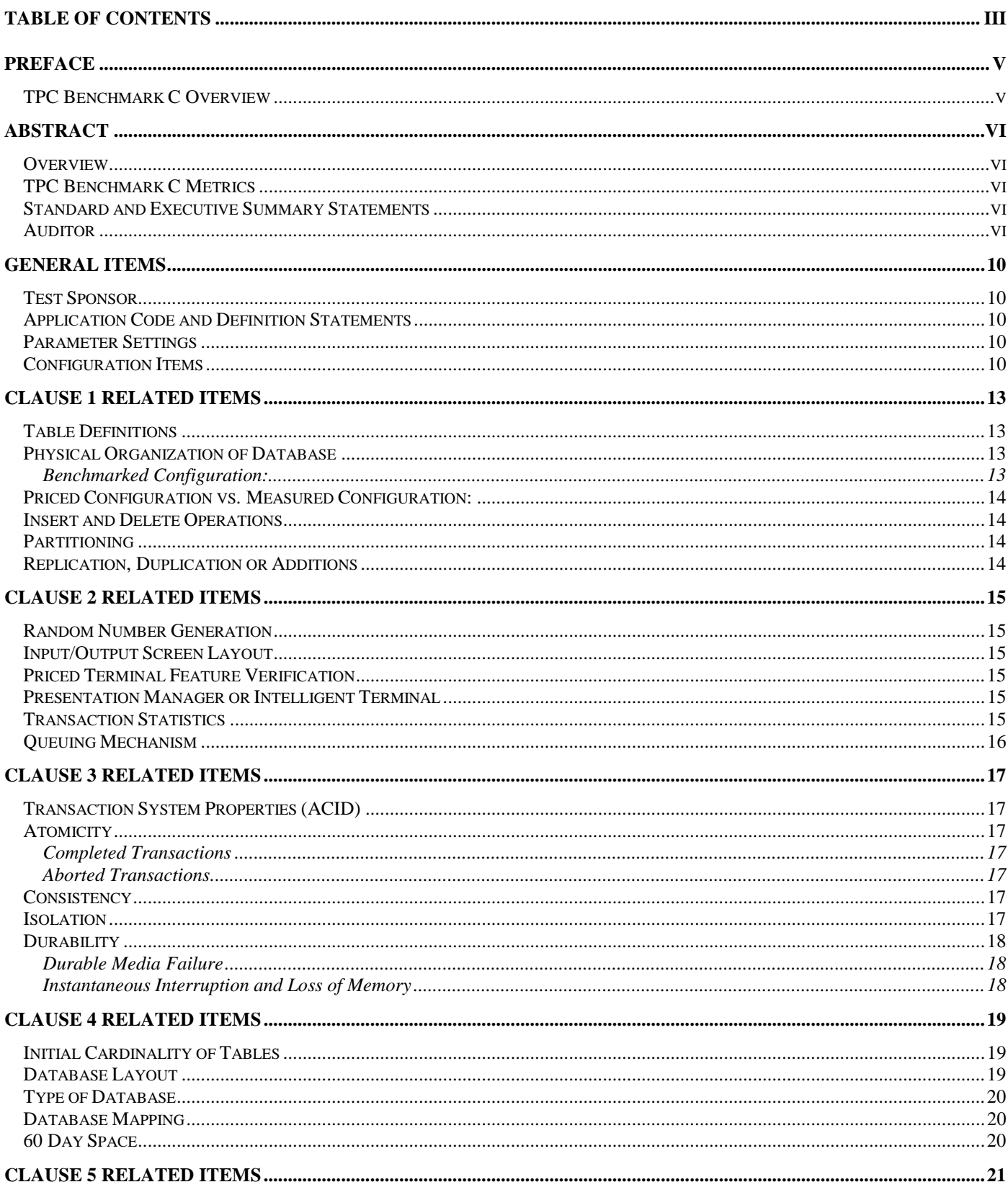

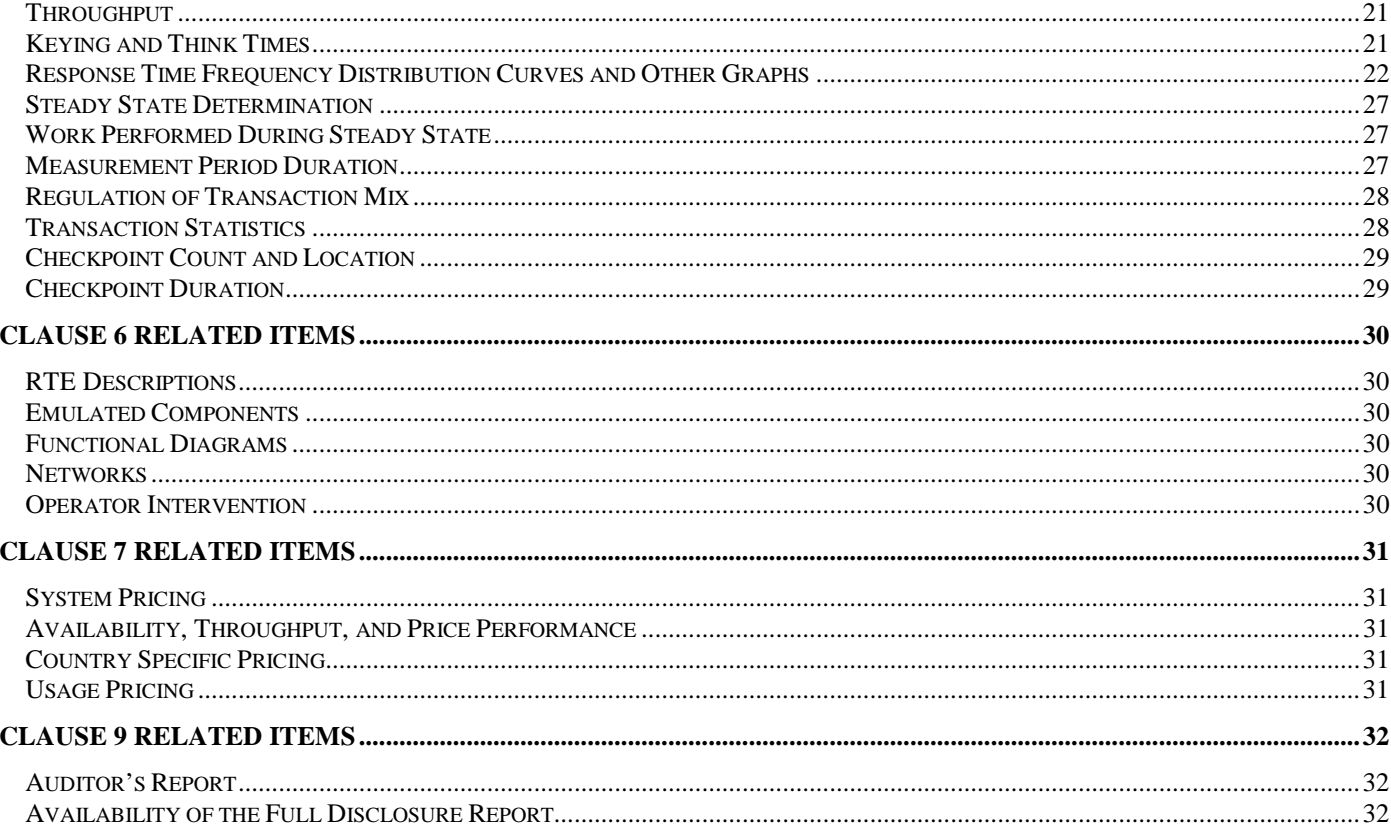

<span id="page-4-0"></span>The TPC Benchmark C was developed by the Transaction Processing Performance Council (TPC). The TPC was founded to define transaction processing benchmarks and to disseminate objective, verifiable performance data to the industry. This full disclosure report is based on the TPC Benchmark C Standard Specifications Version 5.1, released December 2002.

#### **TPC Benchmark C Overview**

The TPC describes this benchmark in Clause 0.1 of the specifications as follows:

TPC Benchmark™ C (TPC-C) is an OLTP workload. It is a mixture of read-only and update intensive transactions that simulate the activities found in complex OLTP application environments. It does so by exercising a breadth of system components associated with such environments, which are characterized by:

- The simultaneous execution of multiple transaction types that span a breadth of complexity
- On-line and deferred transaction execution modes
- Multiple on-line terminal sessions
- Moderate system and application execution time
- Significant disk input/output
- Transaction integrity (ACID properties)
- Non-uniform distribution of data access through primary and secondary keys
- Databases consisting of many tables with a wide variety of sizes, attributes, and relationships
- Contention on data access and update

The performance metric reported by TPC-C is a "business throughput" measuring the number of orders processed per minute. Multiple transactions are used to simulate the business activity of processing an order, and each transaction is subject to a response time constraint. The performance metric for this benchmark is expressed in transactions-per-minute-C (tpmC). To be compliant with the TPC-C standard, all references to tpmC results must include the tpmC rate, the associated price-per-tpmC, and the availability date of the priced configuration.

Although these specifications express implementation in terms of a relational data model with conventional locking scheme, the database may be implemented using any commercially available database management system (DBMS), database server, file system, or other data repository that provides a functionally equivalent implementation. The terms "table", "row", and "column" are used in this document only as examples of logical data structures.

TPC-C uses terminology and metrics that are similar to other benchmarks, originated by the TPC or others. Such similarity in terminology does not in any way imply that TPC-C results are comparable to other benchmarks. The only benchmark results comparable to TPC-C are other TPC-C results conformant with the same revision.

Despite the fact that this benchmark offers a rich environment that emulates many OLTP applications, this benchmark does not reflect the entire range of OLTP requirements. In addition, the extent to which a customer can achieve the results reported by a vendor is highly dependent on how closely TPC-C approximates the customer application. The relative performance of systems derived from this benchmark does not necessarily hold for other workloads or environments. Extrapolations to any other environment are not recommended.

Benchmark results are highly dependent upon workload, specific application requirements, and systems design and implementation. Relative system performance will vary as a result of these and other factors. Therefore, TPC-C should not be used as a substitute for a specific customer application benchmarking when critical capacity planning and/or product evaluation decisions are contemplated.

# <span id="page-5-0"></span>*Abstract*

## **Overview**

This report documents the methodology and results of the TPC Benchmark C test conducted on the HP ProLiant ML370G3R. The operating system used for the benchmark was Microsoft Windows Server 2003, Enterprise Edition. The DBMS used was Microsoft SQL Server 2000 Enterprise Edition.

#### **TPC Benchmark C Metrics**

The standard TPC Benchmark C metrics, tpmC (transactions per minute), price per tpmC (three year capital cost per measured tpmC), and the availability date are reported as:

52,468.48 tpmC \$3.82 per tpmC

The availability date is July 15, 2003.

#### **Standard and Executive Summary Statements**

The following pages contain executive summary of results for this benchmark.

#### **Auditor**

The benchmark configuration, environment and methodology were audited by Lorna Livingtree of Performance Metrics, Inc. to verify compliance with the relevant TPC specifications.

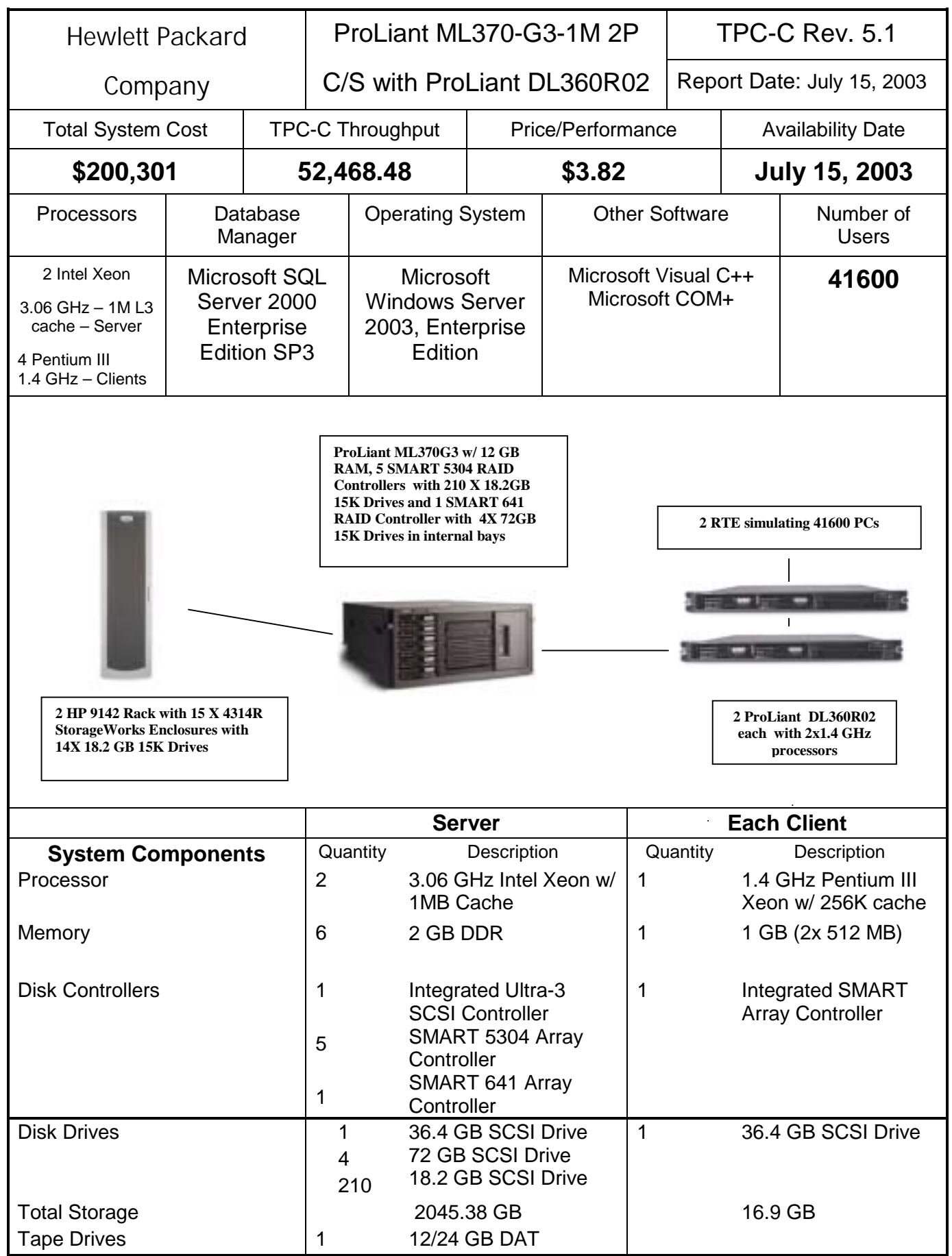

© 2003 Hewlett-Packard Company. All rights reserved.

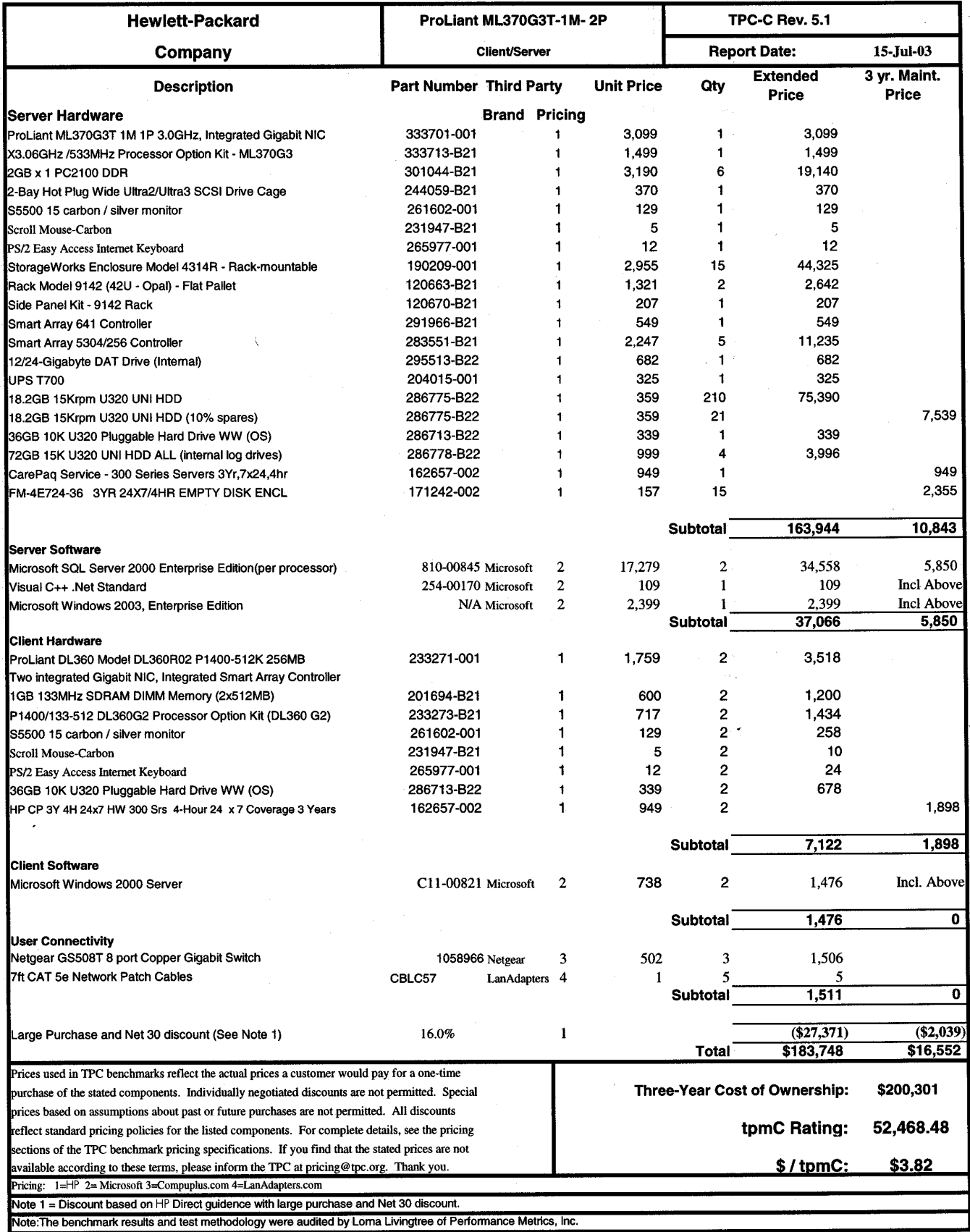

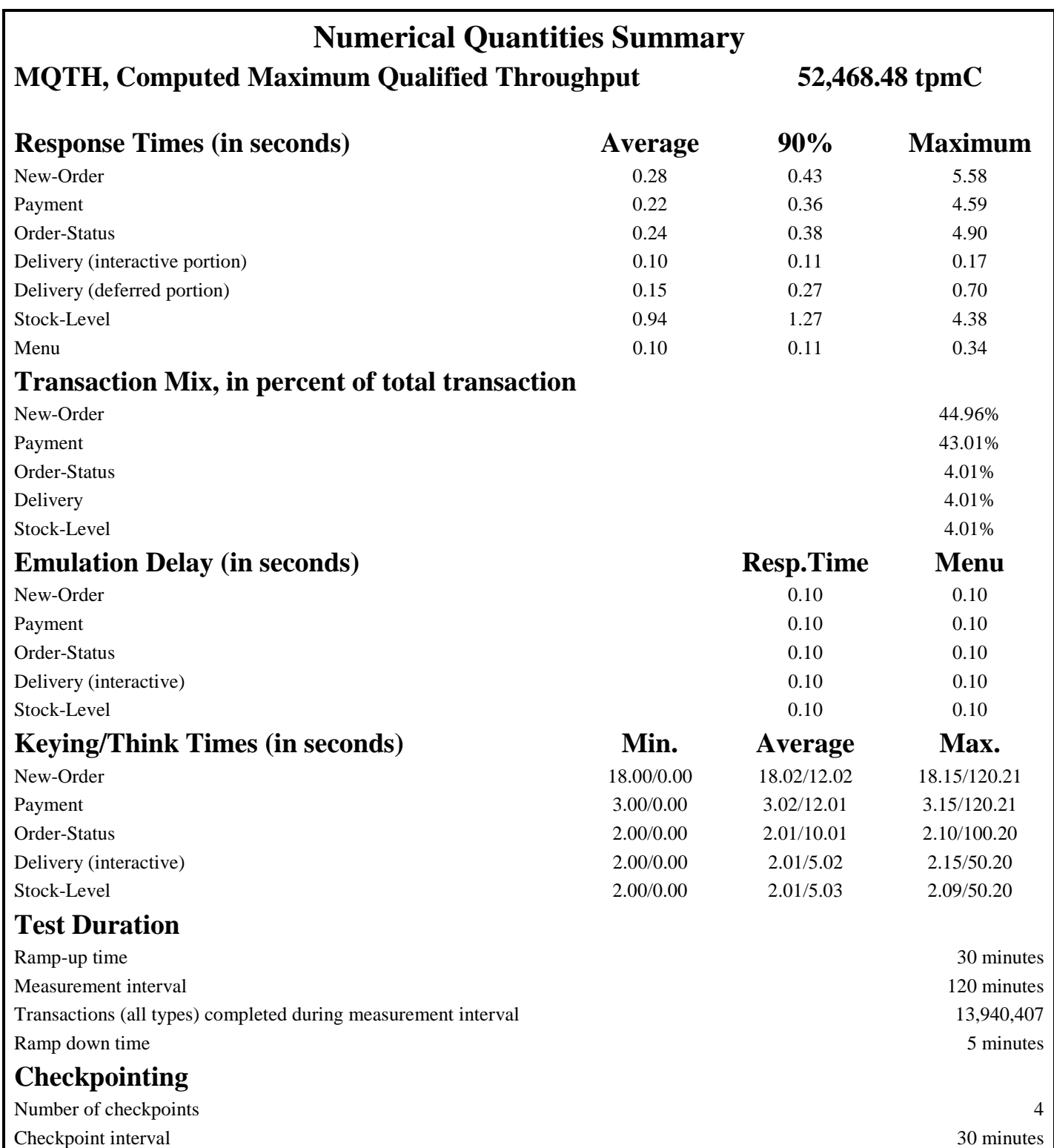

# <span id="page-9-0"></span>*General Items*

## **Test Sponsor**

*A statement identifying the benchmark sponsor(s) and other participating companies must be provided.* 

This benchmark was sponsored by Hewlett-Packard Company. The benchmark was developed and engineered by Hewlett-Packard Company. Testing took place at HP benchmarking laboratories in Houston, Texas.

## **Application Code and Definition Statements**

*The application program (as defined in clause 2.1.7) must be disclosed. This includes, but is not limited to, the code implementing the five transactions and the terminal input output functions.* 

Appendix A contains all source code implemented in this benchmark.

## **Parameter Settings**

*Settings must be provided for all customer-tunable parameters and options which have been changed from the defaults found in actual products, including by not limited to:* 

- *Database options*
- *Recover/commit options*
- *Consistency locking options*
- *Operating system and application configuration parameters*

*This requirement can be satisfied by providing a full list of all parameters.* 

Appendix C contains the tunable parameters to for the database, the operating system, and the transaction monitor.

## **Configuration Items**

*Diagrams of both measured and priced configurations must be provided, accompanied by a description of the differences.* 

The configuration diagrams for both the tested and priced systems are included on the following pages.

## **Figure 1. Benchmarked Configuration**

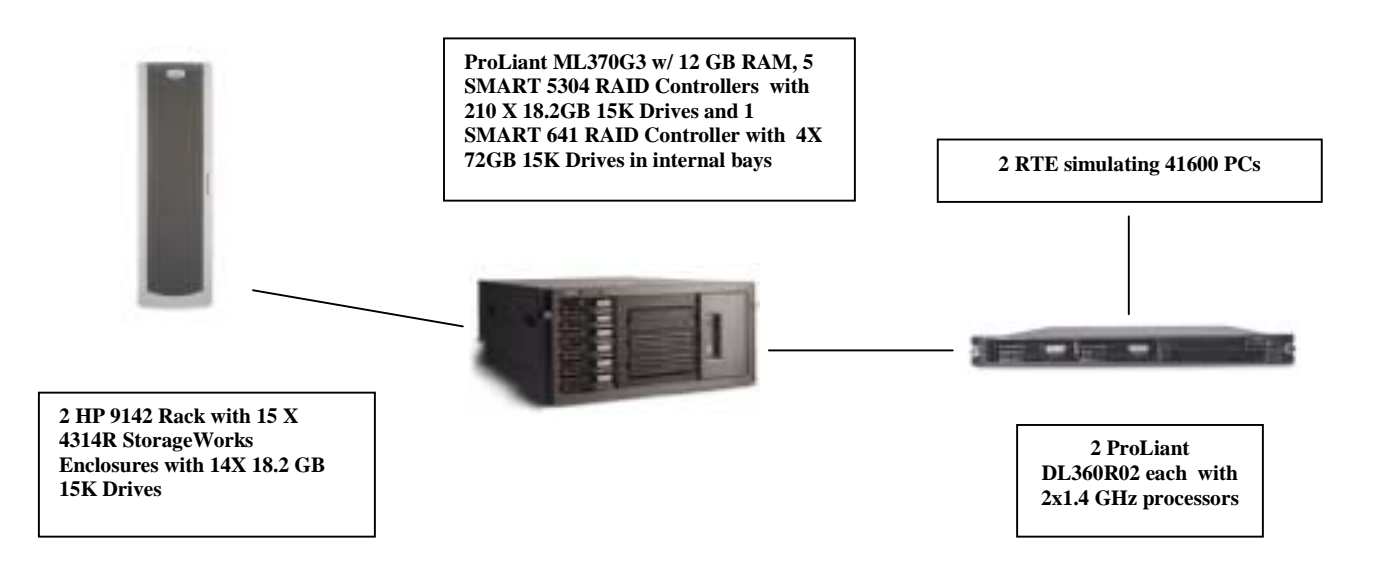

## **Figure 2. Priced Configuration**

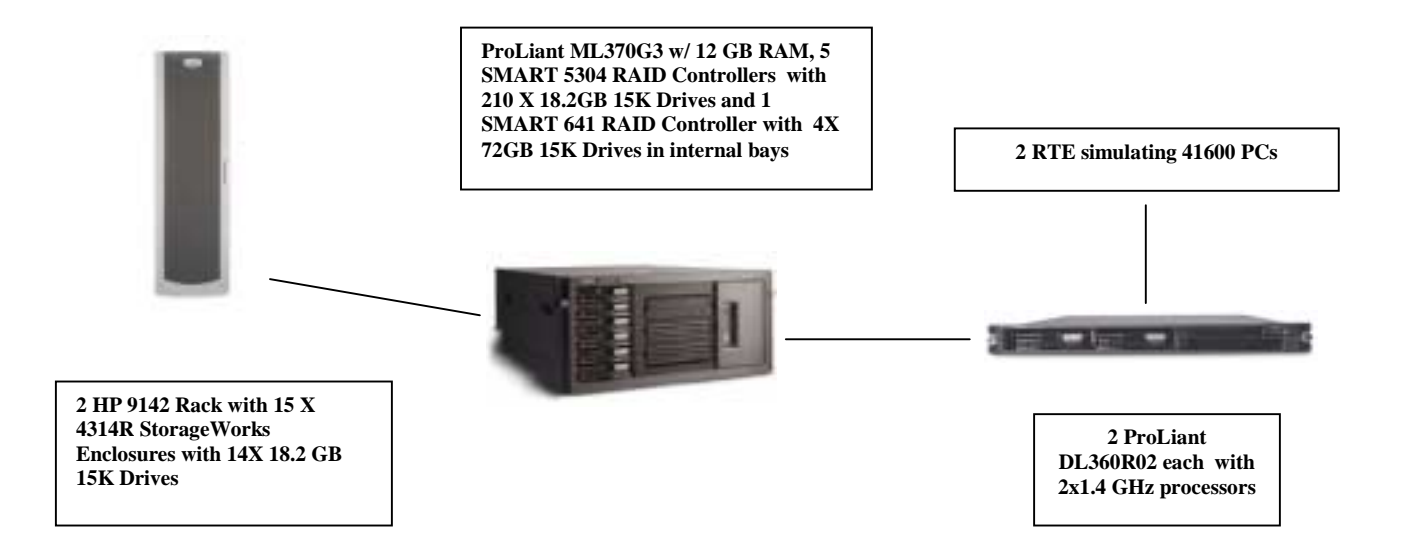

# <span id="page-12-0"></span>*Clause 1 Related Items*

## **Table Definitions**

*Listing must be provided for all table definition statements and all other statements used to set up the database.* 

Appendix B contains the code used to define and load the database tables.

#### **Physical Organization of Database**

*The physical organization of tables and indices within the database must be disclosed.*  The tested configuration consisted of: 210 18.2GB 15K drives for the database data connected to 5 SMART 5304 Raid controllers, 1 18.2GB 10K drives for the operating system, and 4 72 GB 15K drives for the transaction log connected to SMART 641 RAID controllers..

#### **Benchmarked Configuration:**

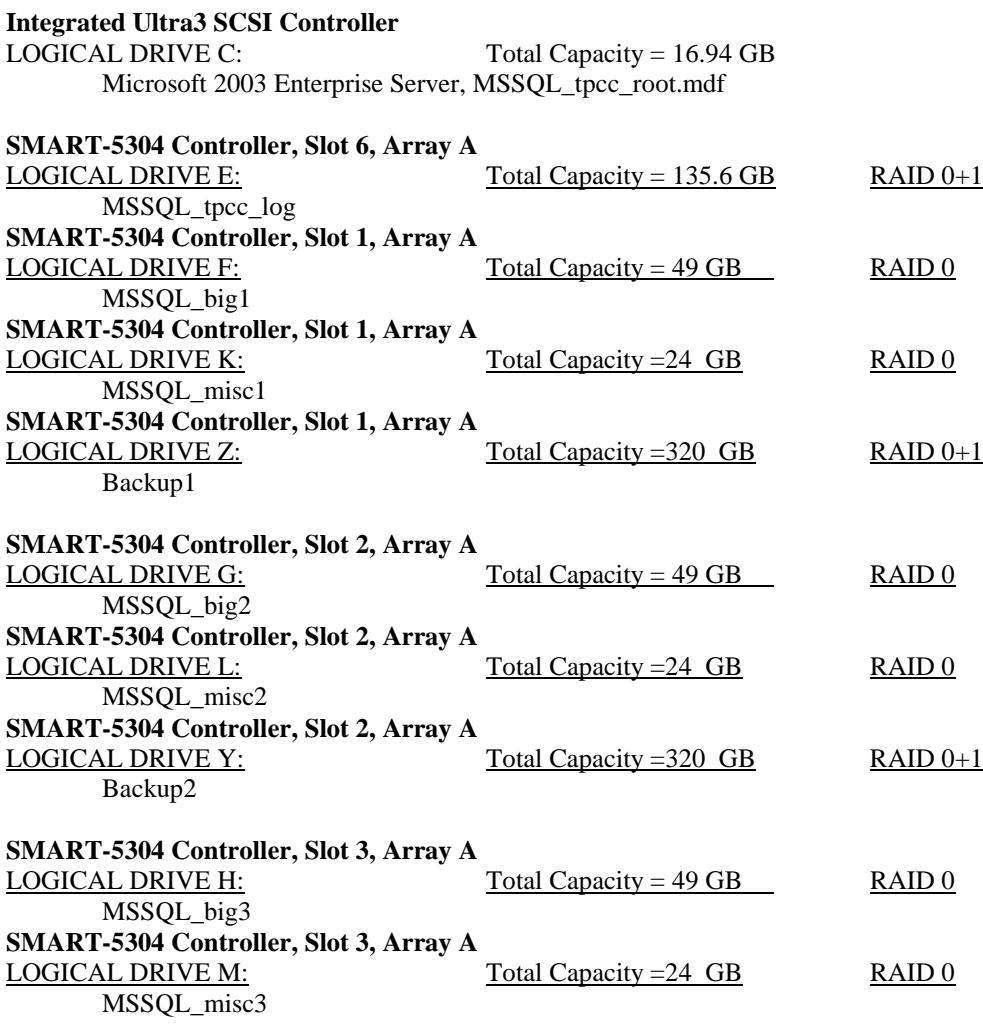

<span id="page-13-0"></span>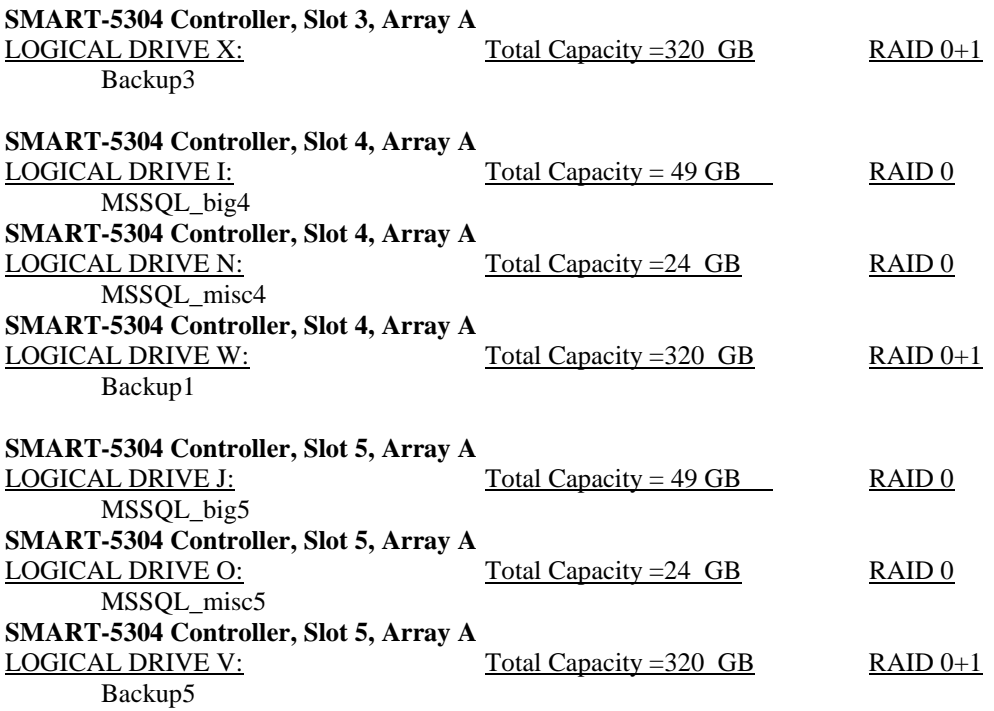

### **Priced Configuration vs. Measured Configuration:**

The measured and priced configuration differ in that the measured configuration used disk drives for database backup and the priced configuration used a DAT drive for backup.

#### **Insert and Delete Operations**

*It must be ascertained that insert and/or delete operations to any of the tables can occur concurrently with the TPC-C transaction mix. Furthermore, any restrictions in the SUT database implementation that precludes inserts beyond the limits defined in Clause 1.4.11 must be disclosed. This includes the maximum number of rows that can be inserted and the minimum key value for these new rows.* 

All insert and delete functions were fully operational during the entire benchmark.

## **Partitioning**

*While there are a few restrictions placed upon horizontal or vertical partitioning of tables and rows in the TPC-C benchmark, any such partitioning must be disclosed.* 

No partitioning was used in this benchmark.

#### **Replication, Duplication or Additions**

*Replication of tables, if used, must be disclosed. Additional and/or duplicated attributes in any table must be disclosed along with a statement on the impact on performance.* 

No replications, duplications or additional attributes were used in this benchmark.

# <span id="page-14-0"></span>*Clause 2 Related Items*

## **Random Number Generation**

*The method of verification for the random number generation must be described.*

In the Benchcraft RTE from Microsoft, each driver engine uses an independent random number sequence. All of the users within a given driver draw from the same sequence.

The Benchcraft RTE computes random integers as described in "Random Numbers Generators: Good Ones Are Hard to Find." Communications of the ACM - October 1988 Volume 31 Number 10.

The seeds for each user were captured and verified by the auditor to be unique. In addition, the contents of the database were systematically searched, and randomly sampled by the auditor for patterns that would indicate the random number generator had affected any kind of a discernible pattern; none were found.

#### **Input/Output Screen Layout**

*The actual layout of the terminal input/output screens must be disclosed*.

All screen layouts followed the specifications exactly.

#### **Priced Terminal Feature Verification**

*The method used to verify that the emulated terminals provide all the features described in Clause 2.2.2.4 must be explained. Although not specifically priced, the type and model of the terminals used for the demonstration in 8.1.3.3 must be disclosed and commercially available (including supporting software and maintenance).*

The terminal attributes were verified by the auditor. The auditor manually exercised each specification on a representative HP ProLiant web server.

#### **Presentation Manager or Intelligent Terminal**

*Any usage of presentation managers or intelligent terminals must be explained*.

Application code running on the client machines implemented the TPC-C user interface. No presentation manager software or intelligent terminal features were used. The source code for the forms applications is listed in Appendix A.

#### **Transaction Statistics**

*Table 2.1 lists the numerical quantities that Clauses 8.1.3.5 to 8.1.3.11 require.* 

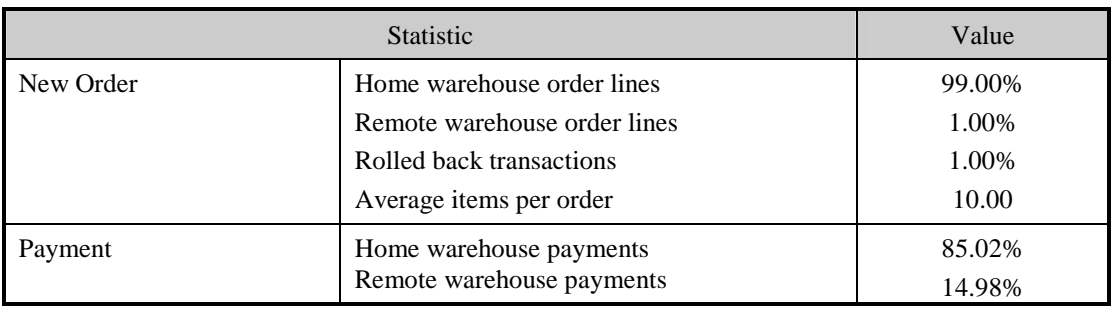

## **Table 2.1 Transaction Statistics**

<span id="page-15-0"></span>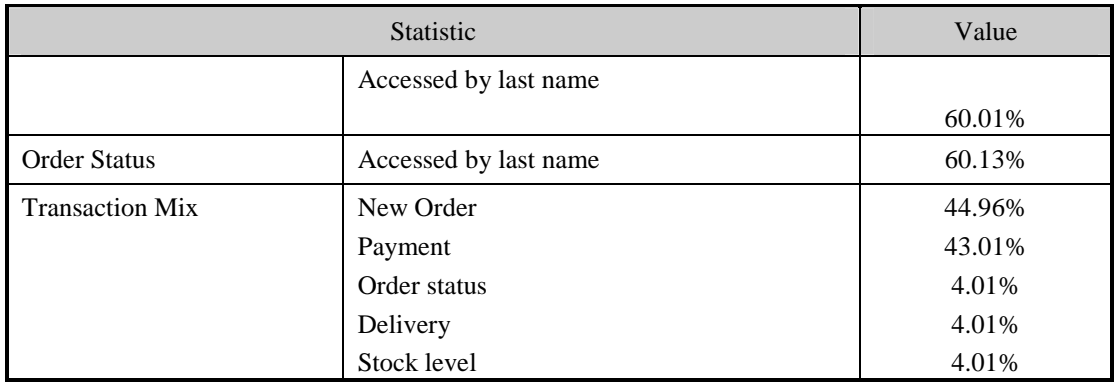

## **Queuing Mechanism**

*The queuing mechanism used to defer the execution of the Delivery transaction must be disclosed*.

Microsoft COM+ on each client machine served as the queuing mechanism to the database. Each delivery request was submitted to Microsoft COM+ asynchronously with control being returned to the client process immediately and the deferred delivery part completing asynchronously.

The source code is listed in Appendix A.

# <span id="page-16-0"></span>*Clause 3 Related Items*

## **Transaction System Properties (ACID)**

*The results of the ACID tests must be disclosed along with a description of how the ACID requirements were met. This includes disclosing which case was followed for the execution of Isolation Test 7.* 

All ACID property tests were successful. The executions are described below.

#### **Atomicity**

*The system under test must guarantee that the database transactions are atomic; the system will either perform all individual operations on the data or will assure that no partially completed operations leave any effects on the data.* 

#### **Completed Transactions**

A row was selected in a script from the warehouse, district and customer tables, and the balances noted. A payment transaction was started with the same warehouse, district and customer identifiers and a known amount. The payment transaction was committed and the rows were verified to contain correctly updated balances.

#### **Aborted Transactions**

A row was selected in a script from the warehouse, district and customer tables, and the balances noted. A payment transaction was started with the same warehouse, district and customer identifiers and a known amount. The payment transaction was rolled back and the rows were verified to contain the original balances.

#### **Consistency**

*Consistency is the property of the application that requires any execution of a database transaction to take the database from one consistent state to another, assuming that the database is initially in a consistent state.* 

Consistency conditions one through four were tested using a script to issue queries to the database. The results of the queries verified that the database was consistent for all four tests.

A run was executed under full load lasting over two hours and included a checkpoint.

The script was executed again. The result of the same queries verified that the database remained consistent after the run.

#### **Isolation**

*Sufficient conditions must be enabled at either the system or application level to ensure the required isolation defined above (clause 3.4.1) is obtained.* 

Isolation tests one through nine were executed using shell scripts to issue queries to the database. Each script included timestamps to demonstrate the concurrency of operations. The results of the queries were captured to files. The captured files were verified by the auditor to demonstrate that the required isolation had been met.

In addition, the phantom tests and the stock level tests were executed and verified.

For Isolation test seven, case A was followed.

## <span id="page-17-0"></span>**Durability**

*The tested system must guarantee durability: the ability to preserve the effects of committed transaction and insure database consistency after recovery from any one of the failures listed in Clause 3.5.3.* 

#### **Durable Media Failure**

Loss of Data and Log (see auditor's attestation letter):

#### **Instantaneous Interruption and Loss of Memory :**

Because loss of power erases the contents of memory, the instantaneous interruption and the loss of memory tests were combined into a single test. This test was executed on a fully scaled database of 4160 warehouses under a full load of 41600 users. The following steps were executed:

- The total number of New Orders was determined by the sum of D\_NEXT\_O\_ID of all rows in the DISTRICT table giving the beginning count.
- The RTE was started with 41600 users.
- The test was allowed to run for a minimum of 10 minutes.
- A checkpoint was performed.
- The system crash and loss of memory were induced by switching the power off. The power cords were then physically removed from the SUT. No battery backup or Uninterruptible Power Supply (UPS) were used to preserve the contents of memory.
- The RTE was shutdown.
- Power was restored and the system restarted.
- Microsoft SQL Server was restarted and performed an automatic recovery.
- Consistency condition #3 was executed and verified.
- Step 1 was repeated and the difference between the first and second counts was noted.
- An RTE report was generated for the entire run time giving the number of NEW-ORDERS successfully returned to the RTE.
- The counts in step 10 and 11 were compared and the results verified that all committed transactions had been successfully recovered.
- Samples were taken from the RTE files and used to query the database to demonstrate successful transactions had corresponding rows in the ORDER table.

# <span id="page-18-0"></span>*Clause 4 Related Items*

## **Initial Cardinality of Tables**

*The cardinality (e.g. number of rows) of each table, as it existed at the start of the benchmark run, must be disclosed. If the database was over-scaled and inactive rows of the WAREHOUSE table were deleted, the cardinality of the WAREHOUSE table as initially configured and the number of rows deleted must be disclosed.* 

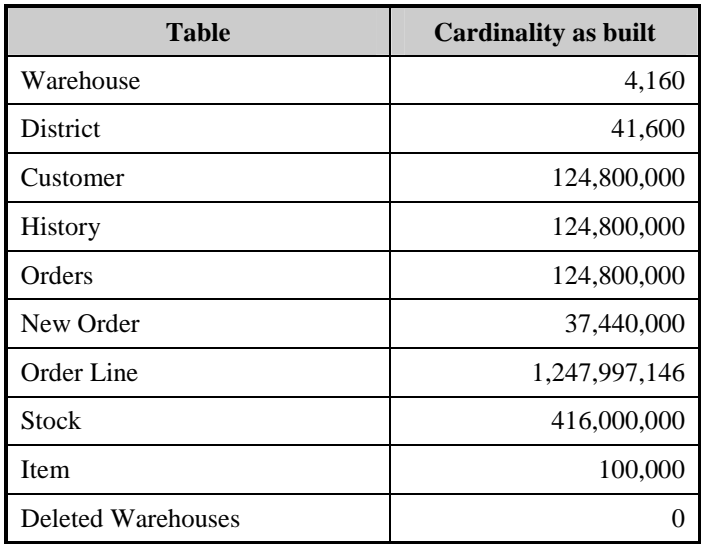

## **Table 4.1 Number of Rows for Server**

## **Database Layout**

*The distribution of tables and logs across all media must be explicitly depicted for tested and priced systems.*

The benchmarked configuration used 5 SMART-5304 Array controllers with 4 SCSI channels and 1 SMART-641 Array controller with 1 internal SCSI channels. Each controller is capable of accessing up to 14 disk drives per channel, and supports RAID 0, RAID 0+1,and RAID 5 per each logical volume configured. The data tables were stored on 5 RAID arrays of (42) 18.2GB 15K drives each with 2 arrays RAID 0 logical drives on each controller. Each of these controllers also housed a RAID 0+1 volume used for backup of the database. The other SMART-641 Array controller had one array consisting of (4) 72 GB 15K drives with a RAID 0+1 logical volume for the database log. The Array Accelerators on the data controllers were configured as 100% write cache and were enabled for misc logical drives on these controllers. The controller for the transaction log had the cache disabled. All RAID volumes used hardware RAID.

Section 1.2 of this report details the distribution of database tables across all disks. The code that creates the filegroups and tables is included in Appendix B.

## <span id="page-19-0"></span>**Type of Database**

*A statement must be provided that describes:* 

- *The data model implemented by DBMS used (e.g. relational, network, hierarchical).*
- *The database interface (e.g. embedded, call level) and access language (e.g. SQL, DL/1, COBOL read/write used to implement the TPC-C transaction. If more than one interface/access language is used to implement TPC-C, each interface/access language must be described and a list of which interface/access language is used with which transaction type must be disclosed.*

Microsoft SQL Server 2000 Enterprise Edition is a relational DBMS.

The interface used was Microsoft SQL Server stored procedures accessed with Remote Procedure Calls embedded in C code.

## **Database Mapping**

*The mapping of database partitions/replications must be explicitly described.* 

The database was not replicated.

### **60 Day Space**

*Details of the 60 day space computations along with proof that the database is configured to sustain 8 hours of growth for the dynamic tables (Order, Order-Line, and History) must be disclosed*.

To calculate the space required to sustain the database log for 8 hours of growth at steady state, the following steps were followed:

- The free space on the log file was queried using *dbcc sqlperf(logspace)*.
- Transactions were run against the database with a full load of users.
- The free space was again queried using *dbcc sqlperf(logspace)*.
- The space used was calculated as the difference between the first and second query.
- The number of NEW-ORDERS was verified from the difference in the sum(d\_next\_o\_id) taken from before and after the run.
- The space used was divided by the number of NEW-ORDERS giving a space used per NEW-ORDER transaction.
- The space used per transaction was multiplied by the measured tpmC rate times 480 minutes.

The same methodology was used to compute growth requirements for dynamic tables Order, Order-Line and History.

The details of both the 8-hour transaction log space requirement and the 60-day space requirement is shown in Appendix D.

# <span id="page-20-0"></span>*Clause 5 Related Items*

## **Throughput**

*Measured tpmC must be reported* 

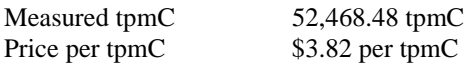

### **Response Times**

*Ninetieth percentile, maximum and average response times must be reported for all transaction types as well as for the menu response time.* 

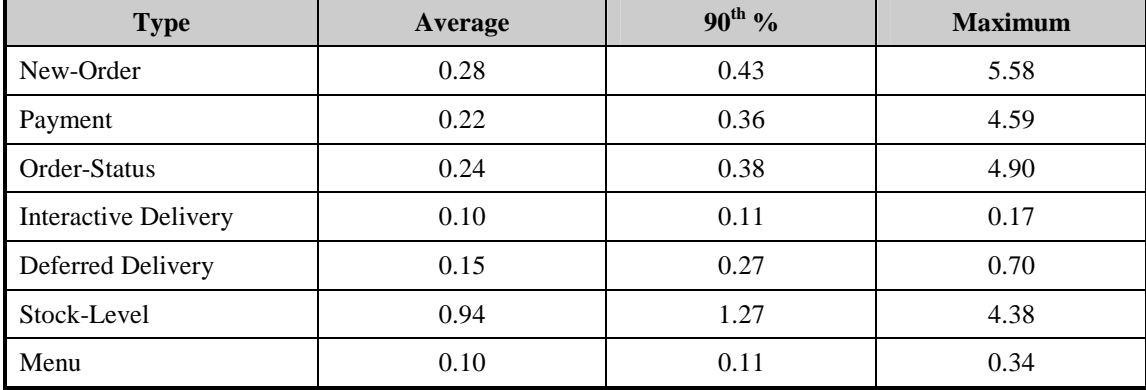

### **Table 5.2: Response Times**

## **Keying and Think Times**

*The minimum, the average, and the maximum keying and think times must be reported for each transaction type.* 

## **Table 5.3: Keying Times**

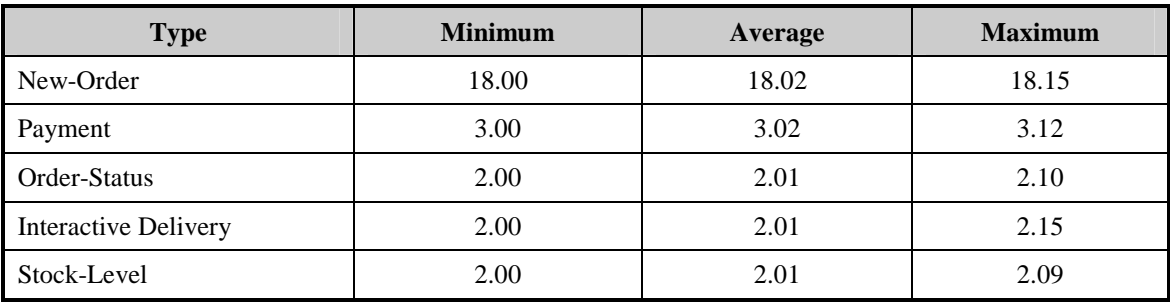

### **Table 5.4: Think Times**

<span id="page-21-0"></span>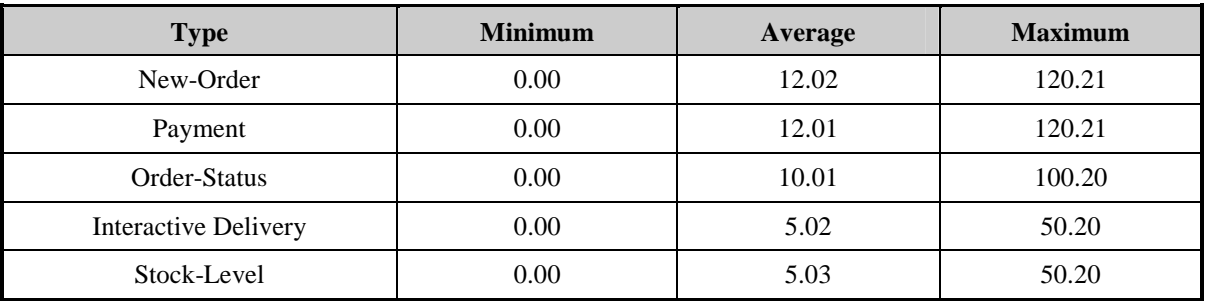

## **Response Time Frequency Distribution Curves and Other Graphs**

*Response Time frequency distribution curves (see Clause 5.6.1) must be reported for each transaction type.* 

*The performance curve for response times versus throughput (see Clause 5.6.2) must be reported for the New-Order transaction.* 

*Think Time frequency distribution curves (see Clause 5.6.3) must be reported for each transaction type.* 

*Keying Time frequency distribution curves (see Clause 5.6.4) must be reported for each transaction type.* 

*A graph of throughput versus elapsed time (see Clause 5.6.5) must be reported for the New-Order transaction.* 

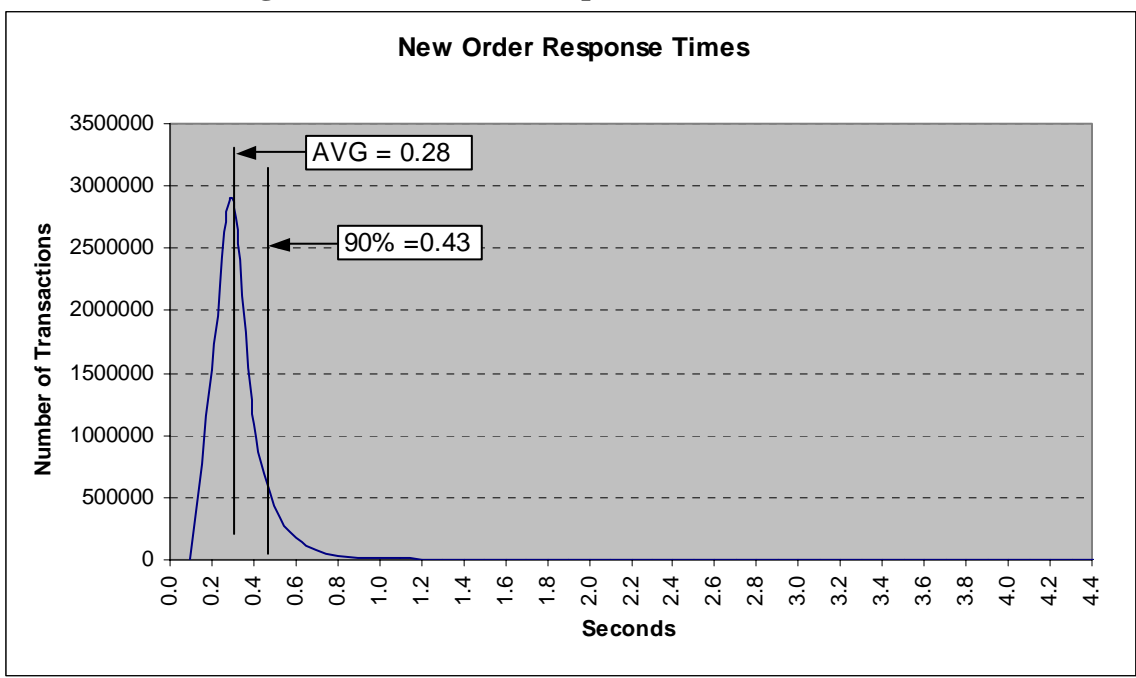

**Figure 3. New Order Response Time Distribution** 

**Figure 4. Payment Response Time Distribution** 

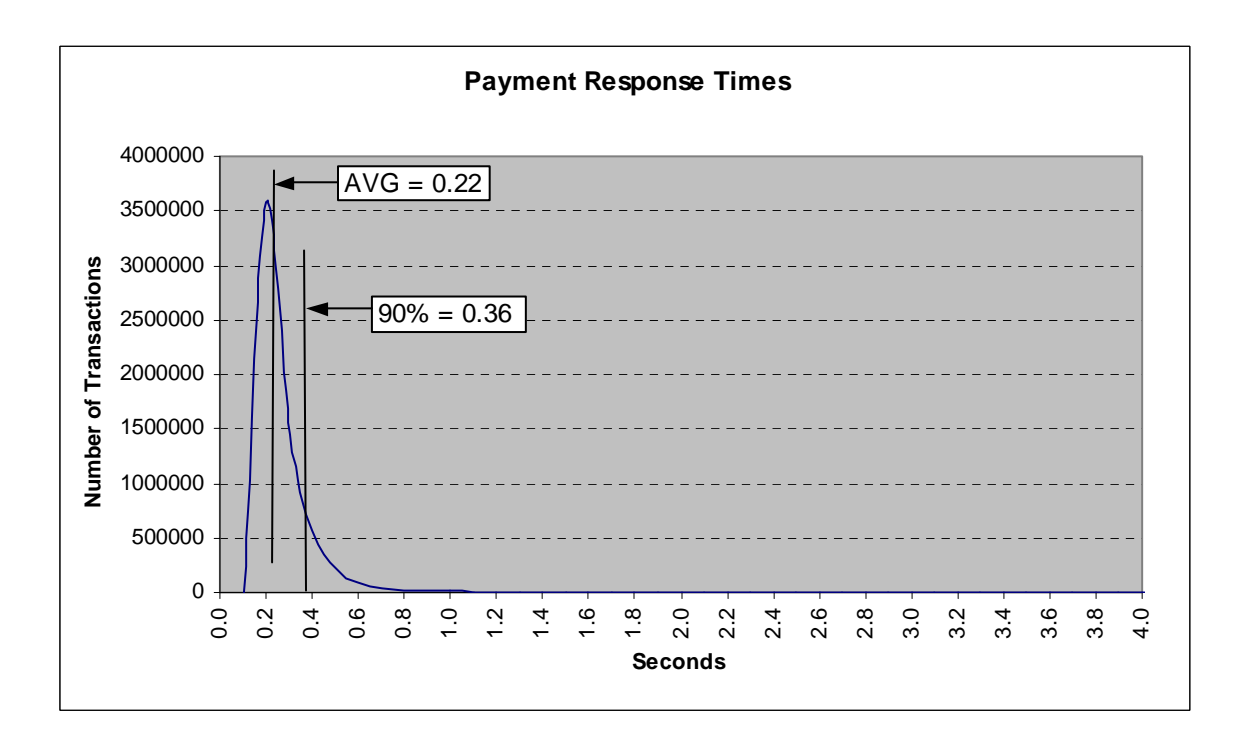

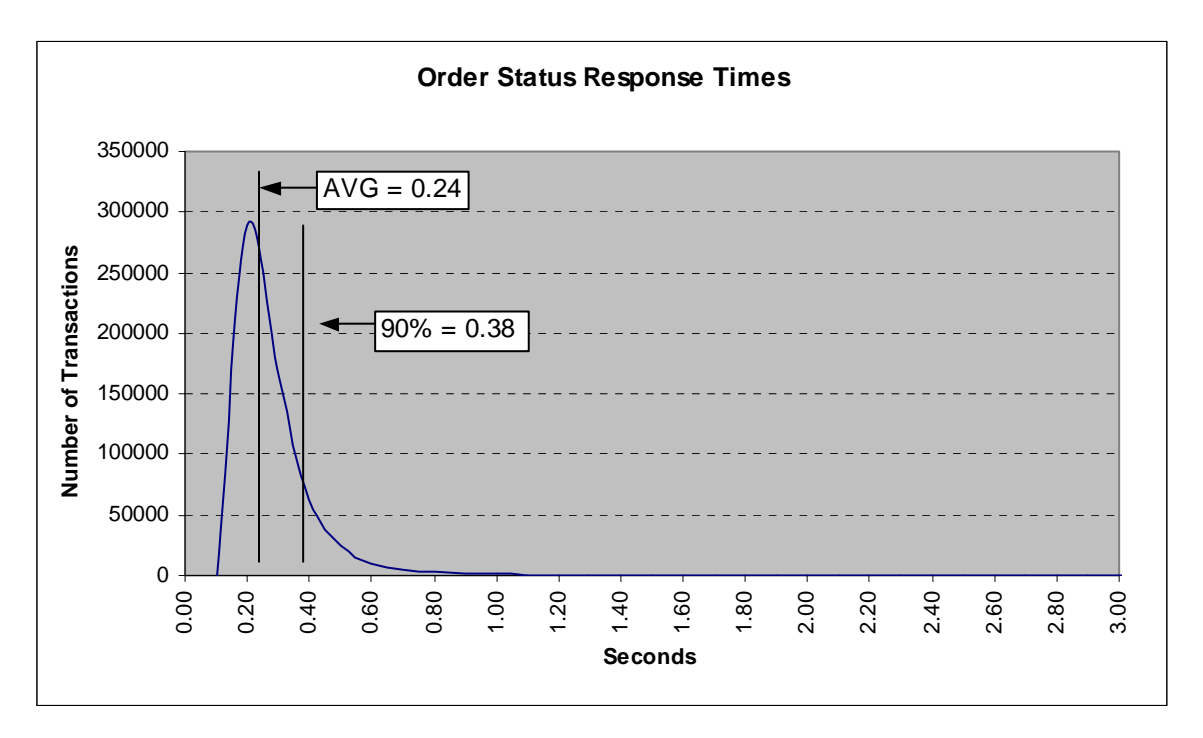

**Figure 5. Order Status Response Time Distribution** 

**Figure 6. Delivery Response Time Distribution** 

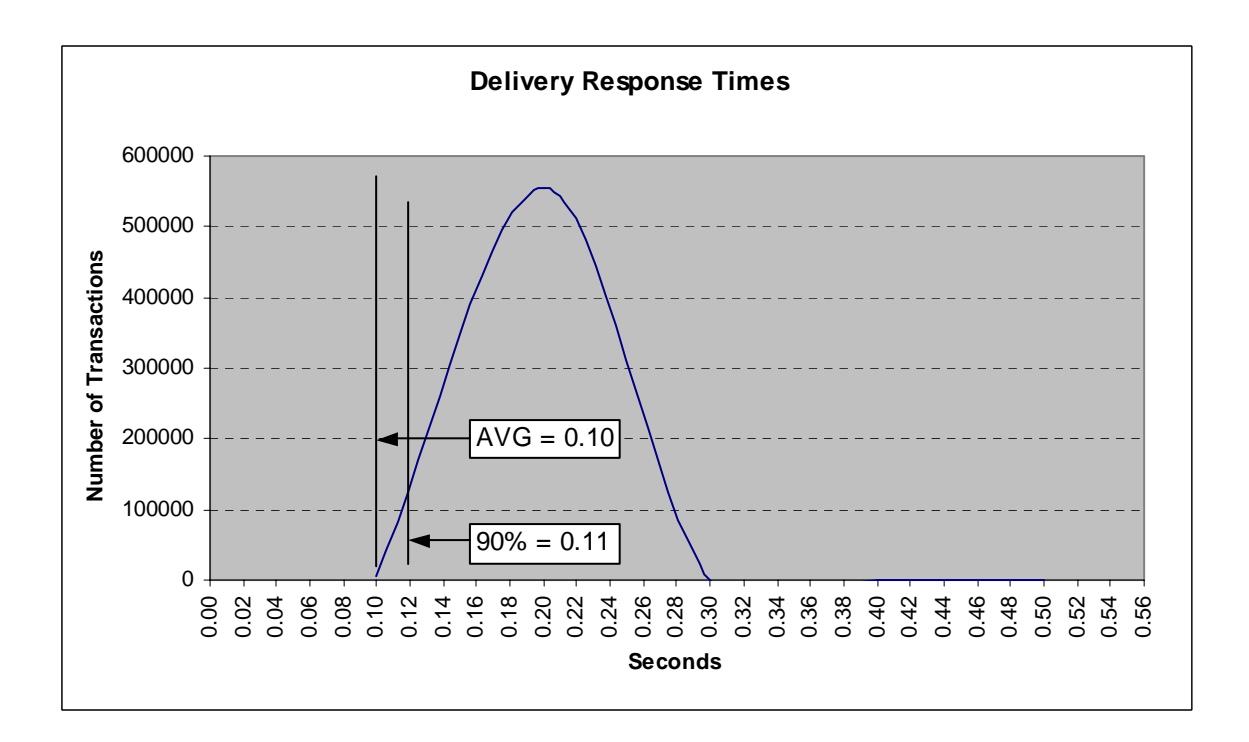

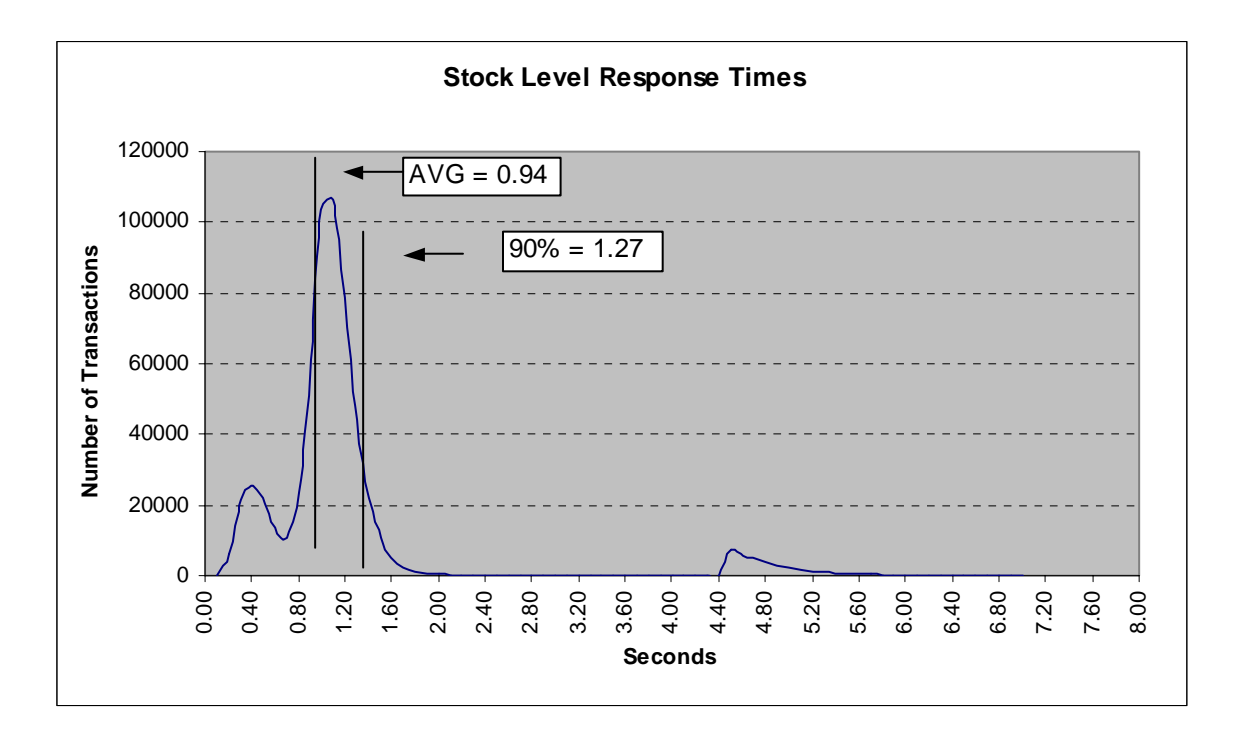

## **Figure 7. Stock Level Response Time Distribution**

**Figure 8. Response Time vs. Throughput** 

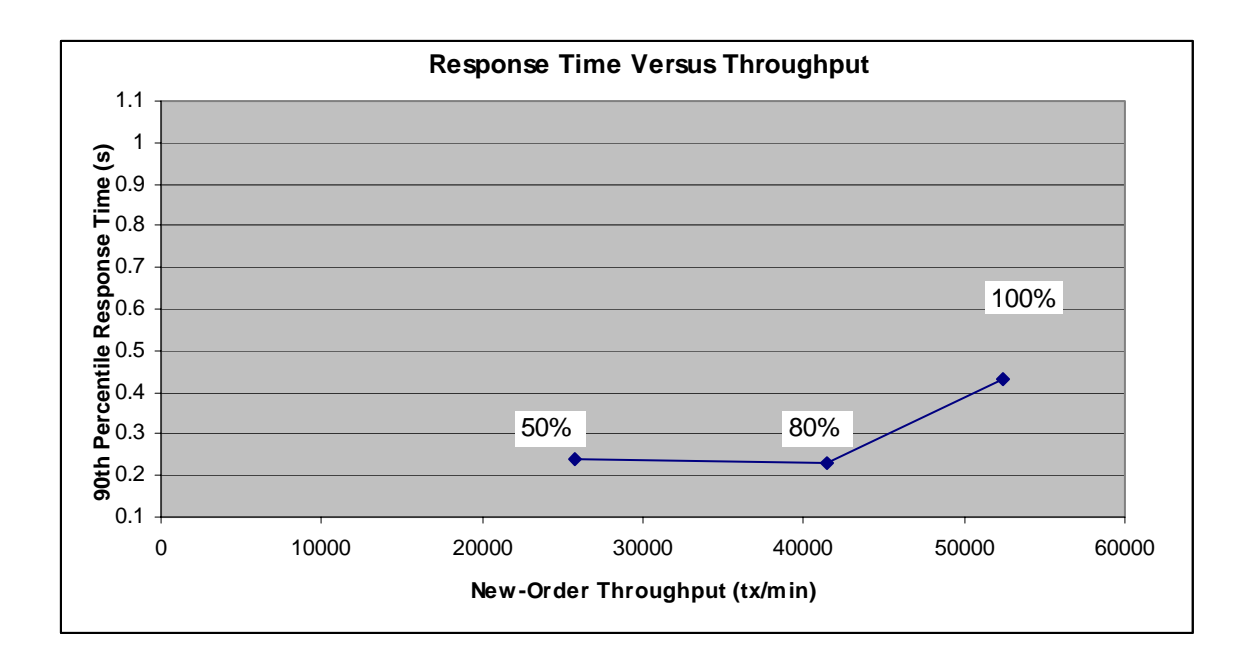

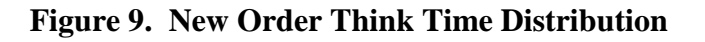

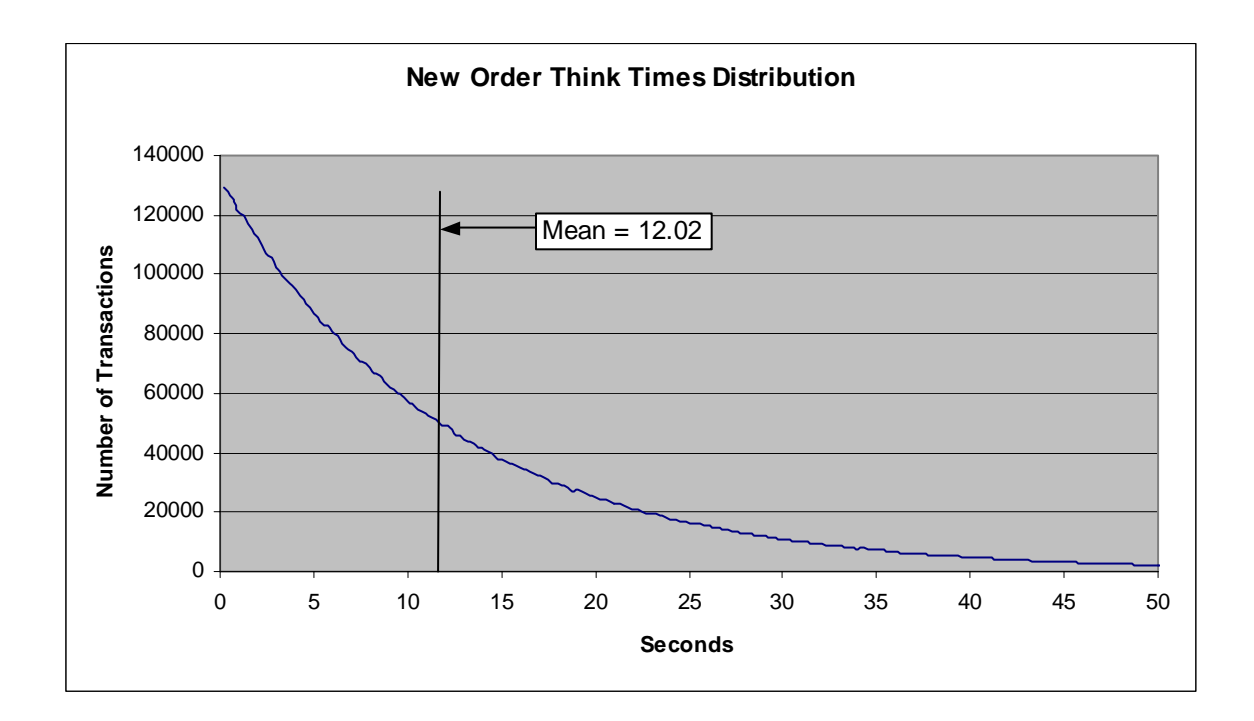

**Figure 10. Throughput vs. Time Distribution** 

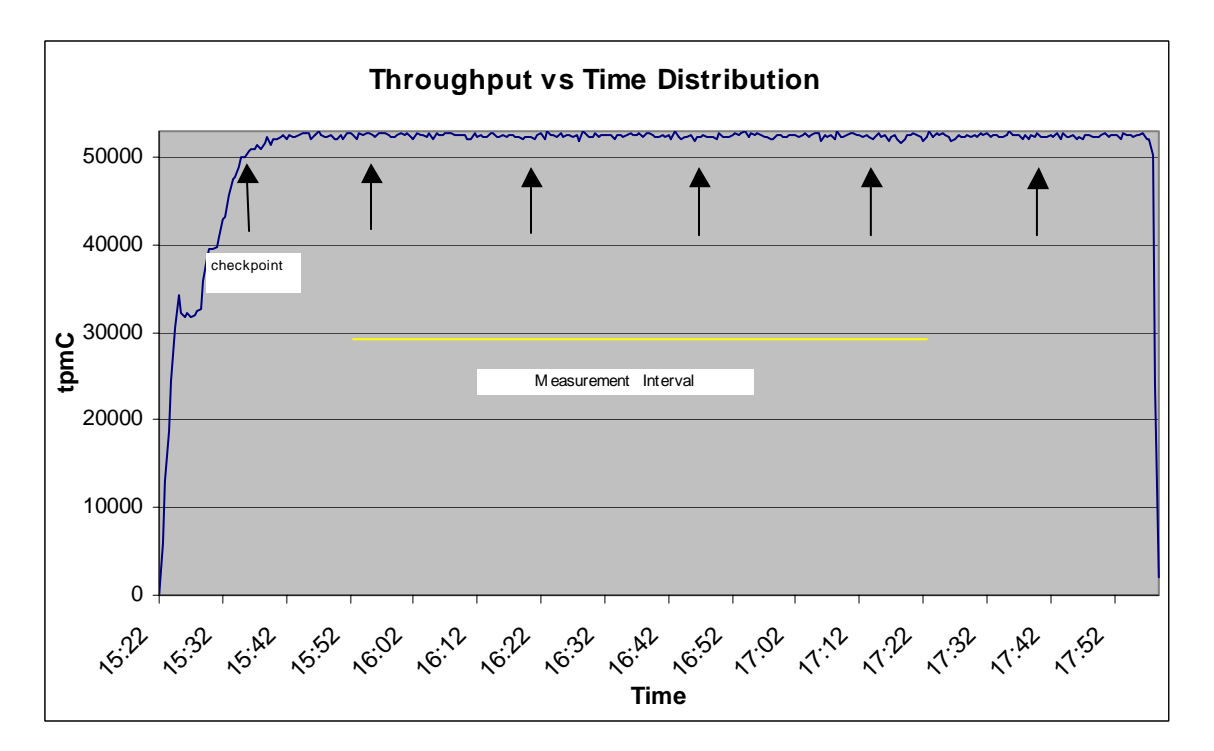

## <span id="page-26-0"></span>**Steady State Determination**

*The method used to determine that the SUT had reached a steady state prior to commencing the measurement interval must be disclosed.* 

Steady state was determined using real time monitor utilities from the RTE. Steady state was further confirmed by the throughput data collected during the run and graphed in Figure 10.

## **Work Performed During Steady State**

*A description of how the work normally performed during a sustained test (for example checkpointing, writing redo/undo log records, etc.), actually occurred during the measurement interval must be reported.*

The RTE generated the required input data to choose a transaction from the menu. This data was timestamped. The input screen for the requested transaction was returned and timestamped. The difference between these two timestamps was the menu response time. The RTE writes to the log file once per transaction on selective fields such as order id. There is one log file per driver engine.

The RTE generated the required input data for the chosen transaction. It waited to complete the minimum required key time before transmitting the input screen. The transmission was timestamped. The return of the screen with the required response data was timestamped. The difference between these two timestamps was the response time for that transaction.

The RTE then waited the required think time interval before repeating the process starting at selecting a transaction from the menu.

The RTE transmissions were sent to application processes running on the client machines through Ethernet LANs. These client application processes handled all screen I/O as well as all requests to the database on the server. The applications communicated with the database server over Ethernet LANs using DBLIB and RPC calls.

To perform checkpoints at specific intervals, the SQL Server *recovery interval* was set to 110 and a script was written to schedule multiple checkpoints at specific intervals. The script included a wait time between each checkpoint equal to 30 minutes so that the checkpoint interval was an integral multiple of the measurement interval, which was 120 minutes. The checkpoint script was started manually after the RTE had all users logged in and the database had achieved steady state.

At each checkpoint, Microsoft SQL Server wrote to disk all memory pages that had been updated but not yet physically written to disk. The positioning of the measurement interval is depicted on the graph in Figure 10.

## **Measurement Period Duration**

*A statement of the duration of the measurement interval for the reported Maximum Qualified Throughput (tpmC) must be included.* 

The reported measured interval was exactly 120 minutes long.

## <span id="page-27-0"></span>**Regulation of Transaction Mix**

*The method of regulation of the transaction mix (e.g., card decks or weighted random distribution) must be described. If weighted distribution is used and the RTE adjusts the weights associated with each transaction type, the maximum adjustments to the weight from the initial value must be disclosed.* 

The RTE was given a weighted random distribution, which was not adjusted during the run.

## **Transaction Statistics**

*The percentage of the total mix for each transaction type must be disclosed. The percentage of New-Order transactions rolled back as a result of invalid item number must be disclosed. The average number of order-lines entered per New-Order transaction must be disclosed. The percentage of remote order lines per New-Order transaction must be disclosed. The percentage of remote Payment transactions must be disclosed. The percentage of customer selections by customer last name in the Payment and Order-Status transactions must be disclosed. The percentage of Delivery transactions skipped due to there being fewer than necessary orders in the New-Order table must be disclosed.* 

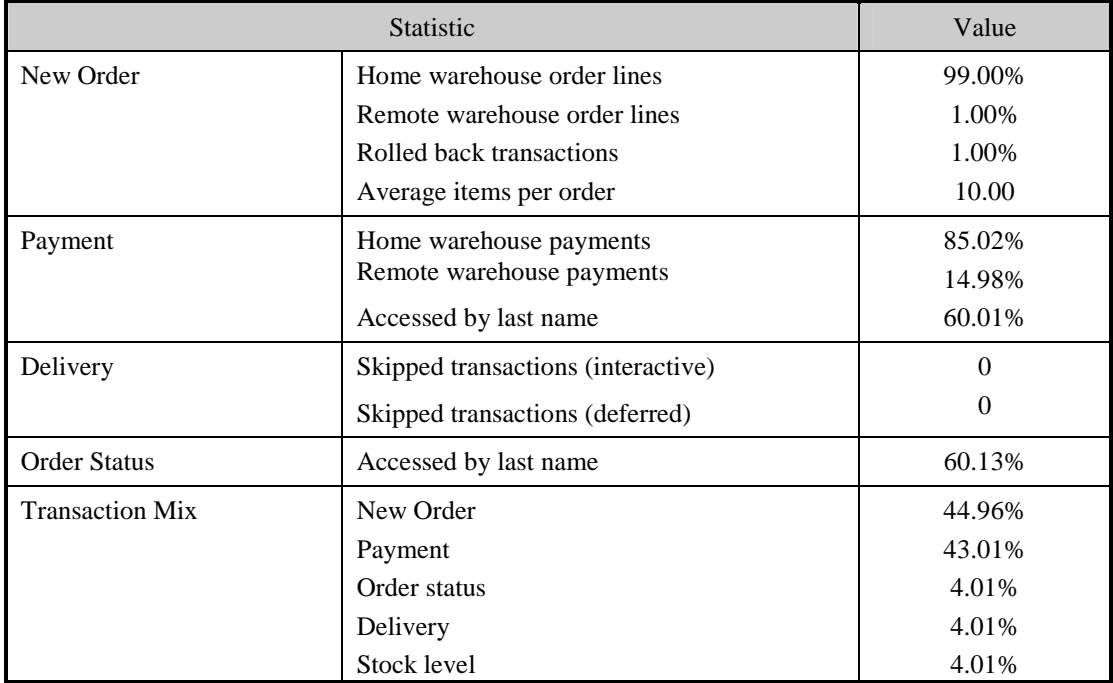

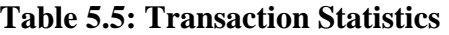

## <span id="page-28-0"></span>**Checkpoint Count and Location**

*The number of checkpoints in the Measurement Interval, the time in seconds from the start of the Measurement Interval to the first checkpoint, and the Checkpoint Interval must be disclosed.* 

The initial checkpoint was started 20 minutes after the start of the ramp-up. Subsequent checkpoints occurred every 30 minutes. The measurement interval contains four checkpoints.

### **Checkpoint Duration**

*The start time and duration in seconds of at least the four longest checkpoints during the Measurement Interval must be disclosed.* 

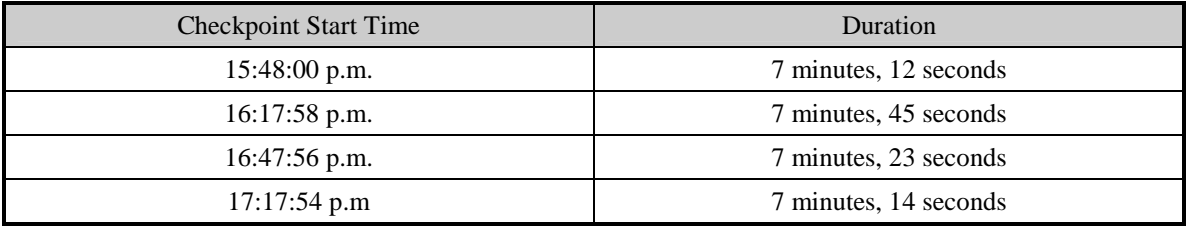

# <span id="page-29-0"></span>*Clause 6 Related Items*

## **RTE Descriptions**

*If the RTE is commercially available, then its inputs must be specified. Otherwise, a description must be supplied of what inputs (e.g., scripts) to the RTE had been used.*

The RTE used was Microsoft Benchcraft RTE. Benchcraft is a proprietary tool provided by Microsoft and is not commercially available. The RTE's input are listed in Appendix A.

## **Emulated Components**

*It must be demonstrated that the functionality and performance of the components being emulated in the Driver System are equivalent to the priced system. The results of the test described in Clause 6.6.3.4 must be disclosed.* 

The driver system consisted of 1 HP ProLiant server. This driver machine emulated the users web browsers.

### **Functional Diagrams**

*A complete functional diagram of both the benchmark configuration and the configuration of the proposed (target) system must be disclosed. A detailed list of all hardware and software functionality being performed on the Driver System and its interface to the SUT must be disclosed.* 

The driver system performed the data generation and input functions of the priced display device. It also captured the input and output data and timestamps for post-processing of the reported metrics. No other functionality was included on the driver system.

Section 1.4 of this report contains detailed diagrams of both the benchmark configuration and the priced configuration.

#### **Networks**

*The network configuration of both the tested services and proposed (target) services which are being represented and a thorough explanation of exactly which parts of the proposed configuration are being replaced with the Driver System must be disclosed.* 

*The bandwidth of the networks used in the tested/priced configuration must be disclosed.* 

In the tested configuration, 1 driver (RTE) machine was connected through a 10/100 switch to the client machines at 100Mbs, thus providing the path from the RTE to the clients. The server (SUT) was connected to the client through an Ethernet cross-over cable through the integrated Gigabit network cards in the server and client.

The priced configuration was connected in the same manner as the tested configuration.

#### **Operator Intervention**

*If the configuration requires operator intervention (see Clause 6.6.6), the mechanism and the frequency of this intervention must be disclosed.* 

This configuration does not require any operator intervention to sustain eight hours of the reported throughput.

# <span id="page-30-0"></span>*Clause 7 Related Items*

## **System Pricing**

*A detailed list of hardware and software used in the priced system must be reported. Each separately orderable item must have vendor part number, description, and release/revision level, and either general availability status or committed delivery data. If package-pricing is used, vendor part number of the package and a description uniquely identifying each of the components of the package must be disclosed. Pricing source and effective date(s) of price(s) must also be reported.* 

*The total 3 year price of the entire configuration must be reported, including: hardware, software, and maintenance charges. Separate component pricing is recommended. The basis of all discounts used must be disclosed.* 

The details of the hardware and software are reported in the front of this report as part of the executive summary. All third party quotations are included at the end of this report as Appendix E.

## **Availability, Throughput, and Price Performance**

*The committed delivery date for general availability (availability date) of products used in the price calculation must be reported. When the priced system included products with different availability dates, the reported availability date for the priced system must be the date at which all components are committed to be available.*

*A statement of the measured tpmC as well as the respective calculations for the 5-year pricing, price/performance (price/tpmC), and the availability date must be included.* 

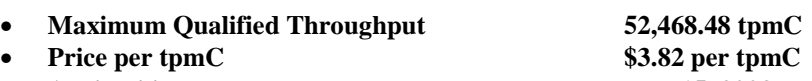

• **Availability July 15, 2003** 

## **Country Specific Pricing**

*Additional Clause 7 related items may be included in the Full Disclosure Report for each country specific priced configuration. Country specific pricing is subject to Clause 7.1.7* 

This system is being priced for the United States of America.

## **Usage Pricing**

*For any usage pricing, the sponsor must disclose:* 

- *Usage level at which the component was priced.*
- *A statement of the company policy allowing such pricing.*

The component pricing based on usage is shown below:

- 2 Microsoft Windows 2000 Server
- 1 Microsoft 2003 Enterprise Server
- 1 Microsoft SQL Server 2000 Enterprise Edition (per processor)
- 1 Microsoft Visual C++
- HP Servers include 3 years of support.

# <span id="page-31-0"></span>*Clause 9 Related Items*

## **Auditor's Report**

*The auditor's name, address, phone number, and a copy of the auditor's attestation letter indicating compliance must be included in the Full Disclosure Report.* 

This implementation of the TPC Benchmark C was audited by Lorna Livingtree of Performance Metrics, Inc.

> Performance Metrics, Inc. 137 Yankton St., Suite 101 Folsom, CA 95630 (phone) (916) 985-1131 (fax) (916) 985-1185 e-mail: lorna@perfmetrics.com

## **Availability of the Full Disclosure Report**

*The Full Disclosure Report must be readily available to the public at a reasonable charge, similar to the charges for similar documents by the test sponsor. The report must be made available when results are made public. In order to use the phrase "TPC Benchmark™ C", the Full Disclosure Report must have been submitted to the TPC Administrator as well as written permission obtained to distribute same.* 

Requests for this TPC Benchmark C Full Disclosure Report should be sent to:

Transaction Processing Performance Council c/o Shanley Public Relations 777 North First Street, Suite 600 San Jose, CA 95112-6311

or

Hewlett-Packard Company Database Performance Engineering P.O. Box 692000 Houston, TX 77269-2000

#### PERFORMANCE METRICS INC. **TPC Certified Auditors**

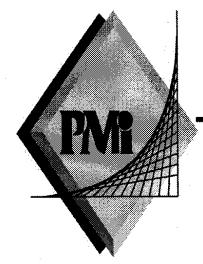

July 11, 2003

Mr. Paul Cao Hewlett-Packard Company Database Performance Lab 20555 SH 249 Houston, TX 77070

I have verified the TPC Benchmark<sup>™</sup> C client/server for the following configuration:

Platform: Database Manager: **Operating System: Transaction Manager:** 

ProLiant ML370-2P-G3-1M Microsoft SQL Server 2000 Enterprise Edition Microsoft Windows 2003 Server, Enterprise Edition Microsoft COM+

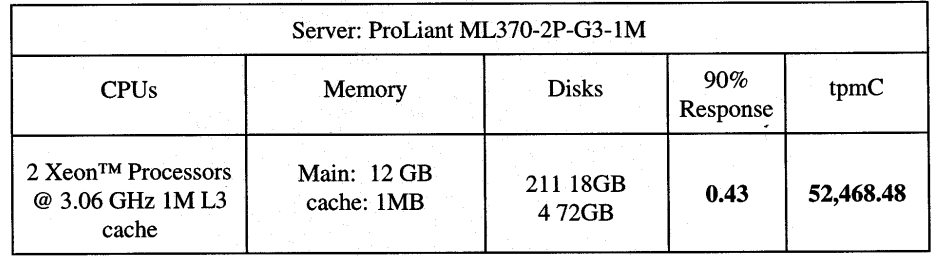

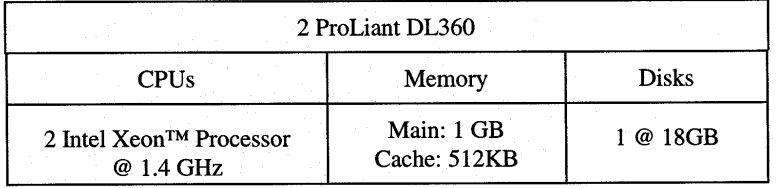

137 Yankton St. Suite 101, Folsom 95630 (916) 985-1131 fax: (916) 985-1185 email: Lorna@PerfMetrics.com Page 1

#### PERFORMANCE METRICS INC. **TPC Certified Auditors**

In my opinion, these performance results were produced in compliance with the TPC requirements for the benchmark. The following attributes of the benchmark were given special attention:

- The transactions were correctly implemented.  $\bullet$
- The database was properly sized and populated.  $\bullet$
- The database was properly scaled with 4,160 warehouses.  $\bullet$
- The ACID properties were met see Auditor Notes.
- Input data was generated according to the specified percentages.
- Eight hours of mirrored log space was configured on the measured system.  $\bullet$
- Eight hours of dynamic table growth space was configured on the measured system.
- The 60-day space calculation was verified; the measured system had sufficient storage.
- Measurement cycle times included a delay of 0.1 seconds.
- There were 41,600 user contexts present on the system.
- Each group of emulated users started with a different random number seed.
- The NURand constants used for database load and at run time were 123 and 233.
- The steady state portion of the test was 2 hours.  $\bullet$
- One checkpoint was taken before the measured interval.
- Four checkpoints were taken during the measured interval.
- The system pricing was checked for major components and maintenance.  $\bullet$

**Auditor Notes:** 

The durability test for loss of system and memory was performed on this configuration. All other ACID tests were performed for the result submitted May 29, 2003. The earlier configuration had a 512KB processor cache.

Sincerely,

Lorna Swingtree

Lorna Livingtree Auditor

137 Yankton St. Suite 101, Folsom 95630 (916) 985-1131 fax: (916) 985-1185 email: Lorna@PerfMetrics.com Page 2

# *Appendix A: Source Code*

#### The client source code is listed below.

## *Methods.h*

```
/* FILE: METHODS.H 
                                                Microsoft TPC-C Kit Ver. 4.20.000
                                               Copyright Microsoft, 1999
                   All Rights Reserved
 * not yet audited
 * PURPOSE: Header file for COM components.
 * Change history:
                       4.20.000 - first version */ enum COMPONENT_ERROR 
{ 
            ERR_MISSING_REGISTRY_ENTRIES = 1, 
            ERR_LOADDLL_FAILED, 
            ERR_GETPROCADDR_FAILED, 
            ERR_UNKNOWN_DB_PROTOCOL 
}; 
class CCOMPONENT_ERR : public CBaseErr 
{ 
             public: 
                         CCOMPONENT_ERR(COMPONENT_ERROR Err) 
 { 
                                     m_Error = Err; 
                                    m_szTextDetail = NULL; 
                                    m_SystemErr = 0; 
                                    m_szErrorText = NULL; 
                        }; 
                         CCOMPONENT_ERR(COMPONENT_ERROR Err, char *szTextDetail, DWORD 
dwSystemErr) 
 { 
                                     m_Error = Err; 
                                    m_szTextDetail = new char[strlen(szTextDetail)+1]; 
                                   strcpy( m_szTextDetail, szTextDetail );
                                    m_SystemErr = dwSystemErr; 
                       m<sup>szErrorText</sup> = NULL;<br>};
\} ; and the set of the set of the set of the set of the set of the set of the set of the set of the set of the set of the set of the set of the set of the set of the set of the set of the set of the set of the set of t
                         ~CCOMPONENT_ERR() 
 { 
                                    if (m_szTextDetail != NULL)
```

```
 delete [] m_szTextDetail; 
                                       if (m_szErrorText != NULL) 
                                                    delete [] m_szErrorText; 
                          }; 
                          COMPONENT_ERROR m_Error;
                          char *m_szTextDetail; 
                         char *m_szErrorText;<br>DWORD m SvstemErr;
                                                               m_SystemErr;
                           int ErrorType() {return ERR_TYPE_COMPONENT;}; 
                          int ErrorNum() {return m Error;};
                           char *ErrorText(); 
}; 
static void WriteMessageToEventLog(LPTSTR lpszMsg); 
///////////////////////////////////////////////////////////////////////////// // CTPCC_Common 
class CTPCC_Common : 
             public ITPCC, 
             public IObjectControl, 
             public IObjectConstruct, 
             public CComObjectRootEx<CComSingleThreadModel> 
{ 
public: 
BEGIN_COM_MAP(CTPCC_Common) 
             COM_INTERFACE_ENTRY(ITPCC) 
             COM_INTERFACE_ENTRY(IObjectControl) 
             COM_INTERFACE_ENTRY(IObjectConstruct) 
END_COM_MAP() 
             CTPCC_Common(); 
             ~CTPCC_Common(); 
// ITPCC public: 
            \begin{array}{ll}\n\texttt{HRESULT}\quad \texttt{setdcall}\ \texttt{NewOrder}(\texttt{WARIANT}\ \texttt{txn\_in},\ \texttt{VARIANT}\ \texttt{txn\_out});\\
\texttt{HRESULT}\quad \texttt{stdcall}\ \texttt{Payment}(\texttt{WARIANT}\ \texttt{txn}\ \texttt{in},\ \texttt{VARIANT}\ \texttt{txn}\ \texttt{out});\\ \end{array}HRESULT __stdcall Payment( VARIANT txn_in, VARIANT* txn_out);<br>
HRESULT __stdcall Delivery( VARIANT txn_in, VARIANT* txn_out)
                                                                VARIANT txn_in, VARIANT* txn_out)
\{return E_NOTIMPL;\}HRESULT \overline{\phantom{a}} stdcall StockLevel( VARIANT txn_in, VARIANT* txn_out);<br>HRESULT stdcall OrderStatus( VARIANT txn in, VARIANT*
                                                               VARIANT txn in, VARIANT* txn out);
             HRESULT __stdcall CallSetComplete(); 
// IObjectControl 
            STDMETHODIMP_(BOOL) CanBePooled() { return m_bCanBePooled; }<br>STDMETHODIMP Activate() { return S_OK; } // we don't support COM
            STDMETHODIMP Activate() { return S_0K; }
Services transactions (no enlistment) 
             STDMETHODIMP_(void) Deactivate() { /* nothing to do */ } 
// IObjectConstruct 
             STDMETHODIMP Construct(IDispatch * pUnk); 
             // helper methods 
private: 
             BOOL m bCanBePooled;
            CTPCC_BASE *m_pTxn;
             struct COM_DATA
```

```
\{ int retval;  int error;  union 
 { 
                              NEW ORDER DATA NewOrder;
                              PAYMENT_DATA Payment;
                              DELIVERY_DATA Delivery;
                              STOCK LEVEL DATA StockLevel;
                               ORDER_STATUS_DATA OrderStatus; 
                    } u; 
          }; 
}; 
///////////////////////////////////////////////////////////////////////////// 
// CTPCC class CTPCC :  public CTPCC_Common, 
          public CComCoClass<CTPCC, &CLSID_TPCC> 
{ 
public: 
DECLARE_REGISTRY_RESOURCEID(IDR_TPCC) 
BEGIN_COM_MAP(CTPCC) 
           COM_INTERFACE_ENTRY2(IUnknown, CComObjectRootEx) 
          COM_INTERFACE_ENTRY_CHAIN(CTPCC_Common) 
END_COM_MAP() 
}; 
///////////////////////////////////////////////////////////////////////////// // CNewOrder class CNewOrder : 
 public CTPCC_Common, 
          public CComCoClass<CNewOrder, &CLSID_NewOrder> 
{ 
public: 
DECLARE_REGISTRY_RESOURCEID(IDR_NEWORDER) 
BEGIN_COM_MAP(CNewOrder) 
          COM_INTERFACE_ENTRY2(IUnknown, CComObjectRootEx) 
          COM_INTERFACE_ENTRY_CHAIN(CTPCC_Common) 
END_COM_MAP()
// ITPCC public: 
// HRESULT __stdcall NewOrder( VARIANT txn_in, VARIANT* txn_out) 
{return E_NOTIMPL;}<br>HRESULT __stdcall Payment(
                                                  VARIANT txn_in, VARIANT* txn_out)
{return E_NOTIMPL;} 
          HRESULT __stdcall StockLevel( VARIANT txn_in, VARIANT* txn_out) {return 
E_NOTIMPL;} 
          HRESULT __stdcall OrderStatus( VARIANT txn_in, VARIANT* txn_out) 
{return E_NOTIMPL;} 
}; 
           ///////////////////////////////////////////////////////////////////////////// 
// COrderStatus 
class COrderStatus : }; 
                                                                                                ///////////////////////////////////////////////////////////////////////////// 
                                                                                               // CPayment 
                                                                                               class CPayment : 
                                                                                                { 
                                                                                               public: 
                                                                                               DECLARE_REGISTRY_RESOURCEID(IDR_PAYMENT) 
                                                                                               BEGIN_COM_MAP(CPayment) 
                                                                                               END_COM_MAP() 
                                                                                               // ITPCC public: 
                                                                                               {return E_NOTIMPL;\overline{\smash{\big)}\xspace} // HRESULT ___stdcall Payment(
                                                                                               {return E NOTIMPL}E_NOTIMPL; }<br>HRESULT __stdcall OrderStatus(
                                                                                               \{{\tt return}\ E\_NOTIMPL\}}; 
                                                                                                ///////////////////////////////////////////////////////////////////////////// 
                                                                                               // CStockLevel 
class CStockLevel : 
 public CTPCC_Common, 
                                                                                                { 
                                                                                               public: 
                                                                                               DECLARE_REGISTRY_RESOURCEID(IDR_STOCKLEVEL) 
                                                                                               BEGIN_COM_MAP(CStockLevel)
```

```
 public CTPCC_Common, 
          public CComCoClass<COrderStatus, &CLSID_OrderStatus> 
{ 
public: 
DECLARE_REGISTRY_RESOURCEID(IDR_ORDERSTATUS) 
BEGIN_COM_MAP(COrderStatus) 
          COM_INTERFACE_ENTRY2(IUnknown, CComObjectRootEx) 
          COM_INTERFACE_ENTRY_CHAIN(CTPCC_Common) 
END_COM_MAP()
// ITPCC public: 
         HRESULT stdcall NewOrder( VARIANT txn_in, VARIANT* txn_out)
{return E_NOTIMPL;} 
          HRESULT __stdcall Payment( VARIANT txn_in, VARIANT* txn_out) 
{return E_NOTIMPL;} 
          HRESULT __stdcall StockLevel( VARIANT txn_in, VARIANT* txn_out) {return 
E_NOTIMPL;} 
// HRESULT __stdcall OrderStatus( VARIANT txn_in, VARIANT* txn_out) 
{return E_NOTIMPL};
```
public CTPCC\_Common,

public CComCoClass<CPayment, &CLSID\_Payment>

 COM\_INTERFACE\_ENTRY2(IUnknown, CComObjectRootEx) COM\_INTERFACE\_ENTRY\_CHAIN(CTPCC\_Common)

public CComCoClass<CStockLevel, &CLSID\_StockLevel>

 COM\_INTERFACE\_ENTRY2(IUnknown, CComObjectRootEx) COM\_INTERFACE\_ENTRY\_CHAIN(CTPCC\_Common)

HRESULT stdcall NewOrder( VARIANT txn\_in, VARIANT\* txn\_out)

HRESULT \_\_stdcall StockLevel( VARIANT txn\_in, VARIANT\* txn\_out) {return

VARIANT txn\_in, VARIANT\* txn\_out)

VARIANT txn\_in, VARIANT\* txn\_out)

```
HP TPC-C FULL DISCLOSURE REPORT A-2 July 2003
© 2003 Hewlett Packard Company. All rights reserved.
```
END\_COM\_MAP()

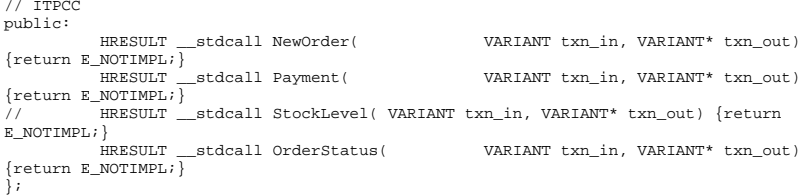

### *ReadRegistry.cpp*

```
FILE: READREGISTRY.CPP

 * Microsoft TPC-C Kit Ver. 4.20.000 Copyright Microsoft, 1999
                All Rights Reserved
 * not yet audited
 * PURPOSE: Implementation for TPC-C Tuxedo class.
         Contact: Charles Levine (clevine@microsoft.com)
 * Change history:
 * 4.20.000 - first version 
  */ /* FUNCTION: ReadTPCCRegistrySettings 
 * * PURPOSE:
                    This function reads the NT registry for startup parameters.
There parameters are 
                              under the TPCC key.
 * * RETURNS
                    FAT_SE = no errors
 * TRUE = error reading registry 
 */ 
BOOL ReadTPCCRegistrySettings( TPCCREGISTRYDATA *pReg ) 
{ 
           HKEY hKey; 
           DWORD size; DWORD type;<br>
DWORD dwTmp
          DWORD dwTmp;<br>char szTmp[
                    szTmp[256];
           if ( RegOpenKeyEx(HKEY_LOCAL_MACHINE, "SOFTWARE\\Microsoft\\TPCC", 0, 
KEY_READ, &hKey) != ERROR_SUCCESS ) 
                     return TRUE;  // determine database protocol to use; may be either ODBC or DBLIB 
           pReg->eDB_Protocol = Unspecified; 
          size = \text{signal}(\text{symn}): if ( RegQueryValueEx(hKey, "DB_Protocol", 0, &type, (BYTE *)&szTmp, &size) 
== ERROR_SUCCESS ) 
\left\{ \begin{array}{ccc} 1 & 1 & 1 \\ 1 & 1 & 1 \end{array} \right\} if ( !stricmp(szTmp, szDBNames[ODBC]) ) 
                               pReg->eDB_Protocol = ODBC; 
                     else if ( !stricmp(szTmp, szDBNames[DBLIB]) ) 
                               pReg->eDB_Protocol = DBLIB;
```

```
 } 
           pReg->eTxnMon = None; 
           // determine txn monitor to use; may be either TUXEDO, or blank 
          size = sizeof(szTmp); if ( RegQueryValueEx(hKey, "TxnMonitor", 0, &type, (BYTE *)&szTmp, &size) 
== ERROR_SUCCESS ) 
           { 
                      if ( !stricmp(szTmp, szTxnMonNames[TUXEDO]) ) 
                                 pReg->eTxnMon = TUXEDO; 
                      else if ( !stricmp(szTmp, szTxnMonNames[ENCINA]) ) 
                                 pReg->eTxnMon = ENCINA; 
                      else if ( !stricmp(szTmp, szTxnMonNames[COM]) ) 
                                pReg->eTxnMon = COM;
 } 
           pReg->bCOM_SinglePool = FALSE; 
           size = sizeof(szTmp); 
           if ( RegQueryValueEx(hKey, "COM_SinglePool", 0, &type, (BYTE *)&szTmp, 
\&size) == ERROR SUCCESS )
\left\{ \begin{array}{ccc} 1 & 1 & 1 \\ 1 & 1 & 1 \end{array} \right\} if ( !stricmp(szTmp, "YES") ) 
                                pReg->bCOM_SinglePool = TRUE; 
 } 
           pReg->dwMaxConnections = 0; 
          size = sizeof(dwTmp); if ( ( RegQueryValueEx(hKey, "MaxConnections", 0, &type, (LPBYTE)&dwTmp, 
&size) == ERROR_SUCCESS ) 
                      && (type == REG_DWORD) ) 
                      pReg->dwMaxConnections = dwTmp; 
           pReg->dwMaxPendingDeliveries = 0; 
           size = sizeof(dwTmp); 
           if ( ( RegQueryValueEx(hKey, "MaxPendingDeliveries", 0, &type, 
(LPBYTE)&dwTmp, &size) == ERROR_SUCCESS ) 
                      && (type == REG_DWORD) ) 
                      pReg->dwMaxPendingDeliveries = dwTmp; 
           pReg->dwNumberOfDeliveryThreads = 0; 
          size = sizeof(dwTmp); if ( ( RegQueryValueEx(hKey, "NumberOfDeliveryThreads", 0, &type, 
(LPBYTE)&dwTmp, &size) == ERROR_SUCCESS ) 
                      && (type == REG_DWORD) ) 
                      pReg->dwNumberOfDeliveryThreads = dwTmp; 
           size = sizeof( pReg->szPath ); 
           if ( RegQueryValueEx(hKey, "Path", 0, &type, (BYTE *)&pReg->szPath, &size) 
!= ERROR_SUCCESS ) 
                      pReg->szPath[0] = 0; 
           size = sizeof( pReg->szDbServer ); 
           if ( RegQueryValueEx(hKey, "DbServer", 0, &type, (BYTE *)&pReg-
>szDbServer, &size) != ERROR_SUCCESS ) 
                      pReg->szDbServer[0] = 0; 
           size = sizeof( pReg->szDbName ); 
           if ( RegQueryValueEx(hKey, "DbName", 0, &type, (BYTE *)&pReg->szDbName, 
&size) != ERROR_SUCCESS ) 
                      pReg->szDbName[0] = 0; 
           size = sizeof( pReg->szDbUser );
```
 if ( RegQueryValueEx(hKey, "DbUser", 0, &type, (BYTE \*)&pReg->szDbUser, &size) != ERROR\_SUCCESS ) pReg->szDbUser[0] = 0;

 size = sizeof( pReg->szDbPassword ); if ( RegQueryValueEx(hKey, "DbPassword", 0, &type, (BYTE \*)&pReg- >szDbPassword, &size) != ERROR\_SUCCESS ) pReg->szDbPassword[0] = 0;

RegCloseKey(hKey);

return FALSE;

}

### *ReadRegistry.h*

FILE: ReadRegistry.h Microsoft TPC-C Kit Ver. 4.20.000 Copyright Microsoft, 1999 All Rights Reserved \* not audited \* PURPOSE: Header for registry related code. \* Change history:  $4.20.000 - \text{first version}$  \*/ enum DBPROTOCOL { Unspecified, ODBC, DBLIB }; const char \*szDBNames $[] = {$  "Unspecified", "ODBC", "DBLIB" }; enum TXNMON { None, TUXEDO, ENCINA, COM }; const char \*szTxnMonNames[] = { "NONE", "TUXEDO", "ENCINA", "COM" }; //This structure defines the data necessary to keep distinct for each terminal or client connection. typedef struct \_TPCCREGISTRYDATA { enum DBPROTOCOL eDB\_Protocol; enum TXNMON eTxnMon; BOOL bCOM\_SinglePool; DWORD dwMaxConnections; DWORD dwMaxPendingDeliveries; DWORD dwNumberOfDeliveryThreads; char szPath[128]; char szDbServer[32]; char szDbName[32]; char szDbUser[32]; char szDbPassword[32]; } TPCCREGISTRYDATA, \*PTPCCREGISTRYDATA;

BOOL ReadTPCCRegistrySettings( TPCCREGISTRYDATA \*pReg );

### *WEBCLNT.DSP*

# Microsoft Developer Studio Project File - Name="webclnt" - Package Owner=<4> # Microsoft Developer Studio Generated Build File, Format Version 5.00 # \*\* DO NOT EDIT \*\*

# TARGTYPE "Win32 (x86) Application" 0x0101

CFG=webclnt - Win32 Release !MESSAGE This is not a valid makefile. To build this project using NMAKE, !MESSAGE use the Export Makefile command and run !MESSAGE !MESSAGE NMAKE /f "Webclnt.mak". !MESSAGE !MESSAGE You can specify a configuration when running NMAKE !MESSAGE by defining the macro CFG on the command line. For example: !MESSAGE !MESSAGE NMAKE /f "Webclnt.mak" CFG="webclnt - Win32 Release" !MESSAGE !MESSAGE Possible choices for configuration are: !MESSAGE !MESSAGE "webclnt - Win32 Release" (based on "Win32 (x86) Application") !MESSAGE "webclnt - Win32 Debug" (based on "Win32 (x86) Application") !MESSAGE # Begin Project # PROP Scc\_ProjName "" # PROP Scc\_LocalPath "" CPP=cl.exe MTL=midl.exe RSC=rc.exe !IF "\$(CFG)" == "webclnt - Win32 Release" # PROP BASE Use\_MFC 0 # PROP BASE Use\_Debug\_Libraries 0 # PROP BASE Output\_Dir ".\Release" # PROP BASE Intermediate\_Dir ".\Release" # PROP BASE Target\_Dir "" # PROP Use\_MFC 0 # PROP Use\_Debug\_Libraries 0 # PROP Output\_Dir ".\Release" # PROP Intermediate\_Dir ".\Release" # PROP Target\_Dir "" # ADD BASE CPP /nologo /W3 /GX /O2 /D "WIN32" /D "NDEBUG" /D "\_WINDOWS" /YX /c # ADD CPP /nologo /W3 /GX /O2 /D "WIN32" /D "NDEBUG" /D " WINDOWS" /YX /FD /c # ADD BASE MTL /nologo /D "NDEBUG" /win32 # ADD MTL /nologo /D "NDEBUG" /mktyplib203 /win32 # ADD BASE RSC /l 0x409 /d "NDEBUG"  $#$  ADD RSC  $/1$  0x409  $/$ d "NDEBUG" BSC32=bscmake.exe # ADD BASE BSC32 /nologo # ADD BSC32 /nologo LINK32=link.exe # ADD BASE LINK32 kernel32.lib user32.lib gdi32.lib winspool.lib comdlg32.lib advapi32.lib shell32.lib ole32.lib oleaut32.lib uuid.lib odbc32.lib odbccp32.lib /nologo /subsystem:windows /machine:I386 # ADD LINK32 kernel32.lib user32.lib gdi32.lib winspool.lib comdlg32.lib advapi32.lib shell32.lib ole32.lib oleaut32.lib uuid.lib odbc32.lib odbccp32.lib /nologo /subsystem:windows /machine:I386 !ELSEIF "\$(CFG)" == "webclnt - Win32 Debug" # PROP BASE Use\_MFC 0 # PROP BASE Use\_Debug\_Libraries 1

# PROP BASE Output\_Dir ".\Debug" # PROP BASE Intermediate\_Dir ".\Debug"

- # PROP BASE Target\_Dir ""
- # PROP Use\_MFC 0
- # PROP Use\_Debug\_Libraries 1

#### HP TPC-C FULL DISCLOSURE REPORT A-4 July 2003 © 2003 Hewlett Packard Company. All rights reserved.

# PROP Output\_Dir ".\Debug" # PROP Intermediate\_Dir ".\Debug" # PROP Target\_Dir "" # ADD BASE CPP /nologo /W3 /Gm /GX /Zi /Od /D "WIN32" /D "\_DEBUG" /D "\_WINDOWS" /YX /c # ADD CPP /nologo /W3 /Gm /GX /Zi /Od /D "WIN32" /D "\_DEBUG" /D "\_WINDOWS" /YX /FD /c # ADD BASE MTL /nologo /D "\_DEBUG" /win32 # ADD MTL /nologo /D "\_DEBUG" /mktyplib203 /win32 # ADD BASE RSC /l 0x409 /d "\_DEBUG" # ADD RSC /l 0x409 /d "\_DEBUG" BSC32=bscmake.exe # ADD BASE BSC32 /nologo # ADD BSC32 /nologo LINK32=link.exe # ADD BASE LINK32 kernel32.lib user32.lib gdi32.lib winspool.lib comdlg32.lib advapi32.lib shell32.lib ole32.lib oleaut32.lib uuid.lib odbc32.lib odbccp32.lib /nologo /subsystem:windows /debug /machine:I386 # ADD LINK32 kernel32.lib user32.lib gdi32.lib winspool.lib comdlg32.lib advapi32.lib shell32.lib ole32.lib oleaut32.lib uuid.lib odbc32.lib odbccp32.lib /nologo /subsystem:windows /debug /machine:I386 !ENDIF

# Begin Target

# Name "webclnt - Win32 Release"

# Name "webclnt - Win32 Debug"

# End Target

# End Project

### *Webclnt.dsw*

Microsoft Developer Studio Workspace File, Format Version 6.00 # WARNING: DO NOT EDIT OR DELETE THIS WORKSPACE FILE!

###############################################################################

Project: "db\_dblib\_dll"=.\db\_dblib\_dll\db\_dblib\_dll.dsp - Package Owner=<4>

Package=<5> {{{

}}}

Package=<4> {{{

}}}

}}}

###############################################################################

Project: "db\_odbc\_dll"=.\db\_odbc\_dll\db\_odbc\_dll.dsp - Package Owner=<4>

```
Package=<5> 
{{{
```

```
Package=<4>
```
{{{ }}}

###############################################################################

Project: "install"=.\install\install.dsp - Package Owner=<4>

Package=<5> {{{ }}}

#### Package=<4> {{{

 Begin Project Dependency Project\_Dep\_Name isapi\_dll End Project Dependency Begin Project Dependency Project\_Dep\_Name tuxapp End Project Dependency Begin Project Dependency Project\_Dep\_Name db\_dblib\_dll End Project Dependency Begin Project Dependency Project\_Dep\_Name db\_odbc\_dll End Project Dependency Begin Project Dependency Project\_Dep\_Name tm\_com\_dll End Project Dependency Begin Project Dependency Project\_Dep\_Name tm\_tuxedo\_dll End Project Dependency Begin Project Dependency Project\_Dep\_Name tpcc\_com\_all End Project Dependency Begin Project Dependency Project\_Dep\_Name tpcc\_com\_ps End Project Dependency }}}

#### ###############################################################################

Project: "isapi\_dll"=.\isapi\_dll\isapi\_dll.dsp - Package Owner=<4>

Package=<5> {{{ }}}

#### Package=<4> {{{

 Begin Project Dependency Project\_Dep\_Name db\_dblib\_dll End Project Dependency Begin Project Dependency Project\_Dep\_Name db\_odbc\_dll End Project Dependency Begin Project Dependency Project\_Dep\_Name tm\_tuxedo\_dll End Project Dependency Begin Project Dependency Project\_Dep\_Name tm\_com\_dll End Project Dependency Begin Project Dependency Project\_Dep\_Name tm\_encina\_dll End Project Dependency

}}}

#### ###############################################################################

Project: "tm\_com\_dll"=.\tm\_com\_dll\tm\_com\_dll.dsp - Package Owner=<4>

```
Package=<5> 
{{{ 
}}} 
Package=<4> 
{{{ 
    Begin Project Dependency 
    Project_Dep_Name tpcc_com_ps 
     End Project Dependency 
    Begin Project Dependency 
    Project_Dep_Name tpcc_com_all 
     End Project Dependency 
}}}
```
###############################################################################

Project: "tm\_encina\_dll"=.\tm\_encina\_dll\tm\_encina\_dll.dsp - Package Owner=<4>

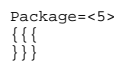

Package=<4> {{{ }}}

#### ###############################################################################

Project: "tm\_tuxedo\_dll"=.\tm\_tuxedo\_dll\tm\_tuxedo\_dll.dsp - Package Owner=<4>

Package=<5>

{{{ }}}

}}}

Package=<4> {{{

###############################################################################

Project: "tpcc\_com\_all"=.\tpcc\_com\_all\tpcc\_com\_all.dsp - Package Owner=<4>

Package=<5>

```
{{{ 
}}} 
Package=<4> 
{{{ 
    Begin Project Dependency 
    Project_Dep_Name tpcc_com_ps 
     End Project Dependency
```
}}}

#### ###############################################################################

Project: "tpcc\_com\_ps"=.\tpcc\_com\_ps\tpcc\_com\_ps.dsp - Package Owner=<4>

```
Package=<5> 
{{{
```

```
}}}
```
Package=<4> {{{

}}}

#### ###############################################################################

Project: "tuxapp"=.\tuxapp\tuxapp.dsp - Package Owner=<4>

```
Package=<5> 
 {{{ 
}}} 
Package=<4> 
{{{ 
     Begin Project Dependency 
     Project_Dep_Name db_dblib_dll 
     End Project Dependency 
     Begin Project Dependency 
     Project_Dep_Name db_odbc_dll
```
 End Project Dependency }}}

###############################################################################

Global:

Package=<5> {{{ }}}

Package=<3> {{{

}}}

###############################################################################

### *db\_dblib\_dll.dsp*

# Microsoft Developer Studio Project File - Name="db\_dblib\_dll" - Package Owner=<4> # Microsoft Developer Studio Generated Build File, Format Version 6.00 # \*\* DO NOT EDIT \*\*

# TARGTYPE "Win32 (x86) Dynamic-Link Library" 0x0102

CFG=db\_dblib\_dll - Win32 IceCAP !MESSAGE This is not a valid makefile. To build this project using NMAKE, !MESSAGE use the Export Makefile command and run !MESSAGE !MESSAGE NMAKE /f "db\_dblib\_dll.mak". !MESSAGE !MESSAGE You can specify a configuration when running NMAKE !MESSAGE by defining the macro CFG on the command line. For example: !MESSAGE !MESSAGE NMAKE /f "db\_dblib\_dll.mak" CFG="db\_dblib\_dll - Win32 IceCAP" !MESSAGE !MESSAGE Possible choices for configuration are: !MESSAGE !MESSAGE "db\_dblib\_dll - Win32 Release" (based on "Win32 (x86) Dynamic-Link Library") !MESSAGE "db\_dblib\_dll - Win32 Debug" (based on "Win32 (x86) Dynamic-Link Library") !MESSAGE "db\_dblib\_dll - Win32 IceCAP" (based on "Win32 (x86) Dynamic-Link Library") !MESSAGE

# Begin Project # PROP AllowPerConfigDependencies 0 # PROP Scc\_ProjName "" # PROP Scc\_LocalPath "" CPP=cl.exe MTL=midl.exe RSC=rc.exe !IF "\$(CFG)" == "db\_dblib\_dll - Win32 Release" # PROP BASE Use\_MFC 0 # PROP BASE Use\_Debug\_Libraries 0 # PROP BASE Output\_Dir "Release" # PROP BASE Intermediate\_Dir "Release" # PROP BASE Target\_Dir "" # PROP Use\_MFC 0 # PROP Use\_Debug\_Libraries 0 # PROP Output\_Dir ".\bin" # PROP Intermediate\_Dir ".\obj" # PROP Ignore Export Lib 0 # PROP Target\_Dir "" # ADD BASE CPP /nologo /MT /W3 /GX /O2 /D "WIN32" /D "NDEBUG" /D "\_WINDOWS" /YX /FD /c # ADD CPP /nologo /MD /W3 /GX /O2 /D "WIN32" /D "NDEBUG" /D "\_WINDOWS" /YX /FD /c # ADD BASE MTL /nologo /D "NDEBUG" /mktyplib203 /o "NUL" /win32 # ADD MTL /nologo /D "NDEBUG" /mktyplib203 /o "NUL" /win32 # ADD BASE RSC /l 0x409 /d "NDEBUG" # ADD RSC /l 0x409 /d "NDEBUG" BSC32=bscmake.exe # ADD BASE BSC32 /nologo # ADD BSC32 /nologo LINK32=link.exe # ADD BASE LINK32 kernel32.lib user32.lib gdi32.lib winspool.lib comdlg32.lib advapi32.lib shell32.lib ole32.lib oleaut32.lib uuid.lib odbc32.lib odbccp32.lib /nologo /subsystem:windows /dll /machine:I386 # ADD LINK32 ntwdblib.lib kernel32.lib user32.lib gdi32.lib winspool.lib comdlg32.lib advapi32.lib shell32.lib ole32.lib oleaut32.lib uuid.lib /nologo /subsystem:windows /dll /machine:I386 /out:".\bin/tpcc\_dblib.dll" !ELSEIF "\$(CFG)" == "db\_dblib\_dll - Win32 Debug" # PROP BASE Use\_MFC 0 # PROP BASE Use Debug Libraries 1 # PROP BASE Output\_Dir "Debug" # PROP BASE Intermediate\_Dir "Debug" # PROP BASE Target\_Dir "" # PROP Use\_MFC 0 # PROP Use\_Debug\_Libraries 1 # PROP Output\_Dir ".\bin" # PROP Intermediate\_Dir ".\obj" # PROP Ignore\_Export\_Lib 0 # PROP Target\_Dir "" # ADD BASE CPP /nologo /MTd /W3 /Gm /GX /Zi /Od /D "WIN32" /D "\_DEBUG" /D "\_WINDOWS" /YX /FD /c # ADD CPP /nologo /MDd /W3 /Gm /GX /ZI /Od /D "WIN32" /D "\_DEBUG" /D "\_WINDOWS" /YX  $/$ FD  $/$ c # ADD BASE MTL /nologo /D "\_DEBUG" /mktyplib203 /o "NUL" /win32 # ADD MTL /nologo /D " DEBUG" /mktyplib203 /o "NUL" /win32  $\#$  ADD BASE RSC  $(1.0 \times 409)$   $(d \#$  DEBUG" # ADD RSC /l 0x409 /d "\_DEBUG" BSC32=bscmake.exe

# ADD BASE BSC32 /nologo # ADD BSC32 /nologo LINK32=link.exe # ADD BASE LINK32 kernel32.lib user32.lib gdi32.lib winspool.lib comdlg32.lib advapi32.lib shell32.lib ole32.lib oleaut32.lib uuid.lib odbc32.lib odbccp32.lib /nologo /subsystem:windows /dll /debug /machine:I386 /pdbtype:sept # ADD LINK32 ntwdblib.lib kernel32.lib user32.lib gdi32.lib winspool.lib comdlg32.lib advapi32.lib shell32.lib ole32.lib oleaut32.lib uuid.lib /nologo /subsystem:windows /dll /debug /machine:I386 /out:".\bin/tpcc\_dblib.dll" /pdbtype:sept !ELSEIF "\$(CFG)" == "db\_dblib\_dll - Win32 IceCAP" # PROP BASE Use\_MFC 0 # PROP BASE Use\_Debug\_Libraries 1 # PROP BASE Output\_Dir "db\_dblib" # PROP BASE Intermediate\_Dir "db\_dblib" # PROP BASE Ignore\_Export\_Lib 0 # PROP BASE Target\_Dir "" # PROP Use\_MFC 0 # PROP Use\_Debug\_Libraries 1 # PROP Output\_Dir ".\bin" # PROP Intermediate\_Dir ".\obj" # PROP Ignore\_Export\_Lib 0 # PROP Target\_Dir "" # ADD BASE CPP /nologo /MDd /W3 /Gm /GX /Zi /Od /D "WIN32" /D "\_DEBUG" /D "\_WINDOWS" /YX /FD /Gh /c # ADD CPP /nologo /MD /W3 /Gm /GX /Zi /O2 /D "WIN32" /D "NDEBUG" /D "\_WINDOWS" /D "ICECAP" /YX /FD /Gh /c # ADD BASE MTL /nologo /D "\_DEBUG" /mktyplib203 /o "NUL" /win32 # ADD MTL /nologo /D "\_DEBUG" /mktyplib203 /o "NUL" /win32 # ADD BASE RSC /l 0x409 /d "\_DEBUG" # ADD RSC /l 0x409 /d "\_DEBUG" BSC32=bscmake.exe # ADD BASE BSC32 /nologo # ADD BSC32 /nologo LINK32=link.exe # ADD BASE LINK32 ntwdblib.lib kernel32.lib user32.lib gdi32.lib winspool.lib comdlg32.lib advapi32.lib shell32.lib ole32.lib oleaut32.lib uuid.lib /nologo /subsystem:windows /dll /debug /machine:I386 /out:".\bin/tpcc\_dblib.dll" /pdbtype:sept # ADD LINK32 icap.lib ntwdblib.lib kernel32.lib user32.lib gdi32.lib winspool.lib comdlg32.lib advapi32.lib shell32.lib ole32.lib oleaut32.lib uuid.lib /nologo /subsystem:windows /dll /debug /machine:I386 /out:".\bin/tpcc\_dblib.dll" /pdbtype:sept !ENDIF # Begin Target # Name "db\_dblib\_dll - Win32 Release" # Name "db\_dblib\_dll - Win32 Debug" # Name "db\_dblib\_dll - Win32 IceCAP" # Begin Group "Source" # PROP Default\_Filter "\*.cpp" # Begin Source File

SOURCE=.\src\tpcc\_dblib.cpp # End Source File # End Group # Begin Group "Header"

# PROP Default\_Filter "\*.h" # Begin Source File

SOURCE=..\common\src\error.h # End Source File # Begin Source File

SOURCE=.\src\tpcc\_dblib.h # End Source File # Begin Source File

SOURCE=..\common\src\trans.h # End Source File # Begin Source File

SOURCE=..\common\src\txn\_base.h # End Source File

# End Group

# End Target

# End Project

## *db\_odbc\_dll.dsp*

# Microsoft Developer Studio Project File - Name="db\_odbc\_dll" - Package Owner=<4> # Microsoft Developer Studio Generated Build File, Format Version 6.00 # \*\* DO NOT EDIT \*\* # TARGTYPE "Win32 (x86) Dynamic-Link Library" 0x0102 CFG=db\_odbc\_dll - Win32 IceCAP !MESSAGE This is not a valid makefile. To build this project using NMAKE, !MESSAGE use the Export Makefile command and run !MESSAGE !MESSAGE NMAKE /f "db\_odbc\_dll.mak". !MESSAGE !MESSAGE You can specify a configuration when running NMAKE !MESSAGE by defining the macro CFG on the command line. For example: !MESSAGE !MESSAGE NMAKE /f "db\_odbc\_dll.mak" CFG="db\_odbc\_dll - Win32 IceCAP" !MESSAGE !MESSAGE Possible choices for configuration are: !MESSAGE !MESSAGE "db\_odbc\_dll - Win32 Release" (based on "Win32 (x86) Dynamic-Link Library") !MESSAGE "db\_odbc\_dll - Win32 Debug" (based on "Win32 (x86) Dynamic-Link Library") !MESSAGE "db\_odbc\_dll - Win32 IceCAP" (based on "Win32 (x86) Dynamic-Link Library") !MESSAGE # Begin Project # PROP AllowPerConfigDependencies 0 # PROP Scc\_ProjName "" # PROP Scc\_LocalPath ""  $CDD = c1$  exe MTL=midl.exe RSC=rc.exe !IF "\$(CFG)" == "db\_odbc\_dll - Win32 Release" # PROP BASE Use\_MFC 0 # PROP BASE Use\_Debug\_Libraries 0 # PROP BASE Output\_Dir "Release" # PROP BASE Intermediate\_Dir "Release" # PROP BASE Target\_Dir ""

# PROP Use\_MFC 0 # PROP Use\_Debug\_Libraries 0 # PROP Output\_Dir ".\bin" # PROP Intermediate\_Dir ".\obj" # PROP Ignore\_Export\_Lib 0 # PROP Target\_Dir "" # ADD BASE CPP /nologo /MT /W3 /GX /O2 /D "WIN32" /D "NDEBUG" /D "\_WINDOWS" /YX /FD /c # ADD CPP /nologo /MD /W3 /GX /O2 /D "WIN32" /D "NDEBUG" /D "\_WINDOWS" /YX /FD /c # ADD BASE MTL /nologo /D "NDEBUG" /mktyplib203 /o /win32 "NUL" # ADD MTL /nologo /D "NDEBUG" /mktyplib203 /o /win32 "NUL" # ADD BASE RSC /l 0x409 /d "NDEBUG" # ADD RSC /l 0x409 /d "NDEBUG" BSC32=bscmake.exe # ADD BASE BSC32 /nologo # ADD BSC32 /nologo LINK32=link.exe # ADD BASE LINK32 kernel32.lib user32.lib gdi32.lib winspool.lib comdlg32.lib advapi32.lib shell32.lib ole32.lib oleaut32.lib uuid.lib odbc32.lib odbccp32.lib /nologo /subsystem:windows /dll /machine:I386 # ADD LINK32 kernel32.lib user32.lib gdi32.lib winspool.lib comdlg32.lib advapi32.lib shell32.lib ole32.lib oleaut32.lib uuid.lib odbc32.lib odbccp32.lib /nologo /subsystem:windows /dll /machine:I386 /out:".\bin/tpcc\_odbc.dll" !ELSEIF "\$(CFG)" == "db\_odbc\_dll - Win32 Debug" # PROP BASE Use\_MFC 0 # PROP BASE Use\_Debug\_Libraries 1 # PROP BASE Output\_Dir "Debug" # PROP BASE Intermediate\_Dir "Debug" # PROP BASE Target\_Dir "" # PROP Use\_MFC 0 # PROP Use\_Debug\_Libraries 1 # PROP Output\_Dir ".\bin" # PROP Intermediate\_Dir ".\obj" # PROP Ignore\_Export\_Lib 0 # PROP Target\_Dir "" # ADD BASE CPP /nologo /MTd /W3 /Gm /GX /Zi /Od /D "WIN32" /D "\_DEBUG" /D "\_WINDOWS" /YX /FD /c # ADD CPP /nologo /MDd /W3 /GX /ZI /Od /D "WIN32" /D "\_DEBUG" /D "\_WINDOWS" /YX /FD /c # ADD BASE MTL /nologo /D "\_DEBUG" /mktyplib203 /o /win32 "NUL" # ADD MTL /nologo /D " DEBUG" /mktyplib203 /o /win32 "NUL" # ADD BASE RSC /l 0x409 /d "\_DEBUG" # ADD RSC /l 0x409 /d "\_DEBUG" BSC32=bscmake.exe # ADD BASE BSC32 /nologo # ADD BSC32 /nologo LINK32=link.exe # ADD BASE LINK32 kernel32.lib user32.lib gdi32.lib winspool.lib comdlg32.lib advapi32.lib shell32.lib ole32.lib oleaut32.lib uuid.lib odbc32.lib odbccp32.lib /nologo /subsystem:windows /dll /debug /machine:I386 /pdbtype:sept # ADD LINK32 kernel32.lib user32.lib gdi32.lib winspool.lib comdlg32.lib advapi32.lib shell32.lib ole32.lib oleaut32.lib uuid.lib odbc32.lib odbccp32.lib /nologo /subsystem:windows /dll /debug /machine:I386 /out:".\bin/tpcc\_odbc.dll" /pdbtype:sept  $!EISRIF$  " $S(CFG)$ " == "db\_odbc\_dll - Win32 IceCAP" # PROP BASE Use\_MFC 0 # PROP BASE Use\_Debug\_Libraries 1

# PROP BASE Output\_Dir "db\_odbc\_" # PROP BASE Intermediate\_Dir "db\_odbc\_" # PROP BASE Ignore\_Export\_Lib 0 # PROP BASE Target\_Dir "" # PROP Use\_MFC 0 # PROP Use\_Debug\_Libraries 1 # PROP Output\_Dir ".\bin" # PROP Intermediate\_Dir ".\obj" # PROP Ignore\_Export\_Lib 0 # PROP Target\_Dir "" # ADD BASE CPP /nologo /MDd /W3 /Gm /GX /Zi /Od /D "WIN32" /D "\_DEBUG" /D "\_WINDOWS" /YX /FD /Gh /c # ADD CPP /nologo /MD /W3 /Gm /GX /Zi /O2 /D "WIN32" /D "NDEBUG" /D "\_WINDOWS" /D "ICECAP" /YX /FD /Gh /c # ADD BASE MTL /nologo /D "\_DEBUG" /mktyplib203 /o /win32 "NUL" # ADD MTL /nologo /D "\_DEBUG" /mktyplib203 /o /win32 "NUL"  $\#$  ADD BASE RSC /1 0x409 /d " DEBUG" # ADD RSC /l 0x409 /d "\_DEBUG" BSC32=bscmake.exe # ADD BASE BSC32 /nologo # ADD BSC32 /nologo LINK32=link.exe # ADD BASE LINK32 kernel32.lib user32.lib gdi32.lib winspool.lib comdlg32.lib advapi32.lib shell32.lib ole32.lib oleaut32.lib uuid.lib odbc32.lib odbccp32.lib /nologo /subsystem:windows /dll /debug /machine:I386 /out:".\bin/tpcc\_odbc.dll" /pdbtype:sept # ADD LINK32 icap.lib kernel32.lib user32.lib gdi32.lib winspool.lib comdlg32.lib advapi32.lib shell32.lib ole32.lib oleaut32.lib uuid.lib odbc32.lib odbccp32.lib /nologo /subsystem:windows /dll /debug /machine:I386 /out:".\bin/tpcc\_odbc.dll" /pdbtype:sept !ENDIF # Begin Target # Name "db\_odbc\_dll - Win32 Release" # Name "db\_odbc\_dll - Win32 Debug" # Name "db\_odbc\_dll - Win32 IceCAP" # Begin Group "Source" # PROP Default\_Filter "\*.cpp" # Begin Source File SOURCE=.\src\tpcc\_odbc.cpp # End Source File # End Group # Begin Group "Header" # PROP Default\_Filter "\*.h" # Begin Source File SOURCE=..\common\src\error.h # End Source File # Begin Source File SOURCE=.\src\tpcc\_odbc.h # End Source File # Begin Source File # End Target # End Project *dlldata.c* #include <rpcproxy.h> #ifdef \_\_cplusplus extern "C" { #endif /\* Start of list \*/ /\* End of list \*/ PROXYFILE\_LIST\_END #ifdef \_\_cplusplus } /\*extern "C" \*/ #endif *error.h*  \* \*

SOURCE=..\common\src\trans.h # End Source File # Begin Source File

SOURCE=..\common\src\txn\_base.h # End Source File

# End Group

/\*\*\*\*\*\*\*\*\*\*\*\*\*\*\*\*\*\*\*\*\*\*\*\*\*\*\*\*\*\*\*\*\*\*\*\*\*\*\*\*\*\*\*\*\*\*\*\*\*\*\*\*\*\*\*\*\* DllData file -- generated by MIDL compiler

DO NOT ALTER THIS FILE

This file is regenerated by MIDL on every IDL file compile.

 To completely reconstruct this file, delete it and rerun MIDL on all the IDL files in this DLL, specifying this file for the /dlldata command line option

\*\*\*\*\*\*\*\*\*\*\*\*\*\*\*\*\*\*\*\*\*\*\*\*\*\*\*\*\*\*\*\*\*\*\*\*\*\*\*\*\*\*\*\*\*\*\*\*\*\*\*\*\*\*\*\*\*/

EXTERN\_PROXY\_FILE( tpcc\_com\_ps )

PROXYFILE\_LIST\_START REFERENCE\_PROXY\_FILE( tpcc\_com\_ps ),

DLLDATA\_ROUTINES( aProxyFileList, GET\_DLL\_CLSID )

/\* end of generated dlldata file \*/

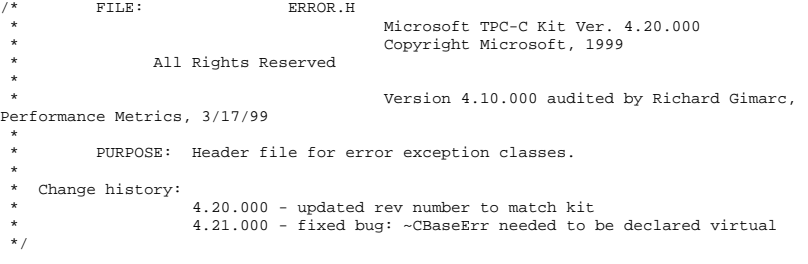

#pragma once #ifndef \_INC\_STRING #include <string.h> #endif const int m\_szMsg\_size = 512; const int m\_szApp\_size = 64; const int m\_szLoc\_size = 64; //error message structure used in ErrorText routines typedef struct \_SERRORMSG { int iError; //error id of message char szMsg[256];  $\qquad \qquad$  //message to sent to browser } SERRORMSG; typedef enum \_ErrorLevel {  $ERR_FATAL_LEVEL$  = 1, ERR\_WARNING\_LEVEL  $= 2$ ,<br>ERR INFORMATION LEVEL  $= 3$ ERR\_INFORMATION\_LEVEL } ErrorLevel; #define ERR\_TYPE\_LOGIC -1 //logic error in program; internal error #define ERR\_SUCCESS 0 //success (a non-error error) #define ERR\_BAD\_ITEM\_ID 1 //expected abort record in txnRecord #define ERR\_TYPE\_DELIVERY\_POST 2 //expected delivery post failed #define ERR\_TYPE\_WEBDLL 3 //tpcc web generated error #define ERR\_TYPE\_SQL 4 //sql server generated error ERR\_TYPE\_DBLIB 5 //dblib generated error #define ERR\_TYPE\_ODBC 6 //odbc generated error #define ERR\_TYPE\_SOCKET 7 //error on communication socket client rte only #define ERR\_TYPE\_DEADLOCK 8 //dblib and odbc only deadlock condition #define ERR\_TYPE\_COM 9 //error from COM call #define ERR\_TYPE\_TUXEDO 10 //tuxedo error #define ERR\_TYPE\_OS 11 //operating system error #define ERR\_TYPE\_MEMORY 12 //memory allocation error #define ERR\_TYPE\_TPCC\_ODBC 13 //error from tpcc odbc txn module #define ERR\_TYPE\_TPCC\_DBLIB 14 //error from tpcc dblib txn module #define ERR\_TYPE\_DELISRV 15 //delivery server error #define ERR\_TYPE\_TXNLOG 16 //txn log error

#define ERR\_TYPE\_BCCONN 17 //Benchcraft connection class #define ERR\_TYPE\_TPCC\_CONN 18 //Benchcraft connection class #define ERR\_TYPE\_ENCINA 19 //Encina error #define ERR\_TYPE\_COMPONENT 20 //error from COM component #define ERR\_TYPE\_RTE 21 //Benchcraft rte #define ERR\_TYPE\_AUTOMATION 22 //Benchcraft automation errors #define ERR\_TYPE\_DRIVER 23 //Driver engine errors #define ERR\_TYPE\_RTE\_BASE 24 //Framework errors #define ERR\_BUF\_OVERFLOW 25 //Buffer overflow during receive // TPC-W error types #define ERR\_TYPE\_TPCW\_CONN 50 //Benchcraft connection class #define ERR\_TYPE\_TPCW\_HTML 51 //error from TpcwHtml dll #define ERR TYPE TPCW USER 52 //error from TPC-W user class #define ERR\_TYPE\_TPCW\_ENG\_BASE 53<br>#define FPP\_TYPE\_TPOW\_ENG\_OS #define ERR\_TYPE\_TPCW\_ENG\_OS #define ERR\_TYPE\_HTML\_RESP 55 #define ERR\_TYPE\_TPCW\_ODBC 56 #define ERR\_TYPE\_SCHANNEL 57 #define ERR\_INS\_MEMORY "Insufficient Memory to continue." #define ERR\_UNKNOWN "Unknown error." #define ERR\_MSG\_BUF\_SIZE 512 #define INV\_ERROR\_CODE -1 #define ERR\_INS\_BUF\_OVERFLOW "Insufficient Buffer size to recieve HTML pages." class CBaseErr { public: CBaseErr(LPCTSTR szLoc = NULL) { m\_idMsg = INV\_ERROR\_CODE; if (szLoc)  $\{$   $\}$  m\_szLoc = new char[m\_szLoc\_size]; strcpy(m\_szLoc, szLoc); } else  $m$ \_szLoc = NULL;  $m$ \_szApp = new char $[m$ \_szApp\_size]; GetModuleFileName(GetModuleHandle(NULL), m\_szApp, m\_szApp\_size); }

```
 CBaseErr(int idMsg, LPCTSTR szLoc = NULL) 
\left\{ \begin{array}{ccc} 0 & 0 & 0 \\ 0 & 0 & 0 \\ 0 & 0 & 0 \\ 0 & 0 & 0 \\ 0 & 0 & 0 \\ 0 & 0 & 0 \\ 0 & 0 & 0 \\ 0 & 0 & 0 \\ 0 & 0 & 0 \\ 0 & 0 & 0 \\ 0 & 0 & 0 \\ 0 & 0 & 0 \\ 0 & 0 & 0 \\ 0 & 0 & 0 & 0 \\ 0 & 0 & 0 & 0 \\ 0 & 0 & 0 & 0 \\ 0 & 0 & 0 & 0 & 0 \\ 0 & 0 & 0 & 0 & 0 \\ 0 & 0 & 0 & 0 & 0 \\ 0 & 0 & 0 & 0m idMsg = idMsg;
                         if (szLoc) 
 { 
                                      m_szLoc = new char[m_szLoc_size]; 
                                     strcpy(m_szLoc, szLoc);
 } 
                          else m szLoc = NULL;
                        m_szApp = new char[m_szApp_size];
                         GetModuleFileName(GetModuleHandle(NULL), m_szApp, m_szApp_size); 
 } 
             virtual ~CBaseErr(void) 
             { 
                         if (m_szApp) 
                                      delete [] m_szApp; 
                         if (m_szLoc) 
                                      delete [] m_szLoc; 
            }; 
             virtual void Draw(HWND hwnd, LPCTSTR szStr = NULL) 
             { 
                        int j = 0;char szTmp[512];
                         if (szStr) 
                                    j = \texttt{wsprintf}(\texttt{szTmp}, \texttt{ss}\n', \texttt{szStr}); if (ErrorNum() != INV_ERROR_CODE) 
                                    j += \texttt{vsprintf}(\texttt{szTmp+}j, \texttt{Error} = %d\nu, \texttt{ErrorNum}() ;
                         if (m_szLoc) 
                                     j += wsprintf(szTmp+j, "Location = s\nGetLocation()); 
                         j += wsprintf(szTmp+j, "%s\n", ErrorText()); 
                        :: MessageBox(hwnd, szTmp, m_szApp, MB_OK);
             } 
             char *GetApp(void) { return m_szApp; } 
            char *GetLocation(void) { return m_szLoc;
            virtual int ErrorNum() { return m_idMsg; } 
           virtual int ErrorType() = 0; // a value which distinguishes the kind of
error that occurred 
 virtual char *ErrorText() = 0; // a string (i.e., human readable) 
representation of the error 
protected: 
           char *m_szApp;<br>char *m_szLoc;
                         *m szLoc; // code location where the error occurred
           int m_idMsq;
            //short m_errType; 
};
```

```
class CSocketErr : public CBaseErr 
 { 
public: 
  enum Action 
 \left\{ \begin{array}{ccc} 1 & 1 & 1 \\ 1 & 1 & 1 \end{array} \right\}eNone = 0.
                         eSend, 
                         eSocket, 
                         eBind, 
                         eConnect, 
                         eListen, 
                         eHost, 
                         eRecv, 
                         eGetHostByName, 
                         eWSACreateEvent, 
                         eWSASend, 
                         eWSASendImage, 
                         eWSAGetOverlappedResult, 
                         eWSARecv, 
                         eWSARecvImage, 
                         eWSAWaitForMultipleEvents, 
                         eWSAStartup, 
                         eWSAResetEvent, 
                         eNonRetryable, 
             }; 
             CSocketErr(Action eAction, LPCTSTR szLocation = NULL); 
             ~CSocketErr() 
             { 
                         if (m_szErrorText != NULL) 
                                     delete [] m_szErrorText; 
             }; 
             Action m_eAction; 
            char *m_szErrorText;
             int ErrorType() { return ERR_TYPE_SOCKET;}; 
             char *ErrorText(void); 
}; 
class CSystemErr : public CBaseErr 
 { 
public: 
  enum Action 
 \left\{ \begin{array}{ccc} 1 & 1 & 1 \\ 1 & 1 & 1 \end{array} \right\}eNone = 0, eTransactNamedPipe, 
                         eWaitNamedPipe, 
                         eSetNamedPipeHandleState, 
                         eCreateFile, 
                         eCreateProcess, 
                         eCallNamedPipe, 
                        eCreateEvent,
                         eCreateThread, 
                         eVirtualAlloc, 
                         eReadFile = 10, 
                         eWriteFile, 
                         eMapViewOfFile, 
                         eCreateFileMapping, 
                         eInitializeSecurityDescriptor, 
                         eSetSecurityDescriptorDacl,
```

```
 eCreateNamedPipe, 
                     eConnectNamedPipe, 
                     eWaitForSingleObject, 
                     eRegOpenKeyEx, 
                     eRegQueryValueEx = 20, 
                     ebeginthread, 
                     eRegEnumValue, 
                     eRegSetValueEx, 
                     eRegCreateKeyEx, 
                     eWaitForMultipleObjects, 
                     eRegisterClassEx, 
                     eCreateWindow, 
                     eCreateSemaphore, 
                     eFSeek, 
                     eFRead, 
                     eFWrite, 
                     eTmpFile, 
                     eSetFilePointer, 
                     eNew, 
          }; 
                               CSystemErr(Action eAction, LPCTSTR szLocation); 
                               CSystemErr(int iError, Action eAction, LPCTSTR 
szLocation); 
          int \text{ErrorType}() \{ \text{return } \text{ERR\_TYPE\_OS} \};<br>char *ErrorText(void);
          char *ErrorText(void);<br>void Draw(HWND hwnd, L
                     void Draw(HWND hwnd, LPCTSTR szStr = NULL); 
          Action meAction;
private: 
           char m_szMsg[ERR_MSG_BUF_SIZE]; 
}; 
class CMemoryErr : public CBaseErr 
{ 
public: 
           CMemoryErr(); 
           int ErrorType() {return ERR_TYPE_MEMORY;} 
          char *ErrorText() {return ERR_INS_MEMORY;}
}; 
class CBufferOverflowErr : public CBaseErr 
{ 
           public: 
           CBufferOverflowErr(int,LPTSTR); 
           int ErrorType() {return ERR_BUF_OVERFLOW;} 
           char *ErrorText() {return ERR_INS_BUF_OVERFLOW;} 
}; 
install.c FILE: INSTALL.C
 * Microsoft TPC-C Kit Ver. 4.20.000 
                                        Copyright Microsoft, 1999
                                                                                                * PURPOSE: Automated installation application for TPC-C Web Kit
                                                                                                         Contact: Charles Levine (clevine@microsoft.com)
                                                                                                *  * Change history: 
                                                                                                                   4.20.000 - added COM installation steps
                                                                                                \star ,
                                                                                               #include <windows.h> #include <direct.h> #include <io.h>

#include <stdlib.h> #include <stdio.h> 
#include <commctrl.h> 
#include "..\..\common\src\ReadRegistry.h" 
                                                                                               #include "resource.h" #define WM_INITTEXT WM_USER+100 
                                                                                               HICON hIcon; HINSTANCE hInst; DWORD versionExeMS; DWORD versionExeLS; DWORD versionExeMM; DWORD versionDllMS; DWORD versionDllLS; // TPC-C registry settings 
                                                                                               TPCCREGISTRYDATA Reg; 
                                                                                               static int iPoolThreadLimit;
                                                                                               static int iThreadTimeout;
                                                                                               static int iListenBackLog;<br>static int iAcceptExOutsta
                                                                                                                             iAcceptExOutstanding;
                                                                                               static int iMaxPhysicalMemory; //max physical memory in
                                                                                               MB static
                                                                                                         static char szLastFileName[64]; // last file we worked on (for 
                                                                                               error reporting) 
                                                                                               BOOL CALLBACK LicenseDlgProc(HWND hwnd, UINT uMsg, WPARAM wParam, LPARAM 
                                                                                               lParam); 
                                                                                               BOOL CALLBACK UpdatedDlgProc(HWND hwnd, UINT uMsg, WPARAM wParam, LPARAM 
                                                                                               lParam); 
                                                                                               BOOL CALLBACK MainDlgProc(HWND hwnd, UINT uMsg, WPARAM wParam, LPARAM lParam); 
                                                                                               BOOL CALLBACK CopyDlgProc(HWND hwnd, UINT uMsg, WPARAM wParam, LPARAM lParam);<br>static void ProcessOK(HWND hwnd, char *szDllPath);
                                                                                                         void ProcessOK(HWND hwnd, char *szDllPath);
                                                                                               static void ReadRegistrySettings(void);
                                                                                               static void WriteRegistrySettings(char *szDllPath);<br>static BOOL RegisterDLL(char *szFileName);
                                                                                               static BOOL RegisterDLL(char *szFileName);<br>static int CopyFiles(HWND hDlg,
                                                                                                                                       CopyFiles(HWND hDlg, char *szDllPath);
                                                                                               static BOOL GetInstallPath(char *szDllPath);<br>static void GetVersionInfo(char *szDLLPath,
                                                                                               static void GetVersionInfo(char *szDLLPath, char *szExePath);<br>static BOOL CheckWWWebService(void);
                                                                                                                             CheckWWWebService(void);
                                                                                               static BOOL StartWWWebService(void); 
                                                                                               static BOOL StopWWWebService(void);<br>static void UpdateDialog(HWND hDlg)
                                                                                                                             UpdateDialog(HWND hDlg);
```
BOOL install\_com(char \*szDllPath);

All Rights Reserved

\* not audited

\*

```
#include "..\..\common\src\ReadRegistry.cpp" 
int WINAPI WinMain( HINSTANCE hInstance, HINSTANCE hPrevInstance, LPSTR lpCmdLine, 
int nCmdShow ) 
{ 
           int iRc;  hInst = hInstance;  InitCommonControls(); 
          hIcon = LoadIcon(hInstance, MAKEINTRESOURCE(IDI_ICON1));
           iRc = DialogBox(hInstance, MAKEINTRESOURCE(IDD_DIALOG4), 
GetDesktopWindow(), LicenseDlgProc); 
           if ( iRc ) 
\left\{ \begin{array}{ccc} 1 & 1 & 1 \\ 1 & 1 & 1 \end{array} \right\} iRc = DialogBox(hInstance, MAKEINTRESOURCE(IDD_DIALOG1), 
GetDesktopWindow(), MainDlgProc); 
                     if ( iRc ) 
 { 
                                DialogBoxParam(hInstance, 
MAKEINTRESOURCE(IDD_DIALOG2), GetDesktopWindow(), UpdatedDlgProc, (LPARAM)iRc); 
 } 
 } 
           DestroyIcon(hIcon); 
           return 0; } 
BOOL CALLBACK LicenseDlgProc(HWND hwnd, UINT uMsg, WPARAM wParam, LPARAM lParam) 
{ 
           HGLOBAL hRes;  HRSRC hResInfo; BYTE *pSrc, *pDst; DWORD dwSize; static HFONT hFont;
           switch(uMsg) 
\left\{ \begin{array}{ccc} 1 & 1 & 1 \\ 1 & 1 & 1 \end{array} \right\} case WM_INITDIALOG: 
                                hFont = CreateFont(-12, 0, 0, 0, 400, 0, 0, 0, 0, 0, 
0, 0, 0, "Arial"); 
                                SendMessage( GetDlgItem(hwnd, IDR_LICENSE1), 
WM SETFONT, (WPARAM)hFont, MAKELPARAM(0, 0) );
                                PostMessage(hwnd, WM_INITTEXT, (WPARAM)0, (LPARAM)0); 
 return TRUE; 
                     case WM_INITTEXT: 
                                hResInfo = FindResource(hInst, 
MAKEINTRESOURCE(IDR_LICENSE1), "LICENSE"); 
                                dwSize = SizeofResource(hInst, hResInfo); 
                                hRes = LoadResource(hInst, hResInfo ); 
                                pSrc = (BYTE *)LockResource(hRes); 
                               pDst = (unsigned char *)malloc(dwSize+1);
                                if ( pDst ) 
\{ memcpy(pDst, pSrc, dwSize); 
                                         pDst[dwSize] = 0; SetDlgItemText(hwnd, IDC_LICENSE, (const 
char *)pDst); 
                                          free(pDst); 
 } 
                                else  SetDlgItemText(hwnd, IDC_LICENSE, (const 
                                                                                                   char *)pSrc); 
                                                                                                                                   return TRUE;  case WM_DESTROY: 
                                                                                                                                   DeleteObject(hFont); 
                                                                                                                                   return TRUE;  case WM_COMMAND: 
                                                                                                                                   if ( wParam == IDOK ) 
                                                                                                                                              EndDialog(hwnd, TRUE); 
                                                                                                                                    if ( wParam == IDCANCEL ) 
                                                                                                                                              EndDialog(hwnd, FALSE); 
                                                                                                                         default:  break;  } 
                                                                                                              return FALSE; } 
                                                                                                   BOOL CALLBACK UpdatedDlgProc(HWND hwnd, UINT uMsg, WPARAM wParam, LPARAM lParam) 
                                                                                                   { 
                                                                                                              switch(uMsg) 
                                                                                                    \left\{ \begin{array}{ccc} 1 & 1 & 1 \\ 1 & 1 & 1 \end{array} \right\} case WM_INITDIALOG: 
                                                                                                                                    switch(lParam) 
                                                                                                    \{ case 1:  case 2: SetDlgItemText(hwnd, IDC_RESULTS,
                                                                                                   "TPC-C Web Client Installed"); 
                                                                                                    break; the control of the control of the control of the control of the control of the control of the control of the control of the control of the control of the control of the control of the control of the control of the c
                                                                                                     } 
                                                                                                                                   return TRUE;  case WM_COMMAND: 
                                                                                                                                   if ( wParam == IDOK ) 
                                                                                                                                              EndDialog(hwnd, TRUE); 
                                                                                                                                   break;  default:  break;  } 
                                                                                                              return FALSE; } 
                                                                                                   BOOL CALLBACK MainDlgProc(HWND hwnd, UINT uMsg, WPARAM wParam, LPARAM lParam) 
                                                                                                   { 
                                                                                                             PAINTSTRUCT ps;<br>
MEMORYSTATUS memoryStatus;
                                                                                                                                   memoryStatus;
                                                                                                              OSVERSIONINFO VI; char szTmp[256];
                                                                                                              static char szDllPath[256];
                                                                                                    static char szExePath[256];
                                                                                                              switch(uMsg) 
                                                                                                    \left\{ \begin{array}{ccc} 1 & 1 & 1 \\ 1 & 1 & 1 \end{array} \right\} case WM_INITDIALOG: 
                                                                                                                                    GlobalMemoryStatus(&memoryStatus); 
                                                                                                                                    iMaxPhysicalMemory = (memoryStatus.dwTotalPhys/ 
                                                                                                   1048576); 
                                                                                                                                   if ( GetInstallPath(szDllPath) ) 
                                                                                                    \{ MessageBox(hwnd, "Error internet service 
                                                                                                   inetsrv is not installed.", NULL, MB_ICONSTOP | MB_OK); 
                                                                                                                                              EndDialog(hwnd, FALSE); 
                                                                                                                                              return TRUE;
```
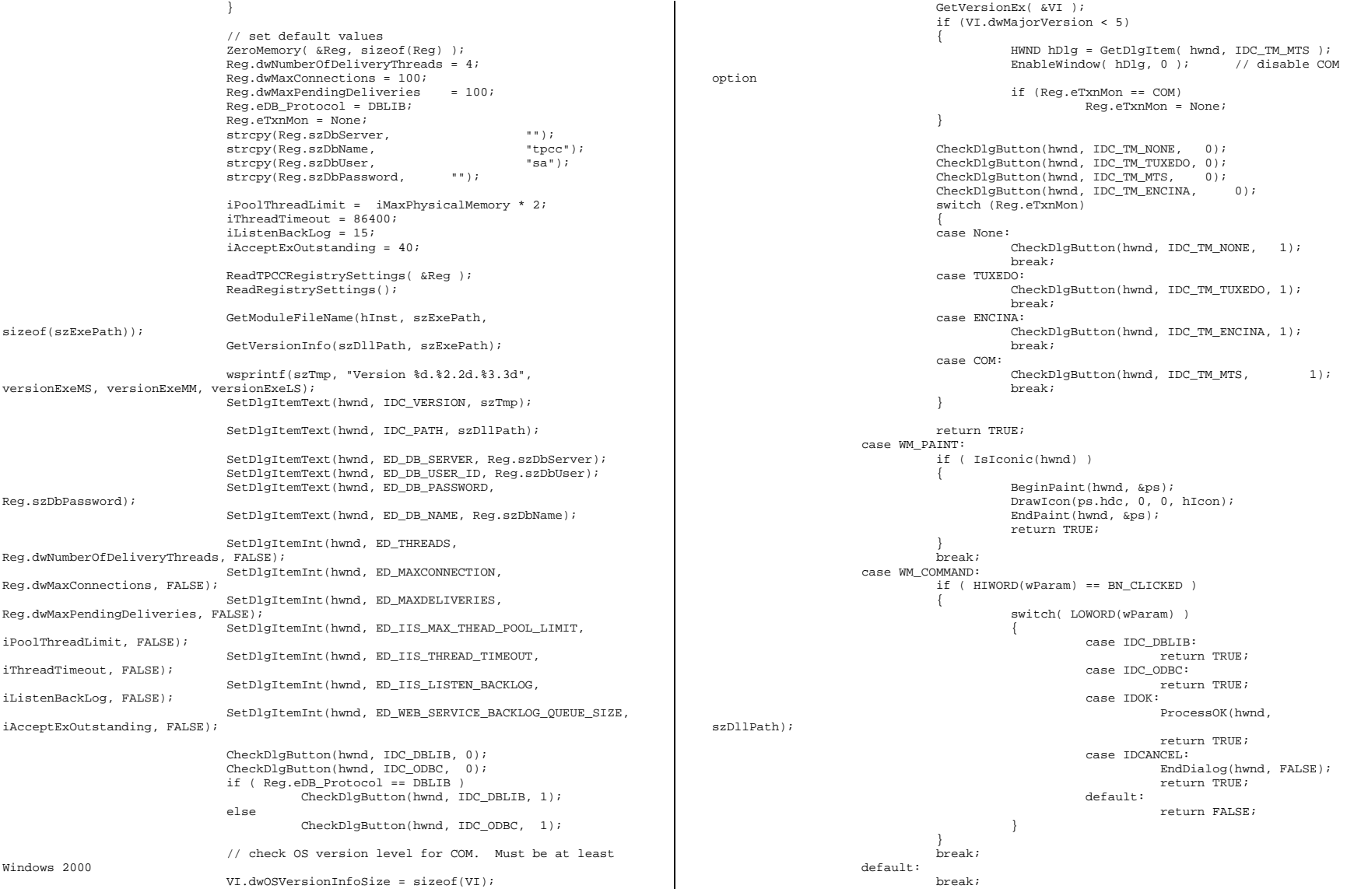

```
 } 
                return FALSE; } 
static void ProcessOK(HWND hwnd, char *szDllPath) 
 { 
 int d;  HWND hDlg; 
                int rc;  char szFullName[256];  char szErrTxt[128];  // read settings from dialog 
                Reg.dwNumberOfDeliveryThreads = GetDlgItemInt(hwnd, ED_THREADS, &d, 
FALSE); 
                Reg.dwMaxConnections = GetDlgItemInt(hwnd, ED_MAXCONNECTION, &d, FALSE); 
                Reg.dwMaxPendingDeliveries = GetDlgItemInt(hwnd, ED_MAXDELIVERIES, &d, 
FALSE); 
                GetDlgItemText(hwnd, ED_DB_SERVER, Reg.szDbServer, 
sizeof(Reg.szDbServer)); 
                GetDlgItemText(hwnd, ED_DB_USER_ID, Reg.szDbUser, sizeof(Reg.szDbUser)); 
                GetDlgItemText(hwnd, ED_DB_PASSWORD, Reg.szDbPassword, 
sizeof(Reg.szDbPassword)); 
                GetDlgItemText(hwnd, ED_DB_NAME, Reg.szDbName, sizeof(Reg.szDbName)); 
                if ( IsDlgButtonChecked(hwnd, IDC_DBLIB) ) 
\left\{ \begin{array}{ccc} 1 & 1 & 1 \\ 1 & 1 & 1 \end{array} \right\} Reg.eDB_Protocol = DBLIB; 
                              rc = 1; } 
                else if ( IsDlgButtonChecked(hwnd, IDC_ODBC) ) 
\left\{ \begin{array}{ccc} 0 & 0 & 0 \\ 0 & 0 & 0 \\ 0 & 0 & 0 \\ 0 & 0 & 0 \\ 0 & 0 & 0 \\ 0 & 0 & 0 \\ 0 & 0 & 0 \\ 0 & 0 & 0 \\ 0 & 0 & 0 \\ 0 & 0 & 0 \\ 0 & 0 & 0 \\ 0 & 0 & 0 \\ 0 & 0 & 0 \\ 0 & 0 & 0 & 0 \\ 0 & 0 & 0 & 0 \\ 0 & 0 & 0 & 0 \\ 0 & 0 & 0 & 0 & 0 \\ 0 & 0 & 0 & 0 & 0 \\ 0 & 0 & 0 & 0 & 0 \\ 0 & 0 & 0 & 0 Reg.eDB_Protocol = ODBC; 
                              rc = 2i } 
                if ( IsDlgButtonChecked(hwnd, IDC_TM_NONE) ) 
                               Reg.eTxnMon = None; 
               else if ( IsDlgButtonChecked(hwnd, IDC TM_TUXEDO) )
                               Reg.eTxnMon = TUXEDO; 
                else if ( IsDlgButtonChecked(hwnd, IDC_TM_MTS) ) 
                               Reg.eTxnMon = COM; 
               else if ( IsDlgButtonChecked(hwnd, IDC TM_ENCINA) )
                               Reg.eTxnMon = ENCINA; 
                iPoolThreadLimit = GetDlgItemInt(hwnd, ED_IIS_MAX_THEAD_POOL_LIMIT, &d, 
FALSE); 
                iThreadTimeout = GetDlgItemInt(hwnd, ED_IIS_THREAD_TIMEOUT, &d, FALSE); 
                iListenBackLog = GetDlgItemInt(hwnd, ED_IIS_LISTEN_BACKLOG, &d, FALSE); 
                iAcceptExOutstanding = GetDlgItemInt(hwnd, 
ED_WEB_SERVICE_BACKLOG_QUEUE_SIZE, &d, FALSE); 
                ShowWindow(hwnd, SW_HIDE); 
                hDlg = CreateDialog(hInst, MAKEINTRESOURCE(IDD_DIALOG3), hwnd, 
CopyDlgProc); 
                ShowWindow(hDlg, SW_SHOWNA); 
                UpdateDialog(hDlg); 
                // write binaries to inetpub\wwwroot 
                                                                                                                                                  \left\{ \begin{array}{ccc} 0 & 0 & 0 \\ 0 & 0 & 0 \\ 0 & 0 & 0 \\ 0 & 0 & 0 \\ 0 & 0 & 0 \\ 0 & 0 & 0 \\ 0 & 0 & 0 \\ 0 & 0 & 0 \\ 0 & 0 & 0 \\ 0 & 0 & 0 \\ 0 & 0 & 0 \\ 0 & 0 & 0 \\ 0 & 0 & 0 \\ 0 & 0 & 0 & 0 \\ 0 & 0 & 0 & 0 \\ 0 & 0 & 0 & 0 \\ 0 & 0 & 0 & 0 & 0 \\ 0 & 0 & 0 & 0 & 0 \\ 0 & 0 & 0 & 0 & 0 \\ 0 & 0 & 0 & 0 } 
                                                                                                                                                  \left\{ \begin{array}{ccc} 1 & 1 & 1 \\ 1 & 1 & 1 \end{array} \right\} } 
                                                                                                                                                  \left\{ \begin{array}{ccc} 0 & 0 & 0 \\ 0 & 0 & 0 \\ 0 & 0 & 0 \\ 0 & 0 & 0 \\ 0 & 0 & 0 \\ 0 & 0 & 0 \\ 0 & 0 & 0 \\ 0 & 0 & 0 \\ 0 & 0 & 0 \\ 0 & 0 & 0 \\ 0 & 0 & 0 \\ 0 & 0 & 0 \\ 0 & 0 & 0 \\ 0 & 0 & 0 & 0 \\ 0 & 0 & 0 & 0 \\ 0 & 0 & 0 & 0 \\ 0 & 0 & 0 & 0 & 0 \\ 0 & 0 & 0 & 0 & 0 \\ 0 & 0 & 0 & 0 & 0 \\ 0 & 0 & 0 & 0 { 
                                                                                                                                                 settings." ); 
                                                                                                                                                   } 
                                                                                                                                                   } 
                                                                                                                                                                 return; } 
                                                                                                                                                  {
```

```
 rc = CopyFiles(hDlg, szDllPath); 
           if ( !rc ) 
                      ShowWindow(hwnd, SW_SHOWNA); 
                      DestroyWindow(hDlg); 
                     strcpy( szErrTxt, "Error(s) occured when creating " );
                      strcat( szErrTxt, szLastFileName ); 
                      MessageBox(hwnd, szErrTxt, NULL, MB_ICONSTOP | MB_OK); 
                      EndDialog(hwnd, 0); 
                      return;  // update registry 
           SetDlgItemText(hDlg, IDC_STATUS, "Updating Registry."); 
           SendDlgItemMessage(hDlg, IDC_PROGRESS1, PBM_STEPIT, 0, 0); 
           UpdateDialog(hDlg); 
           WriteRegistrySettings(szDllPath); 
           // register com proxy stub 
           strcpy(szFullName, szDllPath); 
           strcat(szFullName, "tpcc_com_ps.dll"); 
           if (!RegisterDLL(szFullName)) 
                     ShowWindow(hwnd, SW_SHOWNA);
                      DestroyWindow(hDlg); 
                      strcpy( szErrTxt, "Error occured when registering " ); 
                      strcat( szErrTxt, szFullName ); 
                      MessageBox(hwnd, szErrTxt, NULL, MB_ICONSTOP | MB_OK); 
                      EndDialog(hwnd, 0); 
                      return;  // if using COM 
           if (Reg.eTxnMon == COM) 
                      SetDlgItemText(hDlg, IDC_STATUS, "Configuring COM."); 
                      SendDlgItemMessage(hDlg, IDC_PROGRESS1, PBM_STEPIT, 0, 0); 
                      UpdateDialog(hDlg); 
                      if (install_com(szDllPath)) 
                                 ShowWindow(hwnd, SW_SHOWNA); 
                                DestroyWindow(hDlg); 
                                strcpy( szErrTxt, "Error occured when configuring COM 
                                MessageBox(hwnd, szErrTxt, NULL, MB_ICONSTOP | MB_OK); 
                                EndDialog(hwnd, 0); 
                                return;  Sleep(100); 
          ShowWindow(hwnd, SW_SHOWNA);
           DestroyWindow(hDlg); 
           EndDialog(hwnd, rc); 
static void ReadRegistrySettings(void)
```

```
 HKEY hKey;
```

```
 DWORD size;  DWORD type; 
            if ( RegOpenKeyEx(HKEY_LOCAL_MACHINE, 
"SYSTEM\\CurrentControlSet\\Services\\Inetinfo\\Parameters", 0, KEY_READ, &hKey) == 
ERROR_SUCCESS ) 
\left\{ \begin{array}{ccc} 1 & 1 & 1 \\ 1 & 1 & 1 \end{array} \right\}size = sizeof(iPoolThreadLimit);
                       if ( RegQueryValueEx(hKey, "PoolThreadLimit", 0, &type, (char 
*)&iPoolThreadLimit, &size) == ERROR_SUCCESS )
                                  if ( !iPoolThreadLimit ) 
                                              iPoolThreadLimit = iMaxPhysicalMemory * 2; 
                      size = sizeof(iThreadTimeout);
                       if ( RegQueryValueEx(hKey, "ThreadTimeout", 0, &type, (char 
*)&iThreadTimeout, &size) == ERROR_SUCCESS ) 
                                  if ( !iThreadTimeout ) 
                                              iThreadTimeout = 86400; size = sizeof(iListenBackLog);
                       if ( RegQueryValueEx(hKey, "ListenBackLog", 0, &type, (char 
*)&iListenBackLog, &size) == ERROR_SUCCESS ) 
                                  if ( !iListenBackLog ) 
                                              iListenBackLog = 15; 
                       RegCloseKey(hKey); 
 } 
            if ( RegOpenKeyEx(HKEY_LOCAL_MACHINE, 
"SYSTEM\\CurrentControlSet\\Services\\W3SVC\\Parameters", 0, KEY_READ, &hKey) == 
ERROR_SUCCESS ) 
\left\{ \begin{array}{ccc} 1 & 1 & 1 \\ 1 & 1 & 1 \end{array} \right\} size = sizeof(iAcceptExOutstanding); 
                       if ( RegQueryValueEx(hKey, "AcceptExOutstanding", 0, &type, 
(char *)&iAcceptExOutstanding, &size) == ERROR_SUCCESS ) 
                                  if ( !iAcceptExOutstanding ) 
                                              iAcceptExOutstanding = 40; 
           RegCloseKey(hKey);
 } 
} 
static void WriteRegistrySettings(char *szDllPath) 
{ 
            HKEY hKey; 
           DWORD dwDisposition; 
            char szTmp[256]; 
            char *ptr; 
            int iRc;  if ( RegCreateKeyEx(HKEY_LOCAL_MACHINE, "SOFTWARE\\Microsoft\\TPCC", 0, 
NULL, REG_OPTION_NON_VOLATILE, KEY_ALL_ACCESS, NULL, &hKey, &dwDisposition) == 
ERROR_SUCCESS ) 
\left\{ \begin{array}{ccc} 1 & 1 & 1 \\ 1 & 1 & 1 \end{array} \right\} strcpy(szTmp, szDllPath); 
                       ptr = strstr(szTmp, "tpcc"); 
                       if ( ptr ) 
                                  *ptr = 0;
                       RegSetValueEx(hKey, "Path", 0, REG_SZ, szTmp, strlen(szTmp)+1); 
                       RegSetValueEx(hKey, "NumberOfDeliveryThreads", 0, REG_DWORD, 
(char *)&Reg.dwNumberOfDeliveryThreads, sizeof(Reg.dwNumberOfDeliveryThreads)); 
                                                                                                                        { 
                                                                                                                        } 
                                                                                                            } 
                                                                                                            { 
                                                                                                            \left\{ \begin{array}{ccc} 1 & 1 & 1 \\ 1 & 1 & 1 \end{array} \right\}
```
 RegSetValueEx(hKey, "MaxConnections", 0, REG\_DWORD, (char \*)&Reg.dwMaxConnections, sizeof(Reg.dwMaxConnections)); RegSetValueEx(hKey, "MaxPendingDeliveries", 0, REG\_DWORD, (char \*)&Reg.dwMaxPendingDeliveries, sizeof(Reg.dwMaxPendingDeliveries)); RegSetValueEx(hKey, "DB\_Protocol", 0, REG\_SZ, szDBNames[Reg.eDB\_Protocol], strlen(szDBNames[Reg.eDB\_Protocol])+1); RegSetValueEx(hKey, "TxnMonitor", 0, REG\_SZ, szTxnMonNames[Reg.eTxnMon], strlen(szTxnMonNames[Reg.eTxnMon])+1); RegSetValueEx(hKey, "DbServer", 0, REG\_SZ, Reg.szDbServer, strlen(Reg.szDbServer)+1); RegSetValueEx(hKey, "DbName", 0, REG\_SZ, Reg.szDbName, strlen(Reg.szDbName)+1); RegSetValueEx(hKey, "DbUser", 0, REG\_SZ, Reg.szDbUser, strlen(Reg.szDbUser)+1); RegSetValueEx(hKey, "DbPassword", 0, REG\_SZ, Reg.szDbPassword, strlen(Reg.szDbPassword)+1); strcpy(szTmp, "YES"); RegSetValueEx(hKey, "COM\_SinglePool", 0, REG\_SZ, szTmp, strlen(szTmp)+1); RegFlushKey(hKey); RegCloseKey(hKey); } if ( (iRc=RegCreateKeyEx(HKEY\_LOCAL\_MACHINE, "SYSTEM\\CurrentControlSet\\Services\\Inetinfo\\Parameters", 0, NULL, REG\_OPTION\_NON\_VOLATILE, KEY\_ALL\_ACCESS, NULL, &hKey, &dwDisposition)) == ERROR\_SUCCESS ) RegSetValueEx(hKey, "PoolThreadLimit", 0, REG\_DWORD, (char \*)&iPoolThreadLimit, sizeof(iPoolThreadLimit)); RegSetValueEx(hKey, "ThreadTimeout", 0, REG\_DWORD, (char \*)&iThreadTimeout, sizeof(iThreadTimeout)); RegSetValueEx(hKey, "ListenBackLog", 0, REG\_DWORD, (char \*)&iListenBackLog, sizeof(iListenBackLog)); RegFlushKey(hKey); RegCloseKey(hKey); } if ( (iRc=RegCreateKeyEx(HKEY\_LOCAL\_MACHINE, "SYSTEM\\CurrentControlSet\\Services\\W3SVC\\Parameters", 0, NULL, REG\_OPTION\_NON\_VOLATILE, KEY\_ALL\_ACCESS, NULL, &hKey, &dwDisposition)) == ERROR\_SUCCESS )  $\left\{ \begin{array}{ccc} 1 & 1 & 1 \\ 1 & 1 & 1 \end{array} \right\}$  RegSetValueEx(hKey, "AcceptExOutstanding", 0, REG\_DWORD, (char \*)&iAcceptExOutstanding, sizeof(iAcceptExOutstanding)); RegFlushKey(hKey); RegCloseKey(hKey); return; BOOL CALLBACK CopyDlgProc(HWND hwnd, UINT uMsg, WPARAM wParam, LPARAM lParam) if ( uMsg == WM\_INITDIALOG )

```
 SendDlgItemMessage(hwnd, IDC_PROGRESS1, PBM_SETRANGE, 0, 
MAKELPARAM(0, 16)); 
                   SendDlgItemMessage(hwnd, IDC_PROGRESS1, PBM_SETSTEP, (WPARAM)1, 
0); 
                   return TRUE;  } 
         return FALSE; } 
BOOL RegisterDLL(char *szFileName) 
{ 
         HINSTANCE hLib:
        FARPROC lpDllEntryPoint;
         hLib = LoadLibrary(szFileName); 
         if ( hLib == NULL ) 
                  return FALSE; 
 // Find the entry point. 
          lpDllEntryPoint = GetProcAddress(hLib, "DllRegisterServer"); 
          if (lpDllEntryPoint != NULL) 
          { 
                   return ((*lpDllEntryPoint)() == S_OK); 
 } 
          else  return FALSE; //unable to locate entry point 
} 
BOOL FileFromResource( char *szResourceName, int iResourceId, char *szDllPath, char 
*szFileName ) 
{ 
        HGLOBAL hDLL;

 HRSRC hResInfo; HANDLE hFile;
         DWORD dwSize; BYTE *_{\text{pSrc}};<br>DWORD d;
        DWORD
char szFullName[256];
         hResInfo = FindResource(hInst, MAKEINTRESOURCE(iResourceId), 
szResourceName); 
         strcpy(szFullName, szDllPath);
         strcat(szFullName, szFileName); 
          dwSize = SizeofResource(hInst, hResInfo); 
         hDLL = LoadResource(hInst, hResInfo ); 
         pSrc = (BYTE *)LockResource(hDLL); 
         remove(szFullName); 
          if ( !(hFile = CreateFile(szFullName, GENERIC_WRITE, 0, NULL, 
CREATE_ALWAYS, FILE_ATTRIBUTE_NORMAL, NULL)) ) 
 return FALSE; 
         if ( !WriteFile(hFile, pSrc, dwSize, &d, NULL) ) 
                   return FALSE;  CloseHandle(hFile); 
         UnlockResource(hDLL); 
         FreeResource(hDLL);
```

```
static int CopyFiles(HWND hDlg, char *szDllPath) 
{ 
          BOOL bSvcRunning;
           bSvcRunning = CheckWWWebService(); 
           if ( bSvcRunning ) 
\left\{ \begin{array}{ccc} 1 & 1 & 1 \\ 1 & 1 & 1 \end{array} \right\} SetDlgItemText(hDlg, IDC_STATUS, "Stopping Web Service."); 
                     SendDlgItemMessage(hDlg, IDC_PROGRESS1, PBM_STEPIT, 0, 0); 
                     UpdateDialog(hDlg); 
                     StopWWWebService(); 
                     SendDlgItemMessage(hDlg, IDC_PROGRESS1, PBM_STEPIT, 0, 0); 
                     UpdateDialog(hDlg); 
 } 
           SetDlgItemText(hDlg, IDC_STATUS, "Copying Files..."); 
           SendDlgItemMessage(hDlg, IDC_PROGRESS1, PBM_STEPIT, 0, 0); 
           UpdateDialog(hDlg); 
           // install TPCC.DLL 
 strcpy( szLastFileName, "tpcc.dll" ); 
           if (!FileFromResource( "TPCCDLL", IDR_TPCCDLL, szDllPath, szLastFileName 
)) 
                     return 0; 
 SendDlgItemMessage(hDlg, IDC_PROGRESS1, PBM_STEPIT, 0, 0); 
           UpdateDialog(hDlg); 
           // install tpcc_dblib.dll 
          strcpy( szLastFileName, "tpcc_dblib.dll" );
           if (!FileFromResource( "DBLIB_DLL", IDR_DBLIB_DLL, szDllPath, 
szLastFileName )) 
                     return 0; 
 SendDlgItemMessage(hDlg, IDC_PROGRESS1, PBM_STEPIT, 0, 0); 
           UpdateDialog(hDlg); 
           // install tpcc_odbc.dll 
           strcpy( szLastFileName, "tpcc_odbc.dll" ); 
           if (!FileFromResource( "ODBC_DLL", IDR_ODBC_DLL, szDllPath, szLastFileName 
)) 
                     return 0; 
 SendDlgItemMessage(hDlg, IDC_PROGRESS1, PBM_STEPIT, 0, 0); 
           UpdateDialog(hDlg); 
           // install tuxapp.exe 
           strcpy( szLastFileName, "tuxapp.exe" ); 
           if (!FileFromResource( "TUXEDO_APP", IDR_TUXEDO_APP, szDllPath, 
szLastFileName )) 
                     return 0; 
 SendDlgItemMessage(hDlg, IDC_PROGRESS1, PBM_STEPIT, 0, 0); 
           UpdateDialog(hDlg); 
           // install tpcc_tuxedo.dll 
          strcpy( szLastFileName, "tpcc_tuxedo.dll" );
           if (!FileFromResource( "TUXEDO_DLL", IDR_TUXEDO_DLL, szDllPath, 
szLastFileName )) 
                     return 0; 
 SendDlgItemMessage(hDlg, IDC_PROGRESS1, PBM_STEPIT, 0, 0); 
           UpdateDialog(hDlg); 
           // install tpcc_com.dll 
           strcpy( szLastFileName, "tpcc_com.dll" );
```
return TRUE;

}

```
 if (!FileFromResource( "COM_DLL", IDR_COM_DLL, szDllPath, szLastFileName 
)) 
                     return 0; 
 SendDlgItemMessage(hDlg, IDC_PROGRESS1, PBM_STEPIT, 0, 0); 
           UpdateDialog(hDlg); 
           // install tpcc_com_all.tlb 
           strcpy( szLastFileName, "tpcc_com_all.tlb" ); 
           if (!FileFromResource( "COM_TYPLIB", IDR_COMTYPLIB_DLL, szDllPath, 
szLastFileName )) 
                     return 0; 
 SendDlgItemMessage(hDlg, IDC_PROGRESS1, PBM_STEPIT, 0, 0); 
           UpdateDialog(hDlg); 
           // install tpcc_com_ps.dll 
           strcpy( szLastFileName, "tpcc_com_ps.dll" ); 
           if (!FileFromResource( "COM_PS_DLL", IDR_COMPS_DLL, szDllPath, 
szLastFileName )) 
                      return 0; 
 SendDlgItemMessage(hDlg, IDC_PROGRESS1, PBM_STEPIT, 0, 0); 
           UpdateDialog(hDlg); 
           // install tpcc_com_all.dll 
          strcpy( szLastFileName, "tpcc_com_all.dll" );
           if (!FileFromResource( "COM_ALL_DLL", IDR_COMALL_DLL, szDllPath, 
szLastFileName )) 
                     return 0; 
 SendDlgItemMessage(hDlg, IDC_PROGRESS1, PBM_STEPIT, 0, 0); 
           UpdateDialog(hDlg); 
           //if we stopped service restart it. 
           if ( bSvcRunning ) 
           { 
                      SetDlgItemText(hDlg, IDC_STATUS, "Starting Web Service."); 
                      SendDlgItemMessage(hDlg, IDC_PROGRESS1, PBM_STEPIT, 0, 0); 
                      UpdateDialog(hDlg); 
                     StartWWWebService(); 
 } 
           SendDlgItemMessage(hDlg, IDC_PROGRESS1, PBM_STEPIT, 0, 0); 
           UpdateDialog(hDlg); 
           return 1; } 
static BOOL GetInstallPath(char *szDllPath) 
{ 
    HKEY hKey; 
BYTE szData[256];
           DWORD sv; bRc;BOOL b
           int len;  int iRc;  // Registry key HKEY_LOCAL_MACHINE\SOFTWARE\Microsoft\InetStp\PathWWWRoot 
is used to find the 
 // IIS default web site directory and determine that IIS is installed. 
           szDllPath[0] = 0; bRc = TPIIF;

 if ( RegOpenKeyEx(HKEY_LOCAL_MACHINE, "SOFTWARE\\Microsoft\\InetStp", 0, 
KEY_ALL_ACCESS, &hKey) == ERROR_SUCCESS ) 
                                                                                                    \{ sv = sizeof(szData); 
                                                                                                                         iRc = RegQueryValueEx( hKey, "PathWWWRoot", NULL, NULL, szData, 
                                                                                                   &sv ); // used by IIS 5.0 & 6.0 
                                                                                                                         if (iRc == ERROR_SUCCESS) 
                                                                                                     { 
                                                                                                                                   hRc = FATSR;
                                                                                                    strcpy(szDllPath, szData);
                                                                                                                                    len = strlen(szDllPath); 
                                                                                                                                   if ( szDllPath[len-1] != '\\' )
                                                                                                    \{ szDllPath[len] = '\\'; 
                                                                                                    szDllPath[len+1] = 0; } 
                                                                                                     } 
                                                                                                                         RegCloseKey(hKey); 
                                                                                                     } 
                                                                                                               return bRc; } 
                                                                                                   static void GetVersionInfo(char *szDLLPath, char *szExePath) 
                                                                                                   { 
                                                                                                     DWORD d;  DWORD dwSize; DWORD dwBytes;
                                                                                                     char *ptr; 
 VS_FIXEDFILEINFO *vs; 
                                                                                                               versionDllMS = 0; 
 versionDllLS = 0; if ( access(szDLLPath, 00) == 0 )
                                                                                                    \left\{ \begin{array}{ccc} 0 & 0 & 0 \\ 0 & 0 & 0 \\ 0 & 0 & 0 \\ 0 & 0 & 0 \\ 0 & 0 & 0 \\ 0 & 0 & 0 \\ 0 & 0 & 0 \\ 0 & 0 & 0 \\ 0 & 0 & 0 \\ 0 & 0 & 0 \\ 0 & 0 & 0 \\ 0 & 0 & 0 \\ 0 & 0 & 0 \\ 0 & 0 & 0 & 0 \\ 0 & 0 & 0 & 0 \\ 0 & 0 & 0 & 0 \\ 0 & 0 & 0 & 0 & 0 \\ 0 & 0 & 0 & 0 & 0 \\ 0 & 0 & 0 & 0 & 0 \\ 0 & 0 & 0 & 0 dwSize = GetFileVersionInfoSize(szDLLPath, &d); 
                                                                                                                         if ( dwSize ) 
                                                                                                     { 
                                                                                                                                    ptr = (char *)malloc(dwSize); 
                                                                                                                                    GetFileVersionInfo(szDLLPath, 0, dwSize, ptr); 
                                                                                                                                    VerQueryValue(ptr, "\\",&vs, &dwBytes); 
                                                                                                                                    versionDllMS = vs->dwProductVersionMS; versionDllLS = vs->dwProductVersionLS;
                                                                                                                                    free(ptr); 
                                                                                                     } 
                                                                                                     } 
                                                                                                     versionExeMS = 0x7FFF; 
                                                                                                               versionExeLS = 0x7FFF; 
 dwSize = GetFileVersionInfoSize(szExePath, &d); 
                                                                                                               if ( dwSize ) 
                                                                                                    \left\{ \begin{array}{ccc} 0 & 0 & 0 \\ 0 & 0 & 0 \\ 0 & 0 & 0 \\ 0 & 0 & 0 \\ 0 & 0 & 0 \\ 0 & 0 & 0 \\ 0 & 0 & 0 \\ 0 & 0 & 0 \\ 0 & 0 & 0 \\ 0 & 0 & 0 \\ 0 & 0 & 0 \\ 0 & 0 & 0 \\ 0 & 0 & 0 \\ 0 & 0 & 0 & 0 \\ 0 & 0 & 0 & 0 \\ 0 & 0 & 0 & 0 \\ 0 & 0 & 0 & 0 & 0 \\ 0 & 0 & 0 & 0 & 0 \\ 0 & 0 & 0 & 0 & 0 \\ 0 & 0 & 0 & 0 ptr = (char *)malloc(dwSize); 
                                                                                                                         GetFileVersionInfo(szExePath, 0, dwSize, ptr); 
                                                                                                                         VerQueryValue(ptr, "\\",&vs, &dwBytes); 
                                                                                                                         versionExeMS = vs->dwProductVersionMS; 
 versionExeLS = LOWORD(vs->dwProductVersionLS); 
                                                                                                                         versionExeMM = HIWORD(vs->dwProductVersionLS); 
                                                                                                                         free(ptr); 
                                                                                                     } 
                                                                                                               return; }
```
 $dw$ Size:

static BOOL CheckWWWebService(void) { SC\_HANDLE schSCManager;<br>SC\_HANDLE schService; schService; SERVICE STATUS ssStatus; schSCManager = OpenSCManager(NULL, NULL, SC\_MANAGER\_ALL\_ACCESS); schService = OpenService(schSCManager, TEXT("W3SVC"), SERVICE\_ALL\_ACCESS); if (schService == NULL) return FALSE; if (! QueryServiceStatus(schService, &ssStatus) ) goto ServiceNotRunning; if ( !ControlService(schService, SERVICE\_CONTROL\_STOP, &ssStatus) ) goto ServiceNotRunning; //start Service pending, Check the status until the service is running. if (! QueryServiceStatus(schService, &ssStatus) ) goto ServiceNotRunning; CloseServiceHandle(schService); return TRUE; ServiceNotRunning: CloseServiceHandle(schService); return FALSE; } static BOOL StartWWWebService(void) { SC\_HANDLE schSCManager; SC\_HANDLE schService; SERVICE\_STATUS ssStatus; DWORD dwOldCheckPoint; schSCManager = OpenSCManager(NULL, NULL, SC\_MANAGER\_ALL\_ACCESS); schService = OpenService(schSCManager, TEXT("W3SVC"), SERVICE\_ALL\_ACCESS); if (schService == NULL) return FALSE; if (! StartService(schService, 0, NULL) ) goto StartWWWebErr; //start Service pending, Check the status until the service is running. if (! QueryServiceStatus(schService, &ssStatus) ) goto StartWWWebErr; while( ssStatus.dwCurrentState != SERVICE\_RUNNING) { dwOldCheckPoint = ssStatus.dwCheckPoint; //Save the current checkpoint. Sleep(ssStatus.dwWaitHint); //Wait for the specified interval. if ( !QueryServiceStatus(schService, &ssStatus) ) //Check the status again. break; if (dwOldCheckPoint >= ssStatus.dwCheckPoint) //Break if the checkpoint has not been incremented. break; } if (ssStatus.dwCurrentState == SERVICE\_RUNNING) goto StartWWWebErr;

 CloseServiceHandle(schService); return TRUE; StartWWWebErr: CloseServiceHandle(schService); return FALSE; } static BOOL StopWWWebService(void) { SC\_HANDLE schSCManager; SC\_HANDLE schService; SERVICE STATUS ssStatus; DWORD dwOldCheckPoint; schSCManager = OpenSCManager(NULL, NULL, SC\_MANAGER\_ALL\_ACCESS); schService = OpenService(schSCManager, TEXT("W3SVC"), SERVICE\_ALL\_ACCESS); if (schService == NULL) return FALSE; if (! QueryServiceStatus(schService, &ssStatus) ) goto StopWWWebErr; if ( !ControlService(schService, SERVICE\_CONTROL\_STOP, &ssStatus) ) goto StopWWWebErr; //start Service pending, Check the status until the service is running. if (! QueryServiceStatus(schService, &ssStatus) ) goto StopWWWebErr; while( ssStatus.dwCurrentState == SERVICE\_RUNNING)  $\left\{ \begin{array}{ccc} 1 & 1 & 1 \\ 1 & 1 & 1 \end{array} \right\}$  dwOldCheckPoint = ssStatus.dwCheckPoint; //Save the current checkpoint. Sleep(ssStatus.dwWaitHint); //Wait for the specified interval. if ( !QueryServiceStatus(schService, &ssStatus) ) //Check the status again. break; if (dwOldCheckPoint >= ssStatus.dwCheckPoint) //Break if the checkpoint has not been incremented. break; } if (ssStatus.dwCurrentState == SERVICE\_RUNNING) goto StopWWWebErr; CloseServiceHandle(schService); return TRUE; StopWWWebErr: CloseServiceHandle(schService); return FALSE; } static void UpdateDialog(HWND hDlg) { MSG msg; UpdateWindow(hDlg); while( PeekMessage(&msg, hDlg, 0, 0, PM\_REMOVE) )  $\left\{ \begin{array}{ccc} 1 & 1 & 1 \\ 1 & 1 & 1 \end{array} \right\}$ TranslateMessage(&msg);

```
 DispatchMessage(&msg);
```

```
 } 
       Sleep(250); return;
```
## *install.h*

//{{NO\_DEPENDENCIES}}

// Microsoft Developer Studio generated include file. // Used by install.rc

//

}

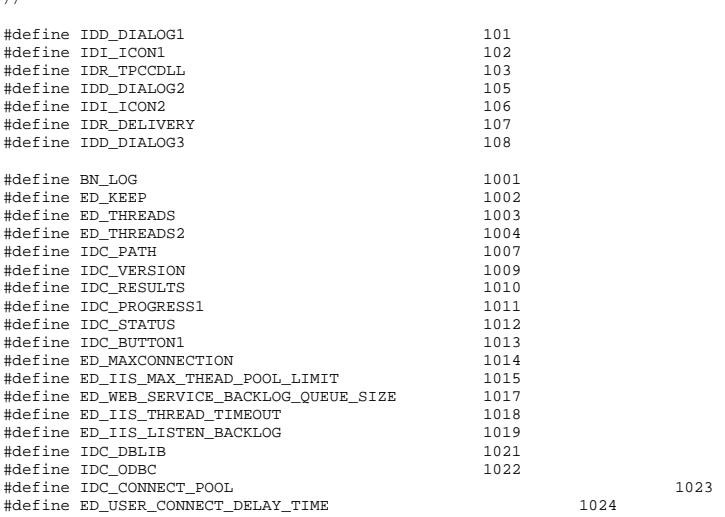

// Next default values for new objects //

### *install.rc*

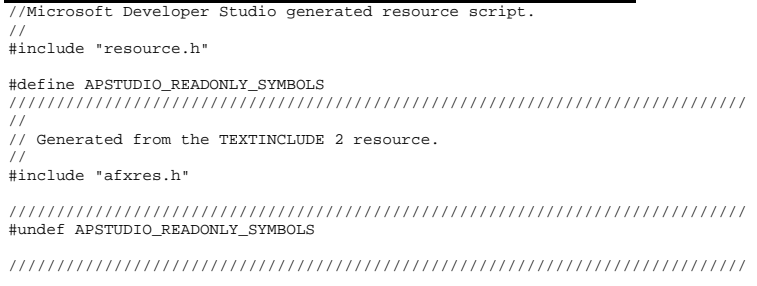

// English (U.S.) resources

#if !defined(AFX\_RESOURCE\_DLL) || defined(AFX\_TARG\_ENU) #ifdef \_WIN32 LANGUAGE LANG\_ENGLISH, SUBLANG\_ENGLISH\_US #pragma code\_page(1252) #endif //\_WIN32

#### /////////////////////////////////////////////////////////////////////////////

// // Dialog //

IDD\_DIALOG1 DIALOGEX 0, 0, 219, 351 STYLE DS\_MODALFRAME | DS\_CENTER | WS\_MINIMIZEBOX | WS\_POPUP | WS\_CAPTION | WS\_SYSMENU CAPTION "TPC-C Web Client Installation Utility" FONT 8, "MS Sans Serif" **BEGIN** EDITTEXT ED\_THREADS, 164, 45, 34, 12, ES\_RIGHT | ES\_NUMBER, WS\_EX\_RTLREADING EDITTEXT ED\_MAXDELIVERIES,164,59,34,12,ES\_RIGHT | ES\_NUMBER, WS\_EX\_RTLREADING<br>EDITTEXT ED MAXCONNECTION ED\_MAXCONNECTION, 164, 73, 34, 12, ES\_RIGHT | ES\_NUMBER, WS\_EX\_RTLREADING "None", IDC\_TM\_NONE, "Button", BS\_AUTORADIOBUTTON | WS\_GROUP | WS\_TABSTOP, 43, 100, 33, 10<br>
CONTROL COM" IDC TM MTS "Button" BS AUTORE "COM", IDC\_TM\_MTS, "Button", BS\_AUTORADIOBUTTON WS\_TABSTOP, 43, 113, 32, 10 CONTROL "TUXEDO",IDC\_TM\_TUXEDO,"Button",BS\_AUTORADIOBUTTON | WS\_TABSTOP,106,100,46,10 CONTROL "ENCINA",IDC\_TM\_ENCINA,"Button",BS\_AUTORADIOBUTTON | WS\_DISABLED | WS\_TABSTOP,106,113,43,10 EDITTEXT ED\_DB\_SERVER,131,152,67,12,ES\_AUTOHSCROLL EDITTEXT ED\_DB\_USER\_ID,131,165,67,12,ES\_AUTOHSCROLL EDITTEXT ED\_DB\_PASSWORD,131,178,67,12,ES\_AUTOHSCROLL EDITTEXT ED\_DB\_NAME,131,191,67,12,ES\_AUTOHSCROLL CONTROL "DBLIB",IDC\_DBLIB,"Button",BS\_AUTORADIOBUTTON | WS\_GROUP | WS\_TABSTOP, 45, 219, 39, 12<br>CONTROL "ODBC", IDC ODBC, "Button" "ODBC", IDC\_ODBC, "Button", BS\_AUTORADIOBUTTON | WS\_TABSTOP, 91,219,39,12<br>EDITTEXT ED\_IIS\_MAX\_TH ED\_IIS\_MAX\_THEAD\_POOL\_LIMIT,164,263,34,12,ES\_RIGHT | ES\_NUMBER,WS\_EX\_RTLREADING EDITTEXT ED\_WEB\_SERVICE\_BACKLOG\_QUEUE\_SIZE, 164, 277, 34, 12, ES\_RIGHT | ES\_NUMBER, WS\_EX\_RTLREADING EDITTEXT ED\_IIS\_THREAD\_TIMEOUT,164,291,34,12,ES\_RIGHT | ES\_NUMBER, WS\_EX\_RTLREADING EDITTEXT ED\_IIS\_LISTEN\_BACKLOG,164,305,34,12,ES\_RIGHT | ES\_NUMBER, WS\_EX\_RTLREADING DEFPUSHBUTTON "OK", IDOK, 53, 331, 50, 14 PUSHBUTTON "Cancel", IDCANCEL, 119, 331, 50, 14 EDITTEXT IDC\_PATH,106,26,91,13,ES\_AUTOHSCROLL | ES\_READONLY LTEXT "Number of Delivery Threads:",IDC\_STATIC,35,45,115,12<br>LTEXT "Max Number of Connections:".IDC STATIC.35.73.115.12 "Max Number of Connections:", IDC\_STATIC, 35, 73, 115, 12 RTEXT "Version 4.11", IDC\_VERSION, 120, 4, 89, 9<br>LTEXT "IIS Max Thread Pool Limit:", IDC\_STATI LTEXT "IIS Max Thread Pool Limit:",IDC\_STATIC,36,263,115,12 "Web Service Backlog Queue Size:", IDC\_STATIC, 36, 277, 115, 12 LTEXT "IIS Thread Timeout (seconds):",IDC\_STATIC,36,291,115,12 LTEXT "IIS Listen Backlog: ", IDC STATIC, 36, 307, 115, 10 GROUPBOX "Database Interface",IDC\_STATIC,35,208,163,27,WS\_GROUP LTEXT "Installation directory:",IDC\_STATIC,35,29,71,10 GROUPBOX "Transaction Monitor",IDC\_STATIC,33,90,165,37

```
LTEXT "Server Name:", IDC_STATIC, 35, 155, 56, 8
    LTEXT "User ID:",IDC_STATIC,35,168,60,8 
    LTEXT "User Password:",IDC_STATIC,35,181,83,8 
    LTEXT "Database Name:",IDC_STATIC,35,194,54,8 
    GROUPBOX "SQL Server Connection Properties",IDC_STATIC,22,139,187, 
                     102 
 GROUPBOX "Web Client Properties",IDC_STATIC,22,15,187,118 
   GROUPBOX "IIS Settings", IDC_STATIC, 22, 247, 187, 79<br>LTEXT "Max Pending Deliveries:", IDC STATIC, 35
                    "Max Pending Deliveries:", IDC_STATIC, 35, 59, 115, 12
END IDD_DIALOG2 DIALOGEX 0, 0, 117, 62 
STYLE DS_SETFOREGROUND | DS_3DLOOK | DS_CENTER | WS_POPUP | WS_BORDER 
EXSTYLE WS_EX_STATICEDGE 
FONT 12, "MS Sans Serif", 0, 0, 0x1 
BEGIN 
 DEFPUSHBUTTON "OK",IDOK,33,45,50,9 
    CTEXT "HTML TPC-C Installation Successfull",IDC_RESULTS,7,22, 
                     102,18,0,WS_EX_CLIENTEDGE 
   ICON IDI_ICON2, IDC_STATIC, 50, 7, 18, 20, SS_REALSIZEIMAGE,
                     WS_EX_TRANSPARENT 
END IDD_DIALOG3 DIALOG DISCARDABLE 0, 0, 91, 40 
STYLE DS_SYSMODAL | DS_MODALFRAME | DS_3DLOOK | DS_CENTER | WS_CAPTION 
CAPTION "Installing TPC-C Web Client" 
FONT 12, "Arial Black" 
BEGIN
   CONTROL
                    "Progress1",IDC_PROGRESS1, "msctls_progress32", WS_BORDER,
                     7,20,77,13 
   CTEXT "Static", IDC_STATUS, 7, 7, 77, 12, SS_SUNKEN
END IDD_DIALOG4 DIALOG DISCARDABLE 0, 0, 291, 202 
STYLE DS_MODALFRAME | DS_CENTER | WS_POPUP | WS_CAPTION | WS_SYSMENU 
CAPTION "Client End User License" FONT 8, "MS Sans Serif" 
BEGIN EDITTEXT
                    IDC_LICENSE, 7, 7, 271, 167, ES_MULTILINE | ES_AUTOVSCROLL
                     ES_AUTOHSCROLL | ES_READONLY | WS_VSCROLL | WS_HSCROLL 
   DEFPUSHBUTTON "I &Agree",IDOK,87,181,50,14<br>PUSHBUTTON "&Cancel",IDCANCEL,153,181,50
                    "&Cancel", IDCANCEL, 153, 181, 50, 14
END ///////////////////////////////////////////////////////////////////////////// 
// 
// DESIGNINFO // 
#ifdef APSTUDIO_INVOKED 
GUIDELINES DESIGNINFO DISCARDABLE BEGIN 
 IDD_DIALOG1, DIALOG 
    BEGIN 
 LEFTMARGIN, 22 
         RIGHTMARGIN, 209 
         VERTGUIDE, 35 
         VERTGUIDE, 198 
         TOPMARGIN, 4 
         BOTTOMMARGIN, 345 
    END  END  END  END END // // 
                                                                                                   BEGIN END BEGIN
                                                                                                        "\0" 
                                                                                                   END BEGIN  "\0" 
                                                                                                   END // 
// Icon //
```

```
 IDD_DIALOG2, DIALOG 
     BEGIN 
 LEFTMARGIN, 7 
         RIGHTMARGIN, 109 
         TOPMARGIN, 7 
         BOTTOMMARGIN, 54 
     IDD_DIALOG3, DIALOG 
     BEGIN 
 LEFTMARGIN, 7 
         RIGHTMARGIN, 84 
         TOPMARGIN, 7 
         BOTTOMMARGIN, 33 
     IDD_DIALOG4, DIALOG 
    BEGIN
         LEFTMARGIN, 7 
         RIGHTMARGIN, 278 
         TOPMARGIN, 7 
         BOTTOMMARGIN, 195 

#endif // APSTUDIO_INVOKED 
#ifdef APSTUDIO_INVOKED 
///////////////////////////////////////////////////////////////////////////// 
// TEXTINCLUDE 
1 TEXTINCLUDE DISCARDABLE  "resource.h\0" 
2 TEXTINCLUDE DISCARDABLE 
 "#include ""afxres.h""\r\n" 
3 TEXTINCLUDE DISCARDABLE \langle r \rangle n"
#endif // APSTUDIO_INVOKED 
///////////////////////////////////////////////////////////////////////////// // Icon with lowest ID value placed first to ensure application icon 
// remains consistent on all systems.
```

```
///////////////////////////////////////////////////////////////////////////// 
// 
// TPCCDLL 
// 
\label{thm:main} \begin{array}{lll} \texttt{DC} & \texttt{DC} \\ \texttt{DC} & \texttt{DC} \\ \texttt{DC} & \texttt{DC} \\ \texttt{DC} & \texttt{DC} \\ \texttt{DC} & \texttt{DC} \\ \texttt{DC} & \texttt{DC} \\ \texttt{DC} & \texttt{DC} \\ \texttt{DC} & \texttt{DC} \\ \texttt{DC} & \texttt{DC} \\ \texttt{DC} & \texttt{DC} \\ \texttt{DC} & \texttt{DC} \\ \texttt{DC} & \texttt{DC} \\ \texttt{DC} & \texttt{DC} \\ \texttt{DC} & \texttt{DC} \\ \texttt{DC} & \#ifndef _MAC 
///////////////////////////////////////////////////////////////////////////// // 
// Version // VS_VERSION_INFO VERSIONINFO 
 FILEVERSION 0,4,20,0 
 PRODUCTVERSION 0,4,20,0 
 FILEFLAGSMASK 0x3fL 
#ifdef _DEBUG 
 FILEFLAGS 0x1L 
#else 
 FILEFLAGS 0x0L #endif 
 FILEOS 0x40004L  FILETYPE 0x1L 
 FILESUBTYPE 0x0L BEGIN 
 BLOCK "StringFileInfo" 
    BEGIN 
 BLOCK "040904b0"  BEGIN  VALUE "Comments", "TPC-C Web Client Installer\0" 
              VALUE "CompanyName", "Microsoft\0" 
              VALUE "FileDescription", "install\0" 
              VALUE "FileVersion", "0, 4, 20, 0\0" 
              VALUE "InternalName", "install\0" 
              VALUE "LegalCopyright", "Copyright © 1999\0" 
             VALUE "OriginalFilename", "install.exe\0" 
             VALUE "ProductName", "Microsoft install\0" 
             VALUE "ProductVersion", "0, 4, 20, 0\0" 
         END  END 
 BLOCK "VarFileInfo"  BEGIN 
 VALUE "Translation", 0x409, 1200 
     END END #endif // !_MAC 
///////////////////////////////////////////////////////////////////////////// 
// 
// LICENSE 
// IDR_LICENSE1 LICENSE DISCARDABLE "license.txt" 
///////////////////////////////////////////////////////////////////////////// 
// 
// DBLIB_DLL 
// IDR_DBLIB_DLL DBLIB_DLL DISCARDABLE 
                                                                                                           "..\\..\\db_dblib_dll\\bin\\tpcc_dblib.dll" 
                                                                                                           ///////////////////////////////////////////////////////////////////////////// 
                                                                                                           // 
// ODBC_DLL 
                                                                                                          // IDR_ODBC_DLL ODBC_DLL DISCARDABLE 
                                                                                                           "\ldots\ldots_dll\bb{-}dll\bin\tpcc\_odbc.dll"///////////////////////////////////////////////////////////////////////////// // 
// TUXEDO_APP 
                                                                                                           // 
                                                                                                           IDR_TUXEDO_APP TUXEDO_APP DISCARDABLE "..\\..\\tuxapp\\bin\\tuxapp.exe" 
                                                                                                           ///////////////////////////////////////////////////////////////////////////// 
                                                                                                           // 
// TUXEDO_DLL 
                                                                                                           // 
                                                                                                          IDR_TUXEDO_DLL TUXEDO_DLL DISCARDABLE 
                                                                                                          "\ldots\thinspace\///////////////////////////////////////////////////////////////////////////// // 
// COM_DLL 
                                                                                                           // 
                                                                                                           IDR_COM_DLL COM_DLL DISCARDABLE 
                                                                                                          "..\\..\\tm_com_dll\\bin\\tpcc_com.dll" 
                                                                                                           ///////////////////////////////////////////////////////////////////////////// 
                                                                                                          // // COM_PS_DLL 
                                                                                                          // IDR_COMPS_DLL COM_PS_DLL DISCARDABLE 
                                                                                                           \ldots..\\..\\tpcc_com_ps\\bin\\tpcc_com_ps.dll"
                                                                                                           ///////////////////////////////////////////////////////////////////////////// 
                                                                                                           // 
// COM_ALL_DLL 
                                                                                                           // 
                                                                                                           IDR_COMALL_DLL COM_ALL_DLL DISCARDABLE 
                                                                                                           \verb|"..\\\.\\\type\_com\_all\\bin\\type\_com\_all.dl1"///////////////////////////////////////////////////////////////////////////// 
                                                                                                           // 
// COM_TYPLIB 
                                                                                                          // IDR_COMTYPLIB_DLL COM_TYPLIB DISCARDABLE 
                                                                                                           "..\\..\\tpcc_com_all\\src\\tpcc_com_all.tlb" 
                                                                                                           #endif // English (U.S.) resources 
                                                                                                          /////////////////////////////////////////////////////////////////////////////
```

```
#ifndef APSTUDIO_INVOKED 
///////////////////////////////////////////////////////////////////////////// // // Generated from the TEXTINCLUDE 3 resource. // ///////////////////////////////////////////////////////////////////////////// #endif // not APSTUDIO_INVOKED 
install_com.cpp 
           FILE: INSTALL_COM.CPP
                                             Microsoft TPC-C Kit Ver. 4.20.000
                                             Copyright Microsoft, 1999
                  All Rights Reserved
 * not audited
 * PURPOSE: installation code for COM application for TPC-C Web Kit
           Contact: Charles Levine (clevine@microsoft.com)
 * Change history:
 * 4.20.000 - first version 
  */ #define _WIN32_WINNT 0x0500 
#include <comdef.h> 
#include <comadmin.h> #include <stdio.h> #include <tchar.h> extern "C" { 
            BOOL install_com(char *szDllPath); 
} 
BOOL install_com(char *szDllPath) 
{ 
            ICOMAdminCatalog* pCOMAdminCat = NULL; 
            ICatalogCollection* pCatalogCollectionApp = NULL; 
            ICatalogCollection* pCatalogCollectionCo = NULL; 
           {\tt ICatalogCollection*~pCatalogCollectionIt} \hspace{0.1cm} \texttt{= NULL} \hspace{0.1cm} \texttt{=} \hspace{0.1cm} \texttt{NULL} \hspace{0.1cm} \texttt{=} \hspace{0.1cm} \texttt{0} \hspace{0.1cm} \texttt{1} \hspace{0.1cm} \texttt{1} \hspace{0.1cm} \texttt{1} \hspace{0.1cm} \texttt{1} \hspace{0.1cm} \texttt{1}} \hspace{0.1cm} \texttt{1} \hspace{0.1cm} \texttt{1} \hspace{0.1cm} \texttt{1}} \hspace{0.1cm} \ ICatalogCollection* pCatalogCollectionMethod = NULL; 
            ICatalogObject* pCatalogObjectApp = NULL; 
           ICatalogObject* pCatalogObjectCo = NULL;<br>ICatalogObject* pCatalogObjectItf = NULL;
           ICatalogObject* pCatalogObjectItf = NULL;<br>ICatalogObject* pCatalogObjectMethod = NULL;
                                             pCatalogObjectMethod = NULL;
           bstrt bstrTemp, bstrTemp2, bstrTemp3,
bstrTemp4; 
           \begin{aligned} \texttt{bstr}\; \mathsf{t} \end{aligned} \qquad \qquad \begin{aligned} \texttt{bstr}\; \mathsf{Dll}\; \texttt{Path} \; = \; \mathsf{sz}\mathsf{Dll}\; \texttt{Path}; \end{aligned} _variant_t vTmp, vKey; 
          long lactProp, lCount, lCountCo,
lCountItf, lCountMethod; 
 bool bTmp; 
            CoInitializeEx(NULL, COINIT_MULTITHREADED); 
                                                                                                                        HRESULT hr = CoCreateInstance(CLSID_COMAdminCatalog, 
                                                                                                                        NULL, 
                                                                                                                        CLSCTX_INPROC_SERVER, 
                                                                                                                        IID_ICOMAdminCatalog, 
                                                                                                                        (void**) &pCOMAdminCat); 
                                                                                                                        if (!SUCCEEDED(hr)) goto Error; 
                                                                                                                        bstrTemp = "Applications"; 
                                                                                                                        // Attempt to connect to "Applications" in the Catalog 
                                                                                                                        hr = pCOMAdminCat->GetCollection(bstrTemp, 
                                                                                                                        (IDispatch**) &pCatalogCollectionApp); 
                                                                                                                        if (!SUCCEEDED(hr)) goto Error; 
                                                                                                                        // Attempt to load the "Applications" collection 
                                                                                                                        hr = pCatalogCollectionApp->Populate(); 
                                                                                                                        if (!SUCCEEDED(hr)) goto Error; 
                                                                                                                        hr = pCatalogCollectionApp->get_Count(&lCount); 
                                                                                                                        if (!SUCCEEDED(hr)) goto Error; 
                                                                                                                        // iterate through applications to delete existing "TPC-C" application (if 
                                                                                                            any) 
                                                                                                                        while (lCount > 0) 
                                                                                                            \left\{ \begin{array}{ccc} 1 & 1 & 1 \\ 1 & 1 & 1 \end{array} \right\} hr = pCatalogCollectionApp->get_Item(lCount - 1, (IDispatch**) 
                                                                                                            &pCatalogObjectApp); 
                                                                                                                                   if (!SUCCEEDED(hr)) goto Error; 
                                                                                                                                   hr = pCatalogObjectApp->get_Name(&vTmp); 
                                                                                                                                   if (!SUCCEEDED(hr)) goto Error; 
                                                                                                                                    if (wcscmp(vTmp.bstrVal, L"TPC-C")) 
                                                                                                             { 
                                                                                                                                               lCount--;  continue;  } 
                                                                                                                                   else  { 
                                                                                                                                               hr = pCatalogCollectionApp->Remove(lCount - 1); 
                                                                                                                                               if (!SUCCEEDED(hr)) goto Error; 
                                                                                                                                               break;  } 
                                                                                                             } 
                                                                                                                        hr = pCatalogCollectionApp->SaveChanges(&lActProp); 
                                                                                                                        if (!SUCCEEDED(hr)) goto Error; 
                                                                                                                        // add the new application 
                                                                                                                       hr = pCatalogCollectionApp->Add((IDispatch**) &pCatalogObjectApp);
                                                                                                                        if (!SUCCEEDED(hr)) goto Error; 
                                                                                                                        // set properties 
                                                                                                                        bstrTemp = "Name"; 
                                                                                                                       vTmp = "TPC-C"; hr = pCatalogObjectApp->put_Value(bstrTemp, vTmp);
```
 if (!SUCCEEDED(hr)) goto Error; // set as a library (in process) application bstrTemp = "Activation"; lActProp = COMAdminActivationInproc; vTmp = lActProp; hr = pCatalogObjectApp->put\_Value(bstrTemp, vTmp); if (!SUCCEEDED(hr)) goto Error; // set security level to process bstrTemp = "AccessChecksLevel"; lActProp = COMAdminAccessChecksApplicationLevel; vTmp = lActProp; hr = pCatalogObjectApp->put\_Value(bstrTemp, vTmp); if (!SUCCEEDED(hr)) goto Error; // save key to get the Components collection later hr = pCatalogObjectApp->get\_Key(&vKey); if (!SUCCEEDED(hr)) goto Error; // save changes (app creation) so component installation will work hr = pCatalogCollectionApp->SaveChanges(&lActProp); if (!SUCCEEDED(hr)) goto Error; pCatalogObjectApp->Release(); pCatalogObjectApp = NULL;  $bstrTemp = "TPC-C";$  $bstrTemp2 =$   $bstrD11Path + "tpec com all.d11";$  // DLL. bstrTemp3 = bstrDllPath + "tpcc\_com\_all.tlb"; // type library (TLB) bstrTemp4 = bstrDllPath + "tpcc\_com\_ps.dll"; // proxy/stub dll hr = pCOMAdminCat->InstallComponent(bstrTemp, bstrTemp2, bstrTemp3, bstrTemp4); if (!SUCCEEDED(hr)) goto Error; bstrTemp = "Components"; hr = pCatalogCollectionApp->GetCollection(bstrTemp, vKey, (IDispatch\*\*) &pCatalogCollectionCo); if (!SUCCEEDED(hr)) goto Error; hr = pCatalogCollectionCo->Populate(); if (!SUCCEEDED(hr)) goto Error; hr = pCatalogCollectionCo->get Count(&lCountCo); if (!SUCCEEDED(hr)) goto Error; // iterate through components in application and set the properties while  $(1$ CountCo  $> 0$ )  $\left\{ \begin{array}{ccc} 0 & 0 & 0 \\ 0 & 0 & 0 \\ 0 & 0 & 0 \\ 0 & 0 & 0 \\ 0 & 0 & 0 \\ 0 & 0 & 0 \\ 0 & 0 & 0 \\ 0 & 0 & 0 \\ 0 & 0 & 0 \\ 0 & 0 & 0 \\ 0 & 0 & 0 \\ 0 & 0 & 0 \\ 0 & 0 & 0 \\ 0 & 0 & 0 & 0 \\ 0 & 0 & 0 & 0 \\ 0 & 0 & 0 & 0 \\ 0 & 0 & 0 & 0 & 0 \\ 0 & 0 & 0 & 0 & 0 \\ 0 & 0 & 0 & 0 & 0 \\ 0 & 0 & 0 & 0$  hr = pCatalogCollectionCo->get\_Item(lCountCo - 1, (IDispatch\*\*) &pCatalogObjectCo); if (!SUCCEEDED(hr)) goto Error; // used for debugging (view the name) hr = pCatalogObjectCo->get\_Name(&vTmp); if (!SUCCEEDED(hr)) goto Error; bstrTemp = "ConstructionEnabled";  $bTmp = TRUE;$  $vTmp = bTmp$ ; hr = pCatalogObjectCo->put\_Value(bstrTemp, vTmp); if (!SUCCEEDED(hr)) goto Error; bstrTemp = "ConstructorString"; bstrTemp2 = "dummy string (do not remove)"; vTmp = bstrTemp2; hr = pCatalogObjectCo->put\_Value(bstrTemp, vTmp); if (!SUCCEEDED(hr)) goto Error; bstrTemp = "JustInTimeActivation";  $bTmp = TRUE;$  vTmp = bTmp; hr = pCatalogObjectCo->put\_Value(bstrTemp, vTmp); if (!SUCCEEDED(hr)) goto Error; bstrTemp = "MaxPoolSize"; // clear variant so it isn't stored as a bool (\_variant\_t feature)  $vTmp = (long)30;$ hr = pCatalogObjectCo->put Value(bstrTemp, vTmp); if (!SUCCEEDED(hr)) goto Error; bstrTemp = "ObjectPoolingEnabled"; bTmp = TRUE;  $vTmp = bTmp;$  hr = pCatalogObjectCo->put\_Value(bstrTemp, vTmp); if (!SUCCEEDED(hr)) goto Error; // save key to get the InterfacesForComponent collection hr = pCatalogObjectCo->get\_Key(&vKey); if (!SUCCEEDED(hr)) goto Error; bstrTemp = "InterfacesForComponent"; hr = pCatalogCollectionCo->GetCollection(bstrTemp, vKey, (IDispatch\*\*) &pCatalogCollectionItf); if (!SUCCEEDED(hr)) goto Error; hr = pCatalogCollectionItf->Populate(); if (!SUCCEEDED(hr)) goto Error; hr = pCatalogCollectionItf->get\_Count(&lCountItf); if (!SUCCEEDED(hr)) goto Error; // iterate through interfaces in component while  $(1$ CountIt $f > 0$ ) { hr = pCatalogCollectionItf->get\_Item(lCountItf - 1, (IDispatch\*\*) &pCatalogObjectItf); if (!SUCCEEDED(hr)) goto Error; // save key to get the MethodsForInterface collection hr = pCatalogObjectItf->get\_Key(&vKey); if (!SUCCEEDED(hr)) goto Error;

```
 bstrTemp = "MethodsForInterface"; 
                               hr = pCatalogCollectionItf->GetCollection(bstrTemp, 
vKey, (IDispatch**) &pCatalogCollectionMethod); 
                               if (!SUCCEEDED(hr)) goto Error; 
                               hr = pCatalogCollectionMethod->Populate(); 
                               if (!SUCCEEDED(hr)) goto Error; 
                               hr = pCatalogCollectionMethod-
>get_Count(&lCountMethod);
                               if (!SUCCEEDED(hr)) goto Error; 
                               // iterate through methods of interface 
                               while (lCountMethod > 0) 
\{ hr = pCatalogCollectionMethod-
>get_Item(lCountMethod - 1, (IDispatch**) &pCatalogObjectMethod); 
                                         if (!SUCCEEDED(hr)) goto Error; 
                                         bstrTemp = "AutoComplete"; 
                                        \texttt{bTmp} \ = \ \texttt{TRUE} \, ;vTmp = bTmp; hr = pCatalogObjectMethod-
>put_Value(bstrTemp, vTmp); 
                                         if (!SUCCEEDED(hr)) goto Error; 
                                         pCatalogObjectMethod->Release(); 
                                         pCatalogObjectMethod = NULL; 
                                         lCountMethod--;  } 
                               // save changes 
                               hr = pCatalogCollectionMethod->SaveChanges(&lActProp); 
                               if (!SUCCEEDED(hr)) goto Error; 
                               pCatalogObjectItf->Release(); 
                               pCatalogObjectItf = NULL; 
                               lCountItf--;  } 
                     pCatalogObjectCo->Release(); 
                     pCatalogObjectCo = NULL; 
                     lCountCo--;  } 
           // save changes 
           hr = pCatalogCollectionCo->SaveChanges(&lActProp); 
          if (!SUCCEEDED(hr)) goto Error; 
           pCatalogCollectionApp->Release(); 
           pCatalogCollectionApp = NULL; 
           pCatalogCollectionCo->Release(); 
           pCatalogCollectionCo = NULL; 
           pCatalogCollectionItf->Release(); 
           pCatalogCollectionItf = NULL; 
                                                                                                Error: lpBuf);
                                                                                                 }
```

```
 pCatalogCollectionMethod->Release(); 
                   pCatalogCollectionMethod = NULL; 
                   CoUninitialize(); 
                   if (!SUCCEEDED(hr)) 
 \left\{ \begin{array}{ccc} 0 & 0 & 0 \\ 0 & 0 & 0 \\ 0 & 0 & 0 \\ 0 & 0 & 0 \\ 0 & 0 & 0 \\ 0 & 0 & 0 \\ 0 & 0 & 0 \\ 0 & 0 & 0 \\ 0 & 0 & 0 \\ 0 & 0 & 0 \\ 0 & 0 & 0 \\ 0 & 0 & 0 \\ 0 & 0 & 0 \\ 0 & 0 & 0 & 0 \\ 0 & 0 & 0 & 0 \\ 0 & 0 & 0 & 0 \\ 0 & 0 & 0 & 0 & 0 \\ 0 & 0 & 0 & 0 & 0 \\ 0 & 0 & 0 & 0 & 0 \\ 0 & 0 & 0 & 0 LPTSTR lpBuf; 
                                     DWORD dwRes = FormatMessage(FORMAT_MESSAGE_ALLOCATE_BUFFER | 
FORMAT_MESSAGE_FROM_SYSTEM, 
                   NULL, 
                   hr, 
                   MAKELANGID(LANG_NEUTRAL, SUBLANG_DEFAULT), 
                   (LPTSTR) &lpBuf, 
                   0, 
                   NULL); 
                                    tprintf( T("Error adding components. HRESULT: 0x*x\n%s"), hr, return TRUE;  } 
                   else  return FALSE;
```
## *isapi\_dll.dsp*

```
# Microsoft Developer Studio Project File - Name="isapi_dll" - Package Owner=<4> 
# Microsoft Developer Studio Generated Build File, Format Version 6.00 
# ** DO NOT EDIT **
```

```
# TARGTYPE "Win32 (x86) Dynamic-Link Library" 0x0102
```

```
CFG=isapi_dll - Win32 IceCAP 
!MESSAGE This is not a valid makefile. To build this project using NMAKE, 
!MESSAGE use the Export Makefile command and run 
!MESSAGE 
!MESSAGE NMAKE /f "isapi_dll.mak". 
!MESSAGE 
!MESSAGE You can specify a configuration when running NMAKE 
!MESSAGE by defining the macro CFG on the command line. For example: 
!MESSAGE 
!MESSAGE NMAKE /f "isapi_dll.mak" CFG="isapi_dll - Win32 IceCAP" 
!MESSAGE 
!MESSAGE Possible choices for configuration are: 
!MESSAGE 
!MESSAGE "isapi_dll - Win32 Release" (based on "Win32 (x86) Dynamic-Link Library") 
!MESSAGE "isapi_dll - Win32 Debug" (based on "Win32 (x86) Dynamic-Link Library") 
!MESSAGE "isapi_dll - Win32 IceCAP" (based on "Win32 (x86) Dynamic-Link Library") 
 !MESSAGE
```

```
# Begin Project 
# PROP AllowPerConfigDependencies 0 
# PROP Scc_ProjName ""
```
# PROP Scc\_LocalPath "" CPP=cl.exe MTL=midl.exe RSC=rc.exe !IF "\$(CFG)" == "isapi\_dll - Win32 Release" # PROP BASE Use\_MFC 0 # PROP BASE Use\_Debug\_Libraries 0 # PROP BASE Output\_Dir "Release" # PROP BASE Intermediate Dir "Release" # PROP BASE Target Dir "" # PROP Use\_MFC 0 # PROP Use\_Debug\_Libraries 0 # PROP Output Dir ".\bin" # PROP Intermediate\_Dir ".\obj" # PROP Ignore\_Export\_Lib 0 # PROP Target\_Dir "" # ADD BASE CPP /nologo /MT /W3 /GX /O2 /D "WIN32" /D "NDEBUG" /D "\_WINDOWS" /YX /FD /c # ADD CPP /nologo /MD /W3 /GX /O2 /D "NDEBUG" /D "WIN32" /D "\_WINDOWS" /YX /FD /c # ADD BASE MTL /nologo /D "NDEBUG" /mktyplib203 /o "NUL" /win32 # ADD MTL /nologo /D "NDEBUG" /mktyplib203 /o "NUL" /win32 # ADD BASE RSC /l 0x409 /d "NDEBUG" # ADD RSC /l 0x409 /d "NDEBUG" BSC32=bscmake.exe # ADD BASE BSC32 /nologo # ADD BSC32 /nologo LINK32=link.exe # ADD BASE LINK32 kernel32.lib user32.lib gdi32.lib winspool.lib comdlg32.lib advapi32.lib shell32.lib ole32.lib oleaut32.lib uuid.lib odbc32.lib odbccp32.lib /nologo /subsystem:windows /dll /machine:I386 # ADD LINK32 ..\common\txnlog\lib\release\rtetime.lib ..\common\txnlog\lib\release\spinlock.lib ..\common\txnlog\lib\release\error.lib ..\common\txnlog\lib\release\txnlog.lib wsock32.lib kernel32.lib user32.lib gdi32.lib winspool.lib comdlg32.lib advapi32.lib shell32.lib ole32.lib oleaut32.lib uuid.lib odbc32.lib odbccp32.lib /nologo /subsystem:windows /dll /machine:I386 /nodefaultlib:"LIBCMT" /out:".\bin/tpcc.dll" # SUBTRACT LINK32 /nodefaultlib !ELSEIF "\$(CFG)" == "isapi\_dll - Win32 Debug" # PROP BASE Use\_MFC 0 # PROP BASE Use\_Debug\_Libraries 1 # PROP BASE Output\_Dir "Debug" # PROP BASE Intermediate\_Dir "Debug" # PROP BASE Target\_Dir "" # PROP Use\_MFC 0 # PROP Use\_Debug\_Libraries 1 # PROP Output\_Dir ".\bin" # PROP Intermediate\_Dir ".\obj" # PROP Ignore Export Lib 0 # PROP Target\_Dir "" # ADD BASE CPP /nologo /MTd /W3 /Gm /GX /Zi /Od /D "WIN32" /D "\_DEBUG" /D "\_WINDOWS" /YX /FD /c # ADD CPP /nologo /MDd /W3 /GX /ZI /Od /D "\_DEBUG" /D "WIN32" /D "\_WINDOWS" /FR /YX /FD /c # ADD BASE MTL /nologo /D "\_DEBUG" /mktyplib203 /o "NUL" /win32 # ADD MTL /nologo /D "\_DEBUG" /mktyplib203 /o "NUL" /win32  $\#$  ADD BASE RSC /1 0x409 /d " DEBUG" # ADD RSC /l 0x409 /d "\_DEBUG" BSC32=bscmake.exe # ADD BASE BSC32 /nologo !ENDIF # PROP Default\_Filter "\*.cpp, \*.def, \*.rc" # Begin Source File

# ADD BSC32 /nologo LINK32=link.exe # ADD BASE LINK32 kernel32.lib user32.lib gdi32.lib winspool.lib comdlg32.lib advapi32.lib shell32.lib ole32.lib oleaut32.lib uuid.lib odbc32.lib odbccp32.lib /nologo /subsystem:windows /dll /debug /machine:I386 /pdbtype:sept # ADD LINK32 ..\common\txnlog\lib\debug\rtetime.lib  $\label{thm:main} $$. \common\txnlog\lib\delug\spinlock.lib . \common\txnlog\lib\delug\error.lib$ ..\common\txnlog\lib\debug\txnlog.lib wsock32.lib kernel32.lib user32.lib gdi32.lib winspool.lib comdlg32.lib advapi32.lib shell32.lib ole32.lib oleaut32.lib uuid.lib odbc32.lib odbccp32.lib /nologo /subsystem:windows /dll /debug /machine:I386 /nodefaultlib:"LIBCMTD" /out:".\bin/tpcc.dll" /pdbtype:sept # SUBTRACT LINK32 /profile /pdb:none /nodefaultlib !ELSEIF "\$(CFG)" == "isapi\_dll - Win32 IceCAP" # PROP BASE Use\_MFC 0 # PROP BASE Use\_Debug\_Libraries 1 # PROP BASE Output\_Dir "isapi\_dl" # PROP BASE Intermediate\_Dir "isapi\_dl" # PROP BASE Ignore\_Export\_Lib 0 # PROP BASE Target Dir " # PROP Use\_MFC 0 # PROP Use\_Debug\_Libraries 1 # PROP Output\_Dir ".\bin" # PROP Intermediate\_Dir ".\obj" # PROP Ignore\_Export\_Lib 0 # PROP Target\_Dir "" # ADD BASE CPP /nologo /MDd /W3 /GX /Zi /Od /D "\_DEBUG" /D "WIN32" /D "\_WINDOWS" /FR /YX /FD /Gh /c # ADD CPP /nologo /MD /W3 /GX /Zi /O2 /D "NDEBUG" /D "ICECAP" /D "WIN32" /D "\_WINDOWS" /FR /YX /FD /Gh /c # ADD BASE MTL /nologo /D "\_DEBUG" /mktyplib203 /o "NUL" /win32 # ADD MTL /nologo /D "\_DEBUG" /mktyplib203 /o "NUL" /win32 # ADD BASE RSC /l 0x409 /d "\_DEBUG" # ADD RSC /l 0x409 /d "\_DEBUG" BSC32=bscmake.exe # ADD BASE BSC32 /nologo # ADD BSC32 /nologo LINK32=link.exe # ADD BASE LINK32 kernel32.lib user32.lib gdi32.lib winspool.lib comdlg32.lib advapi32.lib shell32.lib ole32.lib oleaut32.lib uuid.lib odbc32.lib odbccp32.lib /nologo /subsystem:windows /dll /debug /machine:I386 /out:".\bin/tpcc.dll" /pdbtype:sept # SUBTRACT BASE LINK32 /profile /pdb:none # ADD LINK32 icap.lib ..\common\txnlog\lib\release\rtetime.lib ..\common\txnlog\lib\release\spinlock.lib ..\common\txnlog\lib\release\error.lib ..\common\txnlog\lib\release\txnlog.lib wsock32.lib kernel32.lib user32.lib gdi32.lib winspool.lib comdlg32.lib advapi32.lib shell32.lib ole32.lib oleaut32.lib uuid.lib odbc32.lib odbccp32.lib /nologo /subsystem:windows /dll /debug /machine:I386 /out:".\bin/tpcc.dll" /pdbtype:sept # SUBTRACT LINK32 /profile /pdb:none /map # Begin Target # Name "isapi\_dll - Win32 Release" # Name "isapi\_dll - Win32 Debug" # Name "isapi\_dll - Win32 IceCAP" # Begin Group "Source"

SOURCE=.\src\tpcc.cpp # End Source File # Begin Source File

SOURCE=.\src\tpcc.def # End Source File # Begin Source File

SOURCE=.\src\tpcc.rc # End Source File # End Group # Begin Group "Header Files"

# PROP Default\_Filter "\*.h, \*.hpp" # Begin Source File

SOURCE= \common\src\error h # End Source File # Begin Source File

SOURCE=..\common\src\ReadRegistry.h # End Source File # Begin Source File

SOURCE=.\src\tpcc.h # End Source File # Begin Source File

SOURCE=..\db\_dblib\_dll\src\tpcc\_dblib.h # End Source File # Begin Source File

SOURCE=..\db\_odbc\_dll\src\tpcc\_odbc.h # End Source File # Begin Source File

SOURCE=..\tm\_tuxedo\_dll\src\tpcc\_tux.h # End Source File # Begin Source File

SOURCE=..\common\src\trans.h # End Source File # Begin Source File

SOURCE=..\common\src\txn\_base.h # End Source File # End Group # End Target # End Project

## *rtetime.h*

/\* FILE: rtetime.h : header file

- \* Copyright 1997 Microsoft Corp., All rights reserved.
- \*
- \* Source code licensed to Tandem Computers for Internal
- \* use only. Redistribution of source or object files or
- \* any derivative works is prohibited. By agreement, this
- \* notice may not be removed. \*
- \* Authors: Charles Levine, Philip Durr

Microsoft Corp. \* \*/ //FILE: RTETIME.H #define MAX\_JULIAN\_TIME 0x7FFFFFFFFFFFFFFF #define JULIAN\_TIME \_\_int64 #define TC\_TIME DWORD extern "C"  $\overline{R}$   $\overline{C}$ InitJulianTime(LPSYSTEMTIME lpInitTime); JULIAN\_TIME GetJulianTime(void); DWORD MyTickCount(void); void GetJulianAndTC(JULIAN\_TIME \*pJulian, DWORD \*pTC); JULIAN\_TIME ConvertTo64BitTime(int iYear, int iMonth, int iDay, int iHour, int iMinute, int iSecond); JULIAN\_TIME Get64BitTime(LPSYSTEMTIME lpInitTime); int  $JulinDay($  int yr, int mm, int dd ); void JulianToTime(JULIAN\_TIME julianTS, int\* yr, int\* mm, int\* dd, int \*hh, int \*mi, int \*ss ); void JulianToCalendar ( int day, int\* yr, int\* mm, int\* dd );

### *spinlock.h*

}

FILE: SPINLOCK H \* \* Copyright 1997 Microsoft Corp., All rights reserved. \* \* Source code licensed to Tandem Computers for Internal \* use only. Redistribution of source or object files or \* any derivative works is prohibited. By agreement, this \* notice may not be removed. \* \* Authors: Mike Parkes, Charles Levine, Philip Durr  $Microsoft$  Corp. \*/ #ifndef \_INC\_Spinlock

> const LONG LockClosed = 1; const LONG LockOpen = 0;

/\*\*\*\*\*\*\*\*\*\*\*\*\*\*\*\*\*\*\*\*\*\*\*\*\*\*\*\*\*\*\*\*\*\*\*\*\*\*\*\*\*\*\*\*\*\*\*\*\*\*\*\*\*\*\*\*\*\*\*\*\*\*\*

- \*\*\*\*\*\*\*\*\*\*\*\*\*\*\*\*\*\*\*\*\*\*\*\*\*\*\*\*\*\* Spinlock and Semaphore locking.
- \*\*\*\*\*\*\*\*\*\*\*\*\*\*\*\*\*\*\*\*\*\*\*
	- This class provides a very conservative locking scheme.
	- The assumption behind the code is that locks will be
	- held for a very short time. When a lock is taken a memory
	- location is exchanged. All other threads that want this
	- lock wait by spinning and sometimes sleeping on a semaphore
	- until it becomes free again. The only other choice is not
	- to wait at all and move on to do something else. This
	- module should normally be used in conjunction with cache
- aligned memory in minimize cache line misses. \*\*\*\*\*\*\*\*\*\*\*\*\*\*\*\*\*\*\*\*\*\*\*

\*\*\*\*\*\*\*\*\*\*\*\*\*\*\*\*\*\*\*\*\*\*\*\*\*\*\*\*\*\*\*\*\*\*\*\*\*\*\*\*\*\*\*\*\*\*\*\*\*\*\*\*\*\*\*\*\*\*\*\*\*\*\*/

 class Spinlock  $\left\{ \begin{array}{ccc} 0 & 0 & 0 \\ 0 & 0 & 0 \\ 0 & 0 & 0 \\ 0 & 0 & 0 \\ 0 & 0 & 0 \\ 0 & 0 & 0 \\ 0 & 0 & 0 \\ 0 & 0 & 0 \\ 0 & 0 & 0 \\ 0 & 0 & 0 \\ 0 & 0 & 0 \\ 0 & 0 & 0 \\ 0 & 0 & 0 \\ 0 & 0 & 0 & 0 \\ 0 & 0 & 0 & 0 \\ 0 & 0 & 0 & 0 \\ 0 & 0 & 0 & 0 & 0 \\ 0 & 0 & 0 & 0 & 0 \\ 0 & 0 & 0 & 0 & 0 \\ 0 & 0 & 0 & 0$ 

#### HP TPC-C FULL DISCLOSURE REPORT A-27 July 2003 © 2003 Hewlett Packard Company. All rights reserved.

```
 // Private data. HANDLE Semaphore;<br>volatile LONG m_Spinlock;
                        volatile LONG
                         volatile LONG Waiting; 
                         #ifdef _DEBUG 
                                     // Counters for debugging builds. 
                                    volatile LONG
                                                             TotalSleeps;
                                    volatile LONG<br>Volatile LONG
                                                             TotalSpins;<br>TotalWaits;
                                    volatile LONG
                         #endif  public: 
                                     // Public functions.  Spinlock( void ); 
                                     inline BOOL ClaimLock( BOOL Wait = TRUE ); 
                                     inline void ReleaseLock( void ); 
                                     ~Spinlock( void ); 
                                     // Disabled operations. 
                                     Spinlock( const Spinlock & Copy ); 
                                     void operator=( const Spinlock & Copy ); 
                         private: 
                                     // Private functions. inline BOOL ClaimSpinlock( volatile LONG *sl);
                                     void WaitForLock( void ); 
                                     void WakeAllSleepers( void ); 
             }; 
             /************************************************************** ************************************
                 A guaranteed atomic exchange.
************************************
                 An attempt is made to claim the Spinlock. This action is
                  guaranteed to be atomic.
***********************

 **************************************************************/  inline BOOL Spinlock::ClaimSpinlock( volatile LONG *Spinlock ) 
\left\{ \begin{array}{ccc} 0 & 0 & 0 \\ 0 & 0 & 0 \\ 0 & 0 & 0 \\ 0 & 0 & 0 \\ 0 & 0 & 0 \\ 0 & 0 & 0 \\ 0 & 0 & 0 \\ 0 & 0 & 0 \\ 0 & 0 & 0 \\ 0 & 0 & 0 \\ 0 & 0 & 0 \\ 0 & 0 & 0 \\ 0 & 0 & 0 \\ 0 & 0 & 0 & 0 \\ 0 & 0 & 0 & 0 \\ 0 & 0 & 0 & 0 \\ 0 & 0 & 0 & 0 & 0 \\ 0 & 0 & 0 & 0 & 0 \\ 0 & 0 & 0 & 0 & 0 \\ 0 & 0 & 0 & 0 #ifdef _DEBUG 
                                     InterlockedIncrement( (LPLONG) & TotalLocks ); 
                         #endif 
 return ( ((*Spinlock) == LockOpen) && (InterlockedExchange( 
(LPLONG)Spinlock, LockClosed ) == LockOpen) ); 
 } 
             /*************************************************** ******************************
                 Claim the Spinlock.
***********************
                 Claim the lock if available else wait or exit.
***********************

 ***************************************************/  inline BOOL Spinlock::ClaimLock( BOOL Wait ) 
             { 
                         if ( ! ClaimSpinlock( (volatile LONG*) & m_Spinlock ) ) 
 { 
                                     if ( Wait ) 
                                                                                                                       } 
                                                                                                                       } 
                                                                                                                      ***********************
                                                                                                                      ************************************
                                                                                                                      ******************************
                                                                                                                      \{ } 
                                                                                                                     #endif !MESSAGE !MESSAGE !MESSAGE !MESSAGE !MESSAGE !MESSAGE # Begin Project 
                                                                                                                     CDD = c1 exe

MTL=midl.exe RSC=rc.exe
```

```
 WaitForLock(); 
                              return Wait;  return TRUE;  /******************************************************** Release the Spinlock.
              Release the lock and if needed wakeup any sleepers.

 ********************************************************/  inline void Spinlock::ReleaseLock( void ) 
                    m_Spinlock = LockOpen; 
                    if ( Waiting > 0 ) 
                               WakeAllSleepers();
```

```
 #define _INC_Spinlock
```
# *tm\_com\_dll.dsp*

# Microsoft Developer Studio Project File - Name="tm\_com\_dll" - Package Owner=<4> # Microsoft Developer Studio Generated Build File, Format Version 6.00 # \*\* DO NOT EDIT \*\*

# TARGTYPE "Win32 (x86) Dynamic-Link Library" 0x0102

CFG=tm\_com\_dll - Win32 Debug !MESSAGE This is not a valid makefile. To build this project using NMAKE, !MESSAGE use the Export Makefile command and run !MESSAGE NMAKE /f "tm\_com\_dll.mak". !MESSAGE You can specify a configuration when running NMAKE !MESSAGE by defining the macro CFG on the command line. For example: !MESSAGE NMAKE /f "tm\_com\_dll.mak" CFG="tm\_com\_dll - Win32 Debug" !MESSAGE Possible choices for configuration are: !MESSAGE "tm\_com\_dll - Win32 Release" (based on "Win32 (x86) Dynamic-Link Library") !MESSAGE "tm\_com\_dll - Win32 Debug" (based on "Win32 (x86) Dynamic-Link Library") # PROP AllowPerConfigDependencies 0 # PROP Scc\_ProjName "" # PROP Scc\_LocalPath "" !IF "\$(CFG)" == "tm\_com\_dll - Win32 Release" # PROP BASE Use\_MFC 0 # PROP BASE Use\_Debug\_Libraries 0

# PROP BASE Output\_Dir "Release" # PROP BASE Intermediate\_Dir "Release" # PROP BASE Target\_Dir "" # PROP Use\_MFC 0 # PROP Use\_Debug\_Libraries 0 # PROP Output\_Dir ".\bin" # PROP Intermediate\_Dir ".\obj" # PROP Ignore\_Export\_Lib 0 # PROP Target\_Dir "" # ADD BASE CPP /nologo /MT /W3 /GX /O2 /D "WIN32" /D "NDEBUG" /D " WINDOWS" /YX /FD /c # ADD CPP /nologo /MD /W3 /GX /O2 /D "WIN32" /D "NDEBUG" /D "\_WINDOWS" /YX /FD /c # ADD BASE MTL /nologo /D "NDEBUG" /mktyplib203 /o "NUL" /win32 # ADD MTL /nologo /D "NDEBUG" /mktyplib203 /o "NUL" /win32 # ADD BASE RSC /l 0x409 /d "NDEBUG" # ADD RSC /l 0x409 /d "NDEBUG" BSC32=bscmake.exe # ADD BASE BSC32 /nologo # ADD BSC32 /nologo LINK32=link.exe # ADD BASE LINK32 kernel32.lib user32.lib gdi32.lib winspool.lib comdlg32.lib advapi32.lib shell32.lib ole32.lib oleaut32.lib uuid.lib odbc32.lib odbccp32.lib /nologo /subsystem:windows /dll /machine:I386 # ADD LINK32 kernel32.lib user32.lib gdi32.lib winspool.lib comdlg32.lib advapi32.lib shell32.lib ole32.lib oleaut32.lib uuid.lib odbc32.lib odbccp32.lib /nologo /subsystem:windows /dll /machine:I386 /out:".\bin/tpcc\_com.dll"  $!$  ELSEIF  $"$  \$(CFG)" == "tm\_com\_dll - Win32 Debug" # PROP BASE Use\_MFC 0 # PROP BASE Use\_Debug\_Libraries 1 # PROP BASE Output\_Dir "Debug" # PROP BASE Intermediate\_Dir "Debug" # PROP BASE Target\_Dir "" # PROP Use\_MFC 0 # PROP Use\_Debug\_Libraries 1 # PROP Output\_Dir ".\bin" # PROP Intermediate\_Dir ".\obj" # PROP Ignore Export Lib 0 # PROP Target\_Dir "" # ADD BASE CPP /nologo /MTd /W3 /Gm /GX /Zi /Od /D "WIN32" /D " DEBUG" /D " WINDOWS" /YX /FD /c # ADD CPP /nologo /MDd /W3 /Gm /GX /ZI /Od /D "WIN32" /D "\_DEBUG" /D "\_WINDOWS" /YX /FD /c # ADD BASE MTL /nologo /D "\_DEBUG" /mktyplib203 /o "NUL" /win32 # ADD MTL /nologo /D "\_DEBUG" /mktyplib203 /o "NUL" /win32 # ADD BASE RSC /l 0x409 /d "\_DEBUG" # ADD RSC /l 0x409 /d "\_DEBUG" BSC32=bscmake.exe # ADD BASE BSC32 /nologo # ADD BSC32 /nologo LINK32=link.exe # ADD BASE LINK32 kernel32.lib user32.lib gdi32.lib winspool.lib comdlg32.lib advapi32.lib shell32.lib ole32.lib oleaut32.lib uuid.lib odbc32.lib odbccp32.lib /nologo /subsystem:windows /dll /debug /machine:I386 /pdbtype:sept # ADD LINK32 kernel32.lib user32.lib gdi32.lib winspool.lib comdlg32.lib advapi32.lib shell32.lib ole32.lib oleaut32.lib uuid.lib odbc32.lib odbccp32.lib /nologo /subsystem:windows /dll /debug /machine:I386 /out:".\bin/tpcc\_com.dll" /pdbtype:sept !ENDIF # Begin Target # Name "tm\_com\_dll - Win32 Release" # Name "tm\_com\_dll - Win32 Debug" # Begin Source File SOURCE=.\src\tpcc\_com.cpp # End Source File # Begin Source File SOURCE=.\src\tpcc\_com.h # End Source File # End Target # End Project *tpcc.cpp*  /\* FILE: TPCC.C All Rights Reserved \* Performance Metrics, 3/17/99 \* PURPOSE: Main module for TPCC.DLL which is an ISAPI service dll. Contact: Charles Levine (clevine@microsoft.com) \* Change history: 4.20.000 - reworked error handling; added options for COM and Encina txn monitors \*/ #include <windows.h> #include <process.h> #include <tchar.h> #include <stdio.h> #include <stdarg.h> #include <malloc.h> #include <stdlib.h> #include <string.h> #include <time.h> #include <sys\timeb.h> #include <io.h> #include <assert.h> #include <sqltypes.h> #ifdef ICECAP #include <icapexp.h> #endif #include "..\..\common\src\trans.h" //tpckit transaction header contains definations of structures specific to TPC-C #include "..\..\common\src\error.h" #include "..\..\common\src\txn\_base.h" #include "..\..\common\src\ReadRegistry.h" #include "..\..\common\txnlog\include\rtetime.h" #include "..\..\common\txnlog\include\spinlock.h" #include "..\..\common\txnlog\include\txnlog.h"

// Database layer includes

#### HP TPC-C FULL DISCLOSURE REPORT A-29 July 2003 © 2003 Hewlett Packard Company. All rights reserved.

 \* Microsoft TPC-C Kit Ver. 4.20.000 Copyright Microsoft, 1999

Version 4.10.000 audited by Richard Gimarc,

#include "..\..\db\_dblib\_dll\src\tpcc\_dblib.h" // DBLIB implementation of TPC-C txns #include "..\..\db\_odbc\_dll\src\tpcc\_odbc.h" // ODBC implementation of TPC-C txns // Txn monitor layer includes #include "..\..\tm\_com\_dll\src\tpcc\_com.h" // COM Services implementation on TPC-C txns #include "..\..\tm\_tuxedo\_dll\src\tpcc\_tux.h" // interface to Tuxedo libraries #include "..\..\tm\_encina\_dll\src\tpcc\_enc.h" // interface to Encina libraries #include "httpext.h" //ISAPI DLL information header #include "tpcc.h" //this dlls specific structure, value e.t. header. #define LEN\_ERR\_STRING 256 // defines for Make<Txn>Form calls to distinguish input and output flavors #define OUTPUT\_FORM 0 #define INPUT\_FORM 1 char szMyComputerName[MAX\_COMPUTERNAME\_LENGTH+1]; //Terminal client id structure TERM  $Term = \{ 0, 0, 0, NULL \}$ // The WEBCLIENT\_VERSION string specifies the version level of this web client interface. // The RTE must be synchronized with the interface level on login, otherwise the login // will fail. This is a sanity check to catch problems resulting from mismatched versions // of the RTE and web client. #define WEBCLIENT\_VERSION "410" static CRITICAL SECTION TermCriticalSection; static HINSTANCE hLibInstanceTm = NULL; static HINSTANCE hLibInstanceDb = NULL; TYPE\_CTPCC\_DBLIB \*pCTPCC\_DBLIB\_new; TYPE\_CTPCC\_ODBC \*pCTPCC\_ODBC\_new;  $\begin{tabular}{ll} \tt{TYPE\_CTPCC\_TUXEDO} & \tt *pCTPCC\_TUXEDO_new; \\ \tt{TYPE\_CTPCC\_ENCINA} & \tt *pCTPCC\_ENCINA_new; \\ \end{tabular}$ TYPE\_CTPCC\_ENCINA \*pCTPCC\_ENCINA\_new; TYPE\_CTPCC\_ENCINA \*pCTPCC\_ENCINA\_post\_init;<br>TYPE\_CTPCC\_COM \*pCTPCC\_COM\_new  $*$ pCTPCC\_COM\_new; // For deferred Delivery txns: CTxnLog \*txnDelilog = NULL; //used to log delivery transaction information HANDLE hWorkerSemaphore INVALID\_HANDLE\_VALUE; HANDLE hDoneEvent  $= \text{INVALID\_HANDLE\_VALUE} \, ;$  HANDLE \*pDeliHandles NULL; // configuration settings from registry TPCCREGISTRYDATA Reg; DWORD dwNumDeliveryThreads = 4;<br>
CRITICAL SECTION DelBuffCriticalSection; //critical DelBuffCriticalSection; section for delivery transactions cache DELIVERY\_TRANSACTION \*pDelBuff = NULL;<br>DWORD = NULL; dwDelBuffSize 100;  $\frac{1}{2}$  // size of circular buffer for delivery txns dwDelBuffFreeCount; // number of buffers free DWORD dwDelBuffBusyIndex = 0; // index position of entry waiting to be delivered<br>DWORD  $d$ wDelBuffFr  $dw$ DelBuffFreeIndex = 0; // index position of unused entry #include "..\..\common\src\ReadRegistry.cpp" /\* FUNCTION: DllMain \* \* PHRPOSE: This function is the entry point for the DLL. This implementation is based on the fact that DLL PROCESS ATTACH is only called from the inet service once. \* \* ARGUMENTS: \* HANDLE hModule handle handle DWORD ul\_reason\_for\_call reason\_for call LPVOID lpReserved reserved for future use \* \* RETURNS: BOOL FALSE errors occured in initialization \* TRUE DLL successfully initialized \*/ BOOL APIENTRY DllMain(HANDLE hModule, DWORD ul\_reason\_for\_call, LPVOID lpReserved) { DWORD i; char szEvent[LEN\_ERR\_STRING] = "\0"; char szLogFile[128]; char szDllName[128]; // debugging.... // DebugBreak(); try  $\{$  switch( ul\_reason\_for\_call ) { case DLL\_PROCESS\_ATTACH:  ${ }$  DWORD dwSize = MAX\_COMPUTERNAME\_LENGTH+1; GetComputerName(szMyComputerName, &dwSize); szMyComputerName[dwSize] = 0; } DisableThreadLibraryCalls((HMODULE)hModule);

 InitializeCriticalSection(&TermCriticalSection); if ( ReadTPCCRegistrySettings( &Reg ) ) throw new CWEBCLNT\_ERR( ERR\_MISSING\_REGISTRY\_ENTRIES ); dwDelBuffSize = min( Reg.dwMaxPendingDeliveries, 10000 ); // min with 10000 as a sanity constraint dwNumDeliveryThreads = min( Reg.dwNumberOfDeliveryThreads, 100 ); // min with 100 as a sanity constraint TermInit(); // load DLL for txn monitor if (Reg.eTxnMon == TUXEDO)  ${ }$  strcpy( szDllName, Reg.szPath ); strcat( szDllName, "tpcc\_tuxedo.dll"); hLibInstanceTm = LoadLibrary( szDllName ); if (hLibInstanceTm == NULL) throw new CWEBCLNT\_ERR( ERR\_LOADDLL\_FAILED, szDllName, GetLastError() ); // get function pointer to wrapper for class constructor pCTPCC\_TUXEDO\_new = (TYPE\_CTPCC\_TUXEDO\*) GetProcAddress(hLibInstanceTm,"CTPCC\_TUXEDO\_new"); if (pCTPCC\_TUXEDO\_new == NULL) throw new CWEBCLNT\_ERR( ERR\_GETPROCADDR\_FAILED, szDllName, GetLastError() ); }<br>}<br>} else if (Reg.eTxnMon == ENCINA)  $\{$  strcpy( szDllName, Reg.szPath ); strcat( szDllName, "tpcc\_encina.dll"); hLibInstanceTm = LoadLibrary( szDllName ); if (hLibInstanceTm == NULL) throw new CWEBCLNT\_ERR( ERR\_LOADDLL\_FAILED, szDllName, GetLastError() ); // get function pointer to wrapper for class constructor pCTPCC\_ENCINA\_new = (TYPE\_CTPCC\_ENCINA\*) GetProcAddress(hLibInstanceTm,"CTPCC\_ENCINA\_new"); pCTPCC\_ENCINA\_post\_init = (TYPE\_CTPCC\_ENCINA\*) GetProcAddress(hLibInstanceTm,"CTPCC\_ENCINA\_post\_init"); if (pCTPCC\_ENCINA\_new == NULL) throw new CWEBCLNT\_ERR( ERR\_GETPROCADDR\_FAILED, szDllName, GetLastError() ); } else if (Reg.eTxnMon == COM)  ${ }$  strcpy( szDllName, Reg.szPath ); strcat( szDllName, "tpcc\_com.dll"); hLibInstanceTm = LoadLibrary( szDllName ); if (hLibInstanceTm == NULL) throw new CWEBCLNT\_ERR( ERR\_LOADDLL\_FAILED, szDllName, GetLastError() ); // get function pointer to wrapper for class constructor pCTPCC\_COM\_new = (TYPE\_CTPCC\_COM\*) GetProcAddress(hLibInstanceTm,"CTPCC\_COM\_new"); if (pCTPCC\_COM\_new == NULL) throw new CWEBCLNT\_ERR( ERR\_GETPROCADDR\_FAILED, szDllName, GetLastError() ); }<br>}<br>} // load DLL for database connection if ((Reg.eTxnMon == None) || (dwNumDeliveryThreads > 0))  ${ }$  if (Reg.eDB\_Protocol == DBLIB)  ${1 \over 2}$  and  ${1 \over 2}$  and  ${1 \over 2}$  a strcpy( szDllName, Reg.szPath ); strcat(szDllName, "tpcc\_dblib.dll"); hLibInstanceDb = LoadLibrary( szDllName ); if (hLibInstanceDb == NULL) throw new CWEBCLNT\_ERR( ERR\_LOADDLL\_FAILED, szDllName, GetLastError() ); // get function pointer to wrapper for class constructor pCTPCC\_DBLIB\_new = (TYPE\_CTPCC\_DBLIB\*) GetProcAddress(hLibInstanceDb,"CTPCC\_DBLIB\_new"); if (pCTPCC\_DBLIB\_new == NULL) throw new CWEBCLNT\_ERR( ERR\_GETPROCADDR\_FAILED, szDllName, GetLastError() ); } else if (Reg.eDB\_Protocol == ODBC)  ${1 \over 2}$  and  ${1 \over 2}$  and  ${1 \over 2}$  a strcpy( szDllName, Reg.szPath ); strcat( szDllName, "tpcc\_odbc.dll"); hLibInstanceDb = LoadLibrary( szDllName ); if (hLibInstanceDb ==  $N$ ULL $L$ ) throw new throw new throw new throw  $\sim$ CWEBCLNT\_ERR( ERR\_LOADDLL\_FAILED, szDllName, GetLastError() ); // get function pointer to wrapper for class constructor pCTPCC\_ODBC\_new = (TYPE\_CTPCC\_ODBC\*) GetProcAddress(hLibInstanceDb,"CTPCC\_ODBC\_new"); if (pCTPCC\_ODBC\_new == NULL) throw new throw new throw new throw  $\sim$ CWEBCLNT\_ERR( ERR GETPROCADDR\_FAILED, szDllName, GetLastError() ); } } if (dwNumDeliveryThreads)

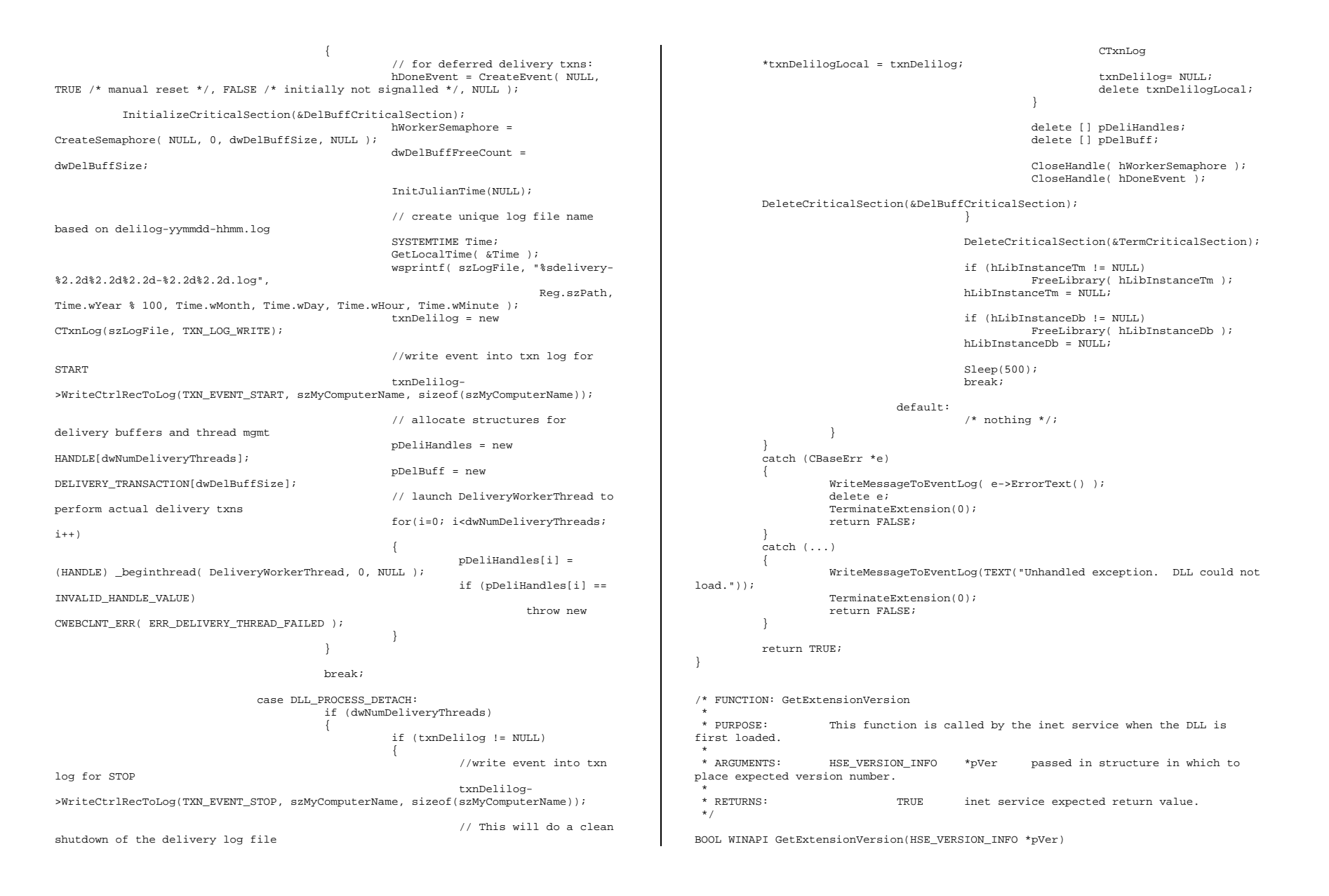

{ pVer->dwExtensionVersion = MAKELONG(HSE\_VERSION\_MINOR, HSE\_VERSION\_MAJOR); lstrcpyn(pVer->lpszExtensionDesc, "TPC-C Server.", HSE\_MAX\_EXT\_DLL\_NAME\_LEN); // TODO: why do we need this here instead of in the DLL attach? if (Reg.eTxnMon == ENCINA) pCTPCC\_ENCINA\_post\_init(); return TRUE; } /\* FUNCTION: TerminateExtension \* \* PURPOSE: This function is called by the inet service when the DLL is about to be unloaded. Release all resources in anticipation of being unloaded. \* \* RETURNS: TRUE inet service expected return value. \*/ BOOL WINAPI TerminateExtension( DWORD dwFlags ) { if (pDeliHandles) { SetEvent( hDoneEvent ); for(DWORD i=0; i<dwNumDeliveryThreads; i++) WaitForSingleObject( pDeliHandles[i], INFINITE ); } TermDeleteAll(); return TRUE; } /\* FUNCTION: HttpExtensionProc \* \* PURPOSE: This function is the main entry point for the TPCC DLL. The internet service calls this function passing in the http string. \* \* ARGUMENTS: EXTENSION CONTROL BLOCK \*pECB structure pointer to passed in internet \* service information. \* \* RETURNS: DWORD HSE STATUS SUCCESS connection can be dropped if error \* HSE\_STATUS\_SUCCESS\_AND\_KEEP\_CONN keep connect valid comment sent \* \* COMMENTS: None \* \*/ DWORD WINAPI HttpExtensionProc(EXTENSION\_CONTROL\_BLOCK \*pECB) { int iCmd, FormId, TermId, iSyncId; szBuffer[4096]; int lpbSize; static char szHeader[] = "200 Ok"; DWORD dwSize = 6; // initial value is strlen(szHeader) char szHeader1[4096]; #ifdef ICECAP StartCAP(); #endif try  $\left\{ \begin{array}{ccc} 1 & 1 & 1 \\ 1 & 1 & 1 \end{array} \right\}$  //process http query ProcessQueryString(pECB, &iCmd, &FormId, &TermId, &iSyncId); if (TermId != 0)  $\{$   $\}$  if ( TermId < 0 || TermId >= Term.iNumEntries || Term.pClientData[TermId].iNextFree != -1 )  $\{$  // debugging... char szTmp[128]; wsprintf( szTmp, "Invalid term ID; TermId = %d", TermId ); WriteMessageToEventLog( szTmp ); throw new CWEBCLNT\_ERR( ERR\_INVALID\_TERMID ); } //must have a valid syncid here since termid is valid if (iSyncId != Term.pClientData[TermId].iSyncId) throw new CWEBCLNT\_ERR( ERR\_INVALID\_SYNC\_CONNECTION ); //set use time Term.pClientData[TermId].iTickCount = GetTickCount(); } switch(iCmd) { case 0: WelcomeForm(pECB, szBuffer); break; case 1: switch( FormId )  $\{$  case WELCOME\_FORM: case MAIN\_MENU\_FORM: break; case NEW ORDER FORM: ProcessNewOrderForm(pECB, TermId, szBuffer); break; case PAYMENT\_FORM: ProcessPaymentForm(pECB, TermId, szBuffer); break; break; break; break; break; break; break; break; break; break; break; break; break; break; b case DELIVERY FORM: ProcessDeliveryForm(pECB, TermId, szBuffer); break; case ORDER\_STATUS\_FORM:

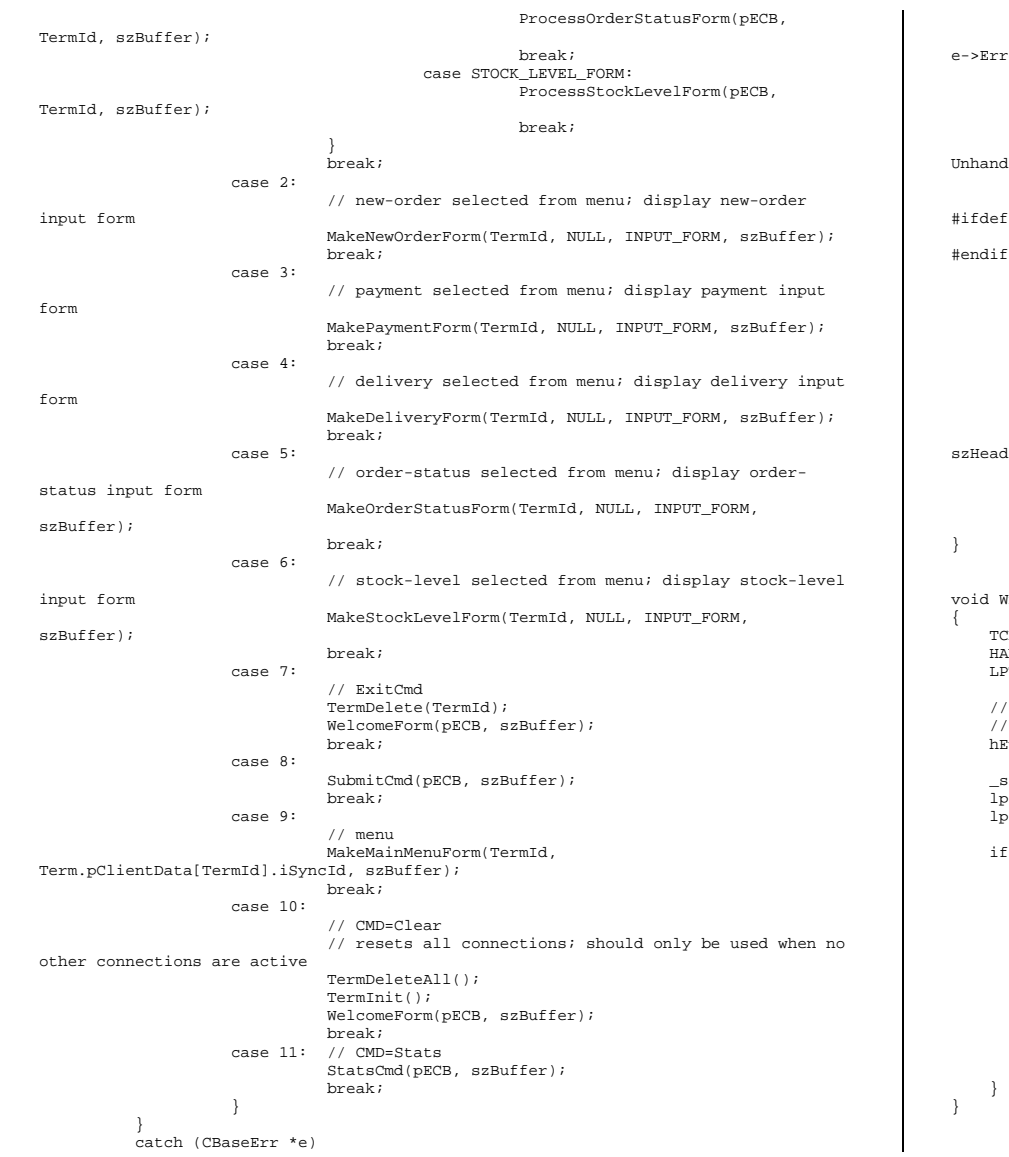

```
 { 
                         ErrorForm( pECB, e->ErrorType(), e->ErrorNum(), TermId, iSyncId, 
    ErrorText(), szBuffer );
                         delete e;  } 
           catch (...)\left\{ \begin{array}{ccc} 1 & 1 & 1 \\ 1 & 1 & 1 \end{array} \right\} ErrorForm( pECB, ERR_TYPE_WEBDLL, 0, TermId, iSyncId, "Error: 
    ndled exception in Web Client.", szBuffer );
 } 
    ef ICECAP
StopCAP();
    \ddot{f} lpbSize = strlen(szBuffer); 
            wsprintf(szHeader1, 
                                      "Content-Type: text/html\r\n" 
                                      "Content-Length: %d\r\n" 
                                      "Connection: Keep-Alive\r\n\r\n" , lpbSize); 
            strcat( szHeader1, szBuffer ); 
             (*pECB->ServerSupportFunction)(pECB->ConnID, HSE_REQ_SEND_RESPONSE_HEADER, 
    ader, (LPDWORD) &dwSize, (LPDWORD)szHeader1);
            //finish up and keep connection 
            pECB->dwHttpStatusCode = 200; 
            return HSE_STATUS_SUCCESS_AND_KEEP_CONN; 
     WriteMessageToEventLog(LPTSTR lpszMsg)
     TCHAR szMsg[256]; 
     HANDLE hEventSource; 
 LPTSTR lpszStrings[2]; 
     // Use event logging to log the error. 
     // 
 hEventSource = RegisterEventSource(NULL, TEXT("TPCC.DLL")); 
     _stprintf(szMsg, TEXT("Error in TPCC.DLL: ")); 
     lpszStrings[0] = szMsg; 
     lpszStrings[1] = lpszMsg; 
     if (hEventSource != NULL) 
\left\{ \begin{array}{ccc} 1 & 1 & 1 \\ 1 & 1 & 1 \end{array} \right\} ReportEvent(hEventSource, // handle of event source 
              EVENTLOG_ERROR_TYPE, // event type 
              0, \sqrt{2} event category
               0, // event ID 
             NULL, \frac{1}{2}, \frac{1}{3}, \frac{1}{3}, \frac{1}{3}, \frac{1}{3}, \frac{1}{3}, \frac{1}{3}, \frac{1}{3}, \frac{1}{3}, \frac{1}{3}, \frac{1}{3}, \frac{1}{3}, \frac{1}{3}, \frac{1}{3}, \frac{1}{3}, \frac{1}{3}, \frac{1}{3}, \frac{1}{3}, \frac{1}{3}, \frac{1}{3 2, // strings in lpszStrings 
              0, \frac{1}{\sqrt{2}} no bytes of raw data
              (LPCTSTR *)lpszStrings, // array of error strings<br>NULL); // no raw data
                                         \frac{1}{10} no raw data
          (VOID) DeregisterEventSource(hEventSource);
```

```
/* FUNCTION: DeliveryWorkerThread 
 * * PURPOSE:
                    This function processes deferred delivery txns. There are
typically several 
                              threads running this routine. The number of threads
is determined by an entry 
                              read from the registry. The thread waits for work by
waiting on semaphore. 
                              When a delivery txn is posted, the semaphore is
released. After processing 
                              the delivery txn, information is logged to record the
txn status and execution  * time.  */ /*static*/ void DeliveryWorkerThread(void *ptr) 
{ 
          CTPCC_BASE *pTxn = NULL;DELIVERY_TRANSACTION delivery;<br>pDELIVERY_DATA
                                        pDeliveryData;<br>txnDeliRec;
         TXN_RECORD_TPCC_DELIV_DEF
 DWORD index; HANDLE handles [2];
         SYSTEMTIME trans end; \sqrt{d} //delivery
transaction finished time SYSTEMTIME trans start; //delivery transaction
start time  assert(txnDelilog != NULL); 
           try 
\left\{ \begin{array}{ccc} 1 & 1 & 1 \\ 1 & 1 & 1 \end{array} \right\} if (Reg.eDB_Protocol == ODBC) 
                               pTxn = pCTPCC_ODBC_new( Reg.szDbServer, Reg.szDbUser, 
Reg.szDbPassword, szMyComputerName, Reg.szDbName ); 
                     else if (Reg.eDB_Protocol == DBLIB) 
                               pTxn = pCTPCC_DBLIB_new( Reg.szDbServer, Reg.szDbUser, 
Reg.szDbPassword, szMyComputerName, Reg.szDbName ); 
                     pDeliveryData = pTxn->BuffAddr_Delivery(); 
 } 
           catch (CBaseErr *e) 
\left\{ \begin{array}{ccc} 1 & 1 & 1 \\ 1 & 1 & 1 \end{array} \right\} char szTmp[1024]; 
                     wsprintf( szTmp, "Error in Delivery Txn thread. Could not 
connect to database.
                                         "%s. Server=%s, User=%s, Password=%s, 
Database=%s", 
                                         e->ErrorText(), Reg.szDbServer, 
Reg.szDbUser, Reg.szDbPassword, Reg.szDbName ); 
                     WriteMessageToEventLog( szTmp ); 
                     delete e; goto ErrorExit;
 } 
           catch (...) 
\left\{ \begin{array}{ccc} 1 & 1 & 1 \\ 1 & 1 & 1 \end{array} \right\} WriteMessageToEventLog(TEXT("Unhandled exception caught in 
DeliveryWorkerThread.")); 
                     goto ErrorExit; 
 } 
                                                                                                           while (TRUE) 
                                                                                                \left\{ \begin{array}{ccc} 1 & 1 & 1 \\ 1 & 1 & 1 \end{array} \right\} try 
                                                                                                 { 
                                                                                                                               //while delivery thread running, i.e. user has not 
                                                                                               requested termination 
                                                                                                                              whichile (TRUE)
                                                                                                \{ // need to wait for multiple objects: 
                                                                                                program exit or worker semaphore; 
                                                                                                                                         handles[0] = hDoneEvent; handles[1] = hWorkerSemaphore;
                                                                                                                                         index = WaitForMultipleObjects( 2, 
                                                                                               &handles[0], FALSE, INFINITE ); 
                                                                                                                                         if (index == WAIT_OBJECT_0) 
                                                                                                                                                   goto ErrorExit; 
                                                                                                                                         ZeroMemory(&txnDeliRec, sizeof(txnDeliRec)); 
                                                                                                                                         txnDeliRec.TxnType = 
                                                                                                TXN_REC_TYPE_TPCC_DELIV_DEF; 
                                                                                                                                         // make a local copy of current entry from 
                                                                                                delivery buffer and increment buffer index 
                                                                                                           EnterCriticalSection(&DelBuffCriticalSection); 
                                                                                                                                         delivery = *(pDelBuff+dwDelBuffBusyIndex); 
                                                                                                                                         dwDelBuffFreeCount++;  dwDelBuffBusyIndex++; 
                                                                                                                                         if (dwDelBuffBusyIndex == dwDelBuffSize)
                                                                                                           // wrap-around if at end of buffer 
                                                                                                                                                   dwDelBuffBusyIndex = 0; 
                                                                                                           LeaveCriticalSection(&DelBuffCriticalSection); 
                                                                                                                                         pDeliveryData->w_id = delivery.w_id; 
                                                                                                                                         pDeliveryData->o_carrier_id = 
                                                                                                delivery.o_carrier_id; 
                                                                                                                                         txnDeliRec.w_id = pDeliveryData->w_id; 
                                                                                                                                         txnDeliRec.o_carrier_id = pDeliveryData-
                                                                                                >o_carrier_id; 
                                                                                                                                         txnDeliRec.TxnStartT0 = Get64BitTime(&delivery.queue); 
                                                                                                                                         GetLocalTime( &trans_start ); 
                                                                                                                                         pTxn->Delivery(); 
                                                                                                                                         GetLocalTime( &trans_end ); 
                                                                                                                                         //log txn 
                                                                                                                                         txnDeliRec.TxnStatus = ERR_SUCCESS; 
                                                                                                                                         for (int i=0; i<10; i++) 
                                                                                                                                                   txnDeliRec.o_id[i] = 
                                                                                               pDeliveryData->o_id[i]; 
                                                                                                                                         txnDeliRec.DeltaT4 = (int)(Get64BitTime(&trans_end) - txnDeliRec.TxnStartT0); 
                                                                                                                                         txnDeliRec.DeltaTxnExec = (int)(Get64BitTime(&trans_end) - Get64BitTime(&trans_start));
                                                                                                                                         if (txnDelilog != NULL) 
                                                                                                                                                   txnDelilog-
                                                                                                >WriteToLog(&txnDeliRec); 
                                                                                                 }
```

```
 } 
                   catch (CBaseErr *e) 
 { 
                             char szTmp[1024]; 
                             wsprintf( szTmp, "Error in Delivery Txn thread. %s", 
e->ErrorText() ); 
                             WriteMessageToEventLog( szTmp ); 
                             // log the error txn 
                             txnDeliRec.TxnStatus = e->ErrorType(); 
                             if (txnDelilog != NULL) 
                                      txnDelilog->WriteToLog(&txnDeliRec); 
                            delete e;  } 
                   catch (...) 
 { 
                             // unhandled exception; shouldn't happen; not much we 
can do...  WriteMessageToEventLog(TEXT("Unhandled exception 
caught in DeliveryWorkerThread.")); 
 } 
 } 
ErrorExit: 
 delete pTxn; 
         endthread();
} 
/* FUNCTION: PostDeliveryInfo 
 * * PURPOSE:
                  This function enters the delivery txn into the deferred delivery
buffer.  * * RETURNS:
                           BOOL FALSE delivery information posted
successfully 
                                                        TRUE error cannot
post delivery info 
 */ BOOL PostDeliveryInfo(short w_id, short o_carrier_id) 
{ 
         BOOL bError;  EnterCriticalSection(&DelBuffCriticalSection); 
          if (dwDelBuffFreeCount > 0) 
\left\{ \begin{array}{ccc} 1 & 1 & 1 \\ 1 & 1 & 1 \end{array} \right\} bError = FALSE; (pDelBuff+dwDelBufffFreeIndex) ->w_id =
w_id; 
                   (pDelBuff+dwDelBuffFreeIndex)->o_carrier_id = 
o_carrier_id; 
                   GetLocalTime(&(pDelBuff+dwDelBuffFreeIndex)->queue); 
                   dwDelBuffFreeCount--; 
 dwDelBuffFreeIndex++; 
 if (dwDelBuffFreeIndex == dwDelBuffSize) 
                            dwDelBuffFreeIndex = 0; // wrap-around 
if at end of buffer  } 
          else  // No free buffers. Return an error, which indicates that the 
delivery buffer is full. 
                                                                                         } 
                                                                                          *  *  */ {
```

```
 // Most likely, the number of delivery worker threads needs to 
be increased to keep up 
                      // with the txn rate. bError = TRIE;

 LeaveCriticalSection(&DelBuffCriticalSection); 
           if (!bError) 
                      // increment worker semaphore to wake up a worker thread 
                      ReleaseSemaphore( hWorkerSemaphore, 1, NULL ); 
           return bError; /* FUNCTION: ProcessQueryString 
  * PURPOSE: This function extracts the relevent information out of the http 
command passed in from 
                                 * the browser. * COMMENTS:
                     If this is the initial connection i.e. client is at welcome
screen then there will not be a terminal id or current
form id. If this is the case then the pTermid and pFormid return values
are undefined. void ProcessQueryString(EXTENSION_CONTROL_BLOCK *pECB, int *pCmd, int *pFormId, int 
*pTermId, int *pSyncId) 
           char *ptr = pECB->lpszQueryString; 
 char szBuffer[25]; 
           int i;  //allowable client command strings i.e. CMD=command 
           static char *szCmds[] = \left\{ \begin{array}{ccc} 1 & 1 & 1 \\ 1 & 1 & 1 \end{array} \right\} "Process", "..NewOrder..", "..Payment..", "..Delivery..", 
"..Order-Status..", "..Stock-Level..", 
                      "..Exit..", "Submit", "Menu", "Clear", "Stats", "" 
           }; 
           *pCmd = 0; \frac{1}{2} // default is the login screen
          *pTermId = 0;
           // if no params (i.e., empty query string), then return login screen 
           if (strlen(pECB->lpszQueryString) == 0) 
return;
           // parse FORMID, TERMID, and SYNCID 
            *pFormId = GetIntKeyValue(&ptr, "FORMID", NO_ERR, NO_ERR); 
            *pTermId = GetIntKeyValue(&ptr, "TERMID", NO_ERR, NO_ERR); 
            *pSyncId = GetIntKeyValue(&ptr, "SYNCID", NO_ERR, NO_ERR); 
           // parse CMD 
           GetKeyValue(&ptr, "CMD", szBuffer, sizeof(szBuffer), 
ERR_COMMAND_UNDEFINED);
           // see which command it matches for(i=0; j; i++)\left\{ \begin{array}{ccc} 1 & 1 & 1 \\ 1 & 1 & 1 \end{array} \right\} if (szCmds[i][0] == 0)
```

```
 throw new CWEBCLNT_ERR( ERR_COMMAND_UNDEFINED ); 
                    if ( !strcmp(szCmds[i], szBuffer) ) 
 { 
                              *_{\text{pCmd}} = i+1; break;  } 
          } 
} 
/* FUNCTION: void WelcomeForm  * 
 */ void WelcomeForm(EXTENSION CONTROL BLOCK *pECB, char *szBuffer)
{ 
          char szTmp[1024]; 
          //welcome to tpc-c html form buffer, this is first form client sees. 
          strcpy( szBuffer, "<HTML><HEAD><TITLE>TPC-C Web 
Client</TITLE></HEAD><BODY>"  "<B><BIG>Microsoft TPC-C Web Client (ver 4.20)</BIG></B> <BR> <BR>"
                                                            "<font face=\"Courier 
New\"><PRE>" 
                                                            "Compiled: "__DATE__", 
"__TIME__" <BR>" 
                                                            "Source: "__FILE__" 
("__TIMESTAMP__") <BR>" 
                                                            "</PRE></font>" n and the second state of the second state \sim FORM
ACTION=\"tpcc.dll\" METHOD=\"GET\">" 
                                                            "<INPUT TYPE=\"hidden\" 
NAME=\"STATUSID\" VALUE=\"0\">" 
                                                            "<INPUT TYPE=\"hidden\" 
NAME=\"ERROR\" VALUE=\"0\">" 
                                                            "<INPUT TYPE=\"hidden\" 
NAME=\"FORMID\" VALUE=\"1\">" 
                                                            "<INPUT TYPE=\"hidden\" 
NAME=\"TERMID\" VALUE=\"0\">" 
                                                            "<INPUT TYPE=\"hidden\" 
NAME=\"SYNCID\" VALUE=\"0\">" 
                                                            "<INPUT TYPE=\"hidden\" 
NAME=\"VERSION\" VALUE=\"" WEBCLIENT_VERSION "\">" 
), the contract of the contract of \mathbf{r} sprintf( szTmp, "Configuration Settings: <BR><font face=\"Courier 
New\" color=\"blue\"><PRE>" 
                                                   "Txn Monitor = <B>%s</B><BR>"  "Database protocol = 
<B>%s</B><BR>"  "Max Connections = <B>%d</B><BR>"
                                                  "# of Delivery Threads = 
<B>%d</B><BR>"  "Max Pending Deliveries = 
<B>%d</B><BR>"  , szTxnMonNames[Reg.eTxnMon], 
szDBNames[Reg.eDB_Protocol], 
                              Reg.dwMaxConnections, dwNumDeliveryThreads, 
dwDelBuffSize ); 
          strcat( szBuffer, szTmp); 
                                                                                                         if (Reg.eTxnMon == COM) 
                                                                                               \left\{ \begin{array}{ccc} 1 & 1 & 1 \\ 1 & 1 & 1 \end{array} \right\}sprintf( szTmp, "COM Single Pool = <B>%s</B><BR>",
                                                                                                                             Reg.bCOM_SinglePool ? "YES" : "NO" ); 
                                                                                                                   strcat( szBuffer, szTmp); 
                                                                                                } 
                                                                                                         strcat( szBuffer, "</PRE></font>"); 
                                                                                                         if (Reg.eTxnMon == None) 
                                                                                                                   // connection options may be specified when not using a txn 
                                                                                              monitor  sprintf( szTmp, "Please enter your database options for this 
                                                                                               connection:<BR>" 
                                                                                                                                                           "<font face=\"Courier 
                                                                                              New\" color=\"blue\"><PRE>" 
                                                                                                                                                           "DB Server = <INPUT NAME=\"db_server\" SIZE=20 VALUE=\"%s\"><BR>" 
                                                                                                                                                           "DB User ID = <INPUT NAME=\"db_user\" SIZE=20 VALUE=\"%s\"><BR>" 
                                                                                                                                                           "DB Password = <INPUT NAME=\"db_passwd\" SIZE=20 VALUE=\"%s\"><BR>" 
                                                                                                "DB Name = <INPUT NAME=\"db_name\" SIZE=20 VALUE=\"%s\"><BR>" 
                                                                                                                                                           "</PRE></font>"  , Reg.szDbServer, Reg.szDbUser, 
                                                                                              Reg.szDbPassword, Reg.szDbName ); 
                                                                                                         else  // if using a txn monitor, connection options are determined 
                                                                                              from registry; can't 
                                                                                                                   // set per user. show options fyi 
                                                                                                                   sprintf( szTmp, "Database options which will be used by the 
                                                                                              transaction monitor:<BR>"  "<font face=\"Courier 
                                                                                              New\" color=\"blue\"><PRE>" 
                                                                                                                                                           "DB Server = <B>%s</B><BR>"
                                                                                                                                                           "DB User ID = <B>%s</B><BR>"  "DB Password = <B>%s</B><BR>"  "DB Name = <B>%s</B><BR>"  "</PRE></font>"  , Reg.szDbServer, Reg.szDbUser, 
                                                                                              Reg.szDbPassword, Reg.szDbName ); 
                                                                                                         strcat( szBuffer, szTmp); 
                                                                                                         sprintf( szTmp, "Please enter your Warehouse and District for this 
                                                                                              session:<BR>"  "<font face=\"Courier New\" 
                                                                                              color=\"blue\"><PRE>" ); 
                                                                                                         strcat( szBuffer, szTmp); 
                                                                                                         strcat( szBuffer, "Warehouse ID = <INPUT NAME=\"w_id\" SIZE=4><BR>" 
                                                                                                                                                           "District ID = <INPUT NAME=\"d_id\" SIZE=2><BR>" 
                                                                                                                                                           "</PRE></font><HR>" 
 "<INPUT TYPE=\"submit\" 
                                                                                              NAME=\"CMD\" VALUE=\"Submit\">" 
                                                                                                         "</FORM></BODY></HTML>"); 
                                                                                              \mathbf{I}/* FUNCTION: SubmitCmd
```

```
* PURPOSE:
                    This function allocated a new terminal id in the Term structure
array. 
 * 
 */ void SubmitCmd(EXTENSION_CONTROL_BLOCK *pECB, char *szBuffer) 
{ 
           int iNewTerm; 
 char *ptr = pECB->lpszQueryString; 
          char szVersion[32] = \{ 0 \};<br>char szServer[32] = \{ 0 \};
          char szServer[32]<br>char szUser[32]
                     szUser[32] = "sa";
          char szPassword[32] = \{ 0 \};
          char szDatabase[32] = "tpcc";
 // validate version field; the version field ensures that the RTE is 
synchronized with the web client 
           GetKeyValue(&ptr, "VERSION", szVersion, sizeof(szVersion), 
ERR_VERSION_MISMATCH);
           if ( strcmp( szVersion, WEBCLIENT_VERSION ) ) 
                      throw new CWEBCLNT_ERR( ERR_VERSION_MISMATCH ); 
           if (Reg.eTxnMon == None) 
           { 
                      // parse Server name 
                     GetKeyValue(&ptr, "db_server", szServer, sizeof(szServer), 
ERR_NO_SERVER_SPECIFIED);
                     // parse User name 
                     GetKeyValue(&ptr, "db_user", szUser, sizeof(szUser), NO_ERR); 
                     // parse Password 
                     GetKeyValue(&ptr, "db_passwd", szPassword, sizeof(szPassword), 
NO_ERR); 
                      // parse Database name 
                     GetKeyValue(&ptr, "db_name", szDatabase, sizeof(szDatabase), 
NO_ERR); 
 } 
           // parse warehouse ID 
          int w_id = GetIntKeyValue(&ptr, "w_id", ERR_HTML_ILL_FORMED,
ERR_W_ID_INVALID); 
          if (w \text{ id } < 1 )throw new CWEBCLNT_ERR( ERR W_ID_INVALID );
           // parse district ID 
           int d_id = GetIntKeyValue(&ptr, "d_id", ERR_HTML_ILL_FORMED, 
ERR_D_ID_INVALID); 
           if ( d_id < 1 || d_id > 10 ) 
                      throw new CWEBCLNT_ERR( ERR_D_ID_INVALID ); 
           iNewTerm = TermAdd(); 
           Term.pClientData[iNewTerm].w_id = w_id; 
           Term.pClientData[iNewTerm].d_id = d_id; 
           try 
\left\{ \begin{array}{ccc} 1 & 1 & 1 \\ 1 & 1 & 1 \end{array} \right\} if (Reg.eTxnMon == TUXEDO) 
                                Term.pClientData[iNewTerm].pTxn = pCTPCC_TUXEDO_new(); 
                      else if (Reg.eTxnMon == ENCINA) 
                                Term.pClientData[iNewTerm].pTxn = pCTPCC_ENCINA_new();
```
\*

```
 else if (Reg.eTxnMon == COM) 
                                  Term.pClientData[iNewTerm].pTxn = pCTPCC_COM_new( 
Reg.bCOM_SinglePool ); 
                       else if (Reg.eDB_Protocol == ODBC) 
                                  Term.pClientData[iNewTerm].pTxn = pCTPCC_ODBC_new( 
szServer, szUser, szPassword, szMyComputerName, szDatabase );
                       else if (Reg.eDB_Protocol == DBLIB) 
                                  Term.pClientData[iNewTerm].pTxn = pCTPCC_DBLIB_new( 
szServer, szUser, szPassword, szMyComputerName, szDatabase );
 } 
           \text{catch} ( \dots ) { 
                       TermDelete(iNewTerm); 
                       throw; // pass exception upward 
 } 
            MakeMainMenuForm(iNewTerm, Term.pClientData[iNewTerm].iSyncId, szBuffer); 
 } 
/* FUNCTION: StatsCmd  * * PHRPOSE:
                      This function returns to the browser the total number of active
terminal ids. This routine is for development/debugging purposes.
 * 
 */ void StatsCmd(EXTENSION_CONTROL_BLOCK *pECB, char *szBuffer) 
{ 
            int i;  int iTotal;  EnterCriticalSection(&TermCriticalSection); 
           iTotal = 0;
 for(i=0; i<Term.iNumEntries; i++) 
\left\{ \begin{array}{ccc} 1 & 1 & 1 \\ 1 & 1 & 1 \end{array} \right\} if (Term.pClientData[i].iNextFree == -1) 
                                  iTotal++;  } 
            LeaveCriticalSection(&TermCriticalSection); 
            wsprintf( szBuffer, 
                                   "<HTML><HEAD><TITLE>TPC-C Web Client Stats</TITLE></HEAD>"  "<BODY><B><BIG> Total Active Connections: %d 
</BIG></B><BR></BODY></HTML>"  , iTotal ); 
 } 
char *CWEBCLNT_ERR::ErrorText() 
 { 
           static SERRORMSG errorMsgs[] =
\left\{ \begin{array}{ccc} 1 & 1 & 1 \\ 1 & 1 & 1 \end{array} \right\}ERR_COMMAND_UNDEFINED,
                        "Command undefined." \}, \{, \}, \{, \}, \{, \}, \{, \}, \{, \}, \{, \}, \{, \}, \{, \}, \{, \}, \{, \}, \{, \}, \{, \}, \{, \}, \{, \}, \{, \}, \{, \}, \{, \}, \{, \},
                                 ERR_D_ID_INVALID,
                        "Invalid District ID Must be 1 to 10." , where the contract of the contract of the contract of \{ \} , \{ \}
```
{ ERR\_DELIVERY\_CARRIER\_ID\_RANGE, "Delivery Carrier ID out of range must be 1 - 10." , where the contract of the contract  $\}$  , and  $\{ \}$  , and  $\{ \}$  , and  $\{ \}$  { ERR\_DELIVERY\_CARRIER\_INVALID, "Delivery Carrier ID invalid must be numeric 1 - 10." }, { ERR\_DELIVERY\_MISSING\_OCD\_KEY, "Delivery missing Carrier ID key \"OCD\*\"."  $\}$ , and the contract of the contract of the contract of the contract of the contract of the contract of the contract of the contract of the contract of the contract of the contract of the contract of the contract of the { ERR\_DELIVERY\_THREAD\_FAILED, "Could not start delivery worker thread."  $\}$ ,  $\{$  { ERR\_GETPROCADDR\_FAILED, "Could not map proc in DLL. GetProcAddr error. DLL=" }, { ERR\_HTML\_ILL\_FORMED, "Required key field is missing from HTML string." , where the contract of the contract  $\}$  , and  $\{ \}$  , and  $\{ \}$  , and  $\{ \}$  { ERR\_INVALID\_SYNC\_CONNECTION, "Invalid Terminal Sync ID." , the contract of the contract of the contract of the contract of the contract of the contract of the contract of the contract of the contract of the contract of the contract of the contract of the contract of the contrac { ERR\_INVALID\_TERMID, "Invalid Terminal ID."  $\}$ , and the contract of the contract of the contract of the contract of the contract of the contract of the contract of the contract of the contract of the contract of the contract of the contract of the contract of the { ERR\_LOADDLL\_FAILED, "Load of DLL failed. DLL=" }, ERR\_MAX\_CONNECTIONS\_EXCEEDED,  $\overline{N}$ connections available. Max Connections is probably too low." }, { ERR\_MISSING\_REGISTRY\_ENTRIES, "Required registry entries are missing. Rerun INSTALL to correct." }, { ERR\_NEWORDER\_CUSTOMER\_INVALID, "New Order customer id invalid data type, range = 1 to 3000." }, { ERR\_NEWORDER\_CUSTOMER\_KEY, "New Order missing Customer key \"CID\*\"." }, { ERR\_NEWORDER\_DISTRICT\_INVALID, "New Order District ID Invalid range 1 - 10." , where the contract of the contract  $\}$  , and the contract of the contract of the contract of the contract of the contract of the contract of the contract of the contract of the contract of the contract of the contract  $F$ RR\_NEWORDER\_FORM\_MISSING\_DID, "New Order missing District key \"DID\*\"."  $\}$ ,  $\{$  { ERR\_NEWORDER\_ITEMID\_INVALID, "New Order Item Id is wrong data type, must be numeric." { ERR\_NEWORDER\_ITEMID\_RANGE, "New Order Item Id is out of range. Range = 1 to 999999." }, ERR\_NEWORDER\_ITEMID\_WITHOUT\_SUPPW, "New Order Item\_Id field entered without a corresponding Supp\_W." }, ERR\_NEWORDER\_MISSING\_IID\_KEY, "New Order missing Item Id key \"IID\*\"." }, ERR\_NEWORDER\_MISSING\_OTY\_KEY, "New" New Order Missing Qty key \"Qty##\*\"." , where the contract of the contract  $\}$  , and the contract of the contract of the contract of the contract of the contract of the contract of the contract of the contract of the contract of the contract of the contract { ERR\_NEWORDER\_MISSING\_SUPPW\_KEY, "New Order missing Supp\_W key \"SP##\*\"."  $\}$ ,  $\{$ { ERR\_NEWORDER\_NOITEMS\_ENTERED, "New Order No order lines entered." },

 { ERR\_NEWORDER\_QTY\_INVALID, "New Order Qty invalid must be numeric range 1 - 99." }, ERR\_NEWORDER\_QTY\_RANGE, "New Order Qty is out of range. Range = 1 to 99." , where the contract of the contract  $\}$  , and the contract of the contract of the contract of the contract of the contract of the contract of the contract of the contract of the contract of the contract of the contract { ERR\_NEWORDER\_QTY\_WITHOUT\_SUPPW, "New Order Qty field entered without a corresponding Supp\_W." }, ERR\_NEWORDER\_SUPPW\_INVALID, "New Order Supp W invalid data type must be numeric."  $\rightarrow$ . { ERR\_NO\_SERVER\_SPECIFIED, "No Server name specified." , the contract of the contract of the contract of the contract of the contract of the contract of the contract of the contract of the contract of the contract of the contract of the contract of the contract of the contrac { ERR\_ORDERSTATUS\_CID\_AND\_CLT, "Order Status Only Customer ID or Last Name may be entered, not both." }, { ERR\_ORDERSTATUS\_CID\_INVALID, "Order Status Customer ID invalid, range must be numeric 1 - 3000." }, { ERR\_ORDERSTATUS\_CLT\_RANGE, "Order Status Customer last name longer than 16 characters." }, ERR\_ORDERSTATUS\_DID\_INVALID, "Order Status District invalid, value must be numeric 1 - 10." }, ERR\_ORDERSTATUS\_MISSING\_CID\_CLT, "Order Status Either Customer ID or Last Name must be entered." }, { ERR\_ORDERSTATUS\_MISSING\_CID\_KEY, "Order Status missing Customer key \"CID\*\"." , where the contract of the contract  $\}$  , and the contract of the contract of the contract of the contract of the contract of the contract of the contract of the contract of the contract of the contract of the contract { ERR\_ORDERSTATUS\_MISSING\_CLT\_KEY, "Order Status missing Customer Last Name key \"CLT\*\"."  $\}$ ,  $\}$  { ERR\_ORDERSTATUS\_MISSING\_DID\_KEY, "Order Status missing District key \"DID\*\"." , where the contract of the contract  $\}$  , and the contract of the contract of the contract of the contract of the contract of the contract of the contract of the contract of the contract of the contract of the contract ERR\_PAYMENT\_CDI\_INVALID, "Payment Customer district invalid must be numeric." }, { ERR\_PAYMENT\_CID\_AND\_CLT, "Payment Only Customer ID or Last Name may be entered, not both."  $\}$ , ERR\_PAYMENT\_CUSTOMER\_INVALID, "Payment Customer data type invalid, must be numeric." }, { ERR\_PAYMENT\_CWI\_INVALID, "Payment Customer Warehouse invalid, must be numeric." , where  $\{x_i\}$  , we have the set of  $\{x_i\}$  , we have the set of  $\{x_i\}$  { ERR\_PAYMENT\_DISTRICT\_INVALID, "Payment District ID is invalid, must be 1 - 10." }, ERR\_PAYMENT\_HAM\_INVALID, "Payment Amount invalid data type must be numeric." , where the contract of the contract  $\}$  , and the contract of the contract of the contract of the contract of the contract of the contract of the contract of the contract of the contract of the contract of the contract { ERR\_PAYMENT\_HAM\_RANGE, "Payment Amount out of range, 0 - 9999.99." , where the contract of the contract of the contract of  $\{ \}$  ,  $\{ \}$  { ERR\_PAYMENT\_LAST\_NAME\_TO\_LONG, "Payment Customer last name longer than 16 characters." },

```
 { ERR_PAYMENT_MISSING_CDI_KEY, 
             "Payment missing Customer district key \"CDI*\"." 
, where \{x_i\} , we have the set of \{x_i\} , we have the set of \{x_i\} { ERR_PAYMENT_MISSING_CID_CLT, 
             "Payment Either Customer ID or Last Name must be entered." 
            }, 
                                   ERR_PAYMENT_MISSING_CID_KEY,
             "Payment missing Customer Key \"CID*\"." 
\}, and the contract of the contract of the contract of the contract of the contract of the contract of the contract of the contract of the contract of the contract of the contract of the contract of the contract of the
                                    { ERR_PAYMENT_MISSING_CLT_KEY, 
             "Payment missing Customer Last Name key \"CLT*\"." 
, where the contract of the contract \} , and \{ \} , and \{ \} , and \{ \} { ERR_PAYMENT_MISSING_CWI_KEY, 
             "Payment missing Customer Warehouse key \"CWI*\"." 
, where the contract of the contract \} , and the contract of the contract of the contract of the contract of the contract of the contract of the contract of the contract of the contract of the contract of the contract 
                                    { ERR_PAYMENT_MISSING_DID_KEY, 
             "Payment missing District Key \"DID*\"." 
\}, \{ERR_PAYMENT_MISSING_HAM_KEY,
             "Payment missing Amount key \"HAM*\"." 
 }, 
                                   ERR_STOCKLEVEL_MISSING_THRESHOLD_KEY, "Stock Level;
missing Threshold key \"TT*\"." 
            }, 
                                    { ERR_STOCKLEVEL_THRESHOLD_INVALID, 
             "Stock Level; Threshold value must be in the range = 1 - 99." 
            }, 
                                   ERR_STOCKLEVEL_THRESHOLD_RANGE,
            "Stock Level Threshold out of range, range must be 1 - 99." 
            }, 
                                   ERR_VERSION_MISMATCH,
                         "Invalid version field. RTE and Web Client are probably out of 
sync." }, 
                                   ERR_W_ID_INVALID,
 "Invalid Warehouse ID." 
\}, \{, \}, \{, \}, \{, \}, \{, \}, \{, \}, \{, \}, \{, \}, \{, \}, \{, \}, \{, \}, \{, \}, \{, \}, \{, \}, \{, \}, \{, \}, \{, \}, \{, \}, \{, \},
\{ 0,
 ""  } 
            }; 
            char szTmp[256]; 
           int i = 0;

 while (TRUE) 
\left\{ \begin{array}{ccc} 1 & 1 & 1 \\ 1 & 1 & 1 \end{array} \right\} if (errorMsgs[i].szMsg[0] == 0) 
 { 
                                    strcpy( szTmp, "Unknown error number." ); 
                                    break;  } 
                        if (m_Error == errorMsgs[i].iError) 
 { 
                                   strcpy( szTmp, errorMsgs[i].szMsg );
                                    break;  } 
                       i++; } 
            if (m_szTextDetail) 
                       strcat( szTmp, m_szTextDetail );
            if (m_SystemErr) 
                        wsprintf( szTmp+strlen(szTmp), " Error=%d", m_SystemErr );
```

```
 m_szErrorText = new char[strlen(szTmp)+1]; 
         strcpy( m_szErrorText, szTmp ); 
         return m_szErrorText; 
} 
/* FUNCTION: GetKeyValue 
 * * DIIPDOSE:
                 This function parses a http formatted string for specific key
values.  * ^\star ARGUMENTS:
                 char *pQueryString http string
from client browser  * char *pKey 
                  key value to look for 
 * char *pValue 
                  character array into which to place key's value 
 * int iMax maximum length of key value array. 
                                   * WEBERROR err  error value to throw  * 
 * RETURNS: nothing. 
 * * FPPOP:
                 if (the pKey value is not found) then
                                           if (err == 0)return (empty string)
 * else throw CWEBCLNT ERR(err)
 * * COMMENTS:
                 http keys are formatted either KEY=value& or KEY=value\0. This
DLL formats
                                   TPC-C input fields in such a manner that the
keys can be extracted in the 
                                   above manner.
  */ void GetKeyValue(char **pQueryString, char *pKey, char *pValue, int iMax, WEBERROR 
err) 
{ 
         char *ptr; 
         if ( !(ptr=strstr(*pQueryString, pKey)) ) 
                  goto ErrorExit; 
         ptr += strlen(pKey); 
        if ( *ptr != '=' )
                  goto ErrorExit; 
         ptr++; 
         iMax--; // one position is for terminating null 
         while( *ptr && *ptr != '&' && iMax) 
\left\{ \begin{array}{ccc} 1 & 1 & 1 \\ 1 & 1 & 1 \end{array} \right\}*pValue++ = *ptr++;
                  iMax--;  } 
          *pValue = 0; // terminating null 
         *pQueryString = ptr; 
         return; ErrorExit:
```

```

 if (err != NO_ERR)
```

```
 throw new CWEBCLNT_ERR( err ); 
         *pValue = 0; // return empty result string 
} 
/* FUNCTION: GetIntKeyValue 
 * * PHRPOSE:
                This function parses a http formatted string for a specific key
value.  * * APCHMENTS:
                char *pQueryString http string
from client browser  * char *pKey 
                 key value to look for 
                                                   NoKeyErr
         error value to throw if key not found 
                                  WEBERROR NotIntErr
 error value to throw if value not numeric 
 *  * RETURNS: integer 
 * ERROR: if (the pKey value is not found) then
                                          if (NoKeyErr != NO_ERR)
                                          * throw CWEBCLNT_ERR(err)
 * else return 0

 * else if (non-numeric char found) then 
                                          * if (NotIntErr != NO_ERR) then
                                                    * throw CWEBCLNT_ERR(err) 
 * else return 0
 * * COMMENTS:
                http keys are formatted either KEY=value& or KEY=value\0. This
DLL formats TPC-C input fields in such a manner that the
keys can be extracted in the 
                                  above manner.
 */ int GetIntKeyValue(char **pQueryString, char *pKey, WEBERROR NoKeyErr, WEBERROR 
NotIntErr) 
{ 
         char *ptr0; 
         char *ptr; 
         if ( !(ptr=strstr(*pQueryString, pKey)) ) 
                 goto ErrorNoKey; 
         ptr += strlen(pKey); 
        if ( *ptr != '=' )
                 goto ErrorNoKey; 
         ptr++; 
         ptr0 = ptr; // remember starting point 
         // scan string until a terminator (null or &) or a non-digit 
         while( *ptr && *ptr != '&' && isdigit(*ptr) ) 
                 ptr++; 
         // make sure we stopped scanning for the right reason 
        if ((ptr0 == ptr) || (*ptr && *ptr != '&'))
                                                                                 } 
                                                                                 { 
                                                                                 }
```

```
 if (NotIntErr != NO_ERR) 
          throw new CWEBCLNT ERR( NoKeyErr );
 return 0;
```

```
 *pQueryString = ptr; 
           return atoi(ptr0); 
ErrorNoKey: 
           if (NoKeyErr != NO_ERR) 
                    throw new CWEBCLNT_ERR( NoKeyErr ); 
           return 0; /* FUNCTION: TermInit  * * PURPOSE:
 * PURPOSE: This function initializes the client terminal structure; it is 
called when the TPCC.DLL  * is first loaded by the inet service. 
 * 
 */ void TermInit(void) 
           EnterCriticalSection(&TermCriticalSection); 
           Term.iMasterSyncId = 1; 
          Term.inumEntries = Req.dwMaxConnections+1;Term.pClientData = NULL;<br>Term.pClientData = (PCLI
                              Term.pClientData = (PCLIENTDATA)malloc(Term.iNumEntries * 
sizeof(CLIENTDATA));
           if (Term.pClientData == NULL) 
           { 
                     LeaveCriticalSection(&TermCriticalSection); 
                     throw new CWEBCLNT_ERR( ERR_MEM_ALLOC_FAILED ); 
 } 
           ZeroMemory( Term.pClientData, Term.iNumEntries * sizeof(CLIENTDATA) ); 
          Term.iFreeList = Term.iNumEntries-1;
           // build free list 
 // note: Term.pClientData[0].iNextFree gets set to -1, which marks it as 
"in use".  // This is intentional, as the zero entry is used as an anchor and 
never  // allocated as an actual terminal.  for(int i=0; i<Term.iNumEntries; i++) 
                    Term.pClientData[i].iNextFree = i-1; 
           LeaveCriticalSection(&TermCriticalSection); 
/* FUNCTION: TermDeleteAll  * * PHRPOSE:
 * PURPOSE: This function frees allocated resources associated with the 
terminal structure.  * 
 * ARGUMENTS: none  * 
 * RETURNS: None  * * COMMENTS:
                   This function is called only when the inet service unloads the
TPCC.DLL  * 
 */
```
 $\left\{ \begin{array}{ccc} 1 & 1 & 1 \\ 1 & 1 & 1 \end{array} \right\}$ 

}

```
void TermDeleteAll(void) 
{ 
            EnterCriticalSection(&TermCriticalSection); 
            for(int i=1; i<Term.iNumEntries; i++) 
            { 
                       if (Term.pClientData[i].iNextFree == -1) 
                                 delete Term.pClientData[i].pTxn; 
 } 
           Term.iFreeList = 0;
           Term.iNumEntries = 0;
            if ( Term.pClientData ) 
                       free(Term.pClientData); 
            Term.pClientData = NULL; 
            LeaveCriticalSection(&TermCriticalSection); 
} 
/* FUNCTION: TermAdd  * * PHRPOSE:
                     This function assigns a terminal id which is used to identify a
client browser.  * * RETURNS:
                                int assigned terminal id
 * 
 */ int TermAdd(void) 
{ 
           DWORD i; int iNewTerm, iTickCount;
            if (Term.iNumEntries == 0) 
                      return -1;  EnterCriticalSection(&TermCriticalSection); 
           if (Term.iFreeList != 0) 
            { // position is available 
                       iNewTerm = Term.iFreeList; 
 Term.iFreeList = Term.pClientData[iNewTerm].iNextFree; 
                       Term.pClientData[iNewTerm].iNextFree = -1; // indicates this 
position is in use 
 } 
            else  { // no open slots, so find the slot that hasn't been used in the 
longest time and reuse it 
                      for(iNewTerm=1, i=1, iTickCount=0x7FFFFFFF; 
i<Reg.dwMaxConnections; i++) 
{1 \over 2} and {1 \over 2} and {1 \over 2} and {1 \over 2} and {1 \over 2} and {1 \over 2} and {1 \over 2} and {1 \over 2} and {1 \over 2} and {1 \over 2} and {1 \over 2} and {1 \over 2} and {1 \over 2} and {1 \over 2} and {1 \over 2} and {1 \over 2} a
                                  if (iTickCount > Term.pClientData[i].iTickCount) 
\{ iTickCount = Term.pClientData[i].iTickCount; 
                                             iNewTerm = i;  } 
 } 
                       // if oldest term is less than one minute old, it probably means 
that more connections 
 // are being attempted than were specified as "Max Connections" 
at install. In this case, 
                      // do not bump existing connection; instead, return error to 
requestor. 
                      if ((GetTickCount() - iTickCount) < 60000) 
                                                                                                         {1 \over 2} and {1 \over 2} and {1 \over 2} and {1 \over 2} and {1 \over 2} and {1 \over 2} and {1 \over 2} and {1 \over 2} and {1 \over 2} and {1 \over 2} and {1 \over 2} and {1 \over 2} and {1 \over 2} and {1 \over 2} and {1 \over 2} and {1 \over 2} a
                                                                                                                                           LeaveCriticalSection(&TermCriticalSection); 
                                                                                                                                           throw new CWEBCLNT_ERR( ERR_MAX_CONNECTIONS_EXCEEDED 
                                                                                                        ); 
                                                                                                          } 
                                                                                                          } 
                                                                                                                     Term.pClientData[iNewTerm].iTickCount = GetTickCount(); 
                                                                                                                     Term.pClientData[iNewTerm].iSyncId = Term.iMasterSyncId++; 
                                                                                                                    Term.pClientData[iNewTerm].pTxn = NULL; 
                                                                                                                     LeaveCriticalSection(&TermCriticalSection); 
                                                                                                                    return iNewTerm; } 
                                                                                                         /* FUNCTION: TermDelete  * * PURPOSE:
                                                                                                                              This function makes a terminal entry in the Term array available
                                                                                                        for reuse.  * 
 * ARGUMENTS: int id Terminal id of client exiting 
                                                                                                          * 
 */ void TermDelete(int id) 
                                                                                                         { 
                                                                                                                    if ( id > 0 && id < Term.iNumEntries ) 
                                                                                                         \left\{ \begin{array}{ccc} 1 & 1 & 1 \\ 1 & 1 & 1 \end{array} \right\} delete Term.pClientData[id].pTxn; 
                                                                                                                                // put onto free list 
                                                                                                                                EnterCriticalSection(&TermCriticalSection); 
                                                                                                                               Term.pClientData[id].iNextFree = Term.iFreeList; 
                                                                                                                               Term.iFreeList = id;  LeaveCriticalSection(&TermCriticalSection); 
                                                                                                          } 
                                                                                                         } 
                                                                                                        /* FUNCTION: MakeErrorForm  */ void ErrorForm(EXTENSION_CONTROL_BLOCK *pECB, int iType, int iErrorNum, int iTermId, 
                                                                                                        int iSyncId, char *szErrorText, char *szBuffer ) 
                                                                                                        { 
                                                                                                                     wsprintf(szBuffer, 
                                                                                                                                "<HTML><HEAD><TITLE>TPC-C Error</TITLE></HEAD><BODY>"  "<FORM ACTION=\"tpcc.dll\" METHOD=\"GET\">" 
                                                                                                                                "<INPUT TYPE=\"hidden\" NAME=\"STATUSID\" VALUE=\"%d\">" 
                                                                                                                                "<INPUT TYPE=\"hidden\" NAME=\"ERROR\" VALUE=\"%d\">" 
                                                                                                                                "<INPUT TYPE=\"hidden\" NAME=\"FORMID\" VALUE=\"%d\">" 
                                                                                                                                "<INPUT TYPE=\"hidden\" NAME=\"TERMID\" VALUE=\"%d\">" 
                                                                                                                                "<INPUT TYPE=\"hidden\" NAME=\"SYNCID\" VALUE=\"%d\">" 
                                                                                                                                "<BOLD>An Error Occurred</BOLD><BR><BR>"  "%s" 
 "<BR><BR><HR>" 
 "<INPUT TYPE=\"submit\" NAME=\"CMD\" VALUE=\"..NewOrder..\">" 
                                                                                                                                "<INPUT TYPE=\"submit\" NAME=\"CMD\" VALUE=\"..Payment..\">" 
                                                                                                                               "<INPUT TYPE=\"submit\" NAME=\"CMD\" VALUE=\"..Delivery..\">"
```

```
 "<INPUT TYPE=\"submit\" NAME=\"CMD\" VALUE=\"..Stock-Level..\">" 
                     "<INPUT TYPE=\"submit\" NAME=\"CMD\" VALUE=\"..Exit..\">" 
                     "</FORM></BODY></HTML>" 
 , iType, iErrorNum, MAIN_MENU_FORM, iTermId, iSyncId, 
szErrorText ); 
} 
/* FUNCTION: MakeMainMenuForm  */ void MakeMainMenuForm(int iTermId, int iSyncId, char *szForm) 
{ 
           wsprintf(szForm, 
                      "<HTML><HEAD><TITLE>TPC-C Main Menu</TITLE></HEAD><BODY>"  "Select Desired Transaction.<BR><HR>" 
 "<FORM ACTION=\"tpcc.dll\" METHOD=\"GET\">" 
                     "<INPUT TYPE=\"hidden\" NAME=\"STATUSID\" VALUE=\"0\">" 
                     "<INPUT TYPE=\"hidden\" NAME=\"ERROR\" VALUE=\"0\">" 
                     "<INPUT TYPE=\"hidden\" NAME=\"FORMID\" VALUE=\"%d\">" 
                    " < \texttt{INPUT}\ \texttt{TYPE} = \\\ \texttt{hidden}\ \texttt{NAME} = \texttt{''}\ \texttt{TERMID}\ \texttt{''}\ \ \texttt{VALUE} = \\\ \texttt{``%d\} ">}" "<INPUT TYPE=\"hidden\" NAME=\"SYNCID\" VALUE=\"%d\">" 
                     "<INPUT TYPE=\"submit\" NAME=\"CMD\" VALUE=\"..NewOrder..\">" 
                     "<INPUT TYPE=\"submit\" NAME=\"CMD\" VALUE=\"..Payment..\">" 
                     "<INPUT TYPE=\"submit\" NAME=\"CMD\" VALUE=\"..Delivery..\">" 
                     "<INPUT TYPE=\"submit\" NAME=\"CMD\" VALUE=\"..Order-
Status..\">" 
                     "<INPUT TYPE=\"submit\" NAME=\"CMD\" VALUE=\"..Stock-Level..\">" 
                     "<INPUT TYPE=\"submit\" NAME=\"CMD\" VALUE=\"..Exit..\">" 
                     "</FORM></BODY></HTML>" 
 , MAIN_MENU_FORM, iTermId, iSyncId); 
} 
/* FUNCTION: MakeStockLevelForm  * * PURPOSE:
                    This function constructs the Stock Level HTML page.
 * * COMMENTS:
                    The internal client buffer is created when the terminal id is
assigned and should not 
                                         be freed except when the client terminal id
is no longer needed. 
 */ void MakeStockLevelForm(int iTermId, STOCK_LEVEL_DATA *pStockLevelData, BOOL bInput, 
char *szForm) 
{ 
           int c;  c = wsprintf(szForm, 
                     "<HTML><HEAD><TITLE>TPC-C Stock Level</TITLE></HEAD><FORM ACTION=\"tpcc.dll\" METHOD=\"GET\">" 
                     "<INPUT TYPE=\"hidden\" NAME=\"STATUSID\" VALUE=\"0\">" 
                     "<INPUT TYPE=\"hidden\" NAME=\"ERROR\" VALUE=\"0\">" 
                     "<INPUT TYPE=\"hidden\" NAME=\"FORMID\" VALUE=\"%d\">" 
                     "<INPUT TYPE=\"hidden\" NAME=\"TERMID\" VALUE=\"%d\">" 
                     "<INPUT TYPE=\"hidden\" NAME=\"SYNCID\" VALUE=\"%d\">" 
                     "<PRE><font face=\"Courier\"> 
Stock-Level<BR>"  "Warehouse: %4.4d District: %2.2d<BR> <BR>", 
                     STOCK_LEVEL_FORM, iTermId, Term.pClientData[iTermId].iSyncId, 
                     Term.pClientData[iTermId].w_id, Term.pClientData[iTermId].d_id); 
                                                                                                                       strcpy(szForm+c, 
                                                                                                                                  "Stock Level Threshold: <INPUT NAME=\"TT*\" 
                                                                                                  SIZE=2><BR> <BR>"  "low stock: </font><BR> <BR> <BR> <BR> <BR> <BR> <BR> <BR> <BR> <BR>"  " <BR> <BR> <BR> <BR> <BR> <BR> <BR></PRE><HR>"  "<INPUT TYPE=\"submit\" NAME=\"CMD\" 
                                                                                                  VALUE=\"Process\">" 
                                                                                                                                  "<INPUT TYPE=\"submit\" NAME=\"CMD\" VALUE=\"Menu\">" 
                                                                                                                                 " </FORM></HTML>" );
                                                                                                   } 
                                                                                                             else  { 
                                                                                                                       wsprintf(szForm+c, 
                                                                                                                                  "Stock Level Threshold: %2.2d<BR> <BR>" 
 "low stock: %3.3d</font> <BR> <BR> <BR> <BR> <BR> <BR> <BR> <BR> <BR>"  " <BR> <BR> <BR> <BR> <BR> <BR> <BR> <BR></PRE><HR>"  "<INPUT TYPE=\"submit\" NAME=\"CMD\" 
                                                                                                  VALUE=\"..NewOrder..\">" 
                                                                                                                                  "<INPUT TYPE=\"submit\" NAME=\"CMD\" 
                                                                                                  VALUE=\"..Payment..\">" 
                                                                                                                                  "<INPUT TYPE=\"submit\" NAME=\"CMD\" 
                                                                                                  VALUE=\"..Delivery..\">" 
                                                                                                                                  "<INPUT TYPE=\"submit\" NAME=\"CMD\" VALUE=\"..Order-
                                                                                                  Status..\">" 
                                                                                                                                  "<INPUT TYPE=\"submit\" NAME=\"CMD\" VALUE=\"..Stock-
                                                                                                  Level..\">" 
                                                                                                                                  "<INPUT TYPE=\"submit\" NAME=\"CMD\" 
                                                                                                  VALUE=\"..Exit..\">" 
                                                                                                                                  "</FORM></HTML>"  , pStockLevelData->threshold, pStockLevelData-
                                                                                                  >low_stock); 
                                                                                                   } 
                                                                                                  } 
                                                                                                  /* FUNCTION: MakeNewOrderForm  * * COMMENTS:
                                                                                                                      The internal client buffer is created when the terminal id is
                                                                                                  assigned and should not 
                                                                                                                                           be freed except when the client terminal id
                                                                                                  is no longer needed. 
                                                                                                    */ void MakeNewOrderForm(int iTermId, NEW_ORDER_DATA *pNewOrderData, BOOL bInput, char 
                                                                                                  *szForm) 
                                                                                                  { 
                                                                                                             int i, c; 
                                                                                                             BOOL bValid; 
 static char szBR[] = " <BR> <BR> <BR> <BR> <BR> <BR> <BR> <BR> <BR> 
                                                                                                  <BR> <BR> <BR> <BR> <BR> <BR>"; 
                                                                                                             if (!bInput) 
                                                                                                                       assert( pNewOrderData->exec_status_code == eOK || pNewOrderData-
                                                                                                  >exec_status_code == eInvalidItem ); 
                                                                                                             bValid = (bInput || (pNewOrderData->exec_status_code == eOK)); 
                                                                                                            c = wsprintf(szForm,
                                                                                                   "<HTML><HEAD><TITLE>TPC-C New Order</TITLE></HEAD><BODY>" 
                                                                                                                       "<FORM ACTION=\"tpcc.dll\" METHOD=\"GET\">"
```
if ( bInput )

 $\left\{ \begin{array}{ccc} 1 & 1 & 1 \\ 1 & 1 & 1 \end{array} \right\}$ 

"<INPUT TYPE=\"submit\" NAME=\"CMD\" VALUE=\"..Order-

Status..\">"

```
HP TPC-C FULL DISCLOSURE REPORT A-44 July 2003
© 2003 Hewlett Packard Company. All rights reserved.
```
"<PRE><font face=\"Courier\">

strcpy( szForm+c,

New Order<BR>"

Date:<BR>"

Stock B/G Price

 $STZF=1$ 

SIZE=1><BR>"

 $STZE=1$ ><BR>"

SIZE=1><BR>"

SIZE=1><BR>"

 $STZE=1$ ><BR>"

 $STZE=1>$   $R =$   $R >$ "

SIZE=1><BR>"

SIZE=1><BR>"

SIZE=1><BR>"

SIZE=1><BR>"

 $STZE=1>$   $R =$   $R >$ "

SIZE=1><BR>"

 $NAME=\T1ID04*\T 5IZE=6$ 

 $NAME=\T1ID05*\T$  SIZE=6>

 $NAME=\T1ID06*\T$  SIZE=6>

 $NAME=\T1ID09*\T 5IZE=6$ 

 $NAME=\T1ID10*\T$  SIZE=6>

{

Term.pClientData[iTermId].iSyncId); if ( bInput )

Term.pClientData[iTermId].w\_id );

Credit: %Disc:<BR>"

W\_tax: D\_tax:<BR> <BR>"

 "<INPUT TYPE=\"hidden\" NAME=\"STATUSID\" VALUE=\"%d\">" "<INPUT TYPE=\"hidden\" NAME=\"ERROR\" VALUE=\"0\">" "<INPUT TYPE=\"hidden\" NAME=\"FORMID\" VALUE=\"%d\">" "<INPUT TYPE=\"hidden\" NAME=\"TERMID\" VALUE=\"%d\">" "<INPUT TYPE=\"hidden\" NAME=\"SYNCID\" VALUE=\"%d\">" , bValid ? 0 : ERR\_BAD\_ITEM\_ID, NEW\_ORDER\_FORM, iTermId, c += wsprintf(szForm+c, "Warehouse: %4.4d ", "District: <INPUT NAME=\"DID\*\" SIZE=1> "Customer: <INPUT NAME=\"CID\*\" SIZE=4> Name: "Order Number: Number of Lines: " Supp\_W Item\_Id Item Name Qty " <INPUT NAME=\"SP00\*\" SIZE=4> <INPUT NAME=\"IID00\*\" SIZE=6> <INPUT NAME=\"Qty00\*\" " <INPUT NAME=\"SP01\*\" SIZE=4> <INPUT NAME=\"IID01\*\" SIZE=6> <INPUT NAME=\"Qty01\*\" " <INPUT NAME=\"SP02\*\" SIZE=4> <INPUT NAME=\"IID02\*\" SIZE=6> <INPUT NAME=\"Qty02\*\" " <INPUT NAME=\"SP03\*\" SIZE=4> <INPUT NAME=\"IID03\*\" SIZE=6> <INPUT NAME=\"Qty03\*\" " <INPUT NAME=\"SP04\*\" SIZE=4> <INPUT " <INPUT NAME=\"SP05\*\" SIZE=4> <INPUT " <INPUT NAME=\"SP06\*\" SIZE=4> <INPUT<br>x1NPUT NAME=\"Oty06\*\" " <INPUT NAME=\"SP07\*\" SIZE=4> <INPUT NAME=\"IID07\*\" SIZE=6> <INPUT NAME=\"Qty07\*\" " <INPUT NAME=\"SP08\*\" SIZE=4> <INPUT NAME=\"IID08\*\" SIZE=6> <INPUT NAME=\"Qty08\*\" " <INPUT NAME=\"SP09\*\" SIZE=4> <INPUT " <INPUT NAME=\"SP10\*\" SIZE=4> <INPUT " <INPUT NAME=\"SP11\*\" SIZE=4> <INPUT NAME=\"IID11\*\" SIZE=6> <INPUT NAME=\"Qty11\*\" " <INPUT NAME=\"SP12\*\" SIZE=4> <INPUT NAME=\"IID12\*\" SIZE=6> <INPUT NAME=\"Qty12\*\" " <INPUT NAME=\"SP13\*\" SIZE=4> <INPUT NAME=\"IID13\*\" SIZE=6> <INPUT NAME=\"Qty13\*\" SIZE=1><BR>" " <INPUT NAME=\"SP14\*\" SIZE=4> <INPUT  $\times$  INPUT NAME=\"Qty14\*\" SIZE=1><BR>" "Execution Status: Total:<BR>" "</font></PRE><HR>" "<INPUT TYPE=\"submit\" NAME=\"CMD\" VALUE=\"Process\">" "<INPUT TYPE=\"submit\" NAME=\"CMD\" VALUE=\"Menu\">" "</FORM></HTML>" ), the contract of the contract of  $\mathbf{r}$  } else  $\left\{ \begin{array}{ccc} 1 & 1 & 1 \\ 1 & 1 & 1 \end{array} \right\}$  c += wsprintf(szForm+c, "Warehouse: %4.4d District: %2.2d Date: ", pNewOrderData->w\_id, pNewOrderData->d\_id); if ( bValid )  ${1 \over 2}$  and  ${1 \over 2}$  and  ${1 \over 2}$  a c += wsprintf(szForm+c, "%2.2d-%2.2d-%4.4d %2.2d:%2.2d:%2.2d", pNewOrderData->o\_entry\_d.day, pNewOrderData->o\_entry\_d.month, pNewOrderData->o\_entry\_d.year, pNewOrderData->o\_entry\_d.hour, pNewOrderData->o\_entry\_d.minute, pNewOrderData->o\_entry\_d.second); } c += wsprintf(szForm+c, "<BR>Customer: %4.4d Name: %-16s Credit: %-2s pNewOrderData->c\_id, pNewOrderData->c\_last, pNewOrderData->c\_credit); if ( bValid ) { c += sprintf(szForm+c, "%%Disc: %5.2f  $2BD \times B$  "Order Number: %8.8d Number of Lines: %2.2d W\_tax: %5.2f D\_tax: %5.2f <BR> <BR>" " Supp\_W Item\_Id Item Name Qty Stock B/G Price Amount<BR>", 100.0\*pNewOrderData->c\_discount, pNewOrderData->o\_id, pNewOrderData->o\_ol\_cnt, 100.0 \* pNewOrderData->w\_tax, 100.0 \* pNewOrderData->d\_tax); for(i=0; i<pNewOrderData->o\_ol\_cnt; i++)  $\{$ c +=  $springf(szForm + c, " 84.4d 86.6d 8-$ 24s %2.2d %3.3d %1.1s \$%6.2f \$%7.2f <BR>", pNewOrderData- >OL[i].ol\_supply\_w\_id, pNewOrderData->OL[i].ol\_i\_id, pNewOrderData->OL[i].ol\_i\_name, pNewOrderData->OL[i].ol\_quantity,

 pNewOrderData->OL[i].ol\_stock, pNewOrderData- >OL[i].ol\_brand\_generic, pNewOrderData->OL[i].ol\_i\_price, pNewOrderData->OL[i].ol\_amount ); } } else  ${1 \over 2}$  and  ${1 \over 2}$  and  ${1 \over 2}$  a c += wsprintf(szForm+c, "%Disc:<BR>" "Order Number: %8.8d Number of Lines: W\_tax: D\_tax:<BR> <BR>" " Supp\_W Item\_Id Item Name Qty Stock B/G Price Amount<BR>" , pNewOrderData->o\_id);  $i = 0;$  } strncpy( szForm+c, szBR,  $(15-i)*5$  ); c +=  $(15-i)*5;$  if ( bValid ) c += sprintf(szForm+c, "Execution Status: Transaction<br>
commited<br>
Total: \$8.25 " Total:  $$8.2f$  ", pNewOrderData->total\_amount); else c += wsprintf(szForm+c, "Execution Status: Item number is not valid. Total:"); strcpy(szForm+c, " <BR></font></PRE><HR>" "<INPUT TYPE=\"submit\" NAME=\"CMD\" VALUE=\"..NewOrder..\">" "<INPUT TYPE=\"submit\" NAME=\"CMD\" VALUE=\"..Payment..\">" "<INPUT TYPE=\"submit\" NAME=\"CMD\" VALUE=\"..Delivery..\">" "<INPUT TYPE=\"submit\" NAME=\"CMD\" VALUE=\"..Order-Status..\">" "<INPUT TYPE=\"submit\" NAME=\"CMD\" VALUE=\"..Stock- $L$ evel.. $\mathbb{R}$  "<INPUT TYPE=\"submit\" NAME=\"CMD\" VALUE=\"..Exit..\">" "</FORM></HTML>" ), the contract of the contract of  $\mathbf{r}$  } } /\* FUNCTION: MakePaymentForm \* \* COMMENTS: \* COMMENTS: The internal client buffer is created when the terminal id is assigned and should not be freed except when the client terminal id is no longer needed. \*/ void MakePaymentForm(int iTermId, PAYMENT DATA \*pPaymentData, BOOL bInput, char \*szForm) { int c; c = wsprintf(szForm, "<HTML><HEAD><TITLE>TPC-C Payment</TITLE></HEAD><BODY>" "<FORM ACTION=\"tpcc.dll\" METHOD=\"GET\">" "<INPUT TYPE=\"hidden\" NAME=\"STATUSID\" VALUE=\"0\">" "<INPUT TYPE=\"hidden\" NAME=\"ERROR\" VALUE=\"0\">" "<INPUT TYPE=\"hidden\" NAME=\"FORMID\" VALUE=\"%d\">" "<INPUT TYPE=\"hidden\" NAME=\"TERMID\" VALUE=\"%d\">" "<INPUT TYPE=\"hidden\" NAME=\"SYNCID\" VALUE=\"%d\">" "<PRE><font face=\"Courier\"> Payment<BR>" "Date: " , PAYMENT\_FORM, iTermId, Term.pClientData[iTermId].iSyncId); if ( !bInput ) { c += wsprintf(szForm+c, "%2.2d-%2.2d-%4.4d %2.2d:%2.2d:%2.2d", pPaymentData->h\_date.day, pPaymentData->h\_date.month, pPaymentData->h\_date.year, pPaymentData->h\_date.hour, pPaymentData->h\_date.minute, pPaymentData->h\_date.second); } if ( bInput )  $\left\{ \begin{array}{ccc} 1 & 1 & 1 \\ 1 & 1 & 1 \end{array} \right\}$  c += wsprintf(szForm+c, "<BR> <BR>Warehouse: %4.4d" " District: <INPUT NAME=\"DID\*\" SIZE=1><BR> <BR> <BR> <BR> <BR>" "Customer: <INPUT NAME=\"CID\*\" SIZE=4>" "Cust-Warehouse: <INPUT NAME=\"CWI\*\" SIZE=4> " "Cust-District: <INPUT NAME=\"CDI\*\" SIZE=1><BR>" "Name: <INPUT NAME=\"CLT\*\" SIZE=16> Since:<BR>" " "The contract of the contract of the contract of the contract of the contract of the contract of the contract of Credit:<BR>" " "The contract of the contract of the contract of the contract of the contract of the contract of the contract of Disc:<BR>" " "The contract of the contract of the contract of the contract of the contract of the contract of the contract of Phone:<BR> <BR>" "Amount Paid:  $$<$ INPUT NAME=\"HAM\*\" SIZE=7> New Cust-Balance:<BR>" "Credit Limit:<BR> <BR>Cust-Data: <BR> <BR> <BR> <BR> <BR></font></PRE><HR>" "<INPUT TYPE=\"submit\" NAME=\"CMD\"  $VALUE=\n\text{VPC}$   $\text{VACU}$   $\text{VACU$  "</BODY></FORM></HTML>" , Term.pClientData[iTermId].w\_id); } else  $\left\{ \begin{array}{ccc} 1 & 1 & 1 \\ 1 & 1 & 1 \end{array} \right\}$  c += wsprintf(szForm+c, "<BR> <BR>Warehouse: %4.4d District: %2.2d<BR>" "%-20s %-20s<BR>" "%-20s %-20s<BR>"  $-20s - 2s + 5.5s$  $"8-20s$   $8-2s$   $85.5s-84.4s$ %4.4s<BR> <BR>" "Customer: %4.4d Cust-Warehouse: %4.4d Cust-District: %2.2d<BR>" "Name: %-16s %-2s %-16s Since: %2.2d-%2.2d-%4.4d<BR>"

 , Term.pClientData[iTermId].w\_id, pPaymentData->d\_id , pPaymentData->w\_street\_1, pPaymentData->d\_street\_1 , pPaymentData->w\_street\_2, pPaymentData->d\_street\_2 , pPaymentData->w\_city, pPaymentData->w\_state, pPaymentData->w\_zip, pPaymentData->w\_zip+5 , pPaymentData->d\_city, pPaymentData->d\_state, pPaymentData->d\_zip, pPaymentData->d\_zip+5 , pPaymentData->c\_id, pPaymentData->c\_w\_id, pPaymentData->c\_d\_id , pPaymentData->c\_first, pPaymentData->c\_middle, pPaymentData->c\_last , pPaymentData->c\_since.day, pPaymentData- >c\_since.month, pPaymentData->c\_since.year , pPaymentData->c\_street\_1, pPaymentData->c\_credit ) is a set of the set of the set of the set of the set of the set of the set of the set of the set of the set of the set of the set of the set of the set of the set of the set of the set of the set of the set of the set o c += sprintf(szForm+c,  $-20s$   $\frac{1}{20}$   $\frac{1}{20}$   $\frac{1$ %5.2f<BR>", pPaymentData->c\_street\_2, 100.0\*pPaymentData- >c\_discount); c += wsprintf(szForm+c, " %-20s %-2s %5.5s-%4.4s Phone: %6.6s-%3.3s-%3.3s-%4.4s<BR> <BR>", pPaymentData->c\_city, pPaymentData->c\_state, pPaymentData->c\_zip, pPaymentData->c\_zip+5, pPaymentData->c\_phone, pPaymentData->c\_phone+6, pPaymentData->c\_phone+9, pPaymentData->c\_phone+12 ); c += sprintf(szForm+c, "Amount Paid: \$%7.2f New Cust-Balance: \$%14.2f<BR>" "Credit Limit: \$%13.2f<BR> <BR>" , pPaymentData->h\_amount, pPaymentData->c\_balance , pPaymentData->c\_credit\_lim ), the contract of the contract of  $\mathbf{r}$  if ( pPaymentData->c\_credit[0] == 'B' && pPaymentData-  $\geq$ c\_credit[1] == 'C' ) c += wsprintf(szForm+c, "Cust-Data: %-50.50s<BR> %-50.50s<BR> %-50.50s<BR> %-50.50s<BR>", pPaymentData->c\_data, pPaymentData->c\_data+50, pPaymentData->c\_data+100, pPaymentData->c\_data+150 ); else strcpy(szForm+c, "Cust-Data: <BR> <BR> <BR> <BR>"); strcat(szForm, " <BR></font></PRE><HR>' "<INPUT TYPE=\"submit\" NAME=\"CMD\" VALUE=\"..NewOrder..\">" "<INPUT TYPE=\"submit\" NAME=\"CMD\" VALUE=\"..Payment..\">" "<INPUT TYPE=\"submit\" NAME=\"CMD\" VALUE=\"..Delivery..\">" "<INPUT TYPE=\"submit\" NAME=\"CMD\" VALUE=\"..Order-Status..\">" "<INPUT TYPE=\"submit\" NAME=\"CMD\" VALUE=\"..Stock-Level..\">" "<INPUT TYPE=\"submit\"  $\texttt{NAME}=\Upsilon\texttt{CMD}\Upsilon\texttt{WALUE}=\Upsilon\ldots\texttt{Exit}$ ... $\Upsilon\texttt{W}$ 

" %-20s Credit: %-2s<BR>"

 $"$  < /  $\verb|BODY><$  /  $\verb|FORM><$  /  $\verb|HTML>|$  ; } } /\* FUNCTION: MakeOrderStatusForm \* \* COMMENTS: The internal client buffer is created when the terminal id is assigned and should not be freed except when the client terminal id is no longer needed. \*/ void MakeOrderStatusForm(int iTermId, ORDER\_STATUS\_DATA \*pOrderStatusData, BOOL bInput, char \*szForm) { int i, c; static char szBR[] = " <BR> <BR> <BR> <BR> <BR> <BR> <BR> <BR> <BR> <BR>  $\langle$ BR>  $\langle$ BR>  $\langle$ BR>  $\langle$ BR>  $\rangle$   $\langle$ BR>"; c = wsprintf(szForm, "<HTML><HEAD><TITLE>TPC-C Order-Status</TITLE></HEAD><BODY>" "<FORM ACTION=\"tpcc.dll\" METHOD=\"GET\">" "<INPUT TYPE=\"hidden\" NAME=\"STATUSID\" VALUE=\"0\">" "<INPUT TYPE=\"hidden\" NAME=\"ERROR\" VALUE=\"0\">" "<INPUT TYPE=\"hidden\" NAME=\"FORMID\" VALUE=\"%d\">" "<INPUT TYPE=\"hidden\" NAME=\"TERMID\" VALUE=\"%d\">" "<INPUT TYPE=\"hidden\" NAME=\"SYNCID\" VALUE=\"%d\">" "<PRE><font face=\"Courier\"> Order-Status<BR>" "Warehouse: %4.4d ", ORDER\_STATUS\_FORM, iTermId, Term.pClientData[iTermId].iSyncId, Term.pClientData[iTermId].w\_id); if ( bInput )  $\left\{ \begin{array}{ccc} 1 & 1 & 1 \\ 1 & 1 & 1 \end{array} \right\}$  strcpy(szForm+c, "District: <INPUT NAME=\"DID\*\" SIZE=1><BR>" "Customer: <INPUT NAME=\"CID\*\" SIZE=4> Name: <INPUT NAME=\"CLT\*\" SIZE=23><BR>" "Cust-Balance:<BR> <BR>" "Order-Number: Entry-Date: Carrier-Number:<BR>" "Supply-W Item-Id Qty Amount Delivery-Date<BR> <BR> <BR> <BR> <BR>" " <BR> <BR> <BR> <BR> <BR> <BR> <BR> <BR> <BR> <BR> <BR></font></PRE>" "<HR><INPUT TYPE=\"submit\" NAME=\"CMD\"  $\texttt{VALUE}=\Psi\texttt{N-1}$  "</BODY></FORM></HTML>" ); } else  $\left\{ \begin{array}{ccc} 1 & 1 & 1 \\ 1 & 1 & 1 \end{array} \right\}$  c += wsprintf(szForm+c, "District: %2.2d<BR>" "Customer: %4.4d Name: %-16s %-2s %-16s<BR>", pOrderStatusData->d\_id, pOrderStatusData->c\_id, pOrderStatusData->c\_first, pOrderStatusData->c\_middle, pOrderStatusData->c\_last); c += sprintf(szForm+c, "Cust-Balance: \$%9.2f<BR> <BR>", pOrderStatusData->c\_balance);

c += wsprintf(szForm+c,<br>"Order-Number: %8 8d Entry-Date: %2.2d-%2.2d-%4.4d %2.2d:%2.2d:%2.2d Carrier-Number: %2.2d<BR>" "Supply-W Item-Id Qty Amount Delivery-Date<BR>", pOrderStatusData->o\_id, pOrderStatusData->o\_entry\_d.day, pOrderStatusData->o\_entry\_d.month, pOrderStatusData->o\_entry\_d.year, pOrderStatusData->o\_entry\_d.hour, pOrderStatusData->o\_entry\_d.minute, pOrderStatusData->o\_entry\_d.second, pOrderStatusData->o\_carrier\_id); for(i=0; i< pOrderStatusData->o\_ol\_cnt; i++) {  $c$  += sprintf(szForm+c, "  $*4.4d$   $*6.6d$   $*2.2d$ <br> $*8.2d$ \$%8.2f %2.2d-%2.2d-%4.4d<BR>", pOrderStatusData->OL[i].ol\_supply\_w\_id, pOrderStatusData->OL[i].ol\_i\_id, pOrderStatusData->OL[i].ol\_quantity, pOrderStatusData->OL[i].ol\_amount, pOrderStatusData->OL[i].ol\_delivery\_d.day, pOrderStatusData->OL[i].ol\_delivery\_d.month, pOrderStatusData->OL[i].ol\_delivery\_d.year); } strncpy( szForm+c, szBR, (15-i)\*5 ); c += (15-i)\*5; strcpy(szForm+c, "</font></PRE><HR><INPUT TYPE=\"submit\" NAME=\"CMD\" VALUE=\"..NewOrder..\">" "<INPUT TYPE=\"submit\" NAME=\"CMD\" VALUE=\"..Payment..\">" "<INPUT TYPE=\"submit\" NAME=\"CMD\" VALUE=\"..Delivery..\">" "<INPUT TYPE=\"submit\" NAME=\"CMD\" VALUE=\"..Order-Status..\">" "<INPUT TYPE=\"submit\" NAME=\"CMD\" VALUE=\"..Stock-Level..\">" "<INPUT TYPE=\"submit\" NAME=\"CMD\" VALUE=\"..Exit..\">" "</BODY></FORM></HTML>" ); } } /\* FUNCTION: MakeDeliveryForm \* \* COMMENTS: The internal client buffer is created when the terminal id is assigned and should not be freed except when the client terminal id is no longer needed. \*/ void MakeDeliveryForm(int iTermId, DELIVERY\_DATA \*pDeliveryData, BOOL bInput, char \*szForm) { int  $c$ ; c = wsprintf(szForm, "<HTML><HEAD><TITLE>TPC-C Delivery</TITLE></HEAD><BODY>" "<FORM ACTION=\"tpcc.dll\" METHOD=\"GET\">" "<INPUT TYPE=\"hidden\" NAME=\"STATUSID\" VALUE=\"%d\">" "<INPUT TYPE=\"hidden\" NAME=\"ERROR\" VALUE=\"0\">" "<INPUT TYPE=\"hidden\" NAME=\"FORMID\" VALUE=\"%d\">" "<INPUT TYPE=\"hidden\" NAME=\"TERMID\" VALUE=\"%d\">" "<INPUT TYPE=\"hidden\" NAME=\"SYNCID\" VALUE=\"%d\">" "<PRE><font face=\"Courier\"> Delivery<BR>" "Warehouse: %4.4d<BR> <BR>", (!bInput && (pDeliveryData->exec\_status\_code != eOK)) ? ERR\_TYPE\_DELIVERY\_POST :  $0$ , DELIVERY\_FORM, iTermId, Term.pClientData[iTermId].iSyncId, Term.pClientData[iTermId].w\_id); if ( bInput )  $\{$  strcpy( szForm+c, "Carrier Number: <INPUT NAME=\"OCD\*\" SIZE=1><BR> <BR>" "Execution Status: <BR> <BR> <BR> <BR> <BR> <BR> <BR>  $R$ RR $>$ " " <BR> <BR> <BR> <BR> <BR> <BR> <BR> <BR> </font></PRE><HR>" "<INPUT TYPE=\"submit\" NAME=\"CMD\" VALUE=\"Process\">" "<INPUT TYPE=\"submit\" NAME=\"CMD\" VALUE=\"Menu\">" "</BODY></FORM></HTML>" ); } else  $\left\{ \begin{array}{ccc} 1 & 1 & 1 \\ 1 & 1 & 1 \end{array} \right\}$  wsprintf( szForm+c, "Carrier Number: %2.2d<BR> <BR>" "Execution Status: %s <BR> <BR> <BR> <BR> <BR> <BR> <BR> <BR>" " <BR> <BR> <BR> <BR> <BR> <BR> <BR> <BR> </font></PRE>" "<HR><INPUT TYPE=\"submit\" NAME=\"CMD\" VALUE=\"..NewOrder..\">" "<INPUT TYPE=\"submit\" NAME=\"CMD\" VALUE=\"..Payment..\">" "<INPUT TYPE=\"submit\" NAME=\"CMD\" VALUE=\"..Delivery..\">" "<INPUT TYPE=\"submit\" NAME=\"CMD\" VALUE=\"..Order-Status..\">" "<INPUT TYPE=\"submit\" NAME=\"CMD\" VALUE=\"..Stock-Level..\">" "<INPUT TYPE=\"submit\" NAME=\"CMD\" VALUE=\"..Exit..\">" "</BODY></FORM></HTML>" , pDeliveryData->o\_carrier\_id, (pDeliveryData->exec\_status\_code == eOK) ? "Delivery has been queued." : "Delivery Post Failed ), the contract of the contract of  $\mathbf{r}$  } } /\* FUNCTION: ProcessNewOrderForm \*  $*$  prippose: This function gets and validates the input data from the new order form filling in the required input variables. it then calls the SQLNewOrder

```
transaction, constructs the output form and writes it
back to client 
                               * browser.  */ 
void ProcessNewOrderForm(EXTENSION_CONTROL_BLOCK *pECB, int iTermId, char 
*szBuffer) 
{ 
          PNEW_ORDER_DATA pNewOrder;
           pNewOrder = Term.pClientData[iTermId].pTxn->BuffAddr_NewOrder(); 
           ZeroMemory(pNewOrder, sizeof(NEW_ORDER_DATA)); 
           pNewOrder->w_id = Term.pClientData[iTermId].w_id; 
           GetNewOrderData(pECB->lpszQueryString, pNewOrder); 
           Term.pClientData[iTermId].pTxn->NewOrder(); 
           pNewOrder = Term.pClientData[iTermId].pTxn->BuffAddr_NewOrder(); 
           MakeNewOrderForm(iTermId, pNewOrder, OUTPUT_FORM, szBuffer ); 
} 
/* FUNCTION: void ProcessPaymentForm 
 * * PURPOSE:
                    This function gets and validates the input data from the payment
form filling in the required input variables. It then calls
the SQLPayment 
                              transaction, constructs the output form and writes it
back to client browser.
 * * ARGUMENTS:
                    EXTENSION CONTROL BLOCK *pECB passed in structure
pointer from inetsrv. 
\star intervals and \star intervals are constant of \star intervals and \star
 iTermId client browser terminal id  * 
 */ void ProcessPaymentForm(EXTENSION_CONTROL_BLOCK *pECB, int iTermId, char *szBuffer) 
{ 
           PPAYMENT_DATA pPayment; 
           pPayment = Term.pClientData[iTermId].pTxn->BuffAddr_Payment(); 
           ZeroMemory(pPayment, sizeof(PAYMENT_DATA)); 
           pPayment->w_id = Term.pClientData[iTermId].w_id; 
           GetPaymentData(pECB->lpszQueryString, pPayment); 
           Term.pClientData[iTermId].pTxn->Payment(); 
           pPayment = Term.pClientData[iTermId].pTxn->BuffAddr_Payment(); 
           MakePaymentForm(iTermId, pPayment, OUTPUT_FORM, szBuffer); 
} 
/* FUNCTION: ProcessOrderStatusForm  * * PHRPOSE:
                    This function gets and validates the input data from the Order
Status form filling in the required input variables. It then
calls the SQLOrderStatus transaction, constructs the output form
and writes it 
                              back to client browser.
                                                                                                  * * ARGUMENTS:
                                                                                                                     EXTENSION_CONTROL_BLOCK *pECB passed in structure
                                                                                                 pointer from inetsrv. 
                                                                                                 \star intervals and \star intervals are \star intervals and \star
 iTermId client browser terminal id  * 
 */ void ProcessOrderStatusForm(EXTENSION_CONTROL_BLOCK *pECB, int iTermId, char 
                                                                                                 *szBuffer) 
                                                                                                 { 
                                                                                                            PORDER_STATUS_DATA pOrderStatus; 
                                                                                                            pOrderStatus = Term.pClientData[iTermId].pTxn->BuffAddr_OrderStatus(); 
                                                                                                            ZeroMemory(pOrderStatus, sizeof(ORDER_STATUS_DATA)); 
                                                                                                            pOrderStatus->w_id = Term.pClientData[iTermId].w_id; 
                                                                                                            GetOrderStatusData(pECB->lpszQueryString, pOrderStatus); 
                                                                                                            Term.pClientData[iTermId].pTxn->OrderStatus(); 
                                                                                                            pOrderStatus = Term.pClientData[iTermId].pTxn->BuffAddr_OrderStatus(); 
                                                                                                            MakeOrderStatusForm(iTermId, pOrderStatus, OUTPUT_FORM, szBuffer); 
                                                                                                 } 
                                                                                                 /* FUNCTION: ProcessDeliveryForm 
                                                                                                  * * DIIPPOSE:
                                                                                                                     This function gets and validates the input data from the
                                                                                                 delivery form 
                                                                                                                                filling in the required input variables. It then calls
                                                                                                 the PostDeliveryInfo 
                                                                                                                               Api, The client is then informed that the transaction
                                                                                                 has been posted. 
                                                                                                  * * ARGUMENTS:
                                                                                                                     EXTENSION_CONTROL_BLOCK *pECB passed in structure
                                                                                                 pointer from inetsrv. 
                                                                                                 \star intervals and \star intervals are constant of \star intervals and \star
 iTermId client browser terminal id  * 
 */ void ProcessDeliveryForm(EXTENSION_CONTROL_BLOCK *pECB, int iTermId, char *szBuffer) 
                                                                                                 { 
                                                                                                            char *ptr = pECB->lpszQueryString; 
                                                                                                           PDELIVERY_DATA pDelivery;
                                                                                                            pDelivery = Term.pClientData[iTermId].pTxn->BuffAddr_Delivery(); 
                                                                                                            ZeroMemory(pDelivery, sizeof(DELIVERY_DATA)); 
                                                                                                            pDelivery->w_id = Term.pClientData[iTermId].w_id; 
                                                                                                            pDelivery->o_carrier_id = GetIntKeyValue(&ptr, "OCD*", 
                                                                                                 ERR_DELIVERY_MISSING_OCD_KEY, ERR_DELIVERY_CARRIER_INVALID); 
                                                                                                            if ( pDelivery->o_carrier_id > 10 || pDelivery->o_carrier_id < 1 ) 
                                                                                                                     throw new CWEBCLNT_ERR( ERR_DELIVERY_CARRIER_ID_RANGE );
                                                                                                            if (dwNumDeliveryThreads) 
                                                                                                 \{ //post delivery info 
                                                                                                                      if ( PostDeliveryInfo(pDelivery->w_id, pDelivery->o_carrier_id) 
                                                                                                 ) 
                                                                                                                                pDelivery->exec_status_code = eDeliveryFailed; 
                                                                                                                      else  pDelivery->exec_status_code = eOK;
```

```
 } 
           else // delivery is done synchronously if no delivery threads configured 
                     Term.pClientData[iTermId].pTxn->Delivery(); 
           pDelivery = Term.pClientData[iTermId].pTxn->BuffAddr_Delivery(); 
           MakeDeliveryForm(iTermId, pDelivery, OUTPUT_FORM, szBuffer); 
} 
/* FUNCTION: ProcessStockLevelForm  * * prippOSF:
                    This function gets and validates the input data from the Stock
Level form filling in the required input variables. It then
calls the SQLStockLevel transaction, constructs the output form
and writes it 
                              back to client browser.
 *  * ARGUMENTS: EXTENSION_CONTROL_BLOCK *pECB passed in structure 
pointer from inetsrv. 
\star intervals and \star intervals are \star intervals and \star
 iTermId client browser terminal id 
 * 
 */ void ProcessStockLevelForm(EXTENSION_CONTROL_BLOCK *pECB, int iTermId, char 
*szBuffer) 
{ 
          char *ptr = pECB->lpszQueryString;
           PSTOCK_LEVEL_DATA pStockLevel; 
           pStockLevel = Term.pClientData[iTermId].pTxn->BuffAddr_StockLevel(); 
           ZeroMemory( pStockLevel, sizeof(STOCK_LEVEL_DATA) ); 
           pStockLevel->w_id = Term.pClientData[iTermId].w_id; 
           pStockLevel->d_id = Term.pClientData[iTermId].d_id; 
           pStockLevel->threshold = GetIntKeyValue(&ptr, "TT*", 
ERR_STOCKLEVEL_MISSING_THRESHOLD_KEY, ERR_STOCKLEVEL_THRESHOLD_INVALID); 
           if ( pStockLevel->threshold >= 100 || pStockLevel->threshold < 0 ) 
                     throw new CWEBCLNT_ERR( ERR_STOCKLEVEL_THRESHOLD_RANGE ); 
           Term.pClientData[iTermId].pTxn->StockLevel(); 
           pStockLevel = Term.pClientData[iTermId].pTxn->BuffAddr_StockLevel(); 
           MakeStockLevelForm(iTermId, pStockLevel, OUTPUT_FORM, szBuffer); 
} 
/* FUNCTION: GetNewOrderData  * * PURPOSE:
 * PURPOSE: This function extracts and validates the new order form data 
from an http command string.
 * * ARGUMENTS:
                    LPSTR lpszQueryString
           client browser http command string 
                                        NEW_ORDER_DATA *pNewOrderData
           pointer to new order data structure 
  * 
 */ void GetNewOrderData(LPSTR lpszQueryString, NEW_ORDER_DATA *pNewOrderData) 
{ 
                                                                                                            char szTmp[26]; 
                                                                                                            int i;  short items; int ol_i_id, ol_quantity;
                                                                                                           char *ptr = lpszQueryString;
                                                                                                            static char szSP[MAX_OL_NEW_ORDER_ITEMS][6] = 
                                                                                                                      { "SP00*", "SP01*", "SP02*", "SP03*", "SP04*", 
                                                                                                                         "SP05*", "SP06*", "SP07*", "SP08*", "SP09*", 
                                                                                                                         "SP10*", "SP11*", "SP12*", "SP13*", "SP14*" }; 
                                                                                                           static char szIID[MAX_OL_NEW_ORDER_ITEMS][7] =
                                                                                                                      { "IID00*", "IID01*", "IID02*", "IID03*", "IID04*", 
                                                                                                  "IID05*", "IID06*", "IID07*", "IID08*", "IID09*", 
 "IID10*", "IID11*", "IID12*", "IID13*", "IID14*" }; 
                                                                                                            static char szQty[MAX_OL_NEW_ORDER_ITEMS][7] = 
                                                                                                                      { "Qty00*", "Qty01*", "Qty02*", "Qty03*", "Qty04*", 
                                                                                                                         "Qty05*", "Qty06*", "Qty07*", "Qty08*", "Qty09*", 
                                                                                                                        "Qty10*", "Qty11*", "Qty12*", "Qty13*", "Qty14*" }; 
                                                                                                            pNewOrderData->d_id = GetIntKeyValue(&ptr, "DID*", 
                                                                                                 ERR_NEWORDER_FORM_MISSING_DID, ERR_NEWORDER_DISTRICT_INVALID); 
                                                                                                            pNewOrderData->c_id = GetIntKeyValue(&ptr, "CID*", 
                                                                                                 ERR_NEWORDER_CUSTOMER_KEY, ERR_NEWORDER_CUSTOMER_INVALID); 
                                                                                                            for(i=0, items=0; i<MAX_OL_NEW_ORDER_ITEMS; i++) 
                                                                                                 \left\{ \begin{array}{ccc} 1 & 1 & 1 \\ 1 & 1 & 1 \end{array} \right\} GetKeyValue(&ptr, szSP[i], szTmp, sizeof(szTmp), 
                                                                                                 ERR_NEWORDER_MISSING_SUPPW_KEY);
                                                                                                                      if ( szTmp[0] ) 
                                                                                                  { 
                                                                                                                                 if ( !IsNumeric(szTmp) ) 
                                                                                                                                           throw new CWEBCLNT_ERR( 
                                                                                                 ERR_NEWORDER_SUPPW_INVALID ); 
                                                                                                                                pNewOrderData->OL[items].ol_supply_w_id = 
                                                                                                 (short)atoi(szTmp); 
                                                                                                                                ol_i_id = pNewOrderData->OL[items].ol_i_id = 
                                                                                                                                           GetIntKeyValue(&ptr, szIID[i], 
                                                                                                 ERR_NEWORDER_MISSING_IID_KEY, ERR_NEWORDER_ITEMID_INVALID);
                                                                                                                                if ( ol_i_id > 999999 || ol_i_id < 1 ) 
                                                                                                                                           throw new CWEBCLNT_ERR( 
                                                                                                 ERR_NEWORDER_ITEMID_RANGE ); 
                                                                                                                                ol_quantity = pNewOrderData->OL[items].ol_quantity = 
                                                                                                                                           GetIntKeyValue(&ptr, szQty[i], 
                                                                                                 ERR_NEWORDER_MISSING_QTY_KEY, ERR_NEWORDER_QTY_INVALID); 
                                                                                                                               if ( ol\_quantity > 99 || ol\_quantity < 1 )
                                                                                                                                           throw new CWEBCLNT_ERR( 
                                                                                                 ERR_NEWORDER_QTY_RANGE ); 
                                                                                                                                items++;  } 
                                                                                                                      else  { // nothing entered for supply warehouse, so item id 
                                                                                                 and qty must also be blank 
                                                                                                                                 GetKeyValue(&ptr, szIID[i], szTmp, sizeof(szTmp), 
                                                                                                 ERR_NEWORDER_MISSING_IID_KEY); 
                                                                                                                                 if ( szTmp[0] ) 
                                                                                                                                           throw new CWEBCLNT_ERR( 
                                                                                                 ERR_NEWORDER_ITEMID_WITHOUT_SUPPW );
                                                                                                                                 GetKeyValue(&ptr, szQty[i], szTmp, sizeof(szTmp), 
                                                                                                 ERR_NEWORDER_MISSING_OTY_KEY);
```

```
 if ( szTmp[0] ) 
                                               throw new CWEBCLNT_ERR( 
ERR_NEWORDER_OTY_WITHOUT_SUPPW );
 } 
 } 
           if ( items == 0) throw new CWEBCLNT_ERR( ERR_NEWORDER_NOITEMS_ENTERED ); 
            pNewOrderData->o_ol_cnt = items; 
} 
/* FUNCTION: GetPaymentData 
 * * DIIPDOCF:
                      This function extracts and validates the payment form data from
an http command string. 
 * * ARGUMENTS:
                       LPSTR lpszQueryString
            client browser http command string 
                                                                       * PAYMENT_DATA *pPaymentData 
            pointer to payment data structure 
  */ void GetPaymentData(LPSTR lpszQueryString, PAYMENT_DATA *pPaymentData) 
{ 
           char szTmp[26];<br>char *ptr = lps;
           char *ptr = lpszQueryString;<br>ROOL bCustIdBlank:
                       bCustIdBlank;
            pPaymentData->d_id = GetIntKeyValue(&ptr, "DID*", 
ERR_PAYMENT_MISSING_DID_KEY, ERR_PAYMENT_DISTRICT_INVALID); 
            GetKeyValue(&ptr, "CID*", szTmp, sizeof(szTmp), 
ERR_PAYMENT_MISSING_CID_KEY); 
           if (szTmp[0] == 0)\left\{ \begin{array}{ccc} 0 & 0 & 0 \\ 0 & 0 & 0 \\ 0 & 0 & 0 \\ 0 & 0 & 0 \\ 0 & 0 & 0 \\ 0 & 0 & 0 \\ 0 & 0 & 0 \\ 0 & 0 & 0 \\ 0 & 0 & 0 \\ 0 & 0 & 0 \\ 0 & 0 & 0 \\ 0 & 0 & 0 \\ 0 & 0 & 0 \\ 0 & 0 & 0 & 0 \\ 0 & 0 & 0 & 0 \\ 0 & 0 & 0 & 0 \\ 0 & 0 & 0 & 0 & 0 \\ 0 & 0 & 0 & 0 & 0 \\ 0 & 0 & 0 & 0 & 0 \\ 0 & 0 & 0 & 0 bCustIdBlank = TRUE; 
 pPaymentData->c_id = 0; 
 } 
            else  { // parse customer id and verify that last name was NOT entered 
                       bCustIdBlank = FALSE;
 if ( !IsNumeric(szTmp) ) 
                                   throw new CWEBCLNT_ERR( ERR_PAYMENT_CUSTOMER_INVALID 
); 
                        pPaymentData->c_id = atoi(szTmp); 
 } 
            pPaymentData->c_w_id = GetIntKeyValue(&ptr, "CWI*", 
ERR_PAYMENT_MISSING_CWI_KEY, ERR_PAYMENT_CWI_INVALID); 
            pPaymentData->c_d_id = GetIntKeyValue(&ptr, "CDI*", 
ERR_PAYMENT_MISSING_CDI_KEY, ERR_PAYMENT_CDI_INVALID); 
            if ( bCustIdBlank ) 
            { // customer id is blank, so last name must be entered 
                        GetKeyValue(&ptr, "CLT*", szTmp, sizeof(szTmp), 
ERR_PAYMENT_MISSING_CLT_KEY); 
                       if (szTmp[0] == 0)throw new CWEBCLNT_ERR( ERR_PAYMENT MISSING CID CLT );
                        _strupr( szTmp ); 
                        if ( strlen(pPaymentData->c_last) > LAST_NAME_LEN ) 
                                    throw new CWEBCLNT_ERR( ERR_PAYMENT_LAST_NAME_TO_LONG 
);
```

```
 strcpy(pPaymentData->c_last, szTmp); 
 } 
          else  { // parse customer id and verify that last name was NOT entered 
                     GetKeyValue(&ptr, "CLT*", szTmp, sizeof(szTmp), 
ERR_PAYMENT_MISSING_CLT_KEY);
                    if (szTmD[0] := 0) throw new CWEBCLNT_ERR( ERR_PAYMENT_CID_AND_CLT ); 
 } 
          GetKeyValue(&ptr, "HAM*", szTmp, sizeof(szTmp), 
ERR_PAYMENT_MISSING_HAM_KEY);
          if (!IsDecimal(szTmp)) 
                    throw new CWEBCLNT ERR( ERR PAYMENT HAM_INVALID );
          pPaymentData->h_amount = atof(szTmp); 
           if ( pPaymentData->h_amount >= 10000.00 || pPaymentData->h_amount < 0 ) 
                     throw new CWEBCLNT_ERR( ERR_PAYMENT_HAM_RANGE ); 
} 
/* FUNCTION: GetOrderStatusData  *  * PURPOSE: This function extracts and validates the payment form data from 
an http command string. 
 *  */ 
void GetOrderStatusData(LPSTR lpszQueryString, ORDER_STATUS_DATA *pOrderStatusData) 
{ 
          char szTmp[26]; 
         char *ptr = lpszQueryString;
          pOrderStatusData->d_id = GetIntKeyValue(&ptr, "DID*", 
ERR_ORDERSTATUS_MISSING_DID_KEY, ERR_ORDERSTATUS_DID_INVALID); 
          GetKeyValue(&ptr, "CID*", szTmp, sizeof(szTmp), 
ERR_ORDERSTATUS_MISSING_CID_KEY); 
         if \overline{\text{szTmp}}[0] == 0)// customer id is blank, so last name must be entered
                     pOrderStatusData->c_id = 0; 
                     GetKeyValue(&ptr, "CLT*", szTmp, sizeof(szTmp), 
ERR_ORDERSTATUS_MISSING_CLT_KEY);
                    if (szTmp[0] == 0) throw new CWEBCLNT_ERR( 
ERR_ORDERSTATUS_MISSING_CID_CLT );
                    strupr( szTmp );
                     if ( strlen(pOrderStatusData->c_last) > LAST_NAME_LEN ) 
                               throw new CWEBCLNT_ERR( ERR_ORDERSTATUS_CLT_RANGE ); 
                     strcpy(pOrderStatusData->c_last, szTmp); 
 } 
          else  { // parse customer id and verify that last name was NOT entered 
                     if ( !IsNumeric(szTmp) ) 
                               throw new CWEBCLNT_ERR( ERR_ORDERSTATUS_CID_INVALID ); 
                     pOrderStatusData->c_id = atoi(szTmp); 
                     GetKeyValue(&ptr, "CLT*", szTmp, sizeof(szTmp), 
ERR_ORDERSTATUS_MISSING_CLT_KEY); 
                     if ( szTmp[0] != 0 ) 
                              throw new CWEBCLNT ERR( ERR ORDERSTATUS CID AND CLT );
 } 
}
```

```
/* FUNCTION: BOOL IsNumeric(char *ptr)
```

```
 * * PURPOSE:
                  This function determines if a string is numeric. It fails if any
characters other  * than numeric and null terminator are present. 
 * * ARGUMENTS:
                  char *ptr pointer to string to
check. 
 * * RETURNS:
                           BOOL FALSE if string is not all numeric
                                                       TRUE if string
contains only numeric characters i.e. '0' - '9' 
 */ BOOL IsNumeric(char *ptr) 
{ 
         if ( *ptr == 0 )
 return FALSE; 
          while( *ptr && isdigit(*ptr) ) 
                 ptr++; return ( !*ptr ); 
} 
/* FUNCTION: BOOL IsDecimal(char *ptr) 
 * * PURPOSE:
                  This function determines if a string is a non-negative decimal
value.  * It fails if any characters other than a series of numbers followed by 
                           a decimal point, another series of numbers, and a null
terminator are present. 
 * * ARGUMENTS:
                  char *ptr pointer to string to
check.  * * RETURNS:
                           BOOL FALSE if string is not a valid non-
negative decimal value 
                                                       TRUE if string is
OK 
 */ BOOL IsDecimal(char *ptr) 
{ 
          char *dotptr; 
          BOOL bValid; if ( *ptr == 0 )
                  return FALSE;  // find decimal point 
         dotp{r} = strchr(ptr, '.'');
          if (dotptr == NULL) 
                   // no decimal point, so just check for numeric 
                   return IsNumeric(ptr); 
         *dotptr = 0; // temporarily replace decimal with a terminator
          if ( *ptr != 0 ) 
                  bValid = IsNumeric(ptr); // string starts with decimal point 
         else if (*(dotptr+1) == 0) return FALSE; // nothing but a decimal point is bad 
          else
```

```
 if (*(dotptr+1) != 0) 
           // check text after decimal point 
           bValid &= IsNumeric(dotptr+1);
```

```
 *dotptr = '.'; // replace decimal point 
 return bValid;
```
# *tpcc.def*

```
LIBRARY TPCC.DLL
```
EXPORTS

}

```
 GetExtensionVersion @1 
 HttpExtensionProc @2 
         TerminateExtension @3
```
### *tpcc.h*

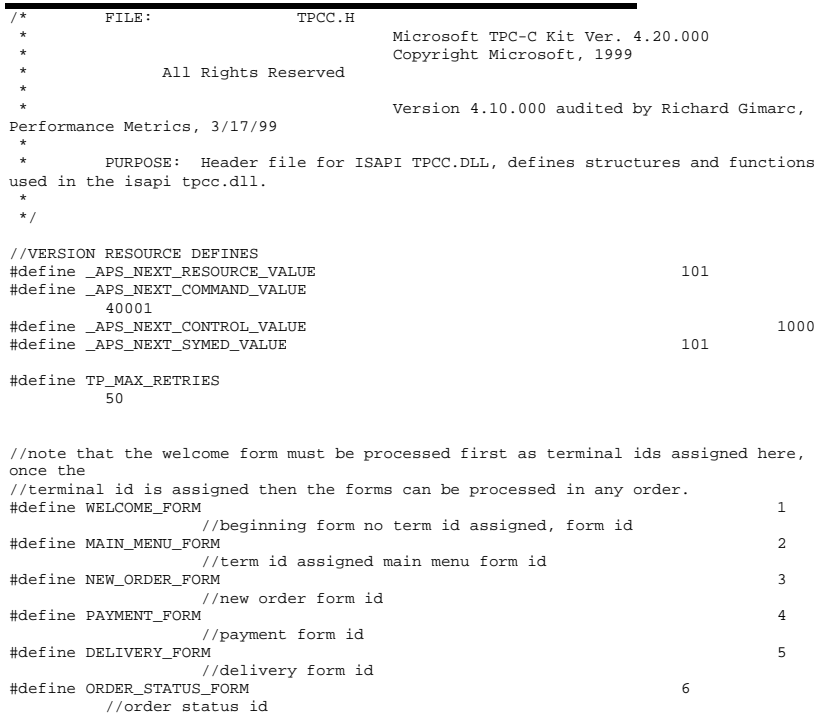

bValid = TRUE;

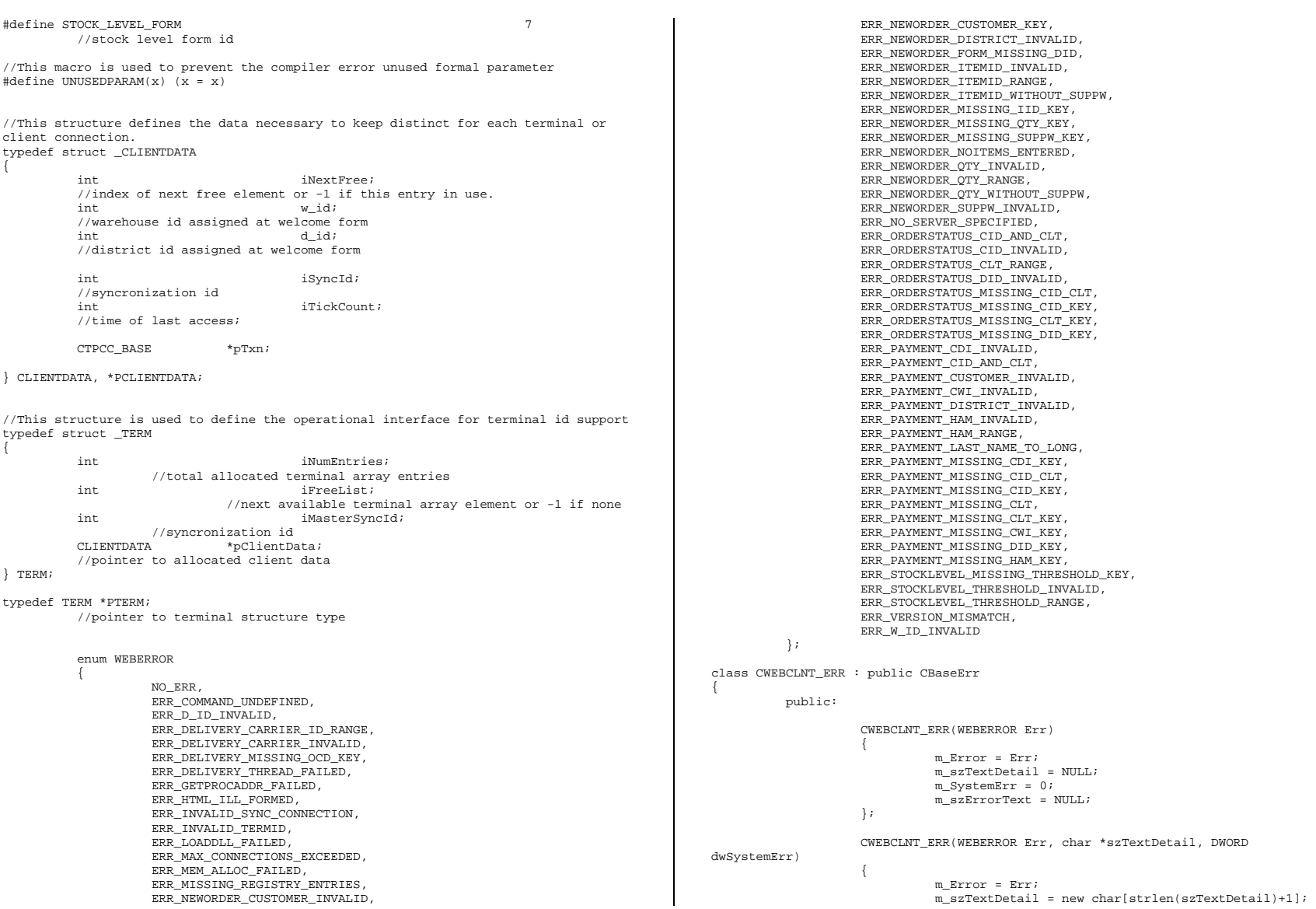

```
 strcpy( m_szTextDetail, szTextDetail ); 
 m_SystemErr = dwSystemErr; 
m szErrorText = NULL;
```
#### };

 ~CWEBCLNT\_ERR() {

```
 if (m_szTextDetail != NULL) 
                    delete [] m_szTextDetail;
           if (m_szErrorText != NULL) 
                    delete [] m_szErrorText;
 };
```

```
WEBERROR m Error;
char *m_szTextDetail; //
char *m_szErrorText;
 DWORD m_SystemErr;
```
 int ErrorType() {return ERR\_TYPE\_WEBDLL;}; int ErrorNum() {return m\_Error;}; char \*ErrorText();

#### };

//These constants have already been defined in engstut.h, but since we do //not want to include it in the delisrv executable #define TXN\_EVENT\_START 2 #define TXN\_EVENT\_STOP 4 #define TXN EVENT WARNING 6 6 //used to record a warning into the log

//function prototypes

BOOL APIENTRY DllMain(HANDLE hModule, DWORD ul\_reason\_for\_call, LPVOID lpReserved); void WriteMessageToEventLog(LPTSTR lpszMsg);

void ProcessQueryString(EXTENSION\_CONTROL\_BLOCK \*pECB, int \*pCmd, int \*pFormId, int \*pTermId, int \*pSyncId);

void WelcomeForm(EXTENSION\_CONTROL\_BLOCK \*pECB, char \*szBuffer);

void SubmitCmd(EXTENSION CONTROL BLOCK \*pECB, char \*szBuffer);

void BeginCmd(EXTENSION\_CONTROL\_BLOCK \*pECB, int iFormId, int iTermId);

void ProcessCmd(EXTENSION CONTROL BLOCK \*pECB, int iFormId, int iTermId);

void StatsCmd(EXTENSION\_CONTROL\_BLOCK \*pECB, char \*szBuffer);

void ErrorMessage(EXTENSION CONTROL BLOCK \*pECB, int iError, int iErrorType, char \*szMsg, int iTermId);

void GetKeyValue(char \*\*pQueryString, char \*pKey, char \*pValue, int iMax, WEBERROR err);

int GetIntKeyValue(char \*\*pQueryString, char \*pKey, WEBERROR NoKeyErr, WEBERROR NotIntErr);

void TermInit(void);

void TermDeleteAll(void);

int TermAdd(void);

void TermDelete(int id);

void ErrorForm(EXTENSION\_CONTROL\_BLOCK \*pECB, int iType, int iErrorNum, int iTermId, int iSyncId, char \*szErrorText, char \*szBuffer );

void MakeMainMenuForm(int iTermId, int iSyncId, char \*szForm);

void MakeStockLevelForm(int iTermId, STOCK\_LEVEL\_DATA \*pStockLevelData, BOOL bInput, char \*szForm);

void MakeNewOrderForm(int iTermId, NEW\_ORDER\_DATA \*pNewOrderData, BOOL bInput, char \*szForm);

void MakePaymentForm(int iTermId, PAYMENT\_DATA \*pPaymentData, BOOL bInput, char \*szForm);

void MakeOrderStatusForm(int iTermId, ORDER\_STATUS\_DATA \*pOrderStatusData, BOOL bInput, char \*szForm);

void MakeDeliveryForm(int iTermId, DELIVERY\_DATA \*pDeliveryData, BOOL bInput, char \*szForm); void ProcessNewOrderForm(EXTENSION\_CONTROL\_BLOCK \*pECB, int iTermId, char \*szBuffer); void ProcessPaymentForm(EXTENSION\_CONTROL\_BLOCK \*pECB, int iTermId, char \*szBuffer); void ProcessOrderStatusForm(EXTENSION\_CONTROL\_BLOCK \*pECB, int iTermId, char \*szBuffer); void ProcessDeliveryForm(EXTENSION\_CONTROL\_BLOCK \*pECB, int iTermId, char \*szBuffer); void ProcessStockLevelForm(EXTENSION\_CONTROL\_BLOCK \*pECB, int iTermId, char \*szBuffer); void GetNewOrderData(LPSTR lpszQueryString, NEW ORDER DATA \*pNewOrderData); void GetPaymentData(LPSTR lpszQueryString, PAYMENT\_DATA \*pPaymentData); void GetOrderStatusData(LPSTR lpszQueryString, ORDER\_STATUS\_DATA \*pOrderStatusData); BOOL PostDeliveryInfo(short w\_id, short o\_carrier\_id); BOOL IsNumeric(char \*ptr); BOOL IsDecimal(char \*ptr); void DeliveryWorkerThread(void \*ptr);

### *tpcc.rc*

//Microsoft Developer Studio generated resource script. //

#include "resource.h"

```
#define APSTUDIO_READONLY_SYMBOLS 
///////////////////////////////////////////////////////////////////////////// 
//
```
// Generated from the TEXTINCLUDE 2 resource.

// #include "afxres.h"

///////////////////////////////////////////////////////////////////////////// #undef APSTUDIO\_READONLY\_SYMBOLS

///////////////////////////////////////////////////////////////////////////// // English (U.S.) resources

#if !defined(AFX\_RESOURCE\_DLL) || defined(AFX\_TARG\_ENU) #ifdef \_WIN32 LANGUAGE LANG\_ENGLISH, SUBLANG\_ENGLISH\_US #pragma code\_page(1252) #endif //\_WIN32

#ifndef \_MAC ///////////////////////////////////////////////////////////////////////////// //

 // Version //

VS\_VERSION\_INFO VERSIONINFO FILEVERSION 0,4,0,0 PRODUCTVERSION 0,4,0,0 FILEFLAGSMASK 0x3fL #ifdef \_DEBUG FILEFLAGS 0x1L #else FILEFLAGS 0x0L #endif  $FTI$ <sub>EOS</sub>  $0 \times 40004$ L FILETYPE 0x2L FILESUBTYPE 0x0L

```
BEGIN 
 BLOCK "StringFileInfo" 
    BEGIN  BLOCK "040904b0" 
         BEGIN 
 VALUE "Comments", "TPC-C HTML DLL Server (DBLIB)\0" 
            VALUE "CompanyName", "Microsoft\0" 
             VALUE "FileDescription", "TPC-C HTML DLL Server (DBLIB)\0" 
            VALUE "FileVersion", "0, 4, 0, 0\0" 
            VALUE "InternalName", "tpcc\0" 
            VALUE "LegalCopyright", "Copyright © 1997\0" 
            VALUE "OriginalFilename", "tpcc.dll\0" 
            VALUE "ProductName", "Microsoft tpcc\0" 
            VALUE "ProductVersion", "0, 4, 0, 0\0" 
        END  END 
 BLOCK "VarFileInfo"  BEGIN  VALUE "Translation", 0x409, 1200 
    END END
```
#endif // !\_MAC

#ifdef APSTUDIO\_INVOKED /////////////////////////////////////////////////////////////////////////////

// // TEXTINCLUDE // 1 TEXTINCLUDE DISCARDABLE **BEGIN**  "resource.h\0" END 2 TEXTINCLUDE DISCARDABLE BEGIN "#include ""afxres.h""\r\n" "\0" END 3 TEXTINCLUDE DISCARDABLE BEGIN  $\langle r \rangle n$ "

 "\0" END

#endif // APSTUDIO\_INVOKED

///////////////////////////////////////////////////////////////////////////// // // Dialog // IDD\_DIALOG1 DIALOG DISCARDABLE 0, 0, 186, 95 STYLE DS\_MODALFRAME | WS\_POPUP | WS\_CAPTION | WS\_SYSMENU

CAPTION "Dialog" FONT 8, "MS Sans Serif" BEGIN DEFPUSHBUTTON "OK",IDOK,129,7,50,14 PUSHBUTTON "Cancel", IDCANCEL, 129, 24, 50, 14

#### END

```
///////////////////////////////////////////////////////////////////////////// 
// 
// DESIGNINFO // #ifdef APSTUDIO_INVOKED 
GUIDELINES DESIGNINFO DISCARDABLE BEGIN 
 IDD_DIALOG1, DIALOG 
 BEGIN 
        LEFTMARGIN, 7 
        RIGHTMARGIN, 179 
        TOPMARGIN, 7 
        BOTTOMMARGIN, 88 
     END END #endif // APSTUDIO_INVOKED 
#endif // English (U.S.) resources 
/////////////////////////////////////////////////////////////////////////////
```
#ifndef APSTUDIO\_INVOKED

```
///////////////////////////////////////////////////////////////////////////// 
// // Generated from the TEXTINCLUDE 3 resource. //
```
///////////////////////////////////////////////////////////////////////////// #endif // not APSTUDIO\_INVOKED

#### *tpcc\_com.cpp*

#define DllDecl \_\_declspec( dllexport )

```
/* FILE: TPCC_COM.CPP 
                                       Microsoft TPC-C Kit Ver. 4.20.000
                                       Copyright Microsoft, 1999
               All Rights Reserved
 * not yet audited
 * PURPOSE: Source file for TPC-C COM+ class implementation.
         Contact: Charles Levine (clevine@microsoft.com)
 * \starChange history:
                   4.20.000 - first version
  */ // needed for CoinitializeEx #define _WIN32_WINNT 0x0400 
#include <windows.h> // need to declare functions for export
```
HP TPC-C FULL DISCLOSURE REPORT A-54 July 2003 © 2003 Hewlett Packard Company. All rights reserved.

```
#include "..\..\common\src\trans.h" //tpckit transaction header 
contains definations of structures specific to TPC-C 
#include "..\..\common\src\error.h" 
#include "..\..\common\src\txn_base.h" 
#include "tpcc_com.h" 
#include "..\..\tpcc_com_ps\src\tpcc_com_ps_i.c" 
#include "..\..\tpcc_com_all\src\tpcc_com_all_i.c" 
// wrapper routine for class constructor 
declspec(dllexport) CTPCC COM* CTPCC COM new(BOOL bSinglePool)
 { 
                 return new CTPCC_COM(bSinglePool); 
 } 
CTPCC_COM::CTPCC_COM(BOOL bSinglePool) 
 { 
                HRESULT hr = NULL;
                long lRet = 0; 
                 ULONG ulTmpSize = 0; 
                m_pTxn = NULL; m_pNewOrder = NULL;m_pNewOrder = NULL;<br>m pPayment = NULL;
                m pPayment<br>m pStockLevel = NULL;
                m_pStockLevel = NULL;<br>
m pOrderStatus = NULL;
                m_pOrderStatus
                m bSinglePool = bSinglePool;
                ulTmpSize = (ULONG) sizeof(COM_DATA);
                 VariantInit(&m_vTxn); 
                 m_vTxn.vt = VT_SAFEARRAY; 
                 m_vTxn.parray = SafeArrayCreateVector(VT_UI1, ulTmpSize, ulTmpSize); 
                 if (!m_vTxn.parray) 
                                throw new CCOMERR( E_FAIL );
                 memset((void*)m_vTxn.parray->pvData,0,ulTmpSize); 
                 m_pTxn = (COM_DATA*)m_vTxn.parray->pvData; 
                 hr = CoInitializeEx(NULL, COINIT_MULTITHREADED); 
                 if (FAILED(hr)) 
\left\{ \begin{array}{ccc} 0 & 0 & 0 \\ 0 & 0 & 0 \\ 0 & 0 & 0 \\ 0 & 0 & 0 \\ 0 & 0 & 0 \\ 0 & 0 & 0 \\ 0 & 0 & 0 \\ 0 & 0 & 0 \\ 0 & 0 & 0 \\ 0 & 0 & 0 \\ 0 & 0 & 0 \\ 0 & 0 & 0 \\ 0 & 0 & 0 \\ 0 & 0 & 0 & 0 \\ 0 & 0 & 0 & 0 \\ 0 & 0 & 0 & 0 \\ 0 & 0 & 0 & 0 & 0 \\ 0 & 0 & 0 & 0 & 0 \\ 0 & 0 & 0 & 0 & 0 \\ 0 & 0 & 0 & 0 throw new CCOMERR( hr ); 
 } 
                 // create components 
                 if (m_bSinglePool) 
\left\{ \begin{array}{ccc} 0 & 0 & 0 \\ 0 & 0 & 0 \\ 0 & 0 & 0 \\ 0 & 0 & 0 \\ 0 & 0 & 0 \\ 0 & 0 & 0 \\ 0 & 0 & 0 \\ 0 & 0 & 0 \\ 0 & 0 & 0 \\ 0 & 0 & 0 \\ 0 & 0 & 0 \\ 0 & 0 & 0 \\ 0 & 0 & 0 \\ 0 & 0 & 0 & 0 \\ 0 & 0 & 0 & 0 \\ 0 & 0 & 0 & 0 \\ 0 & 0 & 0 & 0 & 0 \\ 0 & 0 & 0 & 0 & 0 \\ 0 & 0 & 0 & 0 & 0 \\ 0 & 0 & 0 & 0 hr = CoCreateInstance(CLSID_TPCC, NULL, CLSCTX_SERVER, 
IID_ITPCC, (void **)&m_pNewOrder); 
                                 if (FAILED(hr)) 
                                                  throw new CCOMERR(hr); 
                                 // all txns will use same component 
                                 m_pPayment = m_pNewOrder; 
                                 m_pStockLevel = m_pNewOrder; 
                                m_pOrderStatus = m_pNewOrder;
 } 
                 else \left\{ \begin{array}{ccc} 0 & 0 & 0 \\ 0 & 0 & 0 \\ 0 & 0 & 0 \\ 0 & 0 & 0 \\ 0 & 0 & 0 \\ 0 & 0 & 0 \\ 0 & 0 & 0 \\ 0 & 0 & 0 \\ 0 & 0 & 0 \\ 0 & 0 & 0 \\ 0 & 0 & 0 \\ 0 & 0 & 0 \\ 0 & 0 & 0 \\ 0 & 0 & 0 & 0 \\ 0 & 0 & 0 & 0 \\ 0 & 0 & 0 & 0 \\ 0 & 0 & 0 & 0 & 0 \\ 0 & 0 & 0 & 0 & 0 \\ 0 & 0 & 0 & 0 & 0 \\ 0 & 0 & 0 & 0 // use different components for each txn
```

```
 hr = CoCreateInstance(CLSID_NewOrder, NULL, CLSCTX_SERVER, 
IID_ITPCC, (void **)&m_pNewOrder); 
                          if (FAILED(hr)) 
                                       throw new CCOMERR(hr); 
                          hr = CoCreateInstance(CLSID_Payment, NULL, CLSCTX_SERVER, 
IID_ITPCC, (void **)&m_pPayment); 
                          if (FAILED(hr)) 
                                       throw new CCOMERR(hr); 
                         hr = CoCreateInstance(CLSID_StockLevel, NULL, CLSCTX_SERVER,
IID_ITPCC, (void **)&m_pStockLevel); 
                          if (FAILED(hr)) 
                                      throw new CCOMERR(hr);
                          hr = CoCreateInstance(CLSID_OrderStatus, NULL, CLSCTX_SERVER, 
IID_ITPCC, (void **)&m_pOrderStatus); 
                          if (FAILED(hr)) 
                                       throw new CCOMERR(hr); 
             } 
             // call setcomplete to release each component back into pool 
             hr = m_pNewOrder->CallSetComplete(); 
             if (FAILED(hr)) 
                          throw new CCOMERR(hr); 
             if (!m_bSinglePool) 
\left\{ \begin{array}{ccc} 0 & 0 & 0 \\ 0 & 0 & 0 \\ 0 & 0 & 0 \\ 0 & 0 & 0 \\ 0 & 0 & 0 \\ 0 & 0 & 0 \\ 0 & 0 & 0 \\ 0 & 0 & 0 \\ 0 & 0 & 0 \\ 0 & 0 & 0 \\ 0 & 0 & 0 \\ 0 & 0 & 0 \\ 0 & 0 & 0 \\ 0 & 0 & 0 & 0 \\ 0 & 0 & 0 & 0 \\ 0 & 0 & 0 & 0 \\ 0 & 0 & 0 & 0 & 0 \\ 0 & 0 & 0 & 0 & 0 \\ 0 & 0 & 0 & 0 & 0 \\ 0 & 0 & 0 & 0 hr = m_pPayment->CallSetComplete(); 
                          if (FAILED(hr)) 
                                       throw new CCOMERR(hr); 
                          hr = m_pStockLevel->CallSetComplete(); 
                          if (FAILED(hr)) 
                                       throw new CCOMERR(hr); 
                          hr = m_pOrderStatus->CallSetComplete(); 
                          if (FAILED(hr)) 
                                       throw new CCOMERR(hr); 
 } 
} 
CTPCC_COM::~CTPCC_COM() 
{ 
             if (m_pTxn) 
                          SafeArrayDestroy(m_vTxn.parray); 
             ReleaseInterface(m_pNewOrder); 
             if (!m_bSinglePool) 
\{ ReleaseInterface(m_pPayment); 
                          ReleaseInterface(m_pStockLevel); 
                          ReleaseInterface(m_pOrderStatus); 
 } 
             CoUninitialize(); 
} 
void CTPCC_COM::NewOrder() 
{ 
             VARIANT vTxn_out;
             HRESULT hr = m_pNewOrder->NewOrder(m_vTxn, &vTxn_out); 
             if (FAILED(hr))
```

```
 throw new CCOMERR( hr ); 
           memcpy(m_pTxn, (void *)vTxn_out.parray->pvData,vTxn_out.parray-
>rgsabound[0].cElements); 
           SafeArrayDestroy(vTxn_out.parray); 
           if ( m_pTxn->ErrorType != ERR_SUCCESS ) 
                      throw new CCOMERR( m_pTxn->ErrorType, m_pTxn->error ); 
} 
void CTPCC_COM::Payment() 
{ 
          VARIANT vTxn out;
           HRESULT hr = m_pPayment->Payment(m_vTxn, &vTxn_out); 
           if (FAILED(hr)) 
                     throw new CCOMERR( hr ); 
           memcpy(m_pTxn, (void *)vTxn_out.parray->pvData,vTxn_out.parray-
>rgsabound[0].cElements); 
          SafeArrayDestroy(vTxn_out.parray); 
           if ( m_pTxn->ErrorType != ERR_SUCCESS ) 
                      throw new CCOMERR( m_pTxn->ErrorType, m_pTxn->error ); 
} 
void CTPCC_COM::StockLevel() 
{ 
          VARIANT vTxn_out;
           HRESULT hr = m_pStockLevel->StockLevel(m_vTxn, &vTxn_out); 
           if (FAILED(hr)) 
                      throw new CCOMERR( hr ); 
           memcpy(m_pTxn, (void *)vTxn_out.parray->pvData,vTxn_out.parray-
>rgsabound[0].cElements); 
           SafeArrayDestroy(vTxn_out.parray); 
           if ( m_pTxn->ErrorType != ERR_SUCCESS ) 
                      throw new CCOMERR( m_pTxn->ErrorType, m_pTxn->error ); 
} 
void CTPCC_COM::OrderStatus() 
{ 
           VARIANT vTxn_out; 
           HRESULT hr = m_pOrderStatus->OrderStatus(m_vTxn, &vTxn_out); 
           if (FAILED(hr)) 
                     throw new CCOMERR( hr ); 
           memcpy(m_pTxn, (void *)vTxn_out.parray->pvData,vTxn_out.parray-
>rgsabound[0].cElements); 
           SafeArrayDestroy(vTxn_out.parray); 
           if ( m_pTxn->ErrorType != ERR_SUCCESS ) 
                      throw new CCOMERR( m_pTxn->ErrorType, m_pTxn->error ); 
                                                                                                     *  *  */ {
```
# *tpcc\_com.h*

}

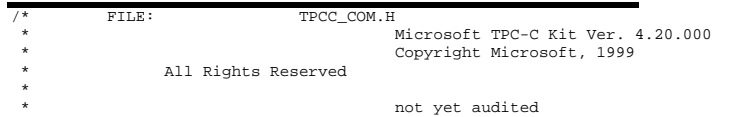

```
PURPOSE: Header file for TPC-C COM+ class implementation.
   Change history:
                  4.20.000 - \text{first version}#pragma once 
#include <stdio.h> 
#include "..\..\tpcc_com_ps\src\tpcc_com_ps.h" 
// need to declare functions for import, unless define has already been created 
// by the DLL's .cpp module for export. 
#ifndef DllDecl 
#define DllDecl __declspec( dllimport ) 
#endif 
class CCOMERR : public CBaseErr 
          private: 
                   char m_szErrorText[64]; 
          public: 
                   // use this interface for genuine COM errors 
                   CCOMERR( HRESULT hr ) 
 { 
                            m hr = hr;
                             m_iErrorType = 0; 
                             m_iError = 0; 
}
                   // use this interface to impersonate a non-COM error type 
                   CCOMERR( int iErrorType, int iError ) 
 { 
                             m_iErrorType = iErrorType; 
                           m_iError = iError;
                            m_hr = S_0K;
}
                  int m_hr;<br>int m_iEri
                                     m_iErrorType;
                  int m_iError;
                   // A CCOMERR class can impersonate another class, which happens 
if the error 
                   // was not actually a COM Services error, but was simply 
transmitted back via COM.  int ErrorType() 
{1 \over 2} if (m_iErrorType == 0) 
                                      return ERR_TYPE_COM; 
                             else  return m_iErrorType; 
}
                   int ErrorNum() {return m_hr;} 
                   char *ErrorText() 
 { 
                            if (mhr == S OK) sprintf( m_szErrorText, "Error: Class %d, 
error # %d", m_iErrorType, m_iError );
```

```
 else 
                                    sprintf( m_szErrorText, "Error: COM HRESULT 
x'', m_hr );
                           return m_szErrorText; 
}
}; 
class DllDecl CTPCC_COM : public CTPCC_BASE 
{ 
         private: 
                  BOOL m_bSinglePool; 
                  // COM Interface pointers 
                 \begin{array}{lll}\n\texttt{ITPCC*} & \texttt{m\_pNewOrder}\texttt{;\n}\n\end{array}m\_pPayment;
                  ITPCC* m_pStockLevel; 
                 ITPCC* m_pOrderStatus;
                  struct COM_DATA 
 { 
                           int ErrorType; 
 int error; 
                           union \{NEW_ORDER_DATA NewOrder;<br>
PAYMENT DATA Payment;
                                   PAYMENT_DATA Payment;<br>
DELIVERY DATA Delivery;
                                   DELIVERY DATA
                                   STOCK LEVEL DATA StockLevel;
                                    ORDER_STATUS_DATA OrderStatus; 
                           } u; 
                  } *m_pTxn; 
                  VARIANT m_vTxn; 
         public: 
                  CTPCC_COM(BOOL bSinglePool); 
                  ~CTPCC_COM(void); 
                 inline PNEW_ORDER_DATA BuffAddr_NewOrder()
          { return &m_pTxn->u.NewOrder; }; 
                 inline PPAYMENT_DATA \frac{1}{2} BuffAddr_Payment()
          { return &m_pTxn->u.Payment; }; 
                 inline PDELIVERY_DATA BuffAddr_Delivery()
          { return &m_pTxn->u.Delivery; }; 
                 inline PSTOCK_LEVEL_DATA BuffAddr_StockLevel()
return &m pTxn->u.StockLevel; };
                  inline PORDER_STATUS_DATA BuffAddr_OrderStatus() { 
return &m_pTxn->u.OrderStatus; }; 
                  void NewOrder (); 
                 void Payment ();
                  void StockLevel (); 
                  void OrderStatus (); 
                 void Delivery () \{ throw new CCOMERR(E_NOTIMPL);
} // not supported 
}; 
inline void ReleaseInterface(IUnknown *pUnk) 
{
```

```
 if (pUnk) 
              pUnk->Release(); 
             pUnk = \texttt{NULL} ;
```
 $\left\{ \begin{array}{ccc} 0 & 0 & 0 \\ 0 & 0 & 0 \\ 0 & 0 & 0 \\ 0 & 0 & 0 \\ 0 & 0 & 0 \\ 0 & 0 & 0 \\ 0 & 0 & 0 \\ 0 & 0 & 0 \\ 0 & 0 & 0 \\ 0 & 0 & 0 \\ 0 & 0 & 0 \\ 0 & 0 & 0 \\ 0 & 0 & 0 \\ 0 & 0 & 0 & 0 \\ 0 & 0 & 0 & 0 \\ 0 & 0 & 0 & 0 \\ 0 & 0 & 0 & 0 & 0 \\ 0 & 0 & 0 & 0 & 0 \\ 0 & 0 & 0 & 0 & 0 \\ 0 & 0 & 0 & 0$ 

}

}

```
// wrapper routine for class constructor 
extern "C" __declspec(dllexport) CTPCC_COM* CTPCC_COM_new(BOOL);
```
typedef CTPCC\_COM\* (TYPE\_CTPCC\_COM)(BOOL);

# *tpcc\_com\_all.cpp*

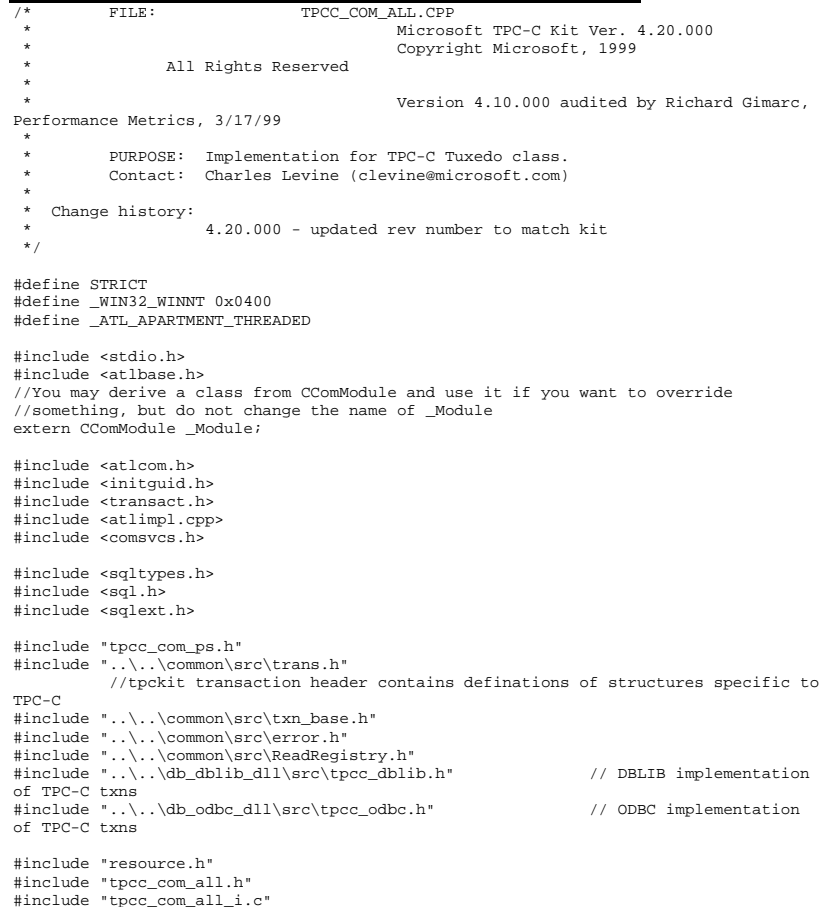

#include "Methods.h"

```
#include "..\..\tpcc_com_ps\src\tpcc_com_ps_i.c" 
#include "..\..\common\src\ReadRegistry.cpp" 
CComModule Module;
BEGIN_OBJECT_MAP(ObjectMap) 
            OBJECT_ENTRY(CLSID_TPCC, CTPCC) 
            OBJECT_ENTRY(CLSID_NewOrder, CNewOrder) 
           OBJECT_ENTRY(CLSID_OrderStatus, COrderStatus) 
            OBJECT_ENTRY(CLSID_Payment, CPayment) 
           OBJECT_ENTRY(CLSID_StockLevel, CStockLevel) 
END_OBJECT_MAP() 
// configuration settings from registry 
TPCCREGISTRYDATA Reg; 
char szMyComputerName[MAX_COMPUTERNAME_LENGTH+1]; 
static HINSTANCE hLibInstanceDb = NULL; TYPE_CTPCC_DBLIB *pCTPCC_DBLIB_new;<br>TYPE_CTPCC_ODBC *pCTPCC_
                                 *pCTPCC_ODBC_new;
///////////////////////////////////////////////////////////////////////////// // DLL Entry Point 
extern "C" 
BOOL WINAPI DllMain(HINSTANCE hInstance, DWORD dwReason, LPVOID /*lpReserved*/) 
{ 
           char szDllName[128];  try 
\left\{ \begin{array}{ccc} 0 & 0 & 0 \\ 0 & 0 & 0 \\ 0 & 0 & 0 \\ 0 & 0 & 0 \\ 0 & 0 & 0 \\ 0 & 0 & 0 \\ 0 & 0 & 0 \\ 0 & 0 & 0 \\ 0 & 0 & 0 \\ 0 & 0 & 0 \\ 0 & 0 & 0 \\ 0 & 0 & 0 \\ 0 & 0 & 0 \\ 0 & 0 & 0 & 0 \\ 0 & 0 & 0 & 0 \\ 0 & 0 & 0 & 0 \\ 0 & 0 & 0 & 0 & 0 \\ 0 & 0 & 0 & 0 & 0 \\ 0 & 0 & 0 & 0 & 0 \\ 0 & 0 & 0 & 0 if (dwReason == DLL_PROCESS_ATTACH) 
 { 
                                  _Module.Init(ObjectMap, hInstance); 
                                  DisableThreadLibraryCalls(hInstance); 
                                  DWORD dwSize = MAX_COMPUTERNAME_LENGTH+1; 
                                  GetComputerName(szMyComputerName, &dwSize); 
                                  szMyComputerName[dwSize] = 0; 
                                  if ( ReadTPCCRegistrySettings( &Reg ) ) 
                                             throw new CCOMPONENT_ERR( 
ERR_MISSING_REGISTRY_ENTRIES ); 
                                  if (Reg.eDB_Protocol == DBLIB) 
\{ strcpy( szDllName, Reg.szPath ); 
                                             strcat( szDllName, "tpcc_dblib.dll"); 
                                             hLibInstanceDb = LoadLibrary( szDllName ); 
                                             if (hLibInstanceDb == NULL) 
                                                        throw new CCOMPONENT_ERR( 
ERR_LOADDLL_FAILED, szDllName, GetLastError() ); 
                                             // get function pointer to wrapper for class 
constructor  pCTPCC_DBLIB_new = (TYPE_CTPCC_DBLIB*) 
GetProcAddress(hLibInstanceDb, "CTPCC_DBLIB_new");
                                             if (pCTPCC_DBLIB_new == NULL) 
                                                                                                                                                                 throw new CCOMPONENT_ERR( 
                                                                                                         ERR_GETPROCADDR_FAILED, szDllName, GetLastError() ); 
                                                                                                          } 
                                                                                                                                           else if (Reg.eDB_Protocol == ODBC) 
                                                                                                         \{ strcpy( szDllName, Reg.szPath ); 
                                                                                                                                                     strcat( szDllName, "tpcc_odbc.dll");
                                                                                                                                                      hLibInstanceDb = LoadLibrary( szDllName ); 
                                                                                                                                                      if (hLibInstanceDb == NULL) 
                                                                                                                                                                 throw new CCOMPONENT_ERR( 
                                                                                                         ERR_LOADDLL_FAILED, szDllName, GetLastError() );
                                                                                                                                                      // get function pointer to wrapper for class 
                                                                                                         constructor  pCTPCC_ODBC_new = (TYPE_CTPCC_ODBC*) 
                                                                                                         GetProcAddress(hLibInstanceDb,"CTPCC_ODBC_new"); 
                                                                                                                                                      if (pCTPCC_ODBC_new == NULL) 
                                                                                                                                                                 throw new CCOMPONENT_ERR( 
                                                                                                         ERR_GETPROCADDR_FAILED, szDllName, GetLastError() ); 
                                                                                                          } 
                                                                                                                                           else  throw new CCOMPONENT_ERR( 
                                                                                                         ERR_UNKNOWN_DB_PROTOCOL ); 
                                                                                                          } 
                                                                                                                                else if (dwReason == DLL_PROCESS_DETACH) 
                                                                                                                                           _Module.Term(); 
                                                                                                          } 
                                                                                                                     catch (CBaseErr *e) 
                                                                                                         \left\{ \begin{array}{ccc} 1 & 1 & 1 \\ 1 & 1 & 1 \end{array} \right\} WriteMessageToEventLog(e->ErrorText()); 
                                                                                                                                delete e; 
 return FALSE;  } 
                                                                                                                     catch (...) 
                                                                                                         \left\{ \begin{array}{ccc} 1 & 1 & 1 \\ 1 & 1 & 1 \end{array} \right\} WriteMessageToEventLog(TEXT("Unhandled exception in object 
                                                                                                         DllMain")); 
                                                                                                                                return FALSE;  } 
                                                                                                                     return TRUE; // OK } 
                                                                                                         ///////////////////////////////////////////////////////////////////////////// // Used to determine whether the DLL can be unloaded by OLE 
                                                                                                         STDAPI DllCanUnloadNow(void) 
                                                                                                         { 
                                                                                                                     return (_Module.GetLockCount()==0) ? S_OK : S_FALSE; 
                                                                                                          } 
                                                                                                          ///////////////////////////////////////////////////////////////////////////// 
                                                                                                         // Returns a class factory to create an object of the requested type 
                                                                                                         STDAPI DllGetClassObject(REFCLSID rclsid, REFIID riid, LPVOID* ppv) 
                                                                                                         { 
                                                                                                                     return _Module.GetClassObject(rclsid, riid, ppv); 
                                                                                                          } 
                                                                                                         ///////////////////////////////////////////////////////////////////////////// // DllRegisterServer - Adds entries to the system registry
```

```
STDAPI DllRegisterServer(void) 
{ 
           // registers object, typelib and all interfaces in typelib 
          return _Module.RegisterServer(TRUE); 
} 
///////////////////////////////////////////////////////////////////////////// // DllUnregisterServer - Removes entries from the system registry 
STDAPI DllUnregisterServer(void) 
{ 
           _Module.UnregisterServer(); 
          return S_OK; 
} 
static void WriteMessageToEventLog(LPTSTR lpszMsg) 
{ 
    TCHAR szMsg[256]; 
    HANDLE hEventSource; 
 LPTSTR lpszStrings[2]; 
    // Use event logging to log the error. 
    // 
 hEventSource = RegisterEventSource(NULL, TEXT("tpcc_com_all.dll")); 
     _stprintf(szMsg, TEXT("Error in COM+ TPC-C Component: ")); 
    lpszStrings[0] = szMsg; 
    lpszStrings[1] = lpszMsg; 
    if (hEventSource != NULL) 
\left\{ \begin{array}{ccc} 1 & 1 & 1 \\ 1 & 1 & 1 \end{array} \right\} ReportEvent(hEventSource, // handle of event source 
            EVENTLOG_ERROR_TYPE, // event type 
            0, \sqrt{2} // event category
            0, // event ID 
            NULL, // current user's SID 
            2, // strings in lpszStrings 
           0, \frac{1}{2} // no bytes of raw data
           (LPCTSTR *)lpszStrings, // array of error strings<br>NULL); // no raw data
                                  // no raw data (VOID) DeregisterEventSource(hEventSource); 
\Box} 
inline void ReleaseInterface(IUnknown *pUnk) 
{ 
           if (pUnk) 
\{ pUnk->Release(); 
                     pUnk = NULL; 
 } 
} 
/* FUNCTION: CCOMPONENT_ERR::ErrorText 
 * 
 */ char* CCOMPONENT_ERR::ErrorText(void) 
{ 
           static SERRORMSG errorMsgs[] = 
\left\{ \begin{array}{ccc} 1 & 1 & 1 \\ 1 & 1 & 1 \end{array} \right\} { ERR_MISSING_REGISTRY_ENTRIES, "Required entries 
                                                                                                missing from registry." \},
                                                                                                                       { ERR_LOADDLL_FAILED, "Load of DLL 
                                                                                                failed. DLL="  }, 
                                                                                                                     { ERR_GETPROCADDR_FAILED, "Could not map proc in 
                                                                                                DLL. GetProcAddr error. DLL=" },
                                                                                                                     { ERR_UNKNOWN_DB_PROTOCOL, "Unknown database 
                                                                                                protocol specified in registry." },
                                                                                                          \begin{array}{ccc} & & \begin{array}{c} & \begin{array}{c} \end{array} \\ \begin{array}{c} \end{array} \end{array} ""  } 
                                                                                                           }; 
                                                                                                           char szTmp[256]; 
                                                                                                          int i = 0;

 while (TRUE) 
                                                                                                \left\{ \begin{array}{ccc} 1 & 1 & 1 \\ 1 & 1 & 1 \end{array} \right\} if (errorMsgs[i].szMsg[0] == 0) 
                                                                                                 { 
                                                                                                                               strcpy( szTmp, "Unknown error number." ); 
                                                                                                                               break; }
                                                                                                                     if (m_Error == errorMsgs[i].iError) 
                                                                                                 { 
                                                                                                                               strcpy( szTmp, errorMsqs[i].szMsq );
                                                                                                                               break;  } 
                                                                                                                    i++; } 
                                                                                                           if (m_szTextDetail) 
                                                                                                                     strcat( szTmp, m_szTextDetail ); 
                                                                                                           if (m_SystemErr) 
                                                                                                                     wsprintf( szTmp+strlen(szTmp), " Error=%d", m_SystemErr ); 
                                                                                                           m_szErrorText = new char[strlen(szTmp)+1]; 
                                                                                                           strcpy( m_szErrorText, szTmp ); 
                                                                                                          return m_szErrorText;
                                                                                                } 
                                                                                                CTPCC_Common::CTPCC_Common() 
                                                                                                 { 
                                                                                                          m pTxn = NULL;
                                                                                                           m_bCanBePooled = TRUE; 
                                                                                                } 
                                                                                                CTPCC_Common::~CTPCC_Common() 
                                                                                                 { 
                                                                                                           if (m_pTxn) 
                                                                                                                     delete m_pTxn; 
                                                                                                } 
                                                                                                HRESULT CTPCC_Common::CallSetComplete() 
                                                                                                { 
                                                                                                           IObjectContext* pObjectContext = NULL; 
                                                                                                           // get our object context 
                                                                                                           HRESULT hr = CoGetObjectContext( IID_IObjectContext, (void 
                                                                                                **)&pObjectContext ); 
                                                                                                           pObjectContext->SetComplete(); 
                                                                                                           ReleaseInterface(pObjectContext);
```

```
 return hr; } 
// \sqrt{}called by the ctor activator
// 
STDMETHODIMP CTPCC_Common::Construct(IDispatch * pUnk) 
{ 
            // Code to access construction string, if needed later... 
           // if (!pUnk)<br>// :// return E_UNEXPECTED;<br>// IObjectConstructString * pStrii
                        // IObjectConstructString * pString = NULL; 
            // HRESULT hr = pUnk->QueryInterface(IID_IObjectConstructString, 
(void **)&pString); 
            // pString->Release(); 
            try 
\left\{ \begin{array}{ccc} 1 & 1 & 1 \\ 1 & 1 & 1 \end{array} \right\} if (Reg.eDB_Protocol == ODBC) 
                                    m_pTxn = pCTPCC_ODBC_new( Reg.szDbServer, 
Reg.szDbUser, Reg.szDbPassword, szMyComputerName, Reg.szDbName ); 
                        else if (Reg.eDB_Protocol == DBLIB) 
                                    m_pTxn = pCTPCC_DBLIB_new( Reg.szDbServer, 
Reg.szDbUser, Reg.szDbPassword, szMyComputerName, Reg.szDbName ); 
 } 
             catch (CBaseErr *e) 
\left\{ \begin{array}{ccc} 1 & 1 & 1 \\ 1 & 1 & 1 \end{array} \right\} WriteMessageToEventLog(e->ErrorText()); 
                        delete e; 
 return E_FAIL; 
 } 
            catch (...) 
\left\{ \begin{array}{ccc} 1 & 1 & 1 \\ 1 & 1 & 1 \end{array} \right\} WriteMessageToEventLog(TEXT("Unhandled exception in object 
::Construct")); 
                        return E_FAIL; 
 } 
            return S_OK; 
} 
HRESULT CTPCC_Common::NewOrder(VARIANT txn_in, VARIANT* txn_out) 
{ 
           PNEW_ORDER_DATA pNewOrder;<br>COM DATA *pData;
           COM DATA
            try 
\left\{ \begin{array}{ccc} 1 & 1 & 1 \\ 1 & 1 & 1 \end{array} \right\} pData = (COM_DATA*)txn_in.parray->pvData; 
                        pNewOrder = m_pTxn->BuffAddr_NewOrder(); 
                        memcpy(pNewOrder, &pData->u.NewOrder, sizeof(NEW_ORDER_DATA)); 
                        m_pTxn->NewOrder(); // do the actual txn 
                        VariantInit(txn_out); 
                        txn_out->vt = VT_SAFEARRAY; 
                        txn_out->parray = SafeArrayCreateVector(VT_UI1, 
                                                                                     txn_in.parray-
>rgsabound->cElements, 
                                                                                     txn_in.parray-
>rgsabound->cElements); 
                        pData = (COM_DATA*) txn_out->parray->pvData; 
                                                                                                                 toast 10005)) || 
                                                                                                                 } 
                                                                                                                  { 
                                                                                                                 toast
```

```
 memcpy( &pData->u.NewOrder, pNewOrder, sizeof(NEW_ORDER_DATA)); 
                        pData->retval = ERR_SUCCESS; 
                        pData->error = 0; 
                       return S_OK; 
 } 
            catch (CBaseErr *e) 
\left\{ \begin{array}{ccc} 1 & 1 & 1 \\ 1 & 1 & 1 \end{array} \right\} // check for lost database connection; if yes, component is 
                       if ( ((e->ErrorType() == ERR TYPE DBLIB) & (e->ErrorNum() == ((e->ErrorType() == ERR_TYPE_ODBC) && (e->ErrorNum() 
== 10054))
                                   m_bCanBePooled = FALSE; 
                       pData->retval = e->ErrorType(); 
                       pData->error = e->ErrorNum(); 
                       delete e; return E_FAIL;
 } 
            catch (...) 
\left\{ \begin{array}{ccc} 1 & 1 & 1 \\ 1 & 1 & 1 \end{array} \right\} WriteMessageToEventLog(TEXT("Unhandled exception.")); 
                       pData->retval = ERR_TYPE_LOGIC; 
                      pData->error = 0;
                      m bCanBePooled = FALSE;
                       return E_FAIL; 
 } 
HRESULT CTPCC_Common::Payment(VARIANT txn_in, VARIANT* txn_out) 
           PPAYMENT_DATA pPayment;
            COM_DATA *pData; 
            try 
\left\{ \begin{array}{ccc} 1 & 1 & 1 \\ 1 & 1 & 1 \end{array} \right\} pData = (COM_DATA*)txn_in.parray->pvData; 
                        pPayment = m_pTxn->BuffAddr_Payment(); 
                       memcpy(pPayment, &pData->u.Payment, sizeof(PAYMENT_DATA));
                       m_pTxn->Payment(); // do the actual txn 
                       VariantInit(txn_out); 
                        txn_out->vt = VT_SAFEARRAY; 
                        txn_out->parray = SafeArrayCreateVector( VT_UI1, 
                                                                                  txn_in.parray-
>rgsabound->cElements, 
                                                                                  txn_in.parray-
>rgsabound->cElements); 
                        pData = (COM_DATA*) txn_out->parray->pvData; 
                       memcpy( &pData->u.Payment, pPayment, sizeof(PAYMENT_DATA)); 
                       pData->retval = ERR_SUCCESS; 
                       pData->error = 0; 
                       return S_OK; 
 } 
            catch (CBaseErr *e) 
\left\{ \begin{array}{ccc} 1 & 1 & 1 \\ 1 & 1 & 1 \end{array} \right\} // check for lost database connection; if yes, component is
```

```
 if ( ((e->ErrorType() == ERR_TYPE_DBLIB) && (e->ErrorNum() == 
10005)) || 
                                    ((e->ErrorType() == ERR_TYPE_ODBC) && (e->ErrorNum() 
== 10054))
                                   m_bCanBePooled = FALSE; 
                       pData->retval = e->ErrorType(); 
                       pData->error = e->ErrorNum(); 
                       delete e; return E_FAIL;
 } 
           \text{catch} (\ldots)\left\{ \begin{array}{ccc} 1 & 1 & 1 \\ 1 & 1 & 1 \end{array} \right\} WriteMessageToEventLog(TEXT("Unhandled exception.")); 
                       pData->retval = ERR_TYPE_LOGIC; 
                       pData->error = 0; 
                       m_bCanBePooled = FALSE; 
                       return E_FAIL; 
 } 
} 
HRESULT CTPCC_Common::StockLevel(VARIANT txn_in, VARIANT* txn_out) 
{ 
            PSTOCK_LEVEL_DATA pStockLevel; 
            COM_DATA *pData; 
            try 
\left\{ \begin{array}{ccc} 1 & 1 & 1 \\ 1 & 1 & 1 \end{array} \right\} pData = (COM_DATA*)txn_in.parray->pvData; 
                       pStockLevel = m_pTxn->BuffAddr_StockLevel(); 
                       memcpy(pStockLevel, &pData->u.StockLevel, 
sizeof(STOCK_LEVEL_DATA)); 
                       m_pTxn->StockLevel(); 
                       VariantInit(txn_out); 
                       txn_out->vt = VT_SAFEARRAY; 
                       txn_out->parray = SafeArrayCreateVector( VT_UI1, 
                                                                                 txn_in.parray-
>rgsabound->cElements, 
                                                                                txn_in.parray-
>rgsabound->cElements); 
                       pData = (COM_DATA*)txn_out->parray->pvData; 
                       memcpy( &pData->u.StockLevel, pStockLevel, 
sizeof(STOCK_LEVEL_DATA)); 
                       pData->retval = ERR_SUCCESS; 
                       pData->error = 0; 
                       return S_OK; 
 } 
            catch (CBaseErr *e) 
\left\{ \begin{array}{ccc} 1 & 1 & 1 \\ 1 & 1 & 1 \end{array} \right\} // check for lost database connection; if yes, component is 
toast  if ( ((e->ErrorType() == ERR_TYPE_DBLIB) && (e->ErrorNum() == 
10005)) || 
                                    ((e->ErrorType() == ERR_TYPE_ODBC) && (e->ErrorNum() 
== 10054))
                                   m_bCanBePooled = FALSE; 
                       pData->retval = e->ErrorType();
```

```
 pData->error = e->ErrorNum(); 
                        delete e; return E_FAIL;
 } 
            catch (...) 
\left\{ \begin{array}{ccc} 1 & 1 & 1 \\ 1 & 1 & 1 \end{array} \right\} WriteMessageToEventLog(TEXT("Unhandled exception.")); 
                        pData->retval = ERR_TYPE_LOGIC; 
                        pData->error = 0; 
                       m_bCanBePooled = FALSE;
                        return E_FAIL; 
 } 
HRESULT CTPCC_Common::OrderStatus(VARIANT txn_in, VARIANT* txn_out) 
            PORDER_STATUS_DATA pOrderStatus; 
           COM DATA *pData;
            try 
\left\{ \begin{array}{ccc} 1 & 1 & 1 \\ 1 & 1 & 1 \end{array} \right\} pData = (COM_DATA*)txn_in.parray->pvData; 
                        pOrderStatus = m_pTxn->BuffAddr_OrderStatus(); 
                        memcpy(pOrderStatus, &pData->u.OrderStatus, 
sizeof(ORDER_STATUS_DATA)); 
                        m_pTxn->OrderStatus(); 
                        VariantInit(txn_out); 
                        txn_out->vt = VT_SAFEARRAY; 
                        txn_out->parray = SafeArrayCreateVector( VT_UI1, 
                                                                                  txn_in.parray-
>rgsabound->cElements, 
                                                                                  txn_in.parray-
>rgsabound->cElements); 
                        pData = (COM_DATA*)txn_out->parray->pvData; 
                        memcpy( &pData->u.OrderStatus, pOrderStatus, 
sizeof(ORDER_STATUS_DATA));
                        pData->retval = ERR_SUCCESS; 
                       pData->error = 0;
                        return S_OK; 
 } 
            catch (CBaseErr *e) 
\left\{ \begin{array}{ccc} 1 & 1 & 1 \\ 1 & 1 & 1 \end{array} \right\} // check for lost database connection; if yes, component is 
toast if ( ((e->ErrorType() == ERR_TYPE_DBLIB) & & (e->ErrorNum() ==10005)) || 
                                    ((e->ErrorType() == ERR_TYPE_ODBC) && (e->ErrorNum() 
== 10054))
                                   m_bCanBePooled = FALSE; 
                        pData->retval = e->ErrorType(); 
                        pData->error = e->ErrorNum(); 
                        delete e; return E_FAIL;
 } 
           \text{catch} (\ldots)\left\{ \begin{array}{ccc} 1 & 1 & 1 \\ 1 & 1 & 1 \end{array} \right\} WriteMessageToEventLog(TEXT("Unhandled exception.")); 
                        pData->retval = ERR_TYPE_LOGIC;
```
}

{

 pData->error = 0; m bCanBePooled = FALSE; return E\_FAIL;

# *tpcc\_com\_all.def*

; tpcc\_com\_all.def : Declares the module parameters.

LIBRARY "tpcc\_com\_all.dll"

EXPORTS

 } }

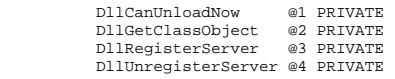

# *tpcc\_com\_all.dsp*

# Microsoft Developer Studio Project File - Name="tpcc\_com\_all" - Package Owner=<4> # Microsoft Developer Studio Generated Build File, Format Version 6.00 # \*\* DO NOT EDIT \*\* # TARGTYPE "Win32 (x86) Dynamic-Link Library" 0x0102 CFG=tpcc\_com\_all - Win32 Debug !MESSAGE This is not a valid makefile. To build this project using NMAKE, !MESSAGE use the Export Makefile command and run !MESSAGE !MESSAGE NMAKE /f "tpcc\_com\_all.mak". !MESSAGE !MESSAGE You can specify a configuration when running NMAKE !MESSAGE by defining the macro CFG on the command line. For example: !MESSAGE !MESSAGE NMAKE /f "tpcc\_com\_all.mak" CFG="tpcc\_com\_all - Win32 Debug" !MESSAGE !MESSAGE Possible choices for configuration are: !MESSAGE !MESSAGE "tpcc\_com\_all - Win32 Release" (based on "Win32 (x86) Dynamic-Link Library") !MESSAGE "tpcc\_com\_all - Win32 Debug" (based on "Win32 (x86) Dynamic-Link Library") !MESSAGE # Begin Project # PROP AllowPerConfigDependencies 0 # PROP Scc\_ProjName "" # PROP Scc\_LocalPath ""  $CDD = c1$  exe MTL=midl.exe RSC=rc.exe !IF "\$(CFG)" == "tpcc\_com\_all - Win32 Release" # PROP BASE Use\_MFC 0 # PROP BASE Use\_Debug\_Libraries 0 # PROP BASE Output\_Dir "Release" # PROP BASE Intermediate\_Dir "Release" # PROP BASE Target\_Dir ""

# PROP Use\_MFC 0 # PROP Use\_Debug\_Libraries 0 # PROP Output\_Dir ".\bin" # PROP Intermediate\_Dir ".\obj" # PROP Ignore\_Export\_Lib 0 # PROP Target\_Dir "" # ADD BASE CPP /nologo /MT /W3 /GX /O2 /D "WIN32" /D "NDEBUG" /D "\_WINDOWS" /YX /FD  $\sqrt{c}$  # ADD CPP /nologo /MT /W3 /GX /O2 /D "WIN32" /D "NDEBUG" /D "\_WINDOWS" /YX /FD /c # ADD BASE MTL /nologo /D "NDEBUG" /mktyplib203 /o "NUL" /win32 # ADD MTL /nologo /D "NDEBUG" /mktyplib203 /o "NUL" /win32 # ADD BASE RSC /l 0x409 /d "NDEBUG" # ADD RSC /l 0x409 /d "NDEBUG" BSC32=becmake.exe # ADD BASE BSC32 /nologo # ADD BSC32 /nologo LINK32=link.exe # ADD BASE LINK32 kernel32.lib user32.lib gdi32.lib winspool.lib comdlg32.lib advapi32.lib shell32.lib ole32.lib oleaut32.lib uuid.lib odbc32.lib odbccp32.lib /nologo /subsystem:windows /dll /machine:I386 # ADD LINK32 ..\db\_dblib\_dll\bin\tpcc\_dblib.lib ..\db\_odbc\_dll\bin\tpcc\_odbc.lib kernel32.lib user32.lib gdi32.lib winspool.lib comdlg32.lib advapi32.lib shell32.lib ole32.lib oleaut32.lib uuid.lib odbc32.lib odbccp32.lib /nologo /subsystem:windows /dll /machine:I386 !ELSEIF "\$(CFG)" == "tpcc\_com\_all - Win32 Debug" # PROP BASE Use\_MFC 0 # PROP BASE Use Debug Libraries 1 # PROP BASE Output\_Dir "Debug" # PROP BASE Intermediate\_Dir "Debug" # PROP BASE Target\_Dir "" # PROP Use\_MFC 0 # PROP Use\_Debug\_Libraries 1 # PROP Output\_Dir ".\bin" # PROP Intermediate\_Dir ".\obj" # PROP Ignore\_Export\_Lib 0 # PROP Target\_Dir "" # ADD BASE CPP /nologo /MTd /W3 /Gm /GX /Zi /Od /D "WIN32" /D "\_DEBUG" /D "\_WINDOWS" /YX /FD /c # ADD CPP /nologo /MTd /W3 /Gm /GX /ZI /Od /D "WIN32" /D "\_DEBUG" /D "\_WINDOWS" /YX /FD /c # ADD BASE MTL /nologo /D "\_DEBUG" /mktyplib203 /o "NUL" /win32 # ADD MTL /nologo /D "\_DEBUG" /mktyplib203 /o "NUL" /win32 # ADD BASE RSC /l 0x409 /d "\_DEBUG" # ADD RSC /l 0x409 /d "\_DEBUG" BSC32=becmake.exe # ADD BASE BSC32 /nologo # ADD BSC32 /nologo LINK32=link.exe # ADD BASE LINK32 kernel32.lib user32.lib gdi32.lib winspool.lib comdlg32.lib advapi32.lib shell32.lib ole32.lib oleaut32.lib uuid.lib odbc32.lib odbccp32.lib /nologo /subsystem:windows /dll /debug /machine:I386 /pdbtype:sept # ADD LINK32 ..\db\_dblib\_dll\bin\tpcc\_dblib.lib ..\db\_odbc\_dll\bin\tpcc\_odbc.lib kernel32.lib user32.lib gdi32.lib winspool.lib comdlg32.lib advapi32.lib shell32.lib ole32.lib oleaut32.lib uuid.lib odbc32.lib odbccp32.lib /nologo /subsystem:windows /dll /debug /machine:I386 /pdbtype:sept !ENDIF # Begin Target # Name "tpcc\_com\_all - Win32 Release" # Name "tpcc\_com\_all - Win32 Debug"

# Begin Group "Source"

SOURCE=.\src\tpcc\_com\_all.cpp # SUBTRACT CPP /YX # End Source File # Begin Source File SOURCE=.\src\tpcc\_com\_all.def # End Source File # Begin Source File SOURCE=.\src\tpcc\_com\_all.idl !IF "\$(CFG)" == "tpcc\_com\_all - Win32 Release" # PROP Ignore\_Default\_Tool 1 # Begin Custom Build - Performing MIDL step InputPath=.\src\tpcc\_com\_all.idl BuildCmds= \ midl /Oicf /h "tpcc\_com\_all.h" /iid "tpcc\_com\_all\_i.c" ".\src\tpcc\_com\_all.idl" /out ".\src" ".\src\tpcc\_com\_all.tlb" : \$(SOURCE) "\$(INTDIR)" "\$(OUTDIR)" \$(BuildCmds) ".\src\tpcc\_com\_all.h" : \$(SOURCE) "\$(INTDIR)" "\$(OUTDIR)" \$(BuildCmds) ".\src\tpcc\_com\_all\_i.c" : \$(SOURCE) "\$(INTDIR)" "\$(OUTDIR)" \$(BuildCmds) # End Custom Build !ELSEIF "\$(CFG)" == "tpcc\_com\_all - Win32 Debug" # PROP Ignore\_Default\_Tool 1 # Begin Custom Build - Performing MIDL step InputPath=.\src\tpcc\_com\_all.idl BuildCmds= \ midl /Oicf /h "tpcc\_com\_all.h" /iid "tpcc\_com\_all\_i.c" ".\src\tpcc\_com\_all.idl" /out ".\src" ".\src\tpcc\_com\_all.tlb" : \$(SOURCE) "\$(INTDIR)" "\$(OUTDIR)" \$(BuildCmds) ".\src\tpcc\_com\_all.h" : \$(SOURCE) "\$(INTDIR)" "\$(OUTDIR)" \$(BuildCmds) ".\src\tpcc\_com\_all\_i.c" : \$(SOURCE) "\$(INTDIR)" "\$(OUTDIR)" \$(BuildCmds) # End Custom Build !ENDIF # End Source File # End Group # Begin Group "Header" # PROP Default\_Filter "\*.h" # Begin Source File

# PROP Default\_Filter "\*.cpp, \*.c"

# Begin Source File

SOURCE=.\src\tpcc\_com\_all.rc # End Source File # End Target # End Project *tpcc\_com\_all.h*  #pragma warning( disable: 4049 ) /\* more than 64k source lines \*/  $/*$  this ALWAYS GENERATED file contains the definitions for the interfaces  $*/$  /\* File created by MIDL compiler version 5.03.0280 \*/ /\* at Thu Dec 13 23:13:14 2001 \*/ /\* Compiler settings for .\src\tpcc\_com\_all.idl: Oicf (OptLev=i2), W1, Zp8, env=Win32 (32b run), ms\_ext, c\_ext error checks: allocation ref bounds\_check enum stub\_data VC \_\_declspec() decoration level: \_\_declspec(uuid()), \_\_declspec(selectany), \_\_declspec(novtable) DECLSPEC\_UUID(), MIDL\_INTERFACE() \*/ //@@MIDL\_FILE\_HEADING( ) /\* verify that the <rpcndr.h> version is high enough to compile this file\*/ #ifndef REQUIRED RPCNDR H\_VERSION #define \_\_REQUIRED\_RPCNDR\_H\_VERSION\_\_ 440 #endif #include "rpc.h" #include "rpcndr.h" #ifndef \_\_tpcc\_com\_all\_h\_\_ #define \_\_tpcc\_com\_all\_h\_\_ /\* Forward Declarations \*/ #ifndef \_\_TPCC\_FWD\_DEFINED\_\_ #define \_\_TPCC\_FWD\_DEFINED\_\_ #ifdef \_\_cplusplus typedef class TPCC TPCC; #else .<br>typedef struct TPCC TPCC; #endif /\* \_\_cplusplus \*/ #endif /\* \_\_TPCC\_FWD\_DEFINED\_\_ \*/

SOURCE=.\src\Methods.h # End Source File # Begin Source File SOURCE=.\src\resource.h # End Source File # End Group # Begin Source File

#ifndef \_\_NewOrder\_FWD\_DEFINED\_\_

#define \_\_NewOrder\_FWD\_DEFINED\_\_

#ifdef \_\_cplusplus typedef class NewOrder NewOrder; #else .<br>typedef struct NewOrder NewOrder; #endif /\* \_\_cplusplus \*/

#endif /\* NewOrder\_FWD\_DEFINED \*/

#ifndef \_\_OrderStatus\_FWD\_DEFINED\_\_ #define \_\_OrderStatus\_FWD\_DEFINED\_\_

#ifdef \_\_cplusplus typedef class OrderStatus OrderStatus; #else .<br>typedef struct OrderStatus OrderStatus; #endif /\* \_\_cplusplus \*/

#endif /\* OrderStatus\_FWD\_DEFINED\_\_ \*/

#ifndef \_\_Payment\_FWD\_DEFINED\_\_ #define \_\_Payment\_FWD\_DEFINED\_\_

#ifdef \_\_cplusplus typedef class Payment Payment; #else typedef struct Payment Payment; #endif /\* \_\_cplusplus \*/

#endif /\* \_\_Payment\_FWD\_DEFINED\_\_ \*/

#ifndef \_\_StockLevel\_FWD\_DEFINED\_\_ #define \_\_StockLevel\_FWD\_DEFINED\_\_

#ifdef \_\_cplusplus typedef class StockLevel StockLevel; #else typedef struct StockLevel StockLevel; #endif /\* \_\_cplusplus \*/

#endif /\* StockLevel FWD DEFINED \*/

/\* header files for imported files \*/ #include "oaidl.h" #include "ocidl.h" #include "tpcc\_com\_ps.h"

#ifdef \_\_cplusplus extern "C"{ #endif

void \_\_RPC\_FAR \* \_\_RPC\_USER MIDL\_user\_allocate(size\_t); void \_\_RPC\_USER MIDL\_user\_free( void \_\_RPC\_FAR \* );

/\* interface \_\_MIDL\_itf\_tpcc\_com\_all\_0000 \*/ /\* [local] \*/

extern RPC\_IF\_HANDLE \_\_MIDL\_itf\_tpcc\_com\_all\_0000\_v0\_0\_c\_ifspec; extern RPC\_IF\_HANDLE \_\_MIDL\_itf\_tpcc\_com\_all\_0000\_v0\_0\_s\_ifspec;

#ifndef \_\_TPCCLib\_LIBRARY\_DEFINED\_\_

class DECLSPEC\_UUID("122A3128-2520-11D3-BA71-00C04FBFE08B")

class DECLSPEC\_UUID("975BAABF-84A7-11D2-BA47-00C04FBFE08B")

class DECLSPEC\_UUID("266836AD-A50D-11D2-BA4E-00C04FBFE08B")

class DECLSPEC\_UUID("CD02F7EF-A4FA-11D2-BA4E-00C04FBFE08B")

class DECLSPEC\_UUID("2668369E-A50D-11D2-BA4E-00C04FBFE08B")

#define \_\_TPCCLib\_LIBRARY\_DEFINED\_\_

/\* [helpstring][version][uuid] \*/ EXTERN C const IID LIBID TPCCLib; EXTERN\_C const CLSID CLSID\_TPCC;

EXTERN\_C\_const\_CLSID\_CLSID\_NewOrder;

EXTERN C const CLSID CLSID OrderStatus;

EXTERN C const CLSID CLSID Payment;

EXTERN\_C const CLSID CLSID\_StockLevel;

 #endif /\* \_\_TPCCLib\_LIBRARY\_DEFINED\_\_ \*/ /\* Additional Prototypes for ALL interfaces \*/

/\* end of Additional Prototypes \*/

/\* library TPCCLib \*/

#ifdef \_\_cplusplus

#ifdef \_\_cplusplus

#ifdef \_\_cplusplus

#ifdef \_\_cplusplus

#ifdef \_\_cplusplus

StockLevel; #endif

OrderStatus; #endif

Payment; #endif

TPCC; #endif

NewOrder; #endif

#ifdef \_\_cplusplus } #endif #endif

# *tpcc\_com\_all.idl*

```
/* FILE: TPCC.IDL  * Microsoft TPC-C Kit Ver. 4.20.000 
                                     Copyright Microsoft, 1999
              All Rights Reserved
 * not yet audited
 * PURPOSE: IDL source for TPCC.dll. This file is processed by the MIDL
tool to produce the type library (TPCC.tlb) and
marshalling code. 
 * 
 * Change history: 
 * 4.20.000 - first version 
 */ interface TPCC; 
interface NewOrder; 
interface OrderStatus; interface Payment; 
interface StockLevel; import "oaidl.idl"; 
import "ocidl.idl"; 
import "..\tpcc_com_ps\src\tpcc_com_ps.idl"; 
\mathbb{I} uuid(122A3117-2520-11D3-BA71-00C04FBFE08B), 
          version(1.0), 
         helpstring("TPC-C 1.0 Type Library") 
\mathbf{I}
library TPCCLib 
{ 
          importlib("stdole32.tlb"); 
          importlib("stdole2.tlb"); 
 [  uuid(122A3128-2520-11D3-BA71-00C04FBFE08B), 
                   helpstring("All Txns Class") 
 ] 
 coclass TPCC  { 
                  [default] interface ITPCC;
          }; 
 [  uuid(975BAABF-84A7-11D2-BA47-00C04FBFE08B), 
          helpstring("NewOrder Class") 
 ]
```

```
 coclass NewOrder \left\{ \begin{array}{ccc} 1 & 1 & 1 \\ 1 & 1 & 1 \end{array} \right\}[default] interface ITPCC;
              }; 
 [  uuid(266836AD-A50D-11D2-BA4E-00C04FBFE08B), 
                            helpstring("OrderStatus Class") 
 ] 
 coclass OrderStatus \left\{ \begin{array}{ccc} 1 & 1 & 1 \\ 1 & 1 & 1 \end{array} \right\}[default] interface ITPCC;
              }; 
 [  uuid(CD02F7EF-A4FA-11D2-BA4E-00C04FBFE08B), 
                            helpstring("Payment Class") 
              ] 
 coclass Payment 
\left\{ \begin{array}{ccc} 1 & 1 & 1 \\ 1 & 1 & 1 \end{array} \right\}[default] interface ITPCC;
              }; 
 [  uuid(2668369E-A50D-11D2-BA4E-00C04FBFE08B), 
                            helpstring("StockLevel Class") 
. . . . . . . . . . . . 1
 coclass StockLevel 
\left\{ \begin{array}{ccc} 1 & 1 & 1 \\ 1 & 1 & 1 \end{array} \right\}[default] interface ITPCC;
              };
```
};

### *tpcc\_com\_all.rc*

//Microsoft Developer Studio generated resource script.

// #include "resource.h"

#define APSTUDIO\_READONLY\_SYMBOLS ///////////////////////////////////////////////////////////////////////////// // // Generated from the TEXTINCLUDE 2 resource.

//

#include "winres.h"

///////////////////////////////////////////////////////////////////////////// #undef APSTUDIO\_READONLY\_SYMBOLS

///////////////////////////////////////////////////////////////////////////// // English (U.S.) resources

#if !defined(AFX\_RESOURCE\_DLL) || defined(AFX\_TARG\_ENU) #ifdef \_WIN32 LANGUAGE LANG\_ENGLISH, SUBLANG\_ENGLISH\_US #pragma code\_page(1252) #endif //\_WIN32

```
#ifdef APSTUDIO_INVOKED
```
///////////////////////////////////////////////////////////////////////////// //

```
// TEXTINCLUDE 
//
```
1 TEXTINCLUDE DISCARDABLE BEGIN

"resource.h\0"

END

```
2 TEXTINCLUDE DISCARDABLE
```

```
BEGIN 
    "#include ""winres.h""\r\n" 
    "\0"
```
END

```
3 TEXTINCLUDE DISCARDABLE
BEGIN
```
 "1 TYPELIB ""tpcc\_com\_all.tlb""\r\n" "\0" END

#endif // APSTUDIO\_INVOKED

#### #ifndef \_MAC

///////////////////////////////////////////////////////////////////////////// // // Version

```
//
```

```
VS_VERSION_INFO VERSIONINFO 
 FILEVERSION 1,0,0,1 
 PRODUCTVERSION 1,0,0,1 
 FILEFLAGSMASK 0x3fL #ifdef DEBUG
 FILEFLAGS 0x1L #else 
 FILEFLAGS 0x0L #endif 
 FILEOS 0x4L 
 FILETYPE 0x2L 
 FILESUBTYPE 0x0L BEGIN  BLOCK "StringFileInfo" 
 BEGIN 
 BLOCK "040904B0" 
         BEGIN 
 VALUE "CompanyName", "\0" 
            VALUE "FileDescription", "tpcc_com_all Module\0" 
            VALUE "FileVersion", "1, 0, 0, 1\0" 
            VALUE "InternalName", "TPCCNEWORDER\0" 
            VALUE "LegalCopyright", "Copyright 1997\0" 
            VALUE "OriginalFilename", "tpcc_com_all.DLL\0" 
            VALUE "ProductName", "tpcc_com_all Module\0" 
            VALUE "ProductVersion", "1, 0, 0, 1\0" 
            VALUE "OLESelfRegister", "\0" 
         END  END 
 BLOCK "VarFileInfo"  BEGIN 
 VALUE "Translation", 0x409, 1200
```
#### END END

#endif // !\_MAC

/////////////////////////////////////////////////////////////////////////////

```
// 
// REGISTRY
```
//

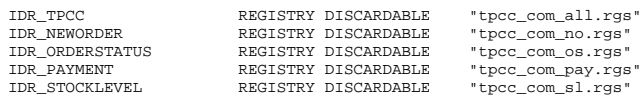

/////////////////////////////////////////////////////////////////////////////

// // String Table //

STRINGTABLE DISCARDABLE BEGIN IDS\_PROJNAME END

#endif // English (U.S.) resources /////////////////////////////////////////////////////////////////////////////

"tpcc\_com\_all"

```
#ifndef APSTUDIO_INVOKED
```

```
///////////////////////////////////////////////////////////////////////////// 
//
```
// Generated from the TEXTINCLUDE 3 resource.

// 1 TYPELIB "tpcc\_com\_all.tlb"

///////////////////////////////////////////////////////////////////////////// #endif // not APSTUDIO\_INVOKED

# *tpcc\_com\_all.rgs*

{ TPCC.AllTxns.1 = s 'All Txns Class'  $\left\{ \begin{array}{ccc} 1 & 1 & 1 \\ 1 & 1 & 1 \end{array} \right\}$  CLSID = s '{122A3128-2520-11D3-BA71-00C04FBFE08B}' } TPCC.AllTxns = s 'TPCC Class' { CurVer = s 'TPCC.AllTxns.1' } NoRemove CLSID { ForceRemove {122A3128-2520-11D3-BA71-00C04FBFE08B} = s 'TPCC Class' { ProgID = s 'TPCC.AllTxns.1' VersionIndependentProgID = s 'TPCC.AllTxns'

**HKCR** 

```
 InprocServer32 = s '%MODULE%' 
\{ val ThreadingModel = s 'Both' 
 } 
}
     } 
}
```
## *tpcc\_com\_all\_i.c*

#pragma warning( disable: 4049 ) /\* more than 64k source lines \*/ /\* this ALWAYS GENERATED file contains the IIDs and CLSIDs \*/ /\* link this file in with the server and any clients \*/ /\* File created by MIDL compiler version 5.03.0280 \*/ /\* at Thu Dec 13 23:13:14 2001 \*/ /\* Compiler settings for .\src\tpcc\_com\_all.idl: Oicf (OptLev=i2), W1, Zp8,  $env=W$ in32 (32b run), ms ext, c ext error checks: allocation ref bounds\_check enum stub\_data VC \_\_declspec() decoration level: \_\_declspec(uuid()), \_\_declspec(selectany), \_\_declspec(novtable) DECLSPEC\_UUID(), MIDL\_INTERFACE() \*/ //@@MIDL\_FILE\_HEADING( ) #if !defined(\_M\_IA64) && !defined(\_M\_AXP64) #ifdef \_\_cplusplus extern "C"{ #endif #include <rpc.h> #include <rpcndr.h> #ifdef \_ MIDL\_USE\_GUIDDEF #ifndef INITGUID #define INITGUID #include <guiddef.h> #undef INITGUID #else #include <guiddef.h> #endif #define MIDL\_DEFINE\_GUID(type,name,l,w1,w2,b1,b2,b3,b4,b5,b6,b7,b8) \ DEFINE\_GUID(name,l,w1,w2,b1,b2,b3,b4,b5,b6,b7,b8) #else // !\_MIDL\_USE\_GUIDDEF\_ #ifndef \_\_IID\_DEFINED\_\_ #define \_\_IID\_DEFINED\_\_ typedef struct \_IID { unsigned long x; unsigned short s1; const type name = {l,w1,w2,{b1,b2,b3,b4,b5,b6,b7,b8}} #endif ! MIDL USE GUIDDEF MIDL\_DEFINE\_GUID(IID, LIBID TPCCLib,0x122A3117,0x2520,0x11D3,0xBA,0x71,0x00,0xC0,0x4F,0xBF,0xE0,0x8B); MIDL\_DEFINE\_GUID(CLSID, MIDL\_DEFINE\_GUID(CLSID, MIDL\_DEFINE\_GUID(CLSID, MIDL\_DEFINE\_GUID(CLSID, MIDL\_DEFINE\_GUID(CLSID, #undef MIDL\_DEFINE\_GUID #ifdef \_\_cplusplus } #endif /\* at Thu Dec 13 23:13:14 2001 \*/ Oicf (OptLev=i2), W1, Zp8, env=Win64 (32b run,appending), ms\_ext, c\_ext, robust error checks: allocation ref bounds\_check enum stub\_data

CLSID\_TPCC,0x122A3128,0x2520,0x11D3,0xBA,0x71,0x00,0xC0,0x4F,0xBF,0xE0,0x8B); CLSID\_NewOrder,0x975BAABF,0x84A7,0x11D2,0xBA,0x47,0x00,0xC0,0x4F,0xBF,0xE0,0x8B); CLSID\_OrderStatus,0x266836AD,0xA50D,0x11D2,0xBA,0x4E,0x00,0xC0,0x4F,0xBF,0xE0,0x8B); CLSID\_Payment,0xCD02F7EF,0xA4FA,0x11D2,0xBA,0x4E,0x00,0xC0,0x4F,0xBF,0xE0,0x8B); CLSID\_StockLevel,0x2668369E,0xA50D,0x11D2,0xBA,0x4E,0x00,0xC0,0x4F,0xBF,0xE0,0x8B); #endif /\* !defined(\_M\_IA64) && !defined(\_M\_AXP64)\*/ #pragma warning( disable: 4049 ) /\* more than 64k source lines \*/ /\* this ALWAYS GENERATED file contains the IIDs and CLSIDs \*/ /\* link this file in with the server and any clients  $*/$  /\* File created by MIDL compiler version 5.03.0280 \*/ /\* Compiler settings for .\src\tpcc\_com\_all.idl:

#define MIDL DEFINE GUID(type,name,  $1,w1,w2$ , b1, b2, b3, b4, b5, b6, b7, b8)  $\setminus$ 

 unsigned short s2; unsigned char c[8];

#endif // \_\_IID\_DEFINED\_\_ #ifndef CLSID\_DEFINED #define CLSID\_DEFINED typedef IID CLSID; #endif // CLSID\_DEFINED

} IID;

```
 __declspec(uuid()), __declspec(selectany), __declspec(novtable) 
          DECLSPEC_UUID(), MIDL_INTERFACE() 
*/ 
//@@MIDL_FILE_HEADING( ) 
#if defined(_M_IA64) || defined(_M_AXP64) 
#ifdef cplusplus
extern "C"{ 
#endif #include <rpc.h> 
#include <rpcndr.h>
#ifdef _MIDL_USE_GUIDDEF_ 
#ifndef INITGUID 
#define INITGUID 
#include <guiddef.h> 
#undef INITGUID #else 
#include <guiddef.h> 
#endif #define MIDL DEFINE GUID(type,name, 1, w1, w2, b1, b2, b3, b4, b5, b6, b7, b8) \setminus DEFINE_GUID(name,l,w1,w2,b1,b2,b3,b4,b5,b6,b7,b8) 
#else // !_MIDL_USE_GUIDDEF_ 
#ifndef __IID_DEFINED__ 
#define __IID_DEFINED__ 
typedef struct _IID 
{ 
    unsigned long x; 
    unsigned short s1; 
   unsigned short s2;
   unsigned char c[8];
} IID; 
#endif // __ IID_DEFINED
#ifndef CLSID_DEFINED 
#define CLSID_DEFINED 
typedef IID CLSID; 
#endif // CLSID_DEFINED 
#define MIDL_DEFINE_GUID(type,name,l,w1,w2,b1,b2,b3,b4,b5,b6,b7,b8) \ 
         const type name = {l,w1,w2,{b1,b2,b3,b4,b5,b6,b7,b8}} 
#endif !_MIDL_USE_GUIDDEF_ 
MIDL_DEFINE_GUID(IID, 
LIBID_TPCCLib,0x122A3117,0x2520,0x11D3,0xBA,0x71,0x00,0xC0,0x4F,0xBF,0xE0,0x8B); 
MIDL_DEFINE_GUID(CLSID, 
CLSID_TPCC,0x122A3128,0x2520,0x11D3,0xBA,0x71,0x00,0xC0,0x4F,0xBF,0xE0,0x8B);
```
VC \_\_declspec() decoration level:

MIDL\_DEFINE\_GUID(CLSID, CLSID\_NewOrder,0x975BAABF,0x84A7,0x11D2,0xBA,0x47,0x00,0xC0,0x4F,0xBF,0xE0,0x8B);

CLSID\_OrderStatus,0x266836AD,0xA50D,0x11D2,0xBA,0x4E,0x00,0xC0,0x4F,0xBF,0xE0,0x8B);

CLSID\_Payment,0xCD02F7EF,0xA4FA,0x11D2,0xBA,0x4E,0x00,0xC0,0x4F,0xBF,0xE0,0x8B);

CLSID\_StockLevel,0x2668369E,0xA50D,0x11D2,0xBA,0x4E,0x00,0xC0,0x4F,0xBF,0xE0,0x8B);

CLSID = s '{975BAABF-84A7-11D2-BA47-00C04FBFE08B}'

ProgID = s 'TPCC.NewOrder.1'

InprocServer32 = s '%MODULE%'

CLSID = s '{266836AD-A50D-11D2-BA4E-00C04FBFE08B}'

ForceRemove {975BAABF-84A7-11D2-BA47-00C04FBFE08B} = s 'NewOrder

VersionIndependentProgID = s 'TPCC.NewOrder'

val ThreadingModel = s 'Both'

MIDL\_DEFINE\_GUID(CLSID,

MIDL\_DEFINE\_GUID(CLSID,

MIDL\_DEFINE\_GUID(CLSID,

#undef MIDL\_DEFINE\_GUID #ifdef \_\_cplusplus

#endif /\* defined(\_M\_IA64) || defined(\_M\_AXP64)\*/

TPCC.NewOrder.1 = s 'NewOrder Class'

TPCC.NewOrder = s 'NewOrder Class'

CurVer = s 'TPCC.NewOrder.1'

TPCC.OrderStatus.1 = s 'OrderStatus Class'

*tpcc\_com\_no.rgs* 

NoRemove CLSID

 $\{$ 

 } } } }

*tpcc\_com\_os.rgs* 

} #endif

**HKCR** {

 $\left\{ \begin{array}{ccc} 1 & 1 & 1 \\ 1 & 1 & 1 \end{array} \right\}$ 

}

}

 $\left\{ \begin{array}{ccc} 1 & 1 & 1 \\ 1 & 1 & 1 \end{array} \right\}$ 

Class'

HKCR {

 $\left\{ \begin{array}{ccc} 1 & 1 & 1 \\ 1 & 1 & 1 \end{array} \right\}$ 

}

{

 ${1 \over 2}$ 

#### HP TPC-C FULL DISCLOSURE REPORT A-68 July 2003 © 2003 Hewlett Packard Company. All rights reserved.

```
 TPCC.OrderStatus = s 'OrderStatus Class' \left\{ \begin{array}{ccc} 1 & 1 & 1 \\ 1 & 1 & 1 \end{array} \right\} CurVer = s 'TPCC.OrderStatus.1'  } 
          .<br>NoRemove CLSID
\left\{ \begin{array}{ccc} 1 & 1 & 1 \\ 1 & 1 & 1 \end{array} \right\} ForceRemove {266836AD-A50D-11D2-BA4E-00C04FBFE08B} = s 
'OrderStatus Class' {1 \over 2} ProgID = s 'TPCC.OrderStatus.1' 
                                VersionIndependentProgID = s 'TPCC.OrderStatus' 
                                InprocServer32 = s '%MODULE%' 
\{ val ThreadingModel = s 'Both' 
 } 
 } 
 } 
} 
tpcc_com_pay.rgs 
HKCR { 
           TPCC.Payment.1 = s 'Payment Class' 
\left\{ \begin{array}{ccc} 1 & 1 & 1 \\ 1 & 1 & 1 \end{array} \right\} CLSID = s '{CD02F7EF-A4FA-11D2-BA4E-00C04FBFE08B}' 
 } 
           TPCC.Payment = s 'Payment Class' 
\left\{ \begin{array}{ccc} 1 & 1 & 1 \\ 1 & 1 & 1 \end{array} \right\} CurVer = s 'TPCC.Payment.1' 
 } 
           NoRemove CLSID \left\{ \begin{array}{ccc} 1 & 1 & 1 \\ 1 & 1 & 1 \end{array} \right\} ForceRemove {CD02F7EF-A4FA-11D2-BA4E-00C04FBFE08B} = s 'Payment 
Class' \{ \} ProgID = s 'TPCC.Payment.1' 
                                VersionIndependentProgID = s 'TPCC.Payment' 
                                InprocServer32 = s '%MODULE%' 
\{ val ThreadingModel = s 'Both' 
 } 
 } 
           } 
} 
tpcc_com_ps.def 
LIBRARY "tpcc_com_ps"
DESCRIPTION 'Proxy/Stub DLL' 
                                                                                                    tpcc_com_ps.dsp 
                                                                                                    # * * DO NOT EDIT **# TARGTYPE "Win32 (x86) Application" 0x0101 
                                                                                                    CFG=tpcc_com_ps - Win32 Debug 
                                                                                                    !MESSAGE 
!MESSAGE NMAKE /f "tpcc_com_ps.mak". 
                                                                                                    !MESSAGE !MESSAGE !MESSAGE !MESSAGE !MESSAGE # Begin Project 
                                                                                                    # PROP AllowPerConfigDependencies 0 
                                                                                                    # PROP Scc_ProjName "" 
                                                                                                    # PROP Scc_LocalPath "" 
                                                                                                    CPP=cl.exe 
MTL=midl.exe RSC=rc.exe # PROP BASE Use_MFC 0 
                                                                                                    # PROP BASE Use_Debug_Libraries 0 
                                                                                                    # PROP BASE Output_Dir "Release" 
                                                                                                    # PROP BASE Intermediate_Dir "Release" 
                                                                                                    # PROP BASE Target_Dir "" 
                                                                                                    # PROP Use_MFC 0 
                                                                                                    # PROP Use_Debug_Libraries 0 
                                                                                                    # PROP Output_Dir ".\bin" 
                                                                                                    # PROP Intermediate_Dir ".\obj" 
                                                                                                    # PROP Ignore_Export_Lib 0 
                                                                                                    # PROP Target_Dir "" 
                                                                                                    "REGISTER_PROXY_DLL" /FD /c 
                                                                                                    # SUBTRACT CPP /YX
```
EXPORTS

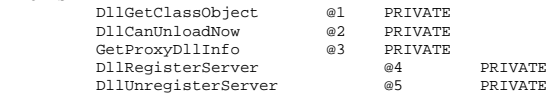

# Microsoft Developer Studio Project File - Name="tpcc\_com\_ps" - Package Owner=<4> # Microsoft Developer Studio Generated Build File, Format Version 6.00 !MESSAGE This is not a valid makefile. To build this project using NMAKE, !MESSAGE use the Export Makefile command and run !MESSAGE You can specify a configuration when running NMAKE !MESSAGE by defining the macro CFG on the command line. For example: !MESSAGE NMAKE /f "tpcc\_com\_ps.mak" CFG="tpcc\_com\_ps - Win32 Debug" !MESSAGE Possible choices for configuration are: !MESSAGE "tpcc\_com\_ps - Win32 Release" (based on "Win32 (x86) Application") !MESSAGE "tpcc\_com\_ps - Win32 Debug" (based on "Win32 (x86) Application") !IF "\$(CFG)" == "tpcc\_com\_ps - Win32 Release" # ADD BASE CPP /nologo /W3 /GX /O2 /D "WIN32" /D "NDEBUG" /D "\_WINDOWS" /YX /FD /c # ADD CPP /nologo /W3 /GX /O2 /D "WIN32" /D "NDEBUG" /D \_WIN32\_WINNT=0x0400 /D # ADD BASE MTL /nologo /D "NDEBUG" /mktyplib203 /o "NUL" /win32 # ADD MTL /nologo /D "NDEBUG" /mktyplib203 /o "NUL" /win32 # ADD BASE RSC /l 0x409 /d "NDEBUG" # ADD RSC /l 0x409 /d "NDEBUG" BSC32=bscmake.exe # ADD BASE BSC32 /nologo # ADD BSC32 /nologo LINK32=link.exe

 # ADD BASE LINK32 kernel32.lib user32.lib gdi32.lib winspool.lib comdlg32.lib advapi32.lib shell32.lib ole32.lib oleaut32.lib uuid.lib odbc32.lib odbccp32.lib

/nologo /subsystem:windows /machine:I386

**PRIVATE** 

InputPath=.\bin\tpcc\_com\_ps.dll SOURCE="\$(InputPath)" "..\tpcc\_com\_all\src\tpcc\_com\_ps.h" : \$(SOURCE) "\$(INTDIR)" "\$(OUTDIR)" copy .\src\tpcc\_com\_ps.h ..\tpcc\_com\_all\src\ # End Custom Build !ELSEIF "\$(CFG)" == "tpcc\_com\_ps - Win32 Debug" # PROP BASE Use\_MFC 0 # PROP BASE Use\_Debug\_Libraries 1 # PROP BASE Output\_Dir "Debug" # PROP BASE Intermediate\_Dir "Debug" # PROP BASE Target\_Dir "" # PROP Use\_MFC 0 # PROP Use\_Debug\_Libraries 1 # PROP Output\_Dir ".\bin" # PROP Intermediate\_Dir ".\obj" # PROP Ignore Export Lib 0 # PROP Target\_Dir "" # ADD BASE CPP /nologo /W3 /Gm /GX /Zi /Od /D "WIN32" /D " DEBUG" /D " WINDOWS" /YX  $/FD$   $/c$  # ADD CPP /nologo /ZI /Od /D "WIN32" /D "\_DEBUG" /D \_WIN32\_WINNT=0x0400 /D "REGISTER\_PROXY\_DLL" /FD /c # ADD BASE MTL /nologo /D "\_DEBUG" /mktyplib203 /o "NUL" /win32 # ADD MTL /nologo /D "\_DEBUG" /mktyplib203 /o "NUL" /win32 # ADD BASE RSC /l 0x409 /d "\_DEBUG" # ADD RSC /l 0x409 /d "\_DEBUG" BSC32=bscmake.exe # ADD BASE BSC32 /nologo # ADD BSC32 /nologo LINK32=link.exe # ADD BASE LINK32 kernel32.lib user32.lib gdi32.lib winspool.lib comdlg32.lib advapi32.lib shell32.lib ole32.lib oleaut32.lib uuid.lib odbc32.lib odbccp32.lib /nologo /subsystem:windows /debug /machine:I386 /pdbtype:sept # ADD LINK32 kernel32.lib rpcndr.lib rpcns4.lib rpcrt4.lib oleaut32.lib uuid.lib /nologo /entry:"DllMain" /dll /debug /machine:IX86 /def:".\src\tpcc\_com\_ps.def" /pdbtype:sept # SUBTRACT LINK32 /pdb:none # Begin Custom Build - Copying tpcc\_com\_ps.h InputPath=.\bin\tpcc\_com\_ps.dll SOURCE="\$(InputPath)" "..\tpcc\_com\_all\src\tpcc\_com\_ps.h" : \$(SOURCE) "\$(INTDIR)" "\$(OUTDIR)" copy .\src\tpcc\_com\_ps.h ..\tpcc\_com\_all\src\ # End Custom Build !ENDIF # Begin Target # Name "tpcc\_com\_ps - Win32 Release" # Name "tpcc\_com\_ps - Win32 Debug" # Begin Group "Source"

# ADD LINK32 kernel32.lib rpcndr.lib rpcns4.lib rpcrt4.lib oleaut32.lib uuid.lib /nologo /entry:"DllMain" /subsystem:windows /dll /pdb:none /machine:I386

# PROP Default\_Filter "" # Begin Source File

/def:".\src\tpcc\_com\_ps.def"

# Begin Custom Build - Copying tpcc\_com\_ps.h

# Begin Source File SOURCE=.\src\tpcc\_com\_ps.def # PROP Exclude\_From\_Build 1 # End Source File # Begin Source File SOURCE=.\src\tpcc\_com\_ps.idl !IF "\$(CFG)" == "tpcc\_com\_ps - Win32 Release" # PROP Ignore\_Default\_Tool 1 # Begin Custom Build InputPath=.\src\tpcc\_com\_ps.idl BuildCmds= \ midl /Oicf /h "tpcc\_com\_ps.h" /iid "tpcc\_com\_ps\_i.c" ".\src\tpcc\_com\_ps.idl" /out ".\src" ".\src\tpcc\_com\_ps.h" : \$(SOURCE) "\$(INTDIR)" "\$(OUTDIR)" \$(BuildCmds) ".\src\tpcc\_com\_ps\_i.c" : \$(SOURCE) "\$(INTDIR)" "\$(OUTDIR)" \$(BuildCmds) ".\src\dlldata.c" : \$(SOURCE) "\$(INTDIR)" "\$(OUTDIR)" \$(BuildCmds) ".\src\tpcc\_com\_ps\_p.c" : \$(SOURCE) "\$(INTDIR)" "\$(OUTDIR)" \$(BuildCmds) # End Custom Build !ELSEIF "\$(CFG)" == "tpcc\_com\_ps - Win32 Debug" # PROP Ignore\_Default\_Tool 1 # Begin Custom Build InputPath=.\src\tpcc\_com\_ps.idl BuildCmds= \ midl /Oicf /h "tpcc\_com\_ps.h" /iid "tpcc\_com\_ps\_i.c" ".\src\tpcc\_com\_ps.idl" /out ".\src" ".\src\tpcc\_com\_ps.h" : \$(SOURCE) "\$(INTDIR)" "\$(OUTDIR)" \$(BuildCmds) ".\src\tpcc\_com\_ps\_i.c" : \$(SOURCE) "\$(INTDIR)" "\$(OUTDIR)" \$(BuildCmds) ".\src\dlldata.c" : \$(SOURCE) "\$(INTDIR)" "\$(OUTDIR)" \$(BuildCmds) ".\src\tpcc\_com\_ps\_p.c" : \$(SOURCE) "\$(INTDIR)" "\$(OUTDIR)"  $$$  $(Ru11dCmds)$ # End Custom Build

SOURCE=.\src\dlldata.c # End Source File

!ENDIF

# End Source File # Begin Source File SOURCE=.\src\tpcc\_com\_ps\_i.c # End Source File # Begin Source File

SOURCE=.\src\tpcc\_com\_ps\_p.c # End Source File # End Group # End Target # End Project

### *tpcc\_com\_ps.h*

#pragma warning( disable: 4049 ) /\* more than 64k source lines \*/ /\* this ALWAYS GENERATED file contains the definitions for the interfaces \*/ /\* File created by MIDL compiler version 5.03.0280 \*/ /\* at Thu Dec 13 23:13:08 2001 \*/ /\* Compiler settings for .\src\tpcc\_com\_ps.idl: Oicf (OptLev=i2), W1, Zp8,  $env=W$ in32 (32b run), ms ext, c ext error checks: allocation ref bounds\_check enum stub\_data VC \_\_declspec() decoration level: \_\_declspec(uuid()), \_\_declspec(selectany), \_\_declspec(novtable) DECLSPEC\_UUID(), MIDL\_INTERFACE() \*/ //@@MIDL\_FILE\_HEADING( ) /\* verify that the <rpcndr.h> version is high enough to compile this file\*/ #ifndef \_\_REQUIRED\_RPCNDR\_H\_VERSION\_\_ #define \_\_REQUIRED\_RPCNDR\_H\_VERSION\_\_ 440 #endif #include "rpc.h" #include "rpcndr.h" #ifndef \_\_RPCNDR\_H\_VERSION\_\_ #error this stub requires an updated version of <rpcndr.h> #endif // \_\_RPCNDR\_H\_VERSION\_\_ #ifndef COM\_NO\_WINDOWS\_H #include "windows.h" #include "ole2.h" #endif /\*COM\_NO\_WINDOWS\_H\*/ #ifndef \_\_tpcc\_com\_ps\_h\_\_ #define \_\_tpcc\_com\_ps\_h\_\_ /\* Forward Declarations \*/ #ifndef \_\_ITPCC\_FWD\_DEFINED\_\_ #define \_\_ITPCC\_FWD\_DEFINED\_\_ typedef interface ITPCC ITPCC; #endif /\* \_\_ITPCC\_FWD\_DEFINED\_\_ \*/ /\* header files for imported files \*/ #include "oaidl.h" #include "ocidl.h"

```
#ifdef __cplusplus 
extern "C"{ 
#endif void RPC FAR * __RPC_USER MIDL_user_allocate(size_t);
void __RPC_USER MIDL_user_free( void __RPC_FAR * ); 
/* interface __MIDL_itf_tpcc_com_ps_0000 */ 
/* [local] */ extern RPC_IF_HANDLE __MIDL_itf_tpcc_com_ps_0000_v0_0_c_ifspec; 
extern RPC_IF_HANDLE __MIDL_itf_tpcc_com_ps_0000_v0_0_s_ifspec; 
#ifndef __ITPCC_INTERFACE_DEFINED__ 
#define __ITPCC_INTERFACE_DEFINED__ 
/* interface ITPCC */ 
/* [unique][helpstring][uuid][oleautomation][object] */ 
EXTERN C const IID IID ITPCC;
#if defined(__cplusplus) && !defined(CINTERFACE) 
     MIDL_INTERFACE("FEEE6AA2-84B1-11d2-BA47-00C04FBFE08B") 
     ITPCC : public IUnknown 
\left\{ \begin{array}{c} \end{array} \right\} public: 
         virtual HRESULT __stdcall NewOrder( 
              /* [in] */ VARIANT txn_in, 
             /* [out] */ VARIANT __RPC_FAR *txn_out) = 0;
         virtual HRESULT __stdcall Payment( 
              /* [in] */ VARIANT txn_in, 
             /* [out] */ VARIANT __RPC_FAR *txn_out) = 0;
         virtual HRESULT __stdcall Delivery( 
              /* [in] */ VARIANT txn_in, 
             /* [out] */ VARIANT \overline{\phantom{a}} RPC_FAR *txn_out) = 0;
         virtual HRESULT __stdcall StockLevel( 
              /* [in] */ VARIANT txn_in, 
             /* [out] */ VARIANT \_RPC\_FAR *txn\_out) = 0;
         virtual HRESULT __stdcall OrderStatus( 
              /* [in] */ VARIANT txn_in, 
             /* [out] */ VARIANT __RPC_FAR *txn_out) = 0;
         virtual HRESULT __stdcall CallSetComplete( void) = 0; 
     }; 
#else /* C style interface */ 
     typedef struct ITPCCVtbl 
\left\{ \begin{array}{c} \end{array} \right\} BEGIN_INTERFACE
```

```
 HRESULT ( STDMETHODCALLTYPE __RPC_FAR *QueryInterface )(
```
 ITPCC \_\_RPC\_FAR \* This, /\* [in] \*/ REFIID riid, /\* [iid\_is][out] \*/ void \_\_RPC\_FAR \*\_\_RPC\_FAR \*ppvObject); ULONG ( STDMETHODCALLTYPE \_\_RPC\_FAR \*AddRef )( ITPCC \_\_RPC\_FAR \* This); ULONG ( STDMETHODCALLTYPE \_\_RPC\_FAR \*Release )( ITPCC RPC FAR \* This); HRESULT ( \_\_stdcall \_\_RPC\_FAR \*NewOrder )( ITPCC RPC FAR  $*$  This, /\* [in] \*/ VARIANT txn\_in,  $/*$  [out] \*/ VARIANT RPC FAR \*txn out); HRESULT ( \_\_stdcall \_\_RPC\_FAR \*Payment )( ITPCC \_\_RPC\_FAR \* This, /\* [in] \*/ VARIANT txn\_in, /\* [out] \*/ VARIANT \_\_RPC\_FAR \*txn\_out); HRESULT ( \_\_stdcall \_\_RPC\_FAR \*Delivery )( ITPCC \_\_RPC\_FAR \* This, /\* [in] \*/ VARIANT txn\_in, /\* [out] \*/ VARIANT \_\_RPC\_FAR \*txn\_out); HRESULT ( \_\_stdcall \_\_RPC\_FAR \*StockLevel )( ITPCC RPC FAR \* This,  $\frac{1}{1}$   $\frac{1}{1}$  /\* [out] \*/ VARIANT RPC FAR \*txn out); HRESULT ( \_\_stdcall \_\_RPC\_FAR \*OrderStatus )( ITPCC \_\_RPC\_FAR \* This, /\* [in] \*/ VARIANT txn\_in, /\* [out] \*/ VARIANT \_\_RPC\_FAR \*txn\_out); HRESULT ( \_\_stdcall \_\_RPC\_FAR \*CallSetComplete )( ITPCC \_\_RPC\_FAR \* This); END\_INTERFACE } ITPCCVtbl; interface ITPCC  $\left\{\begin{array}{ccc} \end{array}\right\}$ CONST\_VTBL\_struct\_ITPCCVtbl \_\_RPC\_FAR \*lpVtbl; }; #ifdef COBJMACROS #define ITPCC\_QueryInterface(This,riid,ppvObject) \ (This)->lpVtbl -> QueryInterface(This,riid,ppvObject) #define ITPCC\_AddRef(This) \ (This)->lpVtbl -> AddRef(This) #define ITPCC\_Release(This) \ (This)->lpVtbl -> Release(This) #define ITPCC\_NewOrder(This,txn\_in,txn\_out) \

#define ITPCC\_Payment(This,txn\_in,txn\_out) \ (This)->lpVtbl -> Payment(This,txn\_in,txn\_out) #define ITPCC\_Delivery(This,txn\_in,txn\_out) \ (This)->lpVtbl -> Delivery(This,txn\_in,txn\_out) #define ITPCC\_StockLevel(This,txn\_in,txn\_out) \ (This)->lpVtbl -> StockLevel(This,txn\_in,txn\_out) #define ITPCC OrderStatus(This,txn\_in,txn\_out) (This)->lpVtbl -> OrderStatus(This,txn\_in,txn\_out) #define ITPCC\_CallSetComplete(This) \ (This)->lpVtbl -> CallSetComplete(This) #endif /\* COBJMACROS \*/ #endif /\* C style interface \*/ HRESULT \_\_stdcall ITPCC\_NewOrder\_Proxy( ITPCC \_\_RPC\_FAR \* This,  $/*$  [in]  $*/$  VARIANT txn in, /\* [out] \*/ VARIANT \_\_RPC\_FAR \*txn\_out); void \_\_RPC\_STUB ITPCC\_NewOrder\_Stub( IRpcStubBuffer \*This, IRpcChannelBuffer \*\_pRpcChannelBuffer, PRPC\_MESSAGE \_pRpcMessage, DWORD \*\_pdwStubPhase); HRESULT \_\_stdcall ITPCC\_Payment\_Proxy( ITPCC \_\_RPC\_FAR \* This, /\* [in] \*/ VARIANT txn\_in,  $/*$  [out]  $*/$  VARIANT  $\_$  RPC\_FAR  $*$ txn\_out); void \_\_RPC\_STUB ITPCC\_Payment\_Stub( IRpcStubBuffer \*This, IRpcChannelBuffer \*\_pRpcChannelBuffer, PRPC\_MESSAGE \_pRpcMessage, DWORD \*\_pdwStubPhase); HRESULT \_\_stdcall ITPCC\_Delivery\_Proxy( ITPCC \_\_RPC\_FAR \* This, /\* [in] \*/ VARIANT txn\_in, /\* [out] \*/ VARIANT \_\_RPC\_FAR \*txn\_out); void \_\_RPC\_STUB ITPCC\_Delivery\_Stub( IRpcStubBuffer \*This, IRpcChannelBuffer \*\_pRpcChannelBuffer, PRPC\_MESSAGE \_pRpcMessage, DWORD \*\_pdwStubPhase); HRESULT \_\_stdcall ITPCC\_StockLevel\_Proxy(

(This)->lpVtbl -> NewOrder(This,txn\_in,txn\_out)

```
 ITPCC __RPC_FAR * This, 
    /* [in] */ VARIANT txn_in, 
    /* [out] */ VARIANT __RPC_FAR *txn_out); 
void __RPC_STUB ITPCC_StockLevel_Stub( 
    IRpcStubBuffer *This, 
    IRpcChannelBuffer *_pRpcChannelBuffer, 
    PRPC_MESSAGE _pRpcMessage, 
    DWORD *_pdwStubPhase); 
HRESULT __stdcall ITPCC_OrderStatus_Proxy( 
    ITPCC __RPC_FAR * This, 
    /* [in] */ VARIANT txn_in, 
    /* [out] */ VARIANT __RPC_FAR *txn_out); 
void __RPC_STUB ITPCC_OrderStatus_Stub( 
    IRpcStubBuffer *This, 
    IRpcChannelBuffer *_pRpcChannelBuffer, 
    PRPC_MESSAGE _pRpcMessage, 
    DWORD *_pdwStubPhase); 
HRESULT __stdcall ITPCC_CallSetComplete_Proxy( 
   ITPCC RPC FAR * This);
void __RPC_STUB ITPCC_CallSetComplete_Stub( 
    IRpcStubBuffer *This, 
    IRpcChannelBuffer *_pRpcChannelBuffer, 
    PRPC_MESSAGE _pRpcMessage, 
    DWORD *_pdwStubPhase); 
#endif /* __ITPCC_INTERFACE_DEFINED__ */ 
/* Additional Prototypes for ALL interfaces */ 
unsigned long __RPC_USER VARIANT_UserSize( unsigned long __RPC_FAR 
                        , VARIANT \_\RPC\_\text{FAR} * );
unsigned char __RPC_FAR * __RPC_USER VARIANT_UserMarshal( unsigned long __RPC_FAR
^\star , unsigned char __RPC_FAR * , VARIANT __RPC_FAR * );
unsigned char __RPC_FAR * __RPC_USER VARIANT_UserUnmarshal(unsigned long __RPC_FAR 
^\star , unsigned char __RPC_FAR * , VARIANT __RPC_FAR * );
void __RPC_USER VARIANT_UserFree( unsigned long __RPC_FAR 
*, VARIANT \_\RPC\_\text{FAR}*);
/* end of Additional Prototypes */ 
#ifdef cplusplus
} 
#endif #endif tpcc_com_ps.idl 
                                                                                           FILE: ITPCC.IDL
                                                                                                                     Microsoft TPC-C Kit Ver. 4.20.000
                                                                                                                     Copyright Microsoft, 1999
                                                                                                All Rights Reserved
                                                                                    * not yet audited
                                                                                    * PURPOSE: Defines the interface used by TPCC. This interface can be
                                                                                  implemented by C++ components. 
                                                                                    * Change history:
                                                                                                   4.20.000 - first version
                                                                                    */ // Forward declare all types defined 
                                                                                  interface ITPCC; 
import "oaidl.idl"; 
                                                                                  import "ocidl.idl"; 
                                                                                           \Gamma object, 
                                                                                                     oleautomation, 
                                                                                                     uuid(FEEE6AA2-84B1-11d2-BA47-00C04FBFE08B), 
                                                                                                     helpstring("ITPCC Interface"), 
                                                                                                     pointer_default(unique) 
                                                                                    ] 
 interface ITPCC : IUnknown \left\{ \begin{array}{ccc} 1 & 1 & 1 \\ 1 & 1 & 1 \end{array} \right\} HRESULT _stdcall NewOrder 
                                                                                   \overline{a}[in] VARIANT txn_in,
                                                                                                                                       [out] VARIANT *txn_out 
                                                                                   ); \hspace{1cm} HRESULT _stdcall Payment 
                                                                                   \overline{a}[in] VARIANT txn in,
                                                                                                                                        [out] VARIANT *txn_out 
                                                                                   ); \hspace{1cm} HRESULT _stdcall Delivery 
                                                                                   \overline{\phantom{a}}[in] VARIANT txn_in,
                                                                                                                                        [out] VARIANT *txn_out 
                                                                                   ); \hspace{1.5cm} HRESULT _stdcall StockLevel 
                                                                                   \overline{\phantom{a}}[in] VARIANT txn in,
                                                                                                                                      [out] VARIANT *txn_out
                                                                                   ); \hspace{1cm} HRESULT _stdcall OrderStatus 
                                                                                   \overline{a} [in] VARIANT txn_in, 
                                                                                                                                        [out] VARIANT *txn_out 
                                                                                   ); \hspace{1cm}
```
HRESULT \_stdcall CallSetComplete

 $\overline{\phantom{a}}$ );  $\hspace{1cm}$ 

}; // interface ITPCC

### *tpcc\_com\_ps\_i.c*

#pragma warning( disable: 4049 ) /\* more than 64k source lines \*/ /\* this ALWAYS GENERATED file contains the IIDs and CLSIDs \*/ /\* link this file in with the server and any clients \*/ /\* File created by MIDL compiler version 5.03.0280 \*/ /\* at Thu Dec 13 23:13:08 2001 \*/ /\* Compiler settings for .\src\tpcc\_com\_ps.idl: Oicf (OptLev=i2), W1, Zp8, env=Win32 (32b run), ms\_ext, c\_ext error checks: allocation ref bounds check enum stub data VC \_\_declspec() decoration level: \_\_declspec(uuid()), \_\_declspec(selectany), \_\_declspec(novtable) DECLSPEC\_UUID(), MIDL\_INTERFACE() \*/ //@@MIDL\_FILE\_HEADING( ) #if !defined(\_M\_IA64) && !defined(\_M\_AXP64) #ifdef \_\_cplusplus extern "C"{ #endif #include <rpc.h> #include <rpcndr.h> #ifdef \_MIDL\_USE\_GUIDDEF\_ #ifndef INITGUID #define INITGUID #include <guiddef.h> #undef INITGUID #else #include <guiddef.h> #endif #define MIDL\_DEFINE\_GUID(type,name,l,w1,w2,b1,b2,b3,b4,b5,b6,b7,b8) \ DEFINE\_GUID(name,l,w1,w2,b1,b2,b3,b4,b5,b6,b7,b8) #else // !\_MIDL\_USE\_GUIDDEF\_ #ifndef \_\_IID\_DEFINED\_\_ #define IID\_DEFINED typedef struct \_IID { unsigned long x; unsigned short s1; unsigned short s2;

```
 unsigned char c[8]; 
} IID; 
#endif // __IID_DEFINED__ 
#ifndef CLSID_DEFINED 
#define CLSID_DEFINED 
typedef IID CLSID; 
#endif // CLSID_DEFINED 
#define MIDL DEFINE GUID(type,name, 1,w1,w2, b1, b2, b3, b4, b5, b6, b7, b8) \setminusconst type name = \{1,w1,w2,\{b1,b2,b3,b4,b5,b6,b7,b8\}\}#endif ! MIDL USE GUIDDEF
MIDL_DEFINE_GUID(IID, 
IID_ITPCC,0xFEEE6AA2,0x84B1,0x11d2,0xBA,0x47,0x00,0xC0,0x4F,0xBF,0xE0,0x8B); 
#undef MIDL DEFINE GUID
#ifdef __cplusplus 
 } 
#endif #endif /* !defined(_M_IA64) && !defined(_M_AXP64)*/ 
#pragma warning( disable: 4049 ) /* more than 64k source lines */ 
/* this ALWAYS GENERATED file contains the IIDs and CLSIDs */ /* link this file in with the server and any clients */ 
  /* File created by MIDL compiler version 5.03.0280 */ 
/* at Thu Dec 13 23:13:08 2001  */ 
/* Compiler settings for .\src\tpcc_com_ps.idl: 
    Oicf (OptLev=i2), W1, Zp8, env=Win64 (32b run,appending), ms ext, c ext, robust
     error checks: allocation ref bounds_check enum stub_data 
     VC __declspec() decoration level: 
           __declspec(uuid()), __declspec(selectany), __declspec(novtable) 
          DECLSPEC_UUID(), MIDL_INTERFACE() 
*/ 
//@@MIDL_FILE_HEADING( ) 
#if defined(_M_IA64) || defined(_M_AXP64) 
#ifdef cplusplus
extern "C"{ 
 #endif 
#include <rpc.h>
#include <rpcndr.h>
#ifdef _MIDL_USE_GUIDDEF_ 
#ifndef INITGUID 
#define INITGUID
```
#include <guiddef.h>
```
#undef INITGUID #else #include <guiddef.h>
#endif
```
 $\# \text{define MIDL_DEFINE_GUID(type, name, 1, w1, w2, b1, b2, b3, b4, b5, b6, b7, b8) \ \ \ \ \ \ \ \ \$ DEFINE\_GUID(name,l,w1,w2,b1,b2,b3,b4,b5,b6,b7,b8)

#else // ! MIDL USE GUIDDEF

#ifndef \_\_IID\_DEFINED\_\_ #define IID DEFINED

typedef struct \_IID

{

 unsigned long x; unsigned short s1; unsigned short s2; unsigned char c[8]; } IID;

#endif // \_\_IID\_DEFINED\_\_

#ifndef CLSID\_DEFINED #define CLSID\_DEFINED typedef IID CLSID; #endif // CLSID DEFINED

#define MIDL\_DEFINE\_GUID(type,name, 1, w1, w2, b1, b2, b3, b4, b5, b6, b7, b8) \ const type name =  $\{1,w1,w2,\{b1,b2,b3,b4,b5,b6,b7,b8\}\}$ 

#endif !\_MIDL\_USE\_GUIDDEF\_

MIDL\_DEFINE\_GUID(IID, IID\_ITPCC,0xFEEE6AA2,0x84B1,0x11d2,0xBA,0x47,0x00,0xC0,0x4F,0xBF,0xE0,0x8B);

#undef MIDL\_DEFINE\_GUID

#ifdef \_\_cplusplus

} #endif

#endif /\* defined(\_M\_IA64) || defined(\_M\_AXP64)\*/

## *tpcc\_com\_ps\_p.c*

#pragma warning( disable: 4049 ) /\* more than 64k source lines \*/

/\* this ALWAYS GENERATED file contains the proxy stub code \*/

/\* File created by MIDL compiler version 5.03.0280 \*/

/\* at Thu Dec 13 23:13:08 2001

 \*/ /\* Compiler settings for .\src\tpcc\_com\_ps.idl: Oicf (OptLev=i2), W1, Zp8, env=Win32 (32b run), ms\_ext, c\_ext

 error checks: allocation ref bounds\_check enum stub\_data VC \_\_declspec() decoration level:

 \_\_declspec(uuid()), \_\_declspec(selectany), \_\_declspec(novtable) DECLSPEC\_UUID(), MIDL\_INTERFACE()

//@@MIDL\_FILE\_HEADING( )

\*/

#if !defined( M\_IA64) && !defined( M\_AXP64) #define USE\_STUBLESS\_PROXY

/\* verify that the <rpcproxy.h> version is high enough to compile this file\*/ #ifndef REDQ RPCPROXY H VERSION #define REQUIRED RPCPROXY H VERSION 440 #endif

#include "rpcproxy.h" #ifndef \_\_RPCPROXY\_H\_VERSION\_\_ #error this stub requires an updated version of <rpcproxy.h> #endif // \_\_RPCPROXY\_H\_VERSION\_\_

#include "tpcc\_com\_ps.h"

#define\_TYPE\_FORMAT\_STRING\_SIZE 997 #define PROC\_FORMAT\_STRING\_SIZE 193 #define TRANSMIT AS TABLE SIZE 0 #define\_WIRE\_MARSHAL\_TABLE\_SIZE 1

typedef struct \_MIDL\_TYPE\_FORMAT\_STRING  $\left\{ \begin{array}{c} \end{array} \right\}$ short Pad; unsigned char Format[ TYPE\_FORMAT\_STRING\_SIZE ]; } MIDL\_TYPE\_FORMAT\_STRING;

typedef struct \_MIDL\_PROC\_FORMAT\_STRING

 $\left\{\begin{array}{ccc} \end{array}\right\}$  short Pad; unsigned char Format[ PROC\_FORMAT\_STRING\_SIZE ]; } MIDL\_PROC\_FORMAT\_STRING;

extern const MIDL\_TYPE\_FORMAT\_STRING \_\_MIDL\_TypeFormatString; extern const MIDL PROC FORMAT STRING \_\_ MIDL ProcFormatString;

/\* Standard interface: \_\_MIDL\_itf\_tpcc\_com\_ps\_0000, ver. 0.0, GUID={0x00000000,0x0000,0x0000,{0x00,0x00,0x00,0x00,0x00,0x00,0x00,0x00}} \*/

/\* Object interface: IUnknown, ver. 0.0, GUID={0x00000000,0x0000,0x0000,{0xC0,0x00,0x00,0x00,0x00,0x00,0x00,0x46}} \*/

/\* Object interface: ITPCC, ver. 0.0, GUID={0xFEEE6AA2,0x84B1,0x11d2,{0xBA,0x47,0x00,0xC0,0x4F,0xBF,0xE0,0x8B}} \*/

extern const MIDL STUB DESC Object StubDesc;

extern const MIDL SERVER INFO ITPCC ServerInfo;

#pragma code\_seg(".orpc")

```
\left\{\begin{array}{ccc} \end{array}\right\}\Omega 34, 
      68, 
     102, 
     136, 
     170  }; 
static const MIDL SERVER INFO ITPCC ServerInfo =
\left\{\begin{array}{ccc} \end{array}\right\} &Object_StubDesc, 
    \Omega.
      __MIDL_ProcFormatString.Format, 
      &ITPCC_FormatStringOffsetTable[-3], 
    0,\cap 0, 
    \mathbf{0}\} ;
static const MIDL_STUBLESS_PROXY_INFO ITPCC_ProxyInfo = 
\left\{ \begin{array}{c} \end{array} \right\} &Object_StubDesc, 
     __MIDL_ProcFormatString.Format, 
    \overline{\text{aIPPCC}} FormatStringOffsetTable[-3],
    0<sub>1</sub>0,\Omega }; 
CINTERFACE_PROXY_VTABLE(9) _ITPCCProxyVtbl = 
{ 
     &ITPCC_ProxyInfo, 
     &IID_ITPCC, 
     IUnknown_QueryInterface_Proxy, 
     IUnknown_AddRef_Proxy, 
     IUnknown_Release_Proxy , 
     (void *)-1 /* ITPCC::NewOrder */ , 
    (void *)-1 /* ITPCC:: Payment */(void *)-1 /* ITPCC::Delivery */,
     (void *)-1 /* ITPCC::StockLevel */ , 
     (void *)-1 /* ITPCC::OrderStatus */ , 
     (void *)-1 /* ITPCC::CallSetComplete */ 
}; 
const CInterfaceStubVtbl _ITPCCStubVtbl =
{ 
     &IID_ITPCC, 
     &ITPCC_ServerInfo, 
     9, 
     0, /* pure interpreted */ 
     CStdStubBuffer_METHODS 
}; 
extern const USER_MARSHAL_ROUTINE_QUADRUPLE UserMarshalRoutines[ 
WIRE_MARSHAL_TABLE_SIZE ];
static const MIDL STUB DESC Object StubDesc =
\left\{\begin{array}{ccc} \end{array}\right\}\ddot{\mathbf{0}},
     NdrOleAllocate, 
                                                                                                                         #ifndef _PPC_
```

```
 NdrOleFree, 
     0,\cap0,0,\mathbf{0} .
      __MIDL_TypeFormatString.Format, 
      1, /* -error bounds_check flag */ 
      0x20000, /* Ndr library version */ 
     \Omega.
      0x5030118, /* MIDL Version 5.3.280 */ 
     \theta.
      UserMarshalRoutines, 
      0, /* notify & notify_flag routine table */ 
     0x1, /* MIDL flag */
      0, /* Reserved3 */ 
      0, /* Reserved4 */ 
      0 /* Reserved5 */  }; 
#pragma data_seg(".rdata") 
static const USER_MARSHAL_ROUTINE_QUADRUPLE UserMarshalRoutines[ 
WIRE MARSHAL TABLE SIZE | = { 
\left\{ \begin{array}{ccc} 0 & 0 & 0 \\ 0 & 0 & 0 \\ 0 & 0 & 0 \\ 0 & 0 & 0 \\ 0 & 0 & 0 \\ 0 & 0 & 0 \\ 0 & 0 & 0 \\ 0 & 0 & 0 \\ 0 & 0 & 0 \\ 0 & 0 & 0 \\ 0 & 0 & 0 \\ 0 & 0 & 0 \\ 0 & 0 & 0 \\ 0 & 0 & 0 & 0 \\ 0 & 0 & 0 & 0 \\ 0 & 0 & 0 & 0 \\ 0 & 0 & 0 & 0 & 0 \\ 0 & 0 & 0 & 0 & 0 \\ 0 & 0 & 0 & 0 & 0 \\ 0 & 0 & 0 & 0 VARIANT_UserSize 
                 ,VARIANT_UserMarshal 
                 ,VARIANT_UserUnmarshal 
                 ,VARIANT_UserFree 
 } 
           }; 
#if !defined(__RPC_WIN32__) 
#error Invalid build platform for this stub. 
#endif #if !(TARGET IS NT40 OR LATER)
#error You need a Windows NT 4.0 or later to run this stub because it uses these features: 
#error -Oif or -Oicf, [wire_marshal] or [user_marshal] attribute. 
#error However, your C/C++ compilation flags indicate you intend to run this app on 
earlier systems. 
#error This app will die there with the RPC_X_WRONG_STUB_VERSION error. 
#endif static const MIDL_PROC_FORMAT_STRING __MIDL_ProcFormatString = 
      { 
          \mathbf{0}.
\left\{ \begin{array}{ccc} 1 & 1 \\ 1 & 1 \end{array} \right\} /* Procedure NewOrder */ 0 \times 33. / FC AUTO HANDLE */
                                       0x6c, /* 0ld Flags: object, 0i2 */
/* 2 */ NdrFcLong( 0x0 ), /* 0 */ 
/* 6 */ NdrFcShort( 0x3 ), /* 3 */ 
#ifndef _ALPHA_
```
static const unsigned short ITPCC\_FormatStringOffsetTable[] =

#if !defined(\_MIPS\_)  $/*$  8 \*/ NdrFcShort( 0x1c ),  $/*$  x86 Stack size/offset = 28 \*/ #else NdrFcShort( 0x20 ), /\* MIPS Stack size/offset = 32 \*/ #endif #else NdrFcShort(  $0x20$  ),  $/*$  PPC Stack size/offset = 32 \*/ #endif #else NdrFcShort(  $0x28$  ),  $/*$  Alpha Stack size/offset = 40 \*/ #endif  $/$ \* 10 \*/ NdrFcShort( 0x0 ),  $/$ \* 0 \*/ /\* 12 \*/ NdrFcShort( 0x8 ), /\* 8 \*/ /\* 14 \*/ 0x7, /\* Oi2 Flags: srv must size, clt must size, has return, \*/  $0x3$ ,  $/ * 3 * /$  /\* Parameter txn\_in \*/ /\* 16 \*/ NdrFcShort( 0x8b ), /\* Flags: must size, must free, in, by val, \*/ #ifndef \_ALPHA\_ #ifndef \_PPC\_ #if !defined(\_MIPS\_) /\* 18 \*/ NdrFcShort(  $0x4$  ), /\*  $x86$  Stack size/offset =  $4 \times$ / #else NdrFcShort(  $0x8$  ), /\* MIPS Stack size/offset =  $8 \times$ / #endif #else NdrFcShort(  $0x8$  ), /\* PPC Stack size/offset =  $8 * /$ #endif #else NdrFcShort( 0x8 ), /\* Alpha Stack size/offset = 8 \*/ #endif /\* 20 \*/ NdrFcShort( 0x3c8 ), /\* Type Offset=968 \*/ /\* Parameter txn\_out \*/ /\* 22 \*/ NdrFcShort( 0x4113 ), /\* Flags: must size, must free, out, simple ref, srv alloc size=16 \*/ #ifndef \_ALPHA\_ #ifndef \_PPC\_ #if !defined(\_MIPS\_) /\* 24 \*/ NdrFcShort(  $0x14$  ), /\*  $x86$  Stack size/offset = 20 \*/ #else NdrFcShort(  $0x18$  ),  $/*$  MIPS Stack size/offset = 24 \*/ #endif #else NdrFcShort(  $0x18$  ),  $/*$  PPC Stack size/offset = 24 \*/ #endif #else NdrFcShort( 0x18 ), /\* Alpha Stack size/offset = 24 \*/ #endif /\* 26 \*/ NdrFcShort( 0x3da ), /\* Type Offset=986 \*/ /\* Return value \*/ /\* 28 \*/ NdrFcShort( 0x70 ), /\* Flags: out, return, base type, \*/ #ifndef \_ALPHA\_ #ifndef \_PPC\_ #if !defined( MIPS )  $/* 30 * / \text{NdrFcShort} (0x18)$ ,  $/* x86$  Stack size/offset = 24 \*/ #else NdrFcShort( 0x1c ), /\* MIPS Stack size/offset = 28 \*/ #endif #else NdrFcShort( 0x1c ), /\* PPC Stack size/offset = 28 \*/ #endif #else NdrFcShort(  $0x20$  ),  $/*$  Alpha Stack size/offset = 32 \*/ #endif  $/$ \* 32 \*/ 0x8,  $/$  /\* FC\_LONG \*/  $0x0,$   $/* 0 */$  /\* Procedure Payment \*/ /\* 34 \*/ 0x33, /\* FC\_AUTO\_HANDLE \*/ /\* Old Flags: object, Oi2 \*/ /\* 36 \*/  $NdrFclong( 0x0 )$ , /\* 0 \*/ /\* 40 \*/ NdrFcShort( 0x4 ), /\* 4 \*/ #ifndef \_ALPHA\_ #ifndef \_PPC\_ #if !defined(\_MIPS\_) /\* 42 \*/ NdrFcShort( 0x1c ), /\* x86 Stack size/offset =  $28$  \*/ #else NdrFcShort( 0x20 ), /\* MIPS Stack size/offset = 32 \*/ #endif #else NdrFcShort( 0x20 ), /\* PPC Stack size/offset = 32 \*/ #endif #else NdrFcShort(  $0x28$  ), /\* Alpha Stack size/offset = 40 \*/ #endif  $44 * / \text{NdrFcShort} ( 0x0 ),$   $/* 0 * /$ /\* 46 \*/ NdrFcShort( 0x8 ), /\* 8 \*/ /\* 48 \*/ 0x7, /\* Oi2 Flags: srv must size, clt must size, has return, \*/  $0x3$ ,  $/* 3 */$  /\* Parameter txn\_in \*/ /\* 50 \*/ NdrFcShort( 0x8b ), /\* Flags: must size, must free, in, by val, \*/ #ifndef \_ALPHA\_ #ifndef \_PPC\_ #if !defined(\_MIPS\_) /\* 52 \*/ NdrFcShort(  $0x4$  ), /\*  $x86$  Stack size/offset =  $4$  \*/ #else NdrFcShort(  $0x8$  ), /\* MIPS Stack size/offset =  $8$  \*/ #endif #else NdrFcShort(  $0x8$  ), /\* PPC Stack size/offset =  $8$  \*/ #endif #else NdrFcShort( 0x8 ), /\* Alpha Stack size/offset = 8 \*/ #endif /\* 54 \*/ NdrFcShort( 0x3c8 ), /\* Type Offset=968 \*/ /\* Parameter txn\_out \*/ /\* 56 \*/ NdrFcShort( 0x4113 ), /\* Flags: must size, must free, out, simple ref, srv alloc size=16 \*/ #ifndef ALPHA #ifndef \_PPC\_ #if !defined( MIPS )  $/* 58 * /$  NdrFcShort( 0x14 ),  $/* x86$  Stack size/offset = 20 \*/ #else NdrFcShort( 0x18 ), /\* MIPS Stack size/offset = 24 \*/ #endif #else NdrFcShort(  $0x18$  ), /\* PPC Stack size/offset = 24 \*/ #endif #else NdrFcShort( 0x18 ), /\* Alpha Stack size/offset = 24 \*/ #endif /\* 60 \*/ NdrFcShort( 0x3da ), /\* Type Offset=986 \*/ /\* Return value \*/ /\* 62 \*/ NdrFcShort(  $0x70$  ), /\* Flags: out, return, base type, \*/ #ifndef \_ALPHA\_ #ifndef \_PPC\_ #if !defined(\_MIPS\_) /\* 64 \*/ NdrFcShort( 0x18 ), /\* x86 Stack size/offset = 24 \*/ #else  $NdrFcShort( 0x1c )$  /\* MIPS Stack size/offset = 28 \*/ #endif #else NdrFcShort(  $0x1c$  ),  $/*$  PPC Stack size/offset = 28 \*/ #endif #else NdrFcShort(  $0x20$  ),  $/*$  Alpha Stack size/offset = 32 \*/ #endif  $/* 66 * / 0x8,$ /\* $FC\_LONG$  \*/  $0 \ge 0$  ,  $7 * 0 * /$  /\* Procedure Delivery \*/ /\* 68 \*/ 0x33, /\* FC\_AUTO\_HANDLE \*/ 0x6c, /\* Old Flags: object, Oi2 \*/ /\* 70 \*/ NdrFcLong( 0x0 ), /\* 0 \*/ /\* 74 \*/ NdrFcShort( 0x5 ), /\* 5 \*/ #ifndef \_ALPHA\_ #ifndef \_PPC\_ #if !defined(\_MIPS\_)  $/* 76 */$  NdrFcShort( 0x1c ),  $/* x86$  Stack size/offset = 28 \*/ #else NdrFcShort( 0x20 ), /\* MIPS Stack size/offset = 32 \*/ #endif #else  $NdrFcShort( 0x20 ).$  /\* PPC Stack size/offset = 32 \*/ #endif #else NdrFcShort( 0x28 ), /\* Alpha Stack size/offset = 40 \*/ #endif  $/$ \* 78 \*/ NdrFcShort( 0x0 ),  $/$ \* 0 \*/ /\* 80 \*/ NdrFcShort( 0x8 ), /\* 8 \*/ /\* 82 \*/ 0x7, /\* Oi2 Flags: srv must size, clt must size, has return, \*/  $0x3,$   $/* 3 */$  /\* Parameter txn\_in \*/ /\* 84 \*/ NdrFcShort( 0x8b ), /\* Flags: must size, must free, in, by val, \*/ #ifndef \_ALPHA\_ #ifndef \_PPC\_ #if !defined(\_MIPS\_)  $/* 86 */$  NdrFcShort( 0x4),  $/* x86$  Stack size/offset = 4 \*/ #else NdrFcShort( 0x8 ), /\* MIPS Stack size/offset = 8 \*/ #else #endif #else #endif /\* 88 \*/ NdrFcShort( 0x3c8 ), /\* Type Offset=968 \*/ /\* Parameter txn\_out \*/ /\* 90 \*/ NdrFcShort( 0x4113 ), /\* Flags: must size, must free, out, simple ref, srv alloc size=16 \*/ #ifndef \_ALPHA\_ #ifndef \_PPC\_ #if !defined(\_MIPS\_) /\* 92 \*/ NdrFcShort( 0x14 ), /\* x86 Stack size/offset = 20 \*/ #else #endif #else #endif #else #endif /\* 94 \*/ NdrFcShort( 0x3da ), /\* Type Offset=986 \*/ /\* Return value \*/ /\* 96 \*/ NdrFcShort(  $0x70$  ), /\* Flags: out, return, base type, \*/ #ifndef \_ALPHA\_ #ifndef \_PPC\_ #if !defined(\_MIPS\_) /\* 98 \*/ NdrFcShort( 0x18 ), /\* x86 Stack size/offset = 24 \*/ #else #endif #else #endif #else #endif  $/$ \* 100 \*/ 0x8,  $/$  /\* FC LONG \*/ /\* Procedure StockLevel \*/ /\* 102 \*/ 0x33, /\* FC\_AUTO\_HANDLE \*/ /\* 104 \*/  $\texttt{NdrFclong( 0x0 )}$  ,  $\quad$  /\* 0 \*/ /\* 108 \*/ NdrFcShort( 0x6 ), /\* 6 \*/ #ifndef \_ALPHA\_ #ifndef \_PPC\_ #if !defined(\_MIPS\_) /\* 110 \*/ NdrFcShort( 0x1c ), /\* x86 Stack size/offset =  $28$  \*/ #else #endif #else #endif

#endif

#else

NdrFcShort(  $0x8$  ), /\* PPC Stack size/offset =  $8$  \*/

NdrFcShort(  $0x8$  ), /\* Alpha Stack size/offset = 8 \*/

NdrFcShort( 0x18 ), /\* MIPS Stack size/offset = 24 \*/

NdrFcShort(  $0x18$  ), /\* PPC Stack size/offset = 24 \*/

NdrFcShort( 0x18 ), /\* Alpha Stack size/offset = 24 \*/

NdrFcShort( 0x1c ), /\* MIPS Stack size/offset = 28 \*/

NdrFcShort(  $0x1c$  ), /\* PPC Stack size/offset = 28 \*/

NdrFcShort( 0x20 ), /\* Alpha Stack size/offset = 32 \*/

0x6c, /\* Old Flags: object, Oi2 \*/

NdrFcShort( 0x20 ), /\* MIPS Stack size/offset = 32 \*/

NdrFcShort(  $0x20$  ),  $/*$  PPC Stack size/offset = 32 \*/

 $0x0,$   $/* 0 */$ 

 NdrFcShort( 0x28 ), /\* Alpha Stack size/offset = 40 \*/ #endif  $/$ \* 112 \*/ NdrFcShort( 0x0 ),  $/$ \* 0 \*/ /\* 114 \*/  ${\tt NdrFcShort(}$  0x8 ), /\* 8 \*/ /\* 116 \*/ 0x7, /\* Oi2 Flags: srv must size, clt must size, has return, \*/  $0x3$ ,  $/$ \* 3 \*/ /\* Parameter txn\_in \*/ /\* 118 \*/ NdrFcShort(  $0x8b$  ), /\* Flags: must size, must free, in, by val, \*/ #ifndef \_ALPHA\_ #ifndef \_PPC\_ #if !defined( MIPS ) /\* 120 \*/ NdrFcShort(  $0x4$  ), /\*  $x86$  Stack size/offset =  $4$  \*/ #else NdrFcShort(  $0x8$  ),  $/*$  MIPS Stack size/offset =  $8$  \*/ #endif #else NdrFcShort( $0x8$ ), /\* PPC Stack size/offset =  $8$  \*/ #endif #else NdrFcShort(  $0x8$  ), /\* Alpha Stack size/offset =  $8$  \*/ #endif /\* 122 \*/ NdrFcShort( 0x3c8 ), /\* Type Offset=968 \*/ /\* Parameter txn\_out \*/ /\* 124 \*/ NdrFcShort( 0x4113 ), /\* Flags: must size, must free, out, simple ref, srv alloc size=16 \*/ #ifndef \_ALPHA\_ #ifndef \_PPC\_ #if !defined(\_MIPS\_) /\* 126 \*/ NdrFcShort(  $0x14$  ), /\*  $x86$  Stack size/offset = 20 \*/ #else NdrFcShort( 0x18 ), /\* MIPS Stack size/offset = 24 \*/ #endif #else NdrFcShort(  $0x18$  ), /\* PPC Stack size/offset = 24 \*/ #endif #else NdrFcShort( 0x18 ), /\* Alpha Stack size/offset = 24 \*/ #endif /\* 128 \*/ NdrFcShort( 0x3da ), /\* Type Offset=986 \*/ /\* Return value \*/ /\* 130 \*/ NdrFcShort(  $0x70$  ), /\* Flags: out, return, base type, \*/ #ifndef \_ALPHA\_ #ifndef \_PPC\_ #if !defined(\_MIPS\_) /\* 132 \*/ NdrFcShort( 0x18 ), /\* x86 Stack size/offset = 24 \*/ #else NdrFcShort( 0x1c ), /\* MIPS Stack size/offset = 28 \*/ #endif #else NdrFcShort( 0x1c ), /\* PPC Stack size/offset = 28 \*/ #endif #else NdrFcShort(  $0x20$  ),  $/*$  Alpha Stack size/offset = 32 \*/ #endif  $/$ \* 134 \*/ 0x8,  $/$  /\* FC\_LONG \*/  $0 \times 0$ ,  $/ * 0 * /$ #else #endif #else #endif #else #endif return, \*/ #else #endif #else #endif #else #endif #else #endif #else #endif #else #endif

 /\* Procedure OrderStatus \*/ /\* 136 \*/ 0x33, /\* FC\_AUTO\_HANDLE \*/ 0x6c, /\* Old Flags: object, Oi2 \*/ /\* 138 \*/  $\texttt{NdrFclong( 0x0 )}$  ,  $\quad$  /\* 0 \*/ /\* 142 \*/ NdrFcShort( 0x7 ), /\* 7 \*/ #ifndef \_ALPHA\_ #ifndef \_PPC\_ #if !defined(\_MIPS\_)  $/*$  144 \*/ NdrFcShort( 0x1c ),  $/*$  x86 Stack size/offset = 28 \*/ NdrFcShort( 0x20 ), /\* MIPS Stack size/offset = 32 \*/ NdrFcShort( 0x20 ), /\* PPC Stack size/offset = 32 \*/ NdrFcShort( 0x28 ), /\* Alpha Stack size/offset = 40 \*/  $/$ \* 146 \*/ NdrFcShort( 0x0 ),  $/$ \* 0 \*/ /\* 148 \*/ NdrFcShort( 0x8 ), /\* 8 \*/ /\* 150 \*/ 0x7, /\* Oi2 Flags: srv must size, clt must size, has  $0x3$ ,  $/* 3*/$  /\* Parameter txn\_in \*/ /\* 152 \*/ NdrFcShort(  $0x8b$  ), /\* Flags: must size, must free, in, by val, \*/ #ifndef \_ALPHA\_ #ifndef \_PPC\_ #if !defined(\_MIPS\_) /\* 154 \*/ NdrFcShort(  $0x4$  ), /\*  $x86$  Stack size/offset =  $4$  \*/ NdrFcShort(  $0x8$  ),  $/*$  MIPS Stack size/offset =  $8 * /$ NdrFcShort(  $0x8$  ), /\* PPC Stack size/offset =  $8$  \*/ NdrFcShort(  $0x8$  ), /\* Alpha Stack size/offset = 8 \*/ /\* 156 \*/ NdrFcShort( 0x3c8 ), /\* Type Offset=968 \*/ /\* Parameter txn\_out \*/ /\* 158 \*/ NdrFcShort( 0x4113 ), /\* Flags: must size, must free, out, simple ref, srv alloc size=16 \*/ #ifndef \_ALPHA\_ #ifndef \_PPC\_ #if !defined(\_MIPS\_) /\* 160 \*/ NdrFcShort( 0x14 ), /\* x86 Stack size/offset = 20 \*/ NdrFcShort( 0x18 ), /\* MIPS Stack size/offset = 24 \*/ NdrFcShort(  $0x18$  ),  $/*$  PPC Stack size/offset = 24 \*/ NdrFcShort(  $0x18$  ),  $/*$  Alpha Stack size/offset = 24 \*/ /\* 162 \*/ NdrFcShort( 0x3da ), /\* Type Offset=986 \*/

 /\* Return value \*/ /\* 164 \*/ NdrFcShort( 0x70 ), /\* Flags: out, return, base type, \*/ #ifndef \_ALPHA\_ #ifndef \_PPC\_ #if !defined(\_MIPS\_) /\* 166 \*/ NdrFcShort( 0x18 ), /\* x86 Stack size/offset = 24 \*/ #else NdrFcShort( 0x1c ), /\* MIPS Stack size/offset = 28 \*/ #endif #else NdrFcShort(  $0x1c$  ),  $/*$  PPC Stack size/offset = 28  $*/$ #endif #else NdrFcShort( 0x20 ), /\* Alpha Stack size/offset = 32 \*/ #endif  $/$ \* 168 \*/ 0x8,  $/$  /\* FC\_LONG \*/  $0x0,$   $/* 0 */$  /\* Procedure CallSetComplete \*/ /\* 170 \*/ 0x33, /\* FC\_AUTO\_HANDLE \*/ 0x6c, /\* Old Flags: object, Oi2 \*/ /\* 172 \*/ NdrFcLong( 0x0 ), /\* 0 \*/ /\* 176 \*/ NdrFcShort( 0x8 ), /\* 8 \*/ #ifndef \_ALPHA\_ /\* 178 \*/ NdrFcShort( 0x8 ), /\* x86, MIPS, PPC Stack size/offset = 8 \*/  $H \circ 1 = 0$ NdrFcShort(  $0x10$  ),  $/*$  Alpha Stack size/offset = 16  $*/$ #endif /\* 180 \*/ NdrFcShort( 0x0 ), /\* 0 \*/ /\* 182 \*/ NdrFcShort( 0x8 ), /\* 8 \*/ /\* 184 \*/ 0x4, /\* Oi2 Flags: has return, \*/  $0x1.$   $/ * 1 * /$  /\* Return value \*/ /\* 186 \*/ NdrFcShort( 0x70 ), /\* Flags: out, return, base type, \*/ #ifndef \_ALPHA\_ /\* 188 \*/ NdrFcShort(  $0x4$  ), /\* x86, MIPS, PPC Stack size/offset =  $4$  \*/ #else NdrFcShort(  $0x8$  ), /\* Alpha Stack size/offset =  $8$  \*/ #endif  $/$ \* 190 \*/ 0x8,  $/$  /\* FC LONG \*/  $0 \times 0$ ,  $\frac{1}{2}$   $\frac{1}{2}$   $\$  0x0 } }; static const MIDL\_TYPE\_FORMAT\_STRING \_\_MIDL\_TypeFormatString = {  $\mathbf 0$  $\left\{ \begin{array}{ccc} 1 & 1 \\ 1 & 1 \end{array} \right\}$  NdrFcShort( 0x0 ), /\* 0 \*/  $/* 2 * /$  $0x12$ ,  $0x0$ ,  $\frac{7}{8}$  FC\_UP \*/<br> $\frac{1}{2}$ ,  $0x0$ ,  $\frac{1}{2}$   $0x0$ ,  $\frac{1}{2}$   $0x0$ ,  $\frac{1}{2}$   $0x0$ ,  $\frac{1}{2}$   $0x0$ ,  $\frac{1}{2}$   $0x0$ ,  $\frac{1}{2}$ /\*  $4 \times /$  NdrFcShort( 0x3b0 ),  $/* 6 * /$  $0x2b$ ,  $/*$  FC\_NON\_ENCAPSULATED\_UNION \*/  $0 \times 9$ ,  $/$   $\star$  FC\_ULONG  $\star$  / /\* 8 \*/ 0x7,  $/$  /\* Corr desc: FC\_USHORT \*/  $0x0,$   $\qquad \qquad \gamma^*$  \*/ /\* 12 \*/ NdrFcShort( 0x2 ), /\* Offset= 2 (14) \*/ /\* 14 \*/ NdrFcShort( 0x10 ), /\* 16 \*/ /\* 16 \*/ NdrFcShort( 0x2b ), /\* 43 \*/ /\* 18 \*/ NdrFcLong( 0x3 ),  $/* 3 * /$ <br> $/* 22 * /$  NdrFcShort( 0x8008 ). /\* 22 \*/ NdrFcShort( 0x8008 ), /\* Simple arm type: FC\_LONG \*/ /\* 24 \*/ NdrFcLong( 0x11 ), /\* 17 \*/<br>/\* 28 \*/ NdrFcShort( 0x8001 ),  $NdrFclonq( 0x2 ),$   $/* 2 */$ /\* 36 \*/ NdrFcLong(  $0x4$  ),  $x 4 *$ /<br> $x * 40 * x$  NdrFcShort(  $0x800a$  ),  $/$ \* 42 \*/ NdrFcLong( 0x5 ),  $/$ \* 5 \*/<br> $/$ \* 46 \*/ NdrFcShort( 0x800c ). /\*  $60 \times / \text{NdrFclong} (0x6),$  /\*  $6 \times / \text{NdrFcShort} (0xd6),$  /\*  $0f5s$ /\* 66 \*/ NdrFcLong( 0x7 ), /\* 7 \*/  $NdrFclong($  0x8 ),  $\quad$  /\* 8  $^{\star}/$ /\* 84 \*/ NdrFcLong( 0x9 ), /\* 9 \*/  $/* 90 */$  NdrFcLong( $0x2000$ ),  $/* 112 * / \text{NdrFcShort} (0x300)$ . /\* 118 \*/  $NdrFcShort( 0x2fe)$ ,  $/* 132 * / \text{NdrFclong} (0x4005)$ ,  $/* 138 */$  NdrFcLong( $0x400b$ ),  $/* 154 */$  NdrFcShort( $0x2ea$ ),  $/* 166 * / \text{NdrFcShort} (0x2e2).$  $/* 178 * /$  NdrFcShort( 0x2de ),  $/* 186 */$  NdrFcLong( $0x400c$ ), /\* 192 \*/ NdrFcLong( 0x10 ), /\* 16 \*/

/\* 28 \*/ NdrFcShort( 0x8001 ), <br>
/\* Simple arm type: FC\_BYTE \*/<br>
/\* 30 \*/ NdrFcLong( 0x2 ), <br>
/\* 2 \*/ /\* 34 \*/ NdrFcShort( 0x8006 ), <br>
/\* Simple arm type: FC\_SHORT \*/<br>
/\* 36 \*/ NdrFcLonq( 0x4 ), <br>
/\* 4 \*/ /\* Simple arm type: FC FLOAT  $*/$  $NdrFcShort( 0x800c)$ ,  $/*$  Simple arm type: FC DOUBLE \*/ /\* 48 \*/ NdrFcLong( 0xb ), /\* 11 \*/ /\* 52 \*/ NdrFcShort( 0x8006 ), /\* Simple arm type: FC\_SHORT \*/ /\* 54 \*/ NdrFcLong( 0xa ), /\* 10 \*/ /\* 58 \*/ MdrFcShort( 0x8008 ), <br> /\* Simple arm type: FC\_LONG \*/<br> /\* 60 \*/ MdrFcLong( 0x6 ), <br> /\* 6 \*/ NdrFcShort( 0xd6 ), /\* Offset= 214 (278) \*/ /\* 70 \*/ NdrFcShort( 0x800c ), <br>
/\* Simple arm type: FC\_DOUBLE \*/<br>
/\* 72 \*/ NdrFcLong( 0x8 ), <br>
/\* 8 \*/ /\* 76 \*/ NdrFcShort( 0xd0 ), /\* Offset= 208 (284) \*/ /\* 78 \*/ NdrFcLong( 0xd ),  $/* 13 * /$ <br>/\* 82 \*/ NdrFcShort( 0xe2 ),  $/*$  Offse  $NdrFcShort( 0xe2 ), /* 0ffset= 226 (308) */$ /\* 88 \*/ NdrFcShort( 0xee ), /\* Offset= 238 (326) \*/ /\* 94 \*/ NdrFcShort( 0xfa ), /\* Offset= 250 (344) \*/ /\* 96 \*/ NdrFcLong( 0x24 ), /\* 36 \*/ /\* 100 \*/ NdrFcShort( 0x308 ), /\* Offset= 776 (876) \*/ /\* 102 \*/ NdrFcLong( 0x4024 ), /\* 16420 \*/ /\* 106 \*/ NdrFcShort( 0x302 ), /\* Offset= 770 (876) \*/ /\* 108 \*/ NdrFcLong(  $0x4011$  ), <br>
/\* 108 \*/ NdrFcShort(  $0x300$  ), <br>
/\* 0ffset= 768 (880) \*/ /\* 114 \*/ NdrFcLong( 0x4002 ), /\* 16386 \*/ /\* 120 \*/ NdrFcLong( 0x4003 ), <br>
/\* 16387 \*/<br>
/\* 124 \*/ NdrFcShort( 0x2fc ), <br>
/\* 0ffset= 764 (888) \*/ /\* 124 \*/ NdrFcShort( 0x2fc ), /\* Offset= 764 (888) \*/ /\* 126 \*/ NdrFcLong( 0x4004 ), <br>
/\* 130 \*/ NdrFcShort( 0x2fa ), <br>
/\* 0ffset= 762 (892) \*/  $\frac{1}{2}$  /\* 130 \*/ NdrFcShort( 0x2fa ),  $\frac{1}{2}$  /\* Offset=<br> $\frac{1}{2}$  /\* 132 \*/ NdrFcLong( 0x4005)  $\frac{1}{2}$  /\* 16389 \*/ /\* 136 \*/ NdrFcShort( 0x2f8 ), <br>
/\* 0ffset= 760 (896) \*/<br>
/\* 138 \*/ NdrFcLong( 0x400b ), <br>
/\* 16395 \*/ /\* 142 \*/ NdrFcShort( 0x2e6 ),  $/$  /\* Offset= 742 (884) \*/ /\* 144 \*/<br/>  ${\tt NdrFclong(}$  0x400a  ${\tt )}$  ,  $$\hspace{0.4cm}/$$  16394 \*/ /\* 148 \*/ NdrFcShort( 0x2e4 ), /\* Offset= 740 (888) \*/ /\* 150 \*/ NdrFcLong( 0x4006 ), /\* 16390 \*/ /\* 156 \*/ NdrFcLong( 0x4007 ), /\* 16391 \*/ /\* 160 \*/ NdrFcShort( 0x2e0 ), /\* Offset= 736 (896) \*/ /\* 162 \*/ NdrFcLong( 0x4008 ),  $\frac{1}{16}$  /\* 16392 \*/<br>/\* 166 \*/ NdrFcShort( 0x2e2 ),  $\frac{1}{16}$  offset= 738 (904) \*/ /\* 168 \*/ NdrFcLong( 0x400d ), /\* 16397 \*/ /\* 172 \*/ NdrFcShort( 0x2e0 ),  $/$  /\* Offset= 7<br>
/\* 174 \*/ NdrFcLong( 0x4009 ),  $/$  \* 16393 \*/ /\* 174 \*/ NdrFcLong( 0x4009 ), <br>
/\* 178 \*/ NdrFcShort( 0x2de ), <br>
/\* 0ffset= 734 (912) \*/ /\* 180 \*/ NdrFcLong( 0x6000 ), <br>
/\* 24576 \*/<br>
/\* 0ffset= 732 (916) \*/ /\* 184 \*/ NdrFcShort( 0x2dc ),  $\frac{1}{8}$  /\* 0ffset= 7<br>/\* 186 \*/ NdrFcLong( 0x400c ),  $\frac{1}{8}$  /\* 16396 \*/ /\* 190 \*/ NdrFcShort( 0x2da ), /\* Offset= 730 (920) \*/

/\* 10 \*/ NdrFcShort( 0xfff8 ), /\* -8 \*/

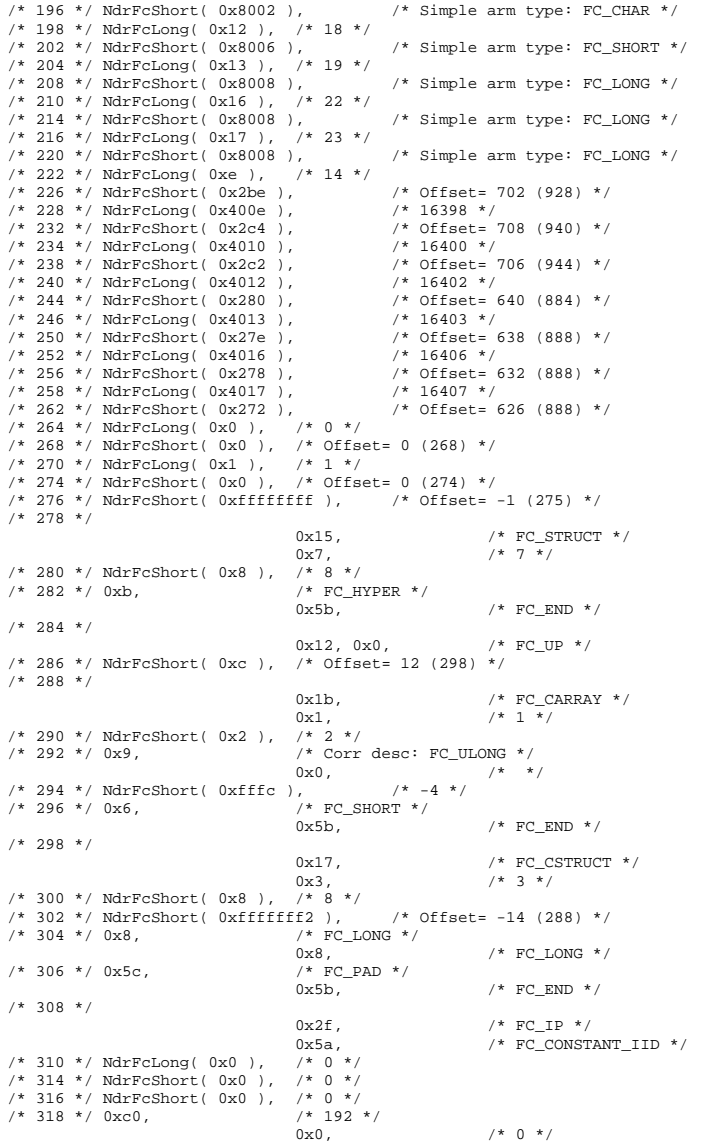

/\* 320 \*/ 0x0,  $/$  /\* 0 \*/  $0x0,$   $/* 0 */$  $/* 322 * / 0x0,$   $/* 0 * /$  $0x0,$   $/* 0 */$ /\* 324 \*/  $0x0$ ,  $/$   $/$  0 \*/  $0x46$ ,  $/$   $/$  70  $*/$ /\* 326 \*/  $0x2f,$   $\qquad$  /\*  $FC\_IP$  \*/<br> $0x5a,$   $\qquad$  /\*  $FC$   $CONSTI$  $/*$  FC\_CONSTANT\_IID  $*/$ <br>/\* 132096 \*/ /\* 328 \*/  $NdrFclong( 0x20400 )$ , /\* 332 \*/ NdrFcShort( 0x0 ), /\* 0 \*/ /\* 334 \*/ NdrFcShort( 0x0 ), /\* 0 \*/ /\* 336 \*/ 0xc0, /\* 192 \*/ 0x0, /\* 0 \*/  $/* 338 * / 0x0,$  $0x0,$   $/* 0 */$ /\* 340 \*/ 0x0, /\* 0 \*/  $0x0,$   $/* 0 */$  $/* 342 * / 0x0,$   $/* 0 * /$  $0x46$ ,  $/$ \* 70 \*/  $/$ \* 344 \*/ 0x12, 0x10, /\* FC\_UP [pointer\_deref] \*/ /\* 346 \*/ NdrFcShort( 0x2 ), /\* Offset= 2 (348) \*/  $/* 348 * /$  $0x12$  ,  $0x0$  ,  $\qquad \qquad$  /\*  $FC\_UP$  \*/ /\* 350 \*/ NdrFcShort( 0x1fc ), /\* Offset= 508 (858) \*/  $/* 352 * /$  $0x2a$ ,  $/$ \* FC\_ENCAPSULATED\_UNION \*/  $0x49,$   $/* 73 */$ /\* 354 \*/ NdrFcShort( 0x18 ), /\* 24 \*/ /\* 356 \*/ NdrFcShort( 0xa ), /\* 10 \*/ /\* 358 \*/  $\texttt{NdrFclong}(\texttt{0}x8$  ),  $\texttt{ /* 8 *}$ /\* 362 \*/ NdrFcShort(  $0x58$  ), /\* Offset= 88 (450) \*/ /\* 364 \*/ NdrFcLong( 0xd ), /\* 13 \*/ /\* 368 \*/ NdrFcShort( 0x78 ), /\* Offset= 120 (488) \*/ /\* 370 \*/ NdrFcLong( 0x9 ),  $\quad$  /\* 9 \*/ /\* 374 \*/ NdrFcShort( 0x94 ), /\* Offset= 148 (522) \*/ /\* 376 \*/ NdrFcLong( 0xc ), /\* 12 \*/ /\* 380 \*/ NdrFcShort( 0xbc ), /\* Offset= 188 (568) \*/ /\* 382 \*/ NdrFcLong( 0x24 ), /\* 36 \*/ /\* 386 \*/ NdrFcShort( 0x114 ), <br>
/\* 0ffset= 276 (662) \*/<br>
/\* 388 \*/ NdrFcLong( 0x800d ), <br>
/\* 32781 \*/ /\* 388 \*/ NdrFcLong( 0x800d ), /\* 32781 \*/  $/* 392 * / \text{NdrFcShort} (0x130)$ /\* 394 \*/ NdrFcLong( 0x10 ), /\* 16 \*/  $/* 398 */$  NdrFcShort( 0x148 ),  $/*$  Offset= 328 (726) \*/ /\* 400 \*/  $\texttt{NdrFclong(}$  0x2 ),  $\quad$  /\* 2 \*/ /\* 404 \*/ NdrFcShort( 0x160 ), /\* Offset= 352 (756) \*/ /\* 406 \*/ NdrFcLong( 0x3 ),  $\quad$  /\* 3 \*/ /\* 410 \*/ NdrFcShort(  $0x178$  ),  $4x26$  (786) \*/ /\* 412 \*/ NdrFcLong( 0x14 ), /\* 20 \*/ /\* 416 \*/ NdrFcShort( 0x190 ), /\* Offset= 400 (816) \*/ /\* 418 \*/ NdrFcShort( 0xffffffff ), /\* Offset= -1 (417) \*/ /\* 420 \*/  $0x1b$ ,  $/*$  FC CARRAY  $*/$  $0x3,$   $/* 3 */$ /\* 422 \*/ NdrFcShort( 0x4 ), /\* 4 \*/<br>/\* 424 \*/ 0x19, /\* Corr /\* Corr desc: field pointer, FC\_ULONG \*/  $0x0,$   $/*$  \*/ /\* 426 \*/ NdrFcShort( 0x0 ), /\* 0 \*/  $/* 428 * /$  $0x4b$ ,  $/* FC PP * /$  $0 \times 5c$ ,  $/$   $/$   $FC\_PAD$   $*/$  $/* 430 * /$ 

0x48,  $/$  FC\_VARIABLE\_REPEAT \*/  $0x49$ ,  $/*$  FC\_FIXED\_OFFSET  $*/$ /\* 432 \*/ NdrFcShort(  $0x4$  ),  $/*$  4 \*/ /\* 434 \*/ NdrFcShort( 0x0 ), /\* 0 \*/ /\* 436 \*/ NdrFcShort( 0x1 ), /\* 1 \*/ /\* 438 \*/ NdrFcShort( 0x0 ), /\* 0 \*/ /\* 440 \*/ NdrFcShort( 0x0 ), /\* 0 \*/<br>/\* 442 \*/ 0x12, 0x0, /\* FC\_UP \*/  $/*$  442  $*/$  0x12, 0x0, /\* 444 \*/ NdrFcShort( 0xffffff6e ), /\* Offset= -146 (298) \*/  $/* 446 */$  $0x5b$ ,  $/*$  FC END  $*/$  $0\times8$  ,  $$\tt /*~FC\_LONG$   $*\tt /$$  /\*  $FC\_PAD$   $*\tt /$  $/*$  448 \*/ 0x5c,  $0\times5{\rm b}$  ,  $\qquad \qquad$  /\* FC\_END \*/ /\* 450 \*/  $0x16$  ,  $$\tt /*~FC\_PSTRUCT~*/}$  $0x3$ ,  $/* 3 */$ /\* 452 \*/ NdrFcShort( 0x8 ), /\* 8 \*/  $/* 454 * /$  $0x4b$ ,  $/*$  FC PP  $*/$  $0x5c$ ,  $/* FC\_PAD * /$ /\* 456 \*/  $0x46$ ,  $/*$  FC\_NO\_REPEAT \*/  $0 \times 5c$ ,  $/ *$  FC\_PAD  $*$ / /\* 458 \*/ NdrFcShort( 0x4 ), /\* 4 \*/ /\* 460 \*/ NdrFcShort( 0x4 ),  $*$  4 \*/<br>  $*$  462 \*/ 0x11, 0x0,  $*$  FC\_RP \*/ /\* 462 \*/ 0x11, 0x0, /\* FC\_RP \*/ /\*  $464$  \*/ NdrFcShort(  $0xfffffd4$ ),  $/* 466 * /$  $0x5b$ ,  $/*$  FC\_END  $*/$  $0 \times 8$  /\* FC\_LONG \*/ /\* 468 \*/ 0x8,  $/$  /\* FC\_LONG \*/  $0x5b$ ,  $/* FC_END * /$  $/* 470 * /$  $0x21,$  /\* FC\_BOGUS\_ARRAY \*/  $0x3$  ,  $\qquad \qquad$  /\*  $3$   $\qquad$  / /\* 472 \*/ NdrFcShort( 0x0 ), /\* 0 \*/ /\* 474 \*/ 0x19, <br>  $\begin{array}{ccc} \text{/*} & \text{Corr desc:} & \text{field pointer, FC_ULONG *}/\\ & & 0 \text{x0}, & \text{/*} & \text{/*} \end{array}$  $0x0,$   $\frac{1}{x}$   $\frac{x}{y}$ /\* 476 \*/ NdrFcShort( 0x0 ), /\* 0 \*/<br>/\* 478 \*/ NdrFcLong( 0xfffffffff). /\* -1 \*/  $/*$  478 \*/ NdrFcLong( 0xffffffff ), /\* 482 \*/ 0x4c,  $\begin{array}{ccc} \times & \times & \times \\ 0 & \times 0 & \times \end{array}$  FC\_EMBEDDED\_COMPLEX \*/  $7 * 0 * /$ /\* 484 \*/ NdrFcShort( 0xffffff50 ), /\* Offset= -176 (308) \*/  $\hspace{0.1cm}\mathsf{\hspace{1cm}/\hspace{1cm}*}\hspace{0.1cm}$  486 \*/ 0x5c,  $\hspace{0.1cm}\mathsf{\hspace{1cm}}\mathsf{\hspace{1cm}}\$  $0\times5{\rm b}$  ,  $$\phantom{0}$  /\* FC\_END \*/  $$\phantom{0}$ /\* 488 \*/  $\verb|0x1a|, \verb|0x1a|, \verb|0x1b|, \verb|0x1c|, \verb|0x1d|, \verb|0x1d|, \verb|0x1d|, \verb|0x1d|, \verb|0x1d|, \verb|0x1d|, \verb|0x1d|, \verb|0x1d|, \verb|0x1d|, \verb|0x1d|, \verb|0x1d|, \verb|0x1d|, \verb|0x1d|, \verb|0x1d|, \verb|0x1d|, \verb|0x1d|, \verb|0x1d|, \verb|0x1d|, \verb|0x1d|, \verb|0x1d|, \verb|0$  $0x3$ ,  $/* 3*/$ /\* 490 \*/ NdrFcShort( 0x8 ), /\* 8 \*/ /\* 492 \*/ NdrFcShort( 0x0 ), /\* 0 \*/ /\* 494 \*/ NdrFcShort( 0x6 ), /\* Offset= 6 (500) \*/ /\* 496 \*/ 0x8, /\* FC\_LONG \*/  $\begin{array}{lll} \texttt{0x36}\, , & \texttt{\hspace{1cm}}^{\mathstrut} & \texttt{\hspace{1cm}}^{\mathstrut} & \texttt{\hspace{1cm}}^{\mathstrut} & \texttt{\hspace{1cm}}^{\mathstrut} & \texttt{\hspace{1cm}}^{\mathstrut} & \texttt{\hspace{1cm}}^{\mathstrut} \texttt{\hspace{1cm}}^{\mathstrut} & \texttt{\hspace{1cm}}^{\mathstrut} & \texttt{\hspace{1cm}}^{\mathstrut} & \texttt{\hspace{1cm}}^{\mathstrut} \texttt{\hspace{1cm}}^{\mathstrut} & \texttt{\hspace{1cm}}^{\mathstrut$  $/*$  498 \*/ 0x5c,  $0x5b$ ,  $/*$  FC\_END  $*$  $/* 500 * /$  0x11, 0x0, /\* FC\_RP \*/ /\* 502 \*/ NdrFcShort( 0xffffffe0 ), /\* Offset= -32 (470) \*/ /\* 504 \*/  $0x21$ ,  $/*$  FC BOGUS ARRAY  $*/$ 

 $0x3$ ,  $/$   $/$  3  $*/$ /\* 506 \*/ NdrFcShort( 0x0 ), /\* 0 \*/  $/* 508 * / 0x19,$   $/*$  Corr desc: field pointer, FC\_ULONG \*/  $0x0,$   $/*$   $*/$ /\* 510 \*/ NdrFcShort( 0x0 ), /\* 0 \*/ /\* 512 \*/ NdrFcLong( 0xfffffffff ),  $\begin{array}{ccc} \prime \ast & -1 & \ast \prime \\ \prime \ast & 516 & \ast \prime \end{array}$  0x4c,  $\begin{array}{ccc} \prime \ast & -1 & \ast \prime \\ \prime \ast & FC\_EMBEDEDD & COMI \end{array}$  $/$ \* FC\_EMBEDDED\_COMPLEX \*/<br>0x0,  $/$ \* 0  $/$ \* 0 \*/ /\* 518 \*/ NdrFcShort( 0xffffff40 ), /\* Offset= -192 (326) \*/ /\* 520 \*/ 0x5c,  $/$  /\* FC\_  $/*$  FC END  $*/$  $/* 522 * /$  $\verb|0x1a|, \verb|0x1a|, \verb|0x1b|, \verb|0x1c|, \verb|0x1d|, \verb|0x1d|, \verb|0x1d|, \verb|0x1d|, \verb|0x1d|, \verb|0x1d|, \verb|0x1d|, \verb|0x1d|, \verb|0x1d|, \verb|0x1d|, \verb|0x1d|, \verb|0x1d|, \verb|0x1d|, \verb|0x1d|, \verb|0x1d|, \verb|0x1d|, \verb|0x1d|, \verb|0x1d|, \verb|0x1d|, \verb|0x1d|, \verb|0$  $0x3,$   $/* 3*/$ /\* 524 \*/ NdrFcShort( 0x8 ), /\* 8 \*/ /\* 526 \*/ NdrFcShort( 0x0 ), /\* 0 \*/ /\* 528 \*/ NdrFcShort( 0x6 ), /\* Offset= 6 (534) \*/<br> /\* 530 \*/ 0x8, /\* FC\_LONG \*/  $/* 530 * / 0x8,$  $0x36$ ,  $/*$  FC\_POINTER  $*/$ /\* 532 \*/ 0x5c, /\* FC\_PAD \*/  $0x5b$ ,  $/*$  FC END  $*/$  $7* 534 *7$  $0x11, 0x0,$  /\* FC\_RP \*/ /\* 536 \*/ NdrFcShort( 0xffffffe0 ), /\* Offset= -32 (504) \*/ /\* 538 \*/ 0x1b,  $\frac{1}{10}$ ,  $\frac{1}{10}$ ,  $0x3,$   $0x4 + 540 *$ / NdrFcShort(  $0x4$  ),  $x4 + 4$  / /\* 542 \*/  $0x19$ ,  $\hspace{1cm}$  /\* Corr desc: field pointer, FC ULONG \*/  $0x0,$   $/*$  \*/ /\* 544 \*/ NdrFcShort( 0x0 ), /\* 0 \*/ /\* 546 \*/  $0x4b$  /\* FC\_PP \*/  $0 \times 5c$ ,  $/ * FC\_PAD * /$  $/* 548 * /$  $0x48$ ,  $/*$  FC VARIABLE REPEAT  $*/$  $0x49$ ,  $/*$  FC\_FIXED\_OFFSET  $*/$ /\* 550 \*/ NdrFcShort( 0x4 ), /\* 4 \*/ /\* 552 \*/ NdrFcShort( 0x0 ), /\* 0 \*/ /\* 554 \*/ NdrFcShort( 0x1 ), /\* 1 \*/ /\* 556 \*/ NdrFcShort( 0x0 ), /\* 0 \*/ /\* 558 \*/ NdrFcShort( 0x0 ),  $*$  0 \*/<br>  $*$  558 \*/ NdrFcShort( 0x0 ),  $*$  0 \*/<br>  $*$  560 \*/ 0x12, 0x0,  $*$  FC UP \*/ /\* 560 \*/ 0x12, 0x0, <br>
/\* FC\_UP \*/<br>
/\* 562 \*/ NdrFcShort( 0x182 ), <br>
/\* 0ffset= 386 (948) \*/  $/* 562 */$  NdrFcShort( $0x182$ ), /\* 564 \*/  $0x5b$ ,  $/* FC\_END * /$  $0\times8$  ,  $$\tt'/*$  FC\_LONG  $*\tt/$ /\* 566 \*/ 0x5c, /\* FC\_PAD \*/  $0\times5{\rm b}$  ,  $\qquad \qquad$  /\* FC\_END \*/  $/* 568 * /$  $0x1a$ ,  $/* FC_BOGUS_STRUE$  $0x3$ ,  $/* 3 */$ /\* 570 \*/ NdrFcShort( 0x8 ), /\* 8 \*/ /\* 572 \*/ NdrFcShort( 0x0 ), /\* 0 \*/ /\* 574 \*/ NdrFcShort( 0x6 ), /\* Offset= 6 (580) \*/  $/* 576 * / 0x8,$  $0 \times 36$ ,  $/$   $/$  FC\_POINTER  $*/$ /\* 578 \*/ 0x5c,  $/$  /\* FC\_PAD \*/ 0x5b,  $/*$  FC END  $*/$ /\* 580 \*/  $0x11$  ,  $0x0$  ,  $\qquad \qquad$  /\* FC\_RP  $^*/$ /\* 582 \*/ NdrFcShort( 0xffffffd4 ), /\* Offset= -44 (538) \*/

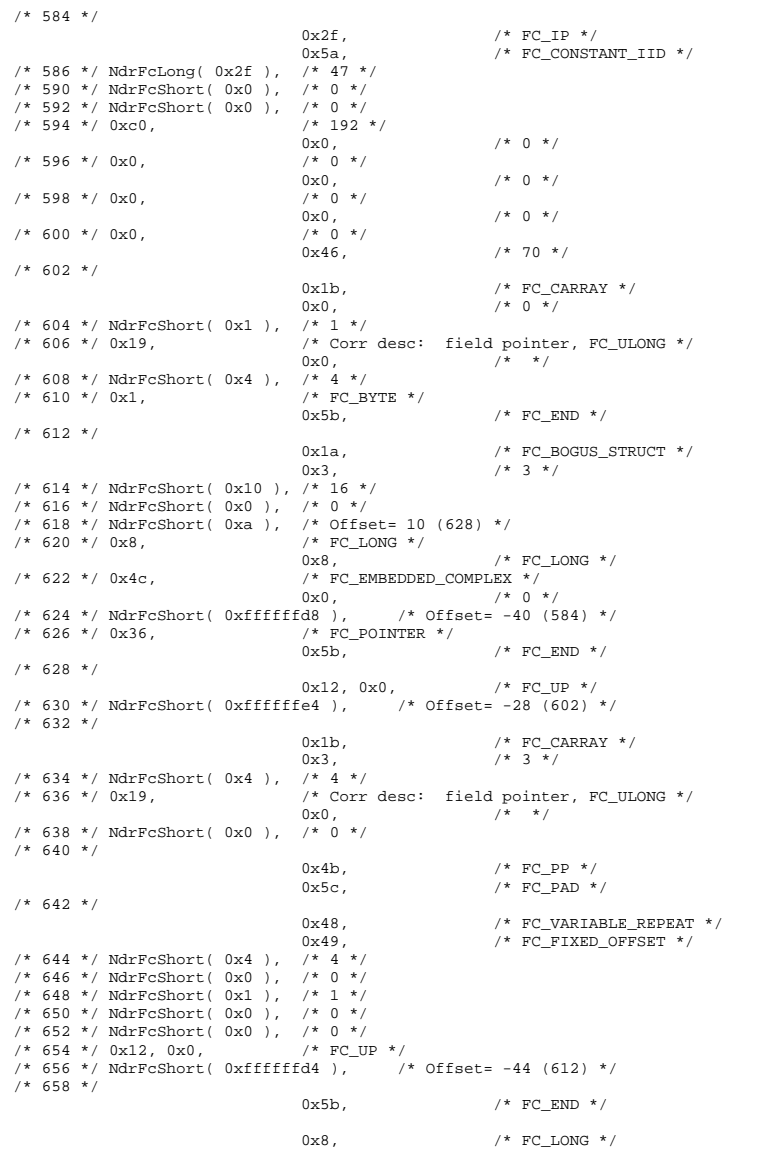

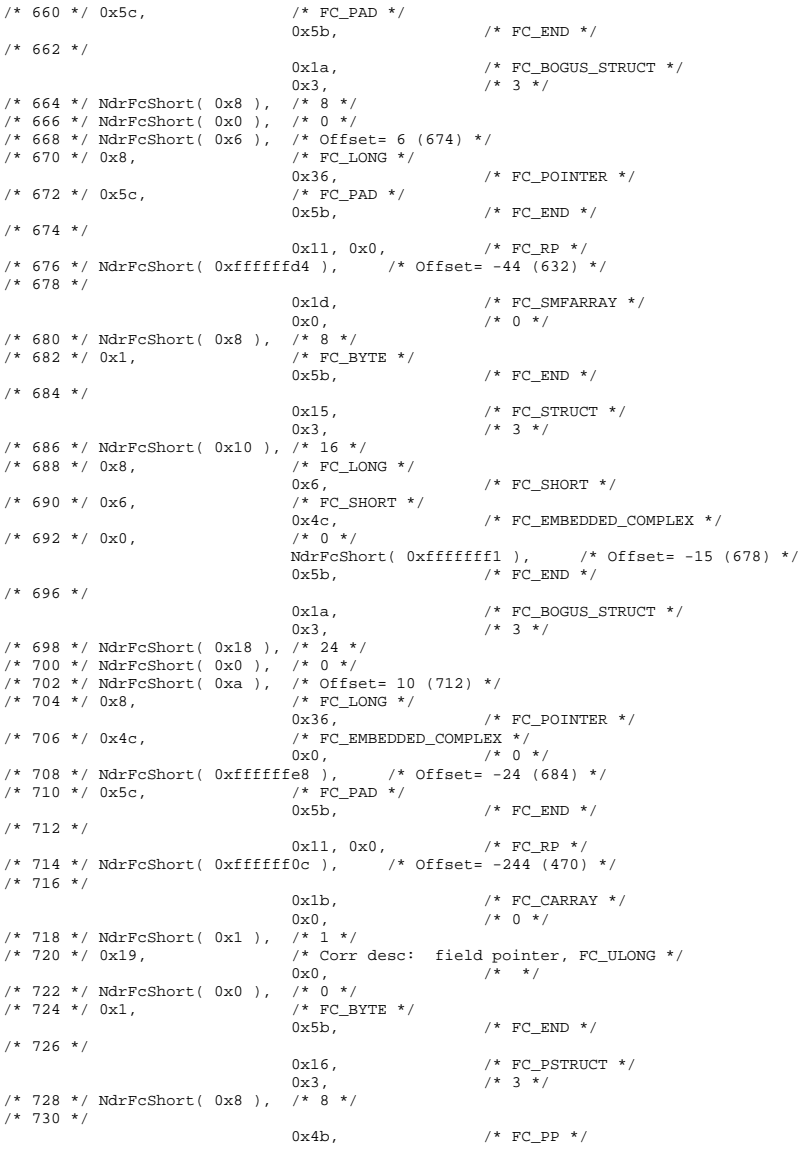

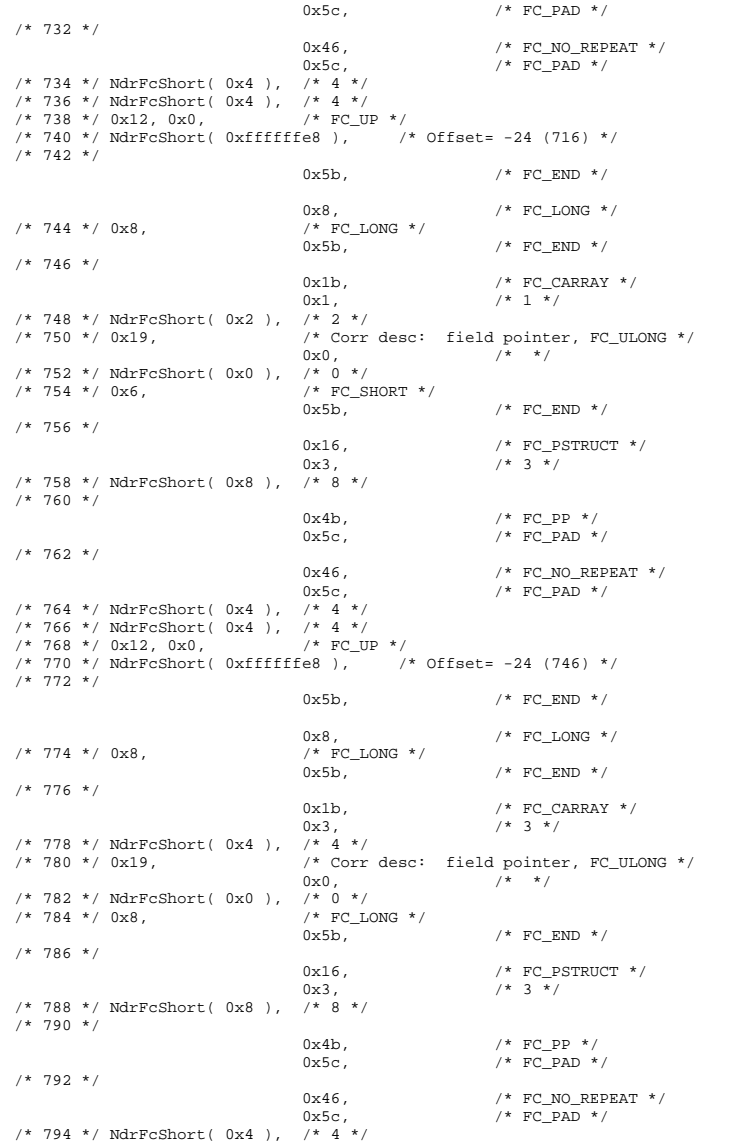

/\* 796 \*/ NdrFcShort( 0x4 ), /\* 4 \*/ /\* 798 \*/  $0x12$ ,  $0x0$ ,  $/$  FC\_UP \*/ /\* 800 \*/ NdrFcShort( 0xffffffe8 ), /\* Offset= -24 (776) \*/ /\* 802 \*/  $0x5b$ ,  $/* FC_END * /$  $\begin{array}{ccccc} & & & 0x8\,, & & & \text{\textit{}/*} & \text{FC\_LONG} \ \star/ & & & & \\ \text{\textit{}/*} & 804\ \star/ & 0x8\,, & & & \text{\textit{}/*} & \text{FC\_LONG} \ \star/ & & & & \text{\textit{}/*} \end{array}$ /\*  $FC\_LONG$  \*/<br>0x5b,  $/*$  FC END  $*/$  $/* 806 * /$ 0x1b,  $\frac{1}{\sqrt{2}}$  /\* FC\_CARRAY \*/<br>0x7,  $\frac{1}{\sqrt{2}}$  /\* 7 \*/  $y * 7 * y$ /\* 808 \*/ NdrFcShort( 0x8 ), /\* 8 \*/ /\* 810 \*/ 0x19,  $\frac{1}{2}$  /\* Corr desc: field pointer, FC\_ULONG \*/  $0x0,$   $/*$  \*/ /\* 812 \*/ NdrFcShort( 0x0 ), /\* 0 \*/ /\* 814 \*/ 0xb,  $\hspace{2cm}$  /\* FC\_HYPER \*/  $0x5b$ ,  $/* FC\_END * /$ /\* 816 \*/  $0x16$ ,  $/*$  FC\_PSTRUCT  $*/$  $0x3,$   $/* 3 */$ /\* 818 \*/ NdrFcShort( 0x8 ),  $/* 8$  \*/ /\* 820 \*/  $0x4b$ ,  $/* FC PP * /$  $0\times5c$  ,  $$\tt'/*$  FC\_PAD  $$\star$/$  $/* 822 * /$  $0 \times 46, \qquad \qquad /\star \text{ FC\_NO\_REPEAT} \star / \\ 0 \times 5 \text{c}, \qquad \qquad /\star \text{ FC\_PAD} \star / \\$ /\*  $FC_PAD$  \*/ /\* 824 \*/ NdrFcShort( 0x4 ), /\* 4 \*/ /\* 826 \*/ NdrFcShort( 0x4 ), /\* 4 \*/ /\* 828 \*/ $0 \!\times\! 12$  ,  $0 \!\times\! 0$  ,  $\qquad \qquad$  /\* FC\_UP \*/ /\* 830 \*/ NdrFcShort( 0xffffffe8 ), /\* Offset= -24 (806) \*/ /\* 832 \*/  $0x5b$ ,  $/* FC\_END * /$  0x8, /\* FC\_LONG \*/  $\hspace{0.1cm}\mathcal{C}\hspace{0.1cm}$  /\* 834 \*/ 0x8,  $\hspace{0.1cm}\mathcal{C}\hspace{0.1cm}$  /\* FC\_LONG \*/  $0x5b$ ,  $/* FC_END * /$  $/* 836 * /$ 0x15,  $\frac{1}{10}$ ,  $\frac{1}{10}$ ,  $7 * 3 * 7$ /\* 838 \*/ NdrFcShort( 0x8 ),  $\frac{1}{1}$  /\* 8 \*/<br>
/\* 840 \*/ 0x8,  $\frac{1}{1}$  /\* FC LONG \*/  $/* 840 * / 0x8,$ 0x8,<br>
/\* FC\_PAD \*/ <br>
/\* FC\_LONG \*/  $/* 842 * / 0x5c,$  $0\times5\text{b}$  ,  $\hspace{1.5cm}$  /\* FC\_END \*/ /\* 844 \*/  $0x1b$  ,  $\qquad \qquad$  /\* FC\_CARRAY \*/  $0x3$ ,  $/* 3 */$ /\* 846 \*/ NdrFcShort( 0x8 ), /\* 8 \*/ /\* 848 \*/ 0x7,  $\frac{1}{2}$  /\* Corr desc: FC\_USHORT \*/  $0 \times 0$ ,  $\frac{7*}{1}$   $\frac{1}{2}$  /\*  $\frac{1}{2}$  /\*  $\frac{1}{$ /\* 850 \*/ NdrFcShort( 0xffd8 ), /\* -40 \*/  $/$ \* FC\_EMBEDDED\_COMPLEX \*/<br>0x0,  $/$ \* 0  $/* 0 */$ <br> $/* 0 f f set = -18 (836) */$ /\* 854 \*/ NdrFcShort( 0xffffffee ),  $/$ \* 0<br>/\* 856 \*/ 0x5c,  $/$  (\* FC\_PAD \*/  $/* 856 * / 0x5c,$  $0x5b$ ,  $/* FCEND */$  $/* 858 * /$  $0x1a$ ,  $/*$  FC BOGUS STRUCT  $*/$  $0x3,$   $/* 3 */$ /\* 860 \*/ NdrFcShort( 0x28 ), /\* 40 \*/ /\* 862 \*/ NdrFcShort( 0xffffffee ), /\* Offset= -18 (844) \*/

/\* 864 \*/ NdrFcShort( 0x0 ), /\* Offset= 0 (864) \*/ /\* 866 \*/ $0x6$ ,  $/$   $\pmb{\quad}$  /\* FC\_SHORT \*/  $0x6$ ,  $/*$  FC SHORT  $*/$ /\* 868 \*/ 0x38, /\* FC\_ALIGNM4 \*/ 0x8,  $\frac{1}{100}$  /\* FC\_LONG \*/  $/* 870 * / 0x8.$ 0x4c,  $\qquad$  /\* FC\_EMBEDDED\_COMPLEX \*/ /\* 0 \*/  $/* 872 * / 0x0,$  NdrFcShort( 0xfffffdf7 ), /\* Offset= -521 (352) \*/  $0x5b$  ,  $\qquad \qquad$  /\* FC\_END \*/ /\* 876 \*/  $0x12, 0x0,$  /\* FC\_UP \*/ /\* 878 \*/ NdrFcShort( 0xfffffef6 ), /\* Offset= -266 (612) \*/  $/* 880 * /$ 0x12, 0x8,  $/* FC_UP [simple\_pointer] * /$ /\* 882 \*/ 0x1, /\* FC\_BYTE \*/  $0\times5c$  ,  $/$   $\times$  FC\_PAD  $^{\star}/$ /\* 884 \*/ 0x12, 0x8, /\* FC\_UP [simple\_pointer] \*/ /\* 886 \*/ 0x6,  $/$  /\* FC\_SHORT \*/  $0x5c$ ,  $/*$  FC PAD  $*/$ /\* 888 \*/ 0x12, 0x8,  $\frac{1}{2}$  /\* FC\_UP [simple\_pointer] \*/  $/* 890 * / 0x8.$  $0x5c$ ,  $/*$  FC PAD  $*/$ /\* 892 \*/  $0x12$ ,  $0x8$ ,  $\qquad$  /\* FC UP [simple pointer] \*/ /\* 894 \*/ 0xa,  $/$  /\* FC\_FLOAT \*/  $0x5c$ ,  $/*$  FC PAD  $*/$ /\* 896 \*/ 0x12, 0x8, /\* FC\_UP [simple\_pointer] \*/ /\* 898 \*/ 0xc,  $/$  /\* FC\_DOUBLE \*/  $0x5c$  /\* FC PAD \*/  $/* 900 * /$  $0x12, 0x0,$  /\* FC\_UP \*/ /\* 902 \*/ NdrFcShort( 0xfffffd90 ), /\* Offset= -624 (278) \*/  $/* 904 * /$  0x12, 0x10, /\* FC\_UP [pointer\_deref] \*/ /\* 906 \*/ NdrFcShort( 0xfffffd92 ),  $\frac{1}{2}$  /\* Offset= -622 (284) \*/ /\* 908 \*/  $0x12$ ,  $0x10$ ,  $\qquad$  /\* FC UP [pointer deref] \*/ /\* 910 \*/ NdrFcShort( 0xfffffda6 ),  $\qquad$  /\* Offset= -602 (308) \*/ /\* 912 \*/  $0x12$ ,  $0x10$ ,  $\frac{1}{x}$  FC UP [pointer deref] \*/ /\* 914 \*/ NdrFcShort( 0xfffffdb4 ), /\* Offset= -588 (326) \*/ /\* 916 \*/ 0x12, 0x10, /\* FC\_UP [pointer\_deref] \*/ /\* 918 \*/ NdrFcShort( 0xfffffdc2 ),  $/$   $/$  0ffset= -574 (344) \*/ /\* 920 \*/ 0x12, 0x10, /\* FC\_UP [pointer\_deref] \*/ /\* 922 \*/ NdrFcShort( 0x2 ), /\* Offset= 2 (924) \*/  $/* 924 * /$  $0x12, 0x0,$  /\* FC\_UP \*/ /\* 926 \*/ NdrFcShort( 0x16 ), /\* Offset= 22 (948) \*/ /\* 928 \*/ 0x15,  $\begin{array}{ccc} / \star & \text{FC\_STRUCT} & \star / \\ 0 \times 7, & \end{array}$  $7 * 7 * /$ /\* 930 \*/ NdrFcShort( 0x10 ), /\* 16 \*/ /\* 932 \*/ 0x6, /\* FC\_SHORT \*/ 0x1,  $^+$  /\* FC\_BYTE \*/<br>/\* FC\_BYTE \*/  $/* 934 * / 0x1,$  $0\times38$  ,  $$\tt /\star$$  FC\_ALIGNM4  $$\star$/$ /\* 936 \*/ 0x8, /\* FC\_LONG \*/

 $0x39$ ,  $/*$  FC\_ALIGNM8  $*/$ /\* 938 \*/ 0xb, /\* FC\_HYPER \*/  $0x5b$  /\* FC\_END \*/  $/* 940 * /$  $0x12$ ,  $0x0$ ,  $/*$  FC\_UP  $*/$ /\* 942 \*/ NdrFcShort( 0xfffffff2 ), /\* Offset= -14 (928) \*/  $/* 944 * /$ 0x12, 0x8,  $\frac{1}{2}$  /\* FC\_UP [simple\_pointer] \*/  $/* 946 * / 0x2.$  $0x5c$ ,  $/*$  FC PAD  $*/$ /\* 948 \*/  $0x1a$ ,  $/*$  FC BOGUS STRUCT  $*/$  $0\mathtt{x}7$  ,  $\qquad \qquad$  /\*  $\ 7$   $\ ^{\star}\ /$ /\* 950 \*/ NdrFcShort( 0x20 ), /\* 32 \*/ /\* 952 \*/ NdrFcShort( 0x0 ), /\* 0 \*/ /\* 954 \*/ NdrFcShort( 0x0 ), /\* Offset= 0 (954) \*/ /\* 956 \*/ $0x8$ ,  $/$  /\* FC\_LONG \*/  $\,$  $0x8$  /\* FC\_LONG \*/ /\* 958 \*/ 0x6, /\* FC\_SHORT \*/  $0x6$ ,  $/*$  FC\_SHORT  $*/$ /\* 960 \*/ 0x6, /\* FC\_SHORT \*/  $0\times6$  ,  $\qquad \qquad$  /\*  $\texttt{FC\_SHORT}$  \*/ /\* 962 \*/  $0x4c$ ,  $/$   $F$   $C$   $E$ MBEDDED\_COMPLEX \*/  $0x0,$   $\qquad$  /\* 0 \*/<br>c42 ),  $\qquad$  /\* Offset= -958 (6) \*/ /\* 964 \*/ NdrFcShort( 0xfffffc42 ),  $/$ \*<br> $/$ \* 966 \*/ 0x5c,  $/$  \* FC PAD \*/ /\* 966 \*/ 0x5c,  $/$  /\* FC\_<br>0x5b,  $/*$  FC END  $*/$  $/*$  968 \*/ 0xb4,  $/*$  FC\_USER\_MARSHAL \*/  $0x83,$   $/$ \* 131 \*/ /\* 970 \*/ NdrFcShort( 0x0 ), /\* 0 \*/ /\* 972 \*/ NdrFcShort( 0x10 ), /\* 16 \*/ /\* 974 \*/ NdrFcShort( 0x0 ), /\* 0 \*/ /\* 976 \*/ NdrFcShort( 0xfffffc32 ), /\* Offset= -974 (2) \*/ /\* 978 \*/ 0x11, 0x4,  $/* FC_RP [alloced_of_stack] */$ /\* 980 \*/ NdrFcShort( 0x6 ), /\* Offset= 6 (986) \*/ /\* 982 \*/ 0x13, 0x0,  $\frac{\pi C_{OP} * \pi}{C_{OP} * \pi}$ <br>fdc),  $\frac{\pi C_{OP} * \pi}{C_{OP} * \pi}$  $/* 984 * / \text{NdrFcShort} (0xfffffdc).$ /\* 986 \*/ 0xb4, <br>  $/$   $/$  FC\_USER\_MARSHAL \*/ <br>  $0x83$ ,  $/$  $7*131 *7$ /\* 988 \*/ NdrFcShort( 0x0 ), /\* 0 \*/ /\* 990 \*/ NdrFcShort( 0x10 ), /\* 16 \*/ /\* 992 \*/ NdrFcShort( 0x0 ), /\* 0 \*/ /\* 994 \*/ NdrFcShort( 0xfffffff4 ), /\* Offset= -12 (982) \*/ 0x0 } }; const CInterfaceProxyVtbl \* \_tpcc\_com\_ps\_ProxyVtblList[] = { ( CInterfaceProxyVtbl \*) &\_ITPCCProxyVtbl,  $\Omega$ }; const CInterfaceStubVtbl \* \_tpcc\_com\_ps\_StubVtblList[] = { ( CInterfaceStubVtbl \*) &\_ITPCCStubVtbl,  $\overline{0}$ };

```
PCInterfaceName const _tpcc_com_ps_InterfaceNamesList[] =
```

```
{ 
     "ITPCC", 
   \cap}; 
#define _tpcc_com_ps_CHECK_IID(n) IID_GENERIC_CHECK_IID( _tpcc_com_ps, pIID, 
n) 
int __stdcall _tpcc_com_ps_IID_Lookup( const IID * pIID, int * pIndex ) 
{ 
    if(!_tpcc_com_ps_CHECK_IID(0)) 
\left\{ \begin{array}{ccc} 1 & 1 \\ 1 & 1 \end{array} \right\}*pIndex = 0;
 return 1; 
 } 
    return 0; } 
const ExtendedProxyFileInfo tpcc_com_ps_ProxyFileInfo = 
{ 
     (PCInterfaceProxyVtblList *) & _tpcc_com_ps_ProxyVtblList, 
    (PCInterfaceStubVtblList *) & _tpcc_com_ps_StubVtblList, 
     (const PCInterfaceName * ) & _tpcc_com_ps_InterfaceNamesList, 
    0, // no delegation 
    & _tpcc_com_ps_IID_Lookup, 
    1, 
    2, 
    0, /* table of [async_uuid] interfaces */ 
    0, /* Filler1 */ 
    0, /* Filler2 */ 
    0 /* Filler3 */ }; 
#endif /* !defined(_M_IA64) && !defined(_M_AXP64)*/ 
#pragma warning( disable: 4049 ) /* more than 64k source lines */ 
/* this ALWAYS GENERATED file contains the proxy stub code */ 
 /* File created by MIDL compiler version 5.03.0280 */ 
/* at Thu Dec 13 23:13:08 2001 
 */ /* Compiler settings for .\src\tpcc_com_ps.idl: 
    Oicf (OptLev=i2), W1, Zp8, env=Win64 (32b run,appending), ms_ext, c_ext, robust 
     error checks: allocation ref bounds_check enum stub_data 
    VC __declspec() decoration level: 
          __declspec(uuid()), __declspec(selectany), __declspec(novtable) 
          DECLSPEC_UUID(), MIDL_INTERFACE() 
*/ 
//@@MIDL_FILE_HEADING( ) 
#if defined(_M_IA64) || defined(_M_AXP64) 
#define USE_STUBLESS_PROXY 
/* verify that the <rpcproxy.h> version is high enough to compile this file*/ 
#ifndef __REDQ_RPCPROXY_H_VERSION__ 
                                                                                                       #define __REQUIRED_RPCPROXY_H_VERSION__ 475 
                                                                                                       #endif #include "rpcproxy.h" 
                                                                                                       #ifndef __RPCPROXY_H_VERSION__ 
                                                                                                       #error this stub requires an updated version of <rpcproxy.h>
                                                                                                       #endif // __RPCPROXY_H_VERSION__ 
                                                                                                       #include "tpcc_com_ps.h" 
                                                                                                       #define TYPE_FORMAT_STRING_SIZE 979 
                                                                                                       #define PROC_FORMAT_STRING_SIZE 253 
                                                                                                       #define TRANSMIT_AS_TABLE_SIZE 0 
                                                                                                       #define WIRE_MARSHAL_TABLE_SIZE 1 
                                                                                                       typedef struct _MIDL_TYPE_FORMAT_STRING 
                                                                                                       \left\{\begin{array}{ccc} \end{array}\right\} short Pad; 
 unsigned char Format[ TYPE_FORMAT_STRING_SIZE ]; 
                                                                                                            } MIDL_TYPE_FORMAT_STRING; 
                                                                                                       typedef struct _MIDL_PROC_FORMAT_STRING 
                                                                                                       \left\{ \begin{array}{c} \end{array} \right\}short Pad;

 unsigned char Format[ PROC_FORMAT_STRING_SIZE ]; 
                                                                                                            } MIDL_PROC_FORMAT_STRING; 
                                                                                                       extern const MIDL_TYPE_FORMAT_STRING __MIDL_TypeFormatString; 
                                                                                                       extern const MIDL_PROC_FORMAT_STRING __MIDL_ProcFormatString; 
                                                                                                       /* Standard interface: __MIDL_itf_tpcc_com_ps_0000, ver. 0.0, 
                                                                                                           GUID={0x00000000,0x0000,0x0000,{0x00,0x00,0x00,0x00,0x00,0x00,0x00,0x00}} */ 
                                                                                                       /* Object interface: IUnknown, ver. 0.0, 
                                                                                                           GUID={0x00000000,0x0000,0x0000,{0xC0,0x00,0x00,0x00,0x00,0x00,0x00,0x46}} */ 
                                                                                                       /* Object interface: ITPCC, ver. 0.0, 
                                                                                                           GUID={0xFEEE6AA2,0x84B1,0x11d2,{0xBA,0x47,0x00,0xC0,0x4F,0xBF,0xE0,0x8B}} */ 
                                                                                                       extern const MIDL_STUB_DESC Object_StubDesc; 
                                                                                                       extern const MIDL_SERVER_INFO ITPCC_ServerInfo; 
                                                                                                       #pragma code_seg(".orpc") 
                                                                                                       static const unsigned short ITPCC_FormatStringOffsetTable[] = 
                                                                                                       \left\{ \begin{array}{c} \end{array} \right\}\theta.
                                                                                                            44, 
                                                                                                            88, 
                                                                                                            132, 
                                                                                                            176, 
                                                                                                            220  }; 
                                                                                                       static const MIDL SERVER_INFO ITPCC_ServerInfo =
```

```
\left\{ \begin{array}{c} \end{array} \right\} &Object_StubDesc, 
     0, 
     __MIDL_ProcFormatString.Format, 
     &ITPCC_FormatStringOffsetTable[-3], 
     0, 
     0, 
    0,\overline{0}\} ;
static const MIDL STUBLESS PROXY INFO ITPCC ProxyInfo =
\left\{ \begin{array}{c} \end{array} \right\} &Object_StubDesc, 
      __MIDL_ProcFormatString.Format, 
     &ITPCC_FormatStringOffsetTable[-3], 
    0,\Omega\Omega\} ;
CINTERFACE_PROXY_VTABLE(9) _ITPCCProxyVtbl = 
{ 
     &ITPCC_ProxyInfo, 
     &IID_ITPCC, 
     IUnknown_QueryInterface_Proxy, 
     IUnknown_AddRef_Proxy, 
     IUnknown_Release_Proxy , 
    (void \overline{')-1 /* ITPCC:: NewOrder */ ,
    (void *)-1 /* ITPCC::Payment */,
     (void *)-1 /* ITPCC::Delivery */ , 
     (void *)-1 /* ITPCC::StockLevel */ , 
     (void *)-1 /* ITPCC::OrderStatus */ , 
     (void *)-1 /* ITPCC::CallSetComplete */ 
}; 
const CInterfaceStubVtbl _ITPCCStubVtbl =
{ 
     &IID_ITPCC, 
     &ITPCC_ServerInfo, 
     9, 
     0, /* pure interpreted */ 
     CStdStubBuffer_METHODS 
}; 
extern const USER_MARSHAL_ROUTINE_QUADRUPLE UserMarshalRoutines[ 
WIRE_MARSHAL_TABLE_SIZE ]; 
static const MIDL_STUB_DESC Object_StubDesc = 
\left\{ \begin{array}{c} \end{array} \right\}\mathbf{0}.
     NdrOleAllocate, 
     NdrOleFree, 
    0<sub>1</sub>\mathbf{0}.
    0,0,\theta.
     __MIDL_TypeFormatString.Format, 
    \overline{1, x} /* -error bounds check flag */
     0x50002, /* Ndr library version */ 
    0,
     0x5030118, /* MIDL Version 5.3.280 */ 
                                                                                                                     0, UserMarshalRoutines, 
                                                                                                                      0, /* notify & notify_flag routine table */ 
                                                                                                                      0x1, /* MIDL flag */ 
                                                                                                                     0, /* Reserved3 */ 0, /* Reserved4 */ 
                                                                                                                      0 /* Reserved5 */  }; 
                                                                                                                 #pragma data_seg(".rdata") 
                                                                                                                 static const USER MARSHAL ROUTINE QUADRUPLE UserMarshalRoutines[
                                                                                                                 WIRE_MARSHAL_TABLE_SIZE ] = 
                                                                                                                           { 
                                                                                                                 \{ VARIANT_UserSize 
                                                                                                                                ,VARIANT_UserMarshal 
                                                                                                                                ,VARIANT_UserUnmarshal 
                                                                                                                                ,VARIANT_UserFree 
                                                                                                                  } 
                                                                                                                           }; 
                                                                                                                 #if !defined( RPC WIN64 )
                                                                                                                 #error Invalid build platform for this stub. 
                                                                                                                 #endif static const MIDL_PROC_FORMAT_STRING __MIDL_ProcFormatString = 
                                                                                                                      { 
                                                                                                                          \circ\left\{ \begin{array}{ccc} 0 & 0 & 0 \\ 0 & 0 & 0 \\ 0 & 0 & 0 \\ 0 & 0 & 0 \\ 0 & 0 & 0 \\ 0 & 0 & 0 \\ 0 & 0 & 0 \\ 0 & 0 & 0 \\ 0 & 0 & 0 \\ 0 & 0 & 0 \\ 0 & 0 & 0 \\ 0 & 0 & 0 \\ 0 & 0 & 0 \\ 0 & 0 & 0 & 0 \\ 0 & 0 & 0 & 0 \\ 0 & 0 & 0 & 0 \\ 0 & 0 & 0 & 0 \\ 0 & 0 & 0 & 0 & 0 \\ 0 & 0 & 0 & 0 & 0 \\ 0 & 0 & 0 & 0 & 0 /* Procedure NewOrder */ 
                                                                                                                                                     0x33, /* FC_AUTO_HANDLE */ 
                                                                                                                                                                            /* Old Flags: object, Oi2 */
                                                                                                                 /* 2 */ \texttt{NdrFclong( 0x0 )} , /* 0 */
                                                                                                                 /* 6 */ NdrFcShort( 0x3 ), /* 3 */ 
                                                                                                                 #ifndef _ALPHA_ 
                                                                                                                 /* 8 */ NdrFcShort( 0x38 ), /* ia64 Stack size/offset = 56 */
                                                                                                                 #else NdrFcShort( 0x30 ), /* axp64 Stack size/offset = 48 */
                                                                                                                 #endif /* 10 */ NdrFcShort( 0x0 ), /* 0 */ 
                                                                                                                 /* 12 */ NdrFcShort( 0x8 ), /* 8 */ 
                                                                                                                 /* 14 */ 0x47, \hspace{1cm} /* Oi2 Flags: srv must size, clt must size, has
                                                                                                                return, has ext, */ 
                                                                                                                                                    0x3, /* 3 *//* 16 */ 0xa, /* 10 */0x7, /* Ext Flags: new corr desc, clt
                                                                                                                 corr check, srv corr check, */ 
                                                                                                                 /* 18 */ NdrFcShort( 0x20 ), /* 32 */ 
                                                                                                                 /* 20 */ NdrFcShort( 0x20 ), /* 32 */ 
                                                                                                                 /* 22 */ NdrFcShort( 0x0 ), /* 0 */ 
                                                                                                                 /* 24 */ NdrFcShort( 0x0 ), /* 0 */ 
                                                                                                                              /* Parameter txn_in */ 
                                                                                                                 /* 26 */ NdrFcShort( 0x8b ), /* Flags: must size, must free, in, by val, */ 
                                                                                                                 #ifndef _ALPHA_ 
                                                                                                                 /* 28 */ NdrFcShort( 0x10 ), /* ia64 Stack size/offset = 16 */
```
#else NdrFcShort(  $0x8$  ), /\* axp64 Stack size/offset =  $8$  \*/ #endif /\* 30 \*/ NdrFcShort( 0x3b6 ), /\* Type Offset=950 \*/ /\* Parameter txn\_out \*/ /\* 32 \*/ NdrFcShort( 0x6113 ), /\* Flags: must size, must free, out, simple ref, srv alloc size=24 \*/ #ifndef \_ALPHA\_  $/* 34 * /$  NdrFcShort( 0x28 ), /\* ia64 Stack size/offset = 40 \*/ #else NdrFcShort( 0x20 ), /\* axp64 Stack size/offset = 32 \*/ #endif /\* 36 \*/ NdrFcShort( 0x3c8 ), /\* Type Offset=968 \*/ /\* Return value \*/ /\* 38 \*/ NdrFcShort( 0x70 ), /\* Flags: out, return, base type, \*/ #ifndef \_ALPHA\_  $/*$  40  $*/$  NdrFcShort( 0x30 ),  $/*$  ia64 Stack size/offset = 48  $*/$ #else NdrFcShort(  $0x28$  ),  $/*$  axp64 Stack size/offset = 40 \*/ #endif  $/$ \* 42 \*/  $0x8$ ,  $/$   $/$  FC\_LONG \*/  $0 \times 0$ ,  $/ * 0 * /$  /\* Procedure Payment \*/ /\* 44 \*/  $0x33$ ,  $/$  FC AUTO HANDLE \*/ 0x6c, /\* Old Flags: object, Oi2 \*/ /\* 46 \*/ NdrFcLong( 0x0 ), /\* 0 \*/ /\* 50 \*/ NdrFcShort( 0x4 ), /\* 4 \*/ #ifndef \_ALPHA\_  $/* 52 */$  NdrFcShort( 0x38 ),  $/*$  ia64 Stack size/offset = 56  $*/$ #else NdrFcShort(  $0x30$  ),  $/*$  axp64 Stack size/offset = 48 \*/ #endif  $/$ \* 54 \*/ NdrFcShort( 0x0 ), /\* 0 \*/ /\* 56 \*/ NdrFcShort( 0x8 ), /\* 8 \*/<br>
/\* 58 \*/ 0x47, /\* 0i2 ] /\* 0i2 Flags: srv must size, clt must size, has return, has ext, \*/  $0x3$ ,  $/$ \* 3 \*/ /\* 60 \*/ 0xa,  $x^2 + 10 \sqrt{x^2}$ /\* Ext Flags: new corr desc, clt corr check, srv corr check, \*/ /\* 62 \*/ NdrFcShort( 0x20 ), /\* 32 \*/ /\* 64 \*/ NdrFcShort( 0x20 ), /\* 32 \*/ /\* 66 \*/ NdrFcShort( 0x0 ), /\* 0 \*/ /\* 68 \*/ NdrFcShort( 0x0 ), /\* 0 \*/ /\* Parameter txn\_in \*/ /\* 70 \*/ NdrFcShort(  $0x8b$  ), /\* Flags: must size, must free, in, by val, \*/ #ifndef \_ALPHA\_  $/* 72 * /$  NdrFcShort( 0x10 ),  $/*$  ia64 Stack size/offset = 16 \*/ #else NdrFcShort( $0x8$ ), /\* axp64 Stack size/offset =  $8$  \*/ #endif /\* 74 \*/ NdrFcShort( 0x3b6 ), /\* Type Offset=950 \*/ /\* Parameter txn\_out \*/ #else #endif #else #endif #else #endif #else #endif #else #endif

/\* 76 \*/ NdrFcShort( 0x6113 ), /\* Flags: must size, must free, out, simple ref, srv alloc size=24 \*/ #ifndef \_ALPHA\_ /\* 78 \*/ NdrFcShort( $0x28$ ), /\* ia64 Stack size/offset = 40 \*/ NdrFcShort(  $0x20$  ),  $/*$  axp64 Stack size/offset = 32 \*/ /\* 80 \*/ NdrFcShort( 0x3c8 ), /\* Type Offset=968 \*/ /\* Return value \*/ /\* 82 \*/ NdrFcShort( 0x70 ), /\* Flags: out, return, base type, \*/ #ifndef \_ALPHA\_  $/* 84 * /$  NdrFcShort( 0x30 ), /\* ia64 Stack size/offset = 48 \*/ NdrFcShort( 0x28 ), /\* axp64 Stack size/offset = 40 \*/  $/$ \* 86 \*/ 0x8,  $/$  /\* FC LONG \*/  $0 \times 0$ ,  $/ * 0 * /$  /\* Procedure Delivery \*/ /\* 88 \*/  $0x33$ , <br>  $\frac{7}{x}$  FC\_AUTO\_HANDLE \*/<br> $0x6c$ . /\* Old Flags: object, Oi2 \*/ /\* 90 \*/ NdrFcLong( 0x0 ), /\* 0 \*/ /\* 94 \*/ NdrFcShort( 0x5 ), /\* 5 \*/ #ifndef \_ALPHA\_  $\frac{1}{1}$  /\* 96 \*/ NdrFcShort( 0x38 ), /\* ia64 Stack size/offset = 56 \*/ NdrFcShort(  $0x30$  ),  $/*$  axp64 Stack size/offset = 48 \*/  $/* 98 */$  NdrFcShort( 0x0 ),  $/* 0 */$ /\* 100 \*/ NdrFcShort( 0x8 ), /\* 8 \*/ /\* 102 \*/ 0x47, /\* Oi2 Flags: srv must size, clt must size, has return, has ext, \*/ 0x3,  $/ * 3 * /$ <br>  $/ * 10 * /$  $/* 104 * / 0x =$ 0x7,  $/*$  Ext Flags: new corr desc, clt corr check, srv corr check, \*/ /\* 106 \*/ NdrFcShort( 0x20 ), /\* 32 \*/ /\* 108 \*/ NdrFcShort( 0x20 ), /\* 32 \*/ /\* 110 \*/ NdrFcShort( 0x0 ), /\* 0 \*/  $/$ \* 112 \*/ NdrFcShort( 0x0 ),  $/$ \* 0 \*/ /\* Parameter txn\_in \*/ /\* 114 \*/ NdrFcShort( 0x8b ), /\* Flags: must size, must free, in, by val, \*/ #ifndef \_ALPHA\_ /\* 116 \*/ NdrFcShort(  $0x10$  ), /\* ia64 Stack size/offset = 16 \*/ NdrFcShort(  $0x8$  ), /\* axp64 Stack size/offset =  $8$  \*/ /\* 118 \*/ NdrFcShort( 0x3b6 ), /\* Type Offset=950 \*/ /\* Parameter txn\_out \*/ /\* 120 \*/ NdrFcShort( 0x6113 ), /\* Flags: must size, must free, out, simple ref, srv alloc size=24 \*/ #ifndef \_ALPHA\_  $\sqrt{*}$  122  $\sqrt{*}$  NdrFcShort( 0x28 ),  $\sqrt{*}$  ia64 Stack size/offset = 40  $\sqrt{*}$ / NdrFcShort( 0x20 ), /\* axp64 Stack size/offset = 32 \*/

/\* 124 \*/ NdrFcShort( 0x3c8 ), /\* Type Offset=968 \*/ /\* Return value \*/ /\* 126 \*/ NdrFcShort(  $0x70$  ), /\* Flags: out, return, base type, \*/ #ifndef \_ALPHA\_ /\* 128 \*/ NdrFcShort(  $0x30$  ), /\* ia64 Stack size/offset = 48 \*/ #else NdrFcShort(  $0x28$  ),  $/*$  axp64 Stack size/offset = 40  $*/$ #endif  $/$ \* 130 \*/ 0x8,  $/$  /\* FC LONG \*/  $0 \times 0$ ,  $/ * 0 * /$  /\* Procedure StockLevel \*/ /\* 132 \*/ 0x33, /\* FC\_AUTO\_HANDLE \*/ 0x6c, /\* Old Flags: object, Oi2 \*/ /\* 134 \*/ NdrFcLong( 0x0 ), /\* 0 \*/ /\* 138 \*/ NdrFcShort( 0x6 ), /\* 6 \*/ #ifndef \_ALPHA\_ /\* 140 \*/ NdrFcShort(  $0x38$  ), /\* ia64 Stack size/offset = 56 \*/ #else NdrFcShort(  $0x30$  ),  $/*$  axp64 Stack size/offset = 48 \*/ #endif /\* 142 \*/ NdrFcShort( 0x0 ), /\* 0 \*/ /\* 144 \*/ NdrFcShort( 0x8 ), /\* 8 \*/<br>
/\* 146 \*/ 0x47, /\* 0i2 E /\* 0i2 Flags: srv must size, clt must size, has return, has ext, \*/  $0x3,$  /\* 3 \*/<br>
/\* 10 \*/  $/* 148 * / 0xa,$ 0x7,  $/*$  Ext Flags: new corr desc, clt corr check, srv corr check, \*/ /\* 150 \*/ NdrFcShort( 0x20 ), /\* 32 \*/ /\* 152 \*/ NdrFcShort( 0x20 ), /\* 32 \*/ /\* 154 \*/ NdrFcShort( 0x0 ), /\* 0 \*/ /\* 156 \*/ NdrFcShort( 0x0 ), /\* 0 \*/ /\* Parameter txn\_in \*/ /\* 158 \*/ NdrFcShort( 0x8b ), /\* Flags: must size, must free, in, by val, \*/ #ifndef \_ALPHA\_  $\frac{1}{160}$  \*/ NdrFcShort( 0x10 ), /\* ia64 Stack size/offset = 16 \*/ #else NdrFcShort(  $0x8$  ), /\* axp64 Stack size/offset =  $8 *$ / #endif /\* 162 \*/ NdrFcShort( 0x3b6 ), /\* Type Offset=950 \*/ /\* Parameter txn\_out \*/ /\* 164 \*/ NdrFcShort( 0x6113 ), /\* Flags: must size, must free, out, simple ref, srv alloc size=24 \*/ #ifndef \_ALPHA\_  $/* 166 */$  NdrFcShort(  $0x28$  ),  $/*$  ia64 Stack size/offset = 40 \*/ #else NdrFcShort(  $0x20$  ),  $/*$  axp64 Stack size/offset = 32 \*/ #endif /\* 168 \*/ NdrFcShort( 0x3c8 ), /\* Type Offset=968 \*/ /\* Return value \*/ /\* 170 \*/ NdrFcShort( 0x70 ), /\* Flags: out, return, base type, \*/ #ifndef \_ALPHA\_ /\* 172 \*/ NdrFcShort(  $0x30$  ), /\* ia64 Stack size/offset = 48 \*/ #else NdrFcShort( 0x28 ), /\* axp64 Stack size/offset = 40 \*/ #endif  $/$ \* 174 \*/ 0x8,  $/$  /\* FC LONG \*/  $0x0,$   $/* 0 */$  /\* Procedure OrderStatus \*/ /\* 176 \*/ 0x33, /\* FC\_AUTO\_HANDLE \*/  $0x6c$ ,  $/*$  Old Flags: object, Oi2  $*/$ /\* 178 \*/ NdrFcLong( 0x0 ), /\* 0 \*/ /\* 182 \*/ NdrFcShort( 0x7 ), /\* 7 \*/ #ifndef \_ALPHA\_ /\* 184  $\overline{Y}$  NdrFcShort( 0x38 ), /\* ia64 Stack size/offset = 56 \*/ #else NdrFcShort( 0x30 ), /\* axp64 Stack size/offset = 48 \*/ #endif /\* 186 \*/ NdrFcShort( 0x0 ), /\* 0 \*/ /\* 188 \*/ NdrFcShort( 0x8 ), /\* 8 \*/ /\* 190 \*/ 0x47, /\* Oi2 Flags: srv must size, clt must size, has return, has ext, \*/  $0x3$ ,  $/$ \* 3 \*/ /\* 192 \*/ 0xa, /\* 10 \*/ 0x7,  $/*$  Ext Flags: new corr desc, clt corr check, srv corr check, \*/ /\* 194 \*/ NdrFcShort( 0x20 ), /\* 32 \*/ /\* 196 \*/ NdrFcShort( 0x20 ), /\* 32 \*/ /\* 198 \*/ NdrFcShort( 0x0 ), /\* 0 \*/ /\* 200 \*/ NdrFcShort( 0x0 ), /\* 0 \*/ /\* Parameter txn\_in \*/ /\* 202 \*/ NdrFcShort( 0x8b ), /\* Flags: must size, must free, in, by val, \*/ #ifndef \_ALPHA\_ /\* 204 \*/ NdrFcShort(  $0x10$  ), /\* ia64 Stack size/offset = 16 \*/ #else NdrFcShort(  $0x8$  ), /\* axp64 Stack size/offset =  $8$  \*/ #endif /\* 206 \*/ NdrFcShort( 0x3b6 ), /\* Type Offset=950 \*/ /\* Parameter txn\_out \*/ /\* 208 \*/ NdrFcShort( 0x6113 ), /\* Flags: must size, must free, out, simple ref, srv alloc size=24 \*/ #ifndef ALPHA /\* 210 \*/ NdrFcShort( 0x28 ), /\* ia64 Stack size/offset = 40 \*/ #else NdrFcShort( 0x20 ), /\* axp64 Stack size/offset = 32 \*/ #endif  $4/$   $212$  \*/ NdrFcShort( 0x3c8 ),  $4/$  Type Offset=968 \*/ /\* Return value \*/  $\frac{1}{214}$  \*/ NdrFcShort( 0x70 ),  $\frac{1}{2}$  Flags: out, return, base type, \*/ #ifndef \_ALPHA\_ /\* 216 \*/ NdrFcShort(  $0x30$  ), /\* ia64 Stack size/offset = 48 \*/ #else NdrFcShort(  $0x28$  ),  $/*$  axp64 Stack size/offset = 40  $*/$ #endif  $/$ \* 218 \*/ 0x8,  $/$  /\* FC LONG \*/  $0 \times 0$ ,  $\frac{1}{2}$   $\frac{1}{2}$   $\$ /\* Procedure CallSetComplete \*/

```
 0x6c, /* Old Flags: object, Oi2 */ 
/* 222 */ NdrFcLong( 0x0 ), /* 0 */ 
/* 226 */ NdrFcShort( 0x8 ), /* 8 */ 
/* 228 */ NdrFcShort( 0x10 ), /* ia64, axp64 Stack size/offset = 16 */
/* 230 */ {\tt NdrFcShort( 0x0 )} , /* 0 */
/* 232 */ NdrFcShort( 0x8 ), /* 8 */ 
\frac{1}{2} /* 234 */ 0x44, \frac{1}{2} /* 0i2 Flags: has return, has ext, */
                                   0x1,<br>
\frac{x}{10} + \frac{1}{10} + \frac{1}{1\frac{1}{2} /* 236 */ 0xa, \frac{1}{2} \frac{1}{2}/* Ext Flags: new corr desc, *//* 238 */ NdrFcShort( 0x0 ), /* 0 */ 
/* 240 */ NdrFcShort( 0x0 ), /* 0 */ 
/* 242 */ NdrFcShort( 0x0 ), /* 0 */ 
/* 244 */ NdrFcShort( 0x0 ), /* 0 */ 
            /* Return value */ /* 246 */ NdrFcShort( 0x70 ), /* Flags: out, return, base type, */
/* 248 */ NdrFcShort( 0x8 ), /* ia64, axp64 Stack size/offset = 8 */<br>
/* 250 */ 0x8, <br>
/* FC_LONG */
/* 250 * / 0x8,0 \times 0, / * 0 * /0x0 } 
     }; 
static const MIDL TYPE FORMAT STRING __ MIDL_TypeFormatString =
     { 
         \mathbf 0\left\{ \begin{array}{ccc} 1 & 1 \\ 1 & 1 \end{array} \right\}NdrFcShort( 0x0) /* 0 *//* 2 * /0x12, 0x0, /* FC_UP */
/* 4 */ NdrFcShort( 0x39e ), /* Offset= 926 (930) */ 
7* 6 *10x2b, / * FC_NOM\_ENCAPSUMATED_UNION * /<br>0x9, / * FC_ULONG * /0x9, /* FC_ULONG */<br> \qquad /* 8 */ 0x7, /* Corr desc: FC_USHORT */
                                   /* Corr desc: FC_USHORT */
                                   0x0, \qquad \qquad /* *,
/* 10 * / NdrFcShort( 0xfff8 ),
/* 12 */ NdrFcShort( 0x1), /* Corr flags: early, */
/* 14 */ NdrFcShort( 0x2 ), /* Offset= 2 (16) */ 
/* 16 */ NdrFcShort( 0x10 ), /* 16 */ 
/* 18 */ NdrFcShort( 0x2b ), /* 43 */ 
/* 20 */ NdrFcLong( 0x3 ), /* 3 */ 
/* 24 */ NdrFcShort( 0x8008 ), /* Simple arm type: FC_LONG */ 
/* 26 */ NdrFcLong( 0x11 ), /* 17 */ 
/* 30 */ NdrFcShort( 0x8001 ), /* Simple arm type: FC_BYTE */ 
/* 32 */ NdrFcLong( 0x2 ), /* 2 */ 
/* 36 */ NdrFcShort( 0x8006 ), /* Simple arm type: FC_SHORT */ 
/* 38 */ NdrFcLong( 0x4 ), /* 4 */ 
/* 42 \times / NdrFcShort( 0x800a ), \qquad \qquad /* Simple arm type: FC_FLOAT */
/* 44 */ NdrFcLong( 0x5 ), /* 5 */<br>/* 48 */ NdrFcShort( 0x800c ),
                                               /* Simple arm type: FC_DOUBLE */
/* 50 */ NdrFcLong( 0xb ), /* 11 */ 
/* 54 */ NdrFcShort( 0x8006 ), /* Simple arm type: FC_SHORT */ 
/* 56 */ NdrFcLong( 0xa ), /* 10 */ 
/* 60 * / \text{NdrFcShort}( 0x8008), /* Simple arm type: FC LONG */
/* 62 */ NdrFcLong( 0x6 ), /* 6 */ 
/* 66 */ NdrFcShort( 0xd6 ), /* Offset= 214 (280) */ 
/* 68 */ NdrFcLong( 0x7 ), /* 7 */
```
/\* 220 \*/ 0x33, /\* FC\_AUTO\_HANDLE \*/

```
/* 72 */ NdrFcShort( 0x800c ), /* Simple arm type: FC_DOUBLE */ 
/* 74 */ NdrFclong( 0x8 ), /* 8 */
/* 78 */ NdrFcShort( 0xd0 ), /* Offset= 208 (286) */
/* 80 */ NdrFcLong( 0xd ), /* 13 */ 
/* 84 */ NdrFcShort( 0xe4 ), /* Offset= 228 (312) */ 
/* 86 */ NdrFclong( 0x9 ), /* 9 */
/* 90 */ NdrFcShort( 0xf0 ), /* Offset= 240 (330) */ 
/* 92 */ NdrFcLong( 0x2000 ), /* 8192 */ 
/* 96 */ NdrFcShort( 0xfc ), /* Offset= 252 (348) */ 
/* 98 */ NdrFcLong( 0x24 ), /* 36 */ 
/* 102 */ NdrFcShort( 0x2f4 ), <br>/* 104 */ NdrFcLonq( 0x4024 ), <br>/* 16420 */
/* 104 */ NdrFcLong(0x4024),
/* 108 */ NdrFcShort( 0x2ee ), /* Offset= 750 (858) */ 
/* 110 */ NdrFcLong( 0x4011 ), /* 16401 */ 
/* 114 */ NdrFcShort( 0x2ec ), /* Offset= 748 (862) */ 
/* 116 */ NdrFcLong( 0x4002 ), /* 16386 */ 
/* 120 */ NdrFcShort( 0x2ea ), /* Offset= 746 (866) */ 
/* 122 */ NdrFcLong( 0x4003 ), /* 16387 */ 
/* 126 */ NdrFcShort( 0x2e8 ), /* Offset= 744 (870) */ 
/* 128 */ NdrFcLong( 0x4004 ), /* 16388 */ 
/* 132 * / <i>NdrFcShort( 0x2e6 )</i>./* 134 */ NdrFcLong( 0x4005 ), /* 16389 */ 
/* 138 * / NdrFcShort( 0x2e4 ),
/* 140 */<br/> \mbox{MdrFclong( } 0x400b ) /* 16395 */\mbox{/} /* 144 */<br/> \mbox{MdrFcShort( } 0x2d2 ) /* 0ff<br/>set= 722 (866) */
/* 144 */ NdrFcShort( 0x2d2 ), /* Offset= 722 (866) */ 
/* 146 */ NdrFcLong( 0x400a ), <br>
/* 150 */ NdrFcShort( 0x2d0 ), <br>
/* 0ffset= 720 (870) */
\frac{1}{2} 150 */ NdrFcShort( 0x2d0 ), \frac{1}{2} /* Offset= 7<br>
/* 152 */ NdrFcLong( 0x4006 ). \frac{1}{2} /* 16390 */
/* 152 */ NdrFcLong( 0x4006 ), /* 16390 */ 
/* 156 * / NdrFcShort( 0x2d6 ),
/* 158 */ NdrFcLong( 0x4007 ), /* 16391 */ 
/* 162 */ NdrFcShort( 0x2cc ), /* Offset= 716 (878) */ 
/* 164 */ NdrFcLong( 0x4008 ), /* 16392 */ 
/* 168 */ NdrFcShort( 0x2ce ), /* Offset= 718 (886) */ 
/* 170 */ NdrFcLong( 0x400d ), /* 16397 */ 
/* 174 */ NdrFcShort(0x2cc),
/* 176 */ NdrFcLong( 0x4009 ), /* 16393 */ 
/* 180 */ NdrFcShort( 0x2ca ), / /* Offset= 714 (894) */
/* 182 */ NdrFcLong( 0x6000 ), /* 24576 */ 
/* 186 * / \text{NdrFcShort} (0x2c8).
/* 188 */ NdrFcLong( 0x400c ), <br>
/* 16396 */<br>
/* 192 */ NdrFcShort( 0x2c6 ), <br>
/* Offset= 710 (902) */
/* 192 * / NdrFcShort( 0x2c6 ),
/* 194 */ NdrFcLong( 0x10 ), /* 16 */ 
/* 198 */ NdrFcShort( 0x8002 ), /* Simple arm type: FC_CHAR */ 
/* 200 */ NdrFcLong( 0x12 ), /* 18 */ 
/* 204 * / \text{NdrFcShort} (0x8006), /* Simple arm type: FC_SHORT */
/* 206 */ NdrFcLong( 0x13 ), /* 19 */ 
/* 210 */ NdrFcShort( 0x8008 ), /* Simple arm type: FC_LONG */ 
/* 212 */ NdrFcLong( 0x16 ), /* 22 */ 
/* 216 */ NdrFcShort( 0x8008 ), /* Simple arm type: FC_LONG */ 
/* 218 */ NdrFcLong( 0x17 ), \; /* 23 */ \;/* 222 */ NdrFcShort( 0x8008 ), /* Simple arm type: FC_LONG */ 
/* 224 */ NdrFcLong( 0xe ), * 14 */* 228 */ NdrFcShort( 0x2aa ), /* Offset= 682 (910) */ 
/* 230 */ NdrFcLong( 0x400e ), /* 16398 */ 
/* 234 */ NdrFcShort( 0x2b0 ), /* Offset= 688 (922) */ 
/* 236 */ NdrFcLong( 0x4010 ), /* 16400 */ 
/* 240 */ NdrFcShort( 0x2ae ), / /* Offset= 6<br>/* 242 */ NdrFcLong( 0x4012 ), / * 16402 */
/* 242 */ NdrFcLong(0x4012),
/* 246 */ NdrFcShort( 0x26c ), / * 0ffset= 620 (866) */<br>/* 248 */ NdrFcLonq( 0x4013 ), / * 16403 */
/* 248 */ NdrFcLong( 0x4013 ), \frac{1}{16403} */<br>/* 252 */ NdrFcShort( 0x26a ), \frac{1}{16403} */ 0ffset= 618 (870) */
/* 252 */ NdrFcShort(0x26a),
/* 254 */ NdrFcLong( 0x4016 ), /* 16406 */ 
/* 258 */ NdrFcShort( 0x264 ), /* Offset= 612 (870) */
```
/\* 260 \*/ NdrFcLong( 0x4017 ), /\* 16407 \*/ /\* 264 \*/ NdrFcShort( 0x25e ), /\* Offset= 606 (870) \*/ /\* 266 \*/ NdrFcLong( 0x0 ),  $\quad$  /\* 0 \*/ /\* 270 \*/ NdrFcShort( 0x0 ), /\* Offset= 0 (270) \*/ /\* 272 \*/ NdrFcLong( 0x1 ), /\* 1 \*/ /\* 276 \*/ NdrFcShort( 0x0 ), /\* Offset= 0 (276) \*/ /\* 278 \*/ NdrFcShort(  $0xffffffff$ ), /\* Offset= -1 (277) \*/ /\* 280 \*/  $0x15$ ,  $/*$  FC STRUCT  $*/$  $0x7,$ <br>  $/* 8 * /$ <br>  $/* 8 * /$ /\* 282 \*/ NdrFcShort( 0x8 ),<br>
/\* 284 \*/ 0xb,  $/*$  FC HYPER \*/  $0\times5{\rm b}$  ,  $\qquad \qquad$  /\* FC\_END \*/  $7* 286 *7$  $0\times12$  ,  $0\times0$  ,  $$\phantom{0}$  /\* FC\_UP \*/ /\* 288 \*/ NdrFcShort( 0xe ), /\* Offset= 14 (302) \*/  $/* 290 * /$  $0x1b$ ,  $/*$  FC CARRAY  $*$  $0x1$ ,  $/ * 1 * /$ /\* 292 \*/ NdrFcShort( 0x2 ), /\* 2 \*/ /\* 294 \*/ 0x9, /\* Corr desc: FC\_ULONG \*/  $0x0,$   $/*$  \*/<br>),  $/* -4 */$  $/* 296 * / \text{NdrFcShort} (0xffc)$ , /\* 298 \*/ NdrFcShort( 0x1 ), /\* Corr flags: early, \*/<br>/\* 300 \*/ 0x6, /\* FC\_SHORT \*/  $/*$  FC\_SHORT  $*/$  0x5b,  $/*$  FC END  $*/$  $/* 302 * /$  $0 \times 17$ ,  $/$   $/$  FC CSTRUCT  $*/$  $0x3,$   $/* 3*/$ /\* 304 \*/ NdrFcShort( 0x8 ), /\* 8 \*/ /\* 306 \*/ NdrFcShort( 0xfffffff0 ), /\* Offset= -16 (290) \*/ /\* 308 \*/ $0x8$ ,  $/$  /\* FC\_LONG \*/  $\,$  $0x8$ ,  $/*$  FC LONG  $*/$ /\* 310 \*/ 0x5c, /\* FC\_PAD \*/  $0x5b$ ,  $/* FC_END * /$  $/* 312 * /$  $0x2f$  /\* FC\_IP \*/  $0 \times 5a$ ,  $\frac{1}{2} \times 6 \times 10^{-4}$  /\* FC\_CONSTANT\_IID \*/  $/* 314 * / \text{NdrFclonq} (0x0)$ . /\* 318 \*/ NdrFcShort( 0x0 ), /\* 0 \*/ /\* 320 \*/ NdrFcShort( 0x0 ), /\* 0 \*/<br>/\* 322 \*/ 0xc0, /\* 192 \*/  $/* 322 * / 0xc0,$  $0 \times 0$ ,  $/ * 0 * /$ /\* 324 \*/ 0x0,  $/$  /\* 0 \*/ 0x0,  $/$  0x0, 0x0,  $7 * 0 * /$ /\* 326 \*/ 0x0, /\* 0 \*/  $0\times0$  ,  $\qquad \qquad$  /\*  $\;0\;\;$  \*/  $\qquad \qquad$  $/* 328 * / 0x0,$   $/* 0 * /$  $0x46$ ,  $/* 70 *$  $/* 330 * /$  $0x2f,$   $/*$  FC IP  $*/$  $\begin{array}{ccccc}0x5a\,,&&\quad&\quad&\quad\text{\texttt{\texttt{r}}}\times\text{\texttt{FC\_CONSTANT\_IID}}\end{array}\text{\texttt{*}}\,\land$ /\* 332 \*/ NdrFcLong( 0x20400 ), /\* 132096 \*/ /\* 336 \*/ NdrFcShort( 0x0 ), /\* 0 \*/ /\* 338 \*/ NdrFcShort( 0x0 ), /\* 0 \*/<br>/\* 340 \*/ 0xc0 /\* 192 \*/ /\* 340 \*/ 0xc0,  $/$   $/$  19<br>0x0,  $/$  $0 \times 0$ ,  $/ * 0 * /$  $/* 342 * / Nv0$  $0 \times 0$ ,  $/ * 0 * /$ <br> $/ * 0 * /$ /\* 344 \*/  $0 \times 0$ ,  $/$ \* 0  $/$ \* 0  $/$  $0 \times 0$ ,  $/ * 0 * /$ /\* 346 \*/ 0x0,  $/$  /\* 0 \*/  $0x46,$   $/* 70 *$ 

 $/* 348 * /$  0x12, 0x10, /\* FC\_UP [pointer\_deref] \*/ /\* 350 \*/ NdrFcShort( 0x2 ), /\* Offset= 2 (352) \*/  $/* 352 * /$  $0x12, 0x0,$  /\*  $FC\_UP$  \*/<br>(\* Offset= 486 (840) \*/ /\* 354 \*/ NdrFcShort( 0x1e6 ),  $/* 356 * /$  $0x2a$ ,  $/ *$  FC\_ENCAPSULATED\_UNION  $*/$ <br> $0x89$ .  $/ *$  137  $*/$  $/$ \* 137 \*/ /\* 358 \*/ NdrFcShort( 0x20 ), /\* 32 \*/ /\* 360 \*/ NdrFcShort( 0xa ), /\* 10 \*/ /\* 362 \*/ NdrFcLong( 0x8 ), /\* 8 \*/ /\* 366 \*/ NdrFcShort(  $0x50$  ), /\* Offset= 80 (446) \*/ /\* 368 \*/ NdrFcLong( 0xd ), /\* 13 \*/ /\* 372 \*/ NdrFcShort( 0x70 ), /\* Offset= 112 (484) \*/ /\* 374 \*/ NdrFcLong( 0x9 ), /\* 9 \*/ /\* 378 \*/ NdrFcShort( 0x90 ), /\* Offset= 144 (522) \*/ /\* 380 \*/  $\texttt{NdrFclong}(\texttt{0xc}$  ),  $\texttt{ /* 12}$  \*/ /\* 384 \*/ NdrFcShort( 0xb0 ), /\* Offset= 176 (560) \*/ /\* 386 \*/ NdrFcLong( 0x24 ), /\* 36 \*/ /\* 390 \*/ NdrFcShort(  $0x104$  ),  $\frac{x}{10}$  offset= 260 (650) \*/ /\* 392 \*/ NdrFcLong( 0x800d ), /\* 32781 \*/  $/* 396 * / \text{NdrFcShort} (0x120)$ , /\* 398 \*/ NdrFcLong( 0x10 ), /\* 16 \*/ /\* 402 \*/ NdrFcShort( 0x13a ), /\* Offset= 314 (716) \*/ /\* 404 \*/ NdrFcLong( 0x2 ), /\* 2 \*/  $\frac{1}{x}$  + 408 \*/ NdrFcShort( 0x150 ),  $\frac{1}{x}$  /\* Offset= 336 (744) \*/  $\frac{1}{x}$  410 \*/ NdrFcLong( 0x3 ),  $\frac{x}{x}$  3 \*/ /\* 414 \*/ NdrFcShort( 0x166 ), /\* Offset= 358 (772) \*/ /\* 416 \*/ NdrFcLong( 0x14 ), /\* 20 \*/ /\* 420 \*/ NdrFcShort(  $0x17c$  ),  $420$  /\*  $0$ ffset= 380 (800) \*/ /\* 422 \*/ NdrFcShort( 0xffffffff ), /\* Offset= -1 (421) \*/  $/$ \* 424 \*/  $0x21$  ,  $$\prime$$  FC\_BOGUS\_ARRAY  $^{\star}/$  $0x3,$   $/* 3 */$ /\* 426 \*/ NdrFcShort( 0x0 ), /\* 0 \*/ /\* 428 \*/ 0x19, /\* Corr desc: field pointer, FC\_ULONG \*/  $0x0,$   $\qquad \qquad \gamma^*$  \* / /\* 430 \*/ NdrFcShort( 0x0 ), /\* 0 \*/ /\* 432 \*/ NdrFcShort( 0x1 ), /\* Corr flags: early, \*/<br>
/\* 434 \*/ NdrFcLonq( 0xffffffff ),  $\qquad$  /\* -1 \*/  $/*$  434 \*/ NdrFcLong( 0xffffffff ), /\* 438 \*/ NdrFcShort( 0x0 ), /\* Corr flags: \*/  $7* 440 *7$  $0x12$ ,  $0x0$ ,  $/*$  FC UP  $*/$ /\* 442 \*/ NdrFcShort( 0xffffff74 ), /\* Offset= -140 (302) \*/ /\* 444 \*/  $0x5c$ ,  $/$   $/$  FC\_PAD \*/  $0\times5\mathrm{b}$  ,  $\hspace{1.5cm}/\hspace{1.5cm}$  /\* FC\_END \*/  $/* 446 * /$  $\hspace{1.5cm} \text{{\it 0}x1a,} \hspace{3.05cm} \text{{\it 0}x1a,} \hspace{3.05cm} \text{{\it 0}x1a,} \hspace{3.05cm} \text{{\it 0}x1a,} \hspace{3.05cm} \text{{\it 0}x1a,} \hspace{3.05cm} \text{{\it 0}x1a,} \hspace{3.05cm} \text{{\it 0}x1a,} \hspace{3.05cm} \text{{\it 0}x1a,} \hspace{3.05cm} \text{{\it 0}x1a,} \hspace{3.05cm} \text{{\$  $0x3,$   $/ * 3 * /$ /\* 448 \*/ NdrFcShort( 0x10 ), /\* 16 \*/ /\* 450 \*/ NdrFcShort( 0x0 ), /\* 0 \*/ /\* 452 \*/ NdrFcShort( 0x6 ), /\* Offset= 6 (458) \*/  $/* 454 * / 0x8.$  /\* FC\_LONG \*/  $\begin{array}{ccccc} & & & 0x39,& & \text{\hspace{0.5cm}} \text{\hspace{0.5cm}}^{\ast} & \text{FC\_ALIGNMS} \end{array} \begin{array}{c} \star \\ \text{\hspace{0.5cm}} & \text{DC\_POINTER} \end{array} \begin{array}{c} \star \\ \text{\hspace{0.5cm}} & \text{FC\_ALIGNMS} \end{array} \begin{array}{c} \star \end{array}$ /\* FC\_POINTER \*/<br>0x5b,  $\,$  $/*$  FC\_END  $*/$ /\* 458 \*/  $0x11, 0x0,$  /\* FC\_RP\_\*/ /\* 460 \*/ NdrFcShort( 0xffffffdc ),  $\overline{ }$  /\* Offset= -36 (424) \*/  $/* 462 * /$  $\begin{array}{ccc} \texttt{0x21,} & \hspace{1.5cm} & \texttt{\textcolor{blue}{}/}\star \hspace{1.5cm} & \texttt{\textcolor{blue}{FC\_BOGUS\_ARRAY}} \end{array} \star \texttt{\textcolor{blue}{/}}$  $0x3$ ,  $/$   $/$  3  $*/$ 

/\* 464 \*/ NdrFcShort( 0x0 ), /\* 0 \*/ /\* 466 \*/ 0x19,  $\frac{1}{x}$  /\* Corr desc: field pointer, FC\_ULONG \*/  $0x0$ , /\* 468 \*/ NdrFcShort( 0x0 ), /\* 0 \*/ /\* 470 \*/ NdrFcShort( 0x1 ), /\* Corr flags: early, \*/<br>/\* 472 \*/ NdrFcLong( 0xfffffffff),  $x^2 - 1 x$ /  $/*$  472 \*/ NdrFcLong(  $0xfffffff$ ;), /\* 476 \*/ NdrFcShort( 0x0 ), /\* Corr flags: \*/<br>/\* 478 \*/ 0x4c, /\* FC\_EMBEDDED\_COM /\*  $FC\_EMBEDDED\_COMPLEX$  \*/<br>0x0, /\* 0  $\frac{1}{2}$  /\* 0 \*/<br>/\* Offset= -168 (312) \*/ /\* 480 \*/ NdrFcShort( 0xffffff58 ),  $/$ \* ( $/$ \* 482 \*/ 0x5c,  $/$ \* FC PAD \*/  $/*$  482  $*/$  0x5c,  $/*$  FC  $/*$  FC END  $*/$  $/*$  484 \*/  $0x1a$ ,  $/*$  FC BOGUS STRUCT  $*/$  $0x3,$   $/* 3 */$ /\* 486 \*/ NdrFcShort( 0x10 ), /\* 16 \*/ /\* 488 \*/ NdrFcShort( 0x0 ), /\* 0 \*/ /\* 490 \*/ NdrFcShort( 0x6 ), /\* Offset= 6 (496) \*/ /\* 492 \*/ 0x8,  $/$  /\* FC\_LONG \*/  $0x39$ ,  $/*$  FC\_ALIGNM8  $*/$ /\* 494 \*/ 0x36, /\* FC\_POINTER \*/  $0x5b$ ,  $/*$  FC END  $*/$ /\* 496 \*/ 0x11, 0x0, /\* FC\_RP \*/ /\* 498 \*/ NdrFcShort( 0xffffffdc ), /\* Offset= -36 (462) \*/  $/* 500 * /$  $0x21$ ,  $/*$  FC BOGUS ARRAY  $*/$  $0x3$ ,  $/$   $/$  3  $*/$ /\* 502 \*/ NdrFcShort( 0x0 ), /\* 0 \*/ /\* Corr desc: field pointer, FC\_ULONG \*/  $0x0,$   $/$   $/$   $*$   $*/$ /\* 506 \*/ NdrFcShort( 0x0 ), /\* 0 \*/ /\* 508 \*/ NdrFcShort( 0x1 ), /\* Corr flags: early, \*/ /\* 510 \*/ NdrFcLong( 0xffffffff ),  $/$ \* -1 \*/ /\* 514 \*/ NdrFcShort( 0x0 ), /\* Corr flags: \*/<br>/\* 516 \*/ 0x4c. /\* FC EMBEDDED COM /\* FC\_EMBEDDED\_COMPLEX \*/  $0x0,$   $/* 0 */$ /\* 518 \*/ NdrFcShort( 0xffffff44 ), /\* Offset= -188 (330) \*/ /\* 520 \*/ 0x5c, /\* FC\_PAD \*/  $0\times5{\rm b}$  ,  $$\phantom{0}$  /\*  $\rm{FC\_END}$  \*/  $/* 522 * /$  $\begin{array}{ccc} \texttt{0x1a,} & \texttt{\qquad} & \texttt{\qquad} & \text$  $0x3$ ,  $/$   $/$  3  $*/$ /\* 524 \*/ NdrFcShort( 0x10 ), /\* 16 \*/ /\* 526 \*/ NdrFcShort( 0x0 ), /\* 0 \*/ /\* 528 \*/ NdrFcShort( 0x6 ), /\* Offset= 6 (534) \*/  $/* 530 * / 0x8,$  $0x39$ ,  $/*$  FC ALIGNM8  $*/$ /\* 532 \*/ 0x36, /\* FC\_POINTER \*/  $0x5b$ ,  $/*$  FC END  $*/$ /\* 534 \*/  $0x11, 0x0,$  /\* FC\_RP \*/ /\* 536 \*/ NdrFcShort( 0xffffffdc ), /\* Offset= -36 (500) \*/ /\* 538 \*/  $0 \times 21, \qquad \qquad \begin{array}{ccccc} 0 \times 21, & & \end{array} \qquad \qquad \begin{array}{ccccc} \text{{\it X} & \end{array} \begin{array}{c} \text{{\it X} & \end{array}} & \begin{array}{ccccc} \text{{\it X} & \end{array}} & \begin{array}{ccccc} \text{{\it X} & \end{array}} & \begin{array}{ccccc} \text{{\it X} } & \end{array} & \begin{array}{ccccc} \text{{\it X} } & \end{array} & \begin{array}{ccccc} \text{{\it X} } & \end{array} & \begin{array}{ccccc} \text{{\it X} } & \end{array} &$  $/* 3 * /$ /\* 540 \*/ NdrFcShort( 0x0 ), /\* 0 \*/<br>/\* 542 \*/ 0x19, /\* Corr /\* Corr desc: field pointer, FC\_ULONG \*/  $0x0,$   $\frac{1}{x}$   $\frac{x}{y}$ /\* 544 \*/ NdrFcShort( 0x0 ), /\* 0 \*/ /\* 546 \*/ NdrFcShort( 0x1 ), /\* Corr flags: early, \*/ /\* 548 \*/ NdrFcLong( 0xffffffff ), /\* -1 \*/ /\* 552 \*/ NdrFcShort( 0x0 ), /\* Corr flags: \*/

 $/* 554 * /$  $0x12, 0x0,$  /\* FC\_UP \*/<br>  $/$ \* Offset= 374 (930) \*/ /\* 556 \*/ NdrFcShort(  $0x176$  ), /\* 558 \*/ 0x5c, /\* FC\_PAD \*/  $0x5b$ ,  $/* FC\_END * /$  $/* 560 * /$  $\begin{array}{ccc} \texttt{0x1a,} & \texttt{\qquad} & \texttt{\qquad} & \text$  $0x3,$   $/* 3 */$ /\* 562 \*/ NdrFcShort( 0x10 ), /\* 16 \*/ /\* 564 \*/ NdrFcShort( 0x0 ), /\* 0 \*/ /\* 566 \*/ NdrFcShort( 0x6 ), /\* Offset= 6 (572) \*/  $/* 568 * / 0x8,$  0x39, /\* FC\_ALIGNM8 \*/ /\* 570 \*/ 0x36,  $/$  /\* FC POINTER \*/  $0x5b$ ,  $/*$  FC\_END  $*/$ /\* 572 \*/ 0x11, 0x0,  $\,\prime^{\star}$  FC\_RP  $^{\star}/$ /\* 574 \*/ NdrFcShort( 0xffffffdc ), /\* Offset= -36 (538) \*/ /\* 576 \*/  $0x2f$ ,  $/*$  FC IP  $*/$  $0x5a$ ,  $/*$  FC CONSTANT IID  $*/$ /\* 578 \*/ NdrFcLong( 0x2f ), /\* 47 \*/ /\* 582 \*/ NdrFcShort( 0x0 ), /\* 0 \*/ /\* 584 \*/ NdrFcShort( 0x0 ), /\* 0 \*/<br>/\* 586 \*/ 0xc0, /\* 192 \*/ /\* 586 \*/  $0 \times 0$ ,  $/$ \* 19<br> $0 \times 0$ ,  $0 \times 0$ ,  $0 \times 0$ ,  $/ * 0 * /$ <br> $/ * 0 * /$  $/* 588 * / 0x0,$  $0 \times 0$ ,  $/ * 0 * /$ /\* 590 \*/ 0x0, /\* 0 \*/  $0 \times 0$ ,  $/ * 0 * /$ /\* 592 \*/ 0x0, /\* 0 \*/  $0x46$ ,  $/$ \* 70 \*/ /\* 594 \*/  $0x1b$ ,  $/* FC_CARRAY * /$  $0x0,$   $/* 0 */$ /\* 596 \*/ NdrFcShort( 0x1 ), /\* 1 \*/ /\* 598 \*/ 0x19, <br>  $\begin{array}{ccc} \n\sqrt{7} & \text{Corr desc: field pointer, FC_ULONG *} \\
\frac{0 \times 0}{\sqrt{7}} & \frac{1}{\sqrt{7}} & \frac{1}{\sqrt{7}} \\
\end{array}$  $0x0,$   $\qquad \qquad \gamma^*$  \* / /\* 600 \*/ NdrFcShort( 0x4 ), /\* 4 \*/ /\* 602 \*/ NdrFcShort( 0x1 ), /\* Corr flags: early, \*/<br>
/\* 604 \*/ 0x1, <br>
/\* FC BYTE \*/ /\* 604 \*/ 0x1,  $/$  /\* FC\_  $/$  0x5b, /\*  $FC\_END$  \*/ /\* 606 \*/ 0x1a,  $/$   $/$  FC\_BOGUS\_STRUCT \*/  $7 * 3 * 7$ /\* 608 \*/ NdrFcShort( 0x18 ), /\* 24 \*/ /\* 610 \*/ NdrFcShort( 0x0 ), /\* 0 \*/ /\* 612 \*/ NdrFcShort( 0xc ), /\* Offset= 12 (624) \*/ /\*  $614 \cdot / 0x8$ ,  $/$  FC\_LONG \*/  $0 \times 8$ ,  $/$  FC LONG  $*/$ /\* 616 \*/  $0x4c$ ,  $/$   $\sqrt{*}$  FC EMBEDDED COMPLEX \*/  $0 \times 0$ ,  $/ * 0 * /$ /\* 618 \*/ NdrFcShort( 0xffffffd6 ), /\* Offset= -42 (576) \*/  $/* 620 * / 0x39.$  /\* FC\_ALIGNM8 \*/ 0x36, /\* FC\_POINTER \*/ /\* 622 \*/ 0x5c,  $/$  /\* FC\_  $Ox5b$ ,  $Ox5b$ ,  $/*$  FC\_END  $*/$  $7* 624 *1$  $0x12$ ,  $0x0$ ,  $/*$  FC UP  $*/$ /\* 626 \*/ NdrFcShort( 0xffffffe0 ),  $\overline{\hspace{0.1cm}}$  /\* Offset= -32 (594) \*/  $/* 628 * /$  $\begin{array}{ccc} \texttt{0x21,} & \hspace{1.5cm} & \texttt{\textcolor{blue}{}/}\star \hspace{1.5cm} & \texttt{\textcolor{blue}{FC\_BOGUS\_ARRAY}} \end{array} \star \texttt{\textcolor{blue}{/}}$  $0x3,$   $/* 3 */$ 

/\* 630 \*/ NdrFcShort( 0x0 ), /\* 0 \*/ /\* Corr desc: field pointer, FC\_ULONG \*/<br>0x0.  $\frac{1}{\sqrt{2}}$  /\* \*/  $0x0,$   $\frac{1}{x}$   $\frac{x}{y}$ /\* 634 \*/ NdrFcShort( 0x0 ), /\* 0 \*/ /\* 636 \*/ NdrFcShort( 0x1 ), /\* Corr flags: early, \*/<br>/\* 638 \*/ NdrFcLong( 0xfffffffff),  $\frac{x^2-1}{x-1}$  $/* 638 * / \text{NdrFclong} (0xffffffff)$ , /\* 642 \*/ NdrFcShort( 0x0 ), /\* Corr flags: \*/ /\* 644 \*/ 0x12, 0x0, /\* FC\_UP \*/ /\* 646 \*/ NdrFcShort( 0xffffffd8 ), /\* Offset= -40 (606) \*/ /\* 648 \*/ 0x5c,  $/$  /\* FC\_PAD \*/ 0x5b,  $/*$  FC END  $*/$ /\* 650 \*/  $0x1a$ ,  $/$  FC BOGUS STRUCT  $*/$  $0x3$ ,  $/* 3 */$ /\* 652 \*/ NdrFcShort( 0x10 ), /\* 16 \*/ /\* 654 \*/ NdrFcShort( 0x0 ), /\* 0 \*/ /\* 656 \*/ NdrFcShort( 0x6 ), /\* Offset= 6 (662) \*/ /\* 658 \*/ 0x8, /\* FC\_LONG \*/  $0x39$ ,  $/*$  FC\_ALIGNM8 \*/ /\* 660 \*/ 0x36, /\* FC\_POINTER \*/  $0x5b$ ,  $/$   $FC$  END  $*/$ /\* 662 \*/  $0x11, 0x0,$  /\* FC\_RP \*/<br>Edc ), /\* Offset= -36 (628) \*/ /\*  $664$  \*/ NdrFcShort(  $0$ xffffffdc), /\* 666 \*/  $0x1d$ ,  $/*$  FC SMFARRAY  $*/$  $0 \times 0$ ,  $/ * 0 * /$ /\* 668 \*/ NdrFcShort( 0x8 ), /\* 8 \*/<br>/\* 670 \*/ 0x1, /\* FC BYTE \*/  $/* 670 * / 0x1,$  $0x5b$ ,  $/*$  FC\_END  $*/$  $/* 672 * /$  $0x15$  /\* FC\_STRUCT \*/  $0x3,$   $/* 3 */$ /\* 674 \*/ NdrFcShort( 0x10 ), /\* 16 \*/  $/* 676 * / 0x8.$  /\* FC LONG \*/  $0x6$ ,  $/*$  FC\_SHORT  $*/$ /\* 678 \*/ 0x6,  $/$  /\* FC\_SHORT \*/ 0x4c, /\* FC\_EMBEDDED\_COMPLEX \*/  $/$ \* 680 \*/ 0x0,  $/$  /\* 0 \*/ NdrFcShort( 0xfffffff1 ),  $\frac{1}{2}$  /\* Offset= -15 (666) \*/<br>0x5b,  $\frac{1}{2}$  /\* FC\_END \*/  $y^*$  FC\_END  $\star$ / /\* 684 \*/ 0x1a,  $/$  FC\_BOGUS\_STRUCT \*/<br>0x3,  $/$   $/$  3 \*/  $7 * 3 * 7$ /\* 686 \*/ NdrFcShort( 0x20 ), /\* 32 \*/ /\* 688 \*/ NdrFcShort( 0x0 ), /\* 0 \*/ /\* 690 \*/ NdrFcShort( 0xa ), /\* Offset= 10 (700) \*/ /\* 692 \*/ 0x8, /\* FC\_LONG \*/ 0x39, /\* FC\_ALIGNM8 \*/ /\* 694 \*/ 0x36, /\* FC\_POINTER \*/ 0x4c,  $/*$  FC\_EMBEDDED\_COMPLEX  $*/$  $/* 696 * / 0x0,$   $/* 0 * /$  NdrFcShort( 0xffffffe7 ), /\* Offset= -25 (672) \*/  $0\times5{\rm b}$  ,  $$\gamma^{\star}$$  FC\_END  $^{\star}/$ /\* 700 \*/ 0x11, 0x0, /\* FC\_RP \*/ /\* 702 \*/ NdrFcShort( 0xffffff10 ), /\* Offset= -240 (462) \*/  $/* 704 * /$  $0 \times 1$ b,  $\frac{1}{10} \times 0 \times 0$ ,  $\frac{1}{10} \times 0 \times 0$  $0 \times 0$ ,  $/ * 0 * /$ /\* 706 \*/ NdrFcShort( 0x1 ), /\* 1 \*/ /\* 708 \*/ 0x19, /\* Corr desc: field pointer, FC\_ULONG \*/

 $0x0,$   $/$   $/$   $*$   $*/$ /\* 710 \*/ NdrFcShort( 0x0 ), /\* 0 \*/ /\* 712 \*/ NdrFcShort( 0x1 ), /\* Corr flags: early, \*/ /\* 714 \*/  $0x1$ ,  $/$   $/$  FC\_BYTE \*/  $0x5b$ ,  $/* FC\_END * /$  $/$ \* 716 \*/  $\begin{array}{ccc} \texttt{0x1a,} & \texttt{\qquad} & \texttt{\qquad} & \text$  $0x3$ ,  $/ * 3 * /$ /\* 718 \*/ NdrFcShort( 0x10 ), /\* 16 \*/ /\* 720 \*/ NdrFcShort( 0x0 ), /\* 0 \*/ /\* 722 \*/ NdrFcShort( 0x6 ), /\* Offset= 6 (728) \*/  $/$ \* 724 \*/ 0x8, 0x39, /\* FC\_ALIGNM8 \*/ /\* 726 \*/ 0x36,  $/$  /\* FC\_POINTER \*/  $0x5b$ .  $/$   $/$  FC\_END  $*/$ /\* 728 \*/  $0\times12$  ,  $0\times0$  ,  $\qquad \qquad$  /\* FC\_UP  $^*/$ /\* 730 \*/ NdrFcShort( 0xffffffe6 ), /\* Offset= -26 (704) \*/ /\* 732 \*/  $0x1b$ ,  $/*$  FC CARRAY  $*/$  $0x1$ ,  $/* 1 */$ /\* 734 \*/ NdrFcShort( 0x2 ), /\* 2 \*/ /\* 736 \*/ 0x19,  $\begin{array}{ccc} \n\sqrt{7} & 736 & \times \n\end{array}$  0x0.  $\begin{array}{ccc} \n\sqrt{7} & \times & 0 & \times \n\end{array}$  0x0.  $\begin{array}{ccc} \n\sqrt{7} & \times & \n\end{array}$  $7*$  \*/ /\* 738 \*/ NdrFcShort( 0x0 ), /\* 0 \*/ /\* 740 \*/ NdrFcShort( 0x1 ), /\* Corr flags: early, \*/<br>/\* 742 \*/ 0x6, /\* FC SHORT \*/  $/*$  FC SHORT  $*/$  $0x5b$ ,  $/*$  FC\_END  $*$  $7 * 744 *$  $\verb|0x1a|, \verb|0x1a|, \verb|0x1b|, \verb|0x1c|, \verb|0x1d|, \verb|0x1d|, \verb|0x1d|, \verb|0x1d|, \verb|0x1d|, \verb|0x1d|, \verb|0x1d|, \verb|0x1d|, \verb|0x1d|, \verb|0x1d|, \verb|0x1d|, \verb|0x1d|, \verb|0x1d|, \verb|0x1d|, \verb|0x1d|, \verb|0x1d|, \verb|0x1d|, \verb|0x1d|, \verb|0x1d|, \verb|0x1d|, \verb|0$  $0x3,$   $/* 3 */$ /\* 746 \*/ NdrFcShort( 0x10 ), /\* 16 \*/ /\* 748 \*/ NdrFcShort( 0x0 ), /\* 0 \*/ /\* 750 \*/ NdrFcShort( 0x6 ), /\* Offset= 6 (756) \*/ /\* 752 \*/  $0x8$ ,  $/$   $/$  FC\_LONG \*/  $0x39$ ,  $/*$  FC ALIGNM8  $*/$ /\* 754 \*/ 0x36, /\* FC\_POINTER \*/  $0x5b$ ,  $/* FC\_END * /$ /\* 756 \*/  $0\times12$  ,  $0\times0$  ,  $\qquad \qquad$  /\* FC\_UP \*/ /\* 758 \*/ NdrFcShort( 0xffffffe6 ), /\* Offset= -26 (732) \*/ /\* 760 \*/  $0x1b$ ,  $/*$  FC CARRAY  $*/$  $0x3,$   $/* 3*/$ /\* 762 \*/ NdrFcShort( 0x4 ), /\* 4 \*/ /\* 764 \*/ $0x19$ ,  $\qquad$ /\* Corr desc: field pointer, FC\_ULONG \*/  $0\times0$  ,  $\qquad \qquad$  /\*  $\qquad \star$  / /\* 766 \*/ NdrFcShort( 0x0 ), /\* 0 \*/ /\* 768 \*/ NdrFcShort( 0x1 ), /\* Corr flags: early, \*/<br>/\* 770 \*/ 0x8, /\* FC LONG \*/ /\*  $FC\_LONG$  \*/  $0x5b$ ,  $/*$  FC END  $*/$ /\* 772 \*/  $0x1a$ ,  $/* FC_BOGUS_STRUE$  $0x3$ ,  $/* 3 */$ /\* 774 \*/ NdrFcShort( 0x10 ), /\* 16 \*/ /\* 776 \*/ NdrFcShort( 0x0 ), /\* 0 \*/ /\* 778 \*/ NdrFcShort( 0x6 ), /\* Offset= 6 (784) \*/  $/*$  FC\_LONG  $*/$  0x39, /\* FC\_ALIGNM8 \*/ /\* FC POINTER  $*/$  $0x5b$ ,  $/*$  FC END  $*/$ /\* 784 \*/  $0x12.0x0.$  /\* FC\_UP \*/

/\* 786 \*/ NdrFcShort( 0xffffffe6 ), /\* Offset= -26 (760) \*/ /\* 788 \*/  $0x1b$ ,  $/*$  FC CARRAY  $*/$  $0x7,$   $/* 7 */$ /\* 790 \*/ NdrFcShort( 0x8 ), /\* 8 \*/  $/* 792 * / 0x19$ ,  $/*$  Corr desc: field pointer, FC\_ULONG \*/  $0x0,$   $\qquad \qquad \gamma^*$  \*/ /\* 794 \*/ NdrFcShort( 0x0 ), /\* 0 \*/ /\* 796 \*/ NdrFcShort( 0x1 ), /\* Corr flags: early, \*/<br>
/\* 798 \*/ 0xb.<br>
/\* FC HYPER \*/ /\* FC\_HYPER \*/ 0x5b, /\* FC\_END \*/ /\* 800 \*/  $\verb|0x1a|, \verb|0x1a|, \verb|0x1b|, \verb|0x1c|, \verb|0x1d|, \verb|0x1d|, \verb|0x1d|, \verb|0x1d|, \verb|0x1d|, \verb|0x1d|, \verb|0x1d|, \verb|0x1d|, \verb|0x1d|, \verb|0x1d|, \verb|0x1d|, \verb|0x1d|, \verb|0x1d|, \verb|0x1d|, \verb|0x1d|, \verb|0x1d|, \verb|0x1d|, \verb|0x1d|, \verb|0x1d|, \verb|0x1d|, \verb|0$  $0x3,$   $/* 3*/$ /\* 802 \*/ NdrFcShort( 0x10 ), /\* 16 \*/ /\* 804 \*/ NdrFcShort( 0x0 ), /\* 0 \*/ /\* 806 \*/ NdrFcShort( 0x6 ), /\* Offset= 6 (812) \*/ /\* 808 \*/ 0x8,  $/$  /\* FC\_LONG \*/  $0x39$ ,  $/*$  FC\_ALIGNM8  $*/$ /\* 810 \*/ 0x36, /\* FC\_POINTER \*/  $0x5b$ ,  $/*$  FC END  $*/$ /\* 812 \*/  $0x12, 0x0,$  /\* FC\_UP \*/ /\* 814 \*/ NdrFcShort( 0xffffffe6 ),  $\prime$  \* Offset= -26 (788) \*/ /\* 816 \*/ 0x15,  $\frac{1}{x}$ ,  $\frac{1}{x}$ ,  $\frac{1}{$  $0x3,$ <br>  $\frac{1}{x}8 + \frac{1}{y}$   $\frac{1}{x}3 + \frac{1}{y}$ /\* 818 \*/ NdrFcShort( 0x8 ),  $\frac{\pi}{8}$  \*/<br>/\* 820 \*/ 0x8,  $\frac{\pi}{8}$  /\* FC LONG \*/  $/* 820 * / 0x8,$  $0\times8$  ,  $$\tt'/*$  FC\_LONG  $*\tt/$ /\* 822 \*/ 0x5c, /\* FC\_PAD \*/  $0\times5{\rm b}$  ,  $\qquad \qquad$  /\* FC\_END \*/ /\* 824 \*/  $0x1b$ ,  $/* FC_CARRAY * /$  $0x3,$   $/* 3 */$ /\* 826 \*/ NdrFcShort( 0x8 ), /\* 8 \*/ /\* 828 \*/ $0x7$ ,  $\hspace{2cm}/\hspace{2cm}$  /\* Corr desc: FC\_USHORT \*/  $0x0,$   $\qquad \qquad \gamma^*$  \* / /\* 830 \*/ NdrFcShort( 0xffc8 ), /\* -56 \*/ /\* 832 \*/ NdrFcShort( 0x1 ),  $/*$  Corr flags: early, \*/<br>/\* 834 \*/ 0x4c,  $/*$  FC EMBEDDED COMPLEX \*/ /\* FC\_EMBEDDED\_COMPLEX \*/<br>0x0, /\* 0 \*/  $0 \times 0$ ,  $/$   $/$   $0 \times /$ /\* 836 \*/ NdrFcShort( 0xffffffec ), /\* Offset= -20 (816) \*/ /\* 838 \*/ 0x5c,  $/$ \* FC\_PAD \*/<br>0x5b /\* FC\_END \*/ /\* 840 \*/  $\verb|0x1a|, \verb|0x1a|, \verb|0x1b|, \verb|0x1c|, \verb|0x1d|, \verb|0x1d|, \verb|0x1d|, \verb|0x1d|, \verb|0x1d|, \verb|0x1d|, \verb|0x1d|, \verb|0x1d|, \verb|0x1d|, \verb|0x1d|, \verb|0x1d|, \verb|0x1d|, \verb|0x1d|, \verb|0x1d|, \verb|0x1d|, \verb|0x1d|, \verb|0x1d|, \verb|0x1d|, \verb|0x1d|, \verb|0x1d|, \verb|0$  $0x3$ ,  $/$   $/$  3  $*/$ /\* 842 \*/ NdrFcShort( 0x38 ), /\* 56 \*/ /\* 844 \*/ NdrFcShort( 0xffffffec ), /\* Offset= -20 (824) \*/ /\* 846 \*/ NdrFcShort( 0x0 ), /\* Offset= 0 (846) \*/ /\* 848 \*/ 0x6,  $/$  /\* FC\_SHORT \*/  $0x6$ ,  $/*$  FC\_SHORT  $*/$ /\* 850 \*/ 0x38, /\* FC\_ALIGNM4 \*/  $0x8\,,\qquad \qquad \gamma\star\text{ FC\_LONG }\star/$  /\* FC\_LONG \*/  $\qquad \qquad$  /\* FC\_LONG \*/ /\* $FC\_LONG$  \*/  $0 \times 4c$  ,  $/*$  FC\_EMBEDDED\_COMPLEX  $*/$  $/*$  854 \*/ 0x4,  $/*$  4 \*/ NdrFcShort( 0xfffffe0d ),  $\frac{1}{2}$  offset= -499 (356) \*/<br>0x5b  $\frac{1}{2}$   $\frac{1}{2}$   $\frac{1}{2}$   $\frac{1}{2}$   $\frac{1}{2}$   $\frac{1}{2}$   $\frac{1}{2}$   $\frac{1}{2}$   $\frac{1}{2}$   $\frac{1}{2}$   $\frac{1}{2}$   $\frac{1}{2}$   $\frac{1}{2}$   $\frac{1}{2}$   $\frac{1}{2}$   $\frac{1}{2}$  $/*$  FC END  $*/$ /\* 858 \*/  $0x12$  ,  $0x0$  ,  $\qquad \qquad$  /\*  $\texttt{FC\_UP}$  \*/ /\* 860 \*/ NdrFcShort( 0xffffff02 ), /\* Offset= -254 (606) \*/

/\* 862 \*/  $0x12$ ,  $0x8$ ,  $\frac{1}{2}$ ,  $0x9$ ,  $\frac{1}{2}$ ,  $0x9$ ,  $\frac{1}{2}$ ,  $0x9$ ,  $\frac{1}{2}$ ,  $0x1$ ,  $\frac{1}{2}$ ,  $0x7$ ,  $\frac{1}{2}$ ,  $0x7$ ,  $\frac{1}{2}$ ,  $0x7$ ,  $\frac{1}{2}$ ,  $0x7$ ,  $\frac{1}{2}$ ,  $0x7$ ,  $\frac{1}{2}$ ,  $0x7$ ,  $\frac{1}{2}$ ,  $0x7$ ,  $\frac{1}{2}$  $/*$  FC BYTE \*/  $0x5c$ ,  $/*$  FC PAD  $*/$ /\* 866 \*/  $0x12,\ 0x8\,,\qquad\qquad\verb/* FC_JUP [simple\_pointer] * / \ \verb/* 868 * / 0x6 ,\qquad\qquad\verb/* FC_JBORT */ \$ /\* FC\_SHORT \*/  $0x5c$  ,  $/*$  FC\_PAD  $*/$ /\* 870 \*/ 0x12, 0x8,  $\frac{1}{2}$  /\* FC\_UP [simple\_pointer] \*/ /\* 872 \*/ 0x8,  $/$  /\* FC\_  $/$  0x5c,  $/*$  FC PAD  $*/$ /\* 874 \*/  $0x12$ ,  $0x8$ ,  $\qquad$  /\* FC UP [simple pointer] \*/  $\hspace{0.1cm}\rule{0.7cm}{0.8cm}\hspace{0.1cm}\hspace{0.1cm$  $0x5c$ ,  $/* FC_PAD * /$ /\* 878 \*/ 0x12, 0x8,  $/* FC_UP [simple\_pointer] * /$ /\* 880 \*/ 0xc, /\* FC\_DOUBLE \*/  $0x5c$ ,  $/*$  FC PAD  $*/$ /\* 882 \*/  $0x12$ ,  $0x0$ ,  $/*$  FC\_UP  $*/$ /\* 884 \*/ NdrFcShort( 0xfffffda4 ), /\* Offset= -604 (280) \*/ /\* 886 \*/ 0x12, 0x10, /\* FC\_UP [pointer\_deref] \*/ /\* 888 \*/ NdrFcShort( 0xfffffda6 ), /\* Offset= -602 (286) \*/ /\* 890 \*/ 0x12, 0x10, /\* FC\_UP [pointer\_deref] \*/ /\* 892 \*/ NdrFcShort( 0xfffffdbc ), /\* Offset= -580 (312) \*/ /\* 894 \*/ 0x12, 0x10, /\* FC\_UP [pointer\_deref] \*/ /\* 896 \*/ NdrFcShort( 0xfffffdca ), /\* Offset= -566 (330) \*/ /\* 898 \*/ 0x12, 0x10, /\* FC\_UP [pointer\_deref] \*/ /\* 900 \*/ NdrFcShort(  $0xffffdd8$  ),  $\qquad$  /\* Offset= -552 (348) \*/ /\* 902 \*/ 0x12, 0x10, /\* FC\_UP [pointer\_deref] \*/ /\* 904 \*/ NdrFcShort( 0x2 ), /\* Offset= 2 (906) \*/  $/* 906 * /$  $0\times12$  ,  $0\times0$  ,  $\qquad \qquad$  /\* FC\_UP \*/ /\* 908 \*/ NdrFcShort( 0x16 ), /\* Offset= 22 (930) \*/ /\* 910 \*/  $0 \times 15$ ,  $/$   $/$  FC\_STRUCT  $*$  /  $0x7,$   $/* 7*/$ /\* 912 \*/ NdrFcShort( 0x10 ), /\* 16 \*/ /\* 914 \*/ 0x6,  $/$  /\* FC\_SHORT \*/  $0x1$  ,  $\qquad \qquad$  /\* FC\_BYTE \*/  $\hspace{0.1cm}\mathsf{\hspace{1cm}/*}\hspace{1cm}$  916  $\hspace{0.1cm}\star\hspace{0.1cm}\mathsf{\prime}$  0x1,  $\hspace{0.1cm}\mathsf{\hspace{1cm}}\hspace{0.1cm}\mathsf{\hspace{1cm}}^{\star}$  FC\_BYTE  $\hspace{0.1cm}\star\hspace{0.1cm}\mathsf{\prime}$  $0x38$ ,  $/*$  FC\_ALIGNM4  $*/$ /\* 918 \*/ $0x8$  ,  $\hspace{2cm}$  /\* FC\_LONG \*/  $0x39$ ,  $/*$  FC ALIGNM8  $*/$ /\* 920 \*/ 0xb, /\* FC\_HYPER \*/  $0x5b$ ,  $/* FC\_END * /$ /\* 922 \*/  $0x12, 0x0,$  /\*  $FC\_UP * /$ <br>  $FC_2$  ), /\* Offset= -14 (910) \*/  $/* 924 * / \text{NdrFcShort} (0xffffff2)$ /\* 926 \*/ 0x12, 0x8,  $/* FC_UP$  [simple\_pointer] \*/ /\* 928 \*/ 0x2,  $/$  /\* FC\_CHAR \*/ 0x5c,  $/*$  FC PAD  $*/$ /\* 930 \*/  $\verb|0x1a|, \verb|0x1a|, \verb|0x1b|, \verb|0x1c|, \verb|0x1d|, \verb|0x1d|, \verb|0x1d|, \verb|0x1d|, \verb|0x1d|, \verb|0x1d|, \verb|0x1d|, \verb|0x1d|, \verb|0x1d|, \verb|0x1d|, \verb|0x1d|, \verb|0x1d|, \verb|0x1d|, \verb|0x1d|, \verb|0x1d|, \verb|0x1d|, \verb|0x1d|, \verb|0x1d|, \verb|0x1d|, \verb|0x1d|, \verb|0$  $0x7$  ,  $\qquad \qquad$  /\*  $\ 7\ \ *$  /

```
/* 932 */ NdrFcShort( 0x20 ), /* 32 */ 
/* 934 */ NdrFcShort( 0x0 ), /* 0 */ 
/* 936 */ NdrFcShort( 0x0 ), /* Offset= 0 (936) */ 
/* 938 */ 0x8, /* FC_LONG */ 
0x8, /* FC_LONG */ <br> \begin{array}{ccc} 0x8, &\mbox{ }/^* \text{ FC\_LONG *}/ \\ 0x6, &\mbox{ }/^* \text{ FC\_SHORT *}/ \\ \end{array}/* FC SHORT */
0x6\, , \qquad \qquad {\rm \hspace{15mm} \prime*\hspace{1mm} PC\_SHORT} \;\; {\rm \hspace{15mm} \star\hspace{15mm}}/{\rm \hspace{1mm} \hspace{1mm} P}C\_SHORT \;\; {\rm \hspace{1mm} \star\hspace{1mm}}/{\rm \hspace{1mm} \hspace{1mm}}/* FC_SHORT */0x6, x^* FC_SHORT */<br>
x^* 944 */ 0x4c.<br>
x^* FC EMBEDDED COMPLEX */
                                    /* FC_EMBEDDED_COMPLEX */<br>0x0, /* 0
                                               \frac{7*0*}{7*0*0}<br>/* 0ffset= -940 (6) */
/* 946 */ NdrFcShort( 0xfffffc54 ),
\hspace{0.1cm}\mathsf{^\star\hspace{0.1cm}}/\begin{array}{cc} * & 948 & * \end{array} /* FC_PAD */
                                    0x5b, /* FC END *//* 950 */0xb4 , \qquad \qquad /* FC_USER_MARSHAL */
                                    0x83, /* 131 */
/* 952 */ NdrFcShort( 0x0 ), /* 0 */ 
/* 954 */ NdrFcShort( 0x18 ), /* 24 */ 
/* 956 */ NdrFcShort( 0x0 ), /* 0 */ 
/* 958 */ NdrFcShort( 0xfffffc44 ), /* Offset= -956 (2) */ 
/* 960 * /0x11, 0x4, /* FC_RP [alloced_on_stack] */
/* 962 */ NdrFcShort( 0x6 ), /* Offset= 6 (968) */ 
/* 964 * /0\times13 , 0\times0 , \qquad \qquad /* FC_OP ^*//* 966 */ NdrFcShort( 0xffffffdc ), \frac{1}{2} /* Offset= -36 (930) */<br>/* 968 */ 0xb4, \frac{1}{2} /* FC USER MARSHAL */
                                    /* FC USER MARSHAL */0 \times 83, / * 131 * //* 970 */ NdrFcShort( 0x0 ), /* 0 */ 
/* 972 */ \texttt{NdrFcShort( 0x18 )} , /* 24 */
/* 974 */ NdrFcShort( 0x0 ), /* 0 */ 
/* 976 */ NdrFcShort( 0xfffffff4 ), /* Offset= -12 (964) */ 
0 \times 0 } 
     }; 
const CInterfaceProxyVtbl * _tpcc_com_ps_ProxyVtblList[] = 
\left\{ \right. ( CInterfaceProxyVtbl *) &_ITPCCProxyVtbl, 
     0 }; 
const CInterfaceStubVtbl * _tpcc_com_ps_StubVtblList[] = 
{ 
      ( CInterfaceStubVtbl *) &_ITPCCStubVtbl, 
     0 }; 
PCInterfaceName const _tpcc_com_ps_InterfaceNamesList[] = 
{ 
     "ITPCC", 
     0 }; 
#define _tpcc_com_ps_CHECK_IID(n) IID_GENERIC_CHECK_IID( _tpcc_com_ps, pIID, 
n) 
int stdcall tpcc com ps_IID_Lookup( const IID * pIID, int * pIndex )
{ 
     if(!_tpcc_com_ps_CHECK_IID(0))
```

```
\left\{ \begin{array}{ccc} 0 & 0 & 0 \\ 0 & 0 & 0 \\ 0 & 0 & 0 \\ 0 & 0 & 0 \\ 0 & 0 & 0 \\ 0 & 0 & 0 \\ 0 & 0 & 0 \\ 0 & 0 & 0 \\ 0 & 0 & 0 \\ 0 & 0 & 0 \\ 0 & 0 & 0 \\ 0 & 0 & 0 \\ 0 & 0 & 0 \\ 0 & 0 & 0 & 0 \\ 0 & 0 & 0 & 0 \\ 0 & 0 & 0 & 0 \\ 0 & 0 & 0 & 0 \\ 0 & 0 & 0 & 0 & 0 \\ 0 & 0 & 0 & 0 & 0 \\ 0 & 0 & 0 & 0 & 0*pIndex = 0;
              return 1;  } 
       return 0; const ExtendedProxyFileInfo tpcc_com_ps_ProxyFileInfo = 
 { 
        (PCInterfaceProxyVtblList *) & _tpcc_com_ps_ProxyVtblList, 
        (PCInterfaceStubVtblList *) & _tpcc_com_ps_StubVtblList, 
        (const PCInterfaceName * ) & _tpcc_com_ps_InterfaceNamesList, 
        0, // no delegation 
       & _tpcc_com_ps_IID_Lookup, 
       1, 
       2, 
       0, /* table of [async_uuid] interfaces */ 
       0, /* Filler1 */ 
       0, /* Filler2 */ 
       0 /* Filler3 */ };
```
#endif /\* defined(\_M\_IA64) || defined(\_M\_AXP64)\*/

## *tpcc\_com\_sl.rgs*

}

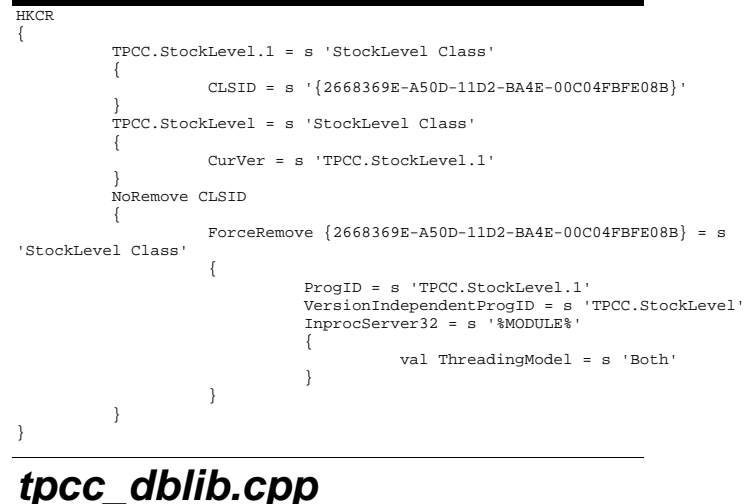

## /\* FILE: TPCC\_DBLIB.CPP Microsoft TPC-C Kit Ver. 4.20.000 Copyright Microsoft, 1999 All Rights Reserved \*

```
Version 4.10.000 audited by Richard Gimarc,
Performance Metrics, 3/17/99 
 * PURPOSE: Implements dblib calls for TPC-C txns.
         Contact: Charles Levine (clevine@microsoft.com)
 * Change history:
                   4.20.000 - updated rev number to match kit
                   4.10.001 - not deleting error class in catch handler on deadlock
retry; 
                                          not a functional bug, but a memory leak
                                        - had to tweak some declarations to compile
with latest SDK; no functional change 
 */ #include <windows.h> #include <stdio.h> 
#include <assert.h> #define DBNTWIN32 
#include <sqlfront.h> 
#include <sqldb.h> 
#ifdef ICECAP 
#include <icapexp.h> 
#endif // need to declare functions for export 
#define DllDecl __declspec( dllexport ) 
#include "..\..\common\src\error.h" 
#include "..\..\common\src\trans.h" 
#include "..\..\common\src\txn_base.h" 
#include "tpcc_dblib.h" 
#define DEFCLPACKSIZE 4096 // version string; must match return value from tpcc_version stored proc 
const char sVersion[] = "4.10.000";const iMaxRetries = 10; // how many retries on 
deadlock static long
                   is donnectionCount = 0; // number of current dblib connections
const int iErrOleDbProvider = 7312; const char sErrTimeoutExpired[] = "Timeout expired"; 
BOOL APIENTRY DllMain(HMODULE hModule, DWORD ul_reason_for_call, LPVOID lpReserved) 
{ 
          switch( ul_reason_for_call ) 
\left\{ \begin{array}{ccc} 1 & 1 & 1 \\ 1 & 1 & 1 \end{array} \right\} case DLL_PROCESS_ATTACH: 
                             DisableThreadLibraryCalls(hModule);<br>dbinit(); // initialize d
                                                 \frac{1}{2} initialize dblib
                              break;  case DLL_PROCESS_DETACH: 
                              dbexit(); // close all dblib 
structures/connections  break; default:
                              /* nothing */; 
                                                                                               } 
                                                                                                        return TRUE; } 
                                                                                              int err_handler(DBPROCESS *dbproc, int severity, int dberr, int oserr, LPCSTR 
                                                                                              dberrstr, LPCSTR oserrstr) 
                                                                                              { 
                                                                                                        CTPCC_DBLIB *pConn; 
                                                                                                        assert(dbproc != NULL); 
                                                                                                       pConn = (CTPCC_DBLIB*)dbgetuserdata(dbproc);
                                                                                                        if (pConn != NULL) 
                                                                                                         { 
                                                                                                                  pConn->SetDbLibError( severity, dberr, oserr, dberrstr, oserrstr 
                                                                                              ); 
                                                                                               } 
                                                                                                        return INT_CANCEL; 
                                                                                              } 
                                                                                              /* FUNCTION: int msg_handler(DBPROCESS *dbproc, DBINT msgno, int msgstate, int 
                                                                                              severity, char *msgtext) 
                                                                                               * * PURPOSE:
                                                                                                                 This function handles DB-Library SQL Server error messages
                                                                                               * * ARGUMENTS:
                                                                                                                  * ARGUMENTS: DBPROCESS *dbproc DBPROCESS id 
                                                                                              pointer 
                                                                                               * DBINT msgno 
                                                                                                                  message number 
                                                                                              \star intervals and \star intervals are \star intervals and \star
 msgstate message state 
                                                                                              \star intervals and \star intervals are constant of \star intervals and \star severity message severity 
                                                                                                                                     char *msgtext
                                                                                                        printable message description 
                                                                                               * ^\star RETURNS:
                                                                                                                           \texttt{int} \texttt{INT\_CONTINUE} continue if error is SQLETIME else INT_CANCEL action 
                                                                                               * INT_CANCEL cancel operation
                                                                                               * * COMMENTS:
                                                                                                                 This function also sets the dead lock dbproc variable if
                                                                                              necessary. 
                                                                                               *  */ // typedef INT (SQLAPI *DBMSGHANDLE_PROC)(PDBPROCESS, DBINT, INT, INT, LPCSTR, 
                                                                                             LPCSTR, LPCSTR, DBUSMALLINT); 
                                                                                              int msg handler(DBPROCESS *dbproc, DBINT msgno, int msgstate, int severity,
                                                                                                                                      LPCSTR msgtext, LPCSTR srvname, LPCSTR 
                                                                                              procname, DBUSMALLINT line) 
                                                                                              { 
                                                                                                        CTPCC_DBLIB *pConn; 
                                                                                                         assert(dbproc != NULL); 
                                                                                                        pConn = (CTPCC_DBLIB*)dbgetuserdata(dbproc); 
                                                                                                        if (pConn != NULL) 
                                                                                              \left\{ \begin{array}{ccc} 1 & 1 & 1 \\ 1 & 1 & 1 \end{array} \right\} pConn->SetSqlError( msgno, msgstate, severity, msgtext ); 
                                                                                               }
```

```
 return 0; } 
/* FUNCTION: void UtilStrCpy(char * pDest, char * pSrc, int n) 
 * * PURPOSE:
                 This function copies n characters from string pSrc to pDst and
places a 
                          null character at the end of the destination string.
 * * \DeltaPCIIMFNTS:
                 char *pDest destination string
pointer 
 * char *pSrc
         source string pointer 
\star int number of \star intervals of \star intervals of \star intervals of \star intervals of \star number of characters to copy 
  * 
 * RETURNS: None  * * COMMENTS:
                 Unlike strncpy this function ensures that the result string is
                                   always null terminated.
 * 
 */ inline static void UtilStrCpy(char * pDest, const BYTE * pSrc, int n) 
{ 
    strncpy(pDest, (char *)pSrc, n); 
   pDest[n] = '\\0'i return; } 
/* FUNCTION: CTPCC_DBLIB_ERR::ErrorText 
 * 
 */ char* CTPCC_DBLIB_ERR::ErrorText(void) 
{ 
         int i;  static SERRORMSG errorMsgs[] = 
         { 
                  { ERR_WRONG_SP_VERSION, "Wrong version of stored 
procs on database server"
                  { ERR_INVALID_CUST, "Invalid Customer 
id,name." {} }, {} { ERR_NO_SUCH_ORDER, "No orders found for 
customer." {} { ERR_RETRIED_TRANS, "Retries before 
transaction succeeded." \},
\{ \hspace{.1cm} 0, \hspace{.1cm} \} \{ \hspace{.1cm} 0, \hspace{.1cm} \} } 
         }; 
         static char szNotFound[] = "Unknown error number.";  for(i=0; errorMsgs[i].szMsg[0]; i++) 
\left\{ \begin{array}{ccc} 1 & 1 & 1 \\ 1 & 1 & 1 \end{array} \right\} if ( m_errno == errorMsgs[i].iError ) 
                           break;  } 
         if ( !errorMsgs[i].szMsg[0] ) 
                                                                                              else } 
                                                                                     { 
                                                                                    ); 
                                                                                    } 
                                                                                     { 
                                                                                    \left\{ \begin{array}{ccc} 1 & 1 & 1 \\ 1 & 1 & 1 \end{array} \right\} }
```

```
 return szNotFound;  return errorMsgs[i].szMsg; 
// wrapper routine for class constructor 
__declspec(dllexport) CTPCC_DBLIB* CTPCC_DBLIB_new( 
           LPCSTR szServer, 1/7 name of SQL server<br>
LPCSTR szUser. 1/7 user name
           LPCSTR szUser, \frac{1}{2}<br>
LPCSTR szPassword. \frac{1}{2} // password for login
           LPCSTR szPassword, \frac{1}{2} // password for login LPCSTR szHost, \frac{1}{2} // workstati
                                                         // workstation name; shows up in
sp_who; max 30 chars, only first 10 kept by SQL Server 
            LPCSTR szDatabase ) // name of database to use 
            return new CTPCC_DBLIB( szServer, szUser, szPassword, szHost, szDatabase 
CTPCC_DBLIB::CTPCC_DBLIB ( 
          LPCSTR szServer, \frac{1}{2} // name of SQL server \frac{1}{2} . The same of SQL server \frac{1}{2} and \frac{1}{2} .
           LPCSTR szUser,<br>
LPCSTR szPassword,<br>
// password for login<br>
100910
           LPCSTR szPassword, \frac{1}{2} password for login \frac{1}{2} LPCSTR szHost.
                                                        // workstation name; shows up in
sp_who; max 30 chars, only first 10 kept by SQL Server<br>LPCSTR szDatabase ) // name of data
                                             1/ name of database to use
            LOGINREC *login; 
            const BYTE *pData; 
 // initialization 
            m_dbproc = NULL; 
            m_DbLibErr = (CDBLIBERR*)NULL; 
            m_SqlErr = (CSQLERR*)NULL; 
           m MaxRetries = 10i // how many retries on deadlock
            // increase max number of connections if getting close 
            if ( dbgetmaxprocs() < (iConnectionCount+5) ) 
                       if ( dbsetmaxprocs(iConnectionCount+10) == FAIL ) 
                                  ThrowError(CDBLIBERR::eDbSetMaxProcs); 
            // allocate a login structure 
            login = dblogin(); 
            if (login == NULL) 
                       ThrowError(CDBLIBERR::eLogin); 
            InterlockedIncrement( &iConnectionCount ); 
            // register error and message handler functions 
            if (dbprocerrhandle(login, err_handler) == NULL) 
                       ThrowError(CDBLIBERR::eDbProcHandler); 
            if (dbprocmsghandle(login, msg_handler) == NULL) 
                       ThrowError(CDBLIBERR::eDbProcHandler); 
            DBSETLUSER(login, szUser); 
            DBSETLPWD(login, szPassword); 
            DBSETLHOST(login, szHost); 
            DBSETLPACKET(login, (unsigned short)DEFCLPACKSIZE);
```

```
 DBSETLVERSION(login, DBVER60); // use dblib ver 6.0 
client behavior  // set time to wait for login 
           if (dbsetlogintime(60) == FAIL) 
                      ThrowError(CDBLIBERR::eDbSet); 
           // set time to wait for statement execution  if (dbsettime(180) == FAIL) 
                      ThrowError(CDBLIBERR::eDbSet); 
          m_dbproc = dbopen(login, szServer);
           // deallocate login structure before checking for success 
           dbfreelogin( login ); 
           if (m_dbproc == NULL) 
                      ThrowError(CDBLIBERR::eDbOpen); 
           // save address of class instance so that the message and error handler 
           // can get to data. 
          dbsetuserdata(m_dbproc, (LPVOID)this);
           // Use the the right database 
           if (dbuse(m_dbproc, szDatabase) == FAIL) 
                      ThrowError(CDBLIBERR::eDbUse); 
          dbcmd(mdbproc, "set nocount on "); // do not
return row counts 
 dbcmd(m_dbproc, "set XACT_ABORT ON"); // rollback transaction 
on abort  if (dbsqlexec(m_dbproc) == FAIL) 
                      ThrowError(CDBLIBERR::eDbSqlExec); 
           DiscardNextResults(2); 
           // verify that version of stored procs on server is correct 
           dbrpcinit(m_dbproc, "tpcc_version", 0); 
           if (dbrpcexec(m_dbproc) == FAIL) 
                      ThrowError(CDBLIBERR::eDbRpcExec); 
           if (dbresults(m_dbproc) != SUCCEED) 
                      ThrowError(CDBLIBERR::eDbResults); 
           if (dbnextrow(m_dbproc) != REG_ROW) 
                      ThrowError(CDBLIBERR::eDbNextRow); 
           char szSrvVersion[16]; 
 pData=dbdata(m_dbproc, 1); 
           if (pData) 
                      UtilStrCpy(szSrvVersion, pData, dbdatlen(m_dbproc, 1)); 
           else  szSrvVersion[0]=0; 
 if (strcmp(szSrvVersion,sVersion)) 
                      throw new CTPCC_DBLIB_ERR( CTPCC_DBLIB_ERR::ERR_WRONG_SP_VERSION 
); 
           DiscardNextRows(0); 
           DiscardNextResults(0); 
} 
                                                                                                     CTPCC_DBLIB::~CTPCC_DBLIB( void ) 
                                                                                                      { 
                                                                                                                 // close db connection and deallocate resources  dbclose(m_dbproc); 
                                                                                                                 InterlockedDecrement( &iConnectionCount ); 
                                                                                                                 if (m_DbLibErr != NULL) 
                                                                                                                           delete m_DbLibErr; 
                                                                                                                 if (m_SqlErr != NULL) 
                                                                                                                           delete m_SqlErr; 
                                                                                                     } 
                                                                                                     void CTPCC_DBLIB::SetDbLibError(int severity, int dberr, int oserr, LPCSTR dberrstr, 
                                                                                                     LPCSTR oserrstr) 
                                                                                                     { 
                                                                                                                 delete m_DbLibErr; 
                                                                                                                 m_DbLibErr = new CDBLIBERR(CDBLIBERR::eUnknown, severity, dberr, oserr); 
                                                                                                                 if (dberrstr != NULL) 
                                                                                                                 { 
                                                                                                                            m_DbLibErr->m_dberrstr = new char[ strlen(dberrstr)+1 ]; 
                                                                                                                            strcpy( m_DbLibErr->m_dberrstr, dberrstr ); 
                                                                                                       } 
                                                                                                                 if (oserrstr != NULL) 
                                                                                                      \left\{ \begin{array}{ccc} 1 & 1 & 1 \\ 1 & 1 & 1 \end{array} \right\}m_DbLibErr->m_oserrstr = new char[ strlen(oserrstr)+1 ];
                                                                                                                           strcpy( m DbLibErr->m_oserrstr, oserrstr );
                                                                                                                 } 
                                                                                                     } 
                                                                                                     void CTPCC_DBLIB::SetSqlError( int /*DBINT*/ msgno, int msgstate, int severity, 
                                                                                                     LPCSTR msgtext ) 
                                                                                                     { 
                                                                                                                 if (m_SqlErr == NULL) 
                                                                                                                            m_SqlErr = new CSQLERR(); 
                                                                                                                 m_SqlErr->m_msgno = msgno; 
                                                                                                                m SqlErr->m msgstate = msgstate;
                                                                                                                 m_SqlErr->m_severity = severity; 
                                                                                                                 delete [] m_SqlErr->m_msgtext; 
                                                                                                                 if (msgtext != NULL) 
                                                                                                      \left\{ \begin{array}{ccc} 1 & 1 & 1 \\ 1 & 1 & 1 \end{array} \right\} m_SqlErr->m_msgtext = new char[ strlen(msgtext)+1 ]; 
                                                                                                                            strcpy( m_SqlErr->m_msgtext, msgtext ); 
                                                                                                       } 
                                                                                                     } 
                                                                                                     void CTPCC_DBLIB::ThrowError( CDBLIBERR::ACTION eAction ) 
                                                                                                      { 
                                                                                                                 // discard anything still in return buffer 
                                                                                                                DiscardNextRows(-1);
                                                                                                                 DiscardNextResults(-1); 
                                                                                                                 // check for SQL Server error first; if yes, throw it and ignore any 
                                                                                                     DBLib error. 
 if (m_SqlErr != NULL) 
                                                                                                      \left\{ \begin{array}{ccc} 1 & 1 & 1 \\ 1 & 1 & 1 \end{array} \right\} CSQLERR *pSqlErr; 
                                                                                                                            pSqlErr = m_SqlErr;
```

```
 m_SqlErr = NULL; // clear our pointer to instance; catch 
handler will delete 
                         throw pSqlErr; 
 } 
             CDBLIBERR *pDbLibErr; 
            if (m_DbLibErr == NULL) 
                         // this case isn't expected to happen, since it means that an 
error was returned  // but the error handlers were not called.  pDbLibErr = new CDBLIBERR(eAction); 
             else \left\{ \begin{array}{ccc} 1 & 1 & 1 \\ 1 & 1 & 1 \end{array} \right\} pDbLibErr = m_DbLibErr; 
                         pDbLibErr->m_eAction = eAction; 
                         m_DbLibErr = NULL; // clear our pointer to instance; 
catch handler will delete 
            } 
             throw pDbLibErr; 
} 
// Read and discard rows until no more. Throw an exception if number of rows read 
doesn't 
// match number of rows expected. The row count will be ignored if the expected 
count value 
// passed in is negative. A typical use of this routine is to verify that there are 
no more 
// rows to be read. 
void CTPCC_DBLIB::DiscardNextRows(int iExpectedCount) 
{ 
            int iRowsRead = 0;
            RETCODE rc;  while (TRUE) 
             { 
                         rc = dbnextrow(m_dbproc); 
                         if (rc == NO_MORE_ROWS) 
                                    break; if (rc == FAIL) { 
                                     if (iExpectedCount >= 0) 
                                                 ThrowError(CDBLIBERR::eDbNextRow); 
else en de la construction de la construction de la construction de la construction de la construction de la c
break; the control of the control of the control of the control of the control of the control of the control of the control of the control of the control of the control of the control of the control of the control of the c
}
                         iRowsRead++;  } 
             if ((iExpectedCount >= 0) && 
                         (iExpectedCount != iRowsRead)) 
                         ThrowError(CDBLIBERR::eWrongRowCount); 
} 
// Read and discard results until no more. Throw an exception if number of result 
sets read doesn't 
// match number expected. The result set count will be ignored if the expected 
count value 
// passed in is negative. A typical use of this routine is to verify that there are 
no more 
// result sets to be read. 
void CTPCC_DBLIB::DiscardNextResults(int iExpectedCount) 
{ 
                                                                                                                                int iResultsRead = 0;
                                                                                                                                 RETCODE rc;  while (TRUE) 
                                                                                                                    \left\{ \begin{array}{ccc} 1 & 1 & 1 \\ 1 & 1 & 1 \end{array} \right\} rc = dbresults(m_dbproc); 
                                                                                                                                             if (rc == NO_MORE_RESULTS) 
                                                                                                                                                         break; if (rc == FAIL) { 
                                                                                                                                                         if (iExpectedCount >= 0) 
                                                                                                                                                                      ThrowError(CDBLIBERR::eDbResults); 
                                                                                                                                                         else  break; }
                                                                                                                                             DiscardNextRows(-1); 
                                                                                                                                             iResultsRead++;  } 
                                                                                                                                 if ((iExpectedCount >= 0) && 
                                                                                                                                             (iExpectedCount != iResultsRead)) 
                                                                                                                                             ThrowError(CDBLIBERR::eWrongRowCount); 
                                                                                                                    } 
                                                                                                                    void CTPCC_DBLIB::StockLevel() 
                                                                                                                    { 
                                                                                                                                int iTryCount = 0;
                                                                                                                                 const BYTE *pData; 
                                                                                                                                 ResetError(); 
                                                                                                                                whichile (TRUE)
                                                                                                                    \left\{ \begin{array}{ccc} 0 & 0 & 0 \\ 0 & 0 & 0 \\ 0 & 0 & 0 \\ 0 & 0 & 0 \\ 0 & 0 & 0 \\ 0 & 0 & 0 \\ 0 & 0 & 0 \\ 0 & 0 & 0 \\ 0 & 0 & 0 \\ 0 & 0 & 0 \\ 0 & 0 & 0 \\ 0 & 0 & 0 \\ 0 & 0 & 0 \\ 0 & 0 & 0 & 0 \\ 0 & 0 & 0 & 0 \\ 0 & 0 & 0 & 0 \\ 0 & 0 & 0 & 0 & 0 \\ 0 & 0 & 0 & 0 & 0 \\ 0 & 0 & 0 & 0 & 0 \\ 0 & 0 & 0 & 0 try 
                                                                                                                     { 
                                                                                                                                                         dbrpcinit(m_dbproc, "tpcc_stocklevel", 0); 
                                                                                                                                                         dbrpcparam(m_dbproc, NULL, 0, SQLINT2, -1, -1, (BYTE // @w\_id smallint
                                                                                                                    *) &m_txn.StockLevel.w_id);
                                                                                                                                                         dbrpcparam(m_dbproc, NULL, 0, SQLINT1, -1, -1, (BYTE // @d_id tinyint
                                                                                                                    *) &m_txn.StockLevel.d_id);
                                                                                                                                                         dbrpcparam(m_dbproc, NULL, 0, SOLINT2, -1, -1, (BYTE
                                                                                                                    *) &m_txn.StockLevel.threshold); // @threshhold smallint 
                                                                                                                                                          if (dbrpcexec(m_dbproc) == FAIL) 
                                                                                                                                                                     ThrowError(CDBLIBERR::eDbRpcExec); 
                                                                                                                                                          if (dbresults(m_dbproc) != SUCCEED) 
                                                                                                                                                                      ThrowError(CDBLIBERR::eDbResults); 
                                                                                                                                                         if (dbnextrow(m_dbproc) != REG_ROW) 
                                                                                                                                                                      ThrowError(CDBLIBERR::eDbNextRow); 
                                                                                                                                                          if (pData=dbdata(m_dbproc, 1)) 
                                                                                                                                                                      m_txn.StockLevel.low_stock = *((long *) 
                                                                                                                    pData); 
                                                                                                                                                         DiscardNextRows(0); 
                                                                                                                                                         DiscardNextResults(0); 
                                                                                                                                                         m_txn.StockLevel.exec_status_code = eOK; 
                                                                                                                                                         return;
```

```
 } 
                    catch (CSQLERR *e) 
 { 
                             if ((e->m_msgno == 1205 || 
                                       (e->m_msgno == iErrOleDbProvider && 
                                       strstr(e->m_msgtext, sErrTimeoutExpired) != 
NULL)) && 
                                       (++iTryCount <= iMaxRetries)) 
\{ // hit deadlock; backoff for increasingly 
longer period 
                                       delete e; Sleep(10 * iTryCount);
 } 
                             else  throw; }
                   // while (TRUE)
          //if (iTryCount) 
         // throw new CTPCC_DBLIB_ERR(CTPCC_DBLIB_ERR::ERR_RETRIED_TRANS,
iTryCount); 
} 
void CTPCC_DBLIB::NewOrder() 
{ 
int interests in the contract of the contract of the contract of the contract of the contract of the contract of the contract of the contract of the contract of the contract of the contract of the contract of the contract 
         DBINT commit flag;
         DBDATETIME datetime;
          DBDATEREC daterec; int iTryCount = 0;
          const BYTE *pData; 
          ResetError(); 
          while (TRUE) 
\left\{ \begin{array}{ccc} 1 & 1 & 1 \\ 1 & 1 & 1 \end{array} \right\} try 
 { 
                             dbrpcinit(m_dbproc, "tpcc_neworder", 0); 
                             dbrpcparam(m_dbproc, NULL, 0, SQLINT2, -1, -1, (BYTE 
*) &m_txn.NewOrder.w_id); 
                             dbrpcparam(m_dbproc, NULL, 0, SQLINT1, -1, -1, (BYTE 
*) &m_txn.NewOrder.d_id); 
                             dbrpcparam(m_dbproc, NULL, 0, SQLINT4, -1, -1, (BYTE 
*) &m_txn.NewOrder.c_id); 
                             dbrpcparam(m_dbproc, NULL, 0, SQLINT1, -1, -1, (BYTE 
*) &m_txn.NewOrder.o_ol_cnt); 
                             // check whether any order lines are for a remote 
warehouse  m_txn.NewOrder.o_all_local = 1; 
                            for (i = 0; i < m_t x n. NewOrder.o_0l_cnt; i++)\{ if (m_txn.NewOrder.OL[i].ol_supply_w_id != 
m_txn.NewOrder.w_id) 
{ }m txn.NewOrder.o all local = 0;
// at least one remote warehouse 
                                                break;  } 
                                                                                            } 
                                                                                                                        dbrpcparam(m_dbproc, NULL, 0, SQLINT1, -1, -1, (BYTE 
                                                                                           *) &m_txn.NewOrder.o_all_local); 
                                                                                                                       for (i = 0; i < m_t xm. New Order.o_ol_cnt; i++)
                                                                                           \{ dbrpcparam(m_dbproc, NULL, 0, SQLINT4, -1, -
                                                                                           1, (BYTE *) &m_txn.NewOrder.OL[i].ol_i_id); 
                                                                                                                                  dbrpcparam(m_dbproc, NULL, 0, SQLINT2, -1, -
                                                                                           1, (BYTE *) &m_txn.NewOrder.OL[i].ol_supply_w_id);
                                                                                                                                 dbrpcparam(m_dbproc, NULL, 0, SQLINT2, -1, -
                                                                                           1, (BYTE *) &m_txn.NewOrder.OL[i].ol_quantity); 
                                                                                            } 
                                                                                                                         if (dbrpcexec(m_dbproc) == FAIL) 
                                                                                                                                  ThrowError(CDBLIBERR::eDbRpcExec); 
                                                                                                                         // Get order line results m txn.NewOrder.total amount = 0;
                                                                                                                        for (i = 0; i < m_t, NewOrder.o_0, l_{cnt}; i++)\{ if (dbresults(m_dbproc) != SUCCEED) 
                                                                                                                                            ThrowError(CDBLIBERR::eDbResults); 
                                                                                                                                  if (dbnumcols(m_dbproc) != 5) 
                                                                                                     ThrowError(CDBLIBERR::eWrongNumCols); 
                                                                                                                                  if (dbnextrow(m_dbproc) != REG_ROW) 
                                                                                                                                            ThrowError(CDBLIBERR::eDbNextRow); 
                                                                                                                                  if(pData=dbdata(m_dbproc, 1)) 
                                                                                                     UtilStrCpy(m_txn.NewOrder.OL[i].ol_i_name, pData, dbdatlen(m_dbproc, 1)); 
                                                                                                                                  if(pData=dbdata(m_dbproc, 2)) 
                                                                                                                                            m_txn.NewOrder.OL[i].ol_stock = 
                                                                                           (*(DBSMALLINT *) pData); 
                                                                                                                                  if(pData=dbdata(m_dbproc, 3)) 
                                                                                                     UtilStrCpy(m_txn.NewOrder.OL[i].ol_brand_generic, pData, 
                                                                                           dbdatlen(m_dbproc, 3)); 
                                                                                                                                  if(pData=dbdata(m_dbproc, 4)) 
                                                                                                                                            dbconvert(m_dbproc, SQLNUMERIC, 
                                                                                           (LPCBYTE)pData, dbdatlen(m_dbproc,4), 
                                                                                                                                            SQLFLT8, (BYTE 
                                                                                           *)&m_txn.NewOrder.OL[i].ol_i_price, 8); 
                                                                                                                                  if(pData=dbdata(m_dbproc, 5)) 
                                                                                                                                            dbconvert(m_dbproc, SQLNUMERIC, 
                                                                                           (LPCBYTE)pData, dbdatlen(m_dbproc,5), 
                                                                                                                                            SQLFLT8, (BYTE 
                                                                                           *)&m_txn.NewOrder.OL[i].ol_amount, 8); 
                                                                                                                                  m_txn.NewOrder.total_amount = 
                                                                                           m_txn.NewOrder.total_amount + m_txn.NewOrder.OL[i].ol_amount; 
                                                                                                                                  DiscardNextRows(0); 
                                                                                            }
```
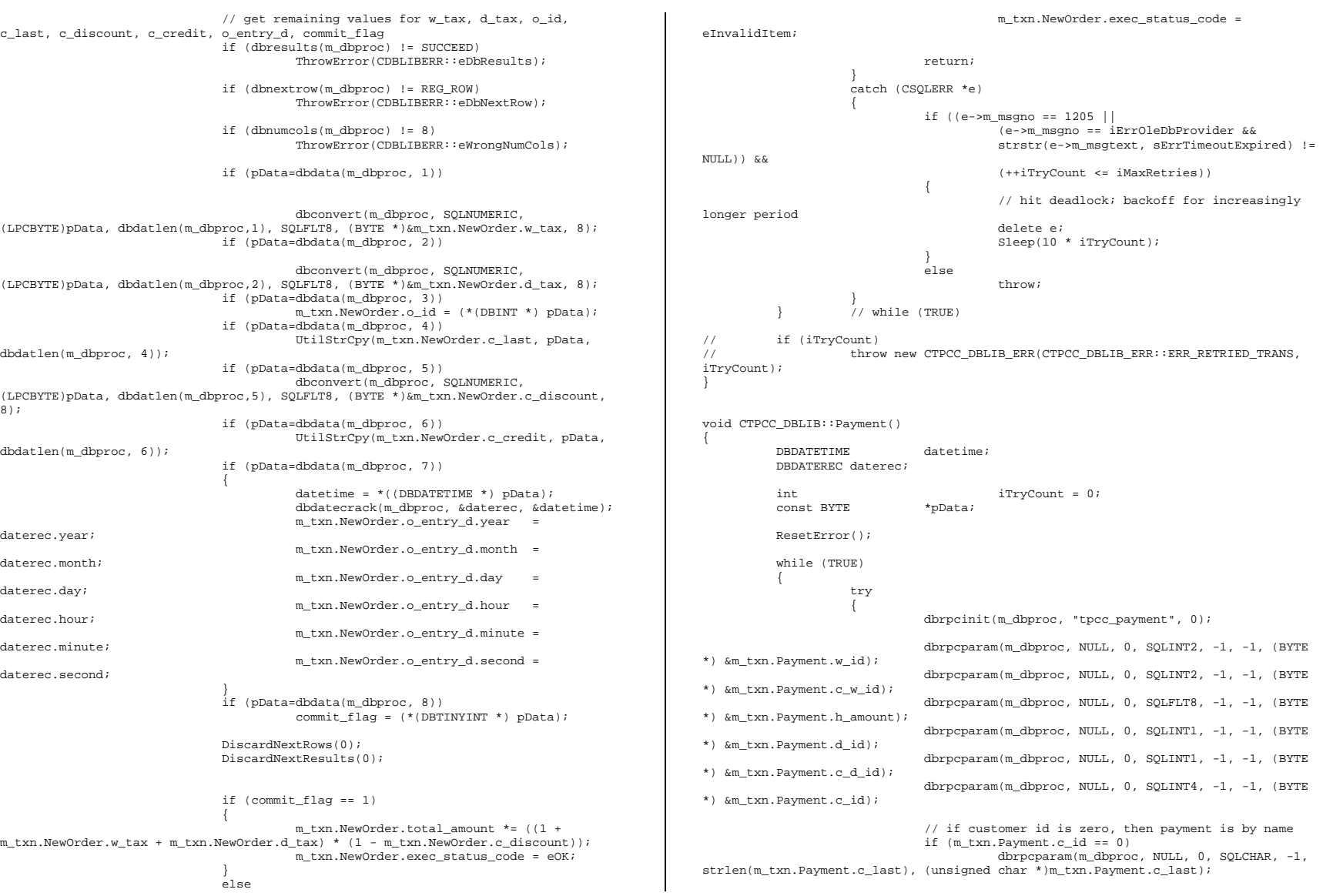

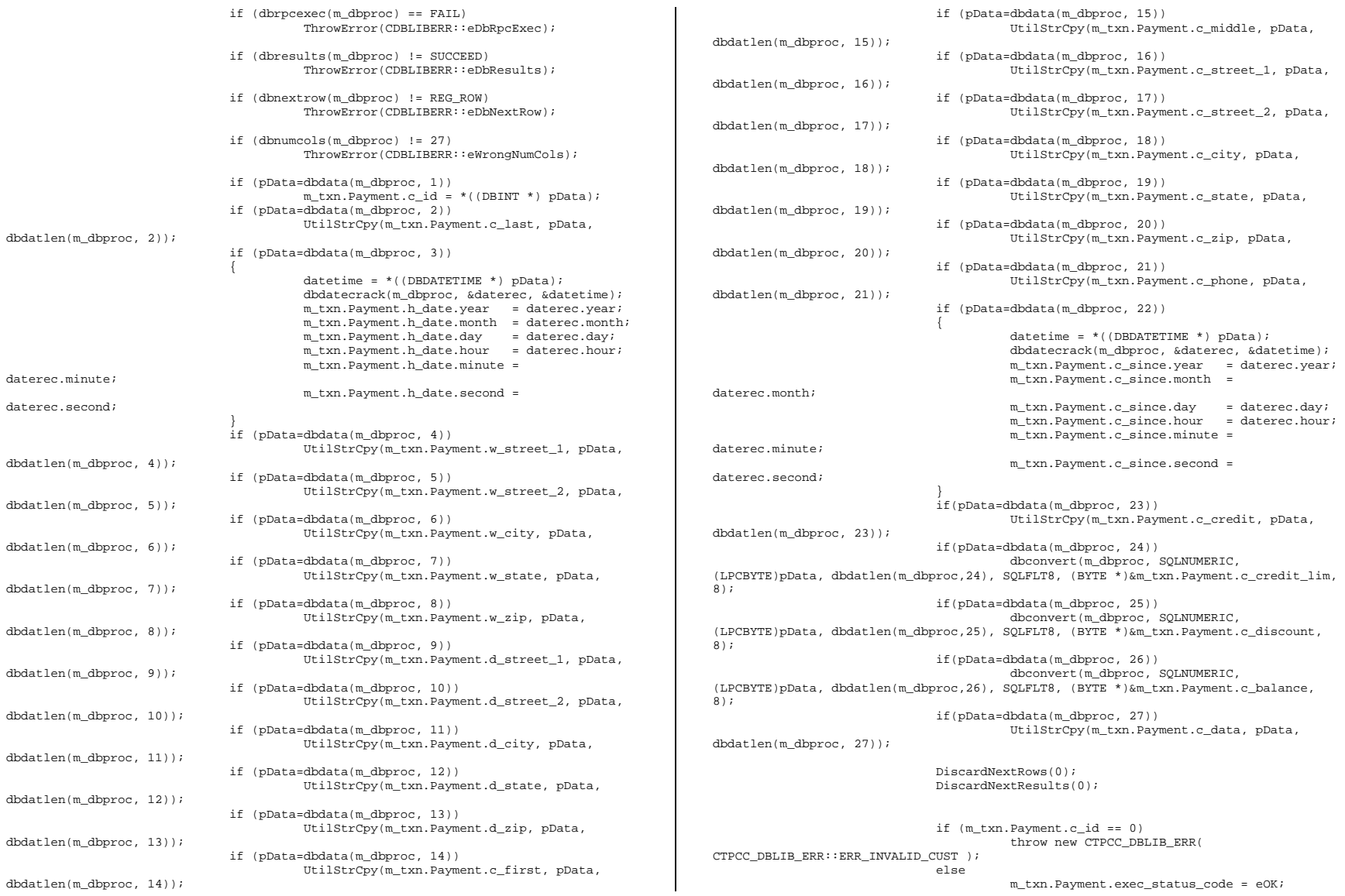

```
 return;  } 
                   catch (CSQLERR *e) 
 { 
                             if ((e->m_msgno == 1205 || 
                                      (e->m_msgno == iErrOleDbProvider && 
                                      strstr(e->m_msgtext, sErrTimeoutExpired) != 
NULL)) && 
                                      (++iTryCount <= iMaxRetries)) 
\{ // hit deadlock; backoff for increasingly 
longer period 
                                      delete e; Sleep(10 * iTryCount);
 } 
 else 
                                      throw;  } 
                  \sqrt{7} while (TRUE)
// if (iTryCount) 
// throw new CTPCC_DBLIB_ERR(CTPCC_DBLIB_ERR::ERR_RETRIED_TRANS, 
iTryCount); 
} 
void CTPCC_DBLIB::OrderStatus() 
{ 
int is a set of \mathbf{i} is a set of \mathbf{i} is a set of \mathbf{i} is a set of \mathbf{i} is a set of \mathbf{i} is a set of \mathbf{i} is a set of \mathbf{i} is a set of \mathbf{i} is a set of \mathbf{i} is a set of \mathbf{i} is a set of \mathbf{i}DBDATETIME datetime;
          DBDATEREC daterec; int iTryCount = 0;RETCODE rc;
          const BYTE *pData; 
          ResetError(); 
          while (TRUE) 
\{ try 
 { 
                            dbrpcinit(m_dbproc, "tpcc_orderstatus", 0);
                             dbrpcparam(m_dbproc, NULL, 0, SQLINT2, -1, -1, (BYTE 
*) &m_txn.OrderStatus.w_id); 
                             dbrpcparam(m_dbproc, NULL, 0, SQLINT1, -1, -1, (BYTE 
*) &m_txn.OrderStatus.d_id); 
                             dbrpcparam(m_dbproc, NULL, 0, SQLINT4, -1, -1, (BYTE 
*) &m_txn.OrderStatus.c_id); 
                             // if customer id is zero, then order status is by 
name  if (m_txn.OrderStatus.c_id == 0) 
                                      dbrpcparam(m_dbproc, NULL, 0, SQLCHAR, -1, 
strlen(m_txn.OrderStatus.c_last), (unsigned char *)m_txn.OrderStatus.c_last); 
                             if (dbrpcexec(m_dbproc) == FAIL) 
                                      ThrowError(CDBLIBERR::eDbRpcExec); 
                                                                                                                      // Get order lines 
 if (dbresults(m_dbproc) != SUCCEED) 
                                                                                         \{ if ((m_DbLibErr == NULL) && (m_SqlErr == 
                                                                                         NULL)) 
                                                                                                                                         throw new CTPCC_DBLIB_ERR( 
                                                                                         CTPCC_DBLIB_ERR::ERR_NO_SUCH_ORDER ); 
                                                                                         else else
                                                                                                                                         ThrowError(CDBLIBERR::eDbResults); 
                                                                                          } 
                                                                                                                      if (dbnumcols(m_dbproc) != 5) 
                                                                                                                               ThrowError(CDBLIBERR::eWrongNumCols); 
                                                                                                                     i = 0; while (TRUE) 
                                                                                         \{ rc = dbnextrow(m_dbproc); 
                                                                                                                               if (rc == NO_MORE_ROWS) 
                                                                                                                                         break; 
 if (rc != REG_ROW) 
                                                                                                                                         ThrowError(CDBLIBERR::eDbNextRow); 
                                                                                                                               if(pData=dbdata(m_dbproc, 1)) 
                                                                                                  m txn.OrderStatus.OL[i].ol supply w id = (*(DBSMALLINT *) pData);
                                                                                                                              if(pData=dbdata(mdbproc, 2)) m_txn.OrderStatus.OL[i].ol_i_id = 
                                                                                         (*(DBINT *) pData); 
                                                                                                                               if(pData=dbdata(m_dbproc, 3)) 
                                                                                                   m_txn.OrderStatus.OL[i].ol_quantity = (*(DBSMALLINT *) pData); 
                                                                                                                               if(pData=dbdata(m_dbproc, 4)) 
                                                                                                                                         dbconvert(m_dbproc, SQLNUMERIC, 
                                                                                         (LPCBYTE)pData, dbdatlen(m_dbproc,4), 
                                                                                          SQLFLT8, 
                                                                                         (BYTE *)&m_txn.OrderStatus.OL[i].ol_amount, 8); 
                                                                                                                               if(pData=dbdata(m_dbproc, 5)) 
                                                                                         { }datetime = *( (DBDATETIME *)pData); 
                                                                                                                                         dbdatecrack(m_dbproc, &daterec, 
                                                                                         &datetime); 
                                                                                                  m txn.OrderStatus.OL[i].ol delivery d.year = daterec.year;
                                                                                                   m_txn.OrderStatus.OL[i].ol_delivery_d.month = daterec.month; 
                                                                                                   m_txn.OrderStatus.OL[i].ol_delivery_d.day = daterec.day; 
                                                                                                   m_txn.OrderStatus.OL[i].ol_delivery_d.hour = daterec.hour; 
                                                                                                   m_txn.OrderStatus.OL[i].ol_delivery_d.minute = daterec.minute; 
                                                                                                   m_txn.OrderStatus.OL[i].ol_delivery_d.second = daterec.second; 
                                                                                          } 
                                                                                         i++; i+1; i+1; i+1; i+1; i+1; i+1; i+1; i+1; i+1; i+1; i+1; i+1; i+1; i+1; i+1; i+1; i+1; i+1; i+1; i+1; i+1; i+1; i+1; i+1; i+1; i+1; i+1; i+1; i+1; i+1; i+1;
                                                                                          } 
                                                                                                                     m txn.OrderStatus.o ol cnt = i;
                                                                                                                      if (dbresults(m_dbproc) != SUCCEED) 
                                                                                                                               ThrowError(CDBLIBERR::eDbResults);
```
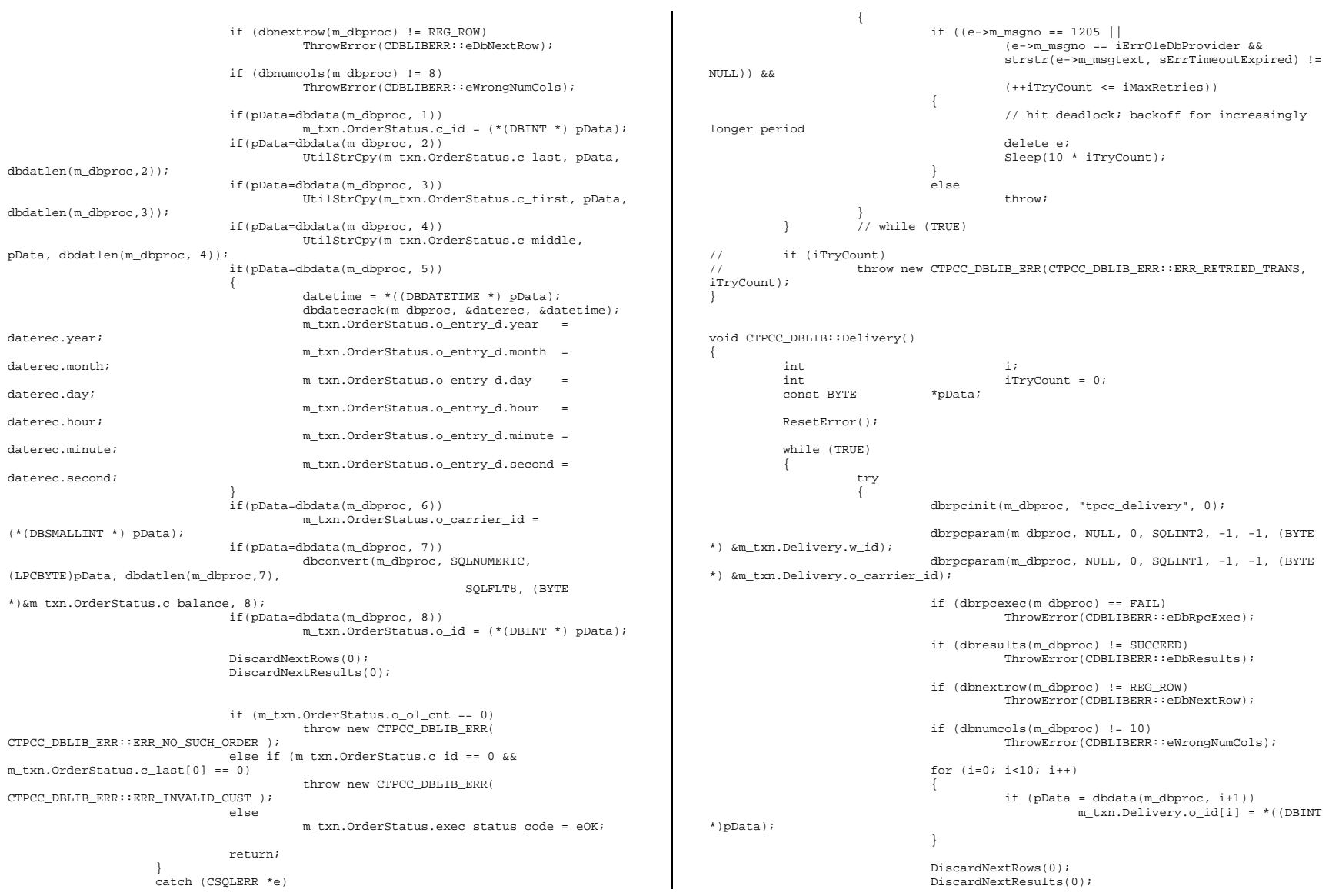

```
 m_txn.Delivery.exec_status_code = eOK; 
                           return;  } 
                  catch (CSQLERR *e) 
 { 
                           if ((e->m_msgno == 1205 || 
                                    (e->m_msgno == iErrOleDbProvider && 
                                    strstr(e->m_msgtext, sErrTimeoutExpired) != 
NULL)) && 
                                    (++iTryCount <= iMaxRetries)) 
\{ // hit deadlock; backoff for increasingly 
longer period 
                                    delete e;  Sleep(10 * iTryCount); 
 } 
                           else  throw;  } 
         } // while (TRUE) 
// if (iTryCount)<br>// thro
                 throw new CTPCC_DBLIB_ERR(CTPCC_DBLIB_ERR::ERR_RETRIED_TRANS,
iTryCount); 
} 
void CTPCC_DBLIB::ResetError() 
{ 
         if (m_DbLibErr != NULL) 
\left\{ \begin{array}{ccc} 1 & 1 & 1 \\ 1 & 1 & 1 \end{array} \right\} delete m_DbLibErr; 
                  m_DbLibErr = (CDBLIBERR*)NULL; 
 } 
         if (m_SqlErr != NULL) 
\left\{ \begin{array}{ccc} 1 & 1 & 1 \\ 1 & 1 & 1 \end{array} \right\} delete m_SqlErr; 
                  m_SqlErr = (CSQLERR*)NULL; 
 } 
         return; } 
tpcc_dblib.h 
        /* FILE: TPCC_DBLIB.H 
 * Microsoft TPC-C Kit Ver. 4.20.000 
                                   Copyright Microsoft, 1999
              All Rights Reserved
 * Version 4.10.000 audited by Richard Gimarc,
Performance Metrics, 3/17/99 
 * PURPOSE: Header file for TPC-C txn class implementation.
 * \starChange history:
 * 4.20.000 - updated rev number to match kit 
 */ #pragma once 
                                                                                     typedef DBPROCESS * PDBPROCESS; 
                                                                                     #endif 
                                                                                     // need to declare functions for import, unless define has already been created 
                                                                                     // by the DLL's .cpp module for export. 
                                                                                     #ifndef DllDecl 
#define DllDecl __declspec( dllimport ) 
                                                                                     #endif class CSQLERR : public CBaseErr 
                                                                                     { 
                                                                                              public: 
                                                                                                       CSQLERR(void) 
                                                                                      { 
                                                                                                                 m_msgno = 0; 
                                                                                                                m_msgstate = 0; 
                                                                                                                 m_severity = 0; 
                                                                                                                m_msgtext = NULL; 
                                                                                                       }; 
                                                                                                        ~CSQLERR() 
                                                                                      { 
                                                                                                                delete [] m_msgtext; 
                                                                                                       }; 
                                                                                                       int m_msgno; 
                                                                                                       int m_msgstate; 
                                                                                                       int m_severity; 
                                                                                                       char *m_msgtext; 
                                                                                                       int ErrorType() {return ERR_TYPE_SQL;}; 
                                                                                                       int ErrorNum() {return m_msgno;}; 
                                                                                                       char *ErrorText() {return m_msgtext;};
                                                                                     }; 
                                                                                     class CDBLIBERR : public CBaseErr 
                                                                                     { 
                                                                                              public: 
                                                                                                       enum ACTION {1 \over 2}eNone,
                                                                                                                eUnknown,<br>eLogin,
                                                                                                                                                   // error from
                                                                                     dblogin 
                                                                                                                 eDbOpen, // error from dbopen 
                                                                                                                 eDbUse, // error from 
                                                                                     dbuse 
                                                                                                                 eDbSqlExec, // error from 
                                                                                     dbsqlexec 
                                                                                                                 eDbSet, // error from 
                                                                                     one of the dbset* routines  eDbNextRow, // error from 
                                                                                     dbnextrow  eWrongRowCount, // more or less rows 
                                                                                     returned than expected 
                                                                                                                 eWrongNumCols, // more or less columns 
                                                                                     returned than expected 
                                                                                                                 eDbResults, // error from 
                                                                                     dbresults
```
#define DBPROCESS void // dbprocess structure type

#ifndef PDBPROCESS

dbrpcexec

eDbRpcExec, // error from

eDbSetMaxProcs,  $\sqrt{}$  // error from dbsetmaxprocs eDbProcHandler // error from either dbprocerrhandle or dbprocmsghandle }; CDBLIBERR(ACTION eAction, int severity = 0, int dberror = 0, int  $oserr = 0$ )  ${1 \over 2}$  m\_eAction = eAction;  $m$  severity = severity;  $m_d$  dberror = dberror; m\_oserr = oserr;  $m$  dberrstr = NULL; m\_oserrstr = NULL; }; ~CDBLIBERR() { delete [] m\_dberrstr; delete [] m\_oserrstr; }; ACTION m\_eAction; int m\_severity;<br>int m\_dberror;  $m_d$ dberror; int m\_oserr; char \*m\_dberrstr; char \*m\_oserrstr; int ErrorType() {return ERR\_TYPE\_DBLIB;}; int ErrorNum() {return m\_dberror;}; char \*ErrorText() {return m\_dberrstr;}; }; class CTPCC\_DBLIB\_ERR : public CBaseErr { public: enum CTPCC\_DBLIB\_ERRS  ${1 \over 2}$ ERR\_WRONG\_SP\_VERSION = 1,  $\frac{1}{2}$  // "Wrong version of stored procs on database server" ERR\_INVALID\_CUST,  $\frac{1}{2}$  // "Invalid Customer id,name." ERR\_NO\_SUCH\_ORDER, // "No orders found for customer." ERR\_RETRIED\_TRANS, // "Retries before transaction succeeded." }; CTPCC\_DBLIB\_ERR( int iErr ) { m\_errno = iErr; m\_iTryCount = 0; }; CTPCC\_DBLIB\_ERR( int iErr, int iTryCount ) { m\_errno = iErr;  $m_i$ iTryCount = iTryCount; }; int m\_errno;<br>int m\_iTryCol m\_iTryCount; int ErrorType() {return ERR\_TYPE\_TPCC\_DBLIB;}; int ErrorNum() {return m\_errno;}; char \*ErrorText(); }; class DllDecl CTPCC\_DBLIB : public CTPCC\_BASE { private: // declare variables and private functions here... PDBPROCESS m\_dbproc; CDBLIBERR \*m\_DbLibErr; // not allocated until needed (maybe never)  $\star$ m SqlErr; // not allocated until needed (maybe never) int maxRetries;  $\frac{1}{\sqrt{2}}$  maxRetries;  $\frac{1}{\sqrt{2}}$ retry count on deadlock void DiscardNextRows(int iExpectedCount); void DiscardNextResults(int iExpectedCount); void ThrowError( CDBLIBERR::ACTION eAction ); void ResetError(); union { NEW ORDER DATA NewOrder; PAYMENT\_DATA Payment;<br>
DELIVERY DATA Delivery; DELIVERY\_DATA D<br>STOCK LEVEL DATA StockLevel; STOCK LEVEL DATA ORDER\_STATUS\_DATA OrderStatus;  $\mathbb{R}$  m\_txn; public: CTPCC\_DBLIB(LPCSTR szServer, LPCSTR szUser, LPCSTR szPassword, LPCSTR szHost, LPCSTR szDatabase ); ~CTPCC\_DBLIB(void); inline PNEW ORDER DATA BuffAddr NewOrder() { return &m\_txn.NewOrder; }; inline PPAYMENT\_DATA BuffAddr\_Payment() { return &m txn.Payment; }; inline PDELIVERY\_DATA BuffAddr\_Delivery() { return &m txn.Delivery; }; inline PSTOCK\_LEVEL\_DATA BuffAddr\_StockLevel() { return &m\_txn.StockLevel; }; inline PORDER\_STATUS\_DATA BuffAddr\_OrderStatus() return &m\_txn.OrderStatus; }; void NewOrder (); void Payment (); void Delivery (); void StockLevel (); void OrderStatus (); // these are public because they must be called from the dblib err\_handler and msg\_hangler // outside of the class void SetDbLibError(int severity, int dberr, int oserr, LPCSTR dberrstr, LPCSTR oserrstr); void SetSqlError( int msgno, int msgstate, int severity, LPCSTR msgtext ); };

extern "C" DllDecl CTPCC\_DBLIB\* CTPCC\_DBLIB\_new ( LPCSTR szServer, LPCSTR szUser, LPCSTR szPassword, LPCSTR szHost, LPCSTR

typedef CTPCC\_DBLIB\* (TYPE\_CTPCC\_DBLIB)(LPCSTR, LPCSTR, LPCSTR, LPCSTR, LPCSTR);

/\* FILE: TPCC\_ODBC.CPP \* Microsoft TPC-C Kit Ver. 4.20.000

> PURPOSE: Implements ODBC calls for TPC-C txns. Contact: Charles Levine (clevine@microsoft.com)

*tpcc\_odbc.cpp* 

Performance Metrics, 3/17/99

Change history:

#include <windows.h> #include <stdio.h> #include <assert.h> #define DBNTWIN32 #include <sqltypes.h> #include <sql.h> #include <sqlext.h> #include <odbcss.h> #ifdef ICECAP #include <icapexp.h>

#include "tpcc\_odbc.h"

environment handle

{

\*

\*

\*

retry;

#endif

\*/

All Rights Reserved

szDatabase );

4.20.000 - updated rev number to match kit.

\* not a functional bug, but a memory leak

Copyright Microsoft, 1999

4.10.001 - not deleting error class in catch handler on deadlock

Version 4.10.000 audited by Richard Gimarc,

SQL\_NULL\_HANDLE, &henv) != SQL\_SUCCESS ) return FALSE;

break;

case DLL\_PROCESS\_ATTACH:

 case DLL\_PROCESS\_DETACH: if (henv != NULL)

 SQLFreeEnv(henv); break;

 DisableThreadLibraryCalls(hModule); if ( SQLAllocHandleStd(SQL\_HANDLE\_ENV,

default:

/\* nothing \*/;

 } return TRUE;

}

/\* FUNCTION: CTPCC\_ODBC\_ERR::ErrorText \*

 \*/ char\* CTPCC\_ODBC\_ERR::ErrorText(void)

int i;

{

 $\{$ 

static SERRORMSG errorMsgs[] =

 $\left\{ \begin{array}{ccc} 1 & 1 & 1 \\ 1 & 1 & 1 \end{array} \right\}$  { ERR\_WRONG\_SP\_VERSION, "Wrong version of stored procs on database server"

 { ERR\_INVALID\_CUST, "Invalid Customer id,name."  ${}$  },  ${}$ { ERR\_NO\_SUCH\_ORDER, "No orders found for

customer."<br>{ $ERR$ RETRIED TRANS. The second results of ore second results in the second results of  $R$ { ERR RETRIED TRANS,

transaction succeeded."  $\}$ ,  $\{ \begin{array}{ccc} 0 \end{array}, \end{array}$ 

## } };

static char szNotFound[] = "Unknown error number.";

 for(i=0; errorMsgs[i].szMsg[0]; i++)  $\left\{ \begin{array}{ccc} 1 & 1 & 1 \\ 1 & 1 & 1 \end{array} \right\}$ if ( m\_errno == errorMsgs[i].iError )

 break; } if ( !errorMsgs[i].szMsg[0] ) return szNotFound;

 else return errorMsgs[i].szMsg;

// wrapper routine for class constructor \_\_declspec(dllexport) CTPCC\_ODBC\* CTPCC\_ODBC\_new( // name of SQL server LPCSTR szUser,<br>
LPCSTR szPassword,<br>
// password for login<br>
100910 // password for login LPCSTR szHost, // not used LPCSTR szDatabase ) // name of database to use

switch( ul\_reason\_for\_call )

const char sErrTimeoutExpired[] = "Timeout expired";

// need to declare functions for export #define DllDecl \_\_declspec( dllexport ) #include "..\..\common\src\error.h" #include "..\..\common\src\trans.h" #include "..\..\common\src\txn\_base.h"

const int iErrOleDbProvider = 7312;

// version string; must match return value from tpcc\_version stored proc const char sversion  $| = 4.10.000"$ ;  $sVersion[] = "4.10.000";$ const iMaxRetries = 10; // how many retries on deadlock

static SQLHENV henv = SQL\_NULL\_HENV; // ODBC

BOOL APIENTRY DllMain(HMODULE hModule, DWORD ul\_reason\_for\_call, LPVOID lpReserved)

}

{

```
 return new CTPCC_ODBC( szServer, szUser, szPassword, szHost, szDatabase ); 
} 
CTPCC_ODBC::CTPCC_ODBC ( 
                                                           // name of SOL server
          LPCSTR szUser, // user name 
for login<br>LPCSTR szPassword.
                                                           // password for login
          LPCSTR szHost, // not used 
                                                           // name of database to
use  ) 
{ 
         RETCODE rc;
          // initialization m hdbc = SQL NULL HDBC;
          m_hstmt = SQL_NULL_HSTMT; 
           m_hstmtNewOrder = SQL_NULL_HSTMT; 
         \verb|m_hstmtPayment| = \verb|SQL_NULL_HSTMT|; m_hstmtDelivery = SQL_NULL_HSTMT; 
           m_hstmtOrderStatus = SQL_NULL_HSTMT; 
          m_hstmtStockLevel = SQL_NULL_HSTMT; 
           m_descNewOrderCols1 = SQL_NULL_HDESC; 
         m_descNewOrderCols2 = SQL_NULL_HDESC;
           m_descOrderStatusCols1 = SQL_NULL_HDESC; 
          m_descOrderStatusCols2 = SQL_NULL_HDESC; 
          if ( SQLAllocHandle(SQL_HANDLE_DBC, henv, &m_hdbc) != SQL_SUCCESS ) 
                     ThrowError(CODBCERR::eAllocHandle); 
          if ( SQLSetConnectOption(m_hdbc, SQL_PACKET_SIZE, 4096) != SQL_SUCCESS ) 
                    ThrowError(CODBCERR::eConnOption); 
\left\{ \begin{array}{ccc} 1 & 1 & 1 \\ 1 & 1 & 1 \end{array} \right\}char szConnectStr[256];
                    char szOutStr[1024];
                   sqLSMALLINT iOutStrLen;
                    sprintf( szConnectStr, "DRIVER=SQL 
Server;SERVER=%s;UID=%s;PWD=%s;DATABASE=%s", 
                             szServer, szUser, szPassword, szDatabase );
                    rc = SQLDriverConnect(m_hdbc, NULL, (SQLCHAR*)szConnectStr, 
sizeof(szConnectStr),
                               (SQLCHAR*)szOutStr, sizeof(szOutStr), &iOutStrLen, 
SOL_DRIVER_NOPROMPT_);
                     if (rc != SQL_SUCCESS && rc != SQL_SUCCESS_WITH_INFO) 
                              ThrowError(CODBCERR::eConnect); 
          } 
           if (SQLAllocHandle(SQL_HANDLE_STMT, m_hdbc, &m_hstmt) != SQL_SUCCESS) 
                    ThrowError(CODBCERR::eAllocHandle); 
\left\{ \begin{array}{ccc} 1 & 1 & 1 \\ 1 & 1 & 1 \end{array} \right\} char buffer[128];  // set some options affecting connection behavior
```

```
 // Bind parameters for each of the transactions 
          InitNewOrderParams(); 
          InitPaymentParams(); 
          InitOrderStatusParams(); 
          InitDeliveryParams(); 
          InitStockLevelParams(); 
} 
CTPCC_ODBC::~CTPCC_ODBC( void ) 
{ 
          // note: descriptors are automatically released when the connection is 
dropped 
          SQLFreeHandle(SQL_HANDLE_STMT, m_hstmtNewOrder); 
          SQLFreeHandle(SQL_HANDLE_STMT, m_hstmtPayment); 
          SQLFreeHandle(SQL_HANDLE_STMT, m_hstmtDelivery); 
          SQLFreeHandle(SQL_HANDLE_STMT, m_hstmtOrderStatus); 
          SQLFreeHandle(SQL_HANDLE_STMT, m_hstmtStockLevel); 
          SQLDisconnect(m_hdbc); 
         SQLFreeHandle(SQL_HANDLE_DBC, m_hdbc);
} 
void CTPCC_ODBC::ThrowError( CODBCERR::ACTION eAction ) 
{ 
         RETCODE rc;
SDWORD lNativeError;
         char szState[6];
char szMsg[SQL_MAX_MESSAGE_LENGTH];
         char szTmp[6*SQL_MAX_MESSAGE_LENGTH];<br>CODBCERR *pODBCErr;
                                                          // not allocated until
needed (maybe never) 
          pODBCErr = new CODBCERR(); 
          pODBCErr->m_NativeError = 0;
```
strcpy(buffer, "set nocount on set XACT\_ABORT ON");

ThrowError(CODBCERR::eBindCol);

ThrowError(CODBCERR::eFetch);

char db\_sp\_version[10];

sizeof(db\_sp\_version), NULL) != SQL\_SUCCESS )

CTPCC\_ODBC\_ERR::ERR\_WRONG\_SP\_VERSION );

}

strcpy(buffer, "{call tpcc\_version}");

if ( SQLFetch(m\_hstmt) == SQL\_ERROR )

SOLFreeHandle(SOL\_HANDLE\_STMT, m\_hstmt);

 if (strcmp(db\_sp\_version,sVersion)) throw new CTPCC\_ODBC\_ERR(

 rc = SQLExecDirect(m\_hstmt, (unsigned char \*)buffer, SQL\_NTS); if (rc != SQL\_SUCCESS && rc != SQL\_SUCCESS\_WITH\_INFO) ThrowError(CODBCERR::eExecDirect); // verify that version of stored procs on server is correct

 rc = SQLExecDirect(m\_hstmt, (unsigned char \*)buffer, SQL\_NTS); if (rc != SQL\_SUCCESS && rc != SQL\_SUCCESS\_WITH\_INFO) ThrowError(CODBCERR::eExecDirect); if ( SQLBindCol(m\_hstmt, 1, SQL\_C\_CHAR, &db\_sp\_version,

```
 pODBCErr->m_eAction = eAction; 
 pODBCErr->m_bDeadLock = FALSE;
```
 szTmp[0] = 0; while (TRUE)

```
\{ rc = SQLError(henv, m_hdbc, m_hstmt, (BYTE *)&szState, 
&lNativeError, 
                                                    (BYTE *)&szMsg, sizeof(szMsg), 
NULL); 
                    if (rc == SQL_NO_DATA) 
                              break;  // check for deadlock 
 if (lNativeError == 1205 || (lNativeError == iErrOleDbProvider 
\Omega strstr(szMsg, sErrTimeoutExpired) != NULL)) 
                              pODBCErr->m_bDeadLock = TRUE; 
                    // capture the (first) database error 
                    if (pODBCErr->m_NativeError == 0 && lNativeError != 0) 
                              pODBCErr->m_NativeError = lNativeError; 
                    // quit if there isn't enough room to concatenate error text 
                   if ( (strlen(szMsg) + 2) > (sizeof(szTmp) - strlen(szTmp)) )
                              break;  // include line break after first error msg 
                    if (szTmp[0] != 0) 
                              strcat( szTmp, "\n"); 
                   strcat( szTmp, szMsq );
 } 
          if (pODBCErr->m_odbcerrstr != NULL) 
          { 
                    delete [] pODBCErr->m_odbcerrstr; 
                    pODBCErr->m_odbcerrstr = NULL; 
 } 
          if (strlen(szTmp) > 0) 
          { 
                    pODBCErr->m_odbcerrstr = new char[ strlen(szTmp)+1 ]; 
                    strcpy( pODBCErr->m_odbcerrstr, szTmp ); 
 } 
          SQLFreeStmt(m_hstmt, SQL_CLOSE);
         throw pODBCErr;
} 
void CTPCC_ODBC::InitStockLevelParams() 
{ 
          if ( SQLAllocHandle(SQL_HANDLE_STMT, m_hdbc, &m_hstmtStockLevel) != 
SQL SUCCESS )
                    ThrowError(CODBCERR::eAllocHandle); 
         m_hstmt = m_hstmtStockLevel;
         int i = 0;
 if ( SQLBindParameter(m_hstmt, ++i, SQL_PARAM_INPUT, SQL_C_SSHORT, 
SQL_SMALLINT, 0, 0, &m_txn.StockLevel.w_id, 0, NULL) != SQL_SUCCESS 
                    || SQLBindParameter(m_hstmt, ++i, SQL_PARAM_INPUT, 
SQL_C_UTINYINT, SQL_TINYINT, 0, 0, &m_txn.StockLevel.d_id, 0, NULL) != SQL_SUCCESS 
                     || SQLBindParameter(m_hstmt, ++i, SQL_PARAM_INPUT, SQL_C_SSHORT, 
SQL_SMALLINT, 0, 0, &m_txn.StockLevel.threshold, 0, NULL) != SQL_SUCCESS 
) ThrowError(CODBCERR::eBindParam); 
                                                                                                       if ( SQLBindCol(m_hstmt, 1, SQL_C_SLONG, &m_txn.StockLevel.low_stock, 0, 
                                                                                             NULL) != SQL_SUCCESS ) 
                                                                                                                 ThrowError(CODBCERR::eBindCol); 
                                                                                             } 
                                                                                             void CTPCC_ODBC::StockLevel() 
                                                                                             { 
                                                                                                      RETCODE rc;
                                                                                                       int iTryCount = 0;
                                                                                                      m_hstmt = m_hstmtStockLevel;
                                                                                                        while (TRUE) 
                                                                                             \left\{ \begin{array}{ccc} 1 & 1 & 1 \\ 1 & 1 & 1 \end{array} \right\} try 
                                                                                             \{ \} rc = SQLExecDirectW(m_hstmt, (SQLWCHAR*)L"{call 
                                                                                             tpcc_stocklevel(?,?,?)}", SQL_NTS); 
                                                                                                                           if (rc != SQL_SUCCESS && rc != SQL_SUCCESS_WITH_INFO) 
                                                                                                                                     ThrowError(CODBCERR::eExecDirect); 
                                                                                                                           if ( SQLFetch(m_hstmt) == SQL_ERROR ) 
                                                                                                                                     ThrowError(CODBCERR::eFetch); 
                                                                                                                           SQLFreeStmt(m_hstmt, SQL_CLOSE); 
                                                                                                                          m txn.StockLevel.exec status code = eOK;
                                                                                                                           break;  } 
                                                                                                                 catch (CODBCERR *e) 
                                                                                              { 
                                                                                                                           if ((!e->m_bDeadLock) || (++iTryCount > iMaxRetries)) 
                                                                                                                                     throw;  // hit deadlock; backoff for increasingly longer 
                                                                                             period 
                                                                                                                           delete e; Sleep(10 * iTryCount);
                                                                                              } 
                                                                                                       } 
                                                                                             // if (iTryCount) 
                                                                                             // throw new CTPCC_ODBC_ERR(CTPCC_ODBC_ERR::ERR_RETRIED_TRANS,
                                                                                             iTryCount); 
                                                                                             } 
                                                                                             void CTPCC_ODBC::InitNewOrderParams() 
                                                                                             { 
                                                                                                       if ( SQLAllocHandle(SQL_HANDLE_STMT, m_hdbc, &m_hstmtNewOrder) != 
                                                                                             SQL_SUCCESS 
                                                                                                                 || SQLAllocHandle(SQL_HANDLE_DESC, m_hdbc, &m_descNewOrderCols1) 
                                                                                             != SQL_SUCCESS 
                                                                                                                 || SQLAllocHandle(SQL_HANDLE_DESC, m_hdbc, &m_descNewOrderCols2) 
                                                                                             != SQL_SUCCESS 
                                                                                             ) ThrowError(CODBCERR::eAllocHandle); 
                                                                                                       m_hstmt = m_hstmtNewOrder; 
                                                                                                       if ( SQLSetStmtAttrW( m_hstmt, SQL_ATTR_APP_ROW_DESC, m_descNewOrderCols1, 
                                                                                             SQL_IS_POINTER ) != SQL_SUCCESS )
                                                                                                                 ThrowError(CODBCERR::eSetStmtAttr);
```
int  $i = 0$ ; if ( SQLBindParameter(m\_hstmt, ++i, SQL\_PARAM\_INPUT, SQL\_C\_SSHORT,  $\texttt{SQL\_SMALLINT, 0, 0, \&\texttt{\$m\_txn.NewOrder.w\_id, 0, NULL)}$  <br> :=  $\texttt{SQL\_SUCCESS}$  || SQLBindParameter(m\_hstmt, ++i, SQL\_PARAM\_INPUT, SQL\_C\_UTINYINT, SQL\_TINYINT, 0, 0, &m\_txn.NewOrder.d\_id, 0, NULL) != SQL\_SUCCESS || SQLBindParameter(m\_hstmt, ++i, SQL\_PARAM\_INPUT, SQL\_C\_SLONG, SQL\_INTEGER, 0, 0, &m\_txn.NewOrder.c\_id, 0, NULL) != SQL\_SUCCESS || SQLBindParameter(m\_hstmt, ++i, SQL\_PARAM\_INPUT, SQL\_C\_UTINYINT, SQL\_TINYINT, 0, 0, &m\_txn.NewOrder.o\_ol\_cnt, 0, NULL) != SQL\_SUCCESS || SQLBindParameter(m\_hstmt, ++i, SQL\_PARAM\_INPUT, SOL C UTINYINT, SOL TINYINT, 0, 0, &m\_txn.NewOrder.o\_all\_local, 0, NULL) != SQL\_SUCCESS ) ThrowError(CODBCERR::eBindParam); for (int j=0; j<MAX\_OL\_NEW\_ORDER\_ITEMS; j++) { if ( SQLBindParameter(m\_hstmt, ++i, SQL\_PARAM\_INPUT, SQL\_C\_SLONG, SQL\_INTEGER, 0, 0, &m\_txn.NewOrder.OL[j].ol\_i\_id, 0, NULL) != SQL\_SUCCESS || SQLBindParameter(m\_hstmt, ++i, SQL\_PARAM\_INPUT, SQL\_C\_SSHORT, SQL\_SMALLINT, 0, 0, &m\_txn.NewOrder.OL[j].ol\_supply\_w\_id, 0, NULL) != SQL\_SUCCESS || SQLBindParameter(m\_hstmt, ++i, SQL\_PARAM\_INPUT, SQL\_C\_SSHORT, SQL\_SMALLINT, 0, 0, &m\_txn.NewOrder.OL[j].ol\_quantity, 0, NULL) != SQL SUCCESS ) ThrowError(CODBCERR::eBindParam); } // set the bind offset pointer if ( SQLSetStmtAttrW( m\_hstmt, SQL\_ATTR\_ROW\_BIND\_OFFSET\_PTR, &m\_BindOffset, SQL\_IS\_POINTER ) != SQL\_SUCCESS ) ThrowError(CODBCERR::eSetStmtAttr);  $i = 0;$  if ( SQLBindCol(m\_hstmt, ++i, SQL\_C\_CHAR, &m\_txn.NewOrder.OL[0].ol\_i\_name, sizeof(m\_txn.NewOrder.OL[0].ol\_i\_name), NULL) != SOL SUCCESS || SQLBindCol(m\_hstmt, ++i, SQL\_C\_SSHORT, &m\_txn.NewOrder.OL[0].ol\_stock, 0, NULL) != SQL\_SUCCESS || SQLBindCol(m\_hstmt, ++i, SQL\_C\_CHAR, &m\_txn.NewOrder.OL[0].ol\_brand\_generic, sizeof(m\_txn.NewOrder.OL[0].ol\_brand\_generic), NULL) != SQL\_SUCCESS || SQLBindCol(m\_hstmt, ++i, SQL\_C\_DOUBLE, &m\_txn.NewOrder.OL[0].ol\_i\_price, 0, NULL) != SQL\_SUCCESS || SQLBindCol(m\_hstmt, ++i, SQL\_C\_DOUBLE, &m\_txn.NewOrder.OL[0].ol\_amount, 0, NULL) != SQL\_SUCCESS  $)$  ThrowError(CODBCERR::eBindCol); // associate the column bindings for the second result set if ( SQLSetStmtAttrW( m\_hstmt, SQL\_ATTR\_APP\_ROW\_DESC, m\_descNewOrderCols2, SOL IS POINTER ) != SOL SUCCESS ) ThrowError(CODBCERR::eSetStmtAttr);  $i = 0;$ if ( SOLBindCol(m\_hstmt, ++i, SOL\_C\_DOUBLE, &m\_txn.NewOrder.w\_tax, 0, NULL) != SQL\_SUCCESS || SQLBindCol(m\_hstmt, ++i, SQL\_C\_DOUBLE, &m\_txn.NewOrder.d\_tax, 0, NULL) != SQL\_SUCCESS || SQLBindCol(m\_hstmt, ++i, SQL\_C\_SLONG, &m\_txn.NewOrder.o\_id, 0, NULL) != SQL\_SUCCESS || SQLBindCol(m\_hstmt, ++i, SQL\_C\_CHAR, &m\_txn.NewOrder.c\_last, sizeof(m\_txn.NewOrder.c\_last), NULL) != SQL\_SUCCESS || SQLBindCol(m\_hstmt, ++i, SQL\_C\_DOUBLE, &m\_txn.NewOrder.c\_discount, 0, NULL) != SQL\_SUCCESS || SQLBindCol(m\_hstmt, ++i, SQL\_C\_CHAR, &m\_txn.NewOrder.c\_credit, sizeof(m\_txn.NewOrder.c\_credit), NULL) != SQL\_SUCCESS || SQLBindCol(m\_hstmt, ++i, SQL\_C\_TYPE\_TIMESTAMP, &m\_txn.NewOrder.o\_entry\_d, 0, NULL) != SQL\_SUCCESS || SQLBindCol(m\_hstmt, ++i, SQL\_C\_SLONG, &m\_no\_commit\_flag, 0, NULL) != SQL\_SUCCESS ) ThrowError(CODBCERR::eBindCol); } void CTPCC\_ODBC::NewOrder() { int is a set of the set of the set of the set of the set of the set of the set of the set of the set of the se RETCODE **results** int iTryCount = 0;  $\frac{1}{2}$  1 2 // 012345678901234567890123456789 wchar\_t szSqlTemplate[] = L"{call tpcc\_neworder(?,?,?,?,?," L"?,?,?,?,?,?,?,?,?,?,?,?,?,?,?," L"?,?,?,?,?,?,?,?,?,?,?,?,?,?,?," L"?,?,?,?,?,?,?,?,?,?,?,?,?,?,?)}"; m\_hstmt = m\_hstmtNewOrder; // associate the parameter and column bindings for this transaction if ( SQLSetStmtAttrW( m\_hstmt, SQL\_ATTR\_APP\_ROW\_DESC, m\_descNewOrderCols1, SQL\_IS\_POINTER ) != SQL\_SUCCESS ) ThrowError(CODBCERR::eSetStmtAttr); // clip statement buffer based on number of parameters // fixed part is 29 chars and variable part is 6 chars per line item  $i = 29 + m_{\text{txn.NewOrder.o\_ol\_cnt*6}}$ ; wcscpy( &szSqlTemplate[i], L")}" ); // check whether any order lines are for a remote warehouse m\_txn.NewOrder.o\_all\_local = 1; for  $(i = 0; i < m_t x n.$  New Order.o\_ol\_cnt;  $i++$ )  $\left\{ \begin{array}{ccc} 1 & 1 & 1 \\ 1 & 1 & 1 \end{array} \right\}$  if (m\_txn.NewOrder.OL[i].ol\_supply\_w\_id != m\_txn.NewOrder.w\_id)  $\{$   $\}$  m\_txn.NewOrder.o\_all\_local = 0; // at least one remote warehouse break; } } while (TRUE)  $\left\{ \begin{array}{ccc} 1 & 1 & 1 \\ 1 & 1 & 1 \end{array} \right\}$ try that the contract of the contract of the contract of the contract of the contract of the contract of the contract of the contract of the contract of the contract of the contract of the contract of the contract of the c { m\_BindOffset =  $0$ ; rc = SQLExecDirectW(m\_hstmt, (SQLWCHAR\*)szSqlTemplate, SQL\_NTS);
```
 if (rc != SQL_SUCCESS && rc != SQL_SUCCESS_WITH_INFO) 
                                      ThrowError(CODBCERR::eExecDirect); 
                             // Get order line results m txn.NewOrder.total amount = 0;
                             for (i = 0; i<m_txn.NewOrder.o_ol_cnt; i++) 
\{ // set the bind offset value... m BindOffset = i *sizeof(m_txn.NewOrder.OL[0]);
                                      if ( SQLFetch(m_hstmt) == SQL_ERROR) 
                                               ThrowError(CODBCERR::eFetch); 
                                      // move to the next resultset  if ( SQLMoreResults(m_hstmt) == SQL_ERROR ) 
          ThrowError(CODBCERR::eMoreResults); 
                                      m_txn.NewOrder.total_amount += 
m_txn.NewOrder.OL[i].ol_amount; 
 } 
                             // associate the column bindings for the second result 
set  if ( SQLSetStmtAttrW( m_hstmt, SQL_ATTR_APP_ROW_DESC, 
m_descNewOrderCols2, SQL_IS_POINTER ) != SQL_SUCCESS )
                                      ThrowError(CODBCERR::eSetStmtAttr); 
                             if ( SQLFetch(m_hstmt) == SQL_ERROR) 
                                      ThrowError(CODBCERR::eFetch); 
                            SQLFreeStmt(m_hstmt, SQL_CLOSE);
                             if (m_no_commit_flag == 1) 
\{ m_txn.NewOrder.total_amount *= ((1 + 
m_txn.NewOrder.w_tax + m_txn.NewOrder.d_tax) * (1 - m_txn.NewOrder.c_discount)); 
                                     m_txn.NewOrder.exec_status_code = eOK;
 } 
else van die beleidste van die beleidste van die beleidste van die beleidste van die beleidste van die beleids
                                      m_txn.NewOrder.exec_status_code = 
eInvalidItem;  break; }
                   catch (CODBCERR *e) 
 { 
                             if ((!e->m_bDeadLock) || (++iTryCount > iMaxRetries)) 
                                      throw;  // hit deadlock; backoff for increasingly longer 
period 
                             delete e; Sleep(10 * iTryCount);
}
 } 
// if (iTryCount) 
// throw new CTPCC_ODBC_ERR(CTPCC_ODBC_ERR::ERR_RETRIED_TRANS,
iTryCount); 
} 
                                                                                          {
```
void CTPCC\_ODBC::InitPaymentParams() if ( SQLAllocHandle(SQL\_HANDLE\_STMT, m\_hdbc, &m\_hstmtPayment) != SQL\_SUCCESS ) ThrowError(CODBCERR::eAllocHandle); m\_hstmt = m\_hstmtPayment; int  $i = 0$ ; if ( SQLBindParameter(m\_hstmt, ++i, SQL\_PARAM\_INPUT, SQL\_C\_SSHORT, SOL\_SMALLINT,  $0, 0, \overline{\text{km}} \text{tran}.$  Payment.w\_id, 0, NULL)  $!=$  SOL\_SUCCESS || SQLBindParameter(m\_hstmt, ++i, SQL\_PARAM\_INPUT, SQL\_C\_SSHORT, SQL\_SMALLINT, 0, 0, &m\_txn.Payment.c\_w\_id, 0, NULL) != SQL\_SUCCESS || SQLBindParameter(m\_hstmt, ++i, SQL\_PARAM\_INPUT, SQL\_C\_DOUBLE, SQL\_NUMERIC, 6, 2, &m\_txn.Payment.h\_amount, 0, NULL) != SQL\_SUCCESS || SQLBindParameter(m\_hstmt, ++i, SQL\_PARAM\_INPUT, SQL\_C\_UTINYINT, SQL\_TINYINT, 0, 0, &m\_txn.Payment.d\_id, 0, NULL) != SQL\_SUCCESS || SQLBindParameter(m\_hstmt, ++i, SQL\_PARAM\_INPUT, SQL\_C\_UTINYINT, SQL\_TINYINT, 0, 0, &m\_txn.Payment.c\_d\_id, 0, NULL) != SQL\_SUCCESS || SQLBindParameter(m\_hstmt, ++i, SQL\_PARAM\_INPUT, SQL\_C\_SLONG, SQL\_INTEGER, 0, 0, &m\_txn.Payment.c\_id, 0, NULL) != SQL\_SUCCESS || SQLBindParameter(m\_hstmt, ++i, SQL\_PARAM\_INPUT, SQL\_C\_CHAR, SQL\_CHAR, sizeof(m\_txn.Payment.c\_last), 0, &m\_txn.Payment.c\_last, sizeof(m\_txn.Payment.c\_last), NULL) != SQL\_SUCCESS  $)$  ThrowError(CODBCERR::eBindParam);  $i = 0$ ; if ( SQLBindCol(m\_hstmt, ++i, SQL\_C\_SLONG, &m\_txn.Payment.c\_id, 0, NULL) != SQL\_SUCCESS  $\begin{array}{c|c|c|c} & & & \\ \hline & & & \\ \hline & \texttt{sum\_x} & & \texttt{sum\_x} \\ \hline \texttt{sum\_x} & & \texttt{sizeof(m\_txn.Paymer} \\ \hline \end{array}$  $sizeof(m_txn.Payment.c_last)$ , NULL) != SQL\_SUCCESS || SQLBindCol(m\_hstmt, ++i, SQL\_C\_TYPE\_TIMESTAMP, &m\_txn.Payment.h\_date, 0, NULL) != SQL\_SUCCESS || SQLBindCol(m\_hstmt, ++i, SQL\_C\_CHAR, &m\_txn.Payment.w\_street\_1, sizeof(m\_txn.Payment.w\_street\_1), NULL) != SQL\_SUCCESS || SQLBindCol(m\_hstmt, ++i, SQL\_C\_CHAR, &m\_txn.Payment.w\_street\_2, sizeof(m\_txn.Payment.w\_street\_2), NULL) != SQL\_SUCCESS | SQLBindCol(m\_hstmt, ++i, SQL\_C\_CHAR,<br>&m txn.Payment.w city, sizeof(m txn.Paymen  $sizeof(mtxn.Payment.w city)$ , NULL) != SQL\_SUCCESS | SQLBindCol(m\_hstmt, ++i, SQL\_C\_CHAR,<br>&m txn.Payment.w state, sizeof(m txn.Paymen  $sizeof(mtxn.Payment.w state)$ , NULL) != SOL SUCCESS | SQLBindCol(m\_hstmt, ++i, SQL\_C\_CHAR,<br>  $\&m$ \_txn.Payment.w\_zip, sizeof(m\_txn.Paymen  $sizeof(m\_txn.Payment.w\_zip)$ , NULL) != SQL\_SUCCESS || SQLBindCol(m\_hstmt, ++i, SQL\_C\_CHAR, &m\_txn.Payment.d\_street\_1, sizeof(m\_txn.Payment.d\_street\_1), NULL) != SQL\_SUCCESS || SQLBindCol(m\_hstmt, ++i, SQL\_C\_CHAR, &m\_txn.Payment.d\_street\_2, sizeof(m\_txn.Payment.d\_street\_2), NULL) != SQL\_SUCCESS || SQLBindCol(m\_hstmt, ++i, SQL\_C\_CHAR,<br>&m txn.Payment.d\_city, sizeof(m\_txn.Paymen  $sizeof(m_txn.Payment.d_city)$ , NULL) != SOL SUCCESS | SQLBindCol(m\_hstmt, ++i, SQL\_C\_CHAR,<br>&m txn.Payment.d state, sizeof(m txn.Paymen  $sizeof(m_txn.Payment.d_state)$ , NULL) != SQL\_SUCCESS | SQLBindCol(m\_hstmt, ++i, SQL\_C\_CHAR,<br>&m txn.Payment.d zip, sizeof(m txn.Paymen  $sizeof(m,txn.Payment.d zip)$ , NULL) != SQL SUCCESS

| SQLBindCol(m\_hstmt, ++i, SQL\_C\_CHAR,<br>| Sizeof(m\_txn.Payment.c\_first, sizeof(m\_txn.Paymen&  $sizeof(m_t,xn.Payment.c_first)$ , NULL) != SOL SUCCESS || SQLBindCol(m\_hstmt, ++i, SQL\_C\_CHAR, &m\_txn.Payment.c\_middle, sizeof(m\_txn.Payment.c\_middle), NULL) != SQL\_SUCCESS || SQLBindCol(m\_hstmt, ++i, SQL\_C\_CHAR, &m\_txn.Payment.c\_street\_1, sizeof(m\_txn.Payment.c\_street\_1), NULL) != SQL\_SUCCESS || SQLBindCol(m\_hstmt, ++i, SQL\_C\_CHAR, &m\_txn.Payment.c\_street\_2, sizeof(m\_txn.Payment.c\_street\_2), NULL) != SQL\_SUCCESS | SQLBindCol(m\_hstmt, ++i, SQL\_C\_CHAR,<br>  $\frac{1}{2}$  sizeof(m txn.Payment.c city, sizeof(m txn.Paymen  $sizeof(m, txn.Payment.c, city)$ , NULL) != SQL SUCCESS | SQLBindCol(m\_hstmt, ++i, SQL\_C\_CHAR,<br>&m txn.Payment.c state, sizeof(m txn.Paymen&  $sizeof(mtxn.Payment.c state)$ , NULL) != SQL\_SUCCESS | SQLBindCol(m\_hstmt, ++i, SQL\_C\_CHAR,<br>  $\&m$ \_txn.Payment.c\_zip, sizeof(m\_txn.Paymen&  $sizeof(m\_txn.Payment.c\_zip)$ , NULL) != SQL\_SUCCESS || SQLBindCol(m\_hstmt, ++i, SQL\_C\_CHAR, &m\_txn.Payment.c\_phone, sizeof(m\_txn.Payment.c\_phone), NULL) != SOL SUCCESS || SQLBindCol(m\_hstmt, ++i, SQL\_C\_TYPE\_TIMESTAMP,  $0, \text{NULL}$  != SQL\_SUCCESS  $\begin{tabular}{c} & \multicolumn{2}{c}{\texttt{[c]}}\\ \texttt{[c]}} \end{tabular} \begin{tabular}{c} & \multicolumn{2}{c}{\texttt{[c]}}\\ \texttt{[c]}} \end{tabular} \begin{tabular}{c} // \end{tabular} \begin{tabular}{c} {\texttt{[c]}}\\ \texttt{[c]}} \end{tabular} \begin{tabular}{c} // \end{tabular} \end{tabular} \begin{tabular}{c} {\texttt{[c]}}\\ \texttt{[c]}} \end{tabular} \begin{tabular}{c} // \end{tabular} \end{tabular} \begin{tabular}{c} // \end{tabular} \begin{tabular$ &m\_txn.Payment.c\_credit, sizeof(m\_txn.Payment.c\_credit), NULL) != SQL\_SUCCESS || SQLBindCol(m\_hstmt, ++i, SQL\_C\_DOUBLE, &m\_txn.Payment.c\_credit\_lim,0, NULL) != SQL\_SUCCESS || SQLBindCol(m\_hstmt, ++i, SQL\_C\_DOUBLE, &m\_txn.Payment.c\_discount, 0, NULL) != SQL\_SUCCESS || SQLBindCol(m\_hstmt, ++i, SQL\_C\_DOUBLE, &m\_txn.Payment.c\_balance, 0, NULL) != SQL\_SUCCESS || SQLBindCol(m\_hstmt, ++i, SQL\_C\_CHAR, &m\_txn.Payment.c\_data, sizeof(m\_txn.Payment.c\_data), NULL) != SQL\_SUCCESS  $)$  ThrowError(CODBCERR::eBindCol); } void CTPCC\_ODBC::Payment() { RETCODE rc; int  $iTryCount = 0;$ m\_hstmt = m\_hstmtPayment; if (m\_txn.Payment.c\_id != 0) m\_txn.Payment.c\_last[0] = 0; while (TRUE)  $\{$  try { rc = SQLExecDirectW(m\_hstmt, (SQLWCHAR\*)L"{call tpcc\_payment(?,?,?,?,?,?,?)}", SQL\_NTS); if (rc != SQL\_SUCCESS && rc != SQL\_SUCCESS\_WITH\_INFO) ThrowError(CODBCERR::eExecDirect);  $if (SOT-Fetch(mhstmt)) == SOI, ERROR)$  ThrowError(CODBCERR::eFetch); SQLFreeStmt(m\_hstmt, SQL\_CLOSE); if  $(m \tan.Pa$ yment.c id == 0)

 throw new CTPCC\_ODBC\_ERR( CTPCC\_ODBC\_ERR::ERR\_INVALID\_CUST ); else m\_txn.Payment.exec\_status\_code = eOK; break; } catch (CODBCERR \*e)  ${1 \over 2}$  if ((!e->m\_bDeadLock) || (++iTryCount > iMaxRetries)) throw; // hit deadlock; backoff for increasingly longer period delete e; Sleep(10 \* iTryCount); } } // if (iTryCount) // throw new CTPCC\_ODBC\_ERR(CTPCC\_ODBC\_ERR::ERR\_RETRIED\_TRANS, iTryCount); } void CTPCC\_ODBC::InitOrderStatusParams() { if ( SQLAllocHandle(SQL HANDLE STMT, m\_hdbc, &m\_hstmtOrderStatus) != SOL SUCCESS || SQLAllocHandle(SQL\_HANDLE\_DESC, m\_hdbc, &m\_descOrderStatusCols1) != SQL\_SUCCESS || SQLAllocHandle(SQL\_HANDLE\_DESC, m\_hdbc, &m\_descOrderStatusCols2) != SQL\_SUCCESS  $)$  ThrowError(CODBCERR::eAllocHandle); m\_hstmt = m\_hstmtOrderStatus; if ( SQLSetStmtAttrW( m\_hstmt, SQL\_ATTR\_APP\_ROW\_DESC, m\_descOrderStatusCols1, SOL\_IS\_POINTER ) != SOL\_SUCCESS ) ThrowError(CODBCERR::eSetStmtAttr); int  $i = 0$ ; if ( SQLBindParameter(m\_hstmt, ++i, SQL\_PARAM\_INPUT, SQL\_C\_SSHORT, SQL\_SMALLINT, 0, 0, &m\_txn.OrderStatus.w\_id, 0, NULL) != SQL\_SUCCESS || SQLBindParameter(m\_hstmt, ++i, SQL\_PARAM\_INPUT, SQL\_C\_UTINYINT, SQL\_TINYINT, 0, 0, &m\_txn.OrderStatus.d\_id, 0, NULL) != SQL\_SUCCESS || SQLBindParameter(m\_hstmt, ++i, SQL\_PARAM\_INPUT, SQL\_C\_SLONG, SQL\_INTEGER, 0, 0, &m\_txn.OrderStatus.c\_id, 0, NULL) != SQL\_SUCCESS || SQLBindParameter(m\_hstmt, ++i, SQL\_PARAM\_INPUT, SQL\_C\_CHAR, SQL\_CHAR, sizeof(m\_txn.OrderStatus.c\_last), 0, &m\_txn.OrderStatus.c\_last, sizeof(m\_txn.OrderStatus.c\_last), NULL) != SQL\_SUCCESS  $)$  ThrowError(CODBCERR::eBindParam); // configure block cursor if ( SQLSetStmtAttrW(m\_hstmt, SQL\_ATTR\_ROW\_BIND\_TYPE, (SQLPOINTER)sizeof(m\_txn.OrderStatus.OL[0]), 0) != SQL\_SUCCESS || SQLSetStmtAttrW(m\_hstmt, SQL\_ATTR\_ROWS\_FETCHED\_PTR, &m\_RowsFetched, 0) != SQL\_SUCCESS  $)$ ThrowError(CODBCERR::eSetStmtAttr);

 $i = 0;$ 

 if ( SQLBindCol(m\_hstmt, ++i, SQL\_C\_SSHORT, &m\_txn.OrderStatus.OL[0].ol\_supply\_w\_id, 0, NULL) != SQL\_SUCCESS || SQLBindCol(m\_hstmt, ++i, SQL\_C\_SLONG, &m\_txn.OrderStatus.OL[0].ol\_i\_id, 0, NULL) != SQL\_SUCCESS || SQLBindCol(m\_hstmt, ++i, SQL\_C\_SSHORT, &m\_txn.OrderStatus.OL[0].ol\_quantity, 0, NULL) != SQL\_SUCCESS || SQLBindCol(m\_hstmt, ++i, SQL\_C\_DOUBLE, &m\_txn.OrderStatus.OL[0].ol\_amount, 0, NULL) != SQL\_SUCCESS || SQLBindCol(m\_hstmt, ++i, SQL\_C\_TYPE\_TIMESTAMP, &m\_txn.OrderStatus.OL[0].ol\_delivery\_d, 0, NULL) != SQL\_SUCCESS  $)$  ThrowError(CODBCERR::eBindCol); if ( SQLSetStmtAttrW( m\_hstmt, SQL\_ATTR\_APP\_ROW\_DESC, m\_descOrderStatusCols2, SQL\_IS\_POINTER ) != SQL\_SUCCESS ) ThrowError(CODBCERR::eSetStmtAttr);  $i = 0;$  if ( SQLBindCol(m\_hstmt, ++i, SQL\_C\_SLONG, &m\_txn.OrderStatus.c\_id, 0, NULL) != SQL\_SUCCESS || SQLBindCol(m\_hstmt, ++i, SQL\_C\_CHAR, &m\_txn.OrderStatus.c\_last, sizeof(m\_txn.OrderStatus.c\_last), NULL) != SQL\_SUCCESS || SQLBindCol(m\_hstmt, ++i, SQL\_C\_CHAR, &m\_txn.OrderStatus.c\_first, sizeof(m\_txn.OrderStatus.c\_first), NULL) != SQL\_SUCCESS || SQLBindCol(m\_hstmt, ++i, SQL\_C\_CHAR, &m\_txn.OrderStatus.c\_middle, sizeof(m\_txn.OrderStatus.c\_middle), NULL) != SOL SUCCESS || SQLBindCol(m\_hstmt, ++i, SQL\_C\_TYPE\_TIMESTAMP, &m\_txn.OrderStatus.o\_entry\_d, 0, NULL) != SQL\_SUCCESS || SQLBindCol(m\_hstmt, ++i, SQL\_C\_SSHORT, &m\_txn.OrderStatus.o\_carrier\_id, 0, NULL) != SQL\_SUCCESS || SQLBindCol(m\_hstmt, ++i, SQL\_C\_DOUBLE, &m\_txn.OrderStatus.c\_balance, 0, NULL) != SQL\_SUCCESS || SQLBindCol(m\_hstmt, ++i, SQL\_C\_SLONG, &m\_txn.OrderStatus.o\_id, 0, NULL) != SQL\_SUCCESS  $)$  ThrowError(CODBCERR::eBindCol); } void CTPCC\_ODBC::OrderStatus() { int iTryCount = 0; RETCODE **reduced** to the contract of the contract of the contract of the contract of the contract of the contract of the contract of the contract of the contract of the contract of the contract of the contract of the contr m\_hstmt = m\_hstmtOrderStatus; if ( SQLSetStmtAttrW( m\_hstmt, SQL\_ATTR\_APP\_ROW\_DESC, m\_descOrderStatusCols1, SQL\_IS\_POINTER ) != SQL\_SUCCESS ) ThrowError(CODBCERR::eSetStmtAttr); if (m\_txn.OrderStatus.c\_id != 0) m\_txn.OrderStatus.c\_last[0] = 0; while (TRUE)  $\left\{ \begin{array}{ccc} 1 & 1 & 1 \\ 1 & 1 & 1 \end{array} \right\}$  try { // configure block cursor if ( SQLSetStmtAttrW(m\_hstmt, SQL\_ATTR\_ROW\_ARRAY\_SIZE, (SQLPOINTER)1, 0) != SQL\_SUCCESS ) ThrowError(CODBCERR::eSetStmtAttr); rc = SQLExecDirectW(m\_hstmt, (SQLWCHAR\*)L"{call tpcc\_orderstatus(?,?,?,?)}", SQL\_NTS); if ( ((rc == SQL\_SUCCESS\_WITH\_INFO) && (m\_RowsFetched  $!= 0)$ ) || (rc == SQL\_ERROR) ) ThrowError(CODBCERR::eExecDirect); // configure block cursor if ( SQLSetStmtAttrW(m\_hstmt, SQL\_ATTR\_ROW\_ARRAY\_SIZE, (SQLPOINTER)MAX\_OL\_ORDER\_STATUS\_ITEMS, 0) != SQL\_SUCCESS ) ThrowError(CODBCERR::eSetStmtAttr); rc = SQLFetchScroll( m\_hstmt, SQL\_FETCH\_NEXT, 0 ); if ( ((rc == SQL\_SUCCESS\_WITH\_INFO) && (m\_RowsFetched  $!= 0)$ ) || (rc == SOL ERROR) ) ThrowError(CODBCERR::eFetchScroll); m\_txn.OrderStatus.o\_ol\_cnt = (short)m\_RowsFetched; if (m\_txn.OrderStatus.o\_ol\_cnt != 0)  $\{$  if ( SQLSetStmtAttrW( m\_hstmt, SQL\_ATTR\_APP\_ROW\_DESC, m\_descOrderStatusCols2, SQL\_IS\_POINTER ) != SQL\_SUCCESS ) ThrowError(CODBCERR::eSetStmtAttr); if ( SQLMoreResults(m\_hstmt) == SQL\_ERROR ) ThrowError(CODBCERR::eMoreResults); if ( (rc = SQLFetch(m\_hstmt)) == SQL\_ERROR) ThrowError(CODBCERR::eFetch); } SQLFreeStmt(m\_hstmt, SQL\_CLOSE); if (m\_txn.OrderStatus.o\_ol\_cnt == 0) throw new CTPCC\_ODBC\_ERR( CTPCC\_ODBC\_ERR::ERR\_NO\_SUCH\_ORDER ); else if (m\_txn.OrderStatus.c\_id == 0 && m\_txn.OrderStatus.c\_last[0] == 0) throw new CTPCC\_ODBC\_ERR( CTPCC\_ODBC\_ERR::ERR\_INVALID\_CUST ); else m\_txn.OrderStatus.exec\_status\_code = eOK; break; } catch (CODBCERR \*e) { if ((!e->m\_bDeadLock) || (++iTryCount > iMaxRetries)) throw; // hit deadlock; backoff for increasingly longer period delete e; Sleep(10 \* iTryCount); } } // if (iTryCount)<br>// throw throw new CTPCC\_ODBC\_ERR(CTPCC\_ODBC\_ERR::ERR\_RETRIED\_TRANS, iTryCount); }

void CTPCC\_ODBC::InitDeliveryParams() { if ( SQLAllocHandle(SQL\_HANDLE\_STMT, m\_hdbc, &m\_hstmtDelivery) != SQL\_SUCCESS ) ThrowError(CODBCERR::eAllocHandle); m\_hstmt = m\_hstmtDelivery; int  $i = 0$ ; if ( SQLBindParameter(m\_hstmt, ++i, SQL\_PARAM\_INPUT, SQL\_C\_SSHORT, SOL\_SMALLINT,  $0, 0, \overline{6}$  am\_txn.Delivery.w\_id, 0, NULL) != SOL\_SUCCESS || SQLBindParameter(m\_hstmt, ++i, SQL\_PARAM\_INPUT, SQL\_C\_SSHORT, SQL\_SMALLINT, 0, 0, &m\_txn.Delivery.o\_carrier\_id, 0, NULL) != SQL\_SUCCESS ) ThrowError(CODBCERR::eBindParam); for  $(i=0; i<10; i++)$  $\left\{ \begin{array}{ccc} 1 & 1 & 1 \\ 1 & 1 & 1 \end{array} \right\}$  if ( SQLBindCol(m\_hstmt, (UWORD)(i+1), SQL\_C\_SLONG, &m\_txn.Delivery.o\_id[i], 0, NULL) != SQL\_SUCCESS ) ThrowError(CODBCERR::eBindCol); } } void CTPCC\_ODBC::Delivery() { RETCODE rc; int  $iTryCount = 0;$  m\_hstmt = m\_hstmtDelivery;  $which$ ile (TRUE)  $\left\{ \begin{array}{ccc} 1 & 1 & 1 \\ 1 & 1 & 1 \end{array} \right\}$  try { rc = SQLExecDirectW(m\_hstmt, (SQLWCHAR\*)L"{call tpcc\_delivery(?,?)}", SQL\_NTS); if (rc != SQL\_SUCCESS && rc != SQL\_SUCCESS\_WITH\_INFO) ThrowError(CODBCERR::eExecDirect); if ( SQLFetch(m\_hstmt) == SQL\_ERROR ) ThrowError(CODBCERR::eFetch); SQLFreeStmt(m\_hstmt, SQL\_CLOSE); m\_txn.Delivery.exec\_status\_code = eOK; break; } catch (CODBCERR \*e)  $\{$   $\}$  if ((!e->m\_bDeadLock) || (++iTryCount > iMaxRetries)) throw; // hit deadlock; backoff for increasingly longer period delete e; Sleep(10 \* iTryCount); } } // if (iTryCount) // throw new CTPCC\_ODBC\_ERR(CTPCC\_ODBC\_ERR::ERR\_RETRIED\_TRANS, iTryCount); \* \* \* \*/ #endif { SQLFetch {

```
tpcc_odbc.h
```
}

```
TPCC ODBC.H
                                    Microsoft TPC-C Kit Ver. 4.20.000
                                    Copyright Microsoft, 1999
              All Rights Reserved
                                    Version 4.10.000 audited by Richard Gimarc,
Performance Metrics, 3/17/99 
         PURPOSE: Header file for TPC-C txn class implementation.
   Change history:
                 4.20.000 - updated rev number to match kit

#pragma once 
// need to declare functions for import, unless define has already been created 
// by the DLL's .cpp module for export. 
#ifndef DllDecl 
#define DllDecl __declspec( dllimport ) 
class CODBCERR : public CBaseErr 
          public: 
 enum ACTION 
 { 
                            eNone, 
                            eUnknown, 
                            eAllocConn, // error from 
SQLAllocConnect 
                           eAllocHandle, \frac{1}{2} // error from
SQLAllocHandle 
                           eConnOption, \sqrt{2} error from
SQLSetConnectOption 
                            eConnect, // error from SQLConnect 
                           eAllocStmt, \frac{1}{2} error from
SQLAllocStmt 
                           eExecDirect, \sqrt{2} error from
SQLExecDirect 
                           eBindParam, \frac{1}{2} error from
SQLBindParameter 
                           eBindCol, \begin{array}{ccc} \text{eBindCol} & // error from SQLBindCol \\ \text{efetch} & // error from \end{array}// error from
                            eFetchScroll, // error from 
SQLFetchScroll 
                            eMoreResults, // error from 
SQLMoreResults 
                            ePrepare, // error from SQLPrepare 
                            eExecute, // error from SQLExecute 
                           eSetEnvAttr, \sqrt{2} error from
SQLSetEnvAttr 
                           eSetStmtAttr // error from
SQLSetStmtAttr 
                   };
```
CODBCERR(void)

```
 m_eAction = eNone; 
                               m_NativeError = 0; 
                                m_bDeadLock = FALSE; 
                                m_odbcerrstr = NULL; 
                     }; 
                    ~\simCODBCERR()
 { 
                               if (m_odbcerrstr != NULL) 
                                        delete [] m_odbcerrstr;
                     }; 
                     ACTION m_eAction; 
                    int m_NativeError;
                    BOOL m_bDeadLock;
                     char *m_odbcerrstr; 
                     int ErrorType() {return ERR_TYPE_ODBC;}; 
                     int ErrorNum() {return m_NativeError;}; 
                    char *ErrorText() {return m_odbcerrstr; };
}; 
class CTPCC_ODBC_ERR : public CBaseErr 
{ 
           public: 
                     enum TPCC_ODBC_ERRS 
 { 
                               ERR_WRONG_SP_VERSION = 1, // "Wrong version of
stored procs on database server" 
                                ERR_INVALID_CUST, // "Invalid 
Customer id,name." 
                               ERR_NO_SUCH_ORDER, // "No orders 
found for customer."  ERR_RETRIED_TRANS, // "Retries 
before transaction succeeded." \} ; and the set of the set of the set of the set of the set of the set of the set of the set of the set of the set of the set of the set of the set of the set of the set of the set of the set of the set of the set of t
                    CTPCC_ODBC_ERR( int iErr ) { m_errno = iErr; m_iTryCount = 0; };
                    CTPCC_ODBC_ERR( int iErr, int iTryCount ) { m_errno = iErr;
m_iiTryCount = iTryCount; };
                    int m_errno;<br>int m_iTryCol
                                         m iTryCount;
                     int ErrorType() {return ERR_TYPE_TPCC_ODBC;}; 
                     int ErrorNum() {return m_errno;}; 
                     char *ErrorText(); 
}; 
class DllDecl CTPCC_ODBC : public CTPCC_BASE 
{ 
           private: 
                    %// declare variables and private functions here...<br>BOOL m_bDeadlock;
                                                                       // transaction
was selected as deadlock victim int maxRetries; \frac{1}{\sqrt{2}} maxRetries; \frac{1}{\sqrt{2}}retry count on deadlock 
\mathbb{S}QLHENV m_henv; \mathbb{S} m \mathbb{S} m \mathbb{S} m \mathbb{S} m \mathbb{S} m \mathbb{S} m \mathbb{S} m \mathbb{S} m \mathbb{S} m \mathbb{S} m \mathbb{S} m \mathbb{S} m \mathbb{S} m \mathbb{S} m \mathbb{S} m \mathbb{S} m \mathbb{S} m \mathbb{S} m 
ODBC environment handle SQLHDBC m_hdbc;
                                                                                                                        SQLHSTMT m_hstmt; // the current hstmt 
                                                                                                                        SQLHSTMT m_hstmtNewOrder; 
                                                                                                                        SQLHSTMT m_hstmtPayment; 
                                                                                                                        SQLHSTMT m_hstmtDelivery; 
                                                                                                                       SQLHSTMT m_hstmtOrderStatus; 
                                                                                                                        SQLHSTMT m_hstmtStockLevel; 
                                                                                                                        SQLHDESC m_descNewOrderCols1; 
                                                                                                                        SQLHDESC m_descNewOrderCols2; 
                                                                                                                        SQLHDESC m_descOrderStatusCols1; 
                                                                                                                       SQLHDESC m_descOrderStatusCols2; 
                                                                                                                       // new-order specific fields 
                                                                                                                      SQLUINTEGER m_BindOffset;
                                                                                                                       SQLUINTEGER m_RowsFetched; 
                                                                                                                       int m_no_commit_flag; 
                                                                                                                        void ThrowError( CODBCERR::ACTION eAction ); 
                                                                                                                       void InitNewOrderParams(); 
                                                                                                                        void InitPaymentParams(); 
                                                                                                                       void InitDeliveryParams(); 
                                                                                                                       void InitStockLevelParams(); 
                                                                                                                       void InitOrderStatusParams(); 
                                                                                                                       union  { 
                                                                                                                                 NEW ORDER DATA NewOrder;
                                                                                                                                PAYMENT_DATA Payment;
                                                                                                                                 DELIVERY_DATA Delivery;
                                                                                                                                  STOCK_LEVEL_DATA StockLevel; 
                                                                                                                                  ORDER_STATUS_DATA OrderStatus; 
                                                                                                                      \mathfrak{m}_\text{L} xn;
                                                                                                             public: 
                                                                                                                       CTPCC_ODBC(LPCSTR szServer, LPCSTR szUser, LPCSTR szPassword, 
                                                                                                  LPCSTR szHost, LPCSTR szDatabase); 
                                                                                                                       ~CTPCC_ODBC(void); 
                                                                                                                      inline PNEW_ORDER_DATA BuffAddr_NewOrder()
                                                                                                            { return &m txn.NewOrder; };
                                                                                                                      inline PPAYMENT DATA BuffAddr Payment()
                                                                                                             { return &m txn.Payment; };
                                                                                                                      inline PDELIVERY_DATA BuffAddr_Delivery()
                                                                                                             { return &m_txn.Delivery; }; 
                                                                                                                       inline PSTOCK_LEVEL_DATA BuffAddr_StockLevel() { 
                                                                                                  return &m_txn.StockLevel; }; 
                                                                                                                       inline PORDER_STATUS_DATA BuffAddr_OrderStatus() { 
                                                                                                  return &m_txn.OrderStatus; }; 
                                                                                                                      void NewOrder ();
                                                                                                                      void Payment ();
                                                                                                                       void Delivery (); 
                                                                                                                      void StockLevel ();
                                                                                                                       void OrderStatus (); 
                                                                                                  }; 
                                                                                                  // wrapper routine for class constructor 
                                                                                                  extern "C" DllDecl CTPCC_ODBC* CTPCC_ODBC_new
```
 ( LPCSTR szServer, LPCSTR szUser, LPCSTR szPassword, LPCSTR szHost, LPCSTR szDatabase );

typedef CTPCC\_ODBC\* (TYPE\_CTPCC\_ODBC)(LPCSTR, LPCSTR, LPCSTR, LPCSTR, LPCSTR);

#### *trans.h*

```
/* FILE: TRANS.H  * Microsoft TPC-C Kit Ver. 4.20.000 
                                Copyright Microsoft, 1999
             All Rights Reserved
 * Version 4.10.000 audited by Richard Gimarc,
Performance Metrics, 3/17/99 
 * PURPOSE: Header file for TPC-C structure templates.
 * Change history:
               4.20.000 - updated rev number to match kit
 */ 
#pragma once 
// String length constants 
#define SERVER_NAME_LEN 20 
#define DATABASE_NAME_LEN 20 
#define USER_NAME_LEN 20 
#define PASSWORD_LEN 20 
#define TABLE_NAME_LEN 20 
#define I_DATA_LEN 50 
#define I_NAME_LEN 24 
#define BRAND_LEN 1 
#define LAST_NAME_LEN 16 
#define W_NAME_LEN 10 
#define ADDRESS_LEN 20 
#define STATE_LEN 2<br>#define ZTP LEN 9
#define ZIP_LEN 9 
#define S_DIST_LEN 24 
#define S_DATA_LEN 50<br>#define D_NAME LEN 10
#define D_NAME_LEN
#define FIRST_NAME_LEN 16 
#define MIDDLE NAME LEN 2
#define PHONE_LEN 16 
#define DATETIME_LEN 30 
#define CREDIT_LEN 2 
#define C_DATA_LEN 250 
#define H_DATA_LEN 24 
#define DIST_INFO_LEN 24 
#define MAX_OL_NEW_ORDER_ITEMS 15 
#define MAX_OL_ORDER_STATUS_ITEMS 15 
#define STATUS_LEN 25 
#define OL_DIST_INFO_LEN 24 
// TIMESTAMP_STRUCT is provided by the ODBC header file sqltypes.h, but is not 
available 
// when compiling with dblib, so redefined here. Note: we are using the symbol 
"__SQLTYPES" 
// (declared in sqltypes.h) as a way to determine if TIMESTAMP_STRUCT has been 
declared.
```

```

#ifndef __SQLTYPES
```
 typedef struct  $\left\{ \begin{array}{ccc} 1 & 1 & 1 \\ 1 & 1 & 1 \end{array} \right\}$ 

```
 short /* SQLSMALLINT */
         year; 
                          unsigned short /* SOLUSMALLINT */ month;
                          unsigned short /* SQLUSMALLINT */ day;<br>unsigned short /* SQLUSMALLINT */ hour
                          unsigned short /* SQLUSMALLINT */ hour;<br>unsigned short /* SOLUSMALLINT */ minut
                                            /* SOLUSMALLINT */ minute;
                          unsigned short \qquad /* SQLUSMALLINT */ second;<br>unsigned long /* SQLUINTEGER */ fraction
                                            /* SQLUINTEGER */ fraction;
         } TIMESTAMP_STRUCT; 
#endif // possible values for exec_status_code after transaction completes 
enum EXEC_STATUS 
{ 
        eOK, \frac{1}{2} // 0 "Transaction commited."
        eInvalidItem, \frac{1}{1} "Item number is not valid."
         eDeliveryFailed // 2 "Delivery Post Failed." 
}; 
// transaction structures 
typedef struct 
{ 
          // input params 
        short \text{ol\_supply\_w\_id};long \begin{array}{ccc} \text{long} & \text{ {{\color{red}o}l\_i\_id}}; \\ \text{short} & \text{ {{\color{red}o}l\_quant}} \end{array}ol quantity;
         // output params 
        char ol i name[I_NAME_LEN+1];
         char ol_brand_generic[BRAND_LEN+1]; 
        double \qquad \qquad \text{ol\_i\_price:}double \qquad \qquad \text{ol\_amount};short ol_stock;
} OL_NEW_ORDER_DATA; 
typedef struct 
{ 
          // input params 
        short wid;
        short d_id;<br>long c id;
        long c_id;<br>short o_ol_
                          o_0l_cnt; // output params 
                                            exec status code;
         char c_last[LAST_NAME_LEN+1]; 
        char c_credit[CREDIT_LEN+1];
        double c discount;
         double w_tax; 
         double d_tax; 
        long odd;
         short o_commit_flag; 
        TIMESTAMP_STRUCT
        short o all local;
        double total amount;
         OL_NEW_ORDER_DATA OL[MAX_OL_NEW_ORDER_ITEMS]; 
} NEW_ORDER_DATA, *PNEW_ORDER_DATA; 
typedef struct 
\int_{\text{short}}^{\infty} // input params
short wid;
short d_id;
```
long c\_id;

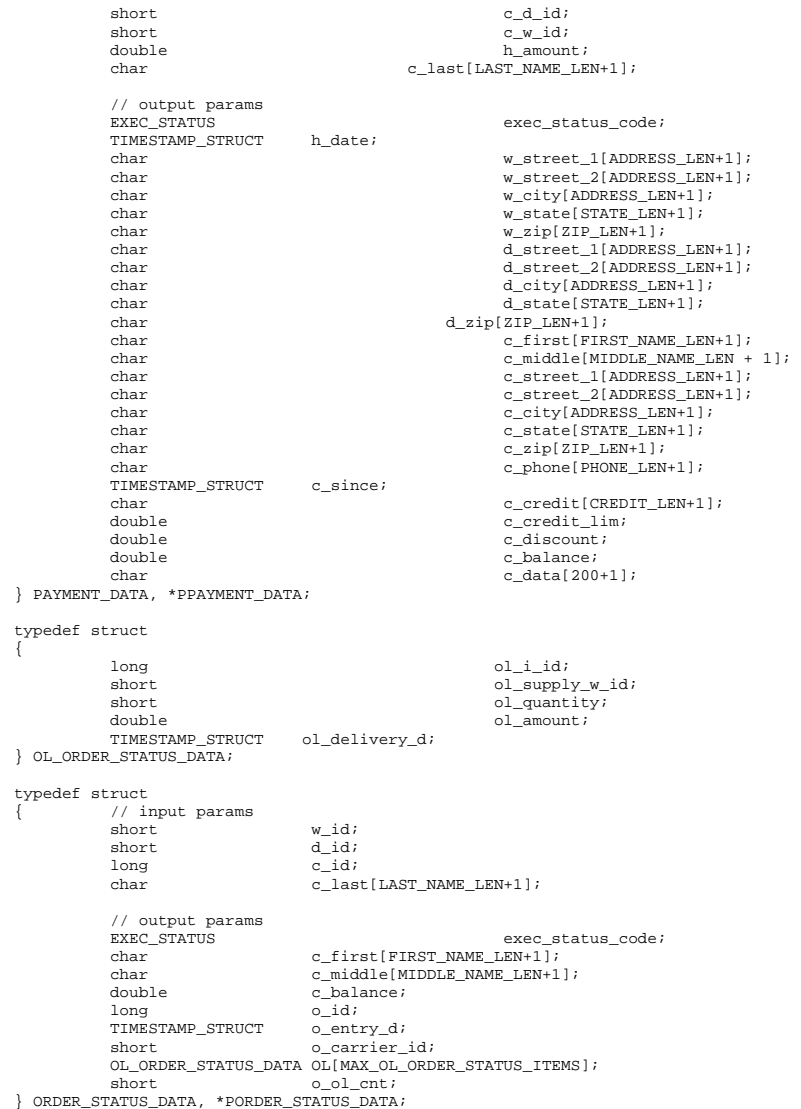

typedef struct { // input params short w\_id; short o\_carrier\_id; // output params<br>EXEC\_STATUS EXEC\_STATUS exec\_status\_code;<br>SYSTEMTIME queue\_time; SYSTEMTIME queue\_time;<br>long 0\_:  $o_id[10]$ ; //  $id's$  of delivered orders for districts 1 to 10 } DELIVERY\_DATA, \*PDELIVERY\_DATA; //This structure is used for posting delivery transactions and for writing them to the delivery server. typedef struct \_DELIVERY\_TRANSACTION { SYSTEMTIME queue;  $\sqrt{t}$  //time delivery transaction queued  $\begin{tabular}{llll} \multicolumn{2}{l}{{\small\textbf{short}}}\quad &\multicolumn{2}{l}{{\small\textbf{white}}}\quad\quad // \textbf{d}elivery \textbf{ warehouse} \end{tabular}$ o\_carrier\_id; } DELIVERY\_TRANSACTION; typedef struct { // input params short w\_id;<br>short w\_id;<br>d id; short<br>short  $t$ hreshold; // output params exec\_status\_code; long low\_stock;

} STOCK\_LEVEL\_DATA, \*PSTOCK\_LEVEL\_DATA;

# *txnlog.h*

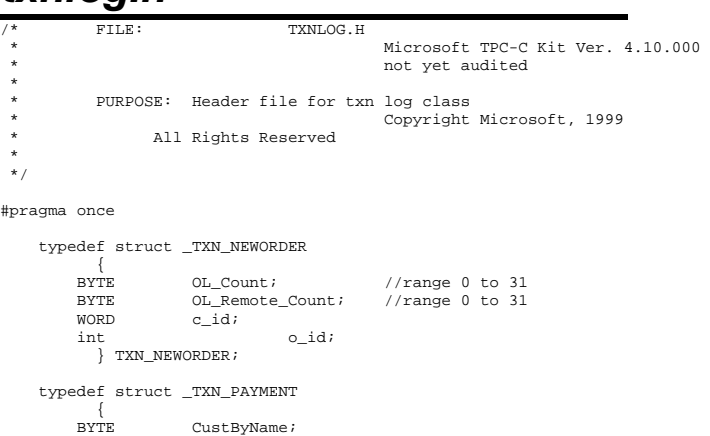

BYTE **IsRemote**; } TXN\_PAYMENT; typedef struct \_TXN\_ORDERSTATUS  $\pm$  BYTE CustByName; } TXN\_ORDERSTATUS; typedef union \_TXN\_DETAILS  $\left\{ \begin{array}{ccc} 1 & 1 & 1 \\ 1 & 1 & 1 \end{array} \right\}$ TXN\_NEWORDER NewOrder;<br>TXN\_PAYMENT Payment; TXN\_PAYMENT TXN\_ORDERSTATUS OrderStatus; } TXN\_DETAILS; // Common header for all records in txn log. The TxnType field is // a switch which identifies the particular variant. #define TXN\_REC\_TYPE\_CONTROL 1 // #define TXN\_REC\_TYPE\_TPCC 2 // replaces TRANSACTION\_TYPE\_TPCC #define TXN\_REC\_TYPE\_TPCC\_DELIV\_DEF 3 typedef struct \_TXN\_RECORD\_HEADER  $\left\{ \begin{array}{ccc} 1 & 1 & 1 \\ 1 & 1 & 1 \end{array} \right\}$ JULIAN\_TIME TxnStartT0;  $//$  start of txn BYTE TxnType;  $\sqrt{2}$  one of TXN REC\_TYPE \* BYTE TxnSubType; // depends on TxnType } TXN\_RECORD\_HEADER, \*PTXN\_RECORD\_HEADER; typedef struct \_TXN\_RECORD\_CONTROL  $\left\{ \begin{array}{ccc} 1 & 1 & 1 \\ 1 & 1 & 1 \end{array} \right\}$  // common header; must exactly match TXN\_RECORD\_HEADER TxnStartT0;  $\frac{1}{100}$  // start of txn BYTE  $TxnTvpe$ ; // = TXN\_REC\_TYPE\_CONTROL BYTE TxnSubType;  $\frac{1}{2}$  // depends on TxnType // end of common header DWORD Len; // number of bytes after this field } TXN\_RECORD\_CONTROL, \*PTXN\_RECORD\_CONTROL; // TPC-C Txn Record Layout: // //'TxnStartT0' is a Julian timestamp corresponding to the moment the //txn is sent to the SUT, i.e., beginning of response time. Deltas //are in milliseconds. Note that if RTDelay > 0, then the txn was //delayed by this amount. The delay occurs at the beginning of the //response time. So if RTDelay >  $0$ , then the txn was actually sent //at TxnStartT0 + RTDelay. // //Graphically: // // time --> //  $\frac{1}{2}$ // |--- Menu ---|-- Keying --|-- Response --|--- Think --|

 // <- DeltaT1 -> <- DeltaT2 -> <- DeltaT4 -> <- DeltaT3 ->  $\frac{1}{2}$   $\sim$   $\frac{1}{2}$   $\sim$   $\sim$  // ^ TxnStartT0 // //RTDelay is the amount of response time delay included in DeltaT4. //RTDelay is recorded per txn because this value can be changed on //the fly, and so may vary from txn to txn.  $\frac{1}{2}$  //TxnStatus is the txn completion code. It is used to indicate errors. //For example, in the New Order txn, 1% of txns abort. TxnStatus will //reflect this. typedef struct \_TXN\_RECORD\_TPCC  $\left\{ \begin{array}{ccc} 1 & 1 & 1 \\ 1 & 1 & 1 \end{array} \right\}$  // common header; must exactly match TXN\_RECORD\_HEADER JULIAN\_TIME TxnStartT0; // start of txn BYTE TxnType;  $\frac{1}{2}$  TXN\_REC\_TYPE\_TPCC BYTE TxnSubType; // depends on TxnType // end of common header int DeltaT1; // menu time (ms) int DeltaT2; // keying time (ms) int DeltaT3;  $\frac{1}{10}$  DeltaT4;  $\frac{1}{10}$   $\frac{1}{10}$  response time ( int DeltaT4;  $\frac{1}{10}$  // response time (ms)<br>int RTDelay;  $\frac{1}{10}$  // response time dela  $//$  response time delay  $(ms)$  int TxnError; // error code providing more detail for TxnStatus int wid; wid: // warehouse ID BYTE d\_id;  $d = d$  d\_id; for this thread BYTE d\_id\_ThisTxn; // district ID chosen for this particular BYTE TxnStatus;  $\frac{1}{2}$  // completion status for txn to indicate errors BYTE reserved; // for word alignment<br>TXN DETAILS TxnDetails; // TXN DETAILS TxnDetails;  $\frac{1}{2}$  // } TXN\_RECORD\_TPCC, \*PTXN\_RECORD\_TPCC; // TPC-C Deferred Delivery Txn Record Layout: // //Incorporating delivery transaction information into the above  $/$ structure would increase the size of TXN DETAILS from 8 to 42 bytes. //Hence, we store delivery transaction details in a separate structure. // typedef struct \_TXN\_RECORD\_TPCC\_DELIV\_DEF  $\left\{ \begin{array}{ccc} 1 & 1 & 1 \\ 1 & 1 & 1 \end{array} \right\}$  // common header; must exactly match TXN\_RECORD\_HEADER JULIAN\_TIME TxnStartT0; // start of txn BYTE TxnType;  $\frac{1}{2}$  // = TXN\_REC\_TYPE\_TPCC\_DELIV\_DEF BYTE TxnSubType;  $\frac{1}{2}$  // = 0 // end of common header int DeltaT4; // response time (ms) int DeltaTxnExec; // execution time (ms)<br>int wid; // warehouse  $//$  warehouse ID BYTE TxnStatus;  $\frac{1}{2}$  // completion status for txn to indicate errors

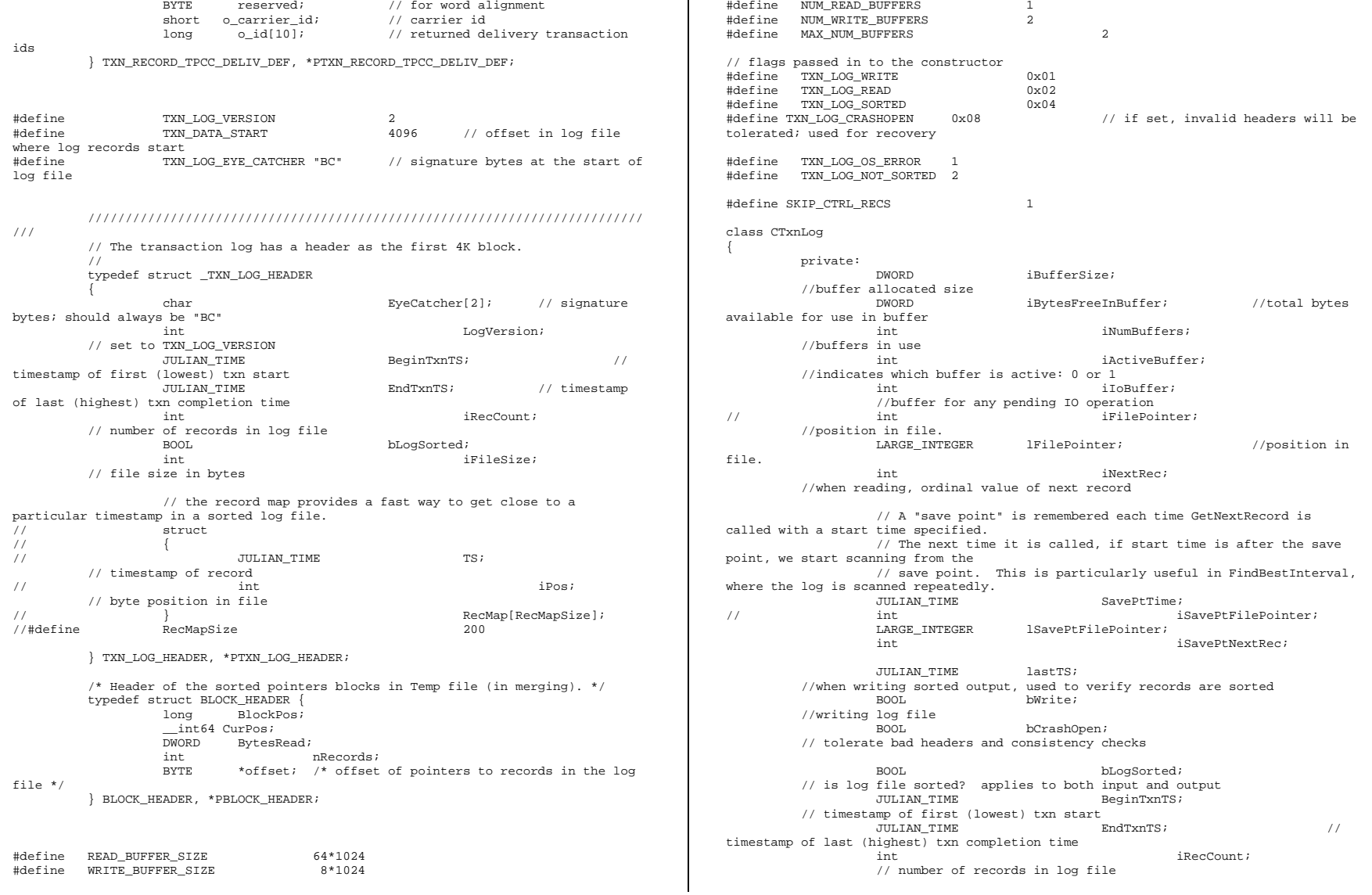

BYTE \*pCurrent; //ptr to current buffer \*pBuffer[MAX\_NUM\_BUFFERS]; PTXN\_RECORD\_HEADER \*TxnArray; //transaction record pointer array for sort DWORD dwError; HANDLE hTxnFile; //handle to log file hMapFile; //map file used when sorting the log HANDLE hIoComplete; //event to signify that there are no pending IOs hLogFileIo; //event to signal the IO thread to write the inactive buffer Spinlock Spin; //spin lock to protect the txn log file buffers FILE  $*$ tmpFile; //temp file for merging sorted pieces PBLOCK\_HEADER tmpHeaders; //sorted pointers block header BYTE  $**reclnizers$ ; //record pointer buffers for each sorted block PTXN\_RECORD\_HEADER \*recBuffers; //record buffers for each sorted block int \*PointersRead; //# of pointers processed in each block BOOL \*BlockAvailable; //whether to check a particular block for jmin int nBlocks; int jmin; //index (block-wise) of the lowest timestamp record int iAvgRecordLen; //average record length int iSortedReturnedCount; //keeps track of the # of sorted records returned through GetSortedRecord() int Write(BYTE \*ptr, DWORD Size); static void LogFileIO(CTxnLog \*); void LoadBuffers(int j); //used in sort/merge to load record buffers public: CTxnLog::CTxnLog(LPCTSTR szFileName, DWORD dwOpts);  $~\sim$ CTxnLog(void); int WriteToLog(PTXN\_RECORD\_TPCC pTxnRcrd); int WriteToLog(PTXN\_RECORD\_TPCC\_DELIV\_DEF pTxnRcrd); int WriteToLog(PTXN\_RECORD\_CONTROL pCtrlRec); int WriteToLog(PTXN\_RECORD\_HEADER pCtrlRec); int WriteCtrlRecToLog(BYTE SubType, LPTSTR lpStr, DWORD dwLen); void CloseTransactionLogFile(void);

 PTXN\_RECORD\_HEADER GetNextRecord(BOOL bSkipCtrlRecs = FALSE); PTXN\_RECORD\_HEADER GetNextRecord(JULIAN\_TIME SeekTimeT0, BOOL bSkipCtrlRecs = FALSE); int Sort(void); PTXN\_RECORD\_HEADER GetSortedRecord(); inline BOOL IsSorted(void) { return bLogSorted; }; inline JULIAN\_TIME BeginTS(void) { return BeginTxnTS; }; inline JULIAN TIME EndTS(void) { return EndTxnTS; }; inline int RecordCount(void) { return iRecCount; }; }; class CTXNLOG\_ERR : public CBaseErr { public: enum CTXNLOG\_ERRS { ERR\_BAD\_FILE\_FORMAT, // "File format is invalid." ERR\_UNKNOWN\_LOG\_VERSION, // "Log file version is unknown." ERR\_BROKEN\_LOG\_FILE,  $\sqrt{ }$  "Log file is broken." ERR\_LOG\_NOT\_SORTED,  $//$  "Log file is not sorted" ERR\_INVALID\_TIME\_SEQ,  $\sqrt{2}$  "Internal Error: Record Time Sequence invalid." }; CTXNLOG\_ERR(int iErr) : CBaseErr(iErr) {}; int ErrorType() {return ERR\_TYPE\_TXNLOG;}; char \*ErrorText() { static char \*szMsgs[] = { "File format is invalid.", "Log file version is unknown.", "Log file is broken.", "Log file is not sorted", "Internal Error: Record Time Sequence invalid.", ""  $\{x_i\}$ for(int  $i = 0$ ; szMsgs[i][0];  $i++)$  $\{$  if ( m\_idMsg == i ) break; } return(szMsgs[i][0] ? szMsgs[i] : ERR\_UNKNOWN); }; };

# *Appendix B: Database Design*

The TPC-C database was created with the following Transact-SQL scripts:

## *RunSQLCfg.sql*

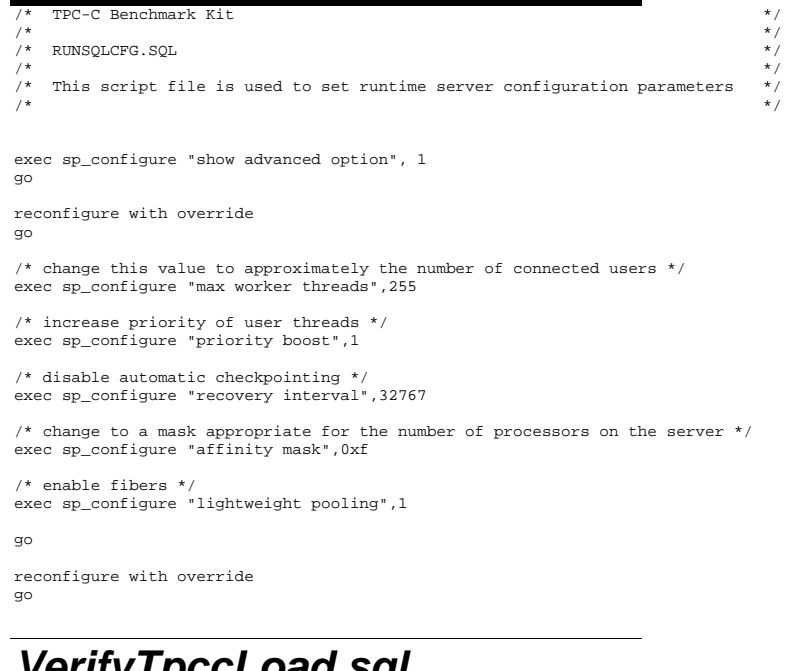

### *VerifyTpccLoad.sql*

File: VERIFYTPCCLOAD.SQL -- Microsoft TPC-C Benchmark Kit Ver. 4.22 Copyright Microsoft, 2001 -- Purpose: Performs series of TPCC database checks to verify

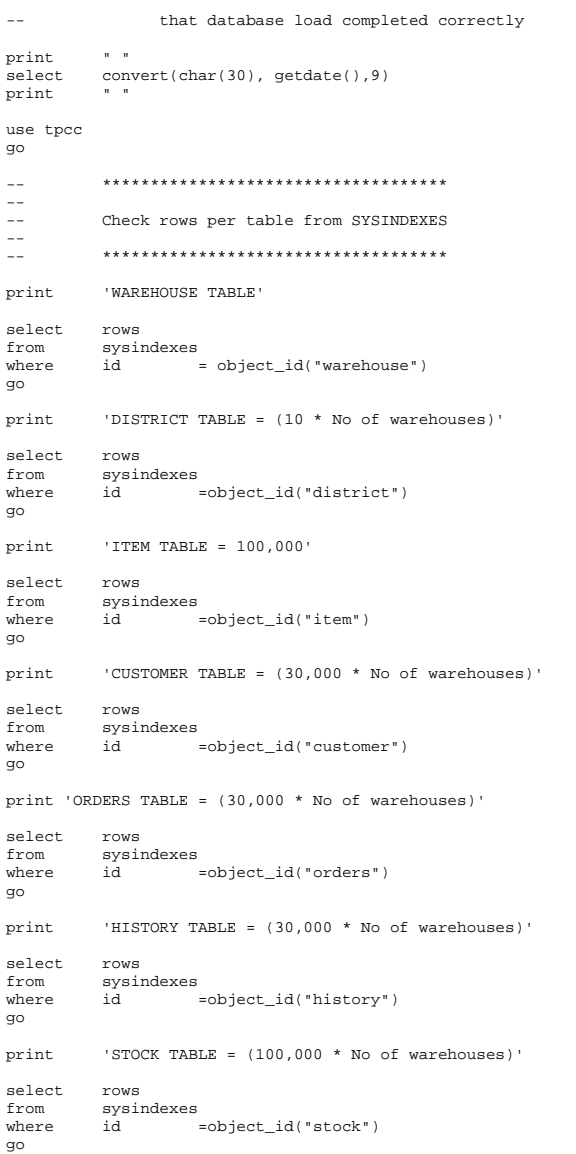

```
print 'ORDER_LINE TABLE = (300,000 * No of warehouses + some change)' 
select rows from sysindexes 
where id =object_id("order_line")
go 
print 'NEW_ORDER TABLE = (9000 * No of warehouses)' 
select rows 
from sysindexes 
where id =object_id("new_order")
go 
-- ************* -- -- Check indices -- -- ************* print '**************Index Check****************' 
use tpcc 
go 
sp helpindex customer
go 
sp_helpindex stock 
go 
sp_helpindex district 
go 
sp_helpindex item 
go 
sp_helpindex new_order 
go 
sp_helpindex orders 
go 
sp helpindex order line
go 
sp_helpindex warehouse 
go 
backup.sql
```
#### File: BACKUP.SQL -- Microsoft TPC-C Benchmark Kit Ver. 4.22 -- Copyright Microsoft, 2001 -- Purpose: Creates backup of tpcc database

declare @startdate datetime declare @enddate datetime select @startdate = getdate() select "Start date:", convert(varchar(30),@startdate,9) dump database tpcc to tpccback1, tpccback2, tpccback3, tpccback4, tpccback5 with init, stats =  $1$ 

select @enddate = getdate() select "End date: ", convert(varchar(30),@enddate,9) select "Elapsed time (in seconds): ", datediff(second, @startdate, @enddate)

go

### *backupdev.sql*

```
-- File: BACKUPDEVB.SQL 
             Microsoft TPC-C Benchmark Kit Ver. 4.22
-- Copyright Microsoft, 2001 
-- Purpose: Creates tpcc database Backup Devices 
use master go 
-- create backup devices 
exec sp_addumpdevice 'disk','tpccback1','V:\tpccback1.dmp' 
go 
exec sp_addumpdevice 'disk','tpccback2','W:\tpccback2.dmp' 
go 
exec sp_addumpdevice 'disk','tpccback3','X:\tpccback3.dmp' 
go 
exec sp_addumpdevice 'disk','tpccback4','Y:\tpccback4.dmp' 
go 
exec sp_addumpdevice 'disk','tpccback5','Z:\tpccback5.dmp' 
go 
config.sql 
   File: CONFIG.SQL
-- Microsoft TPC-C Benchmark Kit Ver. 4.00 
-- Copyright Microsoft, 1996 
-- Purpose: Collects SQL Server configuration parameters 
print " " 
select convert(char(30), getdate(), 9)
print " " 
go 
sp_configure "show advanced",1 
go 
reconfigure with override 
go 
exec sp_configure "affinity mask", 15 
exec sp_configure "cost threshold for parallelism", 5
exec sp_configure "index create memory", 704 
exec sp_configure "lightweight pooling", 1
exec sp_configure "awe enabled", 1
exec sp_configure "locks", 0
exec sp_configure "max degree of parallelism", 1<br>exec sp configure "max server memory", 2147483647
exec sp_configure "max server memory",
exec sp_configure "max worker threads", 215<br>exec sp_configure "min memory per query" 512
exec sp_configure "min memory per query",
```
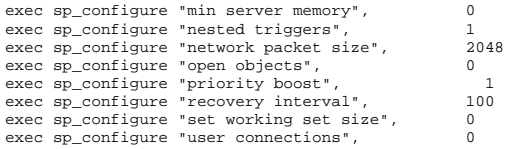

go

```
reconfigure with override
```
- go sp\_configure
- go

## *createdb.sql*

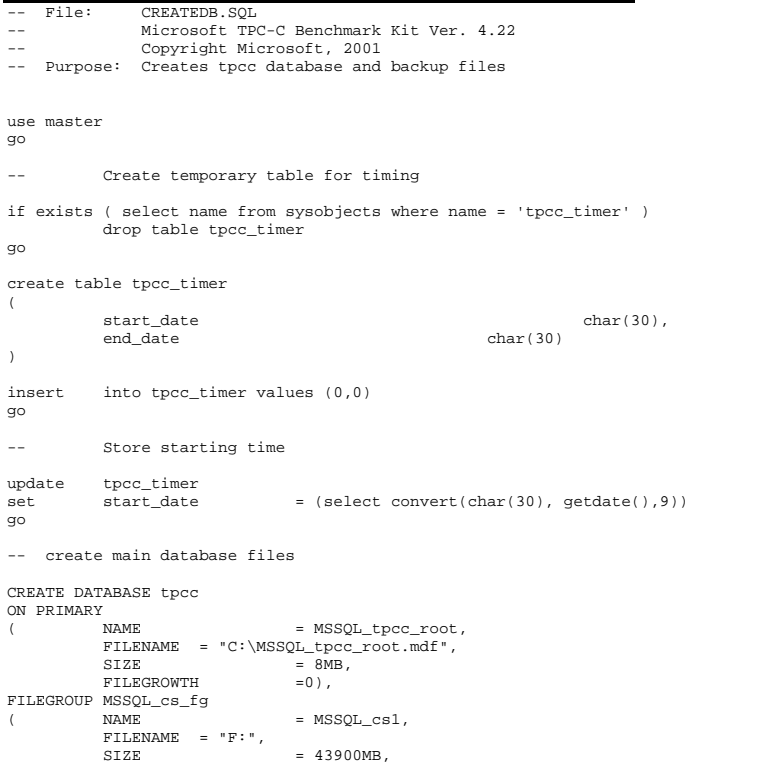

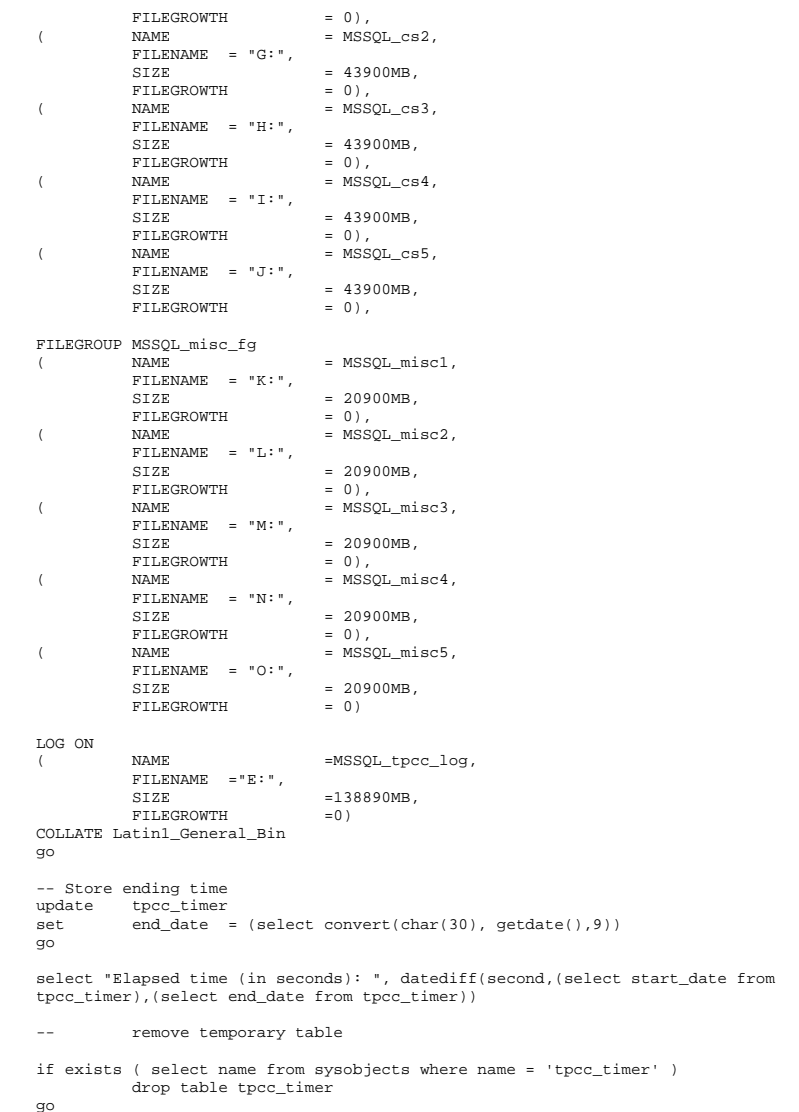

#### *dbopt1.sql*

File: DBOPT1.SQL

- -- Microsoft TPC-C Benchmark Kit Ver. 4.22
- -- Copyright Microsoft, 2001
- -- Purpose: Sets database options for data load

use master

go

exec sp\_dboption tpcc, 'select into/bulkcopy', true exec sp\_dboption tpcc,'trunc. log on chkpt.', true go

use tpcc go

checkpoint go

### *dbopt2.sql*

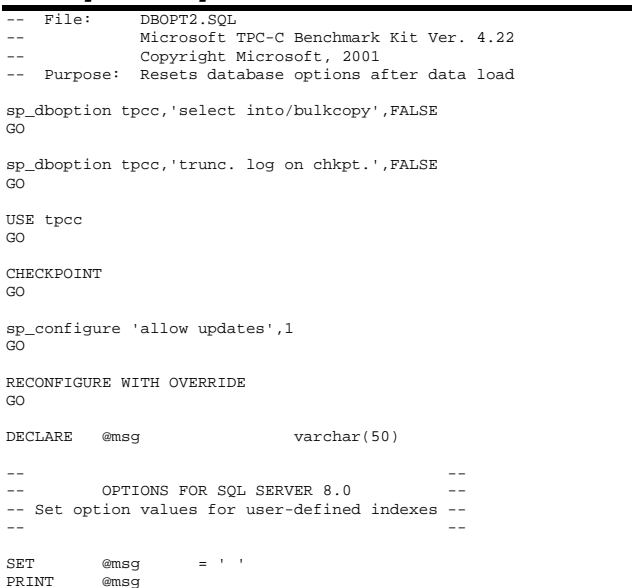

PRINT @msg SET @msg = ' ' PRINT @msg EXEC sp\_indexoption 'customer', 'DisAllowPageLocks', TRUE EXEC sp\_indexoption 'district', EXEC sp\_indexoption 'warehouse', 'DisAllowPageLocks', TRUE EXEC sp\_indexoption 'stock', 'DisAllowPageLocks', TRUE EXEC sp\_indexoption 'order\_line', EXEC sp\_indexoption 'orders', 'DisAllowRowLocks', TRUE<br>EXEC sp indexoption 'new order', 'DisAllowRowLocks', TRUE EXEC sp\_indexoption 'new\_order', 'DisAllowRowLocks', TRUE  $EXEC$  sp indexoption 'item', EXEC sp\_indexoption 'item', 'DisAllowPageLocks', TRUE GO Print ' ' Print '\*\*\*\*\*\*\*\*\*\*\*\*\*\*\*\*\*\*' Print 'Pre-specified Locking Hierarchy:' Print ' Lockflag = 0 ==> No pre-specified hierarchy' Print ' Lockflag = 1 ==> Lock at Page-level then Table-level'  $Lockflag = 2 \implies Lock at Row-level then Table-level'$ Print ' Lockflag = 3 ==> Lock at Table-level' Print ' ' SELECT name,lockflags FROM sysindexes<br>WHERE object id(  $object$  id('warehouse') = id OR object\_id('district') = id OR object\_id('customer') = id OR object\_id('stock') = id OR object\_id('orders') = id OR object\_id('order\_line') = id OR object\_id('history') = id OR object\_id('new\_order') = id OR object\_id('item') = id BY lockflags asc GO sp\_configure 'allow updates',0 GO RECONFIGURE WITH OVERRIDE GO EXEC sp\_dboption tpcc,  $\qquad$  'auto update statistics', FALSE EXEC sp\_dboption tpcc, 'auto create statistics', FALSE GO EXEC sp\_tableoption 'district', 'pintable',true EXEC sp\_tableoption 'warehouse', EXEC sp\_tableoption 'new\_order', 'pintable',true EXEC sp\_tableoption 'item', 'pintable',true GO

### *delivery.sql*

-- File: DELIVERY.SQL

- -- Microsoft TPC-C Benchmark Kit Ver. 4.22
- -- Copyright Microsoft, 2001
- -- Purpose: Creates delivery transaction stored procedure --
- Interface Level: 4.10.000

SET @msg = 'Setting SQL Server indexoptions'

use tpcc go if exists (select name from sysobjects where name = "tpcc\_delivery" ) drop procedure tpcc\_delivery go create proc tpcc delivery ew id smallint, @o\_carrier\_id smallint as declare @d\_id tinyint, @o\_id int, @c\_id int, @total numeric(12,2), @oid1 int, @oid2 int, @oid3 int, @oid4 int, @oid5 int, @oid6 int, @oid7 int, @oid8 int, @oid9 int<br>@oid10 int  $e$ oid $10$ select @d\_id = 0 begin tran d while (@d\_id < 10) begin  $select \qquad \text{and} \qquad \text{and} \qquad = \text{and} \qquad \text{and} \qquad + 1$ ,  $@total = 0$  $@o_id = 0$ select top 1<br>@o id  $\begin{array}{rcl} \n\text{ @o_id} &=& \text{no\_o_id} \\
\text{from} & & \text{new\_order} \\
\end{array}$ new\_order (serializable updlock) where  $\qquad$  no w id = @w id and  $\begin{array}{rcl} \n& - & - \\
\text{no\_d\_id} & = & \text{od\_id} \\
\text{order} & \text{by no} & \text{id} & \text{asc}\n\end{array}$ by no  $\circ$  id asc if (@@rowcount <> 0) begin -- claim the order for this district delete new\_order where no\_w\_id = @w\_id and no\_d\_id = @d\_id and  $no\_o\_id$  = @o\_id -- set carrier\_id on this order (and get customer id) update orders<br>set o carrier id  $s$   $\approx$  0 carrier id,  $\overline{c}$  id =  $\overline{c}$  id where  $o_w_id$  =  $ew_id$  and  $o_d_id$  =  $od_id$  and  $o_id$  =  $@o_id$ -- set date in all lineitems for this order (and sum amounts) update order\_line  $set$  ol\_delivery\_d = getdate(),  $\begin{array}{lll} \text{\#total} & = & \text{\#total + ol\_amount} \\ \text{where} & \text{ol\_w\_id} & = & \text{\#w\_id} \text{ and} \end{array}$  $ol_w_id$  =  $@w_id$  and<br> $ol_did$  =  $@d_id$  and ol\_d\_id = @d\_id and ol\_o\_id = @o\_id -- accummulate lineitem amounts for this order into customer update customer set c\_balance = c\_balance + @total, c\_delivery\_cnt = c\_delivery\_cnt + 1 where  $c_w_id$  =  $ew_id$  and  $c_d_id$  =  $ed_id$  and  $c_id$  =  $@c_id$  end select @oid1 = case @d\_id when 1 then @o\_id else @oid1 end, @oid2 = case @d\_id when 2 then @o\_id else @oid2 end, @oid3 = case @d\_id when 3 then @o\_id else @oid3 end, @oid4 = case @d\_id when 4 then @o\_id else @oid4 end, @oid5 = case @d\_id when 5 then @o\_id else @oid5 end, @oid6 = case @d\_id when 6 then @o\_id else @oid6 end, @oid7 = case @d\_id when 7 then @o\_id else @oid7 end, @oid8 = case @d\_id when 8 then @o\_id else @oid8 end, @oid9 = case @d\_id when 9 then @o\_id else @oid9 end, @oid10 = case @d\_id when 10 then @o\_id else @oid10 end end commit tran d -- return delivery data to client select @oid1, @oid2, @oid3, @oid4, @oid5, @oid6, @oid7, @oid8, @oid9, @oid10 go *getargs.c*  // File: GETARGS.C // Microsoft TPC-C Kit Ver. 4.22 // Copyright Microsoft, 1996, 1997, 1998, 1999, 2000, 2001 // Purpose: Source file for command line processing

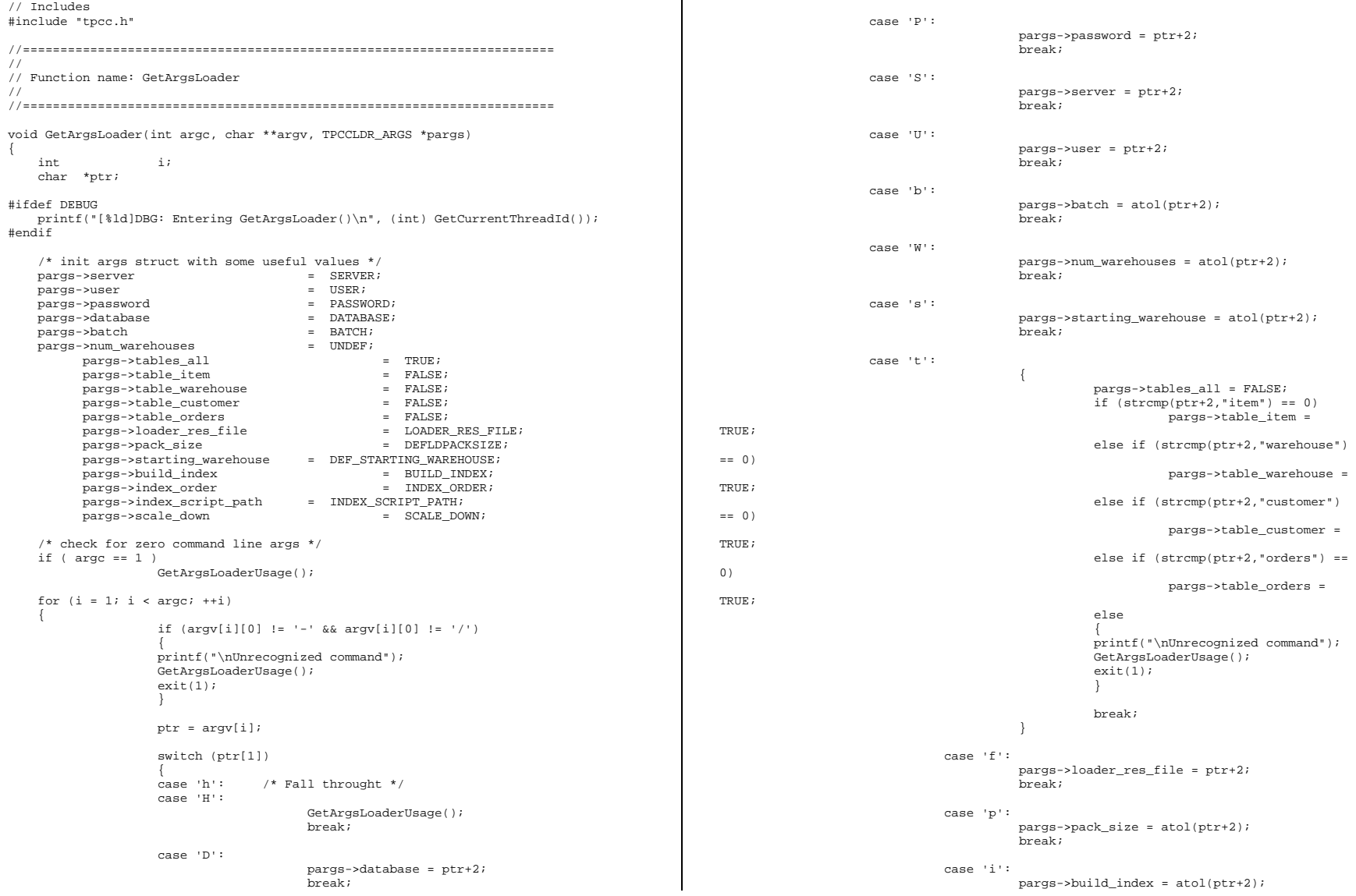

HP TPC-C FULL DISCLOSURE REPORT B-6 July 2002 © 2002 Hewlett-Packard Company. All rights reserved.

```
 break;  case 'o':  pargs->index_order = atol(ptr+2); 
                                                        break;  case 'c':  pargs->scale_down = atol(ptr+2); 
                                                        break;  case 'd':  pargs->index_script_path = ptr+2; 
                                                        break;  default:  GetArgsLoaderUsage(); 
                                         exit(-1); break;  } 
      } 
      /* check for required args */ 
      if (pargs->num_warehouses == UNDEF ) 
      { 
                            printf("Number of Warehouses is required\n"); 
                           ext(-2); } 
      return; } 
//======================================================================= // // Function name: GetArgsLoaderUsage 
// //======================================================================= void GetArgsLoaderUsage() 
{ 
#ifdef DEBUG 
 printf("[%ld]DBG: Entering GetArgsLoaderUsage()\n", (int) GetCurrentThreadId()); 
#endif  printf("TPCCLDR:\n\n"); 
 printf("Parameter Default\n"); 
 printf("--------------------------------------------------------------
\n\langle n" \rangle;
    printf("-W Number of Warehouses to Load \{N\} Required \{n\};
    \begin{minipage}{.4\linewidth} \begin{tabular}{l} \hline \texttt{printf('--S Server)}\\ \texttt{printf('--U Username)} \end{tabular} \end{minipage} \begin{minipage}{.4\linewidth} \begin{tabular}{l} \hline \texttt{sqrtf('--S Server)}\\ \texttt{sqrtf('--S) over the image} \end{tabular} \end{minipage} \begin{minipage}{.4\linewidth} \begin{tabular}{l} \hline \texttt{sqrtf('--S) over the image} \\ \hline \texttt{sqrtf('--S) over the image} \\ \hline \end{tabular} \end{minipage} \begin{minipage}{.4\linewidth} \begin{tabular}{l} \hline \textprintf("-U Username \frac{1}{8}s\n", USER);<br>printf("-P Password
    printf("-P Password %s\n", PASSWORD);<br>printf("-D Database %s\n", DATABASE);
    printf("-D Database %s\n", DATABAS<br>printf("-b Batch Size $s\n", DATABA);<br>$1d\n",
            printf("-b Batch Size
(long) BATCH); 
             printf("-p TDS packet size d\ln, d\ln, d\ln, d\ln, d\ln, d\ln, d\ln, d\ln, d\ln, d\ln, d\ln, d\ln, d\ln, d\ln, d\ln, d\ln, d\ln, d\ln, d\ln, d\ln, d\ln, d\ln, d\ln, d\ln, d\ln, d\ln, d\ln, d\ln,
(long) DEFLDPACKSIZE); 
              printf("-f Loader Results Output Filename %s\n", 
LOADER_RES_FILE);
             printf("-s Starting Warehouse d\lambda", d\lambda",
(long) DEF_STARTING_WAREHOUSE);
```

```
printf("-i Build Option (data = 0, data and index = 1) \frac{d\ln x}{dx},
(long) BUILD_INDEX); 
            printf("-o Cluster Index Build Order (before = 1, after = 0) d\alpha",
(long) INDEX_ORDER); 
            printf("-c Build Scaled Database (normal = 0, tiny = 1) \text{3d}\n",
(long) SCALE_DOWN); 
            printf("-d Index Script Path \sin \frac{1}{\sin \frac{1}{\sin \frac{1}{\cos \frac{1}{\cos \INDEX_SCRIPT_PATH); 
            printf("-t Table to Load all tables
\ln");
    printf(" [item|warehouse|customer|orders]\n");<br>printf(" Notes: \n");
                   Notes: \n\in \mathbb{R}printf(" - the '-t' parameter may be included multiple times to \n\pi);
     printf(" specify multiple tables to be loaded \n \pi);
     printf(" - 'item' loads ITEM table \n");
      printf(" - 'warehouse' loads WAREHOUSE, DISTRICT, and STOCK tables \n"); 
     printf(" - 'customer' loads CUSTOMER and HISTORY tables \n");
     printf(" - 'orders' load NEW-ORDER, ORDERS, ORDER-LINE tables \n");
              printf("\nNote: Command line switches are case sensitive.\n"); 
      exit(0); 
}
```

```
idxcuscl.sql
```

```
-- File: IDXCUSCL.SQL 
-- Microsoft TPC-C Benchmark Kit Ver. 4.22 -- Copyright Microsoft, 2001 
-- Purpose: Creates clustered index on customer table 
use tpcc 
go 
declare @startdate datetime declare @enddate datetime 
select @startdate = getdate() 
select "Start date:", convert(varchar(30),@startdate,9) 
if exists ( select name from sysindexes where name = 'customer_c1' ) 
          drop index customer.customer_c1 
create unique clustered index customer_c1 on customer(c_w_id, c_d_id, c_id) 
          on MSSQL_cs_fg 
select @enddate = getdate() 
select "End date: ", convert(varchar(30),@enddate,9) 
select "Elapsed time (in seconds): ", datediff(second, @startdate, @enddate) 
go
```

```
idxcusnc.sql
```

```
File: IDXCUSNC.SOL
```
-- Microsoft TPC-C Benchmark Kit Ver. 4.22

-- Copyright Microsoft, 2001

-- Purpose: Creates non-clustered index on customer table

use tpcc go

declare @startdate datetime declare @enddate datetime select @startdate = getdate() select "Start date:", convert(varchar(30),@startdate,9)

if exists ( select name from sysindexes where name = 'customer\_nc1' ) drop index customer.customer nc1

create unique nonclustered index customer nc1 on customer(c w\_id, c\_d\_id, c\_last, c\_first, c\_id) on MSSQL\_cs\_fg

select @enddate = getdate() select "End date: ", convert(varchar(30),@enddate,9) select "Elapsed time (in seconds): ", datediff(second, @startdate, @enddate)

go

### *idxdiscl.sql*

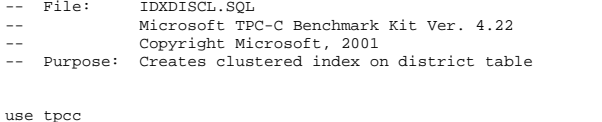

go

declare @startdate datetime declare @enddate datetime select @startdate = getdate() select "Start date:", convert(varchar(30),@startdate,9)

if exists ( select name from sysindexes where name = 'district\_c1' ) drop index district.district\_c1

create unique clustered index district\_c1 on district(d\_w\_id, d\_id) with fillfactor=100 on MSSQL\_misc\_fg

select @enddate = getdate() select "End date: ", convert(varchar(30),@enddate,9) select "Elapsed time (in seconds): ", datediff(second, @startdate, @enddate)

go

### *idxitmcl.sql*

File: IDXITMCL.SOL Microsoft TPC-C Benchmark Kit Ver. 4.22 -- Copyright Microsoft, 2001

```
-- Purpose: Creates clustered index on item table
```

```
use tpcc 
go
```
declare @startdate datetime declare @enddate datetime select @startdate = getdate() select "Start date:", convert(varchar(30),@startdate,9)

if exists ( select name from sysindexes where name = 'item\_c1' ) drop index item.item\_c1

```
create unique clustered index item c1 on item(i_id)
          on MSSQL_misc_fg
```
select @enddate = getdate() select "End date: ", convert(varchar(30),@enddate,9) select "Elapsed time (in seconds): ", datediff(second, @startdate, @enddate)

go

### *idxnodcl.sql*

- File: IDXNODCL.SQL
- Microsoft TPC-C Benchmark Kit Ver. 4.22
- Copyright Microsoft, 2001 -- Purpose: Creates clustered index on new\_order table
- 

use tpcc go

declare @startdate datetime declare @enddate datetime select @startdate = getdate() select "Start date:", convert(varchar(30),@startdate,9)

if exists ( select name from sysindexes where name = 'new\_order\_c1' ) drop index new\_order.new\_order\_c1

create unique clustered index new\_order\_c1 on new\_order(no\_w\_id, no\_d\_id, no\_o\_id)

on MSSQL\_misc\_fg

select @enddate = getdate() select "End date: ", convert(varchar(30),@enddate,9) select "Elapsed time (in seconds): ", datediff(second, @startdate, @enddate)

go

### *idxodlcl.sql*

```
File: IDXODLCL.SQL
```
- Microsoft TPC-C Benchmark Kit Ver. 4.22
- Copyright Microsoft, 2001
- -- Purpose: Creates clustered index on order\_line table

use tpcc

go

declare @startdate datetime declare @enddate datetime select @startdate = getdate() select "Start date:", convert(varchar(30),@startdate,9)

if exists ( select name from sysindexes where name = 'order\_line\_c1' ) drop index order\_line.order\_line\_c1

create unique clustered index order line c1 on order line(ol w id, ol d id, ol o id, ol\_number)

on MSSQL\_misc\_fg

select @enddate = getdate() select "End date: ", convert(varchar(30),@enddate,9) select "Elapsed time (in seconds): ", datediff(second, @startdate, @enddate)

go

#### *idxordcl.sql*

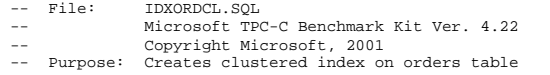

use tpcc

go

declare @startdate datetime declare @enddate datetime select @startdate = getdate() select "Start date:", convert(varchar(30),@startdate,9)

if exists ( select name from sysindexes where name = 'orders\_c1' ) drop index orders.orders\_c1

create unique clustered index orders\_c1 on orders(o\_w\_id, o\_d\_id, o\_id) on MSSQL\_misc\_fg

select @enddate = getdate() select "End date: ", convert(varchar(30),@enddate,9) select "Elapsed time (in seconds): ", datediff(second, @startdate, @enddate)

go

### *idxordnc.sql*

File: IDXORDNC.SOL -- Microsoft TPC-C Benchmark Kit Ver. 4.22 Copyright Microsoft, 2001

```
-- Purpose: Creates non-clustered index on orders table
```
use tpcc go

declare @startdate datetime declare @enddate datetime select @startdate = getdate() select "Start date:", convert(varchar(30),@startdate,9)

```
if exists ( select name from sysindexes where name = 'orders_nc1' ) 
         drop index orders.orders nc1
```

```
create index orders nc1 on orders(o w_id, o_d_id, o_c_id, o_id)
           on MSSQL_misc_fg
```
select @enddate = getdate() select "End date: ", convert(varchar(30),@enddate,9) select "Elapsed time (in seconds): ", datediff(second, @startdate, @enddate)

go

#### *idxstkcl.sql*

IDXSTKCL.SQL

- Microsoft TPC-C Benchmark Kit Ver. 4.22
- Copyright Microsoft, 2001
- -- Purpose: Creates clustered index on stock table

```
use tpcc 
go
```
declare @startdate datetime declare @enddate datetime select @startdate = getdate() select "Start date:", convert(varchar(30),@startdate,9)

if exists ( select name from sysindexes where name = 'stock\_c1' ) drop index stock.stock\_c1

create unique clustered index stock\_c1 on stock(s\_i\_id, s\_w\_id) on MSSQL\_cs\_fg

select @enddate = getdate() select "End date: ", convert(varchar(30),@enddate,9) select "Elapsed time (in seconds): ", datediff(second, @startdate, @enddate)

go

#### *idxwarcl.sql*

```
-- File: IDXWARCL.SQL
```

```
-- Microsoft TPC-C Benchmark Kit Ver. 4.22
```

```
Copyright Microsoft, 2001
```
-- Purpose: Creates clustered index on warehouse table

use tpcc go

```
declare @startdate datetime
```
declare @enddate datetime select @startdate = getdate() select "Start date:", convert(varchar(30),@startdate,9)

if exists ( select name from sysindexes where name = 'warehouse\_c1' ) drop index warehouse.warehouse\_c1

create unique clustered index warehouse\_c1 on warehouse(w\_id) with fillfactor=100 on MSSQL\_misc\_fg

select @enddate = getdate() select "End date: ", convert(varchar(30),@enddate,9) select "Elapsed time (in seconds): ", datediff(second, @startdate, @enddate)

go

#### *neword.sql*

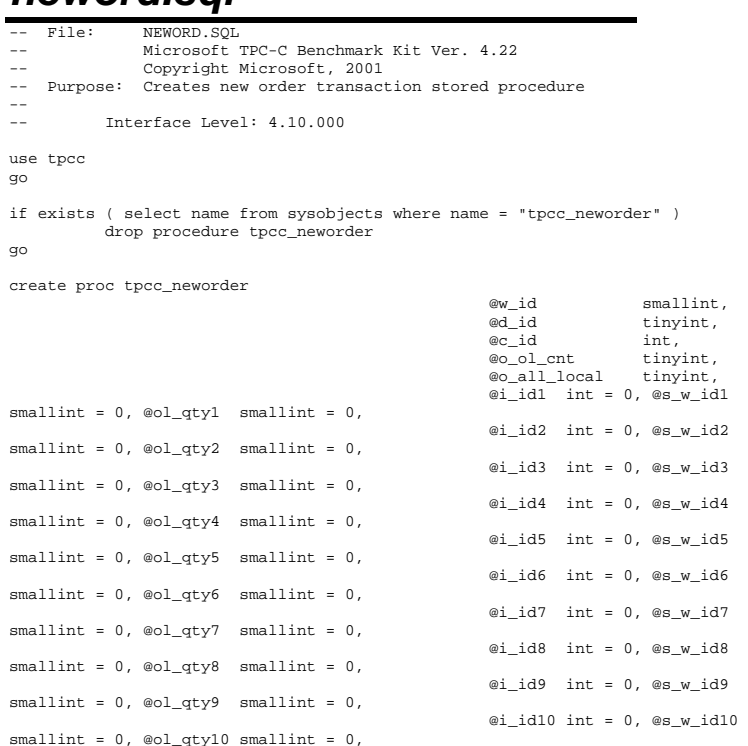

 $smallint = 0, @old_qty12 smallint = 0,$  $smallint = 0, @old_qty13 smallint = 0,$  $smallint = 0, @old_qty14 smallint = 0,$  $smallint = 0, @ol_qty15 smallint = 0$ 

declare @w\_tax numeric(4,4), @d\_tax numeric(4,4), @c\_last char(16), @c\_credit char(2), @c\_discount numeric(4,4), @i\_price numeric(5,2), @i\_name char(24), @i\_data char(50), @o\_entry\_d datetime, @remote\_flag int,<br>@s\_quantity smallint, @s\_quantity<br>@s\_data  $@s_data$  char(50),<br>  $@s_dist$  char(24),  $char(24)$ . @li\_no int,<br>@o id int, @o\_id int,<br>@commit flaq tinyint, ecommit\_flag ting<br>ii id int, @li\_id int,  $\begin{array}{ll}\n\text{ell\_s\_w\_id} & \text{smallint,} \\
\text{ell qty} & \text{smallint,}\n\end{array}$  $@li\_q$ ty @ol\_number int, @c\_id\_local int

#### begin

as

```
begin transaction n
```
-- get district tax and next availible order id and update -- plus initialize local variables update district<br>set @d\_tax  $= d_t$ tax,  $\omega$  id = d next o id,

```
d<sub>next<sub>o</sub>id = d<sub>next<sub>o</sub>id + 1,</sub></sub>
           \overline{\text{°}} entry_d = getdate(),
           @li\_no = 0, @commit_flag = 1 
where d_w_id = dw_id and
           d_id = @d_id
```
-- process orderlines

```
 while (@li_no < @o_ol_cnt) 
 begin
```
select @li\_no = @li\_no + 1

-- set i id, s w id, and qty for this lineitem

```
select @li_id = case @li_no
                    when 1 then @i_id1
                     when 2 then @i_id2 
                    when 3 then @i_id3
```
 $smallint = 0, @old_qty11 smallint = 0,$ 

 $@i_id11$  int = 0,  $@s_w_id11$ 

@i\_id12 int = 0, @s\_w\_id12

@i\_id13 int = 0, @s\_w\_id13

 $@i_id14$  int = 0,  $@s_w_id14$ 

 $@i_id15$  int = 0,  $@s_w_id15$ 

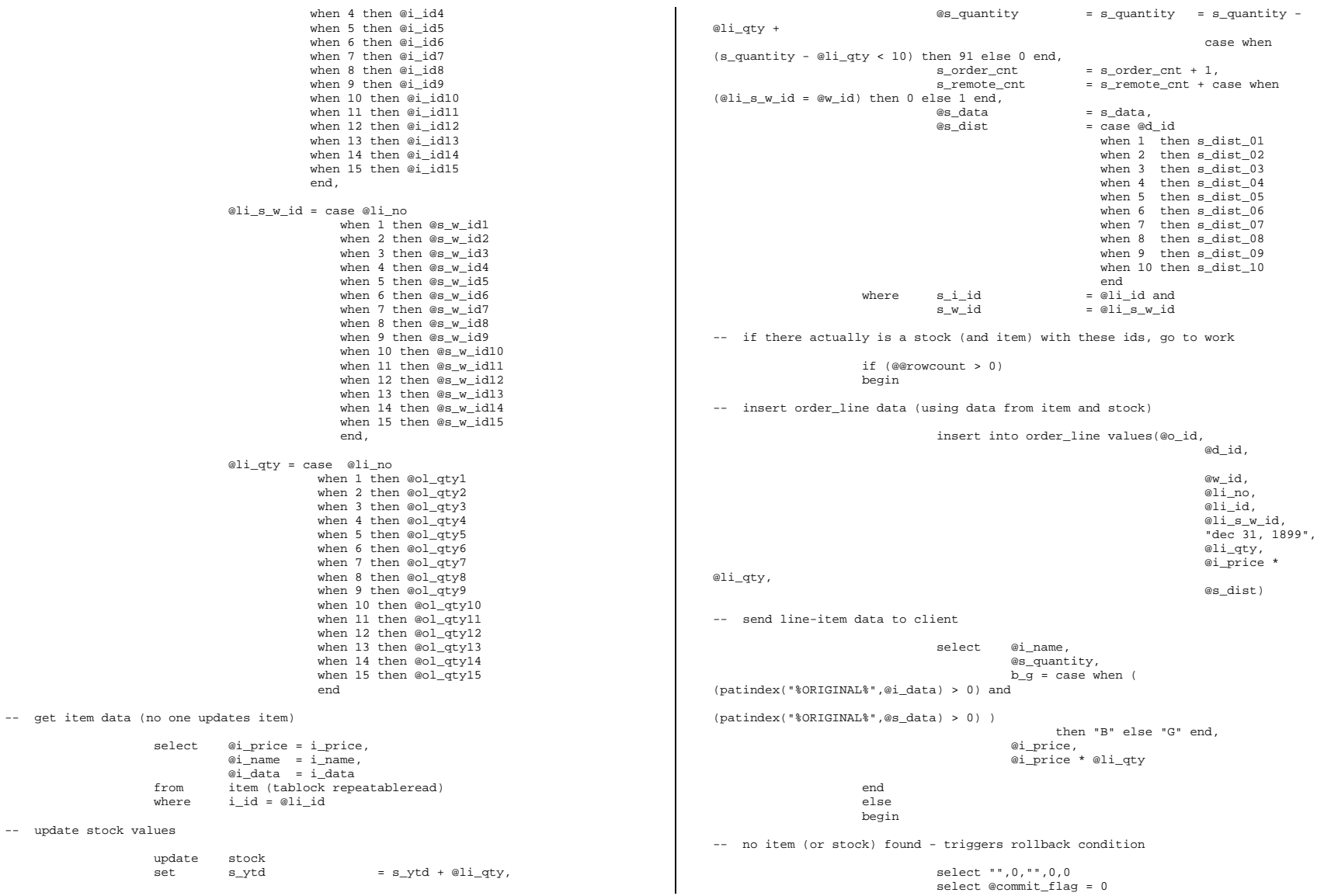

end

end

-- get customer last name, discount, and credit rating select @c\_last = c\_last, @c\_discount = c\_discount, @c\_credit = c\_credit, @c\_id\_local = c\_id from customer (repeatableread)<br>where c id =  $@c$ .  $= @c$  id and  $\texttt{c\_w\_id} \qquad \qquad \texttt{ = } @ \texttt{w\_id} \texttt{ and}$  $c$  d id  $=$  @d id -- insert fresh row into orders table insert into orders values ( @o\_id, @d\_id, @w\_id, @c\_id\_local, @o\_entry\_d,  $\sim$  0,  $\sim$  @o\_ol\_cnt, @o\_all\_local) -- insert corresponding row into new-order table insert into new order values (  $\qquad \qquad \text{ @o id,}$  $@d$  id, @w\_id) -- select warehouse tax select @w\_tax = w\_tax from warehouse (repeatableread) where w\_id = @w\_id if (@commit\_flag = 1) commit transaction n else -- all that work for nuthin!!! rollback transaction n -- return order data to client select @w\_tax, @d\_tax, @o\_id, @c\_last, @c\_discount, @c\_credit, @o\_entry\_d, @commit\_flag end go -- TPC-C Null Txn Stored Procs -- Microsoft TPC-C Kit  $- - 8/17/99$  -- This script will create stored procs which accept the same parameters and return correctly formed -- results sets to match the standard TPC-C stored procs. Of course, the advantage is that these -- stored procs place almost no load on SQL Server and do not require a database. -- The purpose of these stored procs is to size and test the web client without the need of a fully -- scaled database. drop proc tpcc\_delivery drop proc tpcc\_neworder drop proc tpcc\_orderstatus drop proc tpcc\_payment drop proc tpcc\_stocklevel drop proc tpcc\_version drop table order\_line\_null go create proc tpcc\_delivery @w\_id smallint, @o\_carrier\_id smallint as declare @d\_id tinyint, @o\_id int, @c\_id int, @total numeric(12,2), @oid1 int, @oid2 int, @oid3 int, @oid4 int, @oid5 int, @oid6 int, @oid7 int, @oid8 int, @oid9 int, @oid10 int declare @delaytime varchar(30) -- uniform random delay of 0 - 1 second; avg = 0.50 select @delaytime =  $'00:00:0'$  + cast(cast((rand()\*1.00) as decimal(4,3)) as char(5)) waitfor delay @delaytime select 3001, 3001, 3001, 3001, 3001, 3001, 3001, 3001, 3001, 3001 GO create proc tpcc\_neworder @w\_id smallint,  $\begin{array}{ll}\n @ \overline{\text{id}} & \text{tinyint,} \\
 @ \text{c_id} & \text{int,} \n\end{array}$ example and the contract of the contract of the contract of the contract of the contract of the contract of the contract of the contract of the contract of the contract of the contract of the contract of the contract of th @o\_ol\_cnt tinyint, @o\_all\_local tinyint,

*null-txns.sql* 

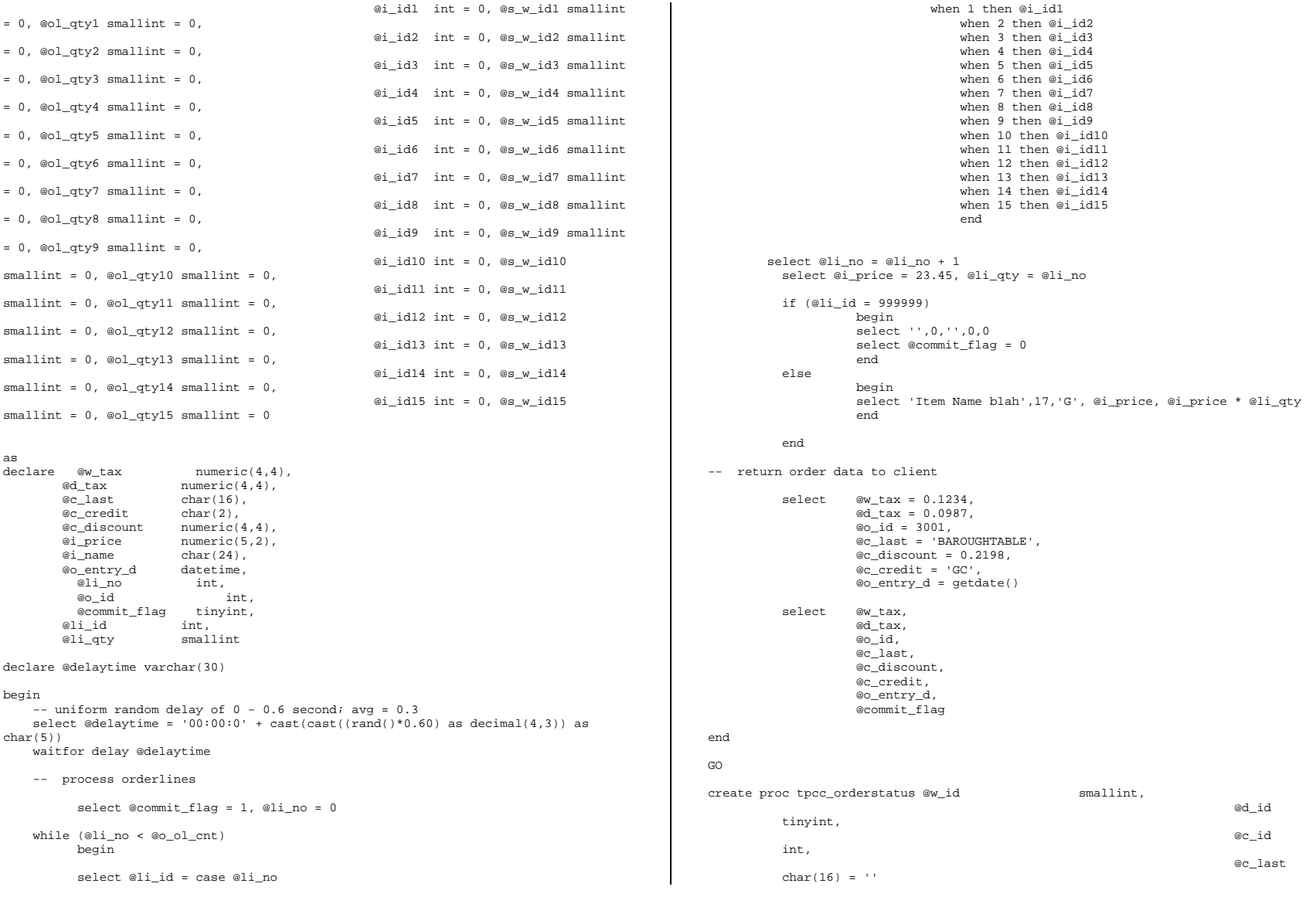

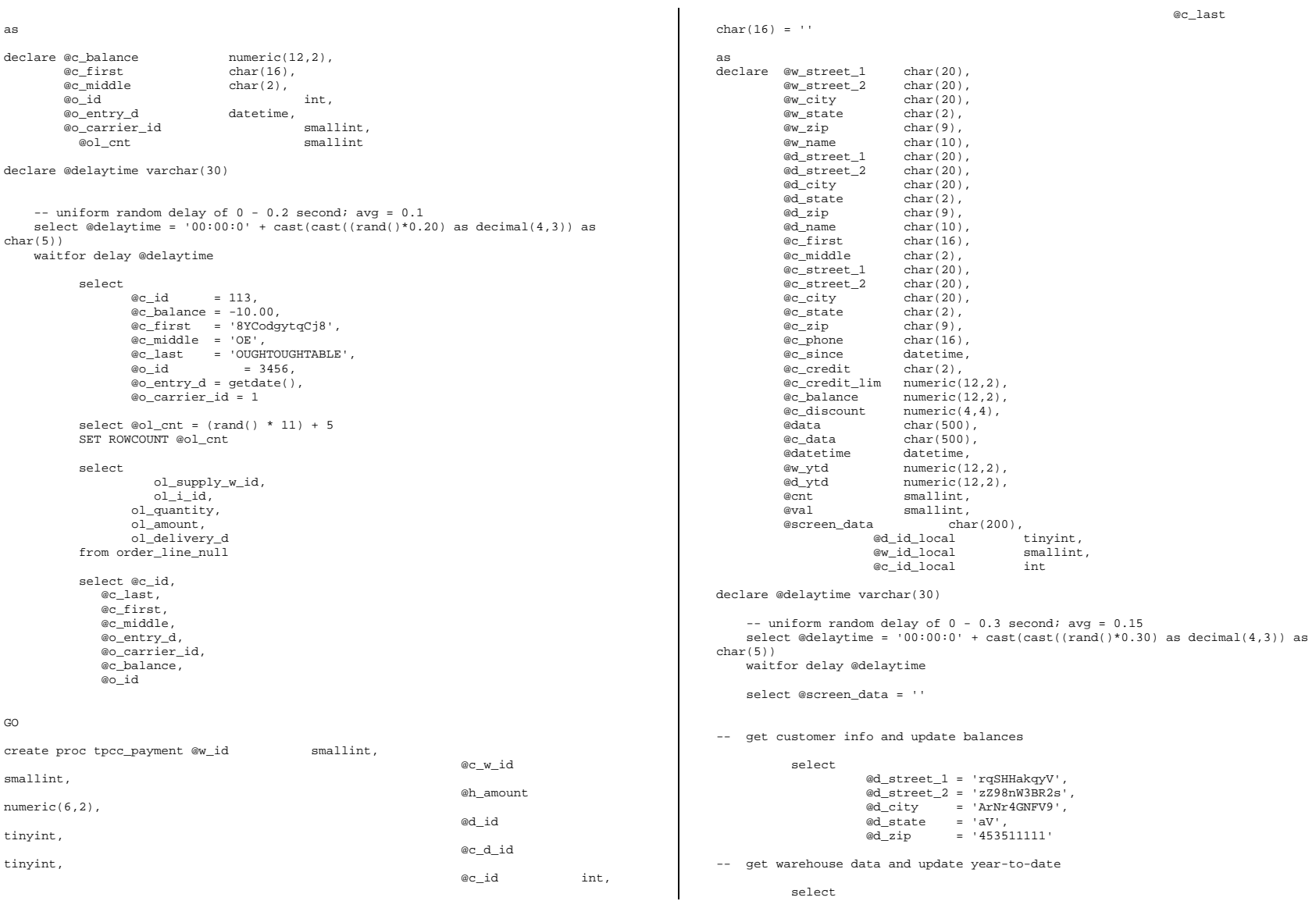

HP TPC-C FULL DISCLOSURE REPORT B-14 July 2002 © 2002 Hewlett-Packard Company. All rights reserved.

```
 @w_street_1 = 'rqSHHakqyV', 
                           @w_street_2 = 'zZ98nW3BR2s', 
                          @w_city = 'ArNr4GNFV9',<br>@w_state = 'aV',@w_state
                           @w_zip = '453511111' 
             select @c_id = 123,<br>@c balance = -10000@c_balance = -10000.00,<br>
@c_first = 'KmR03Xure'
                                              = 'KmR03Xureb',<br>= 'OF'@c_middle<br>@c_last
                                              = 'BAROUGHTBAR',
                           @c_street_1 = 'QpGdOHjv8mR9vNI8V', 
                          \begin{tabular}{ll} @c\_street\_2 & = 'dzKoC0bBqbC3yu' \; , \\ @c\_city & = 'zAKZXdC037FQxq' \; , \end{tabular}= 'zAKZXdC037FQxq',
                          @c\_state = 'QA' @c_zip = '700311111', 
                          @c_{\text{phone}} = '2967264064528555',<br>@c_{\text{credit}} = 'GC',@c_credit
                           @c_credit_lim = 50000.00, 
                          @c discount = 0.3069.
                          @c_since = getdate(),<br>@date() = getdate()
                                             = getdate()
-- return data to client select @c_id, 
                           @c_last, 
                           @datetime, 
                           @w_street_1, 
                           @w_street_2, 
                           @w_city, 
                           @w_state, 
                           @w_zip, 
                           @d_street_1, 
                           @d_street_2, 
                           @d_city, 
                           @d_state, 
                           @d_zip, 
                           @c_first, 
                           @c_middle, 
                           @c_street_1, 
                           @c_street_2, 
                           @c_city, 
                           @c_state, 
                           @c_zip, 
                           @c_phone, 
                           @c_since, 
                           @c_credit, 
                           @c_credit_lim, 
                           @c_discount, 
                           @c_balance, 
                           @screen_data 
create proc tpcc_stocklevel \omega_{\text{mid}} and smallint, \omega_{\text{mid}} id
```

```
 @threshhold  smallint as declare @delaytime varchar(30) 
    -- uniform random delay of 0 - 3.6 second; avg = 1.8
    select @delaytime = '00:00:0' + cast(cast((rand()*3.60) as decimal(4,3)) as
char(5))
     waitfor delay @delaytime 
     select 49 \inftycreate proc tpcc_version 
as 
declare @version char(8) 
begin 
           select @version = '4.10.000'  select @version as 'Version' end GO CREATE TABLE order_line_null ( 
          [ol_i_id] [int] NOT NULL ,
           [ol_supply_w_id] [smallint] NOT NULL , 
          [ol_delivery_d] [datetime] NOT NULL ,
           [ol_quantity] [smallint] NOT NULL , 
           [ol_amount] [numeric](6, 2) NOT NULL 
) ON [PRIMARY] 
GO insert into order_line_null values ( 101, 1, getdate(), 1, 123.45 ) 
insert into order_line_null values ( 102, 1, getdate(), 2, 123.45 ) 
insert into order_line_null values ( 103, 1, getdate(), 3, 123.45 ) 
insert into order_line_null values ( 104, 1, getdate(), 4, 123.45 ) 
insert into order_line_null values ( 105, 1, getdate(), 5, 123.45 ) 
insert into order line null values ( 106, 1, qetdate(), 1, 123.45 )
insert into order_line_null values ( 107, 1, getdate(), 2, 123.45 ) 
insert into order_line_null values ( 108, 1, getdate(), 3, 123.45 ) 
insert into order_line_null values ( 109, 1, getdate(), 4, 123.45 ) 
insert into order line null values ( 110, 1, \text{qetdate}(), 5, 123.45 )
insert into order_line_null values ( 111, 1, getdate(), 1, 123.45 ) 
insert into order_line_null values ( 112, 1, getdate(), 2, 123.45 ) 
insert into order_line_null values ( 113, 1, getdate(), 3, 123.45 ) 
insert into order_line_null values ( 114, 1, getdate(), 4, 123.45 ) 
insert into order_line_null values ( 115, 1, getdate(), 5, 123.45 ) 
GO
```

```
ordstat.sql
```

```
File: ORDSTAT.SQL
-- Microsoft TPC-C Benchmark Kit Ver. 4.22
```

```
-- Copyright Microsoft, 2001
```

```
-- Purpose: Creates order status transaction stored procedure 
--
```

```
\simInterface Level: 4.10.000
```
details are also as a series of the contract of the contract of the contract of the contract of the contract of the contract of the contract of the contract of the contract of the contract of the contract of the contract o

 $\overline{C}$ 

tinyint,

```
use tpcc 
go 
if exists ( select name from sysobjects where name = "tpcc_orderstatus" ) 
          drop procedure tpcc_orderstatus 
go 
create proc tpcc_orderstatus @w_id smallint, 
                                                 tinvint.
                                         @c_id int, 
                                        \begin{bmatrix} 1 & -1 \\ 0 & -1 \end{bmatrix} char(16) = ""
as declare @c_balance numeric(12,2),
        @c_first char(16), 
        @c_middle char(2), 
       @o_id int,
       eo_entry_d datetime,<br>eo carrier id smallint.
       @o_carrier_id
       @cnt smallint
begin tran o 
if (@c_id = 0)
          begin 
-- get customer id and info using last name 
                   select @cnt = (count(*)+1)/2 from customer (repeatableread) 
                    where c_last = @c_last and 
                             c_w_id = e_w_id and
                             c_d_id = \mathsf{ed}_idset rowcount @cnt
                   select \quad @c_id \quad = c_id,<br>
@c_balance \quad = c_balc\begin{array}{lll}\texttt{balance} & = & c\_balance,\\ \texttt{@c first} & = & c \texttt{first}\,, \end{array}@c_first = c_first,<br>@c_last = c_last,= c last,<br>= c middle
                               @c_middle
                    from customer (repeatableread)<br>where clast = @c
                                                 = @c last and
                             c_w_id = ew_id and
                             c_d_id = ed_id order by c_w_id, c_d_id, c_last, c_first 
                    set rowcount 0  end  else 
          begin 
-- get customer info if by id 
                   select @c_balance = c_balance,
                              @c first = c first,
                             @c_middle = c_middle,@c_last = c_last
```

```
c_w_id = \omega_idselect @cnt = @@rowcount
            end -- if no such customer if (@cnt = 0) begin 
                       raiserror("Customer not found",18,1) 
                       goto custnotfound 
            end -- get order info 
           select \quad @o_id \quad = o_id,@o\_entry\_d = o\_entry\_d,<br>
@o\_earrier\_id = o\_earrier @o_carrier_id = o_carrier_id 
            from orders (serializable) 
           where 0\_c\_id = @c\_id and 0 d\_id = @d\_id and
                                             = @d_id and
           o_w_id = @w_id<br>order by o id asc
                      by o id asc
-- select order lines for the current order  select ol_supply_w_id, 
                       ol_i_id, 
                       ol_quantity, 
                       ol_amount, 
           ol_delivery_d<br>from order line (re
           from order\_line (repeatableread)<br>where ol o id = @o id and
                      ol\_o\_id = @o\_id and
                      ol\_d\_id = @d\_id and
                       ol_w_id = @w_id 
custnotfound: commit tran o -- return data to client select @c_id, 
            @c_last, 
            @c_first, 
            @c_middle, 
            @o_entry_d, 
            @o_carrier_id, 
            @c_balance, 
            @o_id
```
where  $c_id$  = @c\_id and  $c_d_id$  =  $ed_id$  and

#### *payment.sql*

File: PAYMENT.SQL

- -- Microsoft TPC-C Benchmark Kit Ver. 4.22
- -- Copyright Microsoft, 2001
- -- Purpose: Creates payment transaction stored procedure

from customer (repeatableread)

go

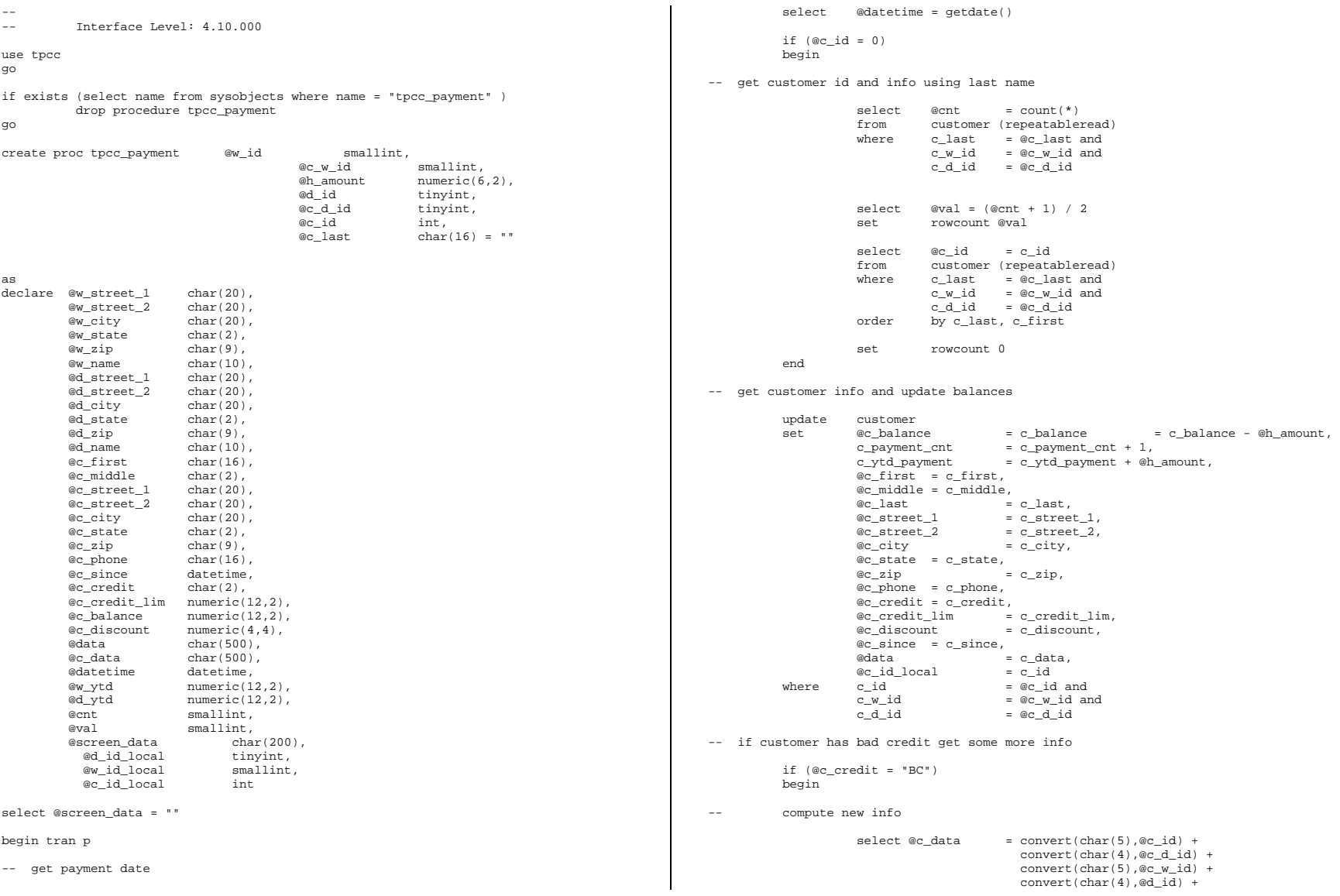

 convert(char(5),@w\_id) + convert(char(19),@h\_amount) + substring(@data, 1, 458) -- update customer info update customer<br>set c\_data  $set \nc\_data = @c\_data$ <br>where  $c\_id = @c\_id$  $= @c$  id and  $c_w_id = @c_w_id$  and<br>  $c d id = @c d id$  $= @c<sup>-d</sup> id$  select @screen\_data = substring (@c\_data,1,200) end -- get district data and update year-to-date update district set  $\frac{dy}{dx}$  = d\_ytd + @h\_amount,<br>  $\frac{dy}{dx}$  = d\_street\_1,  $= d_$ street\_1, @d\_street\_2 = d\_street\_2,  $\mathscr{A}_c$ ity =  $d_c$ ity,  $\begin{array}{rcl}\n@d\_state & = & d\_state, \\
@d\_sip & = & \end{array}$  $= d$  zip,  $@d_name = d_name,$ <br> $@d id local = d id$ @d\_id\_local<br>where dwid  $=$  @w\_id and  $d$  id  $=$   $\omega$  id -- get warehouse data and update year-to-date update warehouse set  $w_ytd = w_ytd + @h_a mount,$  $@w_ \text{street_1} = w_ \text{street_1}$ ,  $@w\_street\_2 = w\_street\_2,$ <br>  $@w\_city = w\_city,$  $= w_c$ city, @w\_state = w\_state,  $\begin{array}{lll}\n\text{ew\_zip} & = & w\_zip,\n\text{ew name} & = & w \text{ name}\n\end{array}$  $= w_name,$ <br> $= w_id$  $@w_id\_local$  where  $\qquad \ \ \, \text{w_id}$  $=$  @w\_id -- create history record insert into history values ( @c\_id\_local, @c\_d\_id, @c\_w\_id, @d\_id\_local, @w\_id\_local, @datetime, @h\_amount,  $@w$  name + " " +  $@d$  name) commit tran p -- return data to client select @c\_id, @c\_last, @datetime, @w\_street\_1, @w\_street\_2, @w\_city, @w\_state, @w\_zip, @d\_street\_1, @d\_street\_2, @d\_city, @d\_state, @d\_zip, @c\_first, @c\_middle, @c\_street\_1, @c\_street\_2,  $\mathrm{ec}$  city, @c\_state, @c\_zip, @c\_phone, @c\_since, @c\_credit, @c\_credit\_lim, @c\_discount, @c\_balance, @screen\_data go *random.c* // File: RANDOM.C // Microsoft TPC-C Kit Ver. 4.22 // Copyright Microsoft, 1996, 1997, 1998, 1999, 2000, 2001 // Purpose: Random number generation routines for database loader // Includes #include "tpcc.h" #include "math.h" // Defines #define A 16807<br>#define M 2147483647 #define M 2147483647 127773 #define Q 127773 /\* M div A \*/ #define R 2836 /\* M mod A \*/ #define Thread \_\_declspec(thread) // Globals Thread Seed =  $0i$ long Thread Seed = 0; /\* thread local seed \*/ /\*\*\*\*\*\*\*\*\*\*\*\*\*\*\*\*\*\*\*\*\*\*\*\*\*\*\*\*\*\*\*\*\*\*\*\*\*\*\*\*\*\*\*\*\*\*\*\*\*\*\*\*\*\*\*\*\*\*\*\*\*\*\*\*\*\*\*\*\*\*\*\*\*\*\*\*\*\* \* \* \* random - \* Implements a GOOD pseudo random number generator. This generator will/should? run the complete period before repeating.  $\star$  . The contract of the contract of the contract of the contract of the contract of the contract of the contract of the contract of the contract of the contract of the contract of the contract of the contract of the co \* Copied from: \* \* Random Numbers Generators: Good Ones Are Hard to Find. \* Communications of the ACM - October 1988 Volume 31 Number 10 \* \* \* Machine Dependencies: \* long must be  $2 \wedge 31 - 1$  or greater. \* \* \*\*\*\*\*\*\*\*\*\*\*\*\*\*\*\*\*\*\*\*\*\*\*\*\*\*\*\*\*\*\*\*\*\*\*\*\*\*\*\*\*\*\*\*\*\*\*\*\*\*\*\*\*\*\*\*\*\*\*\*\*\*\*\*\*\*\*\*\*\*\*\*\*\*\*\*\*\*/ /\*\*\*\*\*\*\*\*\*\*\*\*\*\*\*\*\*\*\*\*\*\*\*\*\*\*\*\*\*\*\*\*\*\*\*\*\*\*\*\*\*\*\*\*\*\*\*\*\*\*\*\*\*\*\*\*\*\*\*\*\*\*\*\*\*\*\*\*\*\*\*\*\*\*\*\*\*\*

```
* seed - load the Seed value used in irand and drand. Should be used before * 
     first call to irand or drand.
******************************************************************************/ void seed(long val) 
{ 
#ifdef DEBUG 
 printf("[%ld]DBG: Entering seed()...\n", (int) GetCurrentThreadId()); 
        printf("Old Seed %ld New Seed %ld\n", Seed, val);
#endif  if ( val < 0 ) 
            val = abs(val); Seed = val; } 
/***************************************************************************** * * * irand - returns a 32 bit integer pseudo random number with a period of * 1+2 2 3 2-11 to 2 \land 32 - 1.
* * * parameters: * 
* none. ** * * returns: * 32 bit integer - defined as long ( see above ).
* * * side effects: * seed get recomputed.
*****************************************************************************/ long irand() 
{ 
  register long s; /* copy of seed */<br>register long test; /* test flag */
                 test; /* test flag */
  register long hi; /* tmp value for speed */<br>register long lo; /* tmp value for speed */
                        /* tmp value for speed */#ifdef DEBUG printf("[%ld]DBG: Entering irand()...\n\cdot \cdot \cdot (int) GetCurrentThreadId());
#endif  s = Seed; hi = s / Qilo = s % O;
   test = A * Io - R * hi;if ( test > 0 )
                 Seed = test; else Seed = test + Mi return( Seed ); 
} 
/***************************************************************************** * * * drand - returns a double pseudo random number between 0.0 and 1.0. * 
                                                                                    * See irand. * *****************************************************************************/ double drand() 
                                                                                     { 
                                                                                     #ifdef DEBUG printf("[%ld]DBG: Entering drand()...\n\cdot \cdot \cdot (int) GetCurrentThreadId());
                                                                                     #endif  return( (double)irand() / 2147483647.0); 
                                                                                     } 
                                                                                     //======================================================================= // Function : RandomNumber // 
// Description: 
                                                                                     //======================================================================= long RandomNumber(long lower, long upper) 
                                                                                     { 
                                                                                        long rand num;
                                                                                     #ifdef DEBUG 
 printf("[%ld]DBG: Entering RandomNumber()...\n", (int) GetCurrentThreadId()); 
                                                                                     #endif if ( upper == lower ) * pqd 08-13-96 perf enhancement */ return lower;  upper++; 
                                                                                         if ( upper <= lower ) 
                                                                                                       rand_num = upper; 
                                                                                         else rand_num = lower + irand() % (upper - lower); /* pgd 08-13-96
                                                                                     perf enhancement */ 
                                                                                     #ifdef DEBUG 
 printf("[%ld]DBG: RandomNumber between %ld & %ld ==> %ld\n", 
                                                                                                                         (int) GetCurrentThreadId(), lower, upper, 
                                                                                     rand_num); 
                                                                                     #endif  return rand_num; 
                                                                                     } 
                                                                                     #if 0 //Orginal code pgd 08/13/96 
                                                                                     long RandomNumber(long lower, 
                                                                                                                           long upper) 
                                                                                     { 
                                                                                         long rand_num; 
                                                                                     #ifdef DEBUG 
 printf("[%ld]DBG: Entering RandomNumber()...\n", (int) GetCurrentThreadId()); 
                                                                                     #endif  upper++;
```

```
 if ((upper <= lower)) 
                    rand num = upper;
     else  rand_num = lower + irand() % ((upper > lower) ? upper - lower : 
upper); 
#ifdef DEBUG 
 printf("[%ld]DBG: RandomNumber between %ld & %ld ==> %ld\n", 
                                           (int) GetCurrentThreadId(), lower, upper, 
rand_num); 
#endif 
    return rand_num; 
} 
#endif //======================================================================= // Function : NURand // 
// Description: 
//======================================================================= long NURand(int iConst, 
               long x, 
               long y, 
               long C) 
{ 
    long rand_num; 
#ifdef DEBUG printf("[%ld]DBG: Entering NURand()...\n\cdot \cdot \cdotn", (int) GetCurrentThreadId());
#endif rand_num = (((RandomNumber(0,iConst) \mid RandomNumber(x,y)) + C) % (y-x+1))+x;#ifdef DEBUG printf("[%ld]DBG: NURand: num = %d\n", (int) GetCurrentThreadId(), rand_num);
#endif  return rand_num; 
} 
                                                                                                     go 
                                                                                                     go 
                                                                                                     go 
                                                                                                     use tpcc 
                                                                                                     go 
                                                                                                     checkpoint 
                                                                                                     go 
                                                                                                     shutdown go
```
### *removedb.sql*

```
-- File: REMOVEDB.SQL
             Microsoft TPC-C Benchmark Kit Ver. 4.22
-- Copyright Microsoft, 2001 
-- Purpose: Removes tpcc database and backup files 
use master go 
-- remove any existing database and backup files
```

```
exec sp_dbremove tpcc, dropdev 
go
```
exec sp\_dropdevice 'tpccback1' exec sp\_dropdevice 'tpccback2' exec sp\_dropdevice 'tpccback3' exec sp\_dropdevice 'tpccback4'

#### *restore.sql*

```
File: RESTORE.SQL
```

```
-- Microsoft TPC-C Benchmark Kit Ver. 4.22 -- Copyright Microsoft, 2001
```

```
-- Purpose: Loads database backup from backup files
```
declare @startdate datetime declare @enddate datetime select @startdate = getdate() select "Start date:", convert(varchar(30),@startdate,9)

load database tpcc from tpccback1, tpccback2, tpccback3, tpccback4, tpccback5 with stats = 1, replace

select @enddate = getdate() select "End date: ", convert(varchar(30),@enddate,9) select "Elapsed time (in seconds): ", datediff(second, @startdate, @enddate)

sp\_dboption 'tpcc', 'torn page', false

## *sqlshutdown.sql*

### *stocklev.sql*

```
File: STOCKLEV.SQL
             -- Microsoft TPC-C Benchmark Kit Ver. 4.22 -- Copyright Microsoft, 2001 
-- Purpose: Creates stock level transaction stored procedure 
- -\equiv \equiv-- Interface Level: 4.10.000 
use tpcc 
go 
if exists (select name from sysobjects where name = "tpcc_stocklevel" ) 
          drop procedure tpcc_stocklevel 
go 
create proc tpcc_stocklevel \omega_id smallint,<br>\omegad id
                                                           tinyint,
                                        @threshhold smallint
```
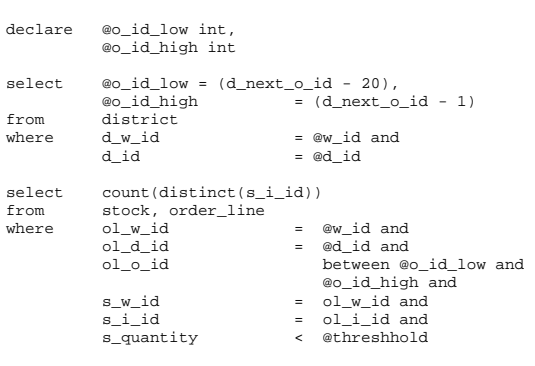

go

as

### *strings.c*

// File: STRINGS.C //<br>Microsoft TPC-C Kit Ver. 4.22<br>Copyright Microsoft, 1996, 1997 // Copyright Microsoft, 1996, 1997, 1998, 1999, 2000, 2001 // Purpose: Source file for database loader string functions // Includes #include "tpcc.h" #include <string.h> #include <ctype.h> //======================================================================= // // Function name: MakeAddress // //======================================================================= void MakeAddress(char \*street\_1, char \*street\_2, char \*city, char \*state, char \*zip) { #ifdef DEBUG printf("[%ld]DBG: Entering MakeAddress()\n", (int) GetCurrentThreadId()); #endif MakeAlphaString (10, 20, ADDRESS LEN, street 1); MakeAlphaString (10, 20, ADDRESS\_LEN, street\_2);

 MakeAlphaString (10, 20, ADDRESS\_LEN, city); MakeAlphaString ( 2, 2, STATE\_LEN, state); MakeZipNumberString( 9, 9, ZIP\_LEN, zip);

#ifdef DEBUG

```
 printf("[%ld]DBG: MakeAddress: street_1: %s, street_2: %s, city: %s, state: %s, 
zip: %s\n", 
                                (int) GetCurrentThreadId(), street_1, street_2, city, 
state, zip); 
#endif 
     return; } 
//======================================================================= // 
// Function name: LastName // //======================================================================= void LastName(int num, 
                            char *name) 
{ 
 static char *n[] = 
\left\{ \begin{array}{c} \end{array} \right\} "BAR" , "OUGHT", "ABLE" , "PRI" , "PRES", 
                      "ESE" , "ANTI" , "CALLY", "ATION", "EING" 
     }; 
#ifdef DEBUG printf("[%ld]DBG: Entering LastName()\n", (int) GetCurrentThreadId());
#endif  if ((num >= 0) && (num < 1000)) 
     { 
                      strcpy(name, n[(num/100)%10]); 
                      strcat(name, n[(num/10)%10]); 
                      strcat(name, n[(num/1)%10]); 
                      if (strlen(name) < LAST_NAME_LEN) 
 { 
                                PaddString(LAST_NAME_LEN, name); 
 } 
 } 
     else \left\{ \begin{array}{c} \end{array} \right\} printf("\nError in LastName()... num <%ld> out of range 
(0,999)\n", num); 
                     exit(-1); } 
#ifdef DEBUG printf("[%ld]DBG: LastName: num = [%d] ==> [%d][%d]\n",
                                (int) GetCurrentThreadId(), num, num/100, (num/10)%10, 
num%10); 
           printf("[%ld]DBG: LastName: String = %s\n", (int) GetCurrentThreadId(), 
name); 
#endif  return; }
```

```
//======================================================================= // 
// Function name: MakeAlphaString 
// //======================================================================= //philipdu 08/13/96 Changed MakeAlphaString to use A-Z, a-z, and 0-9 in 
//accordance with spec see below: 
//The spec says: 
//4.3.2.2 The notation random a-string [x .. y] 
//(respectively, n-string [x .. y]) represents a string of random alphanumeric 
1/(respectively, numeric) characters of a random length of minimum x, maximum y,
//and mean (y+x)/2. Alphanumerics are A..Z, a..z, and 0..9. The only other 
//requirement is that the character set used "must be able to represent a minimum 
//of 128 different characters". We are using 8-bit chars, so this is a non issue. 
//It is completely unreasonable to stuff non-printing chars into the text fields. 
//-CLevine 08/13/96 
int MakeAlphaString( int x, int y, int z, char *str) 
{ 
          int len;  int i; char cc = 'a';

 static char chArray[] = 
"0123456789ABCDEFGHIJKLMNOPQRSTUVWXYZabcdefghijklmnopqrstuvwxyz"; 
                           chArrayMax = 61;#ifdef DEBUG 
 printf("[%ld]DBG: Entering MakeAlphaString()\n", (int) GetCurrentThreadId()); 
#endif  len= RandomNumber(x, y); 
         for (i=0; i<1en; i++)\mathcal{L} cc = chArray[RandomNumber(0, chArrayMax)]; 
str[i] = cc; } 
         if (\text{len} < z) memset(str+len, ' ', z - len); 
          str[len] = 0;  return len; } 
//======================================================================= // // Function name: MakeOriginalAlphaString 
// 
//======================================================================= int MakeOriginalAlphaString(int x, 
                                                             int y, 
int z,
                                                             char *str, 
                                                          int percent) 
{ 
    int len; \overline{1}int
    int start; #ifdef DEBUG
```

```
 printf("[%ld]DBG: Entering MakeOriginalAlphaString()\n", (int) 
GetCurrentThreadId()); 
#endif  // verify prercentage is valid 
    if ((percent < 0) | (percent > 100))
\left\{ \begin{array}{c} \end{array} \right\} printf("MakeOrigianlAlphaString: Invalid percentage: %d\n", 
percent); 
                      extt(-1);\Box // verify string is at least 8 chars in length 
    if ((x + y) \le 8) { 
                       printf("MakeOriginalAlphaString: string length must be >= 8\n"); 
                      exit(-1); } 
     // Make Alpha String 
     len = MakeAlphaString(x,y, z, str); 
    val = RandomNumber(1,100);
     if (val <= percent) 
\left\{ \begin{array}{c} \end{array} \right\} start = RandomNumber(0, len - 8); 
                       strncpy(str + start, "ORIGINAL", 8); 
     } 
#ifdef DEBUG 
 printf("[%ld]DBG: MakeOriginalAlphaString: : %s\n", 
                                  (int) GetCurrentThreadId(), str); 
#endif  return strlen(str); 
//======================================================================= // 
// Function name: MakeNumberString 
// 
//======================================================================= int MakeNumberString(int x, int y, int z, char *str) 
{ 
           char tmp[16];
            //MakeNumberString is always called MakeZipNumberString(16, 16, 16, 
string) 
            memset(str, '0', 16); 
            itoa(RandomNumber(0, 99999999), tmp, 10); 
            memcpy(str, tmp, strlen(tmp)); 
            itoa(RandomNumber(0, 99999999), tmp, 10); 
            memcpy(str+8, tmp, strlen(tmp)); 
           str[16] = 0; return 16;
```
}

}

```
//======================================================================= // // Function name: MakeZipNumberString 
// 
//======================================================================= int MakeZipNumberString(int x, int y, int z, char *str) 
{ 
           char tmp[16]; 
           //MakeZipNumberString is always called MakeZipNumberString(9, 9, 9, 
string) 
           strcpy(str, "000011111"); 
           itoa(RandomNumber(0, 9999), tmp, 10); 
           memcpy(str, tmp, strlen(tmp)); 
    return 9; } 
//======================================================================= // 
// Function name: InitString 
// 
//======================================================================= void InitString(char *str, int len) 
{ 
#ifdef DEBUG printf("[%ld]DBG: Entering InitString()\n", (int) GetCurrentThreadId());
#endif 
           memset(str, ' ', len); 
 str[len] = 0; 
} 
//======================================================================= // Function name: InitAddress // 
// Description: 
// 
//======================================================================= void InitAddress(char *street_1, char *street_2, char *city, char *state, char *zip) 
{ 
 memset(street_1, ' ', ADDRESS_LEN+1); 
 memset(street_2, ' ', ADDRESS_LEN+1); 
          memset(city, ' ', ADDRESS_LEN+1);
    street_1[ADDRESS_LEN+1] = 0; 
    street_2[ADDRESS_LEN+1] = 0; 
   city[ADDRESS LEN+1] = 0; memset(state, ' ', STATE_LEN+1); 
   state[STATE\_LEN+1] = 0; memset(zip, ' ', ZIP_LEN+1); 
   zip[ZIP LEN+1] = 0;
}
```

```
//======================================================================= // // Function name: PaddString 
// 
//======================================================================= void PaddString(int max, char *name) 
{ 
          int len;  len = strlen(name); 
          if ( len < max ) 
                    memset(name+len, ' ', max - len); 
         name[max] = 0; return; 
}
```
### *tables.sql*

```
File: TABLES.SOL
              Microsoft TPC-C Benchmark Kit Ver. 4.22
-- Copyright Microsoft, 2001 
-- Purpose: Creates TPC-C tables 
use tpcc 
go 
- -
-- Remove all existing TPC-C tables 
if exists ( select name from sysobjects where name = 'warehouse' ) 
           drop table warehouse 
go 
if exists ( select name from sysobjects where name = 'district' ) 
           drop table district 
go 
if exists ( select name from sysobjects where name = 'customer' ) 
           drop table customer 
go 
if exists ( select name from sysobjects where name = 'history' ) 
           drop table history 
go 
if exists ( select name from sysobjects where name = 'new_order' ) 
           drop table new_order 
go 
if exists ( select name from sysobjects where name = 'orders' ) 
           drop table orders 
go 
if exists ( select name from sysobjects where name = 'order_line' ) 
          drop table order line
go 
if exists ( select name from sysobjects where name = 'item' ) 
           drop table item 
go 
if exists ( select name from sysobjects where name = 'stock' ) 
           drop table stock 
go
```
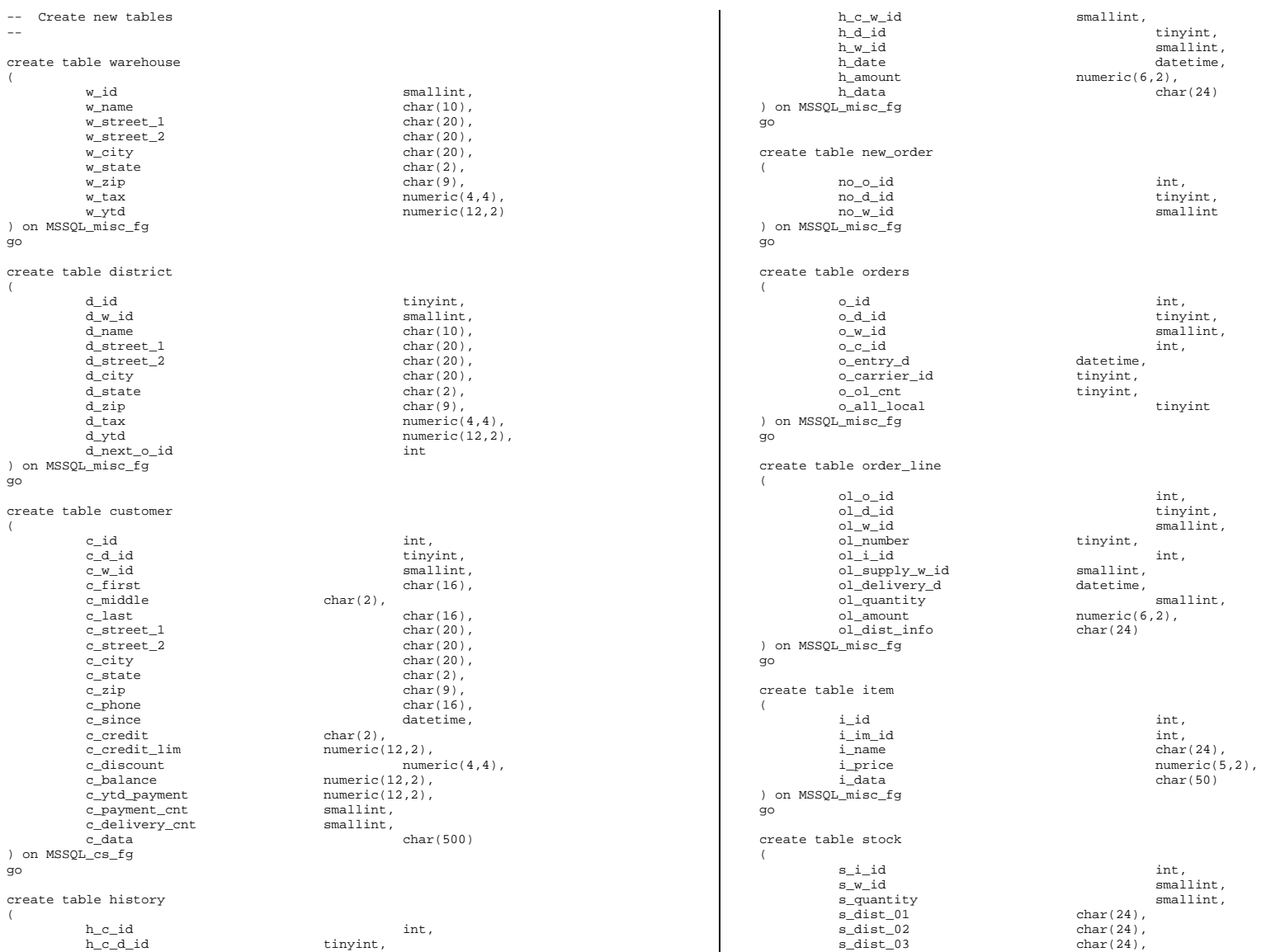

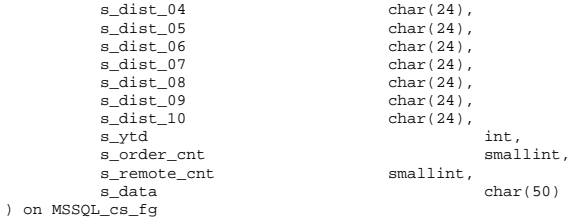

#### go

#### *time.c*

// File: TIME.C // Microsoft TPC-C Kit Ver. 4.22 // Copyright Microsoft, 1996, 1997, 1998, 1999, 2000, 2001 // Purpose: Source file for time functions

// Includes #include "tpcc.h"

// Globals static long start\_sec;

//======================================================================= // // Function name: TimeNow

// //=======================================================================

long TimeNow()

{

```
long time_now;
 struct _timeb el_time;
```
#### #ifdef DEBUG

 printf("[%ld]DBG: Entering TimeNow()\n", (int) GetCurrentThreadId()); #endif

#### \_ftime(&el\_time);

time\_now = ((el\_time.time - start\_sec) \* 1000) + el\_time.millitm;

```
 return time_now; 
}
```
### *tpcc.h*

// File: TPCC.H // Microsoft TPC-C Kit Ver. 4.22 // Copyright Microsoft, 1996, 1997, 1998, 1999, 2000, 2001 // Purpose: Header file for TPC-C database loader

```
// Build number of TPC Benchmark Kit #define TPCKIT_VER "4.22" 
// General headers 
#include <windows.h> #include <winbase.h> #include <stdlib.h> #include <stdio.h> 
#include <process.h> 
#include <stddef.h> 
#include <stdarg.h> 
#include <string.h> 
#include <time.h> 
#include <sys\timeb.h> 
#include <sys\types.h> 
// ODBC headers 
#include <sql.h> 
#include <sqlext.h> 
#include <odbcss.h> 
// General constants #define MILLI 1000 #define FALSE 0 \mathbf{1}#define TRUE 1 \ddot{H}define UNDEF -1#define MINPRINTASCII 32 126
#define MAXPRINTASCII 126 // Default environment constants 
#define SERVER "" #define DATABASE "tpcc" 
#define USER<br>#define passworp
                                  "sa"#define PASSWORD
// Default loader arguments 
#define BATCH 10000 #define DEFLDPACKSIZE 32768 "logs\\load.out"
%#define LOADER_RES_FILE "logs\\load.out"<br>#define LOADER_NURAND_C 123
#define LOADER_NURAND_C 123 
#define DEF_STARTING_WAREHOUSE 1
#define BUILD INDEX 1 // build both
data and indexes 
#define INDEX_ORDER 1 // build 
indexes before load 
#define SCALE_DOWN 0 // build a normal 
scale database 
#define INDEX_SCRIPT_PATH "scripts" 
typedef struct 
{ 
  char *server;
char *database;
  char *user;
char *password;
      BOOL tables all;
       // set if loading all tables 
                                  table item;
       // set if loading ITEM table specifically 
      BOOL table_warehouse; // set if
```
loading WAREHOUSE, DISTRICT, and STOCK

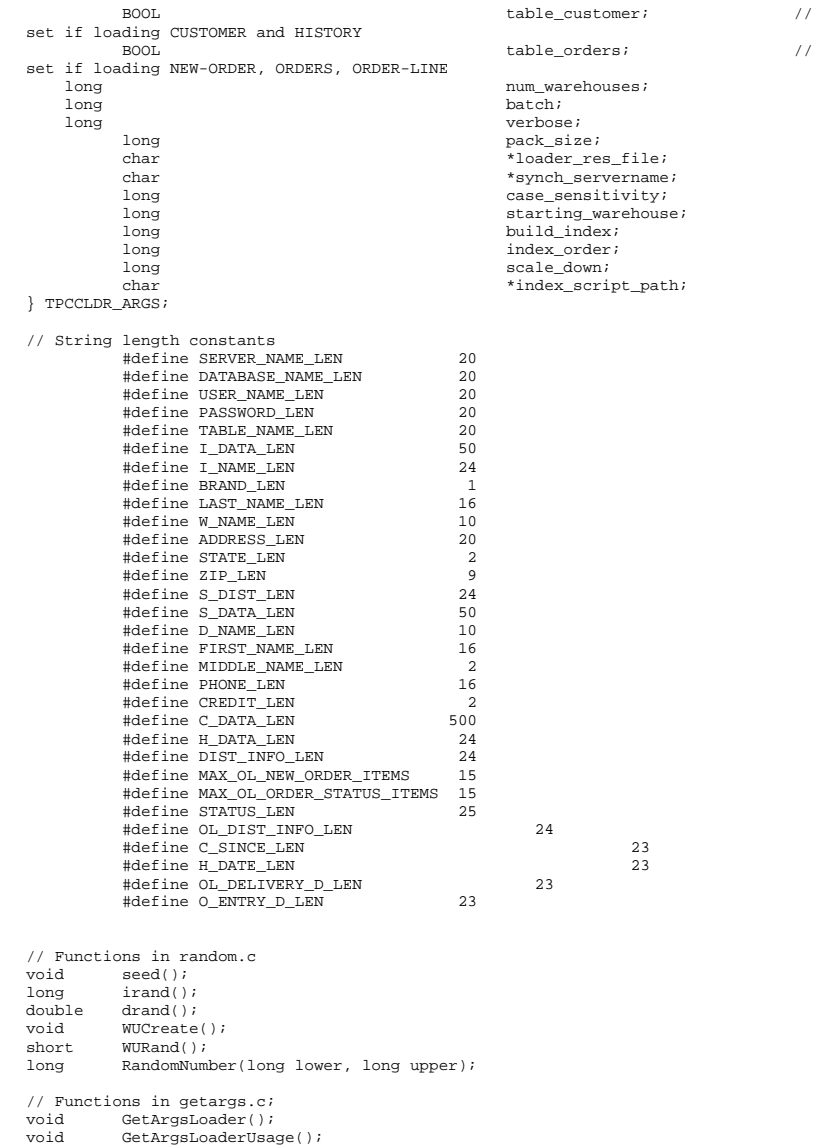

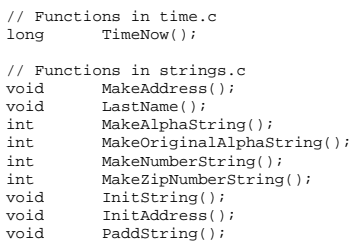

## *tpccldr.c*

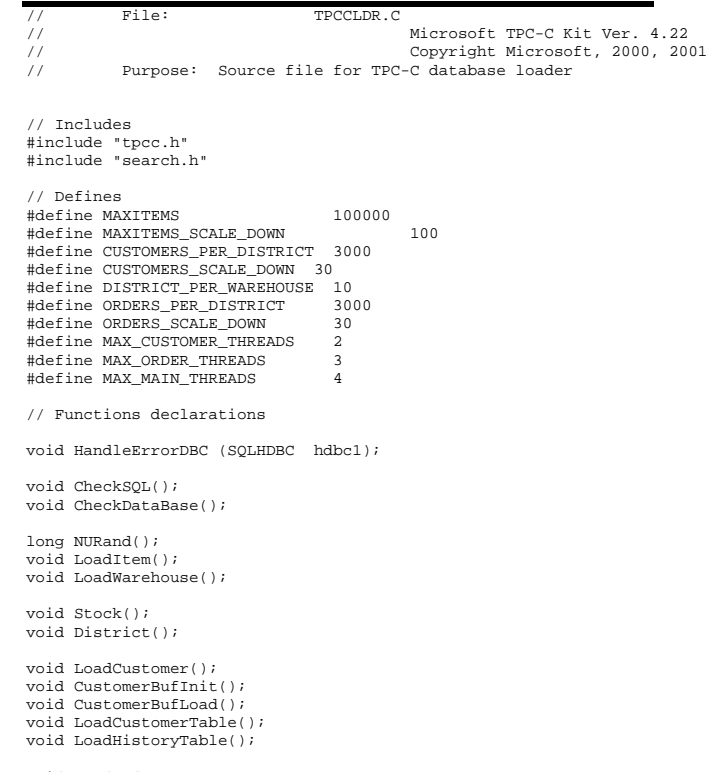

void LoadOrders(); void OrdersBufInit(); void OrdersBufLoad();
void LoadOrdersTable(); void LoadNewOrderTable(); void LoadOrderLineTable(); void GetPermutation(); void CheckForCommit(); void OpenConnections(); void BuildIndex(); void FormatDate (); // Shared memory structures typedef struct { long ol; long  $ol\_i\_id$ ; short ol\_supply\_w\_id; short ol\_quantity; double ol\_amount; char ol\_dist\_info[DIST\_INFO\_LEN+1]; char ol\_delivery\_d[OL\_DELIVERY\_D\_LEN+1]; } ORDER\_LINE\_STRUCT; typedef struct { long o\_id;<br>short odic  $\overline{0}$  d id; short owid; long o\_c\_id; short o\_carrier\_id; short o\_ol\_cnt; short o\_all\_local; ORDER\_LINE\_STRUCT o\_ol[15]; } ORDERS\_STRUCT; typedef struct { long c\_id;<br>short c d io  $c_d$ \_id;  $$\tt c_w_id$;$   $$\tt c_w_id$;$  $\begin{tabular}{ll} \multicolumn{2}{l}{{\tt char}}\\ \multicolumn{2}{l}{char} & {\tt c\_middle[MDDLE\_NAME\_LEN+1]} \end{tabular};$ c\_middle[MIDDLE\_NAME\_LEN+1]; char char c\_last[LAST\_NAME\_LEN+1]; char c\_street\_1[ADDRESS\_LEN+1];<br>char c\_street\_2[ADDRESS\_LEN+1]; c\_street\_2[ADDRESS\_LEN+1]; char c\_city[ADDRESS\_LEN+1]; char c\_state[STATE\_LEN+1]; char capital control capital capital capital capital capital capital capital capital capital capital capital capital capital capital capital capital capital capital capital capital capital capital capital capital capital c char c\_phone[PHONE\_LEN+1];<br>char c\_credit[CREDIT\_LEN+1]; c\_credit[CREDIT\_LEN+1]; double c\_credit lim; double communications of the communications of the communications of the communications of the communications of the communications of the communications of the communications of the communications of the communications of // fix to avoid ODBC float to numeric conversion problem. // double calance; char char c\_balance[6]; double c\_ytd\_payment; short c\_payment\_cnt; short charrelate contract charrelate contract charge of the contract contract contract contract contract contract contract contract contract contract contract contract contract contract contract contract contract contract  $c$  data[C DATA LEN+1]; double hamount; char h\_data[H\_DATA\_LEN+1]; } CUSTOMER\_STRUCT; typedef struct { char c\_last[LAST\_NAME\_LEN+1]; char c\_first[FIRST\_NAME\_LEN+1]; long c\_id; } CUSTOMER\_SORT\_STRUCT; typedef struct { long time start; } LOADER\_TIME\_STRUCT; // Global variables char szLastError[300]; HENV henv; HDBC v\_hdbc; // for SQL Server version verification HDBC i\_hdbc1; // for ITEM table<br>
HDBC whdbc1; // for WAREHOUSE. // for WAREHOUSE, DISTRICT, STOCK<br>HDBC c hdbcl;  $\begin{array}{ccc}\n\text{HDBC} & c\_hdbc1; \\
\text{C} & ddbc2; \\
\end{array}\n\quad\n\begin{array}{ccc}\n\text{HDBC} & \text{C} & \text{C} & \text{C} & \text{C} \\
\end{array}\n\quad\n\begin{array}{ccc}\n\text{HDBC} & \text{C} & \text{C} & \text{C} \\
\end{array}\n\quad\n\begin{array}{ccc}\n\text{HBTORY} & \text{S} & \text{S} & \text{S} \\
\end{array}\n\quad\n\begin{array}{ccc}\n\text{HBTORY} & \$  $//$  for HISTORY HDBC ohdbc1; // for ORDERS HDBC o\_hdbc2; // for NEW-ORDER HDBC o\_hdbc3; // for ORDER-LINE HSTMT v hstmt;  $\frac{1}{2}$  v hstmt;  $\frac{1}{2}$  v hstmt;  $\frac{1}{2}$  and  $\frac{1}{2}$  and  $\frac{1}{2}$  and  $\frac{1}{2}$  and  $\frac{1}{2}$  and  $\frac{1}{2}$  and  $\frac{1}{2}$  and  $\frac{1}{2}$  and  $\frac{1}{2}$  and  $\frac{1}{2}$  and  $\frac{1}{2}$  and  $\frac{1}{2}$  and version verification HSTMT i\_hstmt1; HSTMT w\_hstmt1; HSTMT c\_hstmt1, c\_hstmt2; HSTMT o\_hstmt1, o\_hstmt2, o\_hstmt3; ORDERS\_STRUCT orders\_buf[ORDERS\_PER\_DISTRICT]; CUSTOMER\_STRUCT customer\_buf[CUSTOMERS\_PER\_DISTRICT]; long orders\_rows\_loaded; long hew order rows loaded; long order\_line\_rows\_loaded;<br>long history rows loaded; history rows loaded; long customer\_rows\_loaded; long stock\_rows\_loaded; long district rows loaded; long item\_rows\_loaded; long warehouse\_rows\_loaded; long main\_time\_start; long main\_time\_end; long max\_items; long customers\_per\_district; long orders\_per\_district; long first\_new\_order; long last\_new\_order; TPCCLDR ARGS \*aptr, args; //=======================================================================

```

// Function name: main 
// //======================================================================= int main(int argc, char **argv) 
{ 
            DWORD dwThreadID[MAX_MAIN_THREADS]; 
            HANDLE hThread[MAX_MAIN_THREADS];<br>FILE *floader;
                                *fLoader;

 char buffer[255]; int is a set of the set of the set of the set of the set of the set of the set of the set of the set of the set of the set of the set of the set of the set of the set of the set of the set of the set of the set of the set 
             for (i=0; i<MAX_MAIN_THREADS; i++) 
hThread[i] = NULL;
     printf("\n***************************************************"); 
           - \n:<br>
printf("\n* *");<br>
printf("\n* Microsoft SOL Server *");<br>
*");
           printf("\n* Microsoft SQL Server *");<br>printf("\n* *");
           \begin{array}{lll} \text{printf}(\texttt{``\texttt{``\texttt{``}}}, \texttt{``\texttt{``\texttt{''}}})\text{;} \\ \text{minf}(\texttt{``\texttt{``\texttt{``}}}, \texttt{``\texttt{''}}) \text{;} \end{array} \label{eq:opt1}printf("\n* TPC-C BENCHMARK KIT: Database loader *");<br>printf("\n* Version %s *", TPCKIT_VER);
           printf("\n* Version %s *", TPC <br> printf("\n* *");
 printf("\n* *"); 
 printf("\n***************************************************\n\n"); 
     // process command line arguments 
     aptr = &args; 
     GetArgsLoader(argc, argv, aptr); 
             // verify database and tables exist before attempting to load 
             CheckSQL(); 
             CheckDataBase(); 
            printf("Build interface is ODBC.\n"); 
             if (aptr->build_index == 0) 
                         printf("Data load only - no index creation.\n"); 
             else  printf("Data load and index creation.\n"); 
             if (aptr->index_order == 0) 
                         printf("Clustered indexes will be created after bulk load.\n"); 
             else printf("Clustered indexes will be created before bulk load.\n");
 // set database scale values 
             if (aptr->scale_down == 1) 
             { 
                         printf("*** Scaled Down Database ***\n"); 
                         max_items = MAXITEMS_SCALE_DOWN; 
                         customers_per_district = CUSTOMERS_SCALE_DOWN; 
                         orders_per_district = ORDERS_SCALE_DOWN; 
                         first_new_order = 0; 
                         last_new_order = 30; 
 } 
             else \left\{ \begin{array}{ccc} 1 & 1 & 1 \\ 1 & 1 & 1 \end{array} \right\} max_items = MAXITEMS; 
                         customers_per_district = CUSTOMERS_PER_DISTRICT; 
                         orders_per_district = ORDERS_PER_DISTRICT; 
                                                                                                                     NULL, 
                                                                                                                     NULL,
```

```
 first_new_order = 2100; 
                   last_new_order = 3000; 
 } 
          // open connections to SQL Server 
          OpenConnections(); 
          // open file for loader results 
    fLoader = fopen(aptr->loader res file, "w");
     if (fLoader == NULL) 
          { 
                   printf("Error, loader result file open failed."); 
                  exit(-1); } 
     // start loading data 
     sprintf(buffer,"TPC-C load started for %ld warehouses.\n",aptr->num_warehouses); 
          printf("%s",buffer); 
          fprintf(fLoader,"%s",buffer); 
         main time start = (TimeNow() / MILLI); // start parallel load threads 
          if (aptr->tables_all || aptr->table_item) 
\left\{ \begin{array}{ccc} 1 & 1 & 1 \\ 1 & 1 & 1 \end{array} \right\} fprintf(fLoader, "\nStarting loader threads for: item\n"); 
                   hThread[0] = CreateThread(NULL, 
\overline{0},
(LPTHREAD_START_ROUTINE) LoadItem, 
\overline{0},
&dwThreadID[0]); 
                   if (hThread[0] == NULL) 
 { 
                            printf("Error, failed in creating creating thread = 
0.\n\ln");
                           exit(-1); } 
          } 
          if (aptr->tables_all || aptr->table_warehouse) 
\left\{ \begin{array}{ccc} 1 & 1 & 1 \\ 1 & 1 & 1 \end{array} \right\} fprintf(fLoader, "Starting loader threads for: warehouse\n"); 
                   hThread[1] = CreateThread(NULL, 
\overline{0},
(LPTHREAD_START_ROUTINE) LoadWarehouse, 
\overline{\phantom{0}} , \overline{\phantom{0}}
```
//

```
&dwThreadID[1]); 
                      if (hThread[1] == NULL) 
 { 
                                 printf("Error, failed in creating creating thread = 
1.\n\n\langle n" \rangle;
                                exit(-1); } 
           } 
           if (aptr->tables_all || aptr->table_customer) 
           { 
                      fprintf(fLoader, "Starting loader threads for: customer\n"); 
                      hThread[2] = CreateThread(NULL, 
\overline{\phantom{0}} , \overline{\phantom{0}}(LPTHREAD_START_ROUTINE) LoadCustomer, 
NULL, 
\overline{0},
&dwThreadID[2]); 
                      if (hThread[2] == NULL) 
 { 
                                 printf("Error, failed in creating creating main thread 
= 2.\ln";
                                exit(-1); } 
           } 
           if (aptr->tables_all || aptr->table_orders) 
\left\{ \begin{array}{ccc} 0 & 0 & 0 \\ 0 & 0 & 0 \\ 0 & 0 & 0 \\ 0 & 0 & 0 \\ 0 & 0 & 0 \\ 0 & 0 & 0 \\ 0 & 0 & 0 \\ 0 & 0 & 0 \\ 0 & 0 & 0 \\ 0 & 0 & 0 \\ 0 & 0 & 0 \\ 0 & 0 & 0 \\ 0 & 0 & 0 \\ 0 & 0 & 0 & 0 \\ 0 & 0 & 0 & 0 \\ 0 & 0 & 0 & 0 \\ 0 & 0 & 0 & 0 & 0 \\ 0 & 0 & 0 & 0 & 0 \\ 0 & 0 & 0 & 0 & 0 \\ 0 & 0 & 0 & 0 fprintf(fLoader, "Starting loader threads for: orders\n"); 
                      hThread[3] = CreateThread(NULL, 
\overline{\phantom{a}} 0,
(LPTHREAD_START_ROUTINE) LoadOrders, 
NULL, T, T\overline{\phantom{a}} 0,
&dwThreadID[3]); 
                      if (hThread[3] == NULL) 
 { 
                                 printf("Error, failed in creating creating main thread 
= 3.\n\timesexit(-1); } 
           } 
           // Wait for threads to finish... 
 for (i=0; i<MAX_MAIN_THREADS; i++) 
\left\{ \begin{array}{ccc} 0 & 0 & 0 \\ 0 & 0 & 0 \\ 0 & 0 & 0 \\ 0 & 0 & 0 \\ 0 & 0 & 0 \\ 0 & 0 & 0 \\ 0 & 0 & 0 \\ 0 & 0 & 0 \\ 0 & 0 & 0 \\ 0 & 0 & 0 \\ 0 & 0 & 0 \\ 0 & 0 & 0 \\ 0 & 0 & 0 \\ 0 & 0 & 0 & 0 \\ 0 & 0 & 0 & 0 \\ 0 & 0 & 0 & 0 \\ 0 & 0 & 0 & 0 & 0 \\ 0 & 0 & 0 & 0 & 0 \\ 0 & 0 & 0 & 0 & 0 \\ 0 & 0 & 0 & 0 if (hThread[i] != NULL) 
 { 
                                 WaitForSingleObject( hThread[i], INFINITE ); 
                                 CloseHandle(hThread[i]); 
                                 hThread[i] = NULL;  } 
                                                                                                       } 
                                                                                                                 main_time_end = (TimeNow() / MILLI); 
                                                                                                           sprintf(buffer,"\nTPC-C load completed successfully in %ld minutes.\n", 
                                                                                                                                       (main_time_end - main_time_start)/60); 
                                                                                                                 printf("%s",buffer); 
                                                                                                                 fprintf(fLoader, "%s", buffer); 
                                                                                                                 fclose(fLoader); 
                                                                                                                 SQLFreeEnv(henv); 
                                                                                                           exit(0); 
                                                                                                                 return 0; } 
                                                                                                      //======================================================================= // 
// Function name: LoadItem // 
//======================================================================= void LoadItem() 
                                                                                                      { 
                                                                                                          long i id;
                                                                                                                long i\_im\_id;
                                                                                                          char i\_name[I\_NAME\_LEN+1];
                                                                                                           double i_price; 
                                                                                                           char i_data[I_DATA_LEN+1]; 
                                                                                                                char name[20];
                                                                                                      long time_start;
                                                                                                                RETCODE rc;
                                                                                                      DBINT rcint;
                                                                                                      char bcphint[128];
                                                                                                                 // Seed with unique number 
                                                                                                                 seed(1); 
                                                                                                                 printf("Loading item table...\n"); 
                                                                                                                 // if build index before load 
 if ((aptr->build_index == 1) && (aptr->index_order == 1)) 
                                                                                                                            BuildIndex("idxitmcl"); 
                                                                                                                 InitString(i_name, I_NAME_LEN+1); 
                                                                                                                 InitString(i_data, I_DATA_LEN+1); 
                                                                                                                 sprintf(name, "%s..%s", aptr->database, "item"); 
                                                                                                                 rc = bcp_init(i_hdbc1, name, NULL, "logs\\item.err", DB_IN); 
                                                                                                                 if (rc != SUCCEED) 
                                                                                                                            HandleErrorDBC(i_hdbc1); 
                                                                                                                 if ((aptr->build_index == 1) && (aptr->index_order == 1)) 
                                                                                                                 { 
                                                                                                                           sprintf(bcphint, "tablock, order (i_id), ROWS_PER_BATCH =
                                                                                                      100000"); 
                                                                                                                            rc = bcp_control(i_hdbc1, BCPHINTS, (void*) bcphint);
```

```
 if (rc != SUCCEED) 
                                HandleErrorDBC(i_hdbc1); 
           } 
           rc = bcp_bind(i_hdbc1, (BYTE *) &i_id, 0, SQL_VARLEN_DATA, NULL, 0, 
SOLINT4, 1);
           if (rc != SUCCEED) 
                     HandleErrorDBC(i_hdbc1); 
          rc = bcp_bind(i_hdbc1, (BYTE *) &i_im_id, 0, SQL_VARLEN_DATA, NULL, 0, 
SQLINT4, 2);
           if (rc != SUCCEED) 
                     HandleErrorDBC(i_hdbc1); 
          rc = bcp\_bind(i\_hdbc1, (BYTE *) i\_name, 0, I\_NAME\_LEN, NULL, 0, 0, 3); if (rc != SUCCEED) 
                     HandleErrorDBC(i_hdbc1); 
          rc = bcp_bind(i_hdbc1, (BYTE *) &i_price, 0, SQL_VARLEN_DATA, NULL, 0, 
SOLFLT8, 4);
           if (rc != SUCCEED) 
                     HandleErrorDBC(i_hdbc1); 
          rc = bcp \, bind(i \, hdbc1, (BYTE *) i data, 0, I DATA LEN, NULL, 0, 0, 5); if (rc != SUCCEED) 
                    HandleErrorDBC(i_hdbc1);
          time_start = (TimeNow() / MILLI);
           item_rows_loaded = 0; 
          for (i_id = 1; i_id \iff max\_items; i_id++) { 
                     i_im_id = RandomNumber(1L, 10000L); 
                     MakeAlphaString(14, 24, I_NAME_LEN, i_name); 
                     i_price = ((float) RandomNumber(100L, 10000L))/100.0; 
                     MakeOriginalAlphaString(26, 50, I_DATA_LEN, i_data, 10); 
                     rc = bcp_sendrow(i_hdbc1); 
                     if (rc != SUCCEED) 
                              HandleErrorDBC(i_hdbc1);
                     item_rows_loaded++; 
                     CheckForCommit(i_hdbc1, i_hstmt1, item_rows_loaded, "item", 
&time_start); 
 } 
          rcint = bcp\_done(i\_hdbc1); if (rcint < 0) 
                     HandleErrorDBC(i_hdbc1); 
           printf("Finished loading item table.\n"); 
           SQLFreeStmt(i_hstmt1, SQL_DROP); 
           SQLDisconnect(i_hdbc1); 
           SQLFreeConnect(i_hdbc1); 
           // if build index after load 
 if ((aptr->build_index == 1) && (aptr->index_order == 0)) 
                     BuildIndex("idxitmcl"); 
                                                                                                   }
```

```
//============================================================================= // // Function : LoadWarehouse // 
// Loads WAREHOUSE table and loads Stock and District as Warehouses are created // 
//============================================================================= void LoadWarehouse() 
{ 
    short w_id; 
    char w_name[W_NAME_LEN+1]; 
    char w_street_1[ADDRESS_LEN+1]; 
   char w_street_2[ADDRESS_LEN+1];
    char w_city[ADDRESS_LEN+1]; 
    char w_state[STATE_LEN+1]; 
    char w_zip[ZIP_LEN+1]; 
    double w_tax; 
    double w_ytd; 
          char name[20]; long time_start;
         RETCODE rc;
DBINT rcint;
char bcphint[128];
          // Seed with unique number 
          seed(2); 
          printf("Loading warehouse table...\n"); 
          // if build index before load... 
 if ((aptr->build_index == 1) && (aptr->index_order == 1)) 
                    BuildIndex("idxwarcl"); 
          InitString(w_name, W_NAME_LEN+1); 
         InitAddress(w_street_1, w_street_2, w_city, w_state, w_zip);
          sprintf(name, "%s..%s", aptr->database, "warehouse"); 
         rc = bcp init(w hdbc1, name, NULL, "logs\\whouse.err", DB_IN);
          if (rc != SUCCEED) 
                    HandleErrorDBC(w_hdbc1); 
          if ((aptr->build_index == 1) && (aptr->index_order == 1)) 
\{ sprintf(bcphint, "tablock, order (w_id), ROWS_PER_BATCH = %d", 
aptr->num_warehouses); 
                    rc = bcp_control(w_hdbc1, BCPHINTS, (void*) bcphint); 
                    if (rc != SUCCEED) 
                              HandleErrorDBC(w_hdbc1); 
 } 
         rc = bcp\_bind(w\_hdbc1, (BYTE *) & w_id, 0, SQL\_VARLEN\_DATA, NULL, 0,SQLINT2, 1); 
          if (rc != SUCCEED) 
                    HandleErrorDBC(w_hdbc1);
```
 $rc = bcp\_bind(w\_hdbc1, (BYTE *) w\_name, 0, W\_NAME\_LEN, NULL, 0, 0, 2);$ 

```
 if (rc != SUCCEED) 
                      HandleErrorDBC(w_hdbc1); 
          rc = bcp\_bind(w\_hdbc1, (BYTE *) w\_street\_1, 0, ADDRESS\_LEN, NULL, 0, 0,3); 
           if (rc != SUCCEED) 
                      HandleErrorDBC(w_hdbc1); 
          rc = bcp \, bind(w \, hdbcl, (BYTE *) w \, street \, 2, 0, ADDRESS LEN, NULL, 0, 0,4); 
           if (rc != SUCCEED) 
                      HandleErrorDBC(w_hdbc1); 
          rc = bcp\_bind(w\_hdbc1, (BYTE *) w\_city, 0, ADDRESS\_LEN, NULL, 0, 0, 5); if (rc != SUCCEED) 
                      HandleErrorDBC(w_hdbc1); 
          rc = bcp\_bind(w\_hdbc1, (BYTE *) w\_state, 0, STATE\_LEN, NULL, 0, 0, 6); if (rc != SUCCEED) 
                      HandleErrorDBC(w_hdbc1); 
          rc = bcp\_bind(w\_hdbc1, (BYTE *) w\_zip, 0, ZIP\_LEN, NULL, 0, 0, 7); if (rc != SUCCEED) 
                      HandleErrorDBC(w_hdbc1); 
          rc = bcp \; bind(w \; holdc1, (BYTE *) \; \&w \; tax, 0, \; SOL \; VARLEN \; DATA, \; NULL, 0,SOLFLT8, 8); if (rc != SUCCEED) 
                     HandleErrorDBC(w_hdbc1);
          rc = bcp\_bind(w\_hdbc1, (BYTE *) \& w\_ytd, 0, SQL\_VARENT\_DATA, NULL, 0,SQLFLT8, 9); 
           if (rc != SUCCEED) 
                      HandleErrorDBC(w_hdbc1); 
           time_start = (TimeNow() / MILLI); 
           warehouse_rows_loaded = 0; 
           for (w_id = (short)aptr->starting_warehouse; w_id <= aptr->num_warehouses; 
w id++)\{MakeAlphaString(6,10, W_NAME_LEN, w_name);
                     MakeAddress(w_street_1, w_street_2, w_city, w_state, w_zip);
                      w_tax = ((float) RandomNumber(0L,2000L))/10000.00; 
                      w_ytd = 300000.00; 
                      rc = bcp_sendrow(w_hdbc1); 
                      if (rc != SUCCEED) 
                                 HandleErrorDBC(w_hdbc1); 
                      warehouse_rows_loaded++; 
                      CheckForCommit(w_hdbc1, i_hstmt1, warehouse_rows_loaded, 
"warehouse", &time_start); 
 } 
          rcint = bcp done(w hdbc1);
          if (point <math>\sim 0</math>) HandleErrorDBC(w_hdbc1); 
                                                                                                                  Stock(); 
                                                                                                       } 
                                                                                                      // // Function : District // void District() 
                                                                                                       { 
                                                                                                           short d_id; 
                                                                                                           short d_w_id; 
                                                                                                                  seed(4); 
                                                                                                                  {
```

```
 printf("Finished loading warehouse table.\n"); 
          // if build index after load...  if ((aptr->build_index == 1) && (aptr->index_order == 0)) 
                    BuildIndex("idxwarcl"); 
          stock_rows_loaded = 0; 
          district_rows_loaded = 0; 
          District(); 
//======================================================================= //======================================================================= char d_name[D_NAME_LEN+1];
   char d_street_1[ADDRESS_LEN+1];
    char d_street_2[ADDRESS_LEN+1]; 
    char d_city[ADDRESS_LEN+1]; 
    char d_state[STATE_LEN+1]; 
    char d_zip[ZIP_LEN+1]; 
    double d_tax; 
    double d_ytd; 
          char name[20];  long d_next_o_id; 
          long time_start; 
         int w_id;
         RETCODE rc;
DBINT rcint;
char bcphint[128];
          // Seed with unique number 
          printf("Loading district table...\n"); 
 // build index before load 
          if ((aptr->build_index == 1) && (aptr->index_order == 1)) 
                    BuildIndex("idxdiscl"); 
          InitString(d_name, D_NAME_LEN+1); 
          InitAddress(d_street_1, d_street_2, d_city, d_state, d_zip); 
          sprintf(name, "%s..%s", aptr->database, "district"); 
          rc = bcp_init(w_hdbc1, name, NULL, "logs\\district.err", DB_IN); 
          if (rc != SUCCEED) 
                    HandleErrorDBC(w_hdbc1); 
         if ((aptr->build index == 1) && (aptr->index order == 1))
                    sprintf(bcphint, "tablock, order (d_w_id, d_id), ROWS_PER_BATCH 
= %u", (aptr->num_warehouses * 10)); 
                   \verb|rc = bep_countroll(w\_hdbc1, BCPHINTS, (void*) bephint);
```

```
 if (rc != SUCCEED) 
                               HandleErrorDBC(w_hdbc1); 
          } 
          rc = bcp_bind(w_hdbc1, (BYTE *) &d_id, 0, SQL_VARLEN_DATA, NULL, 0, 
SOLINT2, 1);
           if (rc != SUCCEED) 
                     HandleErrorDBC(w_hdbc1); 
          rc = bcp_bind(w_hdbc1, (BYTE *) &d_w_id, 0, SQL_VARLEN_DATA, NULL, 0, 
SQLINT2, 2); 
           if (rc != SUCCEED) 
                     HandleErrorDBC(w_hdbc1); 
          rc = bcp\_bind(w\_hdbc1, (BYTE *) d\_name, 0, D\_NAME\_LEN, NULL, 0, 0, 3); if (rc != SUCCEED) 
                     HandleErrorDBC(w_hdbc1); 
         rc = bcp\_bind(w\_hdbc1, (BYTE * ) d\_street_1, 0, ADDRESS\_LEN, NULL, 0, 0,4); 
           if (rc != SUCCEED) 
                     HandleErrorDBC(w_hdbc1); 
         rc = bcp \, bind(w \, hdbcl. (BYTE *) d_street 2, 0, ADDRESS_LEN, NULL, 0, 0,
5); 
           if (rc != SUCCEED) 
                    HandleErrorDBC(w_hdbc1);
         rc = bcp\_bind(w\_hdbc1, (BYTE *) d_city, 0, ADDRESS\_LEN, NULL, 0, 0, 6); if (rc != SUCCEED) 
                     HandleErrorDBC(w_hdbc1); 
          rc = bcp\_bind(w\_hdbc1, (BYTE * ) d\_state, 0, STATE\_LEN, NULL, 0, 0, 7); if (rc != SUCCEED) 
                     HandleErrorDBC(w_hdbc1); 
          rc = bcp\_bind(w\_hdbc1, (BYTE *) d_zip, 0, ZIP\_LEN, NULL, 0, 0, 8); if (rc != SUCCEED) 
                     HandleErrorDBC(w_hdbc1); 
         rc = bcp \; bind(w \; holdc1, (BYTE *) \; \&d \; tax, 0, \; SOL \; VARLEN \; DATA, \; NULL, 0,SQLFLT8, 9); if (rc != SUCCEED) 
                    HandleErrorDBC(w_hdbc1);
          rc = bcp_bind(w_hdbc1, (BYTE *) &d_ytd, 0, SQL_VARLEN_DATA, NULL, 0, 
SQLFLT8, 10); 
          if (rc != SUCCEED) 
                     HandleErrorDBC(w_hdbc1); 
          rc = bcp_bind(w_hdbc1, (BYTE *) &d_next_o_id, 0, SQL_VARLEN_DATA, NULL, 0, 
SOLINT4, 11);
          if (rc != SUCCEED) 
                     HandleErrorDBC(w_hdbc1); 
          d_ytd = 30000.0; d_next_o_id = orders_per_district+1; 
         time_start = (TimeNow() / MILLI);
           for (w_id = aptr->starting_warehouse; w_id <= aptr->num_warehouses; 
w id++)\{d_w_id = w_id; for (d_id = 1; d_id <= DISTRICT_PER_WAREHOUSE; d_id++) 
                                                                                                    { 
                                                                                                                                  MakeAlphaString(6,10,D_NAME_LEN, d_name); 
                                                                                                                                  MakeAddress(d_street_1, d_street_2, d_city, d_state, 
                                                                                                  d_zip); 
                                                                                                                                 d tax = ((f\text{load}) RandomNumber(0L, 2000L))/10000.00;
                                                                                                                                  rc = bcp_sendrow(w_hdbc1); 
                                                                                                                                 if (re != SUCCEED)
                                                                                                                                            HandleErrorDBC(w_hdbc1); 
                                                                                                                                  district_rows_loaded++; 
                                                                                                                                  CheckForCommit(w_hdbc1, w_hstmt1, 
                                                                                                  district_rows_loaded, "district", &time_start); 
                                                                                                    } 
                                                                                                       } 
                                                                                                            rcint = bcp\_done(w\_hdbc1); if (rcint < 0) 
                                                                                                                        HandleErrorDBC(w_hdbc1); 
                                                                                                             printf("Finished loading district table.\n"); 
                                                                                                             // if build index after load... 
 if ((aptr->build_index == 1) && (aptr->index_order == 0)) 
                                                                                                                        BuildIndex("idxdiscl"); 
                                                                                                       return; } 
                                                                                                  //======================================================================= // 
// Function : Stock // 
//======================================================================= void Stock() 
                                                                                                   { 
                                                                                                      long s i id;
                                                                                                       short s_w_id; 
                                                                                                       short s_quantity; 
                                                                                                       char s_dist_01[S_DIST_LEN+1]; 
                                                                                                       char s_dist_02[S_DIST_LEN+1]; 
                                                                                                       char s_dist_03[S_DIST_LEN+1]; 
                                                                                                       char s_dist_04[S_DIST_LEN+1]; 
                                                                                                       char s_dist_05[S_DIST_LEN+1]; 
                                                                                                       char s_dist_06[S_DIST_LEN+1]; 
                                                                                                      char s_dist_07[S_DIST_LEN+1];
                                                                                                      char s dist 08[S DIST LEN+1];
                                                                                                       char s_dist_09[S_DIST_LEN+1]; 
                                                                                                       char s_dist_10[S_DIST_LEN+1]; 
                                                                                                       long s_ytd; 
                                                                                                       short s_order_cnt; 
                                                                                                      short s remote cnt;
                                                                                                      char s data[S_DATA_LEN+1];
                                                                                                       short len;  char name[20];
```

```
 long time_start; 
              RETCODE rc;  DBINT rcint;  char bcphint[128]; 
             // Seed with unique number 
             seed(3); 
              // if build index before load... 
 if ((aptr->build_index == 1) && (aptr->index_order == 1)) 
                          BuildIndex("idxstkcl"); 
              sprintf(name, "%s..%s", aptr->database, "stock"); 
             \verb|rc = bep_init(w_hdbc1, name, NULL, "logs\\stock.err", DB_IN); if (rc != SUCCEED) 
                          HandleErrorDBC(w_hdbc1); 
              if ((aptr->build_index == 1) && (aptr->index_order == 1)) 
\left\{ \begin{array}{ccc} 0 & 0 & 0 \\ 0 & 0 & 0 \\ 0 & 0 & 0 \\ 0 & 0 & 0 \\ 0 & 0 & 0 \\ 0 & 0 & 0 \\ 0 & 0 & 0 \\ 0 & 0 & 0 \\ 0 & 0 & 0 \\ 0 & 0 & 0 \\ 0 & 0 & 0 \\ 0 & 0 & 0 \\ 0 & 0 & 0 \\ 0 & 0 & 0 & 0 \\ 0 & 0 & 0 & 0 \\ 0 & 0 & 0 & 0 \\ 0 & 0 & 0 & 0 & 0 \\ 0 & 0 & 0 & 0 & 0 \\ 0 & 0 & 0 & 0 & 0 \\ 0 & 0 & 0 & 0 sprintf(bcphint, "tablock, order (s_i_id, s_w_id), 
ROWS_PER_BATCH = \text{ku}", (aptr->num_warehouses * 100000));
                          rc = bcp_control(w_hdbc1, BCPHINTS, (void*) bcphint); 
                          if (rc != SUCCEED) 
                                       HandleErrorDBC(w_hdbc1); 
             } 
            rc = bcp \text{ bind}(w \text{ holdc1}, (BYTE *) \text{ & is} \text{ i id}, 0, \text{ SOL VAREEN DATA}, \text{NULL}, 0,SQLINT4, 1); 
             if (rc != SUCCEED) 
                          HandleErrorDBC(w_hdbc1); 
             bcp_bind(w_hdbc1, (BYTE *) &s_w_id, 0, SQL_VARLEN_DATA, NULL, 0, SQLINT2, 
2); 
              if (rc != SUCCEED) 
                          HandleErrorDBC(w_hdbc1); 
             rc = bcp_bind(w_hdbc1, (BYTE *) &s_quantity, 0, SQL_VARLEN_DATA, NULL, 0, 
SOLINT2, 3); if (rc != SUCCEED) 
                         HandleErrorDBC(w_hdbc1);
            rc = bcp\_bind(w\_hdbc1, (BYTE *) s\_dist\_01, 0, S\_DIST\_LEN, NULL, 0, 0, 4); if (rc != SUCCEED) 
                         HandleErrorDBC(w_hdbc1);
            rc = bcp\_bind(w\_hdbc1, (BYTE *) s\_dist_02, 0, S\_DIST\_LEN, NULL, 0, 0, 5); if (rc != SUCCEED) 
                          HandleErrorDBC(w_hdbc1); 
            rc = bcp\_bind(w\_hdbc1, (BYTE *) s\_dist_03, 0, S\_DIST\_LEN, NULL, 0, 0, 6); if (rc != SUCCEED) 
                          HandleErrorDBC(w_hdbc1); 
            rc = bcp\_bind(w\_hdbc1, (BYTE *) s\_dist\_04, 0, S\_DIST\_LEN, NULL, 0, 0, 7); if (rc != SUCCEED) 
                          HandleErrorDBC(w_hdbc1); 
            rc = bcp \text{ bind}(w \text{ holdc1}, (BYTE *) s \text{ dist } 05, 0, S \text{ DIST LEN}, NULL, 0, 0, 8);if (re != SUCCEED)
                          HandleErrorDBC(w_hdbc1); 
            rc = bcp\_bind(w\_hdbc1, (BYTE *) s\_dist_06, 0, S\_DIST\_LEN, NULL, 0, 0, 9);
```

```
 if (rc != SUCCEED) 
                      HandleErrorDBC(w_hdbc1); 
          rc = bcp\_bind(w\_hdbc1, (BYTE *) s\_dist_07, 0, S\_DIST\_LEN, NULL, 0, 0, 10); if (rc != SUCCEED) 
                      HandleErrorDBC(w_hdbc1); 
          rc = bcp\_bind(w\_hdbc1, (BYTE *) s\_dist_08, 0, S\_DIST\_LEN, NULL, 0, 0, 11); if (rc != SUCCEED) 
                      HandleErrorDBC(w_hdbc1); 
          rc = bcp \text{ bind}(w \text{hdbc1}, (BYTE*) s \text{dist}09, 0, S \text{ DIST LEN}, NULL, 0, 0, 12); if (rc != SUCCEED) 
                      HandleErrorDBC(w_hdbc1); 
          rc = bcp\_bind(w\_hdbc1, (BYTE *) s\_dist\_10, 0, S\_DIST\_LEN, NULL, 0, 0, 13); if (rc != SUCCEED) 
                      HandleErrorDBC(w_hdbc1); 
           rc = bcp_bind(w_hdbc1, (BYTE *) &s_ytd, 0, SQL_VARLEN_DATA, NULL, 0, 
SOLINT4, 14);
           if (rc != SUCCEED) 
                      HandleErrorDBC(w_hdbc1); 
          rc = bcp\_bind(w\_hdbc1, (BYTE *) & s\_order\_cnt, 0, SQL\_VARENT\_DATA, NULL, 0,SQLINT2, 15); 
           if (rc != SUCCEED) 
                      HandleErrorDBC(w_hdbc1); 
           rc = bcp_bind(w_hdbc1, (BYTE *) &s_remote_cnt, 0, SQL_VARLEN_DATA, NULL, 
0, SQLINT2, 16); 
           if (rc != SUCCEED) 
                      HandleErrorDBC(w_hdbc1); 
          rc = bcp\_bind(w\_hdbc1, (BYTE *) s\_data, 0, S\_DATA\_LEN, NULL, 0, 0, 17); if (rc != SUCCEED) 
                      HandleErrorDBC(w_hdbc1); 
          s_vtd = s_order_cnt = s_remote_cnt = 0;
           time start = (TimeNow() / MILLI); printf("...Loading stock table\n"); 
          for (s_i, i_d=1; s_i, id \leq max_i) items; s i id++)
\left\{ \begin{array}{ccc} 1 & 1 & 1 \\ 1 & 1 & 1 \end{array} \right\} for (s_w_id = (short)aptr->starting_warehouse; s_w_id <= aptr-
>num_warehouses; s_w_id++) 
\{ \} s_quantity = (short)RandomNumber(10L,100L); 
                                  len = MakeAlphaString(24,24,S_DIST_LEN, s_dist_01); 
                                 len = MakeAlphaString(24,24,S_DIST_LEN, s_dist_02); 
                                 len = MakeAlphaString(24,24,S_DIST_LEN, s_dist_03); 
                                 len = MakeAlphaString(24,24,S_DIST_LEN, s_dist_04); 
                                 len = MakeAlphaString(24,24,S_DIST_LEN, s_dist_05); 
                                 len = MakeAlphaString(24,24,S_DIST_LEN, s_dist_06); 
                                 len = MakeAlphaString(24,24,S_DIST_LEN, s_dist_07); 
                                len = MakeAlphaString(24,24,S_DIST_LEN, s_dist_08);
                                len = MakeAlphaString(24,24,S_DIST_LEN, s_dist_09);
                                 len = MakeAlphaString(24,24,S_DIST_LEN, s_dist_10);
```

```
 len = MakeOriginalAlphaString(26,50, S_DATA_LEN, 
s_data,10); 
                                         rc = bcp_sendrow(w_hdbc1); 
                                          if (rc != SUCCEED) 
                                                       HandleErrorDBC(w_hdbc1); 
                                          stock_rows_loaded++; 
                                         CheckForCommit(w_hdbc1, w_hstmt1, stock_rows_loaded,
"stock", &time_start); 
 } 
              } 
              rcint = bcp_done(w_hdbc1); 
              if (rcint < 0) 
                            HandleErrorDBC(w_hdbc1); 
              printf("Finished loading stock table.\n"); 
              SQLFreeStmt(w_hstmt1, SQL_DROP); 
              SQLDisconnect(w_hdbc1); 
              SQLFreeConnect(w_hdbc1); 
              // if build index after load... 
 if ((aptr->build_index == 1) && (aptr->index_order == 0)) 
                           BuildIndex("idxstkcl"); 
             return; } 
//======================================================================= // // Function : LoadCustomer // //======================================================================= void LoadCustomer() 
{ 
             LOADER_TIME_STRUCT customer_time_start;<br>LOADER_TIME_STRUCT history_time_start;
                                             history_time_start;
short wid;
     short d_id;
                                                      dwThreadID[MAX_CUSTOMER_THREADS];
             HANDLE hThread[MAX_CUSTOMER_THREADS];
char name [20];
             RETCODE results are the contract of the contract of the contract of the contract of the contract of the contract of the contract of the contract of the contract of the contract of the contract of the contract of the contra
DBINT relationships and the contract of the contract of the contract of the contract of the contract of the contract of the contract of the contract of the contract of the contract of the contract of the contract of the co
char bcphint [128];
              char cmd[256]; \begin{array}{ccc}\n\text{1} & \text{1} \\
\text{2} & \text{1} \\
\text{3} & \text{2} \\
\text{5} & \text{3} \\
\text{7} & \text{3} \\
\text{8} & \text{3} \\
\text{9} & \text{10} \\
\text{10} & \text{11} \\
\text{11} & \text{12} \\
\text{12} & \text{13} \\
\text{13} & \text{14} \\
\text{14} & \text{15} \\
\text{15} & \text{16} \\
\text{16} & \text{17} \\
\text{17} & \text{18} \\
\text{18} & \text{19} \\
\% // SQLSMALLINT recnum, MsgLen;<br>// SOLCHAR SGLSta
                                                                                               SqlState[6],
Msg[SQL_MAX_MESSAGE_LENGTH]; 
             // SQLINTEGER NativeError;
              // Seed with unique number 
              seed(5); 
             printf("Loading customer and history tables...\n\timesn");
              // if build index before load...  if ((aptr->build_index == 1) && (aptr->index_order == 1)) 
                                                                                                                                                              BuildIndex("idxcuscl"); 
                                                                                                                                                // Initialize bulk copy 
                                                                                                                                                sprintf(name, "%s..%s", aptr->database, "customer"); 
                                                                                                                                                rc = bcp_init(c_hdbc1, name, NULL, "logs\\customer.err", DB_IN); 
                                                                                                                                                if (rc != SUCCEED) 
                                                                                                                                                            HandleErrorDBC(c_hdbc1);
                                                                                                                                               if ((aptr->build index == 1) && (aptr->index order == 1))
                                                                                                                                  \left\{ \begin{array}{ccc} 0 & 0 & 0 \\ 0 & 0 & 0 \\ 0 & 0 & 0 \\ 0 & 0 & 0 \\ 0 & 0 & 0 \\ 0 & 0 & 0 \\ 0 & 0 & 0 \\ 0 & 0 & 0 \\ 0 & 0 & 0 \\ 0 & 0 & 0 \\ 0 & 0 & 0 \\ 0 & 0 & 0 \\ 0 & 0 & 0 \\ 0 & 0 & 0 & 0 \\ 0 & 0 & 0 & 0 \\ 0 & 0 & 0 & 0 \\ 0 & 0 & 0 & 0 & 0 \\ 0 & 0 & 0 & 0 & 0 \\ 0 & 0 & 0 & 0 & 0 \\ 0 & 0 & 0 & 0sprintf(bcphint, "tablock, order (c_w_id, c_d_id, c_id),<br>ROWS_PER_BATCH = %u", (aptr->num_warehouses * 30000));
                                                                                                                                                             rc = bcp_control(c_hdbc1, BCPHINTS, (void*) bcphint); 
                                                                                                                                                              if (rc != SUCCEED) 
                                                                                                                                                                           HandleErrorDBC(c_hdbc1); 
                                                                                                                                                } 
                                                                                                                                                sprintf(name, "%s..%s", aptr->database, "history"); 
                                                                                                                                                rc = bcp_init(c_hdbc2, name, NULL, "logs\\history.err", DB_IN); 
                                                                                                                                                if (rc != SUCCEED) 
                                                                                                                                                            HandleErrorDBC(c_hdbc2);
                                                                                                                                                sprintf(bcphint, "tablock"); 
                                                                                                                                                rc = bcp_control(c_hdbc2, BCPHINTS, (void*) bcphint); 
                                                                                                                                                if (rc != SUCCEED) 
                                                                                                                                                            HandleErrorDBC(c hdbc2);
                                                                                                                                                customer_rows_loaded = 0; 
                                                                                                                                               history_rows_loaded = 0;
                                                                                                                                                CustomerBufInit(); 
                                                                                                                                                customer_time_start.time_start = (TimeNow() / MILLI); 
                                                                                                                                                history_time_start.time_start = (TimeNow() / MILLI); 
                                                                                                                                                for (w_id = (short)aptr->starting_warehouse; w_id <= aptr->num_warehouses; 
                                                                                                                                 w_id++)\left\{ \begin{array}{ccc} 0 & 0 & 0 \\ 0 & 0 & 0 \\ 0 & 0 & 0 \\ 0 & 0 & 0 \\ 0 & 0 & 0 \\ 0 & 0 & 0 \\ 0 & 0 & 0 \\ 0 & 0 & 0 \\ 0 & 0 & 0 \\ 0 & 0 & 0 \\ 0 & 0 & 0 \\ 0 & 0 & 0 \\ 0 & 0 & 0 \\ 0 & 0 & 0 & 0 \\ 0 & 0 & 0 & 0 \\ 0 & 0 & 0 & 0 \\ 0 & 0 & 0 & 0 & 0 \\ 0 & 0 & 0 & 0 & 0 \\ 0 & 0 & 0 & 0 & 0 \\ 0 & 0 & 0 & 0 for (d_id = 1; d_id <= DISTRICT_PER_WAREHOUSE; d_id++) 
                                                                                                                                   { 
                                                                                                                                                                          CustomerBufLoad(d id, w id);
                                                                                                                                                                           // Start parallel loading threads here... 
                                                                                                                                   // Start customer table thread 
                                                                                                                                                                           printf("...Loading customer table for: d_id = %d, w_id 
                                                                                                                                 = d\n\alpha", d_id, w_id;
                                                                                                                                                                          hThread[0] = CreateThread(NULL,
                                                                                                                                                   0, 
                                                                                                                                                   (LPTHREAD_START_ROUTINE) LoadCustomerTable, 
                                                                                                                                                   &customer_time_start, 
                                                                                                                                                  0,
```

```
 &dwThreadID[0]); 
                                 if (hThread[0] == NULL) 
\{ printf("Error, failed in creating creating 
thread = 0.\n\times");
                                           exit(-1); } 
                                 // Start History table thread 
                                 printf("...Loading history table for: d_id = %d, w_id 
= %d\n", d id, w id);
                                 hThread[1] = CreateThread(NULL, 
            0, (LPTHREAD_START_ROUTINE) LoadHistoryTable, 
             &history_time_start, 
            0<sub>1</sub> &dwThreadID[1]); 
                                if (hThread[1] == NULL)
\{ printf("Error, failed in creating creating 
thread = 1.\n\times );
                                            exit(-1); 
 } 
                                 WaitForSingleObject( hThread[0], INFINITE ); 
                                 WaitForSingleObject( hThread[1], INFINITE ); 
                                 if (CloseHandle(hThread[0]) == FALSE) 
\{ printf("Error, failed in closing customer 
thread handle with errno: %d\n", GetLastError()); 
 } 
                                 if (CloseHandle(hThread[1]) == FALSE) 
\{ printf("Error, failed in closing history 
thread handle with errno: %d\n", GetLastError()); 
 } 
 } 
 } 
           // flush the bulk connection rcint = bcp\_done(c\_hdbc1); if (rcint < 0) 
                      HandleErrorDBC(c_hdbc1); 
          rcint = bcp done(c hdbc2);
          if (point <math>\sim 0</math>) HandleErrorDBC(c_hdbc2); 
                                                                                                                 printf("Finished loading customer table.\n"); 
                                                                                                                  // if build index after load... 
 if ((aptr->build_index == 1) && (aptr->index_order == 0)) 
                                                                                                                            BuildIndex("idxcuscl"); 
                                                                                                                 // build non-clustered index  if (aptr->build_index == 1) 
                                                                                                                            BuildIndex("idxcusnc"); 
                                                                                                                // Output the NURAND used for the loader into C FIRST for C ID = 1,
                                                                                                                // \text{C W ID} = 1, and \text{C D ID} = 1 sprintf(cmd, "isql -S%s -U%s -P%s -d%s -e -Q\"update customer set c_first 
                                                                                                      = 'C\_LOAD = %d' where c_id = 1 and c_w_id = 1 and c_d_id = 1'logs\\nurand_load.log",
                                                                                                                                                  aptr->server, 
                                                                                                                                                  aptr->user, 
                                                                                                                                                  aptr->password, 
                                                                                                                                                  aptr->database, 
                                                                                                                                                 LOADER_NURAND_C);
                                                                                                                 system(cmd); 
                                                                                                                 SOLFreeStmt(c_hstmt1, SOL_DROP);
                                                                                                                SOLDisconnect(c_hdbc1);
                                                                                                                 SQLFreeConnect(c_hdbc1); 
                                                                                                                 SQLFreeStmt(c_hstmt2, SQL_DROP); 
                                                                                                                 SQLDisconnect(c_hdbc2); 
                                                                                                                 SQLFreeConnect(c_hdbc2); 
                                                                                                           return; } 
                                                                                                      //======================================================================= // 
// Function : CustomerBufInit // 
//======================================================================= void CustomerBufInit() 
                                                                                                      { 
                                                                                                                 int i;  for (i=0;i<customers_per_district;i++) 
                                                                                                      \left\{ \begin{array}{ccc} 0 & 0 & 0 \\ 0 & 0 & 0 \\ 0 & 0 & 0 \\ 0 & 0 & 0 \\ 0 & 0 & 0 \\ 0 & 0 & 0 \\ 0 & 0 & 0 \\ 0 & 0 & 0 \\ 0 & 0 & 0 \\ 0 & 0 & 0 \\ 0 & 0 & 0 \\ 0 & 0 & 0 \\ 0 & 0 & 0 \\ 0 & 0 & 0 & 0 \\ 0 & 0 & 0 & 0 \\ 0 & 0 & 0 & 0 \\ 0 & 0 & 0 & 0 & 0 \\ 0 & 0 & 0 & 0 & 0 \\ 0 & 0 & 0 & 0 & 0 \\ 0 & 0 & 0 & 0 customer_buf[i].c_id = 0; 
                                                                                                                            customer_buf[i].c_d_id = 0; 
                                                                                                                            customer_buf[i].c_w_id = 0; 
                                                                                                                            strcpy(customer_buf[i].c_first,""); 
                                                                                                                            strcpy(customer_buf[i].c_middle,""); 
                                                                                                                            strcpy(customer_buf[i].c_last,""); 
                                                                                                                            strcpy(customer_buf[i].c_street_1,""); 
                                                                                                                           strcpy(customer_buf[i].c_street_2,"");
                                                                                                                            strcpy(customer_buf[i].c_city,""); 
                                                                                                                           strcpy(customer_buf[i].c_state,"");
                                                                                                                            strcpy(customer_buf[i].c_zip,""); 
                                                                                                                            strcpy(customer_buf[i].c_phone,""); 
                                                                                                                            strcpy(customer_buf[i].c_credit,"");
```

```
 customer_buf[i].c_credit_lim = 0; 
                     customer_buf[i].c_discount = (float) 0; 
                      // fix to avoid ODBC float to numeric conversion problem. 
                     // customer_buf[i].c_balance = 0; 
                     strcpy(customer_buf[i].c_balance,""); 
                      customer_buf[i].c_ytd_payment = 0; 
                     customer_buf[i].c_payment_cnt = 0; 
                     customer_buf[i].c_delivery_cnt = 0;
                      strcpy(customer_buf[i].c_data,""); 
                      customer_buf[i].h_amount = 0; 
                      strcpy(customer_buf[i].h_data,""); 
 } 
} 
//======================================================================= // 
// Function : CustomerBufLoad // 
// Fills shared buffer for HISTORY and CUSTOMER //======================================================================= void CustomerBufLoad(int d_id, int w_id) 
{ 
long i;
    CUSTOMER_SORT_STRUCT c[CUSTOMERS_PER_DISTRICT]; 
           for (i=0;i<customers_per_district;i++) 
\left\{ \begin{array}{ccc} 1 & 1 & 1 \\ 1 & 1 & 1 \end{array} \right\} if (i < 1000) 
                               LastName(i, c[i].c last);
                      else  LastName(NURand(255,0,999,LOADER_NURAND_C), 
c[i].c_last); 
                     MakeAlphaString(8,16,FIRST_NAME_LEN, c[i].c_first); 
                    c[i].c_id = i+1; } 
           printf("...Loading customer buffer for: d_id = %d, w_id = %d\n", 
                               d_id, w_id); for (i=0;i<customers_per_district;i++) 
\left\{ \begin{array}{ccc} 1 & 1 & 1 \\ 1 & 1 & 1 \end{array} \right\}customer buf[i].c d id = d id;
                    customer buf[i].c w id = w_id;
                     customer buf[i].h amount = 10.0;
                      customer_buf[i].c_ytd_payment = 10.0; 
                                                                                                                         customer_buf[i].c_payment_cnt = 1; 
                                                                                                                         customer_buf[i].c_delivery_cnt = 0; 
                                                                                                     // Generate CUSTOMER and HISTORY data 
                                                                                                                        customer_buf[i].c_id = c[i].c_id;
                                                                                                                         strcpy(customer_buf[i].c_first, c[i].c_first); 
                                                                                                                         strcpy(customer_buf[i].c_last, c[i].c_last); 
                                                                                                                        customer buf[i].c middle[0] = '0';\frac{1}{\text{customer}\ \text{but}[i].\text{c middle}[1]} = 'E';
                                                                                                                        MakeAddress(customer_buf[i].c_street_1,
                                                                                                                                                  customer_buf[i].c_street_2, 
                                                                                                                                                  customer_buf[i].c_city, 
                                                                                                                                                  customer_buf[i].c_state, 
                                                                                                                                                  customer_buf[i].c_zip); 
                                                                                                                         MakeNumberString(16, 16, PHONE_LEN, customer_buf[i].c_phone); 
                                                                                                                         if (RandomNumber(1L, 100L) > 10) 
                                                                                                                                    customer_buf[i].c_credit[0] = 'G'; 
                                                                                                                         else  customer_buf[i].c_credit[0] = 'B'; 
                                                                                                                        customer buf[i].c credit[1] = 'C';
                                                                                                                        customer buf[i].c credit lim = 50000.0;
                                                                                                                         customer_buf[i].c_discount = ((float) RandomNumber(0L, 5000L)) / 
                                                                                                   10000.0;  // fix to avoid ODBC float to numeric conversion problem. 
                                                                                                                         // customer_buf[i].c_balance = -10.0; 
                                                                                                                         strcpy(customer_buf[i].c_balance,"-10.0"); 
                                                                                                                         MakeAlphaString(300, 500, C_DATA_LEN, customer_buf[i].c_data);
                                                                                                                         // Generate HISTORY data 
 MakeAlphaString(12, 24, H_DATA_LEN, customer_buf[i].h_data); 
                                                                                                     } 
                                                                                                    } 
                                                                                                    //======================================================================= // // Function : LoadCustomerTable // 
                                                                                                   //======================================================================= void LoadCustomerTable(LOADER_TIME_STRUCT *customer_time_start) 
                                                                                                    { 
                                                                                                               int i; long c_id;<br>short c_d_id
                                                                                                       short c_d_id;<br>short c_w_id;
                                                                                                                    c_wid;
                                                                                                       char c first[FIRST_NAME_LEN+1];
                                                                                                       char c_middle[MIDDLE_NAME_LEN+1];<br>char c last[LAST NAME LEN+1];
                                                                                                                    c last[LAST_NAME_LEN+1];
                                                                                                       char c_street_1[ADDRESS_LEN+1];
                                                                                                        char c_street_2[ADDRESS_LEN+1]; 
                                                                                                       char c_city[ADDRESS_LEN+1];
```
 char c\_state[STATE\_LEN+1]; char c\_zip[ZIP\_LEN+1];<br>char c\_phone[PHONE\_LENc\_phone[PHONE\_LEN+1]; char c\_credit[CREDIT\_LEN+1]; double c\_credit\_lim;<br>double c\_discount; c\_discount; // fix to avoid ODBC float to numeric conversion problem. // double c\_balance; char c\_balance[6]; double c ytd payment; short c\_payment\_cnt;<br>short c\_delivery\_cnt c delivery cnt; char c\_data[C\_DATA\_LEN+1]; char c\_since[C\_SINCE\_LEN+1]; RETCODE rc; rc = bcp\_bind(c\_hdbc1, (BYTE \*) &c\_id, 0, SQL\_VARLEN\_DATA, NULL, 0, SQLINT4, 1); if (rc != SUCCEED) HandleErrorDBC(c\_hdbc1); rc = bcp\_bind(c\_hdbc1, (BYTE \*) &c\_d\_id, 0, SQL\_VARLEN\_DATA, NULL, 0, SQLINT2, 2); if (rc != SUCCEED) HandleErrorDBC(c\_hdbc1);  $\verb|rc = bep\_bind(c\_hdbc1, (BYTE *) & c\_w\_id, 0, SQL\_VARLEN\_DATA, NULL, 0,\\$ SQLINT2, 3); if (rc != SUCCEED) HandleErrorDBC(c\_hdbc1);  $rc = bcp\_bind(c\_hdbc1, (BYTE *) c\_first, 0, FIRST\_NAME\_LEN, NULL, 0, 0, 4);$  if (rc != SUCCEED) HandleErrorDBC(c\_hdbc1);  $rc = bcp\_bind(c\_hdbc1, (BYTE *) c\_middle, 0, MIDDLE\_NAME\_LEM, NULL, 0, 0, 5);$  if (rc != SUCCEED) HandleErrorDBC(c\_hdbc1);  $rc = bcp \text{ bind}(c \text{ habcl}, (BYTE*) c \text{ last}, 0, LAST NAME LEN, NULL}, 0, 0, 6);$  $if (rc != SUCCEED)$  HandleErrorDBC(c\_hdbc1);  $rc = bcp \text{ bind}(c \text{ habcl}, (BYTE *) c \text{ street } 1, 0, \text{ ADDRESS LEN}, \text{NULL}, 0, 0, 7);$  if (rc != SUCCEED) HandleErrorDBC(c\_hdbc1);  $rc = bcp\_bind(c\_hdbc1, (BYTE *) c\_street_2, 0, ADDRESS\_LEN, NULL, 0, 0, 8);$  if (rc != SUCCEED) HandleErrorDBC(c\_hdbc1);  $rc = bcp\_bind(c\_hdbc1, (BYTE *) c\_city, 0, ADDRESS\_LEN, NULL, 0, 0, 9);$  if (rc != SUCCEED) HandleErrorDBC(c\_hdbc1);  $rc = bcp\_bind(c\_hdbc1, (BYTE *) c\_state, 0, STATE\_LEN, NULL, 0, 0, 10);$  if (rc != SUCCEED) HandleErrorDBC(c\_hdbc1);  $rc = bcp \; bind(c \; holdc1, (BYTE *) \; c \; zip, 0, ZIP LEN, NULL, 0, 0, 11);$  if (rc != SUCCEED) HandleErrorDBC(c\_hdbc1);

 $rc = bcp\_bind(c\_hdbc1, (BYTE *) c\_phone, 0, PHONE\_LEM, NULL, 0, 0, 12);$  if (rc != SUCCEED) HandleErrorDBC(c\_hdbc1); rc = bcp\_bind(c\_hdbc1, (BYTE \*) &c\_since, 0, C\_SINCE\_LEN, NULL, 0, SQLCHARACTER, 13); if (rc != SUCCEED) HandleErrorDBC(c\_hdbc1);  $rc = bcp \text{ bind}(c \text{ habcl}, (BYTE*) c \text{ credit}, 0, CREDIT LEN, NULL, 0, 0, 14);$  if (rc != SUCCEED) HandleErrorDBC(c\_hdbc1); rc = bcp\_bind(c\_hdbc1, (BYTE \*) &c\_credit\_lim, 0, SQL\_VARLEN\_DATA, NULL, 0, SQLFLT8, 15); if (rc != SUCCEED) HandleErrorDBC(c\_hdbc1); rc = bcp\_bind(c\_hdbc1, (BYTE \*) &c\_discount, 0, SQL\_VARLEN\_DATA, NULL, 0, SOLFLT8,  $16$ ); if (rc != SUCCEED) HandleErrorDBC(c\_hdbc1); // fix to avoid ODBC float to numeric conversion problem. // rc = bcp\_bind(c\_hdbc1, (BYTE \*) &c\_balance, 0, SQL\_VARLEN\_DATA, NULL, 0, SQLFLT8, 17); // if (rc != SUCCEED) // HandleErrorDBC(c\_hdbc1);  $rc = bcp\_bind(c\_hdbc1, (BYTE *) c\_balance, 0, 5, NULL, 0, SQLCHAPTERACTER, 17);$  if (rc != SUCCEED) HandleErrorDBC(c\_hdbc1); rc = bcp\_bind(c\_hdbc1, (BYTE \*) &c\_ytd\_payment, 0, SQL\_VARLEN\_DATA, NULL, 0, SQLFLT $8, 18$ ); if (rc != SUCCEED) HandleErrorDBC(c\_hdbc1); rc = bcp\_bind(c\_hdbc1, (BYTE \*) &c\_payment\_cnt, 0, SQL\_VARLEN\_DATA, NULL, 0,  $S$ OLINT $2$ , 19); if (rc != SUCCEED) HandleErrorDBC(c\_hdbc1); rc = bcp\_bind(c\_hdbc1, (BYTE \*) &c\_delivery\_cnt,0, SQL\_VARLEN\_DATA, NULL, 0, SQLINT2, 20); if (rc != SUCCEED) HandleErrorDBC(c\_hdbc1);  $rc = bcp\_bind(c\_hdbc1, (BYTE *) c\_data, 0, 500, NULL, 0, 0, 21);$  if (rc != SUCCEED) HandleErrorDBC(c\_hdbc1); for  $(i = 0; i <$  customers\_per\_district;  $i++)$  { c\_id = customer\_buf[i].c\_id; c\_d\_id = customer\_buf[i].c\_d\_id; c w id = customer buf[i].c w id; strcpy(c\_first, customer\_buf[i].c\_first); strcpy(c\_middle, customer\_buf[i].c\_middle);

```
 strcpy(c_last, customer_buf[i].c_last); 
                     strcpy(c_street_1, customer_buf[i].c_street_1); 
                     strcpy(c_street_2, customer_buf[i].c_street_2); 
                     strcpy(c_city, customer_buf[i].c_city); 
                     strcpy(c_state, customer_buf[i].c_state); 
                     strcpy(c_zip, customer_buf[i].c_zip); 
                     strcpy(c_phone, customer_buf[i].c_phone); 
                     strcpy(c_credit, customer_buf[i].c_credit); 
                     FormatDate(&c_since); 
                     c_credit_lim = customer_buf[i].c_credit_lim; 
                    c_discount = customer_buf[i].c_discount;
                     // fix to avoid ODBC float to numeric conversion problem. 
                     // c_balance = customer_buf[i].c_balance; 
                     strcpy(c_balance, customer_buf[i].c_balance); 
                     c_ytd_payment = customer_buf[i].c_ytd_payment; 
                     c_payment_cnt = customer_buf[i].c_payment_cnt; 
                     c_delivery_cnt = customer_buf[i].c_delivery_cnt; 
                     strcpy(c_data, customer_buf[i].c_data); 
                     // Send data to server rc = bcp\_sendrow(c\_hdbc1); if (rc != SUCCEED) 
                               HandleErrorDBC(c_hdbc1); 
                     customer_rows_loaded++; 
                     CheckForCommit(c_hdbc1, c_hstmt1, customer_rows_loaded, 
"customer", &customer_time_start->time_start); 
    } 
} 
//======================================================================= // 
// Function : LoadHistoryTable 
// 
//======================================================================= void LoadHistoryTable(LOADER_TIME_STRUCT *history_time_start) 
{ 
          int i; long c_id;
    short c_d_id; 
    short c_w_id; 
          double h_amount; 
     char h_data[H_DATA_LEN+1]; 
         char hdate[H_DATE_LEN+1];
         RETCODE rc;
   rc = bcp\_bind(c\_hdbc2, (BYTE *) & c\_id, 0, SQL_VARLEN_DATA, NULL, 0, SQLINT4, 1); if (rc != SUCCEED) 
                     HandleErrorDBC(c_hdbc2); 
   \verb|rc = bcp\_bind(c\_hdbc2, (BYTE *) & c\_d\_id, 0, SQL\_VARENT\_DATA, NULL, 0, SOLINT2.2); 
           if (rc != SUCCEED) 
                                                                                                                       HandleErrorDBC(c_hdbc2); 
                                                                                                      rc = bcp\_bind(c\_hdbc2, (BYTE *) & c\_w\_id, 0, SQL_VARLEN_DATA, NULL, 0, SQLINT2,3); 
                                                                                                             if (rc != SUCCEED) 
                                                                                                                       HandleErrorDBC(c_hdbc2); 
                                                                                                       rc = bcp_bind(c_hdbc2, (BYTE *) &c_d_id, 0, SQL_VARLEN_DATA, NULL, 0, SQLINT2, 
                                                                                                  4); 
                                                                                                             if (rc != SUCCEED) 
                                                                                                                      HandleErrorDBC(c hdbc2);
                                                                                                      \verb|rc = bep\_bind(c\_hdbc2, (BYTE *) & c\_w\_id, 0, SQL\_VARENT\_DATA, NULL, 0, SQLINT2,\\5); 
                                                                                                             if (rc != SUCCEED) 
                                                                                                                       HandleErrorDBC(c_hdbc2); 
                                                                                                            rc = bcp\_bind(c\_hdbc2, (BYTE *) &h_date, 0, H_DATE_LEN, NULL, 0,
                                                                                                  SQLCHARACTER, 6); 
                                                                                                             if (rc != SUCCEED) 
                                                                                                                       HandleErrorDBC(c_hdbc2); 
                                                                                                       rc = bcp_bind(c_hdbc2, (BYTE *) &h_amount, 0, SQL_VARLEN_DATA, NULL, 0, SQLFLT8, 
                                                                                                  7); 
                                                                                                             if (rc != SUCCEED) 
                                                                                                                      HandleErrorDBC(c hdbc2);
                                                                                                      rc = bcp\_bind(c\_hdbc2, (BYTE *) h\_data, 0, H\_DATA\_LEN, NULL, 0, 0, 8); if (rc != SUCCEED) 
                                                                                                                       HandleErrorDBC(c_hdbc2); 
                                                                                                       for (i = 0; i < customers_per_district; i++) 
                                                                                                  \left\{\begin{array}{ccc} \end{array}\right\} c_id = customer_buf[i].c_id; 
                                                                                                                       c_d_id = customer_buf[i].c_d_id; 
                                                                                                                       c_w_id = customer_buf[i].c_w_id; 
                                                                                                                       h_amount = customer_buf[i].h_amount; 
                                                                                                                       strcpy(h_data, customer_buf[i].h_data); 
                                                                                                                       FormatDate(&h_date); 
                                                                                                                       // send to server rc = bcp\_sendrow(c\_hdbc2);if (re != SUCCEED)
                                                                                                                                 HandleErrorDBC(c hdbc2);
                                                                                                                       history_rows_loaded++; 
                                                                                                                       CheckForCommit(c_hdbc2, c_hstmt2, history_rows_loaded, 
                                                                                                  "history", &history_time_start->time_start); 
                                                                                                       } 
                                                                                                   } 
                                                                                                  //============================================================-=============== // 
// Function : LoadOrders // 
//============================================================================ void LoadOrders() 
                                                                                                  { 
                                                                                                            LOADER_TIME_STRUCT orders_time_start;
```

```
 LOADER_TIME_STRUCT new_order_time_start; 
           LOADER_TIME_STRUCT order_line_time_start; 
           short w_id; 
    short d_id;
          DWORD dwThreadID[MAX_ORDER_THREADS];<br>
HANDLE hThread[MAX_ORDER_THREADS];
                                           hThread[MAX_ORDER_THREADS];
          char name[20];
          \verb|RETCODE| . The result of the result of the result of the result of the result of the result of the result of the result of the result of the result of the result of the result of the result of the result of the result of
char bcphint [128];
           // seed with unique number 
           seed(6); 
           printf("Loading orders...\n"); 
            // if build index before load... 
 if ((aptr->build_index == 1) && (aptr->index_order == 1)) 
            { 
                                 BuildIndex("idxordcl"); 
                                 BuildIndex("idxnodcl"); 
                                 BuildIndex("idxodlcl"); 
 } 
           // initialize bulk copy 
           sprintf(name, "%s..%s", aptr->database, "orders"); 
           rc = bcp_init(o_hdbc1, name, NULL, "logs\\orders.err", DB_IN); 
          if (re != SUCCEED)
                      HandleErrorDBC(o_hdbc1); 
           if ((aptr->build_index == 1) && (aptr->index_order == 1)) 
\left\{ \begin{array}{ccc} 1 & 1 & 1 \\ 1 & 1 & 1 \end{array} \right\}sprintf(bcphint, "tablock, order (o_w_id, o_d_id, o_id),<br>ROWS_PER_BATCH = %u", (aptr->num_warehouses * 30000));
                      rc = bcp_control(o_hdbc1, BCPHINTS, (void*) bcphint); 
                     if (rc := SUCCEED)HandleErrorDBC(o_hdbc1);
           } 
           sprintf(name, "%s..%s", aptr->database, "new_order"); 
           rc = bcp_init(o_hdbc2, name, NULL, "logs\\neword.err", DB_IN); 
           if (rc != SUCCEED) 
                     HandleErrorDBC(o hdbc2);
           if ((aptr->build_index == 1) && (aptr->index_order == 1)) 
           { 
                      sprintf(bcphint, "tablock, order (no_w_id, no_d_id, no_o_id), 
ROWS_PER_BATCH = %u", (aptr->num_warehouses * 9000)); 
                      rc = bcp_control(o_hdbc2, BCPHINTS, (void*) bcphint); 
                      if (rc != SUCCEED) 
                                 HandleErrorDBC(o_hdbc2); 
           } 
           sprintf(name, "%s..%s", aptr->database, "order_line"); 
           rc = bcp_init(o_hdbc3, name, NULL, "logs\\ordline.err", DB_IN); 
           if (rc != SUCCEED) 
                     HandleErrorDBC(o hdbc3);
    if ((aptr->build index == 1) && (aptr->index order == 1))
\left\{ \begin{array}{ccc} 1 & 1 & 1 \\ 1 & 1 & 1 \end{array} \right\} sprintf(bcphint, "tablock, order (ol_w_id, ol_d_id, ol_o_id, 
                                                                                                      ol_number), ROWS_PER_BATCH = %u", (aptr->num_warehouses * 300000)); 
                                                                                                                             rc = bcp_control(o_hdbc3, BCPHINTS, (void*) bcphint); 
                                                                                                                             if (rc != SUCCEED) 
                                                                                                                                        HandleErrorDBC(o_hdbc3); 
                                                                                                        } 
                                                                                                                  orders_rows_loaded = 0; 
                                                                                                                 new order rows loaded = 0; order_line_rows_loaded = 0; 
                                                                                                                  OrdersBufInit(); 
                                                                                                                  orders_time_start.time_start = (TimeNow() / MILLI); 
                                                                                                                  new_order_time_start.time_start = (TimeNow() / MILLI); 
                                                                                                                  order_line_time_start.time_start = (TimeNow() / MILLI); 
                                                                                                                  for (w_id = (short)aptr->starting_warehouse; w_id <= aptr->num_warehouses; 
                                                                                                      w_id++)\left\{ \begin{array}{ccc} 1 & 1 & 1 \\ 1 & 1 & 1 \end{array} \right\}for (d_id = 1; d_id \leq DISTRTCT\_PER\_MARKROUSE; d_id++) { 
                                                                                                                                        OrdersBufLoad(d_id, w_id); 
                                                                                                                                        // start parallel loading threads here... 
                                                                                                                                        // start Orders table thread  printf("...Loading Order Table for: d_id = %d, w_id = 
                                                                                                       %d\n", d_id, w_id); 
                                                                                                                                        hThread[0] = CreateThread(NULL, 
                                                                                                                    0.
                                                                                                                     (LPTHREAD_START_ROUTINE) LoadOrdersTable, 
                                                                                                                     &orders_time_start, 
                                                                                                                    \Omega.
                                                                                                                     &dwThreadID[0]); 
                                                                                                                                        if (hThread[0] == NULL) 
                                                                                                       \{ printf("Error, failed in creating creating 
                                                                                                      thread = 0.\n\ln 1;
                                                                                                                                                  exit(-1); } 
                                                                                                        // start NewOrder table thread 
                                                                                                                                        printf("...Loading New-Order Table for: d_id = %d, 
                                                                                                      w_id = *d\nu, d_id, w_id); hThread[1] = CreateThread(NULL, 
                                                                                                                    0, (LPTHREAD_START_ROUTINE) LoadNewOrderTable, 
                                                                                                                     &new_order_time_start,
```

```
0, &dwThreadID[1]); 
                            if (hThread[1] == NULL) 
\{ printf("Error, failed in creating creating 
thread = 1.\n\ln");
                                    extt(-1); } 
 // start Order-Line table thread 
                            printf("...Loading Order-Line Table for: d_id = %d, 
w_id = *d\nu, d_id, w_id); hThread[2] = CreateThread(NULL, 
          0<sub>1</sub> (LPTHREAD_START_ROUTINE) LoadOrderLineTable, 
           &order_line_time_start, 
          0, &dwThreadID[2]); 
                            if (hThread[2] == NULL) 
\{ printf("Error, failed in creating creating 
thread = 2.\n\ln");
                                    exit(-1); } 
                            WaitForSingleObject( hThread[0], INFINITE ); 
                            WaitForSingleObject( hThread[1], INFINITE ); 
                            WaitForSingleObject( hThread[2], INFINITE ); 
                            if (CloseHandle(hThread[0]) == FALSE) 
\{ printf("Error, failed in closing Orders 
thread handle with errno: %d\n", GetLastError()); 
 } 
                            if (CloseHandle(hThread[1]) == FALSE) 
\{ printf("Error, failed in closing NewOrder 
thread handle with errno: %d\n", GetLastError()); 
 } 
                            if (CloseHandle(hThread[2]) == FALSE) 
\{ printf("Error, failed in closing OrderLine 
thread handle with errno: %d\n", GetLastError()); 
 } 
 } 
 } 
         printf("Finished loading orders.\n"); 
                                                                                           return; } 
                                                                                      //======================================================================= // 
// Function : OrdersBufInit // 
// Clears shared buffer for ORDERS, NEWORDER, and ORDERLINE 
                                                                                      // 
//======================================================================= void OrdersBufInit() 
                                                                                      { 
                                                                                                int i;  int j; 
                                                                                                for (i=0;i<orders_per_district;i++) 
                                                                                       \left\{ \begin{array}{ccc} 1 & 1 & 1 \\ 1 & 1 & 1 \end{array} \right\} orders_buf[i].o_id = 0; 
                                                                                                         orders_buf[i].o_d_id = 0; 
                                                                                                         orders_buf[i].o_w_id = 0; 
                                                                                                         orders_buf[i].o_c_id = 0; 
                                                                                                         orders_buf[i].o_carrier_id = 0; 
                                                                                                         orders_buf[i].o_ol_cnt = 0; 
                                                                                                        orders buf[i].o all local = 0;
                                                                                                        for (j=0; j<=14; j++) { 
                                                                                                                   orders_buf[i].o_ol[j].ol = 0; 
                                                                                                                   orders_buf[i].o_ol[j].ol_i_id = 0; 
                                                                                                                   orders_buf[i].o_ol[j].ol_supply_w_id = 0; 
                                                                                                                   orders_buf[i].o_ol[j].ol_quantity = 0; 
                                                                                                                   orders_buf[i].o_ol[j].ol_amount = 0; 
                                                                                                                   strcpy(orders_buf[i].o_ol[j].ol_dist_info,""); 
                                                                                        } 
                                                                                        } 
                                                                                      } 
                                                                                       //======================================================================= // // Function : OrdersBufLoad 
                                                                                      // 
// Fills shared buffer for ORDERS, NEWORDER, and ORDERLINE 
                                                                                       // 
                                                                                      //======================================================================= void OrdersBufLoad(int d_id, int w_id) 
                                                                                       { 
                                                                                                int cust[ORDERS_PER_DISTRICT+1]; 
                                                                                                long o_id; 
                                                                                                short ol;  printf("...Loading Order Buffer for: d_id = %d, w_id = %d\n", 
                                                                                                                  d_id, w_id); 
                                                                                                GetPermutation(cust, orders_per_district);
```

```
 for (o_id=0;o_id<orders_per_district;o_id++) 
\left\{ \begin{array}{ccc} 1 & 1 & 1 \\ 1 & 1 & 1 \end{array} \right\} // Generate ORDER and NEW-ORDER data 
                   orders_buf[o_id].o_d_id = d_id; 
                   orders_buf[o_id].o_w_id = w_id; 
                   orders_buf[o_id].o_id = o_id+1; 
                   orders_buf[o_id].o_c_id = cust[o_id+1]; 
                   orders_buf[o_id].o_ol_cnt = (short)RandomNumber(5L, 15L); 
                   if (o_id < first_new_order) 
 { 
                           orders buf[o_id].o_carrier_id =
(short)RandomNumber(1L, 10L); 
                            orders_buf[o_id].o_all_local = 1; 
 } 
                   else  { 
                            orders_buf[o_id].o_carrier_id = 0; 
                            orders_buf[o_id].o_all_local = 1; 
 } 
                  for (ol=0; ol<orders buf[o_id].o_ol_cnt; ol++)
 { 
                            orders_buf[o_id].o_ol[ol].ol = ol+1; 
                            orders_buf[o_id].o_ol[ol].ol_i_id = RandomNumber(1L, 
max_items); 
                            orders_buf[o_id].o_ol[ol].ol_supply_w_id = w_id; 
                            orders_buf[o_id].o_ol[ol].ol_quantity = 5; 
                            MakeAlphaString(24, 24, OL_DIST_INFO_LEN, 
&orders_buf[o_id].o_ol[ol].ol_dist_info); 
                            // Generate ORDER-LINE data 
 if (o_id < first_new_order) 
\{ orders_buf[o_id].o_ol[ol].ol_amount = 0; 
                                      // Added to insure ol_delivery_d set 
properly during load 
         FormatDate(&orders_buf[o_id].o_ol[ol].ol_delivery_d);
 } 
                            else \{ orders_buf[o_id].o_ol[ol].ol_amount = 
RandomNumber(1,999999)/100.0; 
                                      // Added to insure ol_delivery_d set 
properly during load 
                                      // odbc datetime format  strcpy(orders_buf[o_id].o_ol[ol].ol_delivery_d,"1899-12-31 00:00:00.000"); 
 } 
 } 
 } 
} 
//======================================================================= // 
// Function : LoadOrdersTable // { 
                                                                                                  int i;  long o_id; 
                                                                                                  short o_d_id; 
                                                                                                 short owid;
                                                                                            long ocid;
                                                                                             short o_carrier_id; 
                                                                                            short o ol cnt;
                                                                                             short o_all_local; 
                                                                                                 DBINT
                                                                                                  // bind ORDER data  if (rc != SUCCEED) 
                                                                                        2); 
                                                                                                  if (rc != SUCCEED) 
                                                                                        3); 
                                                                                                  if (rc != SUCCEED) 
                                                                                        4); 
                                                                                                  if (rc != SUCCEED) 
                                                                                        SQLCHARACTER, 5); 
                                                                                                  if (rc != SUCCEED) 
                                                                                        SQLINT2, 6); 
                                                                                                  if (rc != SUCCEED) 
                                                                                        7); 
                                                                                                  if (rc != SUCCEED) 
                                                                                        SQLINT2, 8);
                                                                                                  if (rc != SUCCEED) 
                                                                                            for (i = 0; i < orders per district; i++)
                                                                                        \left\{\begin{array}{ccc} \end{array}\right\}o_id = orders_buf[i].o_id;o_d_id = orders_buf[i].o_d_id;
```
//======================================================================= void LoadOrdersTable(LOADER\_TIME\_STRUCT \*orders\_time\_start) char o\_entry\_d[O\_ENTRY\_D\_LEN+1]; RETCODE rc; reint:  $rc = bcp\_bind(o\_hdbc1, (BYTE *) & o\_id, 0, SQL_VARLEN\_DATA, NULL, 0, SQL_NRT4, 1);$  HandleErrorDBC(o\_hdbc1);  $\verb|rc = bep\_bind(o\_hdbc1, (BYTE *) & o\_d\_id, 0, SQL_VARLEN\_DATA, NULL, 0, SQLINT2,\\$  HandleErrorDBC(o\_hdbc1); rc = bcp\_bind(o\_hdbc1, (BYTE \*) &o\_w\_id, 0, SQL\_VARLEN\_DATA, NULL, 0, SQLINT2, HandleErrorDBC(o\_hdbc1); rc = bcp\_bind(o\_hdbc1, (BYTE \*) &o\_c\_id, 0, SQL\_VARLEN\_DATA, NULL, 0, SQLINT4, HandleErrorDBC(o\_hdbc1);  $rc = bcp\_bind(o\_hdbc1, (BYTE *) & o\_entry_d, 0, 0\_ENTRY\_D\_LEN, NULL, 0,$  HandleErrorDBC(o\_hdbc1);  $rc = bcp$  bind(o hdbc1, (BYTE \*) &o carrier id, 0, SQL VARLEN DATA, NULL, 0, HandleErrorDBC(o\_hdbc1); rc = bcp\_bind(o\_hdbc1, (BYTE \*) &o\_ol\_cnt, 0, SQL\_VARLEN\_DATA, NULL, 0, SQLINT2, HandleErrorDBC(o\_hdbc1); rc = bcp\_bind(o\_hdbc1, (BYTE \*) &o\_all\_local, 0, SQL\_VARLEN\_DATA, NULL, 0, HandleErrorDBC(o\_hdbc1);

```
o_w_id = orders_buf[i].o_w_id;o_c_id = orders_buf[i].o_c_id;
                    o_carrier_id = orders_buf[i].o_carrier_id; 
                    o_ol_cnt = orders_buf[i].o_ol_cnt; 
                    o_all_local = orders_buf[i].o_all_local; 
                    FormatDate(&o_entry_d); 
                    // send data to server rc = bcp\_sendrow(o\_hdbc1);if (re != SUCCEED)
                              HandleErrorDBC(o_hdbc1); 
                    orders_rows_loaded++; 
                    CheckForCommit(o_hdbc1, o_hstmt1, orders_rows_loaded, "orders", 
&orders_time_start->time_start); 
    } 
          // rcint = bcp_batch(o_hdbc1); 
         // if (rcint < 0)
          // HandleErrorDBC(o_hdbc1); 
         if ((o_w_id == aptr->num_warehouses) & (o_d_id == 10)) { 
                    rcint = bcp_done(o_hdbc1); 
                   if (\text{reint} < 0)HandleErrorDBC(o hdbc1);
                    SQLFreeStmt(o_hstmt1, SQL_DROP); 
                    SQLDisconnect(o_hdbc1); 
                    SQLFreeConnect(o_hdbc1); 
 // if build index after load... 
                    if ((aptr->build_index == 1) && (aptr->index_order == 0)) 
                              BuildIndex("idxordcl"); 
 // build non-clustered index 
                    if (aptr->build_index == 1) 
                              BuildIndex("idxordnc"); 
          } 
} 
//======================================================================= // 
// Function : LoadNewOrderTable 
// //======================================================================= void LoadNewOrderTable(LOADER_TIME_STRUCT *new_order_time_start)
{ 
   int i;
long o_id;
   short o_d_id;<br>short o_w_id;
               o_w_id;
         RETCODE rc;
DBINT reint;
          // Bind NEW-ORDER data  rc = bcp_bind(o_hdbc2, (BYTE *) &o_id, 0, SQL_VARLEN_DATA, NULL, 0, SQLINT4, 1); 
          if (rc != SUCCEED) 
                                                                                                                   HandleErrorDBC(o_hdbc2); 
                                                                                              2); 
                                                                                              3); 
                                                                                               \left\{ \begin{array}{ccc} 1 & 1 & 1 \\ 1 & 1 & 1 \end{array} \right\} } 
                                                                                                         { 
                                                                                                } 
                                                                                              } 
                                                                                              // // { 
                                                                                                             o id;
                                                                                                   long ol;
```

```
 rc = bcp_bind(o_hdbc2, (BYTE *) &o_d_id, 0, SQL_VARLEN_DATA, NULL, 0, SQLINT2, 
           if (rc != SUCCEED) 
                   HandleErrorDBC(o_hdbc2);
    rc = bcp_bind(o_hdbc2, (BYTE *) &o_w_id, 0, SQL_VARLEN_DATA, NULL, 0, SQLINT2, 
          if (rc != SUCCEED) 
                   HandleErrorDBC(o hdbc2);
           for (i = first_new_order; i < last_new_order; i++) 
                    o_id = orders_buf[i].o_id; 
                    o_d_id = orders_buf[i].o_d_id; 
                    o_w_id = orders_buf[i].o_w_id; 
                    rc = bcp_sendrow(o_hdbc2); 
                    if (rc != SUCCEED) 
                             HandleErrorDBC(o_hdbc2);
                    new_order_rows_loaded++; 
                   CheckForCommit(o_hdbc2, o_hstmt2, new_order_rows_loaded,
"new_order", &new_order_time_start->time_start); 
         // rcint = bcp\_batch(o\_hdbc2);// if (rcint < 0)
          // HandleErrorDBC(o_hdbc2); 
          if ((o_w_id == aptr->num_warehouses) && (o_d_id == 10)) 
                   rcint = bcp\_done(o\_hdbc2); if (rcint < 0) 
                             HandleErrorDBC(o_hdbc2);
                     SQLFreeStmt(o_hstmt2, SQL_DROP); 
                    SOLDisconnect(o_hdbc2);
                    SQLFreeConnect(o_hdbc2); 
                    // if build index after load... 
 if ((aptr->build_index == 1) && (aptr->index_order == 0)) 
                              BuildIndex("idxnodcl"); 
//======================================================================= 
// Function : LoadOrderLineTable 

//======================================================================= void LoadOrderLineTable(LOADER_TIME_STRUCT *order_line_time_start) 
   int i,j;<br>long o id;
         short o_d_id;
          short o_w_id;
```

```
 long ol_i_id; 
    short ol_supply_w_id;<br>short ol_guantity;
                 olquantity;
    double ol_amount; 
     char ol_dist_info[DIST_INFO_LEN+1]; 
                                 char ol_delivery_d[OL_DELIVERY_D_LEN+1]; 
          RETCODE rc;
                                rcint;
          DBINT // bind ORDER-LINE data rc = bcp\_bind(o\_hdbc3, (BYTE *) & o\_id, 0, SQL_VARLEN\_DATA, NULL, 0, SQL_NRT4, 1); if (rc != SUCCEED) 
                      HandleErrorDBC(o_hdbc3); 
   rc = \texttt{bcp\_bind}(\texttt{o\_hdbc3}, \texttt{(BYTE *)} \texttt{\&o\_d\_id}, 0, \texttt{SQL_VARLEN\_DATA}, \texttt{NULL}, 0, \texttt{SQLINT2},2); 
            if (rc != SUCCEED) 
                      HandleErrorDBC(o_hdbc3); 
     rc = bcp_bind(o_hdbc3, (BYTE *) &o_w_id, 0, SQL_VARLEN_DATA, NULL, 0, SQLINT2, 
3); 
            if (rc != SUCCEED) 
                      HandleErrorDBC(o_hdbc3); 
    rc = bcp\_bind(o\_hdbc3, (BYTE *) &ol, 0, SQL_VARLEM\_DATA, NULL, 0, SQLINT4, 4); if (rc != SUCCEED) 
                     HandleErrorDBC(o hdbc3);
    rc = bcp_bind(o_hdbc3, (BYTE *) &ol_i_id, 0, SQL_VARLEN_DATA, NULL, 0, SQLINT4, 
5); 
           if (rc != SUCCEED) 
                      HandleErrorDBC(o_hdbc3); 
    rc = bcp_bind(o_hdbc3, (BYTE *) &ol_supply_w_id, 0, SQL_VARLEN_DATA, NULL, 0, 
SQLINT2, 6); 
           if (rc != SUCCEED) 
                      HandleErrorDBC(o_hdbc3); 
           rc = bcp_bind(o_hdbc3, (BYTE *) &ol_delivery_d, 0, OL_DELIVERY_D_LEN, 
NULL, 0, SQLCHARACTER, 7); 
           if (rc != SUCCEED) 
                      HandleErrorDBC(o_hdbc3); 
    rc = bcp_bind(o_hdbc3, (BYTE *) &ol_quantity, 0, SQL_VARLEN_DATA, NULL, 0, 
SQLINT2, 8);
           if (rc != SUCCEED) 
                      HandleErrorDBC(o_hdbc3); 
    rc = bcp_bind(o_hdbc3, (BYTE *) &ol_amount, 0, SQL_VARLEN_DATA, NULL, 0, 
SQLFLT8, 9); 
           if (rc != SUCCEED) 
                      HandleErrorDBC(o_hdbc3); 
    rc = bcp\_bind(o\_hdbc3, (BYTE *) ol\_dist\_info, 0, DIST\_INFO\_LEN, NULL, 0, 0, 10); if (rc != SUCCEED) 
                      HandleErrorDBC(o_hdbc3); 
          for (i = 0; i < orders per district; i++) { 
                      o_id = orders_buf[i].o_id; 
                     \overline{\circ} d id = orders buf[i].\overline{\circ} d id;
                      o_w_id = orders_buf[i].o_w_id;
```

```
 for (j=0; j < orders_buf[i].o_ol_cnt; j++) 
 { 
                               ol = orders_buf[i].o_ol[j].ol; 
                              ol_i_id = orders_buf[i].o_ol[j].ol_i_id;
                               ol_supply_w_id = orders_buf[i].o_ol[j].ol_supply_w_id; 
                               ol_quantity = orders_buf[i].o_ol[j].ol_quantity; 
                               ol_amount = orders_buf[i].o_ol[j].ol_amount; 
           strcpy(ol_delivery_d,orders_buf[i].o_ol[j].ol_delivery_d); 
           strcpy(ol_dist_info,orders_buf[i].o_ol[j].ol_dist_info); 
                               rc = bcp_sendrow(o_hdbc3); 
                               if (rc != SUCCEED) 
                                         HandleErrorDBC(o_hdbc3); 
                               order_line_rows_loaded++; 
                               CheckForCommit(o_hdbc3, o_hstmt3, 
order_line_rows_loaded, "order_line", &order_line_time_start->time_start); 
 } 
           } 
          // rcint = bcp batch(o hdbc3);
          // if (\text{reint} < 0) // HandleErrorDBC(o_hdbc3); 
          if ((o_w_id == aptr->num_warehouses) && (o_d_id == 10))
\left\{ \begin{array}{ccc} 1 & 1 & 1 \\ 1 & 1 & 1 \end{array} \right\} rcint = bcp_done(o_hdbc3); 
                     if (rcint < 0) 
                              HandleErrorDBC(o_hdbc3); 
                     SQLFreeStmt(o_hstmt3, SQL_DROP); 
                    SOLDisconnect(o_hdbc3);
                     SQLFreeConnect(o_hdbc3); 
                     // if build index after load... 
 if ((aptr->build_index == 1) && (aptr->index_order == 0)) 
                               BuildIndex("idxodlcl"); 
 } 
//======================================================================= 
// Function : GetPermutation //======================================================================= void GetPermutation(int perm[], int n) 
           int i, r, t; 
          for (i=1;i<=n;i++)perm[i] = i;for (i=1;i<=n;i++)
```
}

//

//

{

 $\left\{ \begin{array}{ccc} 1 & 1 & 1 \\ 1 & 1 & 1 \end{array} \right\}$ 

```
r = RandomNumber(i,n);
                   t = perm[i];perm[i] = perm[r];perm[r] = t; } 
} 
//======================================================================= // 
// Function : CheckForCommit // 
//======================================================================= void CheckForCommit(HDBC hdbc, 
                                                  HSTMT hstmt, 
                                        int rows_loaded, 
                                                  char *table_name, 
                                        long *time_start) 
{ 
    long time_end, time_diff; 
          // DBINT rcint;  if ( !(rows_loaded % aptr->batch) ) 
    { 
                    // rcint = bcp_batch(hdbc); 
                    // if (rcint < 0) 
                    // HandleErrorDBC(hdbc); 
                    time_end = (TimeNow() / MILLI); 
                    time_diff = time_end - *time_start; 
                    printf("-> Loaded %ld rows into %s in %ld sec - Total = %d (%.2f 
rps)\n", 
                              aptr->batch, 
                              table_name, 
                                       time_diff,
                              rows_loaded, 
                                        (float) aptr->batch / (time_diff ? time_diff 
: 11.));
                   *time_start = time_end;
    } 
    return; } 
//======================================================================= // // Function : OpenConnections 
// 
//======================================================================= void OpenConnections() 
{ 
          RETCODE rc; char szDriverString[300];
                                                                                                        char szDriverStringOut[1024];
                                                                                                        SQLSMALLINT cbDriverStringOut;
                                                                                                         SQLAllocHandle(SQL_HANDLE_ENV, SQL_NULL_HANDLE, &henv ); 
                                                                                                         SQLSetEnvAttr(henv, SQL_ATTR_ODBC_VERSION, (void*)SQL_OV_ODBC3, 0 ); 
                                                                                                         SQLAllocHandle(SQL_HANDLE_DBC, henv , &i_hdbc1); 
                                                                                                         SQLAllocHandle(SQL_HANDLE_DBC, henv , &w_hdbc1); 
                                                                                                        SQLAllocHandle(SQL_HANDLE_DBC, henv , &c_hdbc1);
                                                                                                        SQLAllocHandle(SQL_HANDLE_DBC, henv , &c_hdbc2);
                                                                                                         SQLAllocHandle(SQL_HANDLE_DBC, henv , &o_hdbc1); 
                                                                                                         SQLAllocHandle(SQL_HANDLE_DBC, henv , &o_hdbc2); 
                                                                                                         SQLAllocHandle(SQL_HANDLE_DBC, henv , &o_hdbc3); 
                                                                                                         SQLSetConnectAttr(i_hdbc1, SQL_COPT_SS_BCP, (void *)SQL_BCP_ON, 
                                                                                              SOL_IS_INTEGER );
                                                                                                         SQLSetConnectAttr(w_hdbc1, SQL_COPT_SS_BCP, (void *)SQL_BCP_ON, 
                                                                                              SQL_IS_INTEGER ); 
                                                                                                         SQLSetConnectAttr(c_hdbc1, SQL_COPT_SS_BCP, (void *)SQL_BCP_ON, 
                                                                                              SOL IS INTEGER );
                                                                                                         SQLSetConnectAttr(c_hdbc2, SQL_COPT_SS_BCP, (void *)SQL_BCP_ON, 
                                                                                              SOL_IS_INTEGER );
                                                                                                         SQLSetConnectAttr(o_hdbc1, SQL_COPT_SS_BCP, (void *)SQL_BCP_ON, 
                                                                                              SQL_IS_INTEGER );
                                                                                                         SQLSetConnectAttr(o_hdbc2, SQL_COPT_SS_BCP, (void *)SQL_BCP_ON, 
                                                                                              SOL_IS_INTEGER );
                                                                                                         SQLSetConnectAttr(o_hdbc3, SQL_COPT_SS_BCP, (void *)SQL_BCP_ON, 
                                                                                              SOL IS INTEGER );
                                                                                                         // Open connections to SQL Server 
                                                                                                // Connection 1 
                                                                                                         sprintf( szDriverString , "DRIVER={SQL 
                                                                                              Server}; SERVER=%s; UID=%s; PWD=%s; DATABASE=%s"
                                                                                                                                                             aptr->server, 
                                                                                                                                                             aptr->user, 
                                                                                                                                                             aptr->password, 
                                                                                                                                                             aptr->database ); 
                                                                                                         rc = SQLSetConnectOption (i_hdbc1, SQL_PACKET_SIZE, aptr->pack_size); 
                                                                                                         if (rc != SUCCEED) 
                                                                                                                  HandleErrorDBC(i_hdbc1);
                                                                                                         rc = SQLDriverConnect ( i_hdbc1, 
                                                                                                NULL, 
                                                                                                         (SQLCHAR*)&szDriverString[0] , 
                                                                                                                                                          SOL NTS.
                                                                                                         (SQLCHAR*)&szDriverStringOut[0], 
                                                                                                         sizeof(szDriverStringOut), 
                                                                                                                                                           &cbDriverStringOut, 
                                                                                                                                                           SQL_DRIVER_NOPROMPT ); 
                                                                                                         if (rc != SUCCEED) 
                                                                                                                  HandleErrorDBC(i hdbc1);
                                                                                                         // Connection 2
```
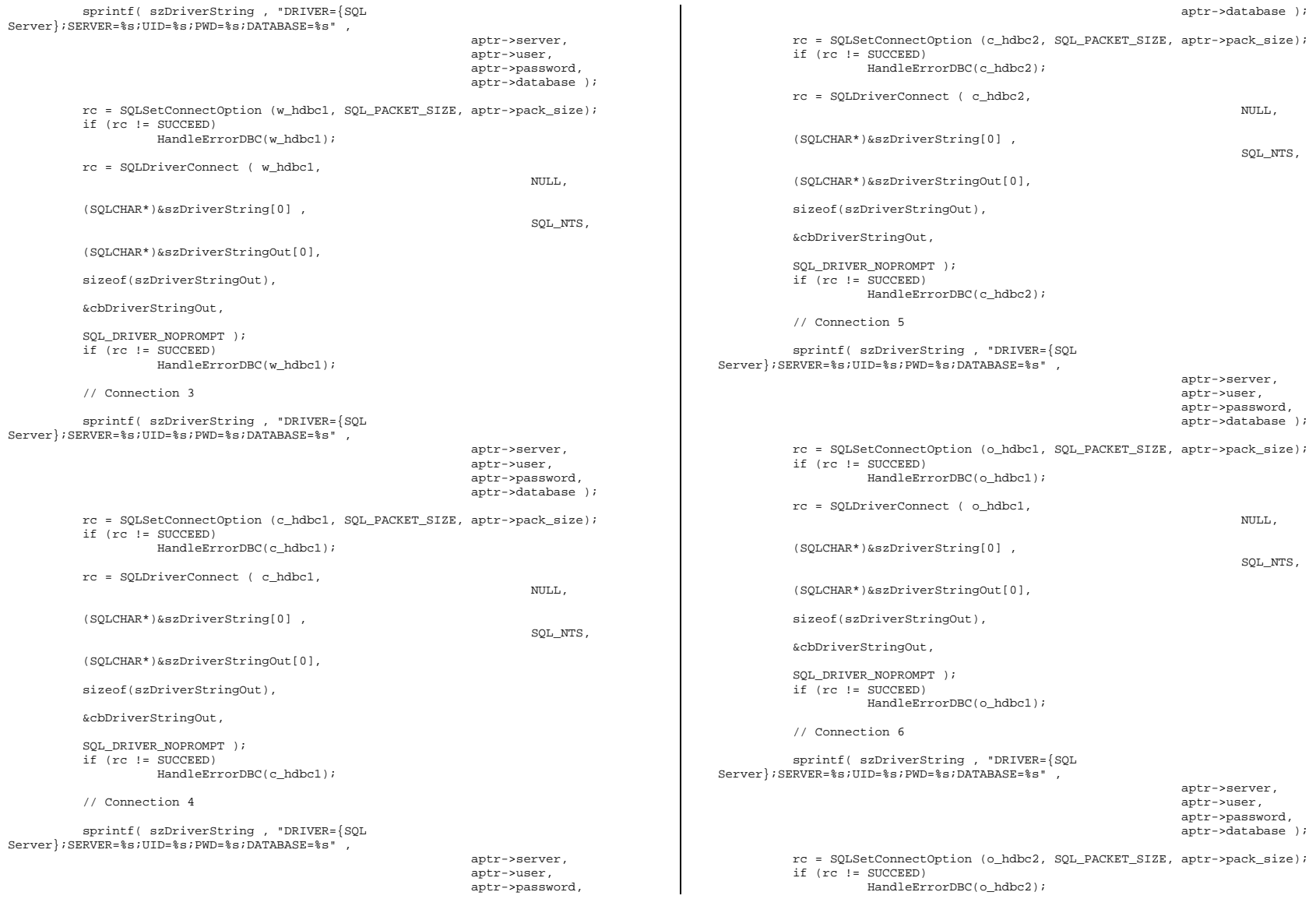

```
 rc = SQLDriverConnect ( o_hdbc2, 
 NULL, 
          (SQLCHAR*)&szDriverString[0] , 
                                                                   SQL_NTS, 
          (SQLCHAR*)&szDriverStringOut[0], 
          sizeof(szDriverStringOut), 
          &cbDriverStringOut, 
         SQL_DRIVER_NOPROMPT_);
         if r = 5 UCCEED)
                   HandleErrorDBC(o_hdbc2); 
          // Connection 7  sprintf( szDriverString , "DRIVER={SQL 
Server}; SERVER=%s; UID=%s; PWD=%s; DATABASE=%s",
                                                           aptr->server, 
                                                           aptr->user, 
                                                           aptr->password, 
                                                           aptr->database ); 
          rc = SQLSetConnectOption (o_hdbc3, SQL_PACKET_SIZE, aptr->pack_size); 
          if (rc != SUCCEED) 
                  HandleErrorDBC(o_hdbc3);
          rc = SQLDriverConnect ( o_hdbc3, 
 NULL, 
          (SQLCHAR*)&szDriverString[0] , 
                                                                   SQL_NTS, 
          (SQLCHAR*)&szDriverStringOut[0], 
          sizeof(szDriverStringOut), 
          &cbDriverStringOut, 
          SQL_DRIVER_NOPROMPT ); 
          if (rc != SUCCEED) 
                  HandleErrorDBC(o hdbc3);
} 
//======================================================================= // 
// Function name: BuildIndex // 
//======================================================================= void BuildIndex(char *index_script) 
{ 
          char cmd[256];  printf("Starting index creation: %s\n",index_script); 
          sprintf(cmd, "isql -S%s -U%s -P%s -e -i%s\\%s.sql > logs\\%s.log", 
                                      aptr->server, 
                                       aptr->user, 
                                                                                                                                 aptr->password, 
                                                                                                                                 aptr->index_script_path, 
                                                                                                                                 index_script, 
                                                                                                                                 index_script); 
                                                                                                    system(cmd); 
                                                                                                    printf("Finished index creation: %s\n",index_script); 
                                                                                          } 
                                                                                          void HandleErrorDBC (SQLHDBC hdbc1) 
                                                                                          { 
                                                                                                   SQLCHAR SqlState[6], Msg[SQL_MAX_MESSAGE_LENGTH];
                                                                                                    SQLINTEGER NativeError; 
                                                                                                    SQLSMALLINT i, MsgLen; 
                                                                                                   SOLRETURN rc2;
                                                                                          char timebuf[128];
                                                                                           char datebuf[128]; 
                                                                                                   FILE *fp1;
                                                                                                   i = 1;while (( rc2 = SQLGetDiagRec(SQL_HANDLE_DBC , hdbc1, i, SqlState ,
                                                                                          &NativeError, 
                                                                                                                                   Msg, sizeof(Msg) , &MsgLen )) != 
                                                                                          SQL_NO_DATA ) 
                                                                                          \left\{ \begin{array}{ccc} 1 & 1 & 1 \\ 1 & 1 & 1 \end{array} \right\} sprintf( szLastError , "%s" , Msg ); 
                                                                                                              _strtime(timebuf); 
                                                                                                              _strdate(datebuf); 
                                                                                                              printf( "[%s : %s] %s\n" , datebuf, timebuf, szLastError); 
                                                                                                             {\tt pl = fopen("logs \tprecldr.err", "w");}if (fp1 == NULL) printf("ERROR: Unable to open errorlog file.\n"); 
                                                                                                              else  { 
                                                                                                                       fprintf(fp1, "[%s : %s] %s\n" , datebuf, timebuf, 
                                                                                          szLastError); 
                                                                                                             \texttt{fclose}(\texttt{fp1}); } 
                                                                                                              i++;  } 
                                                                                          } 
                                                                                          void HandleErrorSTMT (HSTMT hstmt1) 
                                                                                          { 
                                                                                                    SQLCHAR SqlState[6], Msg[SQL_MAX_MESSAGE_LENGTH]; 
                                                                                                    SQLINTEGER NativeError; 
                                                                                                    SQLSMALLINT i, MsgLen; 
                                                                                                   SOLRETURN rc2;
                                                                                                   char timebuf[128];
                                                                                                   char datebuf[128];<br>FILE *fpl;
                                                                                                                      *fpl;i = 1;
```

```
while (( rc2 = SQLGetDiagRec(SQL_HANDLE_STMT , hstmt1, i, SqlState ,
&NativeError, 
                                          Msg, sizeof(Msg) , &MsgLen )) != 
SQL_NO_DATA ) 
\left\{ \begin{array}{ccc} 1 & 1 & 1 \\ 1 & 1 & 1 \end{array} \right\} sprintf( szLastError , "%s" , Msg ); 
                    _strtime(timebuf); 
                    _strdate(datebuf); 
                    printf( "[%s : %s] %s\n" , datebuf, timebuf, szLastError); 
                    fp1 = fopen("logs\\tpccldr.err","w"); 
                   if (fp1 == NULL) printf("ERROR: Unable to open errorlog file.\n"); 
                    else  { 
                              fprintf(fp1, "[%s : %s] %s\n" , datebuf, timebuf, 
szLastError); 
                              fclose(fp1); 
 } 
                   i++; } 
} 
void FormatDate ( char* szTimeCOutput ) 
{ 
          struct tm when;  time_t now; 
          time( &now ); 
         when = *localtime( &now );
          mktime( &when ); 
          // odbc datetime format 
 strftime( szTimeCOutput , 30 , "%Y-%m-%d %H:%M:%S.000", &when ); 
          return; } 
//======================================================================= // 
// Function : CheckSQL 
// //======================================================================= void CheckSQL() 
{ 
         RETCODE rc;
         char szDriverString[300];<br>char szDriverString0ut[10]
                                      szDriverStringOut[1024];
         int SQLBuildFlag;
         char resp;
                                                                                                      SQLSMALLINT cbDriverStringOut;
                                                                                                      SQLCHAR SQLVersion[19];
                                                                                                      SQLINTEGER SQLVersionInd;
                                                                                                       SQLAllocHandle(SQL_HANDLE_ENV, SQL_NULL_HANDLE, &henv ); 
                                                                                                      SOLSetEnvAttr(henv, SOL ATTR_ODBC_VERSION, (void*)SOL_OV_ODBC3, 0 );
                                                                                                       SQLAllocHandle(SQL_HANDLE_DBC, henv , &v_hdbc); 
                                                                                                       SQLSetConnectAttr(v_hdbc, SQL_COPT_SS_BCP, (void *)SQL_BCP_ON, 
                                                                                            SQL_IS_INTEGER );
                                                                                                       // Open connection to SQL Server 
                                                                                                      sprintf( szDriverString , "DRIVER={SQL Server};SERVER=%s;UID=%s;PWD=%s" ,
                                                                                                                                                         aptr->server, 
                                                                                                                                                         aptr->user, 
                                                                                                                                                         aptr->password ); 
                                                                                                       if ( SQLSetConnectAttr( v_hdbc, SQL_ATTR_PACKET_SIZE, (SQLPOINTER)aptr-
                                                                                            >pack_size, SQL_IS_UINTEGER ) != SQL_SUCCESS ) 
                                                                                                               HandleErrorDBC(v_hdbc);
                                                                                                       rc = SQLDriverConnect ( v_hdbc, 
                                                                                             NULL, 
                                                                                                       (SQLCHAR*)&szDriverString[0] , 
                                                                                                                                                       SQL_NTS, 
                                                                                                       (SQLCHAR*)&szDriverStringOut[0], 
                                                                                                       sizeof(szDriverStringOut), 
                                                                                                                                                       &cbDriverStringOut, 
                                                                                                                                                      SOL_DRIVER_NOPROMPT );
                                                                                                       if ((rc != SQL_SUCCESS) && (rc != SQL_SUCCESS_WITH_INFO)) 
                                                                                                               HandleErrorDBC(v_hdbc);
                                                                                                       if ( SQLAllocHandle(SQL_HANDLE_STMT, v_hdbc , &v_hstmt) != SQL_SUCCESS ) 
                                                                                                                HandleErrorSTMT(v_hstmt); 
                                                                                                       rc = SQLBindCol(v_hstmt, 4, SQL_C_CHAR, &SQLVersion, sizeof(SQLVersion), 
                                                                                            &SQLVersionInd); 
                                                                                                       // issue SQL Server extended stored procedure (xp_msver) to determine 
                                                                                            installed version 
 rc = SQLExecDirect(v_hstmt, "EXECUTE xp_msver ProductVersion", SQL_NTS); 
                                                                                                       if ((rc != SQL_SUCCESS) && (rc != SQL_SUCCESS_WITH_INFO)) 
                                                                                                                HandleErrorSTMT(v_hstmt); 
                                                                                                       rc = SQLFetch(v_hstmt); 
                                                                                                       if (rc != SQL_SUCCESS) 
                                                                                                               HandleErrorDBC(v_hdbc);
                                                                                                       // Check build number to ensure 8.00.194 or higher 
                                                                                                       SQLBuildFlag = 1;
```

```
 // first check the Major version 
          if ( SQLVersion[0] == '8' )
\left\{ \begin{array}{ccc} 1 & 1 & 1 \\ 1 & 1 & 1 \end{array} \right\}if ((SQLVersion[2] == '0') \& (SQLVersion[3] == '0'))
                    { 
                              if ( SQLVersion[5] == '1' )
\{if ( (SQLVersion[6] == '9') &(SQLVersion[7] == '4') ) 
\{ SQLBuildFlag = 0; 
                                                   printf("You are using SQL Server 
version = %9s\n\n", SQLVersion); 
 } 
else en de la construction de la construction de la construction de la construction de la construction de la c
{ }\texttt{SQLBuildFlag = 1};}<br>}<br>}
 } 
                               else \{ if ( SQLVersion[5] == '3' ) 
{ } if ( (SQLVersion[6] >= 53) & 
(SQLVersion[7] >= 48) ) 
{1 \over 2} and {1 \over 2} and {1 \over 2} and {1 \over 2} and {1 \over 2} and {1 \over 2} and {1 \over 2} and {1 \over 2} and {1 \over 2} and {1 \over 2} and {1 \over 2} and {1 \over 2} and {1 \over 2} and {1 \over 2} and {1 \over 2} and {1 \over 2} a
                                                             SQLBuildFlag = 0; 
                                                             printf("You are using 
SQL Server version = %9s\n\n", SQLVersion); 
 } 
else en de la construction de la construction de la construction de la construction de la construction de la c
                                                  else{1 \over 2} and {1 \over 2} and {1 \over 2} and {1 \over 2} and {1 \over 2} and {1 \over 2} and {1 \over 2} and {1 \over 2} and {1 \over 2} and {1 \over 2} and {1 \over 2} and {1 \over 2} and {1 \over 2} and {1 \over 2} and {1 \over 2} and {1 \over 2} a
                                                             SQLBuildFlag = 1; 
 } 
}<br>}<br>}
 } 
 } 
 } 
           else  { 
                    SQLBuildFlag = 1; 
 } 
          if ( SQLBuildFlag == 1 ) 
           { 
                    printf("NOTE: The SQL Server version you are using is not 
supported\n"); 
                    printf("for TPC-C benchmarking. You currently have SQL Server 
version %9s\n",SQLVersion); 
                    printf("installed. Please upgrade to Microsoft SQL Server 2000 
(8.00.0194) or better.\n"); 
                    printf("and re-run the SETUP program.\n\n"); 
                    printf("Do you wish to continue with setup? (Y/N): "); 
                    resp = getchar(); 
                   if ( ( resp == 'N' ) || (resp == 'n' ) )
\{ \} printf("\nSetup Aborted!\n"); 
                              exit(1); } 
 } 
           SQLFreeHandle(SQL_HANDLE_STMT, v_hstmt); 
                                                                                                          SQLDisconnect(v_hdbc); 
                                                                                                          SQLFreeHandle(SQL_HANDLE_DBC, v_hdbc); 
                                                                                                          return; } 
                                                                                               //======================================================================= // 
// Function : CheckDataBase // //======================================================================= void CheckDataBase() 
                                                                                               { 
                                                                                                          RETCODE rc; char szDriverString[300];
                                                                                                         char szDriverStringOut[1024];
                                                                                                          char TablesBitMap[9] = {"000000000"}; 
                                                                                                         int i, ExitFlag;
                                                                                                         SQLSMALLINT cbDriverStringOut;<br>SOLCHAR TabName[10];
                                                                                                         SQLCHAR TabName[10];<br>SQLINTEGER TabNameInd, 1
                                                                                                                                       TabNameInd, TabCount, TabCountInd;
                                                                                                          ExitFlag = 0; 
                                                                                                          SQLAllocHandle(SQL_HANDLE_ENV, SQL_NULL_HANDLE, &henv ); 
                                                                                                          SQLSetEnvAttr(henv, SQL_ATTR_ODBC_VERSION, (void*)SQL_OV_ODBC3, 0 ); 
                                                                                                          SQLAllocHandle(SQL_HANDLE_DBC, henv , &v_hdbc); 
                                                                                                          SQLSetConnectAttr(v_hdbc, SQL_COPT_SS_BCP, (void *)SQL_BCP_ON, 
                                                                                               SOL_IS_INTEGER );
                                                                                                          // Open connection to SQL Server 
                                                                                                          sprintf( szDriverString , "DRIVER={SQL 
                                                                                               Server};SERVER=%s;UID=%s;PWD=%s;DATABASE=%s" , 
                                                                                                                                                               aptr->server, 
                                                                                                                                                               aptr->user, 
                                                                                                                                                               aptr->password, 
                                                                                                                                                               aptr->database ); 
                                                                                                          rc = SQLSetConnectAttr( v_hdbc, SQL_ATTR_PACKET_SIZE, (SQLPOINTER)aptr-
                                                                                               >pack_size, SQL_IS_UINTEGER ); 
                                                                                                          if (rc != SQL_SUCCESS) 
                                                                                                                    HandleErrorDBC(v_hdbc); 
                                                                                                          rc = SQLDriverConnect ( v_hdbc, 
                                                                                                 NULL, 
                                                                                                          (SQLCHAR*)&szDriverString[0] , 
                                                                                                                                                            SQL_NTS, 
                                                                                                          (SQLCHAR*)&szDriverStringOut[0], 
                                                                                                          sizeof(szDriverStringOut),
```
 &cbDriverStringOut, SOL\_DRIVER\_NOPROMPT ); // if the rc is SQL\_ERROR, the the TPCC database probably does not exist if (rc == SQL\_ERROR)  $\left\{ \begin{array}{ccc} 1 & 1 & 1 \\ 1 & 1 & 1 \end{array} \right\}$  printf("The database TPCC does not appear to exist!\n"); printf("\nCheck LOGS\\ directory for database creation errors.\n"); // cleanup database connections and handles SQLFreeHandle(SQL\_HANDLE\_STMT, v\_hstmt); SQLDisconnect(v\_hdbc); SQLFreeHandle(SQL\_HANDLE\_DBC, v\_hdbc); // since there is not a database, exit back to SETUP.CMD  $exit(1);$  } if ( SQLAllocHandle(SQL\_HANDLE\_STMT, v\_hdbc , &v\_hstmt) != SQL\_SUCCESS ) HandleErrorDBC(v\_hdbc); if ( SQLBindCol(v\_hstmt, 1, SQL\_C\_ULONG, &TabCount, 0, &TabCountInd) != SOL SUCCESS ) HandleErrorSTMT(v\_hstmt); // count the number of user tables from sysobjects  $r_c$  = SQLExecDirect(v\_hstmt, "select count(\*) from sysobjects where xtype =  $\Upsilon'$ U $\Upsilon''$ , SQL NTS); if ((rc != SQL\_SUCCESS) && (rc != SQL\_SUCCESS\_WITH\_INFO)) HandleErrorSTMT(v\_hstmt); if ( SQLFetch(v\_hstmt) != SQL\_SUCCESS ) HandleErrorSTMT(v\_hstmt); // if the number of tables is less than 9, select all the user tables in TPCC if (TabCount != 9) { SOLFreeHandle(SOL\_HANDLE\_STMT, v\_hstmt); SQLAllocHandle(SQL\_HANDLE\_STMT, v\_hdbc , &v\_hstmt); if ( SQLBindCol(v\_hstmt, 1, SQL\_C\_CHAR, &TabName, sizeof(TabName), &TabNameInd) != SOL SUCCESS ) HandleErrorSTMT(v\_hstmt); // select the list of user tables into a result set rc = SQLExecDirect(v\_hstmt, "select \* from sysobjects where  $xtype = \Upsilon'$ .  $SQL_NTS$ ; if ((rc != SQL\_SUCCESS) && (rc != SQL\_SUCCESS\_WITH\_INFO)) HandleErrorSTMT(v\_hstmt); // go through the result set and set the bitmap for each found table // set the bitmap to '1' if the table name is found while  $((rc = SOLFetch(v hstmt)) != SOL NO DATA)$  { switch( TabName[0] )  $\{$  case 'w': TablesBitMap[0] = '1'; break; case 'd': TablesBitMap[1] = '1'; break; case 'c': TablesBitMap[2] = '1'; break; case 'h': TablesBitMap[3] = '1'; break; case 'n': TablesBitMap[4] = '1'; break; case 'o': if (TabName[5] = 's') TablesBitMap[5] = '1'; if  $(TabName[5] = '__')$  TablesBitMap[6] = '1'; break; case 'i': TablesBitMap[7] = '1'; break; case 's': TablesBitMap[8] = '1'; break; } } // a '0' ExitFlag means do NOT exit the loader early, a '1' means exit the loader early ExitFlag = 0; // interate through the bitmap to display which table(s) is actually missing for  $(i = 0; i \le 8; i++)$  { switch(i)  $\{$  case 0: if (TablesBitMap[i] == '0')  $\{$  printf("The Warehouse table is missing or damaged.\n"); ExitFlaq =  $1$ ; } break; case 1: if (TablesBitMap[i] == '0')  $\{$  printf("The District table is missing or damaged.\n"); ExitFlag =  $1$ ; }<br>}<br>} break; case 2: if (TablesBitMap[i] == '0')  ${ }$  printf("The Customer table is missing or damaged.\n"); ExitFlaq =  $1$ ; }<br>}<br>} break; case 3:

```
 if (TablesBitMap[i] == '0') 
\{ printf("The History table is 
missing or damaged.\n"); 
                                    ExitFlag = 1; 
 } 
                             break;  case 4:  if (TablesBitMap[i] == '0') 
\{ printf("The New_Order table is 
missing or damaged.\n"); 
                                    ExitFlag = 1; 
 } 
                             break;  case 5:  if (TablesBitMap[i] == '0') 
\{ printf("The Orders table is 
missing or damaged.\n"); 
                                   ExitFlag = 1;
 } 
                             break;  case 6:  if (TablesBitMap[i] == '0') 
\{ printf("The Order_Line table is 
missing or damaged.\n"); 
                                   ExitFlaq = 1;
 } 
                             break;  case 7: 
                             if (TablesBitMap[i] == '0') 
\{ printf("The Item table is missing 
or damaged.\n"); 
                                    ExitFlag = 1; 
 } 
                             break;  case 8:  if (TablesBitMap[i] == '0') 
{ } printf("The Stock table is missing 
or damaged.\n"); 
                                   ExitFlaq = 1;
 } 
                             break;  } 
 } 
               // if one or more tables are missing, display message and exit 
the loader  if (ExitFlag = 1) 
 { 
                      printf("\nExiting TPC-C Loader!\n"); 
                      printf("\nCheck LOGS\\ directory for database\n"); 
                     printf("or table creation errors.\n");
                      // cleanup database connections and handles 
                     SQLFreeHandle(SQL_HANDLE_STMT, v_hstmt);
                      SQLDisconnect(v_hdbc); 
                      SQLFreeHandle(SQL_HANDLE_DBC, v_hdbc); 
                                                                    } 
                                                                   --use tpcc 
                                                                   go 
                                                                   go 
                                                                   as begin 
                                                                   end go
```

```
 exit(1); 
 } 
 } 
           // cleanup database connections and handles 
           SQLFreeHandle(SQL_HANDLE_STMT, v_hstmt); 
           SQLDisconnect(v_hdbc); 
           SQLFreeHandle(SQL_HANDLE_DBC, v_hdbc); 
           return; version.sql 
-- File: VERSION.SQL 
-- Microsoft TPC-C Benchmark Kit Ver. 4.22 -- Copyright Microsoft, 2001<br>-- Purpose: Returns version level of
   Purpose: Returns version level of TPC-C stored procs
-- Note: Always update the return value of this proc for<br>-- any interface changes or "must have" bug fixes
              any interface changes or "must have" bug fixes.
   The value returned by this SP defines the "interface level",
-- which must match between the stored procs and the client code. 
-- The interface level may be down rev from the current kit. This 
-- indicates that the interface hasn't changed since that version. 
if exists ( select name from sysobjects where name = "tpcc_version" ) 
           drop procedure tpcc_version 
create proc tpcc_version 

declare @version char(8) 
           select @version = "4.10.000"  select @version as "Version"
```
## *Appendix C: Tunable Parameters*

### **Microsoft SQL Server 2000 Startup Parameters**

C:\Program Files\Microsoft SQL Server\MSSQL\BINN\sqlservr.exe -eC:\Program Files\Microsoft SQL Server\MSSQL\LOG\ERRORLOG -x -c -t3502  $-g100$ 

#### Where:

-c Start SQL Server independently of the Windows NT Service Control Manager -x Disables the keeping of CPU time and cache-hit ratio statistics -t3502 Prints a message to the SQL Server log at the start and end of each checkpoint -g64 Specify the amount of virtual address space in MB, SQL Server will leave available for memory allocations, excluding the buffer pool and threads stack, such as dynamicallyloaded DLLs, extended procedure calls, etc. Incorrect use of this option can lead to conditions under which SQL Server may not start or may encounter runtime errors.

#### **Boot.ini Parameters**

[boot loader]  $timeout=30$ 

default=multi(0)disk(0)rdisk(0)partition(2)\WINNT [operating systems] multi(0)disk(0)rdisk(0)partition(2)\WINNT="Microsoft Windows 2000 Server" /pae /fastdetect

# *Microsoft SQL Server 2000 Configuration Parameters*

1> 2> 3> DBCC execution completed. If DBCC printed error messages, contact your system administrator. Configuration option 'show advanced options' changed from 1 to 1. Run the RECONFIGURE statement to install.

sp\_configure "show advanced",1 1> 2> reconfigure with override 1> 2> sp\_configure name minimum maximum config\_value run\_value ---------------------------------------------------------------------- ----------- ----------- ------------ ---------- affinity mask -2147483648 2147483647 15 15 allow updates 0 1 0 0 awe enabled  $\overline{1}$ 0 1 1 1 c2 audit mode 0 1 0 0 cost threshold for parallelism 0 32767 5 5 Cross DB Ownership Chaining  $0 \qquad 1 \qquad 0 \qquad 0$  cursor threshold  $-1$  2147483647  $-1$   $-1$  default full-text language 0 2147483647 1033 1033 default language 0 9999 0 0  $\mathbb O$  fill factor (%) 0 100 0 0 index create memory (KB) 704 2147483647 704 704 lightweight pooling<br>0 1 0 1 1 1 locks 5000 2147483647 0 0 max degree of parallelism 0 32 1 1

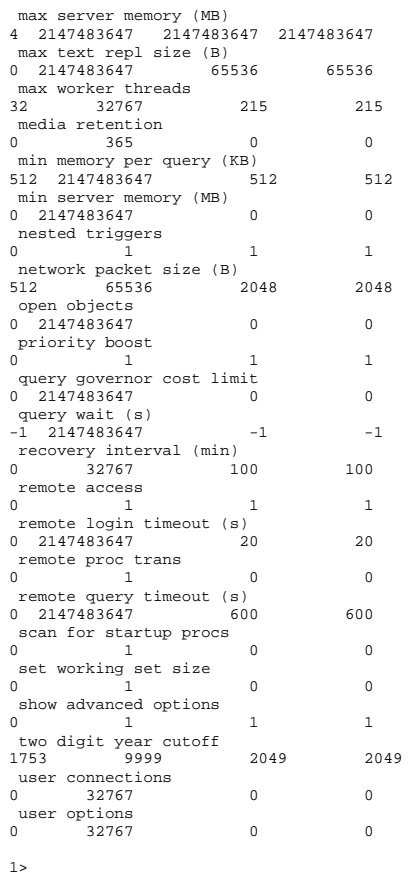

# *Benchcraft Profile*

Profile: Bugs\_4160war\_4cl File Path: C:\Benchcraft\Bugs\_4160war\_4cl.pro Version: 3

Number of Engines: 4

Name: cl7a

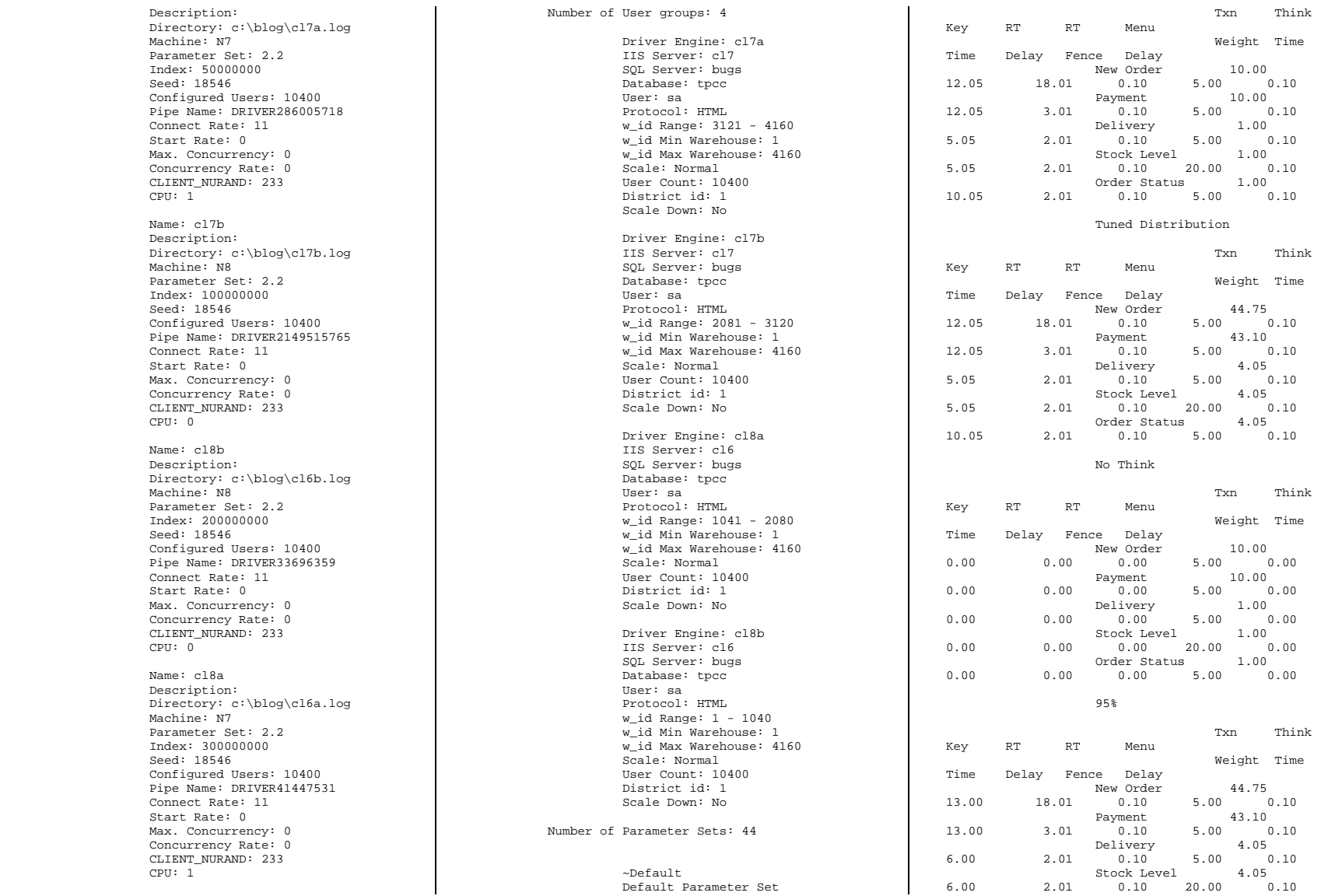

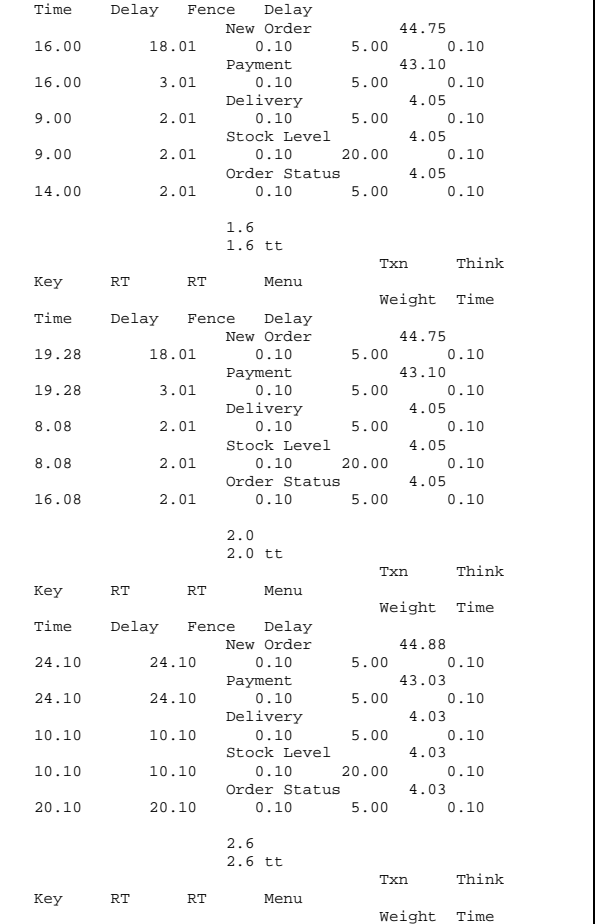

 Order Status 4.05 11.00 2.01 0.10 5.00 0.10

Txn Think

Weight Time

 $90\%$ 

Key RT RT Menu

Time Delay Fence Delay

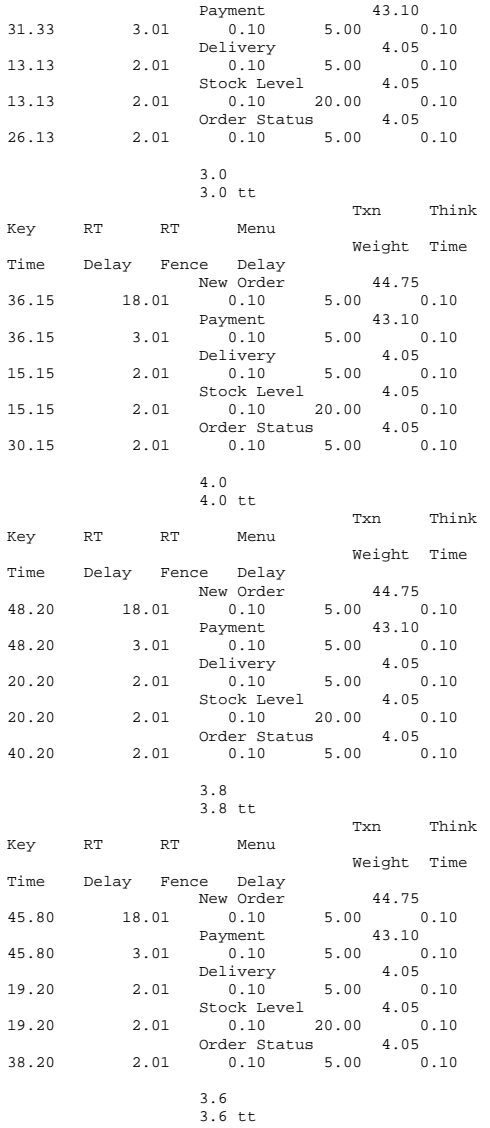

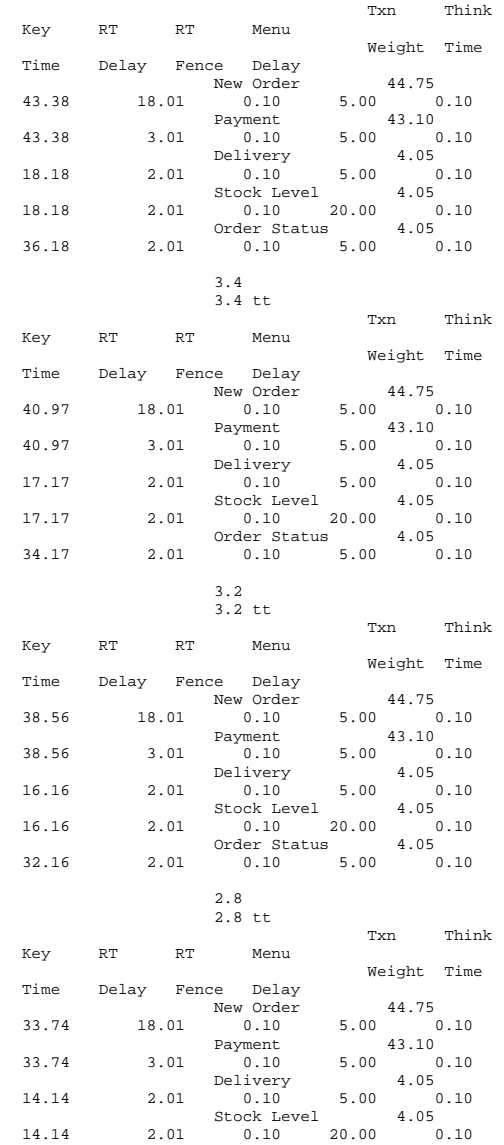

New Order 44.75

31.33 18.01 0.10 5.00 0.10

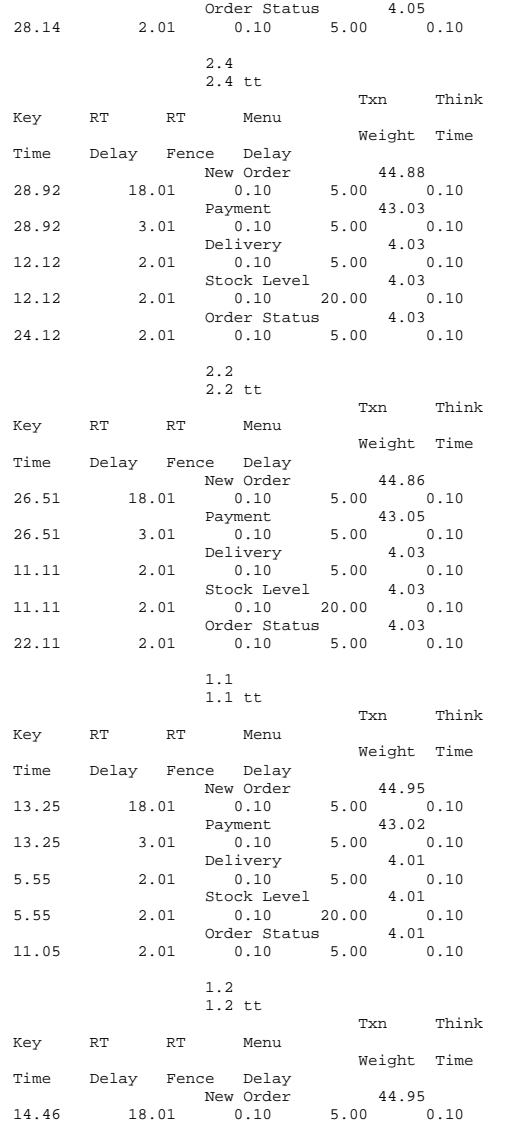

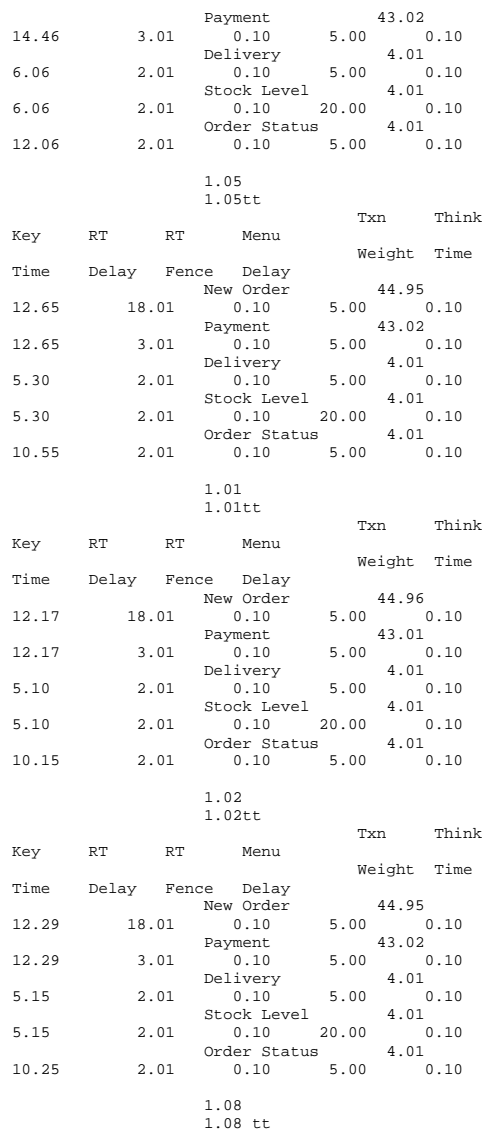

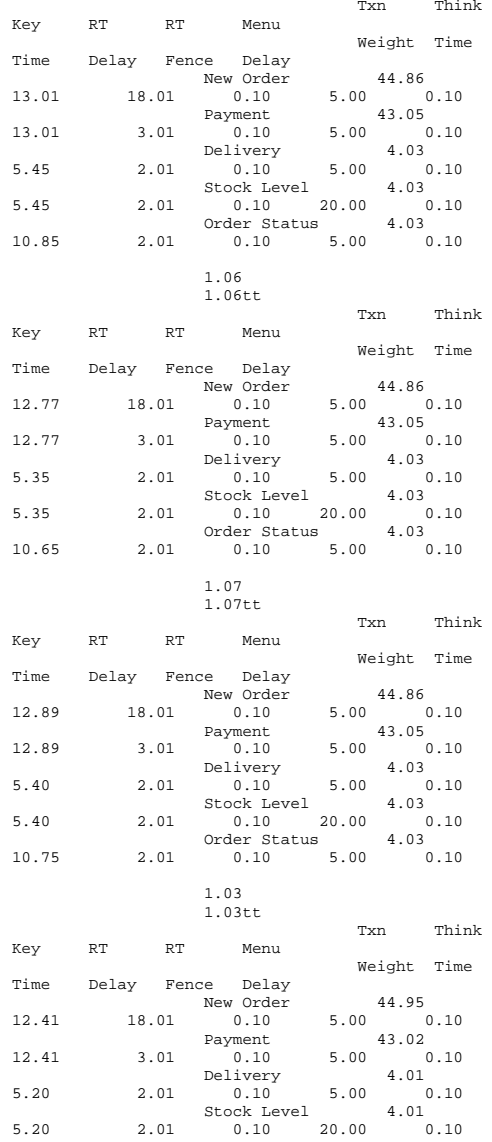

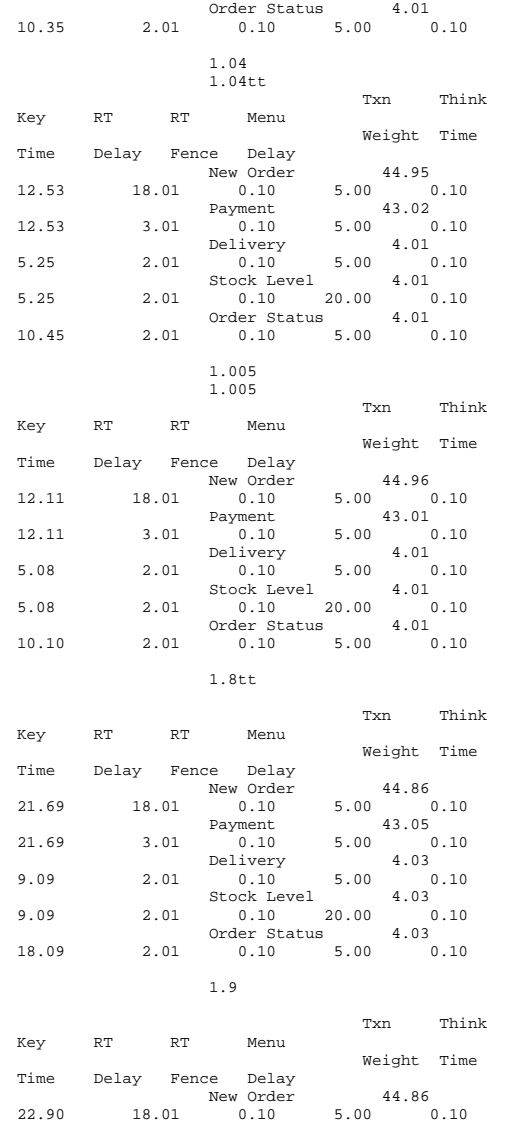

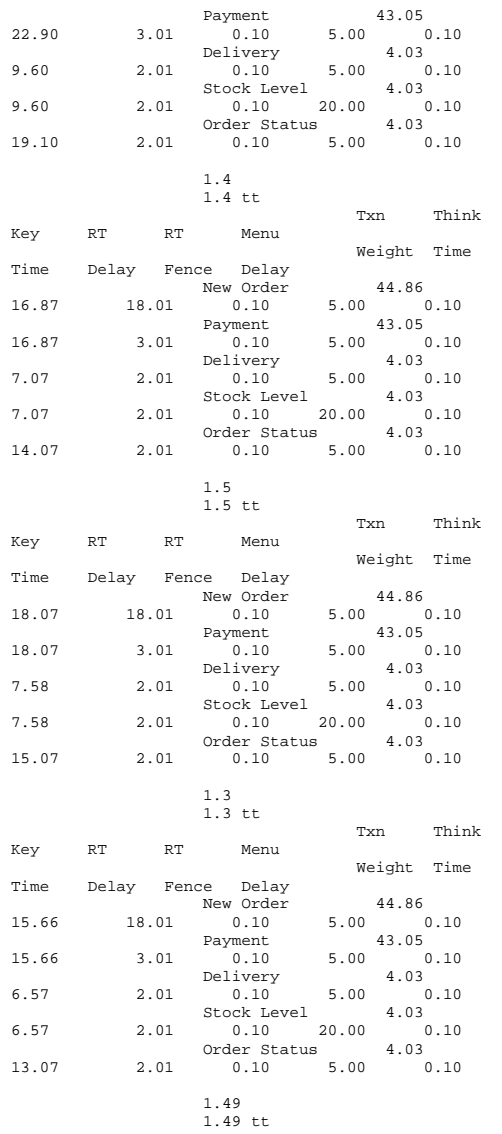

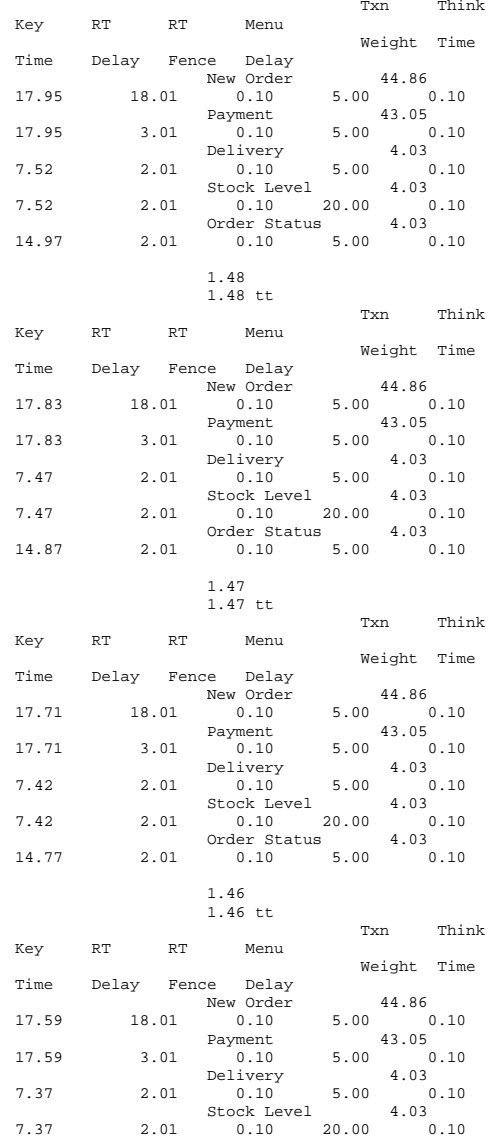

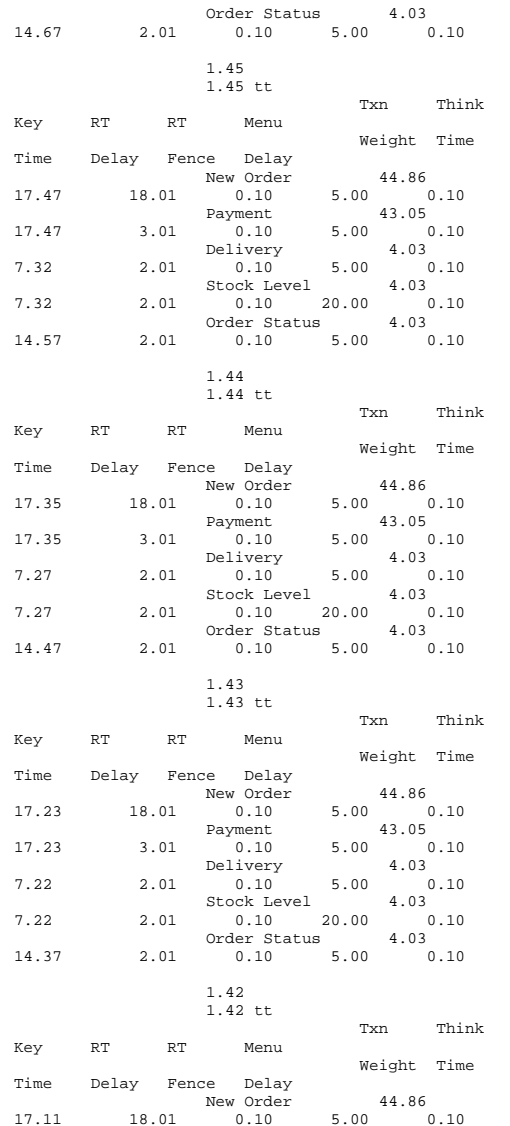

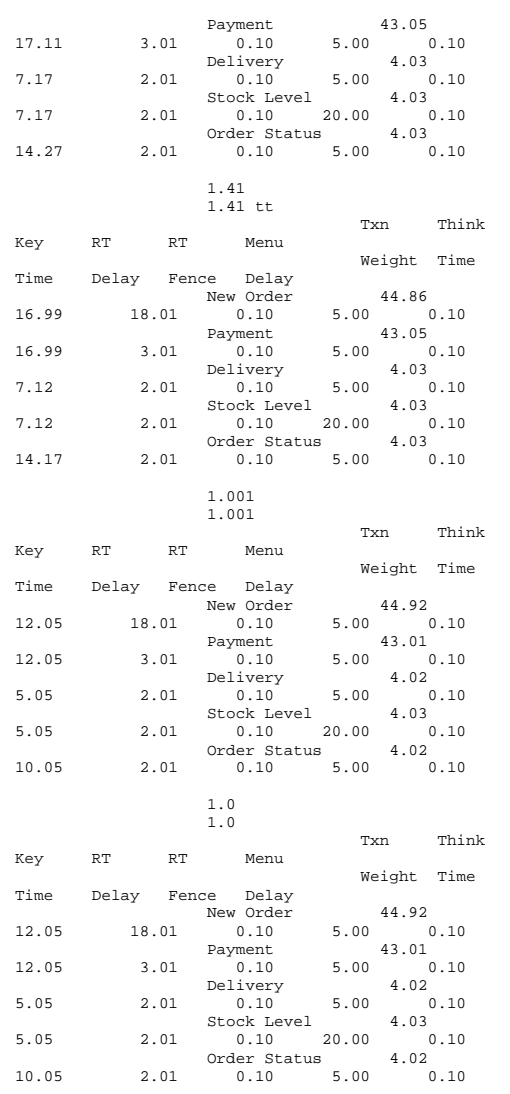

# *Internet Information Server Registry Parameters*

REGEDIT4

[HKEY\_LOCAL\_MACHINE\SYSTEM\CurrentControlSet\Services \InetInfo]

[HKEY\_LOCAL\_MACHINE\SYSTEM\CurrentControlSet\Services \InetInfo\Parameters] "ListenBackLog"=dword:00000019 "DispatchEntries"=hex(7):4c,44,41,50,53,56,43,00,00 "PoolThreadLimit"=dword:000003fe "ThreadTimeout"=dword:00015180

[HKEY\_LOCAL\_MACHINE\SYSTEM\CurrentControlSet\Services \InetInfo\Performance] "Library"="infoctrs.dll" "Open"="OpenINFOPerformanceData" "Close"="CloseINFOPerformanceData" "Collect"="CollectINFOPerformanceData" "Last Counter"=dword:00000842 "Last Help"=dword:00000843 "First Counter"=dword:00000802 "First Help"=dword:00000803 "Library Validation Code"=hex:30,bb,ee,43,77,5b,c2,01,10,25,00,00,00,00,0 0,00 "WbemAdapFileTime"=hex:00,73,79,5b,bc,d4,c0,01 "WbemAdapFileSize"=dword:00002510 "WbemAdapStatus"=dword:00000000

# *World Wide Web Service Registry Parameters*

REGEDIT4

[HKEY\_LOCAL\_MACHINE\SYSTEM\CurrentControlSet\Services \W3SVC] "Type"=dword:00000020 "Start"=dword:00000002 "ErrorControl"=dword:00000001 "ImagePath"=hex(2):43,3a,5c,57,49,4e,4e,54,5c,53,79,7 3,74,65,6d,33,32,5c,69,6e,\

65,74,73,72,76,5c,69,6e,65,74,69,6e,66,6f,2e,65,78,65 ,00

"DisplayName"="World Wide Web Publishing Service" "DependOnService"=hex(7):49,49,53,41,44,4d,49,4e,00,0  $\Omega$ 

 "DependOnGroup"=hex(7):00 "ObjectName"="LocalSystem" "Description"="Provides Web connectivity and administration through the Internet Information Services snap-in." "FailureActions"=hex:ff,ff,ff,ff,80,3a,0e,00,90,3a,0e ,00,03,00,00,00,98,3a,0e,\

00,00,00,00,00,00,00,00,00,00,00,00,00,00,00,00,00,00 ,00,00,00,00,00,00,00

[HKEY\_LOCAL\_MACHINE\SYSTEM\CurrentControlSet\Services \W3SVC\ASP] "NOTE"="This is for backward compatibility only."

[HKEY\_LOCAL\_MACHINE\SYSTEM\CurrentControlSet\Services \W3SVC\ASP\Parameters]

[HKEY\_LOCAL\_MACHINE\SYSTEM\CurrentControlSet\Services \W3SVC\Parameters] "MajorVersion"=dword:00000005 "MinorVersion"=dword:00000000 "InstallPath"="C:\\WINNT\\System32\\inetsrv" "CertMapList"="C:\\WINNT\\System32\\inetsrv\\iiscrmap .dll" "AccessDeniedMessage"="Error: Access is Denied." "Filter DLLs"="" "LogFileDirectory"="C:\\WINNT\\System32\\LogFiles" "AcceptExOutstanding"=dword:00000028

[HKEY\_LOCAL\_MACHINE\SYSTEM\CurrentControlSet\Services \W3SVC\Parameters\ADCLaunch]

[HKEY\_LOCAL\_MACHINE\SYSTEM\CurrentControlSet\Services \W3SVC\Parameters\ADCLaunch\AdvancedDataFactory]

[HKEY\_LOCAL\_MACHINE\SYSTEM\CurrentControlSet\Services \W3SVC\Parameters\ADCLaunch\RDSServer.DataFactory]

[HKEY\_LOCAL\_MACHINE\SYSTEM\CurrentControlSet\Services \W3SVC\Parameters\Script Map]

[HKEY\_LOCAL\_MACHINE\SYSTEM\CurrentControlSet\Services \W3SVC\Parameters\Virtual Roots] "/"="c:\\inetpub\\wwwroot,,207" "/Scripts"="c:\\inetpub\\scripts,,1" "/IISHelp"="c:\\winnt\\help\\iishelp,,1" "/IISAdmin"="C:\\WINNT\\System32\\inetsrv\\iisadmin,, 1" "/IISSamples"="c:\\inetpub\\iissamples,,1" "/MSADC"="c:\\program files\\common files\\system\\msadc,,1" "/\_vti\_bin"="C:\\Program Files\\Common Files\\Microsoft Shared\\Web Server Extensions\\40\\isapi,,1" "/Printers"="C:\\WINNT\\web\\printers,,201"

[HKEY\_LOCAL\_MACHINE\SYSTEM\CurrentControlSet\Services \W3SVC\Performance] "Library"="w3ctrs.dll" "Open"="OpenW3PerformanceData" "Close"="CloseW3PerformanceData" "Collect"="CollectW3PerformanceData" "Last Counter"=dword:000008e6 "Last Help"=dword:000008e7 "First Counter"=dword:00000844 "First Help"=dword:00000845 "Library Validation Code"=hex:de,61,7e,46,77,5b,c2,01,10,3d,00,00,00,00,0 0,00 "WbemAdapFileTime"=hex:00,73,79,5b,bc,d4,c0,01 "WbemAdapFileSize"=dword:00001d10 "WbemAdapStatus"=dword:00000000 [HKEY\_LOCAL\_MACHINE\SYSTEM\CurrentControlSet\Services \W3SVC\Security] "Security"=hex:01,00,14,80,a0,00,00,00,ac,00,00,00,14 ,00,00,00,30,00,00,00,02,\ 00,1c,00,01,00,00,00,02,80,14,00,ff,01,0f,00,01,01,00 ,00,00,00,00,01,00,00,\ 00,00,02,00,70,00,04,00,00,00,00,00,18,00,fd,01,02,00 ,01,01,00,00,00,00,00,\ 05,12,00,00,00,74,00,6f,00,00,00,1c,00,ff,01,0f,00,01 ,02,00,00,00,00,00,05,\ 20,00,00,00,20,02,00,00,72,00,73,00,00,00,18,00,8d,01 ,02,00,01,01,00,00,00,\ 00,00,05,0b,00,00,00,20,02,00,00,00,00,1c,00,fd,01,02 ,00,01,02,00,00,00,00,\ 00,05,20,00,00,00,23,02,00,00,72,00,73,00,01,01,00,00 ,00,00,00,05,12,00,00,\ 00,01,01,00,00,00,00,00,05,12,00,00,00 [HKEY\_LOCAL\_MACHINE\SYSTEM\CurrentControlSet\Services \W3SVC\Enum] "0"="Root\\LEGACY\_W3SVC\\0000" "Count"=dword:00000001

"NextInstance"=dword:00000001

*TPCC Application Registry Parameters* 

REGEDIT4

[HKEY\_LOCAL\_MACHINE\SOFTWARE\Microsoft\TPCC] "Path"="C:\\Inetpub\\wwwroot\\"

"NumberOfDeliveryThreads"=dword:0000000f "MaxConnections"=dword:000055f0 "MaxPendingDeliveries"=dword:000007d0 "DB\_Protocol"="ODBC" "TxnMonitor"="COM" "DbServer"="bugs" "DbName"="tpcc" "DbUser"="sa" "DbPassword"="" "COM\_SinglePool"="YES"

# *Server Bus Performance Driver Registry Parameters*

Key Name: HKEY\_LOCAL\_MACHINE\SYSTEM\CurrentControlSet\Services\ hpqcissb Class Name: <NO CLASS> Last Write Time: 12/19/2002 - 12:03 PM Value 0 Name: Type Type:<br>  $REG_DWORD$ <br>  $RAG_DWORD$  $D = A$ : Value 1 Name: Start Type: REG\_DWORD Data: 0 Value 2 Name: ErrorControl Type: REG\_DWORD Data: 0x1 Value 3 Name: Tag Type: REG\_DWORD Data: 0x102 Value 4 Name: ImagePath Type: REG\_EXPAND\_SZ Data: system32\DRIVERS\hpqcissb.sys Value 5 Name: DisplayName Type: REG\_SZ Data: Smart Array Controllers Non-Miniport Bus Driver Value 6 Name: Group Type: REG\_SZ Data: port

HKEY\_LOCAL\_MACHINE\SYSTEM\CurrentControlSet\Services\ hpqcissb\Enum Class Name: <NO CLASS> Last Write Time: 12/19/2002 - 12:03 PM Value 0

Name: 0 Type: REG\_SZ Data: PCI\VEN\_0E11&DEV\_B060&SUBSYS\_40700E11&REV\_02\3&107002 0&0&08 Value 1 Name: Count Type: REG\_DWORD Data: 0x3 Value 2 Name: NextInstance Type: REG\_DWORD Data: 0x3 Value 3 Name: 1 Type: REG\_SZ Data: PCI\VEN\_0E11&DEV\_B060&SUBSYS\_40700E11&REV\_02\3&29e819 82&0&10 Value 4 Name: 2 Type: REG\_SZ Data: PCI\VEN\_0E11&DEV\_B060&SUBSYS\_40700E11&REV\_02\3&172e68 dd&0&10

# *Server Disk Device Performance Driver Registry Parameters*

Key Name:

HKEY\_LOCAL\_MACHINE\SYSTEM\CurrentControlSet\Services\ hpqcissd Class Name: <NO CLASS> Last Write Time: 12/19/2002 - 12:03 PM Value 0 Name: Type Type: REG\_DWORD Data:  $0x1$ Value 1 Name: Start Type: REG\_DWORD Data: 0 Value 2 Name: ErrorControl

```
 Type: REG_DWORD 
  Data: 0x1 Value 3  Name: Tag 
 Type: REG_DWORD
  Data: 0x102 Value 4 Name: ImagePath<br>Type: REG EXPANI
 Type: REG_EXPAND_SZ<br>Data: system32\DRIVI
                   Data: system32\DRIVERS\hpqcissd.sys 
Value 5 Name:
                  DisplayName
  Type: REG_SZ 
  Data: Smart Array Controllers Non-
Miniport Disk Driver 
Value 6 Name: Group<br>Type: REG SZ
 Type:
  Data: Primary Disk 
Key Name: 
HKEY_LOCAL_MACHINE\SYSTEM\CurrentControlSet\Services\
hpqcissd\Security 
Class Name: <NO CLASS> 
Last Write Time: 11/4/2002 - 11:54 AM Value 0  Name: Security 
  Type: REG_BINARY 
  Data: 
00000000 01 00 14 80 90 00 00 00 - 9c 00 00 00 14 
00 00 00 ................

00000010 30 00 00 00 02 00 1c 00 - 01 00 00 00 02 
80 14 00 0............... 
00000020 ff 01 0f 00 01 01 00 00 - 00 00 00 01 00 00 00 00 \ddot{v}.............
00000030 02 00 60 00 04 00 00 00 - 00 00 14 00 fd 01 02 00 ..`.........ý... 
00000040 01 01 00 00 00 00 00 05 - 12 00 00 00 00 00 18 00 ................ 
00000050 ff 01 0f 00 01 02 00 00 - 00 00 00 05 20 00 00 00 ÿ........... ... 
00000060 20 02 00 00 00 00 14 00 - 8d 01 02 00 01 
01 00 00 ............... 00000070 00 00 00 05 0b 00 00 00 - 00 00 18 00 fd 01 02 00 \dots\dots\dots\dots\dots00000080 01 02 00 00 00 00 00 05 - 20 00 00 00 23 02 00 00 ......... ...#...

00000090 01 01 00 00 00 00 00 05 - 12 00 00 00 01 
01 00 00 ................
00 00 00 05 12 00 00 00 - ........ Key Name: 
HKEY_LOCAL_MACHINE\SYSTEM\CurrentControlSet\Services\
```
hpqcissd\Enum

Class Name: <NO CLASS>

Last Write Time: 12/19/2002 - 12:03 PM

Value 0 Name: 0 Type: REG\_SZ Data: HPQCISS\Disk&VEN\_COMPAQ&PROD\_LOGICAL\_VOLUME\4&33332ab 6&0&0000004000000000 Value 1 Name: Count Type: REG\_DWORD Data: 0x16 Value 2 Name: NextInstance Type: REG\_DWORD Data: 0x16 Value 3 Name: 1 REG SZ Type: Data: HPQCISS\Disk&VEN\_COMPAQ&PROD\_LOGICAL\_VOLUME\4&1c5980e a&0&0000004000000000 Value 4 Name: 2 Type: REG\_SZ Data: HPQCISS\Disk&VEN\_COMPAQ&PROD\_LOGICAL\_VOLUME\4&1c5980e a&0&0100004000000000 Value 5 Name: 3 Type: REG\_SZ Data: HPQCISS\Disk&VEN\_COMPAQ&PROD\_LOGICAL\_VOLUME\4&1c5980e a&0&0200004000000000 Value 6 Name: 4 Type: REG\_SZ Data: HPQCISS\Disk&VEN\_COMPAQ&PROD\_LOGICAL\_VOLUME\4&1c5980e a&0&0300004000000000 Value 7 Name: 5 Type: REG\_SZ Data: HPQCISS\Disk&VEN\_COMPAQ&PROD\_LOGICAL\_VOLUME\4&1c5980e a&0&0400004000000000 Value 8 Name: 6 Type: REG\_SZ Data: HPQCISS\Disk&VEN\_COMPAQ&PROD\_LOGICAL\_VOLUME\4&1c5980e a&0&0500004000000000 Value 9 Name: 7 Type: REG\_SZ

 HPQCISS\Disk&VEN\_COMPAQ&PROD\_LOGICAL\_VOLUME\4&1c5980e a&0&0600004000000000 Value 10 Name: 8 REG SZ Type: Data: HPQCISS\Disk&VEN\_COMPAQ&PROD\_LOGICAL\_VOLUME\4&1c5980e a&0&0700004000000000 Value 11 Name: REG SZ Type: Data: HPQCISS\Disk&VEN\_COMPAQ&PROD\_LOGICAL\_VOLUME\4&1c5980e a&0&0800004000000000 Value 12 Name: 10 Type: REG\_SZ Data: HPQCISS\Disk&VEN\_COMPAQ&PROD\_LOGICAL\_VOLUME\4&1c5980e a&0&0900004000000000 Value 13 Name: 11 PFC SZ Type: Data: HPQCISS\Disk&VEN\_COMPAQ&PROD\_LOGICAL\_VOLUME\4&2e12b67 &0&0000004000000000 Value 14 Name: 12 Type: REG\_SZ Data: HPQCISS\Disk&VEN\_COMPAQ&PROD\_LOGICAL\_VOLUME\4&2e12b67 &0&0100004000000000 Value 15 Name: 13 Type: REG\_SZ Data: HPQCISS\Disk&VEN\_COMPAQ&PROD\_LOGICAL\_VOLUME\4&2e12b67 &0&0200004000000000 Value 16 Name: 14 Type: REG\_SZ Data: HPQCISS\Disk&VEN\_COMPAQ&PROD\_LOGICAL\_VOLUME\4&2e12b67 &0&0300004000000000 Value 17 Name: 15 Type: REG\_SZ Data: HPQCISS\Disk&VEN\_COMPAQ&PROD\_LOGICAL\_VOLUME\4&2e12b67 &0&0400004000000000 Value 18 Name: 16 Type: REG\_SZ

Data:

 Data: HPQCISS\Disk&VEN\_COMPAQ&PROD\_LOGICAL\_VOLUME\4&2e12b67 &0&0500004000000000 Value 19 Name: 17 REG SZ Type: Data: HPQCISS\Disk&VEN\_COMPAQ&PROD\_LOGICAL\_VOLUME\4&2e12b67 &0&0600004000000000 Value 20 Name: 18 REG SZ Type: Data: HPQCISS\Disk&VEN\_COMPAQ&PROD\_LOGICAL\_VOLUME\4&2e12b67 &0&0700004000000000 Value 21 Name: 19 Type: REG\_SZ Data: HPQCISS\Disk&VEN\_COMPAQ&PROD\_LOGICAL\_VOLUME\4&2e12b67 &0&0800004000000000 Value 22 Name: 20 Type: REG\_SZ Data: HPQCISS\Disk&VEN\_COMPAQ&PROD\_LOGICAL\_VOLUME\4&2e12b67 &0&0900004000000000 Value 23 Name: 21 REG SZ Type: Data: HPQCISS\Disk&VEN\_COMPAQ&PROD\_LOGICAL\_VOLUME\4&2e12b67 &0&0a00004000000000 *System Summary*  System Information report written at: 05/26/03 11:23:51 System Name: BUGS [System Summary] Item Value OS Name Microsoft(R) Windows(R) Server 2003, Enterprise Edition Version 5.2.3790 Build 3790 OS Manufacturer Microsoft Corporation System Name BUGS System Manufacturer Compaq

ProLiant ML370 G3<br>X86-based PC

Processor x86 Family 15 Model 2 Stepping 7

System Type

GenuineIntel ~3065 Mhz

Processor x86 Family 15 Model 2 Stepping 7 GenuineIntel ~3065 Mhz Processor x86 Family 15 Model 2 Stepping 7 GenuineIntel ~3065 Mhz Processor x86 Family 15 Model 2 Stepping 7 GenuineIntel ~3065 Mhz BIOS Version/Date Compaq P28, 1/31/2003 SMBIOS Version 2.3 Windows Directory C:\WINDOWS System Directory C:\WINDOWS\system32<br>Boot Device \Device\HarddiskVolu \Device\HarddiskVolume17 Locale United States Hardware Abstraction Layer Version = "5.2.3790.0 (srv03\_rtm.030324-2048)" User Name BUGS\Administrator Time Zone Central Daylight Time Total Physical Memory 12,288.00 MB Available Physical Memory 11.43 GB Total Virtual Memory 25.28 GB Available Virtual Memory 24.85 GB Page File Space 13.53 GB Page File C:\pagefile.sys [Hardware Resources] [Conflicts/Sharing] Resource Device IRQ 3 Base System Device IRQ 3 Communications Port (COM2) I/O Port 0x00000000-0x00000CFF PCI bus PCI bus I/O Port 0x00000000-0x00000CFF Direct memory I/O Port 0x00000000-0x00000CFF Direct memory access controller Memory Address 0xF7C00000-0xF7FFFFFF PCI bus Memory Address 0xF7C00000-0xF7FFFFFF Smart Array 5300 Controller (Non-Miniport) I/O Port 0x000003C0-0x000003DF PCI bus Standard VGA I/O Port 0x000003C0-0x000003DF Graphics Adapter I/O Port 0x00006000-0x000064FF PCI bus<br>Smart Array I/O Port 0x00006000-0x000064FF 5300 Controller (Non-Miniport) I/O Port 0x00003000-0x000030FF PCI bus I/O Port 0x00003000-0x000030FF Compaq 64 bit/66MHz Dual Channel Wide Ultra3 SCSI Adapter Memory Address 0xF7500000-0xF78FFFFFF PCI bus<br>Memory Address 0xF7500000-0xF78FFFFFF Smart Array Memory Address 0xF7500000-0xF78FFFFF 5300 Controller (Non-Miniport) I/O Port 0x00005000-0x000054FF PCI bus Smart Array I/O Port 0x00005000-0x000054FF 5300 Controller (Non-Miniport) Memory Address 0xA0000-0xBFFFF PCI bus

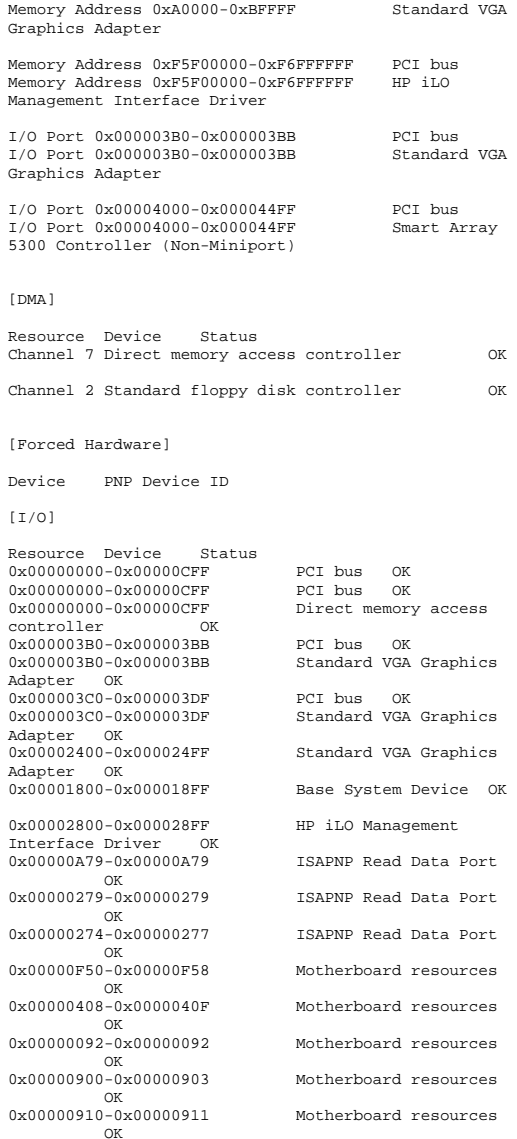

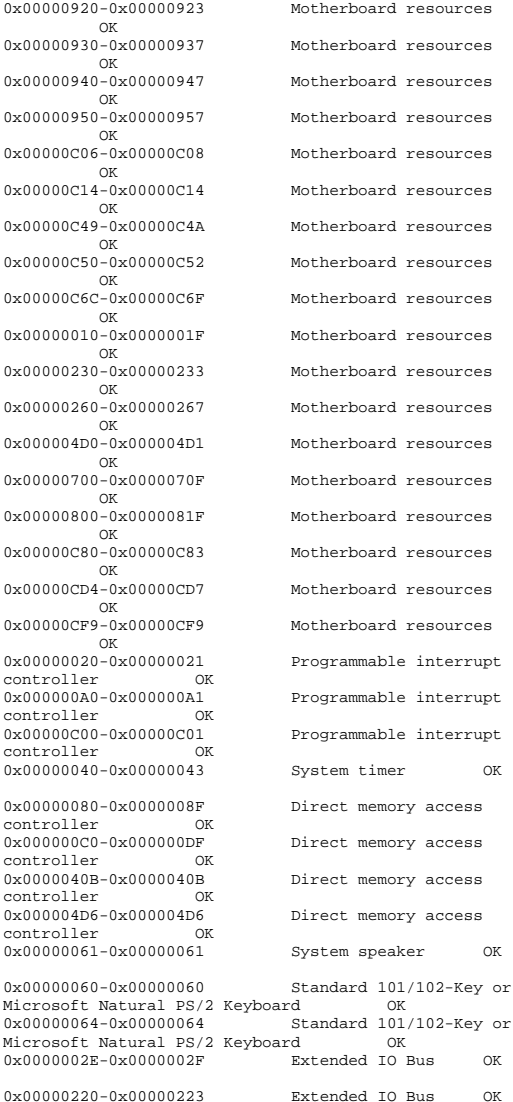

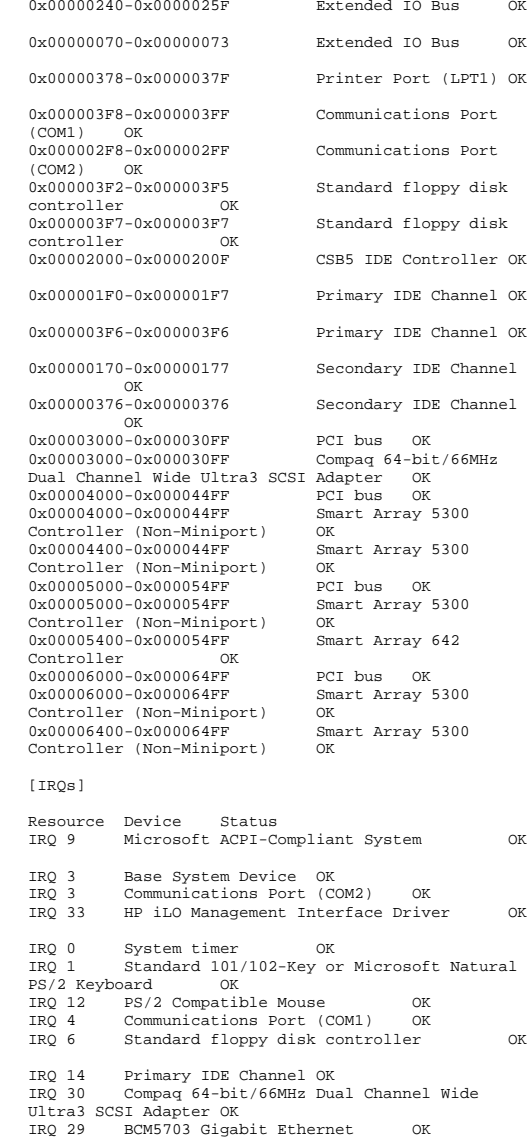

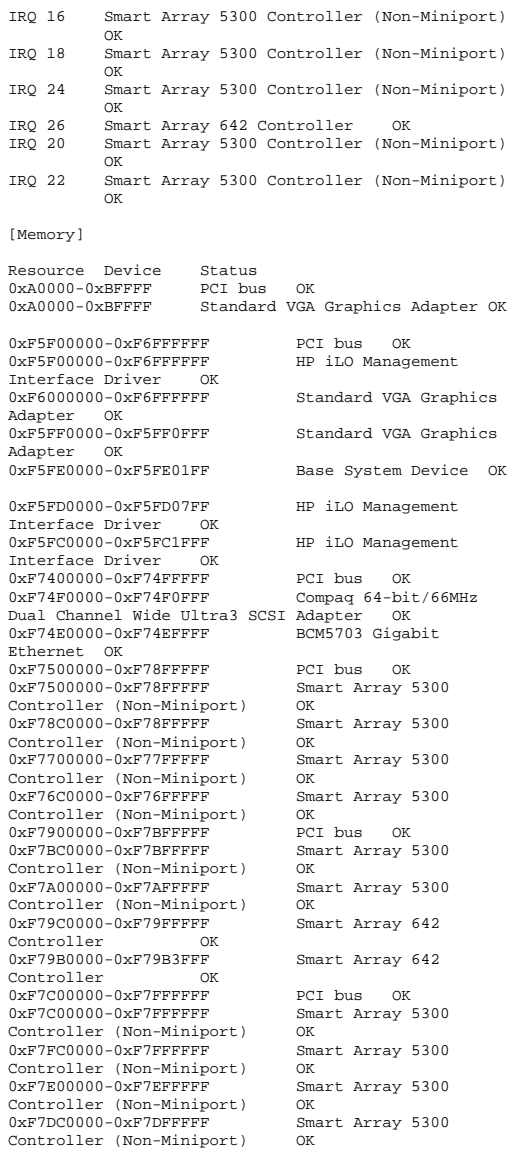

[Components]

[Multimedia]

[Audio Codecs]

CODEC Manufacturer Description Status File Version Size Creation Date c:\windows\system32\sl\_anet.acm Sipro Lab Telecom Inc. Sipro Lab Telecom Audio Codec OK C:\WINDOWS\system32\SL\_ANET.ACM 3.02 84.00 KB (86,016 bytes) 3/25/2003 12:00 AM c:\windows\system32\msaud32.acm Microsoft Corporation Windows Media Audio Codec OK C:\WINDOWS\system32\MSAUD32.ACM<br>8.00.00.4487 288.00 KB (2 288.00 KB (294,912 bytes) 3/25/2003 12:00 AM c:\windows\system32\msadp32.acm Microsoft Corporation C:\WINDOWS\system32\MSADP32.ACM 5.2.3790.0 (srv03\_rtm.030324-2048) 14.50 KB (14,848 bytes) 3/25/2003 12:00 AM c:\windows\system32\msg711.acm Microsoft Corporation OK C:\WINDOWS\system32\MSG711.ACM 5.2.3790.0 (srv03\_rtm.030324-2048) 10.00 KB (10,240 bytes) 3/25/2003 12:00 AM c:\windows\system32\imaadp32.acm Microsoft Corporation OK C:\WINDOWS\system32\IMAADP32.ACM 5.2.3790.0 (srv03\_rtm.030324-2048) 15.50 KB (15,872 bytes) 3/25/2003 12:00 AM c:\windows\system32\l3codeca.acm Fraunhofer Institut Integrierte Schaltungen IIS Fraunhofer IIS MPEG Layer-3 Codec  $\texttt{C:\\WINDOWS\sqrt{system32\L3CODECA.ACM}} \ \ 1, \ \ 9, \ \ 0, \ \ 0305 \ \ \phantom{0}284.00 \ \ \texttt{KB} \ \ \texttt{6 bytes} \ \ \texttt{1}$ 284.00 KB (290,816 bytes) 3/25/2003 12:00 AM c:\windows\system32\msg723.acm Microsoft<br>Corporation OK Corporation C:\WINDOWS\system32\MSG723.ACM 4.4.4000 116.00 KB (118,784 bytes) 4/29/2003 2:14 PM c:\windows\system32\tssoft32.acm DSP GROUP, INC. OK C:\WINDOWS\system32\TSSOFT32.ACM 1.01 9.50 KB (9,728 bytes) 3/25/2003 12:00 AM c:\windows\system32\msgsm32.acm Microsoft Corporation OK C:\WINDOWS\system32\MSGSM32.ACM 5.2.3790.0 (srv03\_rtm.030324-2048)

 20.50 KB (20,992 bytes) 3/25/2003 12:00 AM

[Video Codecs]

Transfer Rate

1.0

SCSI Target ID<br>PNP Device ID

CODEC Manufacturer Description Status File Version Size Creation Date c:\windows\system32\msh261.drv Microsoft Corporation OK C:\WINDOWS\system32\MSH261.DRV 4.4.4000 180.00 KB (184,320 bytes) 4/29/2003 2:14 PM c:\windows\system32\msyuv.dll Microsoft Corporation OKC:\WINDOWS\system32\MSYUV.DLL 5.2.3790.0<br>srv03\_rtm.030324-2048) 16.50 KB (16,896 byte 16.50 KB (16,896 bytes) 3/24/2003 7:49 PM c:\windows\system32\msvidc32.dll Microsoft Corporation OK C:\WINDOWS\system32\MSVIDC32.DLL 5.2.3790.0 (srv03\_rtm.030324-2048) 26.50 KB (27,136 bytes) 3/25/2003 12:00 AM c:\windows\system32\tsbyuv.dll Microsoft Corporation OK C:\WINDOWS\system32\TSBYUV.DLL 5.2.3790.0 (srv03\_rtm.030324-2048) 8.00 KB (8,192 bytes) 3/24/2003 7:50 PM c:\windows\system32\iyuv\_32.dll Microsoft Corporation OK C:\WINDOWS\system32\IYUV\_32.DLL 5.2.3790.0 (srv03\_rtm.030324-2048) 45.00 KB (46,080 bytes) 3/24/2003 7:49 PM c:\windows\system32\msh263.drv Microsoft<br>Corporation OK Corporation C:\WINDOWS\system32\MSH263.DRV 4.4.4000 284.00 KB (290,816 bytes) 3/24/2003 7:46 PM c:\windows\system32\msrle32.dll Microsoft Corporation OK C:\WINDOWS\system32\MSRLE32.DLL 5.2.3790.0 (srv03\_rtm.030324-2048) 10.50 KB (10,752 bytes) 3/25/2003 12:00 AM [CD-ROM] Item Value Drive D: Description CD-ROM Drive Media Loaded No  $CD-ROM$ Media Type Name COMPAQ CD-ROM LTN486S<br>Manufacturer (Standard CD (Standard CD-ROM drives) Status OK

Not Available

TDE\CDROMCOMPAQ\_CD-ROM\_LTN486S\_\_\_\_\_\_\_\_\_\_\_\_\_\_\_\_\_\_\_YQSD\_\_\_\_\5&FB0C83D&0&0. Driver c:\windows\system32\drivers\cdrom.sys (5.2.3790.0 (srv03\_rtm.030324-2048), 49.50 KB (50,688 bytes), 3/25/2003 12:00 AM)

[Sound Device]

Item Value

Item Value

[Display]

 Name Standard VGA Graphics Adapter PNP Device ID PCI\VEN\_1002&DEV\_4752&SUBSYS\_001E0E11&REV\_2 7\3&267A616A&0&18 Adapter Type ATI MACH64, (Standard display types) compatible Adapter Description Standard VGA Graphics Adapter Adapter RAM 7.94 MB (8,323,072 bytes) Installed Drivers vga.dll,framebuf.dll,vga256.dll,vga64k.dll Driver Version 5.2.3790.0 INF File display.inf (vga section) Color Planes 1 Color Table Entries 256 Resolution 640 x 480 x 1 hertz Bits/Pixel 8 Memory Address 0xF6000000-0xF6FFFFFF I/O Port 0x00002400-0x000024FF Memory Address 0xF5FF0000-0xF5FF0FFF I/O Port 0x000003B0-0x000003BB I/O Port 0x000003C0-0x000003DF Memory Address 0xA0000-0xBFFFF Driver c:\windows\system32\drivers\vgapnp.sys (5.2.3790.0 (srv03\_rtm.030324-2048), 23.00 KB (23,552 bytes), 5/7/2003 9:16 AM) [Infrared] Item Value [Input] [Keyboard] Item Value Description Standard 101/102-Key or Microsoft Natural PS/2 Keyboard Name Enhanced (101- or 102-key) Layout 00000409<br>PNP Device ID PNP Device ID ACPI\PNP0303\4&35118DFF&0 Number of Function Keys 12 I/O Port 0x00000060-0x00000060 I/O Port 0x00000064-0x00000064 IRQ Channel IRQ 1 Driver c:\windows\system32\drivers\i8042prt.sys (5.2.3790.0 (srv03\_rtm.030324-2048), 68.50 KB (70,144

Hardware Type PS/2 Compatible Mouse Number of Buttons 5 Status OK PNP Device ID ACPI\PNP0F13\4&35118DFF&0 Power Management Supported No Double Click Threshold 6 Handedness Right Handed Operation IRQ Channel IRQ 12 Driver c:\windows\system32\drivers\i8042prt.sys (5.2.3790.0 (srv03\_rtm.030324-2048), 68.50 KB (70,144 bytes), 3/25/2003 12:00 AM) [Modem] Item Value [Network] [Adapter] Item Value Name [00000001] BCM5703 Gigabit Ethernet Adapter Type Ethernet 802.3 Product Type BCM5703 Gigabit Ethernet Installed Yes PNP Device ID PCI\VEN\_14E4&DEV\_16A7&SUBSYS\_00CB0E11&REV\_0 2\3&13C0B0C5&0&20 Last Reset 5/23/2003 4:54 PM Index 1 Service Name b57w2k IP Address 130.168.212.165 IP Subnet 255.255.0.0 Default IP Gateway Not Available DHCP Enabled No DHCP Server Not Available DHCP Lease Expires Not Available DHCP Lease Obtained Not Available MAC Address 00:02:A5:FF:2E:B7 Memory Address 0xF74E0000-0xF74EFFFF IRQ Channel IRQ 29 Driver c:\windows\system32\drivers\b57xp32.sys (2.91.0.0 built by: WinDDK, 137.00 KB (140,288 bytes), 5/14/2003 5:03 PM) Name [00000002] RAS Async Adapter Adapter Type Not Available Product Type RAS Async Adapter Installed Yes PNP Device ID Not Available Last Reset 5/23/2003 4:54 PM

Item Value

Index 2

 Service Name AsyncMac IP Address Not Available IP Subnet Not Available

DHCP Enabled No

Default IP Gateway Not Available

 DHCP Server Not Available DHCP Lease Expires Not Available

bytes), 3/25/2003 12:00 AM)

[Pointing Device]
DHCP Lease Obtained Not Available MAC Address Not Available

Name [00000003] WAN Miniport (L2TP)<br>Adapter Type Mot Available Adapter Type<br>Product Type WAN Miniport (L2TP) Installed Yes PNP Device ID PNP Device ID ROOT\MS\_L2TPMINIPORT\0000<br>Last Reset 5/23/2003 4:54 PM  $5/23/2003$  4:54 PM Index 3 Service Name Rasl2tp IP Address Not Available IP Subnet Not Available Default IP Gateway Not Available DHCP Enabled No DHCP Server Not Available DHCP Lease Expires Not Available DHCP Lease Obtained Not Available MAC Address Not Available Driver c:\windows\system32\drivers\rasl2tp.sys (5.2.3790.0 (srv03\_rtm.030324-2048), 77.00 KB (78,848 bytes), 3/25/2003 12:00 AM) Name [00000004] WAN Miniport (PPTP)<br>Adapter Type Wide Area Network (W Adapter Type Wide Area Network (WAN)<br>Product Type WAN Miniport (PPTP) WAN Miniport (PPTP) Installed Yes DND Device ID PNP Device ID ROOT\MS\_PPTPMINIPORT\0000<br>
Last Peset 5/23/2003 4:54 PM  $5/23/2003$  4:54 PM Index 4 Service Name PptpMiniport IP Address Not Available IP Subnet Not Available Default IP Gateway Not Available DHCP Enabled No DHCP Server Not Available DHCP Lease Expires Not Available DHCP Lease Obtained Not Available MAC Address 50:50:54:50:30:30 Driver c:\windows\system32\drivers\raspptp.sys (5.2.3790.0 (srv03\_rtm.030324-2048), 70.50 KB (72,192 bytes), 3/25/2003 12:00 AM) Name [00000005] WAN Miniport (PPPOE) Wide Area Network (WAN) Product Type WAN Miniport (PPPOE) Installed Yes PNP Device ID ROOT\MS\_PPPOEMINIPORT\0000 Last Reset 5/23/2003 4:54 PM Index 5 Service Name RasPppoe IP Address Not Available IP Subnet Not Available Default IP Gateway Not Available DHCP Enabled No DHCP Server Not Available DHCP Lease Expires Not Available DHCP Lease Obtained Not Available MAC Address 33:50:6F:45:30:30

 Driver c:\windows\system32\drivers\raspppoe.sys (5.2.3790.0 (srv03\_rtm.030324-2048), 38.00 KB (38,912

bytes), 3/25/2003 12:00 AM)

Name [00000006] Direct Parallel Adapter Type Not Available<br>Product Type Direct Paralle Direct Parallel Installed Yes PNP Device ID PNP Device ID ROOT\MS\_PTIMINIPORT\0000<br>Last Reset 5/23/2003 4:54 PM Last Reset 5/23/2003 4:54 PM Index 6 Service Name Raspti IP Address Not Available IP Subnet Not Available Default IP Gateway Not Available DHCP Enabled No DHCP Server Not Available DHCP Lease Expires Not Available DHCP Lease Obtained Not Available MAC Address Not Available Driver c:\windows\system32\drivers\raspti.sys (5.2.3790.0 (srv03\_rtm.030324-2048), 18.50 KB (18,944 bytes), 3/25/2003 12:00 AM) Name [00000007] WAN Miniport (IP)<br>Adapter Type Not Available Adapter Type<br>Product Type WAN Miniport (IP) Installed Yes PNP Device ID PNP Device ID ROOT\MS\_NDISWANIP\0000<br>Last Peset 5/23/2003 4:54 PM  $5/23/2003$  4:54 PM Index 7 Service Name NdisWan IP Address Not Available IP Subnet Not Available Default IP Gateway Not Available DHCP Enabled No DHCP Server Not Available DHCP Lease Expires Not Available DHCP Lease Obtained Not Available MAC Address Not Available Driver c:\windows\system32\drivers\ndiswan.sys (5.2.3790.0 (srv03\_rtm.030324-2048), 96.50 KB (98,816 bytes), 3/25/2003 12:00 AM) [Protocol] Item Value Name MSAFD Tcpip [TCP/IP] Connectionless Service No Guarantees Delivery Yes Guarantees Sequencing Yes Maximum Address Size 16 bytes Maximum Message Size 0 bytes Message Oriented No Minimum Address Size 16 bytes Pseudo Stream Oriented No Supports Broadcasting No<br>Supports Connect Data No Supports Connect Data Supports Disconnect Data No Supports Encryption No Supports Expedited Data Yes Supports Graceful Closing Yes Supports Guaranteed Bandwidth No<br>Supports Multicasting No Supports Multicasting Name MSAFD Tcpip [UDP/IP] Connectionless Service Yes

Guarantees Delivery No Guarantees Sequencing No Maximum Address Size Maximum Message Size 63.93 KB (65,467 bytes) Message Oriented Yes Minimum Address Size 16 bytes Pseudo Stream Oriented No  $Y \cap S$ Supports Broadcasting Supports Connect Data No Supports Disconnect Data No Supports Encryption No Supports Expedited Data No Supports Graceful Closing No Supports Guaranteed Bandwidth No Supports Multicasting Yes Name RSVP UDP Service Provider Connectionless Service Yes Guarantees Delivery No Guarantees Sequencing No Maximum Address Size 16 bytes<br>Maximum Message Size 63.93 KB 63.93 KB (65,467 bytes) Message Oriented Yes Minimum Address Size 16 bytes Pseudo Stream Oriented No  $V \circ c$ Supports Broadcasting Supports Connect Data No Supports Disconnect Data No Supports Encryption Yes Supports Expedited Data No Supports Graceful Closing No Supports Guaranteed Bandwidth No Supports Multicasting Name RSVP TCP Service Provider Connectionless Service No Guarantees Delivery Yes Guarantees Sequencing Yes<br>Maximum Address Size 16 bytes Maximum Address Size 16 bytes<br>Maximum Message Size 0 bytes Maximum Message Size Message Oriented No Minimum Address Size 16 bytes<br>Pseudo Stream Oriented No Pseudo Stream Oriented Supports Broadcasting No Supports Connect Data No Supports Disconnect Data No Supports Encryption Yes Supports Expedited Data Yes Supports Graceful Closing Yes Supports Guaranteed Bandwidth No Supports Multicasting Name MSAFD NetBIOS [\Device\NetBT\_Tcpip\_{0D218F27-7560-4236-9549- AF72AA83E93D}] SEQPACKET 0 Connectionless Service No Guarantees Delivery Yes suarantees Sequencing 79<br>Guarantees Sequencing 70 hytes<br>Maximum Address Size 70 hytes Maximum Address Size<br>Maximum Message Size 62.50 KB (64,000 bytes) Message Oriented Yes Minimum Address Size 20 bytes Pseudo Stream Oriented No Supports Broadcasting No Supports Connect Data No<br>Supports Disconnect Data No Supports Disconnect Data Supports Encryption No Supports Expedited Data No<br>Supports Graceful Closing No Supports Graceful Closing Supports Guaranteed Bandwidth No Supports Multicasting No Name MSAFD NetBIOS [\Device\NetBT\_Tcpip\_{0D218F27-7560-4236-9549- AF72AA83E93D}] DATAGRAM 0 Connectionless Service Yes Guarantees Delivery No Guarantees Sequencing No Maximum Address Size 20 bytes 62.50 KB (64,000 bytes) Message Oriented Yes Minimum Address Size 20 bytes Pseudo Stream Oriented No Yes Supports Broadcasting Supports Connect Data No<br>Supports Disconnect Data No Supports Disconnect Data Supports Encryption No Supports Expedited Data No Supports Graceful Closing No Supports Guaranteed Bandwidth No Supports Multicasting No Name MSAFD NetBIOS [\Device\NetBT\_Tcpip\_{52654A4F-A387-4BFD-9C02- 64750433C893}] SEQPACKET 1 Connectionless Service No Guarantees Delivery Yes Guarantees Sequencing Yes<br>Maximum Address Size 20 bytes Maximum Address Size<br>Maximum Message Size 62.50 KB (64,000 bytes) Message Oriented Yes Minimum Address Size 20 bytes<br>Pseudo Stream Oriented No Pseudo Stream Oriented Supports Broadcasting No Supports Connect Data No Supports Disconnect Data No Supports Encryption No Supports Expedited Data No Supports Graceful Closing No Supports Guaranteed Bandwidth No Supports Multicasting No Name MSAFD NetBIOS [\Device\NetBT\_Tcpip\_{52654A4F-A387-4BFD-9C02- 64750433C893}] DATAGRAM 1 Connectionless Service Yes Guarantees Delivery No Guarantees Sequencing No<br>Maximum Address Size 20 bytes Maximum Address Size Maximum Message Size 62.50 KB (64,000 bytes)

Message Oriented Yes Minimum Address Size 20 bytes Pseudo Stream Oriented No Supports Broadcasting Yes Supports Connect Data Mo<br>Supports Disconnect Data No Supports Disconnect Data Supports Encryption No Supports Expedited Data No<br>Supports Graceful Closing No Supports Graceful Closing Supports Guaranteed Bandwidth No Supports Multicasting No Name MSAFD NetBIOS [\Device\NetBT\_Tcpip\_{1AAC3157-CA17-4C8A-8B6B-F00EA0085907}] SEQPACKET 2 Connectionless Service No Guarantees Delivery Yes Guarantees Sequencing Yes Maximum Address Size 20 bytes<br>Maximum Message Size 62.50 KB 62.50 KB (64,000 bytes) Message Oriented Yes Minimum Address Size 20 bytes Pseudo Stream Oriented No Supports Broadcasting No Supports Connect Data No<br>Supports Disconnect Data No Supports Disconnect Data Supports Encryption No Supports Expedited Data No Supports Graceful Closing No Supports Guaranteed Bandwidth No Supports Multicasting No Name MSAFD NetBIOS [\Device\NetBT\_Tcpip\_{1AAC3157-CA17-4C8A-8B6B-F00EA0085907}] DATAGRAM 2 Connectionless Service Yes Guarantees Delivery No Guarantees Sequencing No Maximum Address Size<br>Maximum Message Size 62.50 KB (64,000 bytes) Message Oriented Yes Minimum Address Size 20 bytes<br>Pseudo Stream Oriented No Pseudo Stream Oriented Supports Broadcasting Yes Supports Connect Data No Supports Disconnect Data No Supports Encryption No Supports Expedited Data No Supports Graceful Closing No Supports Guaranteed Bandwidth No Supports Multicasting No [WinSock] Item Value File c:\windows\system32\winsock.dll Size 2.80 KB (2,864 bytes)<br>Version 3.10 Version 3.10 File c:\windows\system32\wsock32.dll

Version 5.2.3790.0 (srv03\_rtm.030324-2048)

[Ports]

## [Serial]

Item Value Name Communications Port (COM1) Status OK PNP Device ID ACPI\PNP0501\0 Maximum Input Buffer Size Maximum Output Buffer Size No Settable Baud Rate Yes Settable Data Bits Yes Settable Flow Control Yes Settable Parity Yes Settable Parity Check Yes Settable Stop Bits Yes<br>Settable RLSD Yes Settable RLSD Supports RLSD Yes Supports 16 Bit Mode No<br>Supports Special Characters No Supports Special Characters Baud Rate 9600 Bits/Byte 8 Stop Bits 1 Parity None Busy No Abort Read/Write on Error No Binary Mode Enabled Yes Continue XMit on XOff No CTS Outflow Control No Discard NULL Bytes No DSR Outflow Control 0 DSR Sensitivity 0 DTR Flow Control Type Enable EOF Character Error Replace Character 0 Error Replacement Enabled No Event Character 0 Parity Check Enabled No RTS Flow Control Type Enable XOff Character 19 XOffXMit Threshold 512 XOn Character 17 XOnXMit Threshold 2048 XOnXOff InFlow Control 0 XOnXOff OutFlow Control 0 IRQ Channel IRQ 4 I/O Port 0x000003F8-0x000003FF Driver c:\windows\system32\drivers\serial.sys (5.2.3790.0 (srv03\_rtm.030324-2048), 76.00 KB (77,824 bytes), 3/25/2003 12:00 AM) Name Communications Port (COM2) Status OK DND Device ID ACPT\PNP0501\1 Maximum Input Buffer Size 0<br>Maximum Qutput Buffer Size No Maximum Output Buffer Size Settable Baud Rate Yes Settable Data Bits Yes Settable Flow Control Yes

Size 22.00 KB (22,528 bytes)

Settable Parity Yes Settable Parity Check Yes Settable Stop Bits Yes Settable RLSD Yes Supports RLSD Yes Supports 16 Bit Mode No Supports Special Characters No Baud Rate 9600 Bits/Byte 8  $S<sub>tan</sub>$  Bits 1 Parity None Busy No Abort Read/Write on Error No Binary Mode Enabled Yes Continue XMit on XOff No CTS Outflow Control No Discard NULL Bytes No DSR Outflow Control 0 DSR Sensitivity 0 DTR Flow Control Type Enable<br>EOF Character 0 EOF Character Error Replace Character 0 Error Replacement Enabled No Event Character 0 Parity Check Enabled No RTS Flow Control Type Enable<br>
YOff Character 19 XOff Character XOffXMit Threshold 512 XOn Character 17 17 XOnXMit Threshold 2048 XOnXOff InFlow Control 0  $\mathbb O$ XOnXOff OutFlow Control 0 IRQ Channel IRQ 3 I/O Port 0x000002F8-0x000002FF Driver c:\windows\system32\drivers\serial.sys (5.2.3790.0 (srv03\_rtm.030324-2048), 76.00 KB (77,824 bytes), 3/25/2003 12:00 AM) [Parallel] Item Value Name LPT1<br>PNP Device ID PNP Device ID ACPI\PNP0400\5&13237358&0 I/O Port 0x00000378-0x0000037F Driver c:\windows\system32\drivers\parport.sys (5.2.3790.0 (srv03\_rtm.030324-2048), 76.50 KB (78,336 bytes), 3/24/2003 5:04 PM)

[Storage]

[Drives] Item Value Drive A: Description 3 1/2 Inch Floppy Drive Drive C: Description Local Fixed Disk Compressed No File System NTFS Size 16.94 GB (18,186,092,544 bytes)

Free Space 13.11 GB (14,080,778,240 bytes) Volume Name Volume Serial Number A00F6B40 Drive D: Description CD-ROM Disc Drive E: Description Local Fixed Disk<br>Compressed Not Available Compressed Not Available<br>File System Not Available Not Available Size Not Available Not Available Free Space<br>Volume Name Not Available Volume Serial Number Not Available Drive F: Description Local Fixed Disk<br>Compressed Not Available Compressed Not Available<br>
File System Not Available Not Available Size Not Available Not Available Free Space<br>Volume Name Not Available Not Available Volume Serial Number Drive G: Description Local Fixed Disk<br>Compressed Not Available Compressed Not Available<br>File System Not Available Not Available Size Not Available Free Space Not Available Volume Name Not Available Not Available Volume Serial Number Drive H: Description Local Fixed Disk<br>Compressed Not Available Compressed<br>File System Not Available Size Not Available Free Space Not Available Volume Name Not Available Not Available Volume Serial Number Drive I: Description Local Fixed Disk Compressed Not Available File System Not Available Size Not Available Free Space Not Available Volume Name Not Available Not Available Volume Serial Number Drive J: Description Local Fixed Disk<br>Compressed Not Available Compressed<br>File System Not Available Size Not Available Free Space Not Available Volume Name Not Available Not Available Volume Serial Number

Drive K:

Description Local Fixed Disk Compressed Not Available<br>File System Not Available Not Available Size Not Available Free Space Not Available Volume Name Not Available Not Available Volume Serial Number Drive L: Description Local Fixed Disk<br>Compressed Mot Available Compressed Not Available<br>File System Not Available File System Size Not Available Free Space Not Available Volume Name Not Available Volume Serial Number Not Available Drive M: Description Local Fixed Disk<br>Compressed Not Available Compressed Not Available<br>
File System Not Available Not Available Size Not Available Not Available Free Space<br>Volume Name Not Available Not Available Volume Serial Number Drive N: Description Local Fixed Disk Compressed Not Available<br>File System Not Available Not Available Size Not Available Free Space Not Available Volume Name Not Available Not Available Volume Serial Number Drive O: Description Local Fixed Disk<br>Compressed Not Available Compressed Not Available<br>
File System Not Available File System Not Available<br>Size Not Available Not Available Free Space Not Available Volume Name Not Available Not Available Volume Serial Number Drive V: Description Local Fixed Disk Compressed No File System NTFS Size 324.37 GB (348,291,223,552 bytes)<br>Free Space 271.28 GB (291,284,574, 271.28 GB (291,284,574,208 bytes) Volume Name backup1 Volume Serial Number 7053D437 Drive W: Description Local Fixed Disk<br>Compressed No Compressed No<br>File System NTES File System Size 324.37 GB (348,291,223,552 bytes)<br>Free Space 271.28 GB (291,284,574, 271.28 GB (291,284,574,208 bytes) Volume Name backup2 Volume Serial Number C460F81E

COMPAO TPC-C FULL DISCLOSURE REPORT C-16 C-16 July 2003 © 2001 Compaq Computer Corporation. All rights reserved.

Drive X:

File System<br>Size 32

Drive Y:

File System

Drive Z:

File System

[Disks] Item Value

Description Local Fixed Disk

Volume Serial Number F46A0CEC

Description Local Fixed Disk

Volume Serial Number 50BD2481

Description Local Fixed Disk<br>Compressed No

Volume Serial Number C8F1FC4C

Description  $\{\.\\PHYSICALDRIVE3\$ Manufacturer Not Available

Media Type Fixed hard disk

Size 42.97 GB (46,135,595,520 bytes)

Partition Starting Offset 32,256 bytes Description \\.\PHYSICALDRIVE4 Manufacturer Not Available Model Not Available Bytes/Sector 512 Media Loaded Yes

Media Type Fixed hard disk

Not Available

Not Available

Partition Size 42.97 GB (46,135,563,264 bytes)

Size 324.37 GB (348,291,223,552 bytes) Free Space 271.28 GB (291,284,639,744 bytes)

Size 324.37 GB (348,291,223,552 bytes)<br>Free Space 270.92 GB (290,895,978,

Free Space 270.92 GB (290,895,978,496 bytes)

Size 324.37 GB (348,291,223,552 bytes) Free Space 271.28 GB (291,284,574,208 bytes)

Compressed No<br>File System NTFS

Volume Name backup3

Compressed No<br>File System NTFS

Volume Name backup4

Compressed No<br>File System NTFS

Volume Name backup5

Model Not Available Bytes/Sector 512<br>Media Loaded Yes Media Loaded

Partitions 1 SCSI Bus Not Available SCSI Logical Unit Not Available

SCSI Port Not Available

Total Cylinders 5,609 Total Sectors 90,108,585 Total Tracks 1,430,295 Tracks/Cylinder 255 Partition Disk #3, Partition #0

Partitions 1

SCSI Target ID Sectors/Track 63

 SCSI Logical Unit Not Available SCSI Port Not Available SCSI Target ID Not Available Sectors/Track 63 Size 20.50 GB (22,010,849,280 bytes) Total Cylinders 2,676<br>Total Sectors 42,989,940 Total Sectors Total Tracks 682,380<br>Tracks/Cylinder 255 Tracks/Cylinder 255 Partition Disk #4, Partition #0<br>Partition Size 20.50 GB (2) Partition Size 20.50 GB (22,010,817,024 bytes) Partition Starting Offset 32,256 bytes Description \\.\PHYSICALDRIVE5 Manufacturer Not Available Model Not Available Bytes/Sector 512 Media Loaded Yes Media Type Fixed hard disk Partitions 1 SCSI Bus Not Available SCSI Logical Unit Not Available SCSI Port Not Available Not Available SCSI Target ID Not<br>Sectors/Track 63 Sectors/Track Size 324.38 GB (348,299,481,600 bytes) Total Cylinders 42,345<br>Total Sectors 680,272,425 Total Sectors Total Tracks 10,797,975 Tracks/Cylinder 255 Partition Disk #5, Partition #0 Partition Size 324.37 GB (348,291,224,064 bytes) Partition Starting Offset 32,256 bytes Description  $\setminus\setminus\text{PHYSICALDRIVE9}$ <br>Manufacturer Not Available Not Available Model Not Available Bytes/Sector 512<br>Media Loaded Yes Media Loaded Media Type Fixed hard disk Partitions 1 SCSI Bus Not Available SCSI Logical Unit Not Available SCSI Port Not Available SCSI Target ID Not Available Sectors/Track 63 Size 42.97 GB (46,135,595,520 bytes) Total Cylinders 5,609<br>Total Sectors 90 108 90,108,585 Total Tracks 1,430,295 Tracks/Cylinder 255 Partition Disk #9, Partition #0<br>Partition Size 42.97 GB (4) Partition Size 42.97 GB (46,135,563,264 bytes) Partition Starting Offset 32,256 bytes Description \\.\PHYSICALDRIVE10<br>Manufacturer Not Available Not Available Model Not Available Bytes/Sector 512

SCSI Bus Not Available

Media Loaded Yes Media Type Fixed hard disk Partitions SCSI Bus Not Available SCSI Logical Unit Not Available SCSI Port Not Available Not Available SCSI Target ID Sectors/Track 63 Size 20.50 GB (22,010,849,280 bytes) Total Cylinders 2,676<br>Total Sectors 42,989,940 Total Sectors 42,989,9<br>Total Tracks 682,380 Total Tracks Tracks/Cylinder 255 Partition Disk #10, Partition #0<br>Partition Size 20.50 GB (22 20.50 GB (22,010,817,024 bytes) Partition Starting Offset 32,256 bytes Description \\.\PHYSICALDRIVE11<br>Manufacturer Not Available Not Available Model Not Available Bytes/Sector 512 Media Loaded Yes Media Type Fixed hard disk Partitions 1 SCSI Bus Not Available SCSI Logical Unit Not Available SCSI Port Not Available Not Available SCSI Target ID Sectors/Track 63 Size 324.38 GB (348,299,481,600 bytes) Total Cylinders 42,345 Total Sectors 680,272,425 Total Tracks 10,797,975 Tracks/Cylinder 255 Partition Disk #11, Partition #0 Partition Size 324.37 GB (348,291,224,064 bytes) Partition Starting Offset 32,256 bytes Description \\.\PHYSICALDRIVE12<br>Manufacturer Not Available Manufacturer Model Not Available 512 Bytes/Sector 512<br>Media Loaded Yes Media Loaded Media Type Fixed hard disk Partitions SCSI Bus Not Available SCSI Logical Unit Not Available SCSI Port Not Available Not Available SCSI Target ID Sectors/Track 63 Size 42.97 GB (46,135,595,520 bytes) Total Cylinders 5,609<br>Total Sectors 90 108 585 Total Sectors 90,108,589<br>Total Tracks 1,430,295 Total Tracks 1,4<br>Tracks/Cylinder 255 Tracks/Cylinder Partition Disk #12, Partition #0 Partition Size 42.97 GB (46,135,563,264 bytes) Partition Starting Offset 32,256 bytes Description \\.\PHYSICALDRIVE13

Manufacturer Not Available Model Not Available 512 Bytes/Sector Media Loaded Yes Media Type Fixed hard disk Partitions 1 SCSI Bus Not Available SCSI Logical Unit Not Available SCSI Port Not Available Not Available SCSI Target ID Not<br>Sectors/Track 63 Sectors/Track Size 20.50 GB (22,010,849,280 bytes) Total Cylinders 2,676 Total Sectors 42,989,940<br>Total Tracks 682,380 Total Tracks Tracks/Cylinder 255 Partition Disk #13, Partition #0 Partition Size 20.50 GB (22,010,817,024 bytes) Partition Starting Offset 32,256 bytes Description  $\setminus\setminus\text{PHYSICALDRIVE14}$ <br>Manufacturer Not Available Not Available Model Not Available 512 Bytes/Sector 512 Media Loaded Yes Media Type Fixed hard disk Partitions 1 SCSI Bus Not Available SCSI Logical Unit Not Available SCSI Port Not Available Not Available SCSI Target ID Sectors/Track 63 Size 324.38 GB (348,299,481,600 bytes) Total Cylinders 42,345<br>Total Sectors 680.272.425 Total Sectors Total Tracks 10,797,975 Tracks/Cylinder 255 Partition Disk #14, Partition #0 Partition Size 324.37 GB (348,291,224,064 bytes) Partition Starting Offset 32,256 bytes Description  $\N$ . PHYSICALDRIVE0<br>Manufacturer Not Available Not Available Model Not Available 512 Bytes/Sector Media Loaded Yes Media Type Fixed hard disk Partitions SCSI Bus Not Available SCSI Logical Unit Not Available SCSI Port Not Available Not Available SCSI Target ID Sectors/Track 63 Size 42.97 GB (46,135,595,520 bytes) Total Cylinders 5,609 Total Sectors 90,108,585 Total Tracks 1,430,295<br>Tracks/Cylinder 255 Tracks/Cylinder Partition Disk #0, Partition #0 Partition Size 42.97 GB (46,135,563,264 bytes)

Partition Starting Offset 32,256 bytes Description \\.\PHYSICALDRIVE1 Manufacturer Not Available Model Not Available Bytes/Sector 512 Media Loaded Yes Media Type Fixed hard disk Partitions SCSI Bus Not Available SCSI Logical Unit Not Available SCSI Port Not Available Not Available SCSI Target ID Sectors/Track 63 Size 20.50 GB (22,010,849,280 bytes) Total Cylinders 2,676 Total Sectors 42,989,940 Total Tracks 682,380 Tracks/Cylinder 255 Partition Disk #1, Partition #0 Partition Size 20.50 GB (22,010,817,024 bytes) Partition Starting Offset 32,256 bytes Description \\.\PHYSICALDRIVE2<br>Manufacturer Not Available Not Available Model Not Available 512 Bytes/Sector 512 Media Loaded Yes Media Type Fixed hard disk Partitions 1 SCSI Bus Not Available SCSI Logical Unit Not Available SCSI Port Not Available SCSI Target ID Not Available Sectors/Track 63 Size 324.38 GB (348,299,481,600 bytes) Total Cylinders 42,345<br>Total Sectors 680.272.425 Total Sectors Total Tracks 10,797,975<br>Tracks/Cylinder 255 Tracks/Cylinder Partition Disk #2, Partition #0 Partition Size 324.37 GB (348,291,224,064 bytes) Partition Starting Offset 32,256 bytes Description \\.\PHYSICALDRIVE6 Manufacturer Not Available Model Not Available Bytes/Sector 512 Media Loaded Yes Media Type Fixed hard disk Partitions 1 SCSI Bus Not Available SCSI Logical Unit Not Available SCSI Port Not Available SCSI Target ID Not Available Sectors/Track 63 Size 42.97 GB (46,135,595,520 bytes) Total Cylinders 5,609<br>Total Sectors 90,108,585 Total Sectors Total Tracks 1,430,295 Tracks/Cylinder 255

Partition Disk #6, Partition #0 Partition Size 42.97 GB (46,135,563,264 bytes) Partition Starting Offset 32,256 bytes Description \\.\PHYSICALDRIVE7 Manufacturer Not Available Model Not Available 512 Bytes/Sector Media Loaded Yes Media Type Fixed hard disk Partitions 1 SCSI Bus Not Available SCSI Logical Unit Not Available SCSI Port Not Available SCSI Target ID Not Available Sectors/Track 63 Size 20.50 GB (22,010,849,280 bytes) Total Cylinders 2,676<br>Total Sectors 42.989.940 Total Sectors Total Tracks 682,380 Tracks/Cylinder 255 Partition Disk #7, Partition #0 Partition Size 20.50 GB (22,010,817,024 bytes) Partition Starting Offset 32,256 bytes Description \\.\PHYSICALDRIVE8 Manufacturer Not Available Model Not Available Bytes/Sector 512 Media Loaded Yes Media Type Fixed hard disk Partitions 1 SCSI Bus Not Available SCSI Logical Unit Not Available SCSI Port Not Available Not Available SCSI Target ID Sectors/Track 63 Size 324.38 GB (348,299,481,600 bytes) Total Cylinders 42,345<br>Total Sectors 680,272,425 Total Sectors 680, 272, 42<br>Total Tracks 10, 797, 975 Total Tracks 10,797,975 Tracks/Cylinder 255 Partition Disk #8, Partition #0 Partition Size 324.37 GB (348,291,224,064 bytes) Partition Starting Offset 32,256 bytes Description Disk drive Manufacturer (Standard disk drives) Model COMPAQ BF01885A34 SCSI Disk Device Bytes/Sector 512<br>Media Loaded Yes Media Loaded Fixed hard disk Media Type Partitions 2 SCSI Bus 0 SCSI Logical Unit 0 SCSI Port 2 SCSI Target ID 0 Sectors/Track 63 Size 16.95 GB (18,202,544,640 bytes) Total Cylinders 2,213

Total Sectors 35,551,845 Total Tracks 564,315 Tracks/Cylinder 255 Partition Disk #15, Partition #0 Partition Size 7.81 MB (8,193,024 bytes)<br>Partition Starting Offset 32.256 bytes Partition Starting Offset Partition Disk #15, Partition #1<br>Partition Size 16.94 GB (18 16.94 GB (18,186,094,080 bytes) Partition Starting Offset 8,225,280 bytes Description Disk drive Manufacturer (Standard disk drives) Model HP LOGICAL VOLUME SCSI Disk Device Bytes/Sector 512 Media Loaded Yes Media Type Fixed hard disk Partitions 1 SCSI Bus 0 SCSI Logical Unit 0 SCSI Port 3 SCSI Target ID<sub>4</sub> Sectors/Track 63 Size 135.67 GB (145,669,708,800 bytes) Total Cylinders 17,710<br>Total Sectors 284,511 Total Sectors 284,511,150<br>Total Tracks 4 516,050 4,516,050 Tracks/Cylinder 255 Partition Disk #16, Partition #0 Partition Size 135.67 GB (145,669,676,544 bytes) Partition Starting Offset 32,256 bytes [SCSI] Item Value Name Compaq 64-bit/66MHz Dual Channel Wide Ultra3 SCSI Adapter Manufacturer Status OK PNP Device ID PCI\VEN\_9005&DEV\_00C0&SUBSYS\_F6200E11&REV\_0 1\3&13C0B0C5&0&18 I/O Port 0x00003000-0x000030FF Memory Address 0xF74F0000-0xF74F0FFF IRQ Channel IRQ 30 Driver c:\windows\system32\drivers\adpu160m.sys (RTC\_XP07 (lab01\_n(storbuild).010917-1031), 99.63 KB (102,016 bytes), 3/25/2003 12:00 AM) Name Compaq 64-bit/66MHz Dual Channel Wide Ultra3 SCSI Adapter Manufacturer Adaptec Status Error PNP Device ID PCI\VEN\_9005&DEV\_00C0&SUBSYS\_F6200E11&REV\_0 1\3&13C0B0C5&0&19 Driver c:\windows\system32\drivers\adpu160m.sys (RTC\_XP07 (lab01\_n(storbuild).010917-1031), 99.63 KB (102,016 bytes), 3/25/2003 12:00 AM)

Name Smart Array 5300 Controller (Non-Miniport)

Manufacturer Hewlett-Packard Status OK PNP Device ID PCI\VEN\_0E11&DEV\_B060&SUBSYS\_40700E11&REV\_0 2\3&1070020&0&08 Memory Address 0xF78C0000-0xF78FFFFF<br>Memory Address 0xF7700000-0xF77FFFFF  $0xF7700000-0xF77FFFFF$ I/O Port 0x00004000-0x000044FF IRQ Channel IRQ 16 Driver c:\windows\system32\drivers\hpqcissb.sys (5.6.2.32 built by: WinDDK, 38.00 KB (38,912 bytes), 4/29/2003 4:16 PM) Name Smart Array 5300 Controller (Non-Miniport) Manufacturer Hewlett-Packard Status OK PNP Device ID PCI\VEN\_0E11&DEV\_B060&SUBSYS\_40700E11&REV\_0 2\3&1070020&0&10 Memory Address 0xF76C0000-0xF76FFFFF<br>Memory Address 0xF7500000-0xF78FFFFF  $0xF7500000-0xF78FFFFF$ I/O Port 0x00004400-0x000044FF IRQ Channel IRQ 18 Driver c:\windows\system32\drivers\hpqcissb.sys (5.6.2.32 built by: WinDDK, 38.00 KB (38,912 bytes), 4/29/2003 4:16 PM) Name Smart Array 5300 Controller (Non-Miniport) Manufacturer Hewlett-Packard Status OK PNP Device IDPCI\VEN\_0E11&DEV\_B060&SUBSYS\_40700E11&REV\_0 2\3&29E81982&0&08 Memory Address 0xF7BC0000-0xF7BFFFFF<br>Memory Address 0xF7A00000-0xF7AFFFFF  $0xF7A00000-0xF7AFFFFF$ I/O Port 0x00005000-0x000054FF IRQ Channel IRQ 24 Driver c:\windows\system32\drivers\hpqcissb.sys (5.6.2.32 built by: WinDDK, 38.00 KB (38,912 bytes), 4/29/2003 4:16 PM) Name Smart Array 642 Controller<br>Manufacturer Hewlett-Packard ( Mewlett-Packard Company Status OK PNP Device ID PCI\VEN\_0E11&DEV\_0046&SUBSYS\_409B0E11&REV\_0 1\3&29E81982&0&10 Memory Address 0xF79C0000-0xF79FFFFF I/O Port 0x00005400-0x000054FF Memory Address 0xF79B0000-0xF79B3FFF IRQ Channel IRQ 26<br>Driver c:\windows\svstem c:\windows\system32\drivers\cpqcissm.sys (5.44.0.32 Build 1, 15.20 KB (15,568 bytes), 5/13/2003 3:06 PM) Name Smart Array 5300 Controller (Non-Miniport) Manufacturer Hewlett-Packard Status OK

PNP Device IDPCI\VEN\_0E11&DEV\_B060&SUBSYS\_40700E11&REV\_0 2\3&172E68DD&0&08 Memory Address 0xF7FC0000-0xF7FFFFFFF<br>Memory Address 0xF7E00000-0xF7EFFFFF 0xF7E00000-0xF7EFFFFF I/O Port 0x00006000-0x000064FF IRO Channel IRO 20 Driver c:\windows\system32\drivers\hpqcissb.sys (5.6.2.32 built by: WinDDK, 38.00 KB (38,912 bytes), 4/29/2003 4:16 PM) Name Smart Array 5300 Controller (Non-Miniport) Manufacturer Hewlett-Packard Status OK PNP Device ID PCI\VEN\_0E11&DEV\_B060&SUBSYS\_40700E11&REV\_0 2\3&172E68DD&0&10 Memory Address 0xF7DC0000-0xF7DFFFFFF<br>Memory Address 0xF7C00000-0xF7FFFFFFF 0xF7C00000-0xF7FFFFFF I/O Port 0x00006400-0x000064FF IRQ Channel IRQ 22 Driver c:\windows\system32\drivers\hpqcissb.sys (5.6.2.32 built by: WinDDK, 38.00 KB (38,912 bytes), 4/29/2003 4:16 PM) [IDE] Item Value Name CSB5 IDE Controller Manufacturer ServerWorks Status OK PNP Device ID PCI\VEN\_1166&DEV\_0212&SUBSYS\_02121166&REV\_9 3\3&267A616A&0&79 I/O Port 0x00002000-0x0000200F Driver c:\windows\system32\drivers\pciide.sys (5.2.3790.0 (srv03\_rtm.030324-2048), 5.50 KB (5,632 bytes), 3/25/2003 12:00 AM) Name Primary IDE Channel<br>Manufacturer (Standard Standard IDE ATA/ATAPI controllers) Status OK PNP Device ID PCIIDE\IDECHANNEL\4&1024D5C6&0&0 I/O Port 0x000001F0-0x000001F7 I/O Port 0x000003F6-0x000003F6 IRQ Channel IRQ 14 Driver c:\windows\system32\drivers\atapi.sys (5.2.3790.0 (srv03\_rtm.030324-2048), 89.00 KB (91,136 bytes), 3/25/2003 12:00 AM) Name Secondary IDE Channel<br>Manufacturer (Standard II (Standard IDE ATA/ATAPI controllers) Status OK DND Device ID PCIIDE\IDECHANNEL\4&1024D5C6&0&1 I/O Port 0x00000170-0x00000177 I/O Port 0x00000376-0x00000376

Driver c:\windows\system32\drivers\atapi.sys (5.2.3790.0 (srv03\_rtm.030324-2048), 89.00 KB (91,136 bytes), 3/25/2003 12:00 AM)

## [Printing]

[Problem Devices] Device PNP Device ID Error Code Base System Device PCI\VEN\_0E11&DEV\_B203&SUBSYS\_B2060E11&REV\_0 1\3&267A616A&0&20 The drivers for this device are not installed. Compaq 64-bit/66MHz Dual Channel Wide Ultra3 SCSI Adapter PCI\VEN\_9005&DEV\_00C0&SUBSYS\_F6200E11&REV\_0 1\3&13C0B0C5&0&19 This device cannot find enough free resources that it can use. Smart Array 5x and 6x Notification Driver SCSI\OTHER&VEN\_COMPAQ&PROD\_SCSI\_COMMUNICATE<br>}\4&81A1F93&0&000 38 &REV\_CISS\4&81A1F93&0&000 38

Name Driver Port Name Server Name

[USB]

Device PNP Device ID

[Software Environment]

```
[System Drivers]
```
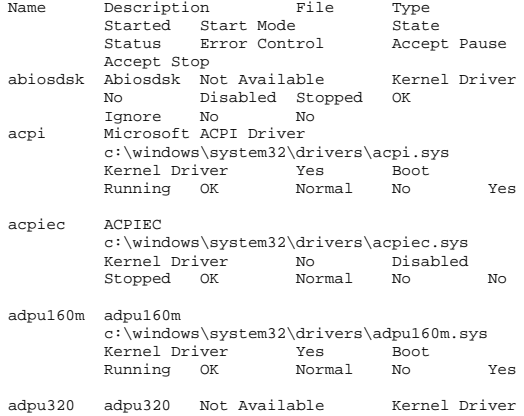

 No Disabled Stopped OK Normal No No afcnt afcnt Not Available Kernel Driver No Disabled Stopped OK Normal No No

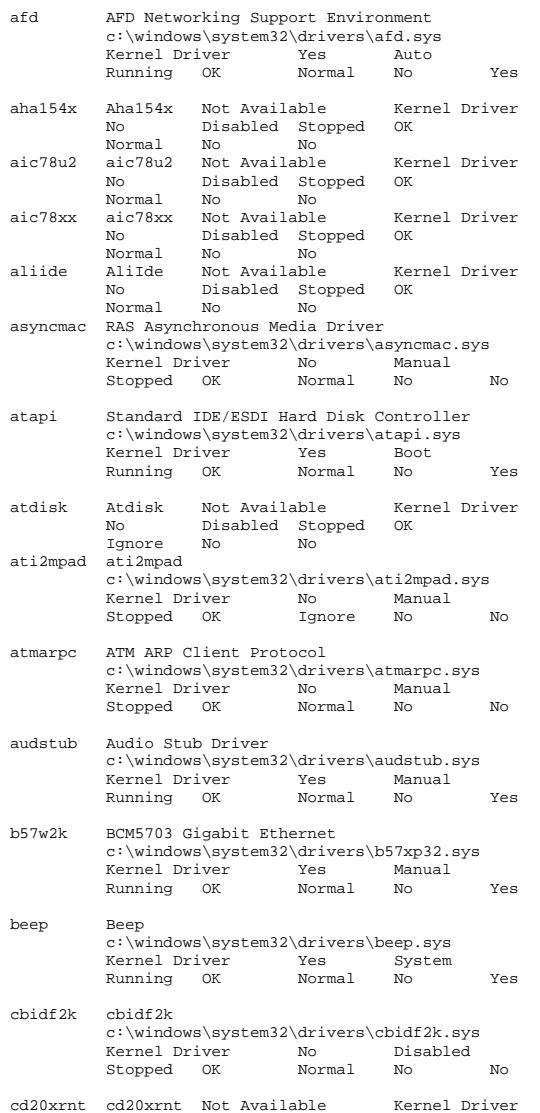

 No Disabled Stopped OK Normal No No

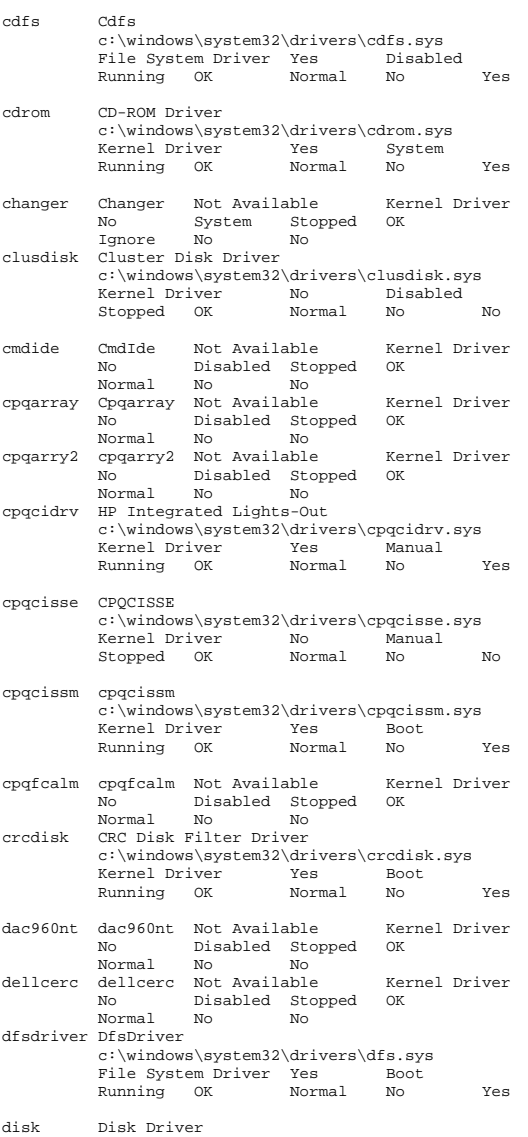

c:\windows\system32\drivers\disk.sys

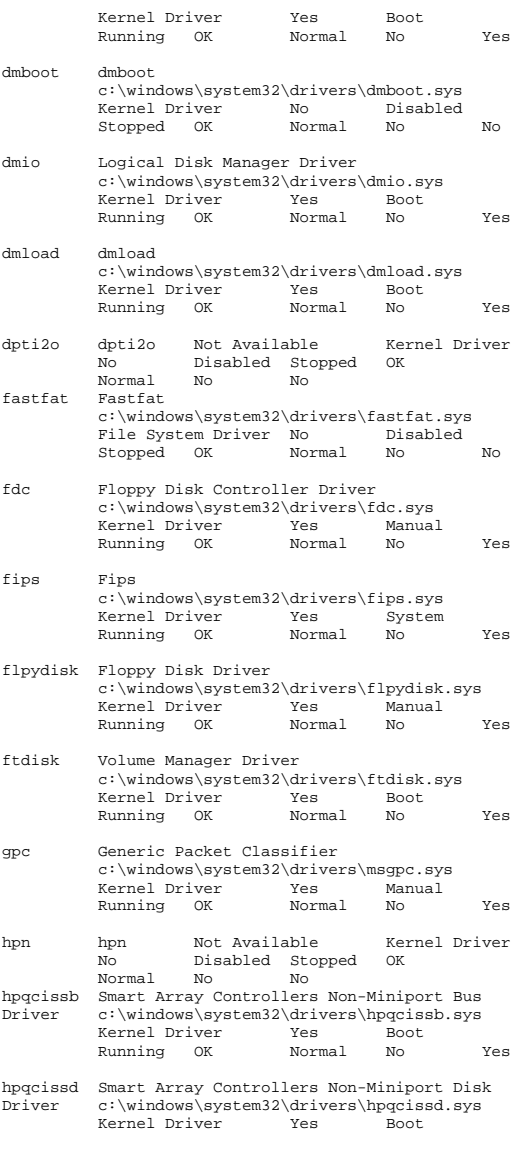

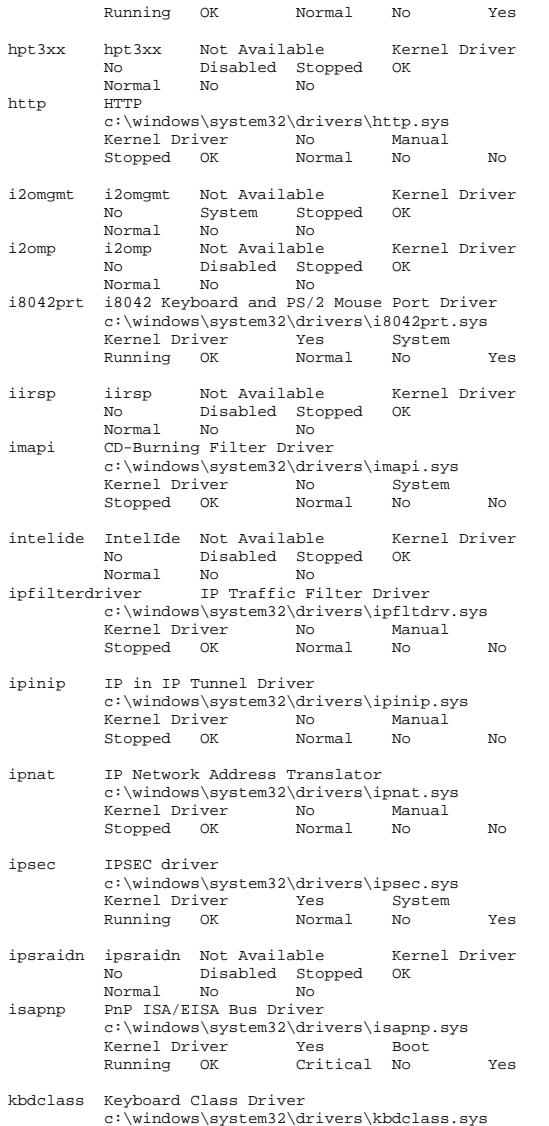

 Running OK Normal No Yes ksecdd KSecDD c:\windows\system32\drivers\ksecdd.sys Kernel Driver Yes Boot Running OK Normal No Yes lp6nds35 lp6nds35 Not Available Kernel Driver<br>No Disabled Stopped OK Disabled Stopped OK<br>No No Normal No No mnmdd mnmdd c:\windows\system32\drivers\mnmdd.sys Kernel Driver Yes System Running OK Ignore No Yes modem Modem c:\windows\system32\drivers\modem.sys Kernel Driver No Manual Stopped OK Ignore No No mouclass Mouse Class Driver c:\windows\system32\drivers\mouclass.sys Kernel Driver Yes System<br>Running OK Normal No Running OK Normal No Yes mountmgr Mount Point Manager c:\windows\system32\drivers\mountmgr.sys Kernel Driver Yes Boot Running OK Normal No Yes mraid35x mraid35x Not Available Kernel Driver No Disabled Stopped OK Normal No No mrxdav WebDav Client Redirector c:\windows\system32\drivers\mrxdav.sys File System Driver No Manual Manual Manual Manual Manual Manual Manual Manual Manual Manual Manual Manual Manual Manual Manual Manual Manual Manual Manual Manual Manual Manual Manual Manual Manual Manual Manual Manual Manu Stopped OK Normal No No mrxsmb MRXSMB c:\windows\system32\drivers\mrxsmb.sys File System Driver Yes System<br>Running OK Normal No Running OK Normal No Yes msfs Msfs c:\windows\system32\drivers\msfs.sys File System Driver Yes System Running OK Normal No Yes mup Mup c:\windows\system32\drivers\mup.sys File System Driver Yes Boot Running OK Normal No Yes ndis NDIS System Driver c:\windows\system32\drivers\ndis.sys Kernel Driver Yes Boot<br>Running OK Normal No Running OK Normal No Yes ndistapi Remote Access NDIS TAPI Driver c:\windows\system32\drivers\ndistapi.sys Kernel Driver Yes

Running OK Normal No Yes

Kernel Driver Yes System

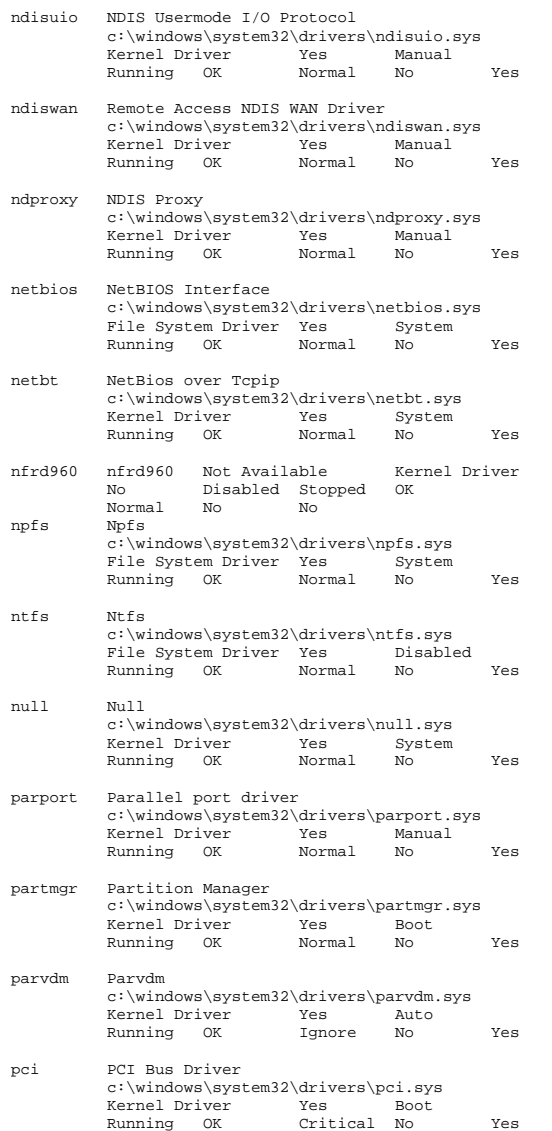

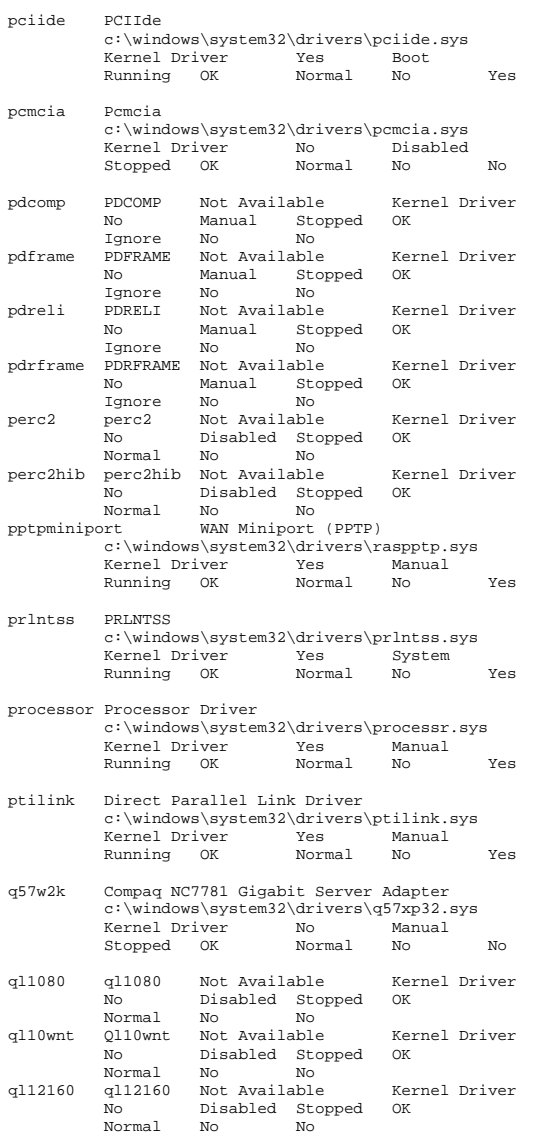

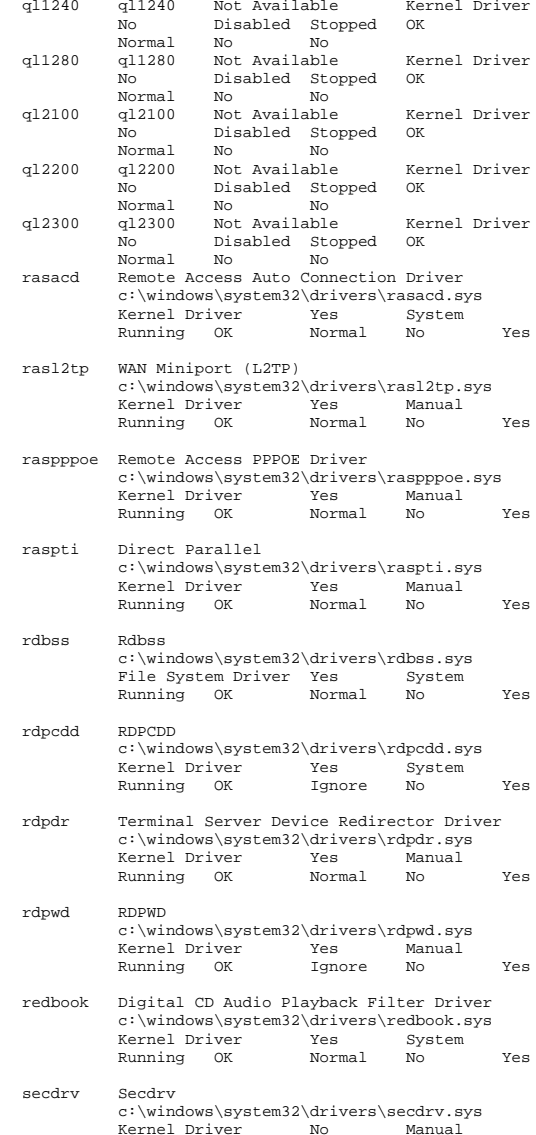

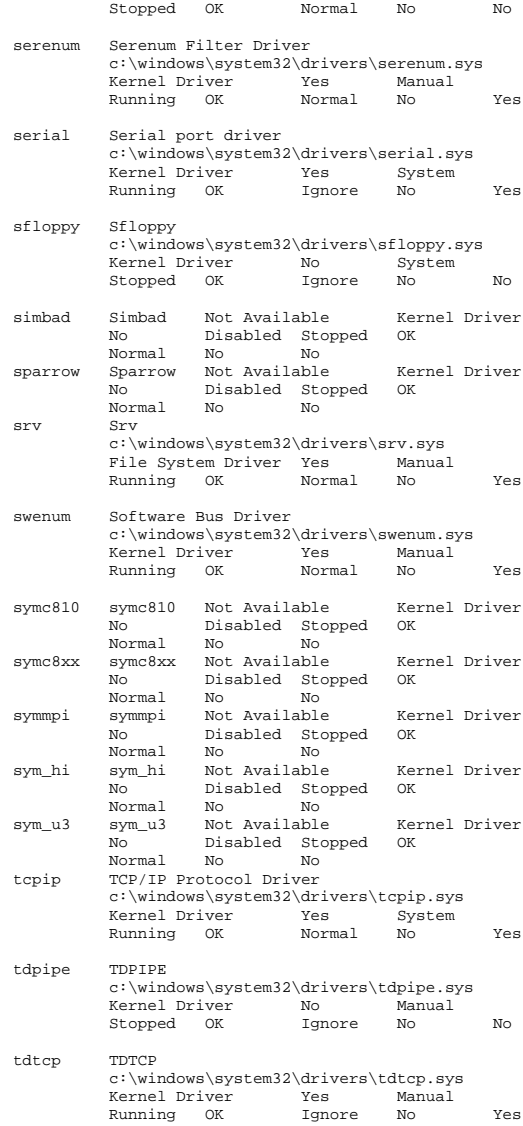

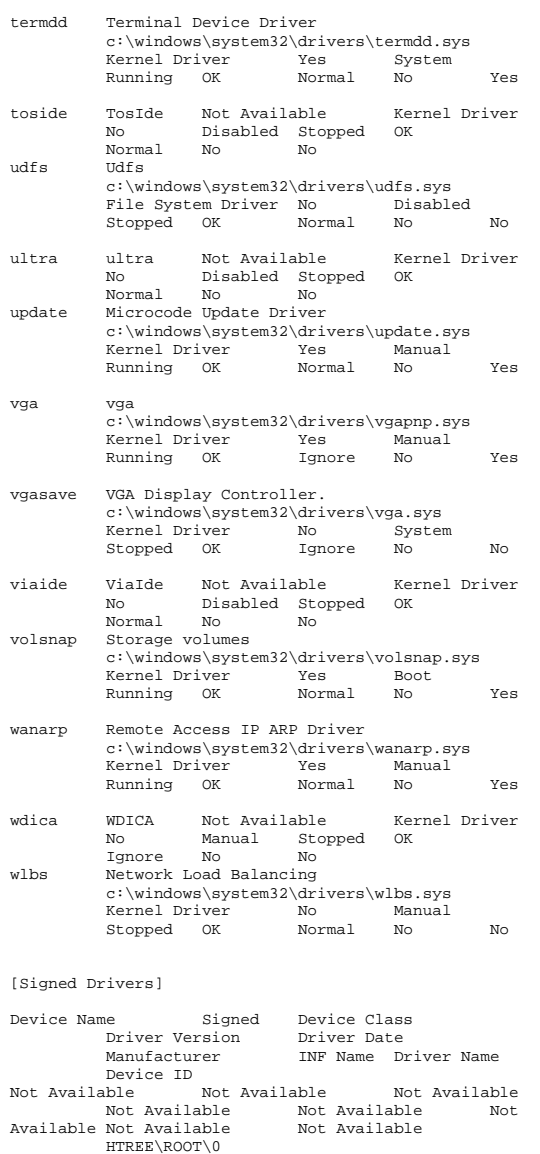

ACPI Multiprocessor PC Yes COMPUTER 5.2.3790.0 10/1/2002 (Standard computers) hal.inf Not Available ROOT\ACPI\_HAL\0000 Microsoft ACPI-Compliant System Yes<br>SYSTEM 5.2.3790.0 10/1/2002 SYSTEM 5.2.3790.0 Microsoft acpi.inf Not Available ACPI\_HAL\PNP0C08\0<br>Processor Yes PROCESSOR PROCESSOR 5.2.3790.0 10/1/2002 (Standard processor types) cpu.inf Not Available ACPI\GENUINEINTEL - $_$  X86\_FAMILY\_15\_MODEL\_2\\_0 Processor Yes PROCESSOR 5.2.3790.0 10/1/2002 (Standard processor types) cpu.inf Not Available ACPI\GENUINEINTEL\_-  $X86$  FAMILY 15 MODEL  $2 \1$ Processor Yes PROCESSOR 5.2.3790.0 10/1/2002 (Standard processor types) cpu.inf Not Available ACPI\GENUINEINTEL\_- \_X86\_FAMILY\_15\_MODEL\_2\\_6  $PROESSOR 5.2.3790.0$  10/1/2002 (Standard processor types) cpu.inf Not Available ACPI\GENUINEINTEL - $_$  X86\_FAMILY\_15\_MODEL\_2\\_7 PCI bus Yes SYSTEM 5.2.3790.0 10/1/2002 (Standard system devices) machine.inf Not Available ACPI\PNP0A03\0 ServerWorks (RCC) CMIC\_LE Processor to PCI Bridge(\*) Yes SYSTEM 5.2.3790.0 10/1/2002 ServerWorks (RCC) machine.inf Not Available PCI\VEN\_1166&DEV\_0014&SUBSYS\_00000000&REV\_3 1\3&267A616A&0&00 ServerWorks (RCC) CMIC LE Processor to PCI Bridge(\*) Yes SYSTEM 5.2.3790.0 10/1/2002 ServerWorks (RCC) machine.inf Not Available PCI\VEN\_1166&DEV\_0014&SUBSYS\_00000000&REV\_0 0\3&267A616A&0&01 ServerWorks (RCC) CMIC\_LE Processor to PCI Bridge(\*) Yes SYSTEM 5.2.3790.0 10/1/2002 ServerWorks (RCC) machine.inf Not Available PCI\VEN\_1166&DEV\_0014&SUBSYS\_00000000&REV\_0 0\3&267A616A&0&02 Standard VGA Graphics Adapter Yes DISPLAY 5.2.3790.0 10/1/2002 (Standard display types) display.inf Not Available PCI\VEN\_1002&DEV\_4752&SUBSYS\_001E0E11&REV\_2 7\3&267A616A&0&18 Plug and Play Monitor Yes MONITOR<br>5.1.2001.0 6/6/2001 (Standa:  $6/6/2001$  (Standard<br>inf Not Available monitor types) monitor.inf DISPLAY\AVO0402\4&89B5141&0&12345678&00&03 Base System Device Not Available UNKNOWN Not Available Not Available Not Available Not Available Not Available

 PCI\VEN\_0E11&DEV\_B203&SUBSYS\_B2060E11&REV\_0 1\3&267A616A&0&20 HP iLO Management Interface Driver No MULTIFUNCTION 1.4.3.2 3/24/2003 Hewlett-Packard Company oem0.inf Not Available PCI\VEN\_0E11&DEV\_B204&SUBSYS\_B2060E11&REV\_0 1\3&267A616A&0&22 PCI standard ISA bridge Yes SYSTEM<br>5.2.3790.0 10/1/2002 (Standa  $10/1/2002$  (Standard<br>nf Not Available system devices) machine.inf PCI\VEN\_1166&DEV\_0201&SUBSYS\_000000000&REV\_9 3\3&267A616A&0&78 ISAPNP Read Data Port Yes SYSTEM 5.2.3790.0 10/1/2002 (Standard system devices) machine.inf Not Available ISAPNP\READDATAPORT\0 Motherboard resources Yes SYSTEM 5.2.3790.0 10/1/2002 (Standard system devices) machine.inf Not Available ACPI\PNP0C02\0 Programmable interrupt controller Yes<br>SYSTEM 5.2.3790.0 10/1/2002 SYSTEM 5.2.3790.0 machine.inf (Standard system devices) Not Available ACPI\PNP0000\4&35118DFF&0 System timer Yes SYSTEM 5.2.3790.0 10/1/2002 (Standard system devices) Not Available ACPI\PNP0100\4&35118DFF&0 Direct memory access controller Yes SYSTEM 5.2.3790.0 10/1/2002machine.inf (Standard system devices) Not Available ACPI\PNP0200\4&35118DFF&0 System speaker Yes SYSTEM 5.2.3790.0 10/1/2002 (Standard system devices) Not Available ACPI\PNP0800\4&35118DFF&0 Standard 101/102-Key or Microsoft Natural PS/2 KEYBOARD 5.2.3790.0 10/1/2002 (Standard keyboards) keyboard.inf Not Available  $ACPI\PP0303\4&35118DFF&0$ PS/2 Compatible Mouse Yes MOUSE 5.2.3790.0 10/1/2002 Microsoft msmouse.inf Not Available ACPI\PNP0F13\4&35118DFF&0 Extended IO Bus Yes SYSTEM 5.2.3790.0 10/1/2002 (Standard system devices) machine.inf Not Available ACPI\PNP0A06\4&35118DFF&0 Printer Port Yes PORTS 5.2.3790.0 10/1/2002 (Standard port types) msports.inf Not Available ACPI\PNP0400\5&13237358&0 Printer Port Logical Interface Yes<br>
S 2.2790.0 10/1/2002  $S<sub>Y</sub>$   $S<sub>1</sub>$   $S<sub>2</sub>$   $S<sub>1</sub>$   $S<sub>2</sub>$   $S<sub>1</sub>$   $S<sub>2</sub>$   $S<sub>1</sub>$   $S<sub>2</sub>$   $S<sub>1</sub>$   $S<sub>2</sub>$   $S<sub>1</sub>$   $S<sub>2</sub>$   $S<sub>1</sub>$   $S<sub>2</sub>$   $S<sub>1</sub>$   $S<sub>2</sub>$   $S<sub>1</sub>$   $S<sub>2</sub>$   $S<sub>1</sub>$  machine.inf (Standard system devices) Not AvailableLPTENUM\MICROSOFTRAWPORT\6&BCCF519&0&LPT1

Communications Port Yes PORTS 5.2.3790.0 10/1/2002 (Standard port types) Not Available ACPI\PNP0501\0 Communications Port Yes PORTS 5.2.3790.0 10/1/2002 (Standard port types) msports.inf Not Available ACPI\PNP0501\1 Standard floppy disk controller Yes FDC 5.2.3790.0 10/1/2002 (Standard<br>sk controllers) fdc.inf Not Available floppy disk controllers) ACPI\PNP0700\5&13237358&0 Floppy disk drive Yes FLOPPYDISK 5.2.3790.0 10/1/2002 (Standard floppy disk drives) flpydisk.inf FDC\GENERIC\_FLOPPY\_DRIVE\6&1C650E5D&0&0 CSB5 IDE Controller Yes HDC 5.2.3790.0 mshdc.inf Not 10/1/2002 ServerWorks Available PCI\VEN\_1166&DEV\_0212&SUBSYS\_02121166&REV\_9 3\3&267A616A&0&79 Primary IDE Channel Yes HDC 5.2.3790.0 10/1/2002 (Standard IDE ATA/ATAPI controllers) mshdc.inf Not Available  $PCIIDE\IDECHANNEL\4&1024D5C6&0&0$ <br>CD-POM Drive Yes CDPOM 5 Yes CDROM 5.2.3790.0 10/1/2002 (Standard CD-ROM drives) cdrom.inf Not Available IDE\CDROMCOMPAQ\_CD-ROM\_LTN486S\_\_\_\_\_\_\_\_\_\_\_\_\_\_\_\_\_\_\_YQSD\_\_\_\_\5&FB0C83D&0&0. 1.0 Secondary IDE Channel Yes HDC 5.2.3790.0 10/1/2002 (Standard IDE ATA/ATAPI controllers) mshdc.inf Not Available PCIIDE\IDECHANNEL\4&1024D5C6&0&1 Serverworks Champion CSB5 - SouthBridge 5 LPC Yes<br>
SYSTEM 5 2 3790 0 10/1/2002  $SVTEN$  5.2.3790.0 ServerWorks (RCC) machine.inf Not Available PCI\VEN\_1166&DEV\_0225&SUBSYS\_00000000&REV\_0 0\3&267A616A&0&7B ServerWorks Grand Champion CIOB\_X2 - I/O Bridge 133<br>Mhz Yes SYSTEM 5.2.3790.0  $V_{\text{AG}}$  SYSTEM 5.2.3790.0 10/1/2002 ServerWorks (RCC) machine.inf Not Available PCI\VEN\_1166&DEV\_0101&SUBSYS\_00000000&REV\_0 5\3&267A616A&0&80 ServerWorks Grand Champion CIOB\_X2 - I/O Bridge 133 Mhz Yes SYSTEM 5.2.3790.0 10/1/2002 ServerWorks (RCC) machine.inf Not Available PCI\VEN\_1166&DEV\_0101&SUBSYS\_00000000&REV\_0 5\3&267A616A&0&82 ServerWorks Grand Champion CIOB\_X2 - I/O Bridge 133 Mhz Yes SYSTEM 5.2.3790.0 10/1/2002 ServerWorks (RCC) machine.inf Not Available PCI\VEN\_1166&DEV\_0101&SUBSYS\_00000000&REV\_0 5\3&267A616A&0&88 ServerWorks Grand Champion CIOB\_X2 - I/O Bridge 133 Mhz Yes SYSTEM 5.2.3790.0 10/1/2002 ServerWorks (RCC) machine.inf Not Available

PCI\VEN\_1166&DEV\_0101&SUBSYS\_000000000&REV\_0 5\3&267A616A&0&8A PCI bus Yes SYSTEM 5.2.3790.0 10/1/2002 (Standard system devices) Not Available ACPI\PNP0A03\1 Compaq 64-bit/66MHz Dual Channel Wide Ultra3 SCSI Adapter Yes SCSIADAPTER 5.2.3790.0 10/1/2002 Adaptec pnpscsi.inf AvailablePCI\VEN\_9005&DEV\_00C0&SUBSYS\_F6200E11&REV\_0 1\3&13C0B0C5&0&18 Disk drive Yes DISKDRIVE 5.2.3790.0 10/1/2002 (Standard disk drives) disk.inf Not Available SCSI\DISK&VEN\_COMPAQ&PROD\_BF01885A34&REV\_HP B3\4&F4A740&0&000 Compaq ProLiant Storage System Plug and Play Yes SYSTEM 5.16.0.0 3/22/2002 Compaq oem5.inf Not Available SCSI\PROCESSOR&VEN\_COMPAQ&PROD\_PROLIANT\_4L2 I&REV\_1.70\4&F4A740&0&0F0 Compaq 64-bit/66MHz Dual Channel Wide Ultra3 SCSI Adapter Yes 10/1/2002 Adaptec pnpscsi.inf Not AvailablePCI\VEN\_9005&DEV\_00C0&SUBSYS\_F6200E11&REV\_0 1\3&13C0B0C5&0&19 BCM5703 Gigabit Ethernet Yes NET 2.91.0.0 10/1/2002 Narrowcom netb57xp.inf Not Available PCI\VEN\_14E4&DEV\_16A7&SUBSYS\_00CB0E11&REV\_0 2\3&13C0B0C5&0&20 PCI bus Yes SYSTEM 5.2.3790.0 10/1/2002 (Standard system devices) machine.inf Not Available ACPI\PNP0A03\2 Smart Array 5300 Controller (Non-Miniport)<br>SCSIADAPTER  $\begin{array}{r} 5659324 \end{array}$ 5.6.59.32 4/8/2003 Hewlett-Packard oem1.inf Not Available PCI\VEN\_0E11&DEV\_B060&SUBSYS\_40700E11&REV\_0 2\3&1070020&0&08 Smart Array Logical Volume No DISKDRIVE 5.6.56.32 4/8/2003 Hewlett-Packard oem2.inf Not Available HPQCISS\DISK&VEN\_COMPAQ&PROD\_LOGICAL\_VOLUME \4&33332AB6&0&0000004000000000 Smart Array Logical Volume No DISKDRIVE 5.6.56.32 4/8/2003 Hewlett-Packard oem2.inf Not Available HPQCISS\DISK&VEN\_COMPAQ&PROD\_LOGICAL\_VOLUME \4&33332AB6&0&0100004000000000 Smart Array Logical Volume No DISKDRIVE 5.6.56.32 4/8/2003 Hewlett-Packard oem2.inf Not Available HPQCISS\DISK&VEN\_COMPAQ&PROD\_LOGICAL\_VOLUME \4&33332AB6&0&0200004000000000 Smart Array 5300 Controller (Non-Miniport) No SCSIADAPTER 5.6.59.32 4/8/2003 Hewlett-Packard oem1.inf Not AvailablePCI\VEN\_0E11&DEV\_B060&SUBSYS\_40700E11&REV\_0 2\3&1070020&0&10

Smart Array Logical Volume No DISKDRIVE 5.6.56.32 4/8/2003 Hewlett-Packard oem2.inf Not Available HPQCISS\DISK&VEN\_COMPAQ&PROD\_LOGICAL\_VOLUME \4&16A16360&0&0000004000000000 Smart Array Logical Volume No DISKDRIVE 5.6.56.32 4/8/2003 Hewlett-Packard oem2.inf Not Available HPQCISS\DISK&VEN\_COMPAQ&PROD\_LOGICAL\_VOLUME \4&16A16360&0&0100004000000000 .<br>Smart Array Logical Volume No DISKDRIVE 5.6.56.32 4/8/2003 Hewlett-Packard oem2.inf Not Available HPQCISS\DISK&VEN\_COMPAQ&PROD\_LOGICAL\_VOLUME \4&16A16360&0&0200004000000000 PCI bus Yes SYSTEM 5.2.3790.0 10/1/2002 (Standard system devices) machine.inf Not Available ACPI\PNP0A03\3 Smart Array 5300 Controller (Non-Miniport)<br>SCSIADAPTER 5.6.59.32 4/8 5.6.59.32 4/8/2003 Hewlett-Packard oem1.inf Not Available PCI\VEN\_0E11&DEV\_B060&SUBSYS\_40700E11&REV\_0 2\3&29E81982&0&08 Smart Array Logical Volume No DISKDRIVE 5.6.56.32 4/8/2003 Hewlett-Packard oem2.inf Not Available HPQCISS\DISK&VEN\_COMPAQ&PROD\_LOGICAL\_VOLUME \4&38EB4840&0&0000004000000000 Smart Array Logical Volume No DISKDRIVE 5.6.56.32 4/8/2003 Hewlett-Packard oem2.inf Not Available HPQCISS\DISK&VEN\_COMPAQ&PROD\_LOGICAL\_VOLUME \4&38EB4840&0&0100004000000000 Smart Array Logical Volume No DISKDRIVE 5.6.56.32 4/8/2003 Hewlett-Packard oem2.inf Not Available HPQCISS\DISK&VEN\_COMPAQ&PROD\_LOGICAL\_VOLUME \4&38EB4840&0&0200004000000000 Smart Array 642 Controller Yes SCSIADAPTER 5.44.0.32 1/31/2003 Hewlett-Packard Company oem4.inf Not AvailablePCI\VEN\_0E11&DEV\_0046&SUBSYS\_409B0E11&REV\_0 1\3&29E81982&0&10 Smart Array 5x and 6x Notification Driver Yes SYSTEM 5.44.0.32 2/12/2003 Hewlett-Packard Company oem6.inf Not Available SCSI\OTHER&VEN\_COMPAQ&PROD\_SCSI\_COMMUNICATE &REV\_CISS\4&81A1F93&0&000 Disk drive Yes DISKDRIVE 5.2.3790.0 10/1/2002 (Standard disk drives) disk.inf Not Available SCSI\DISK&VEN\_HP&PROD\_LOGICAL\_VOLUME&REV\_0. 20\4&81A1F93&0&040 PCI bus Yes SYSTEM 5.2.3790.0 10/1/2002 (Standard system devices) machine.inf Not Available ACPI\PNP0A03\4 Smart Array 5300 Controller (Non-Miniport) No<br>SCSTADAPTER 56 59 32 4/8/2003  $5.6.59.32 \frac{4}{8}/2003$  Hewlett-Packard oem1.inf Not Available PCI\VEN\_0E11&DEV\_B060&SUBSYS\_40700E11&REV\_0 2\3&172E68DD&0&08

Smart Array Logical Volume No DISKDRIVE 5.6.56.32 4/8/2003 Hewlett-Packard oem2.inf Not Available HPQCISS\DISK&VEN\_COMPAQ&PROD\_LOGICAL\_VOLUME \4&1F72F2BD&0&0000004000000000 Smart Array Logical Volume No DISKDRIVE 5.6.56.32 4/8/2003 Hewlett-Packard oem2.inf Not Available HPQCISS\DISK&VEN\_COMPAQ&PROD\_LOGICAL\_VOLUME \4&1F72F2BD&0&0100004000000000 .<br>Smart Array Logical Volume No DISKDRIVE 5.6.56.32 4/8/2003 Hewlett-Packard oem2.inf Not Available HPQCISS\DISK&VEN\_COMPAQ&PROD\_LOGICAL\_VOLUME \4&1F72F2BD&0&0200004000000000 Smart Array 5300 Controller (Non-Miniport) No SCSIADAPTER 5.6.59.32 4/8/2003 Hewlett-Packard oem1.inf Not Available PCI\VEN\_0E11&DEV\_B060&SUBSYS\_40700E11&REV\_0 2\3&172E68DD&0&10 Smart Array Logical Volume No DISKDRIVE 5.6.56.32 4/8/2003 Hewlett-Packard oem2.inf Not Available HPQCISS\DISK&VEN\_COMPAQ&PROD\_LOGICAL\_VOLUME \4&2E12B67&0&0000004000000000 Smart Array Logical Volume No DISKDRIVE 5.6.56.32 4/8/2003 Hewlett-Packard oem2.inf Not Available HPQCISS\DISK&VEN\_COMPAQ&PROD\_LOGICAL\_VOLUME \4&2E12B67&0&0100004000000000 Smart Array Logical Volume No DISKDRIVE 5.6.56.32 4/8/2003 Hewlett-Packard oem2.inf Not Available HPQCISS\DISK&VEN\_COMPAQ&PROD\_LOGICAL\_VOLUME \4&2E12B67&0&0200004000000000 ACPI Thermal Zone Yes SYSTEM 5.2.3790.0 10/1/2002 (Standard system devices) machine.inf Not Available ACPI\THERMALZONE\THM0 ACPI Fixed Feature Button Yes SYSTEM 5.2.3790.0 10/1/2002 (Standard system devices) machine.inf Not Available ACPI\FIXEDBUTTON\2&DABA3FF&0 Logical Disk Manager Yes SYSTEM<br>5.2.3790.0 10/1/2002 (Standa 5.2.3790.0 10/1/2002 (Standard system devices) machine.inf Not Available ROOT\DMIO\0000 Volume Manager Yes SYSTEM 5.2.3790.0 10/1/2002 (Standard system devices) machine.inf Not Available ROOT\FTDISK\0000 Generic volume Yes VOLUME 5.2.3790.0 10/1/2002 Microsoft volume.inf Not Available STORAGE\VOLUME\1&30A96598&0&SIGNATURE70161A CAOFFSET7E00LENGTHABDE4D400 Generic volume Yes VOLUME 5.2.3790.0  $M \cap$ <sup>+</sup> 10/1/2002 Microsoft volume.inf Not Available STORAGE\VOLUME\1&30A96598&0&SIGNATURE70161A CBOFFSET7E00LENGTH51FF26A00 Generic volume Yes VOLUME 5.2.3790.0 Not. 10/1/2002 Microsoft volume.inf Not

Available STORAGE\VOLUME\1&30A96598&0&SIGNATURE70161A CDOFFSET7E00LENGTH5117C65200 Generic volume Yes VOLUME 5.2.3790.0 10/1/2002 Microsoft volume.inf Not Available STORAGE\VOLUME\1&30A96598&0&SIGNATURE70161A CEOFFSET7E00LENGTHABDE4D400 Generic volume Yes VOLUME 5.2.3790.0 10/1/2002 Microsoft volume.inf Not Available STORAGE\VOLUME\1&30A96598&0&SIGNATURE70161A CFOFFSET7E00LENGTH51FF26A00 Generic volume Yes VOLUME 5.2.3790.0 10/1/2002 Microsoft volume.inf Not Available STORAGE\VOLUME\1&30A96598&0&SIGNATURE70161A F0OFFSET7E00LENGTH5117C65200 Generic volume Yes VOLUME 5.2.3790.0 10/1/2002 Microsoft volume.inf Not Available STORAGE\VOLUME\1&30A96598&0&SIGNATURE70161A F1OFFSET7E00LENGTHABDE4D400 Generic volume Yes VOLUME 5.2.3790.0 10/1/2002 Microsoft volume.inf Not Available STORAGE\VOLUME\1&30A96598&0&SIGNATURE70161A F2OFFSET7E00LENGTH51FF26A00 Generic volume Yes VOLUME 5.2.3790.0 10/1/2002 Microsoft volume.inf Not Available STORAGE\VOLUME\1&30A96598&0&SIGNATURE70161A F3OFFSET7E00LENGTH5117C65200 Generic volume Yes VOLUME 5.2.3790.010/1/2002 Microsoft volume.inf Available STORAGE\VOLUME\1&30A96598&0&SIGNATURE70161A F4OFFSET7E00LENGTHABDE4D400 Generic volume Yes VOLUME 5.2.3790.0 10/1/2002 Microsoft volume.inf Not Available STORAGE\VOLUME\1&30A96598&0&SIGNATURE70161A F5OFFSET7E00LENGTH51FF26A00 Generic volume Yes VOLUME 5.2.3790.0 $M \cap t$  $10/1/2002$  Microsoft volume.inf Available STORAGE\VOLUME\1&30A96598&0&SIGNATURE70161A F6OFFSET7E00LENGTH5117C65200 Generic volume Yes VOLUME 5.2.3790.0 10/1/2002 Microsoft volume.inf Not Available STORAGE\VOLUME\1&30A96598&0&SIGNATURE70161A F7OFFSET7E00LENGTHABDE4D400 Generic volume Yes VOLUME 5.2.3790.0 10/1/2002 Microsoft volume.inf Not Available STORAGE\VOLUME\1&30A96598&0&SIGNATURE70161A F8OFFSET7E00LENGTH51FF26A00 Generic volume Yes VOLUME 5.2.3790.0 10/1/2002 Microsoft volume.inf Not Available STORAGE\VOLUME\1&30A96598&0&SIGNATURE70161A F9OFFSET7E00LENGTH5117C65200

Generic volume Yes VOLUME 5.2.3790.0 10/1/2002 Microsoft volume.inf Available STORAGE\VOLUME\1&30A96598&0&SIGNATUREC16FC1 6FOFFSET7E00LENGTH7D0400 Generic volume Yes VOLUME 5.2.3790.0 10/1/2002 Microsoft volume.inf Not Available STORAGE\VOLUME\1&30A96598&0&SIGNATUREC16FC1 6FOFFSET7D8200LENGTH43BF9C600 Generic volume Yes VOLUME 5.2.3790.0 $M \cap$ <sup>+</sup>  $10/1/2002$  Microsoft volume.inf Available STORAGE\VOLUME\1&30A96598&0&SIGNATURE70CDCC FFOFFSET7E00LENGTH21EA96DE00 AFD Networking Support Environment Not Available LEGACYDRIVER Not Available Not Available Not Available Not Available Not Available ROOT\LEGACY\_AFD\0000<br>Beep Not Available LEGACYDRIVER Beep Not Available LEGACYDRIVER Not<br>Available Not Available Not Available Not Available Not Available Available Not Available ROOT\LEGACY\_BEEP\0000 cpqcissm Not Available LEGACYDRIVER Not<br>Available Not Available Not Available Not Available Not Available Not Available Not Available Not Available ROOT\LEGACY\_CPQCISSM\0000 CRC Disk Filter Driver Not Available LEGACYDRIVER Not Available Not Available Not Available Not Available Not Available ROOT\LEGACY\_CRCDISK\0000 dmboot Not Available LEGACYDRIVER Not Available Not Available Not Available Not Available Not Available ROOT\LEGACY\_DMBOOT\0000 dmload Not Available LEGACYDRIVER Not Available Not Available Not Available Not Available Not Available ROOT\LEGACY\_DMLOAD\0000 Fips Not Available LEGACYDRIVER Not<br>Available Not Available Not Available Not Available Not Available Not Available Not Available Not Available ROOT\LEGACY\_FIPS\0000 Generic Packet Classifier Not AvailableNot Available LEGACYDRIVER Not Available Not Available Not Available Not Available Not Available ROOT\LEGACY\_GPC\0000 IPSEC driver Not Available LEGACYDRIVER Not Available Not Available Not Available Not Available Not Available ROOT\LEGACY\_IPSEC\0000 ksecdd Not Available LEGACYDRIVER Not Available Not Available Not Available Not ROOT\LEGACY KSECDD\0000 Available Not Available mnmdd Not Available LEGACYDRIVER Not  $N \cap T$ Available Not Available Not Available Not Available Not Available ROOT\LEGACY\_MNMDD\0000 mountmgr Not Available LEGACYDRIVER Not<br>Available Not Available Not Available Not Available Not Available Not Available Not Available Not AvailableROOT\LEGACY\_MOUNTMGR\0000

NDIS System Driver Not Available LEGACYDRIVER Not Available Not Available Not Available Not Available Not Available ROOT\LEGACY\_NDIS\0000 Remote Access NDIS TAPI Driver Not Available  $N \cap T$ LEGACYDRIVER Not Available Available Not Available Not Available Not Available ROOT\LEGACY\_NDISTAPI\0000<br>NDIS Usermode I/O Protocol Not Available NDIS Usermode I/O Protocol LEGACYDRIVER Not Available Not Available Not Available Not Available Not Available ROOT\LEGACY\_NDISUIO\0000 NDProxy Not Available LEGACYDRIVER Not Available Not Available Not Available Not Available Not Available ROOT\LEGACY\_NDPROXY\0000 NetBios over Tcpip Not Available LEGACYDRIVER Not Available Not Available Not Available Not Available Not Available ROOT\LEGACY\_NETBT\0000 Null Not Available LEGACYDRIVER Not Available Not Available Not Available Not Available Not Available ROOT\LEGACY\_NULL\0000 Partition Manager Not Available LEGACYDRIVER Not Available Not Available Not Available Not Available Not AvailableROOT\LEGACY\_PARTMGR\0000<br>Not available<br>LEGACYDEIVER Parvdm Not Available LEGACYDRIVER Not Available Not Available Not Available Not Available Not Available ROOT\LEGACY\_PARVDM\0000 Remote Access Auto Connection Driver Not Available LEGACYDRIVER Not Available Not Available Not Available Not Available Not Available ROOT\LEGACY\_RASACD\0000 RDPCDD Not Available LEGACYDRIVER Not Available Not Available Not Available Not Available Not Available ROOT\LEGACY\_RDPCDD\0000 RDPWD Not Available LEGACYDRIVER Not Available Not Available Not Available Not Available Not Available ROOT\LEGACY\_RDPWD\0000 TCP/IP Protocol Driver Not Available LEGACYDRIVER Not Available Not Available Not Available Not Available Not Available ROOT\LEGACY\_TCPIP\0000 TDTCP Not Available LEGACYDRIVER Not Available Not Available Not Available Not Available Not Available ROOT\LEGACY\_TDTCP\0000 volsnap Not Available LEGACYDRIVER Not Available Not Available Available Not Available ROOT\LEGACY\_VOLSNAP\0000 Remote Access IP ARP Driver Not Available LEGACYDRIVER Not Available Not Available Not Available Not Available Not Available ROOT\LEGACY\_WANARP\0000 audio Codecs Yes MEDIA 5.2.3790.0 10/1/2002 (Standard system devices)

 wave.inf Not Available ROOT\MEDIA\MS\_MMACM Legacy Audio Drivers Yes MEDIA 5.2.3790.0 10/1/2002 (Standard system devices) wave.inf Not Available ROOT\MEDIA\MS\_MMDRV Media Control Devices Yes MEDIA 5.2.3790.0 10/1/2002 (Standard system devices) wave.inf Not Available ROOT\MEDIA\MS\_MMMCI Legacy Video Capture Devices Yes MEDIA<br>5 2 3790 0 10/1/2002 (Stand 5.2.3790.0 10/1/2002 (Standard system devices) wave.inf Not Available ROOT\MEDIA\MS\_MMVCD Video Codecs Yes MEDIA 5.2.3790.0 10/1/2002 (Standard system devices) wave.inf Not Available ROOT\MEDIA\MS\_MMVID WAN Miniport (L2TP) Yes NET 5.2.3790.0 10/1/2002 Microsoft netrasa.inf Not Available ROOT\MS\_L2TPMINIPORT\0000 WAN Miniport (IP) Yes NET 5.2.3790.0 10/1/2002 Microsoft netrasa.inf Not Available ROOT\MS\_NDISWANIP\0000 WAN Miniport (PPPOE) Yes NET<br>5.2.3790.0 10/1/2002 Mic 5.2.3790.0 10/1/2002 Microsoft netrasa.inf Not Available ROOT\MS\_PPPOEMINIPORT\0000 WAN Miniport (PPTP) Yes NET 5.2.3790.0 10/1/2002 Microsoft netrasa.inf Not Available ROOT\MS\_PPTPMINIPORT\0000 Direct Parallel Yes NET 5.2.3790.0 10/1/2002 Microsoft netrasa.inf Not Available ROOT\MS\_PTIMINIPORT\0000 Terminal Server Device Redirector Yes10/1/2002 SYSTEM 5.2.3790.0 (Standard system devices) machine.inf ROOT\RDPDR\0000 Terminal Server Keyboard Driver Yes<br>
SYSTEM 5 2 3790 0 10/1/2002 SYSTEM 5.2.3790.0 machine inf (Standard system devices) machine.inf ROOT\RDP\_KBD\0000 Terminal Server Mouse Driver Yes System 5.2.3790.0 10/1/2002 (Standard system devices) machine.inf Not Available ROOT\RDP\_MOU\0000 Plug and Play Software Device Enumerator Yes SYSTEM 5.2.3790.0 10/1/2002 (Standard system devices) machine.inf ROOT\SYSTEM\0000 Microcode Update Device Yes SYSTEM 5.2.3790.0 10/1/2002 (Standard system devices) machine.inf Not Available ROOT\SYSTEM\0001 [Environment Variables] Variable Value User Name ClusterLog C:\WINDOWS\Cluster\cluster.log <SYSTEM> ComSpec %SystemRoot%\system32\cmd.exe <SYSTEM>

NUMBER OF PROCESSORS 4 <SYSTEM> OS Windows NT <SYSTEM>

Path

 %SystemRoot%\system32;%SystemRoot%;%SystemR oot%\System32\Wbem;C:\Program Files\Microsoft SQL Server\80\Tools\BINN;C:\Program Files\Microsoft SQL Server\MSSQL\BINN; <SYSTEM> PATHEXT .COM;.EXE;.BAT;.CMD;.VBS;.VBE;.JS;.JSE;.WSF;.WSH <SYSTEM> PROCESSOR\_ARCHITECTURE x86 <SYSTEM> PROCESSOR\_IDENTIFIER x86 Family 15 Model 2<br>Stepning 7 GenuineIntel <sygtEM> Stepping 7, GenuineIntel <SYSTEM><br>procresor LEVEL 15 PROCESSOR\_LEVEL 15 PROCESSOR\_REVISION 0207 <SYSTEM> TEMP %SystemRoot%\TEMP <SYSTEM> %SystemRoot%\TEMP windir %SystemRoot% <SYSTEM> TEMP %USERPROFILE%\Local Settings\Temp NT AUTHORITY\SYSTEM TMP %USERPROFILE%\Local Settings\Temp NT AUTHORITY\SYSTEM TEMP %USERPROFILE%\Local Settings\Temp NT AUTHORITY\LOCAL SERVICE TMP %USERPROFILE%\Local Settings\Temp NT AUTHORITY\LOCAL SERVICE TEMP %USERPROFILE%\Local Settings\Temp NT AUTHORITY\NETWORK SERVICE wWW.SERPROFILE%\Local Settings\Temp NT AUTHORITY\NETWORK SERVICE TEMP %USERPROFILE%\Local Settings\Temp BUGS\Administrator TMP %USERPROFILE%\Local Settings\Temp BUGS\Administrator [Print Jobs] Document Size Owner Notify Status Time Submitted Until Time Elapsed Time Pages Printed Job ID Priority Parameters Driver Print Processor Host Print Queue Data Type Name [Network Connections] Local Name Remote Name Type Status User Name [Running Tasks] Name Path Process ID Priority Min Working Set Max Working Set Start Time Version Size File Date system idle process Not Available 0 0 0<br>Not Available 0 Not Available 0 Not Not Available  $N \cap$ Available Not Available Not Available Not Available system Not-Available 4 8 0 1413120 Not Available Not AvailableNot Available Not Available

csrss.exe Not Available 532 13 Not Available Not Available 5/23/2003 4:58 PM Not Available Not Available Not Available winlogon.exe c:\windows\system32\winlogon.exe 556 13 204800 1413120 5/23/2003 4:58 PM 5.2.3790.0 536 50 KB (549 376  $(srv03.rtm.030324-2048)$ bytes) 3/25/2003 12:00 AM<br>services.exe c:\window exe c:\windows\system32\services.exe<br>600 9 204800 1413120 600 9 204800 1413120 5/23/2003 4:58 PM 5.2.3790.0 102.00 KB (104,448  $(srv03rtm.030324-2048)$ bytes) 3/25/2003 12:00 AM lsass.exe c:\windows\system32\lsass.exe 612 9 204800 1413120 5/23/2003 4:58 PM 5.2.3790.0 (srv03\_rtm.030324-2048) 13.00 KB (13,312 bytes) 3/25/2003 12:00 AM svchost.exe c:\windows\system32\svchost.exe 776 8 204800 1413120 5/23/2003 4:58 PM 5.2.3790.0 (srv03\_rtm.030324-2048) 13.00 KB (13,312 bytes) 3/25/2003 12:00 AM svchost.exe c:\windows\system32\svchost.exe 816 8 204800 1413120 5/23/2003 4:58 PM 5.2.3790.0 (srv03\_rtm.030324-2048) 13.00 KB (13,312 bytes) 3/25/2003 12:00 AM svchost.exe Not Available 980 8 Not Available Not Available 5/23/2003 4:58 PM Not Available Not Available Not Available svchost.exe Not Available 1028 8 Not Available Not Available 5/23/2003 4:58 PM Not Available Not Available Not Available svchost.exe c:\windows\system32\svchost.exe 1040 8 204800 1413120 1040 8 204800 1413120 5/23/2003 4:58 PM 5.2.3790.0 13.00 KB (13,312 bytes)  $(srv03_rtm.030324-2048)$  3/25/2003 12:00 AM spoolsv.exe c:\windows\system32\spoolsv.exe 1204 8 204800 1413120 5/23/2003 4:58 PM 5.2.3790.0 55.00 KB (56,320 bytes)  $(srv03rtm.030324-2048)$  3/25/2003 12:00 AM msdtc.exe Not Available 1252 8 Not Available Not Available 5/23/2003 4:58 PM Not Available Not Available Not Available svchost.exe c:\windows\system32\svchost.exe 1428 8 204800 1413120 5/23/2003 4:58 PM 5.2.3790.0 13.00 KB (13,312 bytes)  $(srv03_rtm.030324-2048)$  3/25/2003 12:00 AM svchost.exe Not Available 1464 8 Not Available Not Available 5/23/2003 4:58 PM Not Available Not Available Not Available tssdis.exe c:\windows\system32\tssdis.exe 1484 8 204800 1413120 5/23/2003 4:58 PM 5.2.3790.0 (srv03\_rtm.030324-2048) 63.00 KB (64,512 bytes) 4/29/2003 2:11 PM

mssearch.exe c:\program files\common files\system\mssearch\bin\mssearch.exe 1556 8 204800 1413120 5/23/2003 4:58 PM 9.107.8320.0 68.00 KB (69,632 bytes) 1/21/2003 9:30 AM dfssvc.exe c:\windows\system32\dfssvc.exe 1796 8 204800 1413120 5/23/2003 4:58 PM 5.2.3790.0 130.50 KB (133.632)  $(srv03rtm.030324-2048)$ bytes) 3/25/2003 12:00 AM<br>wmipryse.exe Not Avail Not Available 1944 8<br>able 1955 Not Available Not Available 5/23/2003 4:59 PM Not Available Not Available Not Available explorer.exe c:\windows\explorer.exe 1956 8 204800 1413120 5/26/2003 11:22 AM 6.00.3790.0 1,008.50 KB (1,032,704  $(srv03rtm.030324-2048)$ bytes) 3/25/2003 12:00 AM<br>rundll32.exe c:\window exe c:\windows\system32\rundll32.exe<br>2040 8 204800 1413120 2040 8 204800 1413120 5/26/2003 11:22 AM 5.2.3790.0 32.00 KB (32,768 bytes)  $(srv03_rtm.030324-2048)$  3/25/2003 12:00 AM sqlmangr.exe c:\program files\microsoft sql server\80\tools\binn\sqlmangr.exe 1716 204800 1413120 5/26/2003 11:22 AM<br>2000 080 0760 00 72 57 KB (74 308 by 2000.080.0760.00 72.57 KB (74,308 bytes) 4/29/2003 2:34 PM helpctr.exe c:\windows\pchealth\helpctr\binaries\helpct r.exe 504 8 204800 1413120 5/26/2003 11:22 AM 5.2.3790.0 (srv03\_rtm.030324-2048) 764.00 KB (782,336 bytes) 4/29/2003 2:14 PM helpsvc.exe c:\windows\pchealth\helpctr\binaries\helpsv 268 8 204800 1413120 5/26/2003 11:22 AM 5.2.3790.0 720.00 KB (737.280  $(srv03rtm.030324-2048)$ bytes)  $4/29/2003$  2:14 PM<br>wmiprvse.exe Not Avai Not Available 852 8 Not Available Not Available 5/26/2003 11:22 AM Not Available Not Available Not Available [Loaded Modules] Name Version Size File Date Manufacturer Path winlogon 5.2.3790.0 (srv03\_rtm.030324-2048) 536.50 KB (549,376 bytes) 3/25/2003 12:00 AM Microsoft Corporation  $c:\wndows\ssystem32\winlogon.exe$ <br>ntdll 5 2 3790 0 (sry03 rtm 030324-2044  $5.2.3790.0$  (srv $03\_rtm.030324-2048$ )<br>722.50 KB (739.840 bytes) 3/25/2003 722.50 KB (739,840 bytes) 12:00 AM Microsoft Corporation c:\windows\system32\ntdll.dll kernel32 5.2.3790.0 (srv03\_rtm.030324-2048)<br>965.00 KB (988.160 bytes) 3/25/2003 965.00 KB (988,160 bytes)

12:00 AM Microsoft Corporation

c:\windows\system32\kernel32.dll

smss.exe Not Available 484 11

Available Not Available Not Available

204800 1413120 5/23/2003 4:55 PM Not

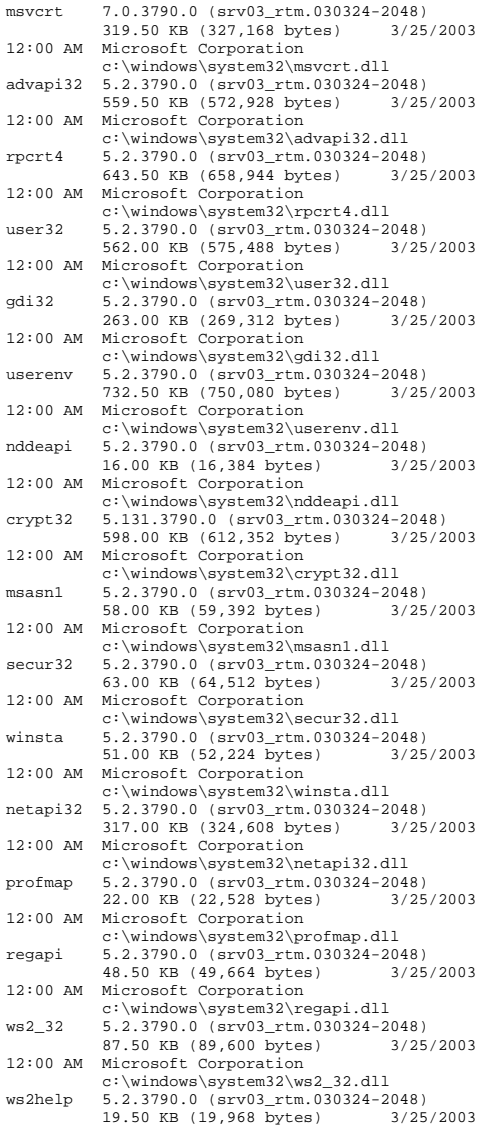

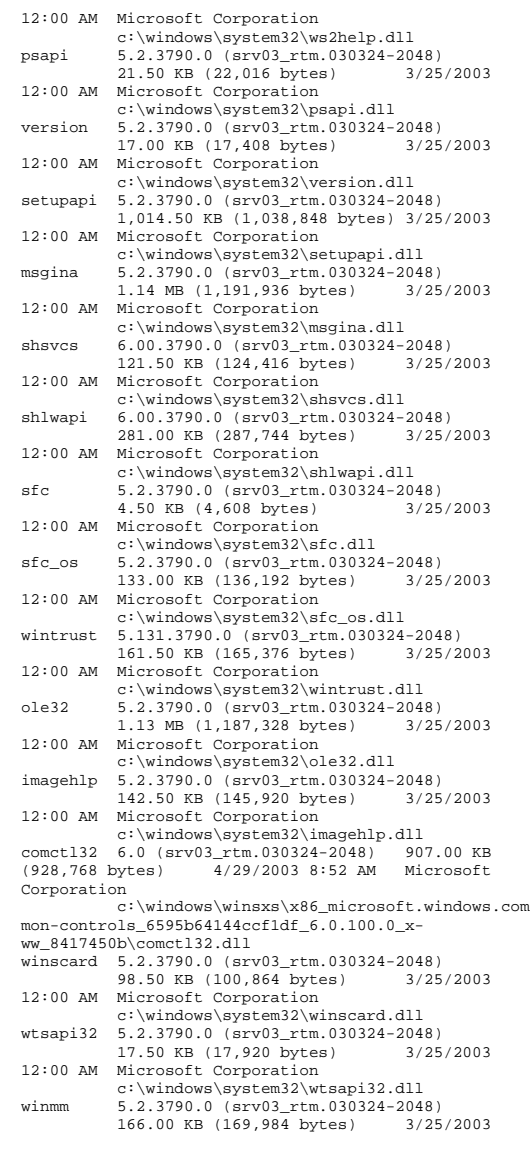

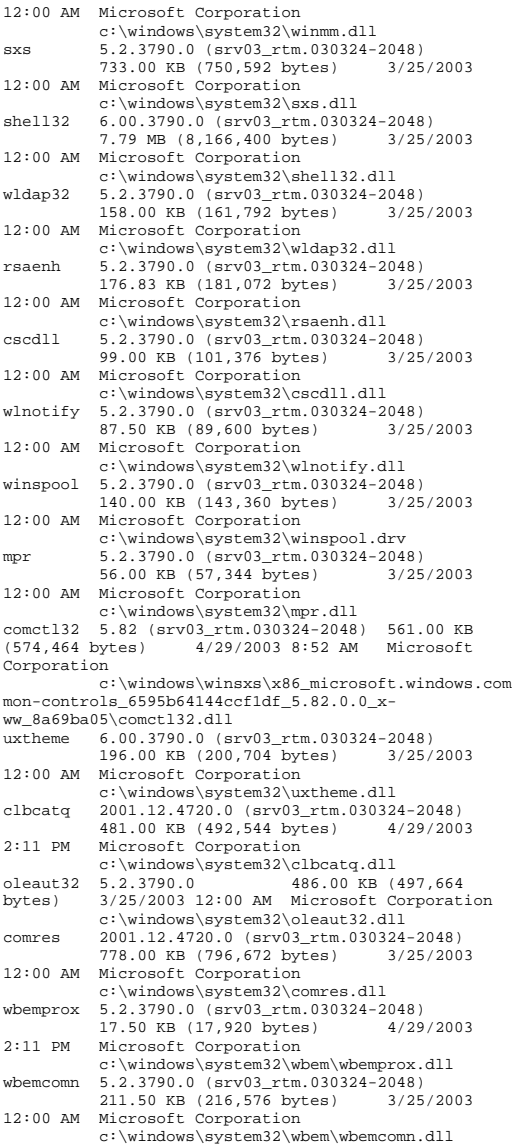

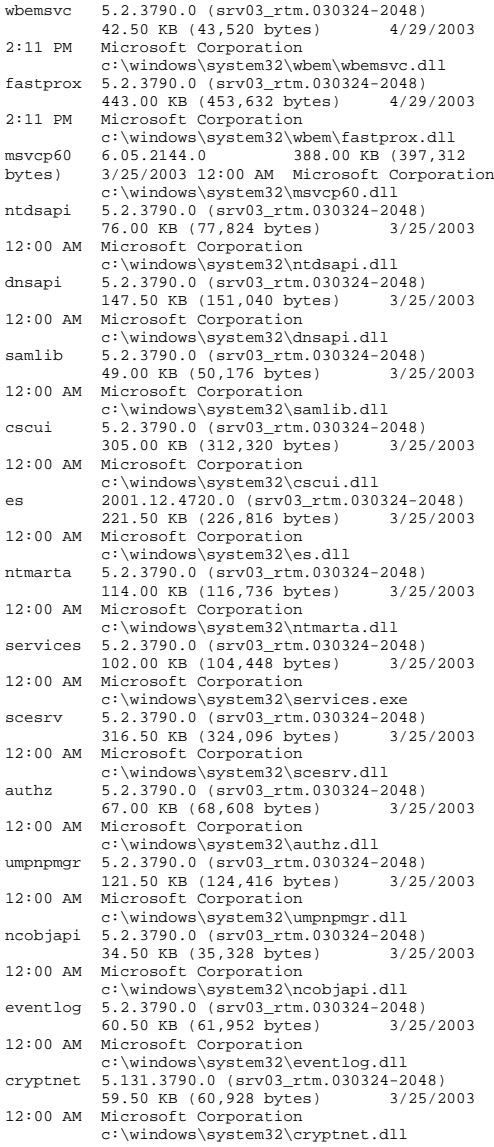

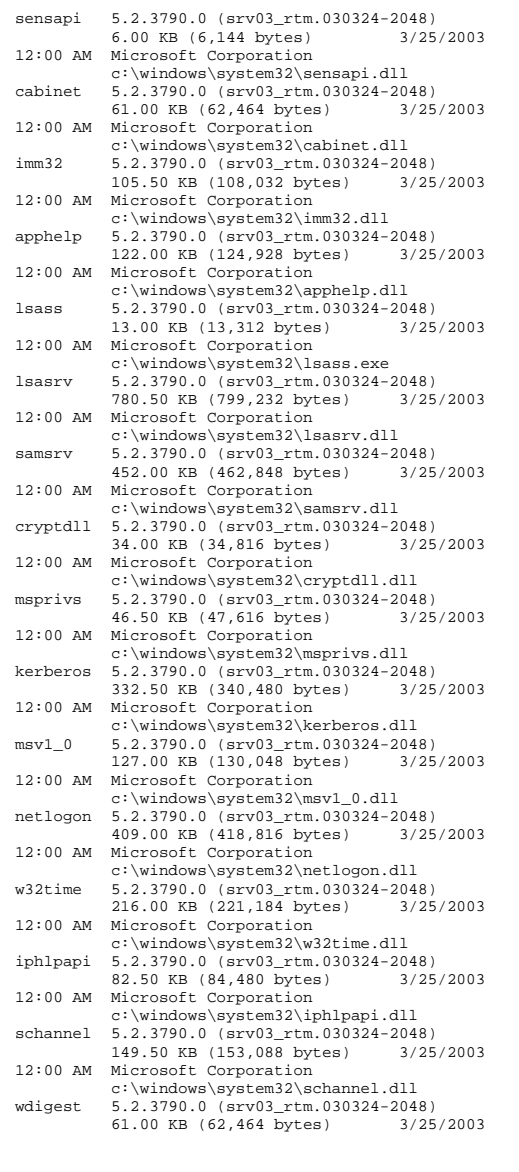

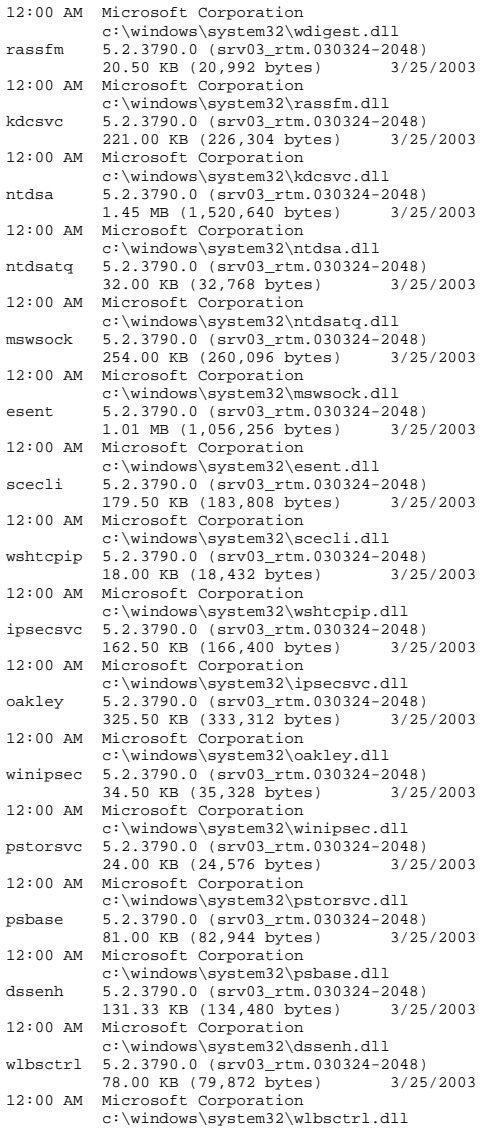

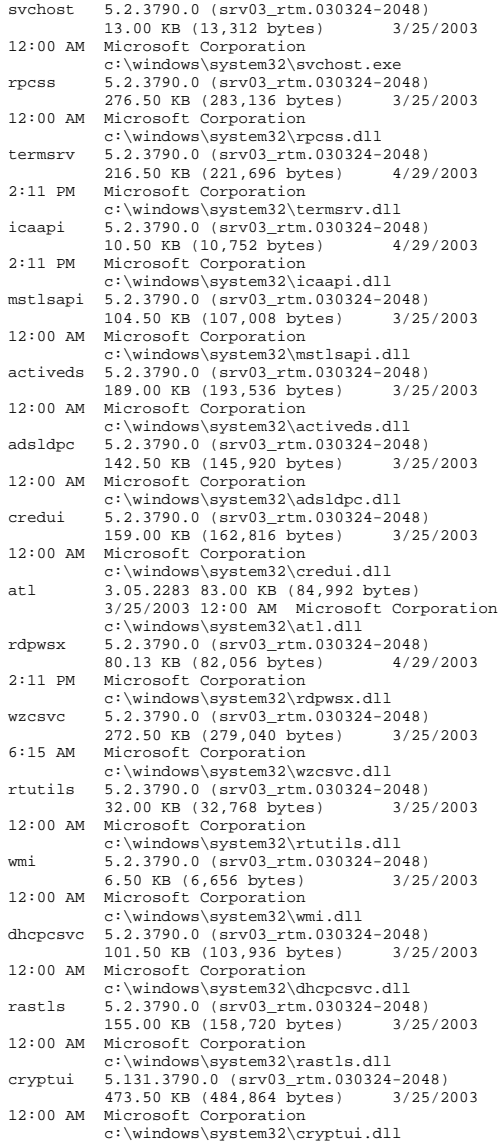

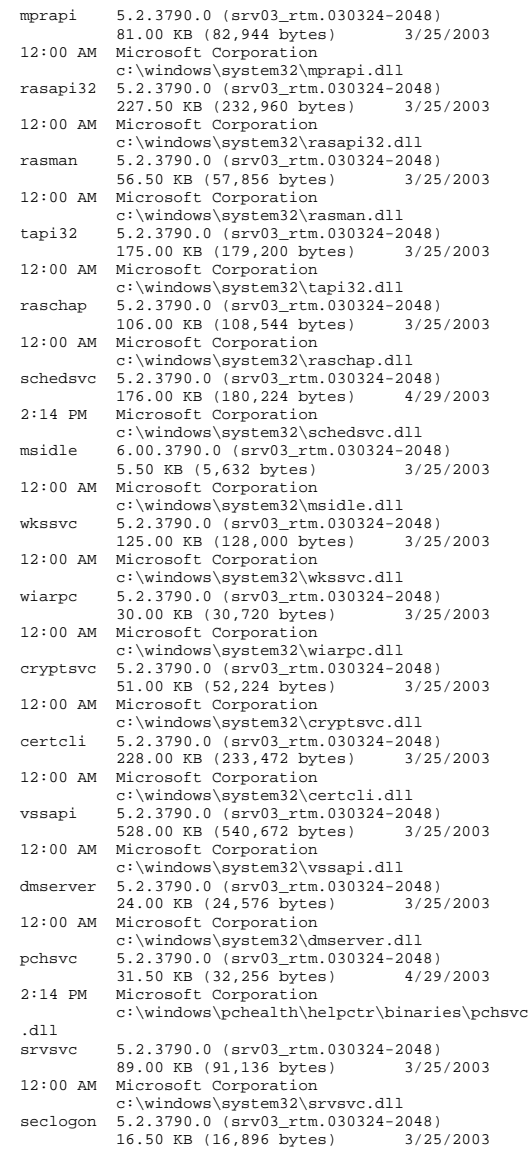

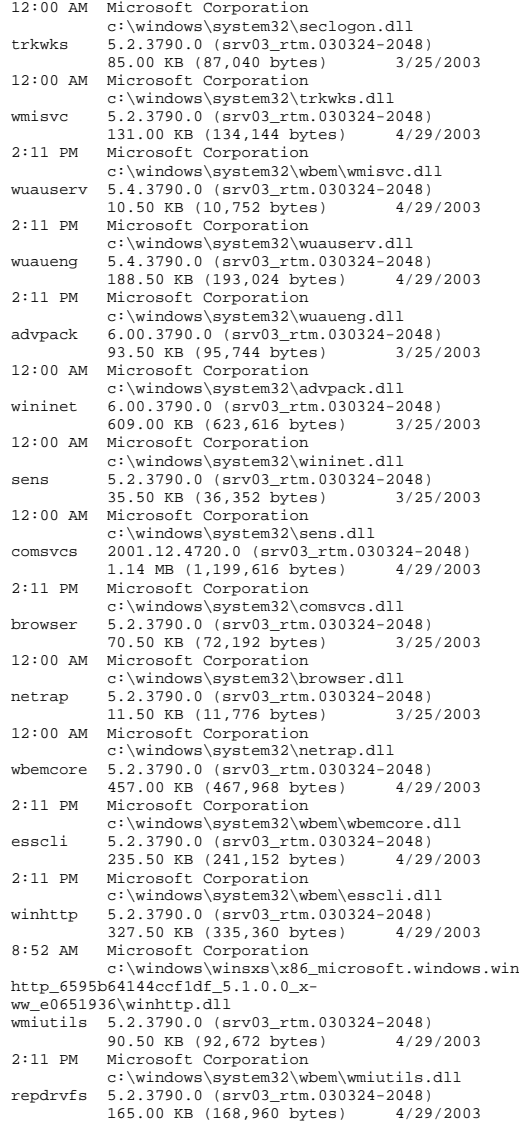

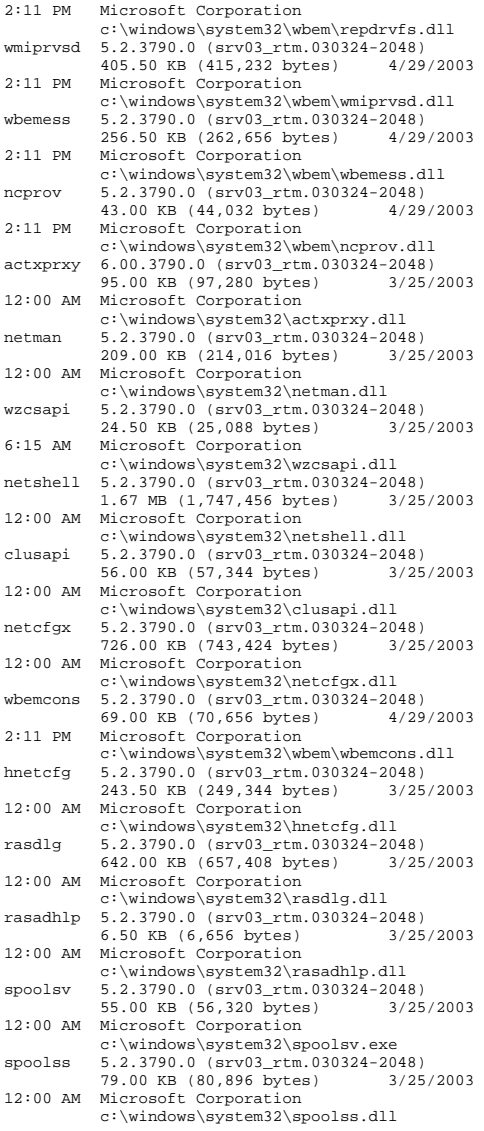

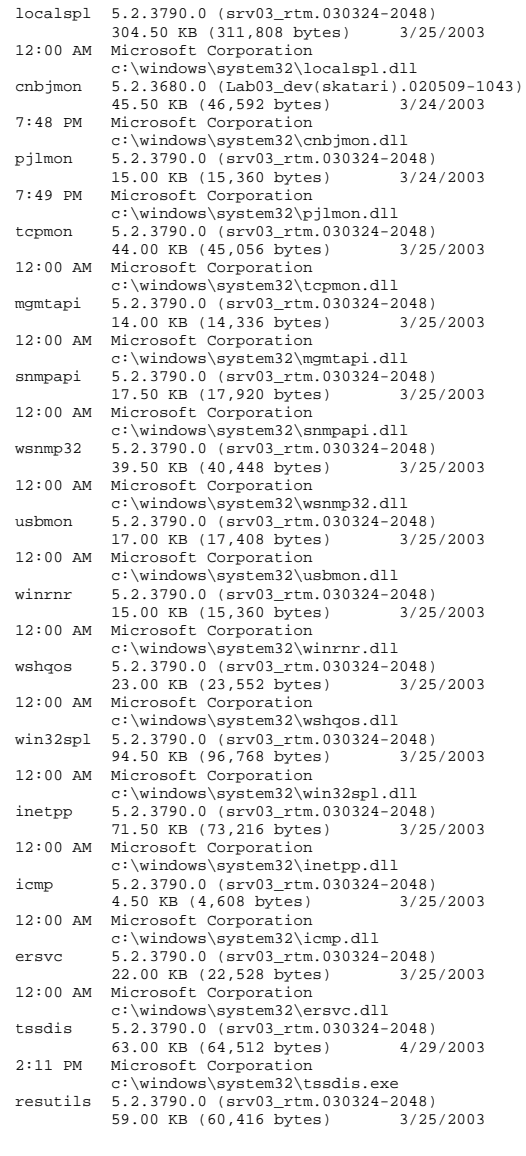

12:00 AM Microsoft Corporation c:\windows\system32\resutils.dll<br>mfc42u 6.05.3014.0 960.00 KB (98 960.00 KB (983,040 bytes) 3/25/2003 12:00 AM Microsoft Corporation  $c:\wndows\system32\mfc42u.dll$ <br>mssearch  $9.107.8320.0$  68.00 KB (6 68.00 KB (69,632 bytes) 1/21/2003 9:30 AM Microsoft Corporation c:\program files\common files\system\mssearch\bin\mssearch.exe mssws 9.107.8320.0 32.00 KB (32.768 bytes) 1/21/2003 9:30 AM Microsoft Corporation c:\program files\common files\system\mssearch\bin\mssws.dll mssrch 9.107.8320.0 1.24 MB (1,302,528 bytes) 1/21/2003 9:30 AM Microsoft Corporation c:\progra~1\common~1\system\mssearch\bin\ms srch.dll security 5.2.3790.0 (srv03\_rtm.030324-2048) 5.50 KB (5,632 bytes) 3/25/2003 12:00 AM Microsoft Corporation c:\windows\system32\security.dll tquery 9.107.8320.0 1.46 MB (1,536,000 bytes) 1/21/2003 9:30 AM Microsoft Corporation c:\program files\common files\system\mssearch\bin\tquery.dll<br>propdefs 9.107.8320.0 136.00 KB (139,264 propdefs 9.107.8320.0 bytes) 1/21/2003 9:30 AM Microsoft Corporation c:\progra~1\common~1\system\mssearch\bin\pr opdefs.dll srchidx 9.107.8320.0 384.00 KB (393,216 bytes) 1/21/2003 9:30 AM Microsoft Corporation c:\progra~1\common~1\system\mssearch\bin\sr chidx.dll iprop 5.2.3790.0 (srv03\_rtm.030324-2048) 3.50 KB (3,584 bytes) 3/25/2003 12:00 AM Microsoft Corporation c:\windows\system32\iprop.dll<br>dfssvc 5.2.3790.0 (srv03\_rtm.030324-2  $5.2.3790.0$  (srv $03\_rtm.030324-2048$ )<br>130.50 KB (133.632 bytes) 3/25/2003 130.50 KB (133,632 bytes) 3/25/2003 12:00 AM Microsoft Corporation c:\windows\system32\dfssvc.exe<br>wsock32 5.2.3790.0 (srv03\_rtm.030324-2 wsock32 5.2.3790.0 (srv03\_rtm.030324-2048) 22.00 KB (22,528 bytes) 3/25/2003 12:00 AM Microsoft Corporation c:\windows\system32\wsock32.dll explorer 6.00.3790.0 (srv03\_rtm.030324-2048) 1,008.50 KB (1,032,704 bytes) 3/25/2003 12:00 AM Microsoft Corporation c:\windows\explorer.exe browseui 6.00.3790.0 (srv03\_rtm.030324-2048) 1.01 MB (1,057,280 bytes) 3/25/2003 12:00 AM Microsoft Corporation c:\windows\system32\browseui.dll shdocvw 6.00.3790.0 (srv03\_rtm.030324-2048)<br>1.33 MB (1,393,664 bytes) 3/25/2003 1.33 MB (1,393,664 bytes) 12:00 AM Microsoft Corporation c:\windows\system32\shdocvw.dll themeui 6.00.3790.0 (srv03\_rtm.030324-2048) 360.50 KB (369,152 bytes) 3/25/2003 12:00 AM Microsoft Corporation c:\windows\system32\themeui.dll msimg32 5.2.3790.0 (srv03\_rtm.030324-2048) 4.50 KB (4,608 bytes) 3/25/2003

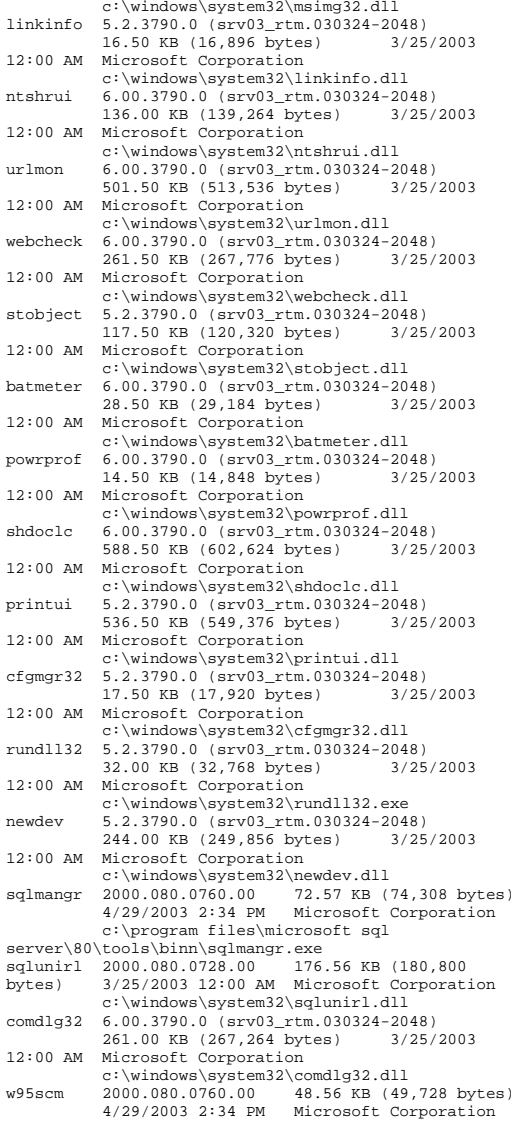

12:00 AM Microsoft Corporation

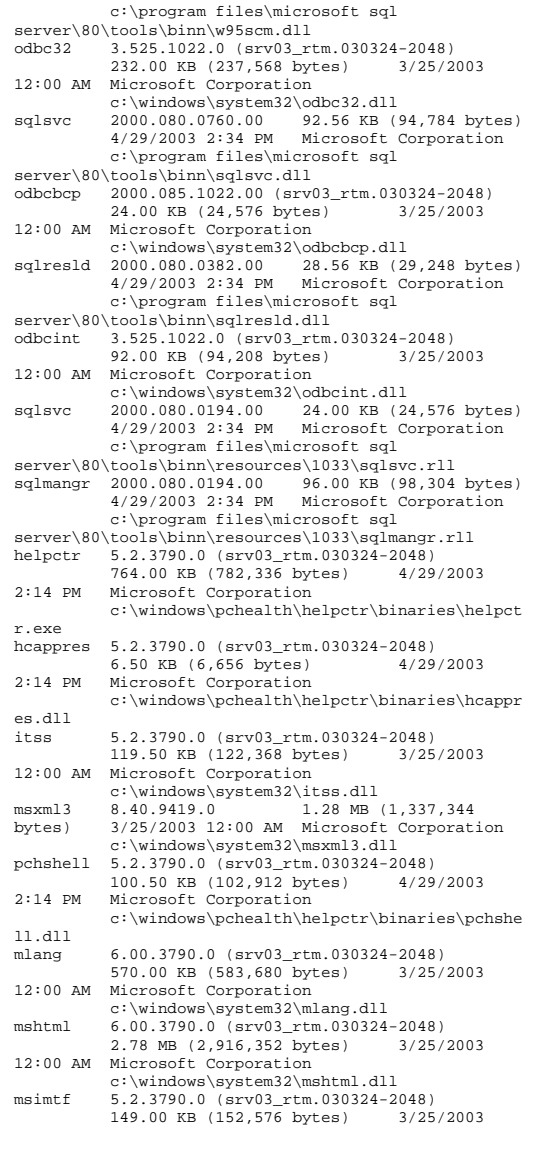

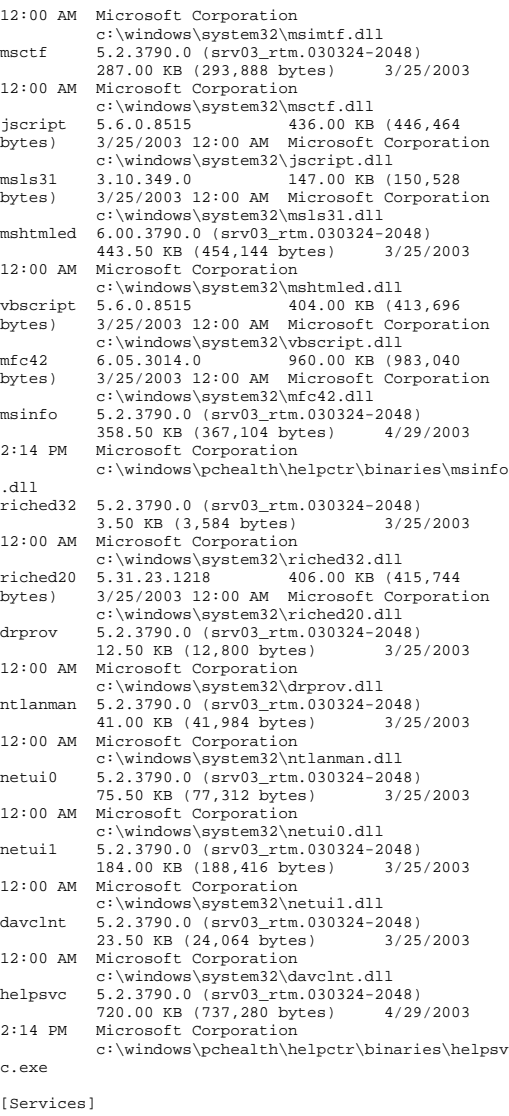

Display Name Name State Start Mode Service Type Path Error Control<br>Start Name Tag ID Start Name Alerter Alerter Stopped Disabled Share Process c:\windows\system32\svchost.exe -k Normal NT AUTHORITY\LocalService 0 Application Layer Gateway Service ALG Stopped Manual Own Process c:\windows\system32\alg.exe Normal NT AUTHORITY\LocalService 0<br>Application Management AppMgmt Stopped Application Management Manual Share Process c:\windows\system32\svchost.exe -k netsvcs Normal LocalSystem 0 Windows Audio AudioSrv Stopped Disabled Share Process c:\windows\system32\svchost.exe -k netsvcs Normal LocalSystem 0 Background Intelligent Transfer Service BITS Stopped Manual Share Process c:\windows\system32\svchost.exe -k netsvcs Normal LocalSystem<br>Computer Browser Browser Ru Computer Browser Browser Running Auto Share Process c:\windows\system32\svchost.exe -k netsvcs Normal LocalSystem 0 Indexing Service CiSvc Stopped Disabled Share Process c:\windows\system32\cisvc.exe Normal LocalSystem 0 ClipBook ClipSrv Stopped Disabled Own Process c:\windows\system32\clipsrv.exe Normal LocalSystem 0<br>em Application COMSysApp Stopped COM+ System Application Manual Own Process c:\windows\system32\dllhost.exe /processid:{02d4b3f1-fd88-11d1-960d-00805fc79235} Normal LocalSystem 0 Cryptographic Services CryptSvc Running<br>
Auto Share Process Share Process c:\windows\system32\svchost.exe -k netsvcs Normal LocalSystem 0<br>A File System Dfs Running Distributed File System Dfs<br>auto Own Process Own Process c:\windows\system32\dfssvc.exe Normal LocalSystem 0 DHCP Client Dhcp Running Auto Share Process c:\windows\system32\svchost.exe -k networkservice Normal NT AUTHORITY\NetworkService 0 Logical Disk Manager Administrative Service dmadmin Stopped Manual Share Process c:\windows\system32\dmadmin.exe /com Normal LocalSystem 0<br>isk Manager dmserver Running Logical Disk Manager Auto Share Process c:\windows\system32\svchost.exe -k netsvcs Normal LocalSystem 0<br>Normal LocalSystem 0<br>Normal Descarbe Punning 3 Dnscache Running Auto Share Processc:\windows\system32\svchost.exe -k

networkservice Normal NT AUTHORITY\NetworkService 0 Error Reporting Service ERSvc Running Auto Share Process c:\windows\system32\svchost.exe -k winerr Ignore LocalSystem 0 Event Log Eventlog Running Auto Share Process c:\windows\system32\services.exe Normal LocalSystem 0 COM+ Event System EventSystem Running Manual Share Process c:\windows\system32\svchost.exe -k netsvcs Normal LocalSystem 0 Help and Support helpsvc Running Auto Share Process c:\windows\system32\svchost.exe -k netsvcs Normal LocalSystem 0 Human Interface Device Access HidServ Stopped Disabled Share Process c:\windows\system32\svchost.exe -k netsvcs Normal LocalSystem 0<br>HTTP SSL HTTPFilter Stopped Ma Stopped Manual Share Process c:\windows\system32\lsass.exe Normal LocalSystem 0 IMAPI CD-Burning COM Service ImapiService Stopped Disabled Own Process c:\windows\system32\imapi.exe Normal LocalSystem Intersite Messaging IsmServ Stopped Disabled Own Process c:\windows\system32\ismserv.exe Normal LocalSystem Kerberos Key Distribution Center kdc Stopped Disabled Share Process c:\windows\system32\lsass.exe Normal LocalSystem 0 Server lanmanserver Running Auto Share Process c:\windows\system32\svchost.exe -k netsvcs Normal LocalSystem 0<br>Workstation lanmanworkstation Ru on lanmanworkstation Running<br>Auto ShareProcess Share Process c:\windows\system32\svchost.exe -k netsvcs Normal LocalSystem 0<br>
oqqinq LicenseService Stopped License Logging Disabled Own Process c:\windows\system32\llssrv.exe Normal NT AUTHORITY\NetworkService 0 TCP/IP NetBIOS Helper LmHosts Running Auto Share Process $\verb|c:\windows\system32\svchost.exe -k|localhost.$ localservice Normal NT AUTHORITY\LocalService 0 Messenger Messenger Stopped Disabled Share Process c:\windows\system32\svchost.exe -k netsvcs Normal LocalSystem 0 NetMeeting Remote Desktop Sharing mnmsrvc Stopped Disabled Own Process c:\windows\system32\mnmsrvc.exe Normal LocalSystem 0 Distributed Transaction Coordinator MSDTCRunning Auto Own Process

 c:\windows\system32\msdtc.exe Normal NT AUTHORITY\NetworkService 0 Windows Installer MSIServer Stopped Manual Share Process c:\windows\system32\msiexec.exe /v Normal LocalSystem 0 Microsoft Search MSSEARCH Running Auto<br>Share Process "c:\program Share Process files\common files\system\mssearch\bin\mssearch.exe" Normal LocalSystem 0<br>MSSOLSEPUER MSSOLSEPUER MSSQLSERVER Stopped Manual Own Process c:\progra~1\micros~1\mssql\binn\sqlservr.ex Normal LocalSystem MSSQLServerADHelper MSSQLServerADHelper Stopped Manual Own Process c:\program files\microsoft sql server\80\tools\binn\sqladhlp.exe Normal LocalSystem 0 Network DDE NetDDE Stopped Disabled Share Process c:\windows\system32\netdde.exe Normal LocalSystem 0 Network DDE DSDM NetDDEdsdm Stopped Disabled Share Process c:\windows\system32\netdde.exe Normal LocalSystem 0<br>Netlogon Stopped Manual Share Process Net Logon Netlogon Stopped Manual c:\windows\system32\lsass.exe Normal LocalSystem 0 Network Connections Netman Running Manual Share Process c:\windows\system32\svchost.exe -k netsvcs Normal LocalSystem 0 Network Location Awareness (NLA) Nla Running Manual Share Process c:\windows\system32\svchost.exe -k netsvcs Normal LocalSystem 0 File Replication NtFrs Stopped Manual Process c:\windows\system32\ntfrs.exe Ignore LocalSystem 0 NT LM Security Support Provider MtLmSsp Running Manual Share Process c:\windows\system32\lsass.exe Normal LocalSystem Removable Storage NtmsSvc Stopped Manual Share Process c:\windows\system32\svchost.exe -k netsvcs Normal LocalSystem 0 Plug and Play PlugPlay Running Auto Share Process c:\windows\system32\services.exe Normal LocalSystem 0<br>vices PolicyAgent Rm IPSEC Services PolicyAgent Running Auto Share Process c:\windows\system32\lsass.exe Normal LocalSystem 0 Protected Storage ProtectedStorage Running Auto Share Process c:\windows\system32\lsass.exe Normal LocalSystem 0 Remote Access Auto Connection Manager RasAuto Stopped Manual Share Process

 c:\windows\system32\svchost.exe -k netsvcs Normal LocalSystem 0<br>Normal LocalSystem 0<br>RasMan Remote Access Connection Manager Stopped Manual Share Process c:\windows\system32\svchost.exe -k netsvcs Normal LocalSystem 0 Remote Desktop Help Session Manager RDSessMgr Stopped Manual Own Process c:\windows\system32\sessmgr.exe Normal LocalSystem 0 Routing and Remote Access<sup>1</sup> RemoteAccess Stopped Disabled Share Process c:\windows\system32\svchost.exe -k netsvcs Normal LocalSystem 0<br>
yistry RemoteRegistry Ru Remote Registry RemoteRegistry Running Auto Share Process c:\windows\system32\svchost.exe -k regsvc Normal NT AUTHORITY\LocalService Remote Procedure Call (RPC) Locator RpcLocator Stopped Manual Own Process c:\windows\system32\locator.exe Normal NT AUTHORITY\NetworkService 0 Remote Procedure Call (RPC) RpcSs Running Auto Share Process c:\windows\system32\svchost -k rpcss Normal LocalSystem 0 Resultant Set of Policy Provider RSoPProv Stopped Manual Share Process c:\windows\system32\rsopprov.exe Normal LocalSystem 0 Special Administration Console Helper sacsvr Stopped Manual Share Process c:\windows\system32\svchost.exe -k netsvcs Normal LocalSystem Security Accounts Manager SamSs Running Auto Share Process c:\windows\system32\lsass.exe Normal LocalSystem 0<br>Smart Card StardSystem Stu SCardSvr Stopped Manual Share Process c:\windows\system32\scardsvr.exe Ignore NT AUTHORITY\LocalService 0 Task Scheduler Schedule Running Auto Share Process c:\windows\system32\svchost.exe -k netsvcs Normal LocalSystem 0<br>Secondary Logon seclogon Running Au seclogon Running Auto Share Process c:\windows\system32\svchost.exe -k netsvcs Ignore LocalSystem 0<br>
ent Notification SENS Running System Event Notification SENS Auto Share Process c:\windows\system32\svchost.exe -k netsvcs Normal LocalSystem 0 Internet Connection Firewall (ICF) / Internet Connection Sharing (ICS) Stopped Disabled Share Process c:\windows\system32\svchost.exe -k netsvcs Normal LocalSystem 0

Shell Hardware Detection ShellHWDetection Running Auto Share Process c:\windows\system32\svchost.exe -k netsvcs Ignore LocalSystem 0<br>Print Spooler Spooler Running Au Spooler Running Auto Own Process c:\windows\system32\spoolsv.exe Normal LocalSystem 0<br>AGENT SQLSERVERAGENT St SQLSERVERAGENT SQLSERVERAGENT STOPPED Own Process c:\progra~1\micros~1\mssql\binn\sqlagent.ex Normal LocalSystem 0<br>name Acquisition (WTA) stisses Windows Image Acquisition (WIA) Stopped Disabled Share Process c:\windows\system32\svchost.exe -k imgsvc Normal NT AUTHORITY\LocalService 0 Microsoft Software Shadow Copy Provider swprv Stopped Manual Own Process c:\windows\system32\svchost.exe -k swprv Normal LocalSystem 0 Performance Logs and Alerts SysmonLog Stopped Manual Own Process c:\windows\system32\smlogsvc.exe Normal NT Authority\NetworkService 0 Telephony TapiSrv Stopped Manual Share Process c:\windows\system32\svchost.exe -k tapisrv Normal LocalSystem 0 Terminal Services TermService Running Auto Share Process c:\windows\system32\svchost.exe -k termsvcs Normal LocalSystem 0 Themes Themes Stopped Disabled Share Process c:\windows\system32\svchost.exe -k netsvcs Normal LocalSystem 0<br>Telnet TlntSvr Stopped Disabled 0 TlntSvr Stopped Disabled Own Process c:\windows\system32\tlntsvr.exe Normal NT AUTHORITY\LocalService 0 Distributed Link Tracking Server TrkSvr Stopped Disabled Share Process c:\windows\system32\svchost.exe -k netsvcs Normal LocalSystem 0 Distributed Link Tracking Client TrkWks Running Auto c:\windows\system32\svchost.exe -k netsvcs Normal LocalSystem 0 Terminal Services Session Directory Tssdis Running Auto Own Process c:\windows\system32\tssdis.exe Normal LocalSystem 0<br>Upload Manager uploadmgr Stopped Ma uploadmgr Stopped Manual Share Process c:\windows\system32\svchost.exe -k netsvcs Normal LocalSystem 0 Uninterruptible Power Supply UPS Stopped Manual Own Process c:\windows\system32\ups.exe Normal NT AUTHORITY\LocalService 0<br>Virtual Disk Service 1 Virtual Disk Service vds Stopped Manual Own Process c:\windows\system32\vds.exe Normal LocalSystem 0

Volume Shadow Copy VSS Stopped Manual Own Process c:\windows\system32\vssvc.exe Normal LocalSystem 0 Windows Time W32Time Running Auto Share Process c:\windows\system32\svchost.exe -k netsvcs Normal LocalSystem 0 WebClient WebClient Stopped Disabled Share Process c:\windows\system32\svchost.exe -k localservice Normal NT AUTHORITY\LocalService 0 WinHTTP Web Proxy Auto-Discovery Service WinHttpAutoProxySvc Stopped Manual Share Process c:\windows\system32\svchost.exe -k localservice Normal NT AUTHORITY\LocalService 0 Windows Management Instrumentation winmgmt Running Auto Share Process c:\windows\system32\svchost.exe -k netsvcs Ignore LocalSystem 0 Portable Media Serial Number Service WmdmPmSN Stopped Manual Share Process c:\windows\system32\svchost.exe -k netsvcs Normal LocalSystem 0 Windows Management Instrumentation Driver Extensions Wmi Stopped Manual Share Process c:\windows\system32\svchost.exe -k netsvcs Normal LocalSystem 0 WMI Performance Adapter Manual Own Process c:\windows\system32\wbem\wmiapsrv.exe Normal LocalSystem 0 Automatic Updates wuauserv Running Auto Share Process c:\windows\system32\svchost.exe -k netsvcs Normal LocalSystem 0<br>Configuration WZCSVC Bu Wireless Configuration = WZCSVC Running<br>Auto = Share Process Share Process c:\windows\system32\svchost.exe -k netsvcs Normal LocalSystem 0 [Program Groups] Group Name Name User Name

Accessories Default User:Accessories Default User Accessories\Accessibility Default User:Accessories\Accessibility Default User Accessories\Entertainment Default User:Accessories\Entertainment Default User Startup Default User:Startup Default User Accessories All Users:Accessories All Users Accessories\Accessibility All Users:Accessories\Accessibility All Users Accessories\Communications All Users:Accessories\Communications All Users Accessories\Entertainment All Users:Accessories\Entertainment All Users

Accessories\System Tools All Users:Accessories\System Tools All Users Administrative Tools Users:Administrative Tools All Users Compaq System Tools All Users:Compaq System Tools All Users Compaq System Tools\hp Array Configuration Utility All Users:Compaq System Tools\hp Array Configuration Utility<br>
Microsoft SOL Server<br>
All Users Microsoft SOL Microsoft SQL Server Server All Users Microsoft SQL Server - Switch All Users:Microsoft SQL Server - Switch All Users Startup All Users:Startup All Users Accessories NT AUTHORITY\SYSTEM:Accessories NT AUTHORITY\SYSTEM Accessories\Accessibility NT AUTHORITY\SYSTEM:Accessories\Accessibility NT AUTHORITY\SYSTEM Accessories\Entertainment NT AUTHORITY\SYSTEM:Accessories\Entertainment NT AUTHORITY\SYSTEM Startup NT AUTHORITY\SYSTEM:Startup NT AUTHORITY\SYSTEM Accessories BUGS\Administrator:Accessories BUGS\Administrator Accessories\Accessibility BUGS\Administrator:Accessories\Accessibilit y BUGS\Administrator Accessories\Entertainment BUGS\Administrator:Accessories\Entertainmen BUGS\Administrator Administrative Tools BUGS\Administrator:Administrative Tools BUGS\Administrator Startup BUGS\Administrator:Startup BUGS\Administrator [Startup Programs] Program Command User Name Location NT AUTHORITY\SYSTEM Startup desktop desktop.ini BUGS\Administrator Startup desktop desktop.ini .DEFAULT Startup desktop desktop.ini All Users Common Startup Service Manager c:\progra~1\micros~1\80\tools\binn\sqlmangr .exe /n All Users Common Startup [OLE Registration] Object Local Server<br>Sound (OLE2) sndrec32 exe Sound (OLE2) Media Clip mplay32.exe Video Clip mplay32.exe /avi

MIDI Sequence mplay32.exe /mid<br>Sound Mot Available Not Available Media Clip Not Available WordPad Document "%programfiles%\windows nt\accessories\wordpad.exe"

Windows Media Services DRM Storage object Not Available Bitmap Image mspaint.exe [Windows Error Reporting] Time Type Details 5/13/2003 3:09 PM Application Hang Hanging application cpqsetup.exe, version 1.2.0.0, hang module hungapp, version 0.0.0.0, hang address 0x00000000.
 5/3/2003 12:02 AM Application Hang Hanging application mmc.exe, version 5.2.3790.0, hang module hungapp, version 0.0.0.0, hang address 0x00000000.
 5/2/2003 6:17 PM Application Hang Hanging application mmc.exe, version 5.2.3790.0, hang module hungapp, version 0.0.0.0, hang address 0x00000000. 5/2/2003 6:02 PM Application Hang Hanging application explorer.exe, version 6.0.3790.0, hang module hungapp, version 0.0.0.0, hang address 0x00000000. [Internet Settings] [Internet Explorer] [ Following are sub-categories of this main category  $\mathbf{I}$ .<br>[Summary] Item Value Version 6.0.3790.0 Build 63790 Application Path C:\Program Files\Internet Explorer Language English (United States) Active Printer Cipher Strength 128-bit<br>Content Advisor Disabled Content Advisor IEAK Install No [File Versions] File Version Size Date Path Company actxprxy.dll 6.0.3790.0 95 KB 3/25/2003 1:00:00 AM C:\WINDOWS\system32 Microsoft Corporation advpack.dll 6.0.3790.0 94 KB 3/25/2003 1:00:00 AM C:\WINDOWS\system32 Microsoft Corporation asctrls.ocx 6.0.3790.0 90 KB 3/25/2003 1:00:00 AMC:\WINDOWS\system32 Microsoft Corporation

browselc.dll 6.0.3790.0 62 KB 3/25/2003 1:00:00 AM C:\WINDOWS\system32 Microsoft Corporation browseui.dll 6.0.3790.0 1,033 KB 3/25/2003 1:00:00 AM C:\WINDOWS\system32 Microsoft Corporation cdfview.dll 6.0.3790.0 144 KB 3/25/2003 1:00:00 AM C:\WINDOWS\system32 Microsoft Corporation comctl32.dll 5.82.3790.0 561 KB 3/25/2003 1:00:00 AM C:\WINDOWS\system32 Microsoft Corporation dxtrans.dll 6.3.3790.0 198 KB 3/25/2003 1:00:00 AM C:\WINDOWS\system32 Microsoft Corporation dxtmsft.dll 6.3.3790.0 344 KB 3/25/2003 1:00:00 AM C:\WINDOWS\system32 Microsoft Corporation iecont.dll <File Missing> Not Available<br>Not Available Not Available Not Not Available Not Available Not Available iecontle dll File Missing> Not Available><br>hble Not Available Not Not Available Not Available Not Available iedkcs32.dll 16.0.3790.0 300 KB 3/25/2003 1:00:00 AM C:\WINDOWS\system32 Microsoft Corporation iepeers.dll 6.0.3790.0 230 KB 3/25/2003 1:00:00 AM C:\WINDOWS\system32 Microsoft Corporation iesetup.dll 6.0.3790.0 59 KB 3/25/2003 1:00:00 AM C:\WINDOWS\system32 Microsoft Corporation ieuinit inf Not Available 20 KB 3/25/2003 1:00:00 AM C:\WINDOWS\system32 Not Available iexplore.exe 6.0.3790.0 90 KB 3/25/2003 1:00:00 AM C:\Program Files\Internet Explorer Microsoft Corporation imgutil.dll 5.2.3790.0 35 KB 3/25/2003 1:00:00 AM C:\WINDOWS\system32 Microsoft Corporation inetcpl.cpl 6.0.3790.0 303 KB 3/25/2003 1:00:00 AM C:\WINDOWS\system32 Microsoft Corporation inetcplc.dll 6.0.3790.0 109 KB 3/25/2003 1:00:00 AM C:\WINDOWS\system32 Microsoft Corporation inseng.dll 6.0.3790.0 72 KB 3/25/2003 1:00:00 AM

 C:\WINDOWS\system32 Microsoft Corporation mlang.dll 6.0.3790.0 570 KB 3/25/2003<br>1:00:00 AM C:\WINDOWS\system32 Microsoft C:\WINDOWS\system32 Microsoft Corporation msencode.dll 2002.10.4.0 112 KB 3/25/2003 1:00:00 AM C:\WINDOWS\system32 Not Available mshta.exe 6.0.3790.0 26 KB 3/25/2003 1:00:00 AM C:\WINDOWS\system32 Microsoft Corporation<br>mshtml dll mshtml.dll 6.0.3790.0 2,848 KB 3/25/2003 1:00:00 AM C:\WINDOWS\system32 Microsoft Corporation mshtml.tlb 6.0.3790.0 1,319 KB 3/25/2003 1:00:00 AM C:\WINDOWS\system32 Microsoft Corporation mshtmled.dll 6.0.3790.0 444 KB 3/25/2003 1:00:00 AM C:\WINDOWS\system32 Microsoft Corporation mshtmler.dll 6.0.3790.0 55 KB 3/25/2003 1:00:00 AM C:\WINDOWS\system32 Microsoft Corporation msident.dll 6.0.3790.0 47 KB 3/25/2003 1:00:00 AM C:\WINDOWS\system32 Microsoft Corporation msidntld.dll 6.0.3790.0 15 KB 3/25/2003 1:00:00 AM C:\WINDOWS\system32 Microsoft Corporation msieftp.dll 6.0.3790.0 230 KB 3/25/2003 1:00:00 AM C:\WINDOWS\system32 Microsoft Corporation msrating.dll 6.0.3790.0 132 KB 3/25/2003 1:00:00 AM C:\WINDOWS\system32 Microsoft Corporation mstime.dll 6.0.3790.0 491 KB 3/25/2003 1:00:00 AM C:\WINDOWS\system32 Microsoft Corporation occache.dll 6.0.3790.0 89 KB 3/25/2003 1:00:00 AM C:\WINDOWS\system32 Microsoft Corporation proctexe.ocx 6.3.3790.0 78 KB 3/25/2003 1:00:00 AM C:\WINDOWS\system32 Intel Corporation sendmail.dll 6.0.3790.0 52 KB 3/25/2003 1:00:00 AM C:\WINDOWS\system32 Microsoft Corporation shdoclc.dll 6.0.3790.0 589 KB 3/25/2003 1:00:00 AMC:\WINDOWS\system32 Microsoft Corporation

shdocvw.dll 6.0.3790.0 1,361 KB 3/25/2003 1:00:00 AM C:\WINDOWS\system32 Microsoft Corporation shfolder.dll 6.0.3790.0 23 KB 3/25/2003 1:00:00 AM C:\WINDOWS\system32 Microsoft Corporation shlwapi.dll 6.0.3790.0 281 KB 3/25/2003 1:00:00 AM C:\WINDOWS\system32 Microsoft Corporation tdc.ocx 1.3.0.3130 58 KB 3/25/2003 1:00:00 AM C:\WINDOWS\system32 Microsoft Corporation url.dll 6.0.3790.0 36 KB 3/25/2003 1:00:00 AM C:\WINDOWS\system32 Microsoft Corporation urlmon.dll 6.0.3790.0 502 KB 3/25/2003 1:00:00 AM C:\WINDOWS\system32 Microsoft Corporation webcheck.dll 6.0.3790.0 262 KB 3/25/2003 1:00:00 AM C:\WINDOWS\system32 Microsoft Corporation wininet.dll 6.0.3790.0 609 KB 3/25/2003 1:00:00 AM C:\WINDOWS\system32 Microsoft Corporation [Connectivity] Item Value Connection Preference Never dial LAN Settings AutoConfigProxy Not Available AutoProxyDetectMode Disabled AutoConfigURL<br>Proxy Disa Proxy Disabled ProxyServer ProxyOverride [Cache] [ Following are sub-categories of this main category  $\mathbf{1}$ [Summary] Item Value Page Refresh Type Automatic

Temporary Internet Files Folder C:\Documents and Settings\NetworkService\Local Settings\Temporary Internet Files Total Disk Space Not Available Available Disk Space Not Available Maximum Cache Size Not Available Not Available Available Cache Size

[List of Objects]

Program File Status CodeBase No cached object information available

[Content]

[ Following are sub-categories of this main category  $\mathbf{I}$ [Summary]

Item Value Content Advisor Disabled

[Personal Certificates]

Issued To Issued By Validity Signature Algorithm No personal certificate information available

[Other People Certificates]

Issued To Issued By Validity Signature Algorithm No other people certificate information available

[Publishers]

Name No publisher information available

[Security]

Zone Security Level My Computer Custom<br>
Local intranet Medium-low Local intranet Trusted sites Low Internet Medium Restricted sites High

## *Client Summary*

System Information report written at: 12/19/2002 08:36:43 AM [System Information]

[ Following are sub-categories of this main category  $\mathbf{I}$ 

[System Summary]

Item Value OS Name Microsoft Windows 2000 Server Version 5.0.2195 Service Pack 2 Build 2195 OS Manufacturer Microsoft Corporation System Name CL7 System Manufacturer Compaq System Model ProLiant DL360 G2 System Type X86-based PC

Processor x86 Family 6 Model 11 Stepping 1 GenuineIntel ~1396 Mhz Processor x86 Family 6 Model 11 Stepping 1 GenuineIntel ~1396 Mhz BIOS Version 03/19/02 Windows Directory C:\WINNT System Directory C:\WINNT\System32<br>Boot Device \Device\Harddisk0\ \Device\Harddisk0\Partition1 Locale United States User Name CL1\Administrator Time Zone Central Standard Time 1,048,088 KB Total Physical Memory Available Physical Memory 884,220 KB<br>Total Virtual Memory 2,783,884 KB Total Virtual Memory Available Virtual Memory 2,552,040 KB Page File Space 1,735,796 KB Page File C:\pagefile.sys [Hardware Resources] [ Following are sub-categories of this main category  $\mathbf{I}$ [Conflicts/Sharing] Resource Device IRQ 7 Standard OpenHCD USB Host Controller IRQ 7 PCI standard host CPU bridge [DMA] Channel Device Status 7 Direct memory access controller OK 2 Standard floppy disk controller OK [Forced Hardware] Device PNP Device ID No Forced Hardware [I/O] Address Range Device Status<br>0x0000-0x0CFF PCI bus OK  $0 \times 0000 - 0 \times 0$ CFF  $\alpha$  $0x0000-0x0CFF$  PCI bus 0x0000-0x0CFF Direct memory access controller OK 0x03B0-0x03DF PCI bus OK 0x03B0-0x03DF ATI Technologies Inc. RAGE XL PCI OK  $0x2400-0x24FF$ ATI Technologies Inc. RAGE XL PCI OK  $0x03C0-0x03DF$ ATI Technologies Inc. RAGE XL PCI OK  $0x1800 - 0x18FF$ 0x1800-0x18FF Base System Device OK<br>0x2800-0x28FF Base System Device OK 0x2800-0x28FF Base System Device OK<br>0x0A79-0x0A79 ISAPNP Read Data Port ISAPNP Read Data Port OK  $\cap$ K 0x0279-0x0279 ISAPNP Read Data Port OK  $\cap$ K 0x02F4-0x02F7 ISAPNP Read Data Port  $\cap$ K  $0x0F50-0x0F58$  Motherboard resources 0x0020-0x0021 Programmable interrupt controller OK

0x00A0-0x00A1 Programmable interrupt controller OK  $0 \times 0 \times 00 - 0 \times 0 \times 01$ 0x0C00-0x0C01 Programmable interrupt controller OK 0x0040-0x0043 System timer OK 0x0080-0x008F Direct memory access controller OK  $0x00C0-0x00DF$ Direct memory access controller OK  $0 \times 040B - 0 \times 040B$ Direct memory access controller  $\cap$ K  $0x04D6-0x04D6$ Direct memory access controller OK  $0x0061 - 0x0061$ 0x0061-0x0061 System speaker OK<br>0x0060-0x0060 Standard 101/102-Key o standard 101/102-Key or Microsoft Natural PS/2 Keyboard OK 0x0064-0x0064 Standard 101/102-Key or Microsoft Natural PS/2 Keyboard OK 0x002E-0x002F Extended IO Bus OK 0x0220-0x0223 Extended IO Bus OK OK  $0x0230-0x0231$  Extended IO Bus 0x0240-0x025F Extended IO Bus OK 0x03F8-0x03FF Communications Port (COM1) OK 0x03F2-0x03F5 Standard floppy disk controller OK  $0x03F7-0x03F7$ Standard floppy disk controller  $\cap$ K  $0 \times 2000 - 0 \times 200E$ Standard Dual Channel PCI IDE Controller OK 0x27FC-0x27FF Standard Dual Channel PCI IDE Controller OK 0x01F0-0x01F7 Primary IDE Channel OK 0x03F6-0x03F6 Primary IDE Channel OK 0x0170-0x0177 Secondary IDE Channel OK<br>0x0376-0x0376 Secondary IDE Channel OK  $0x0376-0x0376$  Secondary IDE Channel OK<br> $0x3000-0x30FF$  PCI bus OK PCI bus OK 0x3000-0x30FF Compaq Smart Array 5i OK [IROs] IRQ Number<br>9 Microsoft ACPI-C 9 Microsoft ACPI-Compliant System 24 ATI Technologies Inc. RAGE XL PCI 3 Base System Device Base System Device 1 Standard 101/102-Key or Microsoft Natural PS/2 Keyboard 12 PS/2 Compatible Mouse 4 Communications Port (COM1) 6 Standard floppy disk controller 14 Primary IDE Channel 7 Standard OpenHCD USB Host Controller 7 PCI standard host CPU bridge 31 Compaq Smart Array 5i<br>30 Compaq NC7780 Gigabit 30 Compaq NC7780 Gigabit Server Adapter<br>29 Compaq NC7780 Gigabit Server Adapter Compaq NC7780 Gigabit Server Adapter #2 [Memory] Range Device Status<br>0x40000-0xBEEEE DCL bus OK  $0 \times 20000 - 0 \times B$ FFFFF 0xA0000-0xBFFFF ATI Technologies Inc. RAGE XL PCI OK

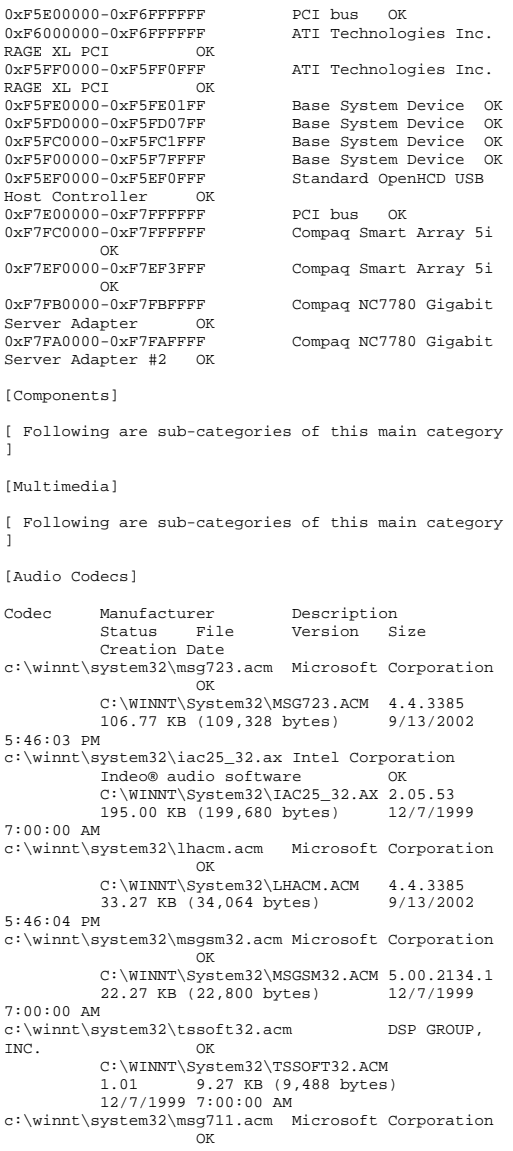

 C:\WINNT\System32\MSG711.ACM 5.00.2134.1 10.27 KB (10,512 bytes) 12/7/1999 7:00:00 AM c:\winnt\system32\msadp32.acm Microsoft Corporation OK C:\WINNT\System32\MSADP32.ACM 5.00.2134.1 14.77 KB (15,120 bytes) 12/7/1999 7:00:00 AM c:\winnt\system32\imaadp32.acm Microsoft Corporation OK C:\WINNT\System32\IMAADP32.ACM 5.00.2134.1 16.27 KB (16,656 bytes) 12/7/1999 7:00:00 AM [Video Codecs] Codec Manufacturer Description Status File Version Size Creation Date c:\winnt\system32\ir50\_32.dll Intel Corporation Indeo® video 5.10 OK C:\WINNT\System32\IR50\_32.DLL R.5.10.15.2.55 737.50 KB (755,200 bytes) 12/7/1999 7:00:00 AM c:\winnt\system32\msh261.drv Microsoft Corporation **OK** THE CONTROL OF THE CONTROL OF THE CONTROL OF THE CONTROL OF THE CONTROL OF THE CONTROL OF THE CONTROL OF THE CONTROL OF THE CONTROL OF THE CONTROL OF THE CONTROL OF THE CONTROL OF THE CONTROL OF THE CONTROL OF THE CON C:\WINNT\System32\MSH261.DRV 4.4.3385 163.77 KB (167,696 bytes) 9/13/2002 5:46:04 PM c:\winnt\system32\msh263.drv Microsoft Corporation OK C:\WINNT\System32\MSH263.DRV 4.4.3385 252.27 KB (258,320 bytes) 9/13/2002 5:45:39 PM c:\winnt\system32\msrle32.dll Microsoft Corporation OK C:\WINNT\System32\MSRLE32.DLL 5.00.2134.1 10.77 KB (11,024 bytes) 12/7/1999 7:00:00 AM c:\winnt\system32\msvidc32.dll Microsoft Corporation OK C:\WINNT\System32\MSVIDC32.DLL<br>5.00.2134.1 27.27.KB.(2 5.00.2134.1 27.27 KB (27,920 bytes) 12/7/1999 7:00:00 AM c:\winnt\system32\iccvid.dll Radius Inc. OK C:\WINNT\System32\ICCVID.DLL 1.10.0.6 108.00 KB (110,592 bytes) 12/7/1999 7:00:00 AM c:\winnt\system32\ir32\_32.dll Intel(R) Corporation OK C:\WINNT\System32\IR32\_32.DLL Not Available 194.50 KB (199,168 bytes) 12/7/1999 7:00:00 AM [CD-ROM] Item Value Drive D: Description CD-ROM Drive Media Loaded  $CD-POM$ Media Type Name COMPAQ CD-224E

```

Name ATI Technologies Inc. RAGE XL PCI 
PNP Device ID
 PCI\VEN_1002&DEV_4752&SUBSYS_001E0E11&REV_2
7\3&267A616A&0&18 
Adapter Type ATI RAGE XL PCI, ATI Technologies 
Inc. compatible 
Adapter Description ATI Technologies Inc. RAGE XL PCI<br>Adapter RAM 8.00 MB (8.388.608 bytes)
                  8.00 MB (8,388,608 bytes)
Installed Drivers atidrab.dll 5.00.2179.1
Driver Version

INF File display.inf (atirage3 section) 
Color Planes 1 
Color Table Entries 65536 
Resolution 640 x 480 x 60 hertz Bits/Pixel 16 [Infrared]
Item Value No infrared devices [Input]
[ Following are sub-categories of this main category 
 \mathbf{I}[Keyboard] 
Item Value Description Standard 101/102-Key or Microsoft 
Natural PS/2 Keyboard 
Name Enhanced (101- or 102-key) 
Layout 00000409 
PNP Device ID ACPI\PNP0303\4&32BA4B66&0
NumberOfFunctionKeys 12 
[Pointing Device] 
Item Value Hardware Type PS/2 Compatible Mouse 
Number of Buttons 3 Status OK
DNP Device ID
                   PNP Device ID ACPI\PNP0F13\4&32BA4B66&0 
Power Management Supported False
```
Double Click Threshold 6

Status OK Transfer Rate

[Sound Device] Item Value No sound devices

[Display] Item Value

.0.0

SCSI Target ID 0

Not Available

224E\_\_\_\_\_\_\_\_\_\_\_\_\_\_\_\_\_\_\_\_\_\_\_\_\_\_A.8D\_\_\_\_\5&23A72C42&0&0

PNP Device ID IDE\CDROMCOMPAQ\_CD-

```
Handedness Right Handed Operation 
[Modem]
Item Value No modems [Network]
[ Following are sub-categories of this main category 
 \mathbf{I}[Adapter] 
Item Value 
Name [00000000] RAS Async Adapter 
Adapter Type Not Available
Product Name RAS Async Adapter 
Installed True PNP Device ID Not Available

Last Reset 12/18/2002 10:37:01 AM Index 0 
Service Name AsyncMac 
IP Address Not Available IP Subnet Not Available 
Default IP Gateway Not Available 
DHCP Enabled False 
DHCP Server Not Available 
DHCP Lease Expires Not Available 
DHCP Lease Obtained Not Available MAC Address Not Available

Service Name Not Available Name [00000001] WAN Miniport (L2TP)<br>Adapter Type Not Available
Adapter Type
Product Name WAN Miniport (L2TP) 
Installed True PNP Device ID ROOT\MS_L2TPMINIPORT\0000 
Last Reset 12/18/2002 10:37:01 AM Index 1 Service Name Rasl2tp
IP Address Not Available IP Subnet Not Available 
Default IP Gateway Not Available 
DHCP Enabled False 
DHCP Server Not Available 
DHCP Lease Expires Not Available 
DHCP Lease Obtained Not Available MAC Address Not Available
Service Name Rasl2tp
Driver c:\winnt\system32\drivers\rasl2tp.sys
(50800, 5.00.2179.1) 
Name [00000002] WAN Miniport (PPTP)<br>Adapter Type Wide Area Network (W.
Adapter Type Wide Area Network (WAN)<br>Product Name WAN Miniport (PPTP)
                    WAN Miniport (PPTP)
Installed True PNP Device ID ROOT\MS_PPTPMINIPORT\0000<br>Last Peset 12/18/2002 10:37:01 AM
                    Last Reset 12/18/2002 10:37:01 AM Index 2 Service Name
                    PptpMiniport
IP Address Not Available
```
Manufacturer (Standard CD-ROM drives)

IP Subnet Not Available Default IP Gateway Not Available DHCP Enabled False DHCP Server Not Available DHCP Lease Expires Not Available DHCP Lease Obtained Not Available MAC Address 50:50:54:50:30:30 Service Name PptpMiniport Driver c:\winnt\system32\drivers\raspptp.sys (47856, 5.00.2160.1) Name [00000003] Direct Parallel Adapter Type Not Available Product Name Direct Parallel Installed True PNP Device ID ROOT\MS PTIMINIPORT\0000 Last Reset 12/18/2002 10:37:01 AM Index 3 Service Name Raspti<br>IP Address Not Ava Not Available IP Subnet Not Available Default IP Gateway Not Available DHCP Enabled False DHCP Server Not Available DHCP Lease Expires Not Available DHCP Lease Obtained Not Available MAC Address Not Available Service Name Raspti Driver c:\winnt\system32\drivers\raspti.sys (16880, 5.00.2146.1) Name [00000004] WAN Miniport (IP) Adapter Type Not Available Product Name WAN Miniport (IP) Installed True PNP Device ID ROOT\MS\_NDISWANIP\0000 Last Reset 12/18/2002 10:37:01 AM Index 4 Service Name NdisWan IP Address Not Available IP Subnet Not Available Default IP Gateway Not Available DHCP Enabled False DHCP Server Not Available DHCP Lease Expires Not Available DHCP Lease Obtained Not Available MAC Address Not Available Service Name NdisWan Driver c:\winnt\system32\drivers\ndiswan.sys (90096, 5.00.2195.2779) Name [00000005] Compaq NC7780 Gigabit Server Adapter<br>Adapter Type Adapter Type Ethernet 802.3<br>Product Name Compact NC7780 Compaq NC7780 Gigabit Server Adapter Installed True PNP Device ID PCI\VEN\_14E4&DEV\_1645&SUBSYS\_00850E11&REV\_1 5\3&13C0B0C5&0&28 Last Reset 12/18/2002 10:37:01 AM Index 5 Service Name q57w2k

IP Address IP Subnet Default IP Gateway Not Available DHCP Enabled False DHCP Server Not Available DHCP Lease Expires Not Available DHCP Lease Obtained Not Available MAC Address 00:02:A5:EC:07:F9 Service Name q57w2k IRQ Number 30 Driver c:\winnt\system32\drivers\q57w2k.sys (77776, 2.75.0.0) Name [00000006] Compaq NC7780 Gigabit Server Adapter Adapter Type Ethernet 802.3 Product Name Compaq NC7780 Gigabit Server Adapter Installed True PNP Device ID PCI\VEN\_14E4&DEV\_1645&SUBSYS\_00850E11&REV\_1 5\3&13C0B0C5&0&30 Last Reset 12/18/2002 10:37:01 AM Index 6 Service Name q57w2k IP Address 130.172.12.1 IP Subnet 255.255.255.0 Default IP Gateway Not Available DHCP Enabled False DHCP Server Not Available DHCP Lease Expires Not Available DHCP Lease Obtained Not Available MAC Address 00:02:A5:EC:07:FA Service Name q57w2k IRO Number Driver c:\winnt\system32\drivers\q57w2k.sys (77776, 2.75.0.0) Name [00000007] Compaq NC3123 Fast Ethernet NIC<br>Adapter Type Not Available Adapter Type<br>Product Name Compaq NC3123 Fast Ethernet NIC Installed True PNP Device ID Not Available Last Reset 12/18/2002 10:37:01 AM Index 7 Service Name N100 IP Address 130.172.12.1 IP Subnet 255.255.255.0 Default IP Gateway Not Available DHCP Enabled True DHCP Server 130.168.253.2 DHCP Lease Expires 9/16/2002 3:58:55 PM DHCP Lease Obtained 9/15/2002 3:58:55 PM MAC Address 00:02:A5:EC:07:FA Service Name Not Available [Protocol] Item Value Name MSAFD Tcpip [TCP/IP] ConnectionlessService False

GuaranteesSequencing True MaximumAddressSize 16 bytes MaximumMessageSize 0 bytes MessageOriented False MinimumAddressSize 16 bytes PseudoStreamOriented False SupportsBroadcasting False SupportsConnectData False SupportsDisconnectData False SupportsEncryption False SupportsExpeditedData True<br>SupportsGracefulClosing True SupportsGracefulClosing SupportsGuaranteedBandwidth False SupportsMulticasting False Name MSAFD Tcpip [UDP/IP] ConnectionlessService True GuaranteesDelivery False GuaranteesSequencing False MaximumAddressSize 16 bytes MaximumMessageSize 65467 bytes MessageOriented True MinimumAddressSize 16 bytes PseudoStreamOriented False SupportsBroadcasting True SupportsConnectData False SupportsDisconnectData False SupportsEncryption False SupportsExpeditedData False SupportsGracefulClosing False SupportsGuaranteedBandwidth False SupportsMulticasting True Name RSVP UDP Service Provider ConnectionlessService True GuaranteesDelivery False GuaranteesSequencing False MaximumAddressSize 16 bytes MaximumMessageSize 65467 bytes MessageOriented True MinimumAddressSize 16 bytes PseudoStreamOriented False SupportsBroadcasting True SupportsConnectData False SupportsDisconnectData False SupportsEncryption True SupportsExpeditedData False SupportsGracefulClosing False SupportsGuaranteedBandwidth False SupportsMulticasting True Name RSVP TCP Service Provider ConnectionlessService False GuaranteesDelivery True GuaranteesSequencing True MaximumAddressSize 16 bytes MaximumMessageSize 0 bytes MessageOriented False MinimumAddressSize 16 bytes PseudoStreamOriented False SupportsBroadcasting False SupportsConnectData False SupportsDisconnectData False

GuaranteesDelivery True

SupportsEncryption True SupportsExpeditedData True SupportsGracefulClosing True SupportsGuaranteedBandwidth False SupportsMulticasting False Name MSAFD NetBIOS [\Device\NetBT\_Tcpip\_{4249431A-469E-4735-A292- 01AA526741FC}] SEQPACKET 4 ConnectionlessService False GuaranteesDelivery True GuaranteesSequencing True MaximumAddressSize 20 bytes MaximumMessageSize 64000 bytes MessageOriented True MinimumAddressSize 20 bytes PseudoStreamOriented False SupportsBroadcasting False SupportsConnectData False SupportsDisconnectData False SupportsEncryption False SupportsExpeditedData False SupportsGracefulClosing False SupportsGuaranteedBandwidth SupportsMulticasting False Name MSAFD NetBIOS [\Device\NetBT\_Tcpip\_{4249431A-469E-4735-A292- 01AA526741FC}] DATAGRAM 4 ConnectionlessService True GuaranteesDelivery False GuaranteesSequencing False MaximumAddressSize 20 bytes MaximumMessageSize 64000 bytes MessageOriented True MinimumAddressSize 20 bytes PseudoStreamOriented False SupportsBroadcasting True SupportsConnectData False SupportsDisconnectData False SupportsEncryption False SupportsExpeditedData False SupportsGracefulClosing False SupportsGuaranteedBandwidth False SupportsMulticasting Name MSAFD NetBIOS [\Device\NetBT\_Tcpip\_{3B09DDB7-7EB8-4941-8121- 52DC6359F5A6}] SEQPACKET 3 ConnectionlessService False GuaranteesDelivery True GuaranteesSequencing True MaximumAddressSize 20 bytes MaximumMessageSize 64000 bytes MessageOriented True MinimumAddressSize 20 bytes PseudoStreamOriented False SupportsBroadcasting False SupportsConnectData False SupportsDisconnectData False SupportsEncryption False SupportsExpeditedData False SupportsGracefulClosing False

SupportsGuaranteedBandwidth False SupportsMulticasting False Name MSAFD NetBIOS [\Device\NetBT\_Tcpip\_{3B09DDB7-7EB8-4941-8121- 52DC6359F5A6}] DATAGRAM 3 ConnectionlessService True GuaranteesDelivery False GuaranteesSequencing False MaximumAddressSize 20 bytes MaximumMessageSize 64000 bytes<br>MessageOriented True MessageOriented MinimumAddressSize 20 bytes PseudoStreamOriented False SupportsBroadcasting True SupportsConnectData False SupportsDisconnectData False SupportsEncryption False SupportsExpeditedData False SupportsGracefulClosing False SupportsGuaranteedBandwidth SupportsMulticasting False Name MSAFD NetBIOS [\Device\NetBT\_Tcpip\_{684FA660-D082-4A8C-AC8C-C9D449B21686}] SEQPACKET 0 ConnectionlessService False GuaranteesDelivery True GuaranteesSequencing True MaximumAddressSize 20 bytes MaximumMessageSize 64000 bytes MessageOriented True MinimumAddressSize 20 bytes PseudoStreamOriented False SupportsBroadcasting False SupportsConnectData False SupportsDisconnectData False SupportsEncryption False SupportsExpeditedData False SupportsGracefulClosing False SupportsGuaranteedBandwidth False<br>SupportsMulticasting False SupportsMulticasting Name MSAFD NetBIOS [\Device\NetBT\_Tcpip\_{684FA660-D082-4A8C-AC8C-C9D449B21686}] DATAGRAM 0 ConnectionlessService True GuaranteesDelivery False GuaranteesSequencing False MaximumAddressSize 20 bytes MaximumMessageSize 64000 bytes MessageOriented True MinimumAddressSize 20 bytes PseudoStreamOriented False SupportsBroadcasting True SupportsConnectData False SupportsDisconnectData False SupportsEncryption False SupportsExpeditedData False SupportsGracefulClosing SupportsGuaranteedBandwidth False SupportsMulticasting False

Name MSAFD NetBIOS [\Device\NetBT\_Tcpip\_{D90E04F2-3AD9-4F98-9464- 751E106D7E6A}] SEQPACKET 1 ConnectionlessService False GuaranteesDelivery True GuaranteesSequencing True MaximumAddressSize 20 bytes MaximumMessageSize 64000 bytes MessageOriented True MinimumAddressSize 20 bytes PseudoStreamOriented False SupportsBroadcasting False SupportsConnectData False SupportsDisconnectData False SupportsEncryption False SupportsExpeditedData False SupportsGracefulClosing False SupportsGuaranteedBandwidth False SupportsMulticasting False Name MSAFD NetBIOS [\Device\NetBT\_Tcpip\_{D90E04F2-3AD9-4F98-9464- 751E106D7E6A}] DATAGRAM 1 ConnectionlessService True GuaranteesDelivery False GuaranteesSequencing False MaximumAddressSize 20 bytes MaximumMessageSize 64000 bytes MessageOriented True MinimumAddressSize 20 bytes PseudoStreamOriented False SupportsBroadcasting True SupportsConnectData False SupportsDisconnectData False SupportsEncryption False SupportsExpeditedData False SupportsGracefulClosing False SupportsGuaranteedBandwidth False SupportsMulticasting False Name MSAFD NetBIOS [\Device\NetBT\_Tcpip\_{3F1BA297-E685-416B-82D7- 70E771CC8745}] SEQPACKET 2 ConnectionlessService False GuaranteesDelivery True GuaranteesSequencing True MaximumAddressSize 20 bytes MaximumMessageSize 64000 bytes MessageOriented True MinimumAddressSize 20 bytes PseudoStreamOriented False SupportsBroadcasting False SupportsConnectData False SupportsDisconnectData False SupportsEncryption False SupportsExpeditedData False SupportsGracefulClosing SupportsGuaranteedBandwidth False SupportsMulticasting False Name MSAFD NetBIOS [\Device\NetBT\_Tcpip\_{3F1BA297-E685-416B-82D7- 70E771CC8745}] DATAGRAM 2

ConnectionlessService True GuaranteesDelivery False GuaranteesSequencing False MaximumAddressSize 20 bytes MaximumMessageSize 64000 bytes MessageOriented True MinimumAddressSize 20 bytes PseudoStreamOriented False SupportsBroadcasting True SupportsConnectData False SupportsDisconnectData False SupportsEncryption False SupportsExpeditedData False SupportsGracefulClosing False SupportsGuaranteedBandwidth False SupportsMulticasting False

[WinSock]

Item Value File c:\winnt\system32\winsock.dll Version 3.10 Size 2.80 KB (2,864 bytes) File c:\winnt\system32\wsock32.dll Version 5.00.2195.2871 Size 21.27 KB (21,776 bytes)

[Ports]

[ Following are sub-categories of this main category  $\mathbf{1}$ 

[Serial]

Item Value Name COM1 Status OK PNP Device ID  $ACPI\PP0501\0$ Maximum Input Buffer Size 0 Maximum Output Buffer Size False Settable Baud Rate True Settable Data Bits True Settable Flow Control True Settable Parity True Settable Parity Check True Settable Stop Bits True Settable RLSD True True Supports RLSD Supports 16 Bit Mode False Supports Special Characters False Baud Rate 9600 Bits/Byte 8 Stop Bits 1 Parity None Busy 0 Abort Read/Write on Error 0 Binary Mode Enabled -1  $Contine$  XMit on XOff  $0$ CTS Outflow Control 0 Discard NULL Bytes 0

DSR Outflow Control 0 DSR Sensitivity 0 DTR Flow Control Type Enable EOF Character 0 Error Replace Character 0 Error Replacement Enabled 0 Event Character 0 Parity Check Enabled 0 RTS Flow Control Type Enable XOff Character 19 XOffXMit Threshold 512 XOn Character 17 XOnXMit Threshold 2048 XOnXOff InFlow Control 0  $\Omega$ XOnXOff OutFlow Control 0 IRQ Number 4 I/O Port 0x03F8-0x03FF Driver c:\winnt\system32\drivers\serial.sys (62416, 5.00.2195.2780) [Parallel] Item Value No parallel port information [Storage] [ Following are sub-categories of this main category ] [Drives] Item Value Drive A: Description 3 1/2 Inch Floppy Drive Drive C: Description Local Fixed Disk<br>Compressed False Compressed False<br>File System NTES File System<br>Size 1 Size 16.95 GB (18,198,999,040 bytes)<br>Free Space 13.82 GB (14.834.704.) 13.82 GB (14,834,704,384 bytes) Volume Name Volume Serial Number C8B488FA Partition Disk #0, Partition #0 Partition Size 16.95 GB (18,199,003,136 bytes) Starting Offset 16384 bytes Drive Description Disk drive Drive Manufacturer (Standard disk drives) Drive Model COMPAQ LOGICAL VOLUME SCSI Disk Device Drive BytesPerSector 512 Drive MediaLoaded True<br>Drive MediaTvpe Fixed Drive MediaType Fixed hard disk media Drive Partitions 1  $\Omega$ Drive SCSIBus Drive SCSILogicalUnit 0 Drive SCSIPort 2 Drive SCSITargetId 4 Drive SectorsPerTrack 32 Drive Size 18203197440 bytes Drive TotalCylinders 4357

Drive TotalSectors 35553120 Drive TotalTracks 1111035 Drive TracksPerCylinder 255

[SCSI]

Item Value Name Compaq Smart Array 5i Caption Compaq Smart Array 5i<br>Driver cpgcissm  $\overline{\text{cpc}}$ issm Status PNP Device ID PCI\VEN\_0E11&DEV\_B178&SUBSYS\_40800E11&REV\_0 1\3&13C0B0C5&0&20 Device ID PCI\VEN\_0E11&DEV\_B178&SUBSYS\_40800E11&REV\_0 1\3&13C0B0C5&0&20 Device Map Not Available Index Not Available Max Number Controlled Not Available IRQ Number 31 I/O Port 0x3000-0x30FF Driver c:\winnt\system32\drivers\cpqcissm.sys (14992, 5.40.2.0)

[Printing]

Name Port Name Server Name No printing information

[Problem Devices]

Device PNP Device ID Error Code Base System Device PCI\VEN\_0E11&DEV\_B203&SUBSYS\_B2060E11&REV\_0 1\3&267A616A&0&28 28 Base System Device PCI\VEN\_0E11&DEV\_B204&SUBSYS\_B2060E11&REV\_0 1\3&267A616A&0&2A 28

 $[UPR]$ 

Device PNP Device ID Standard OpenHCD USB Host Controller PCI\VEN\_1166&DEV\_0220&SUBSYS\_02201166&REV\_0 5\3&267A616A&0&7A USB Root Hub USB\ROOT\_HUB\4&AF5358C&0

[Software Environment]

[ Following are sub-categories of this main category  $\mathbf{I}$ 

[Drivers]

Name Description File Type Started Start Mode State Accept Pause Status Error Control Accept Stop

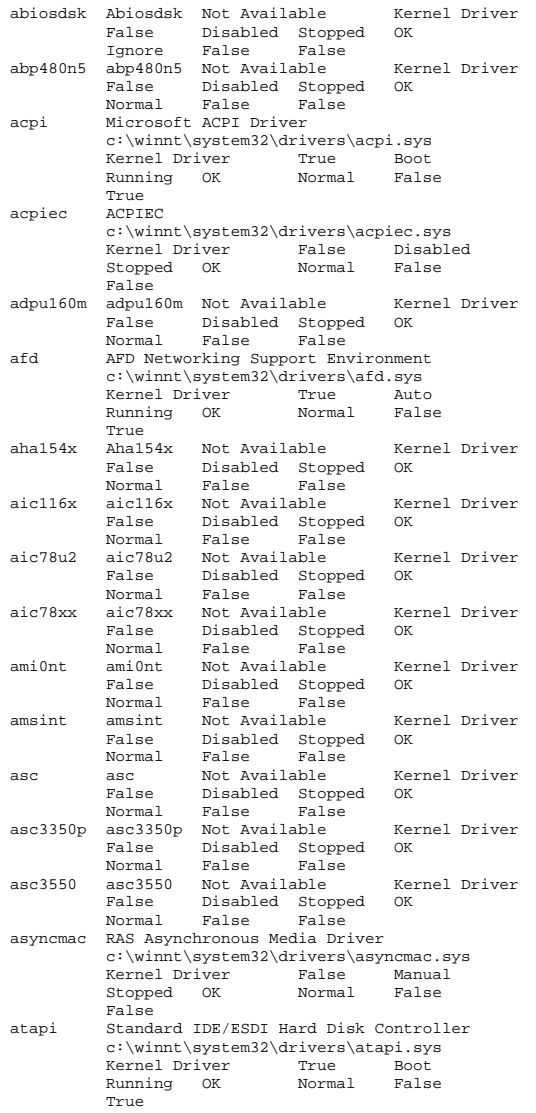

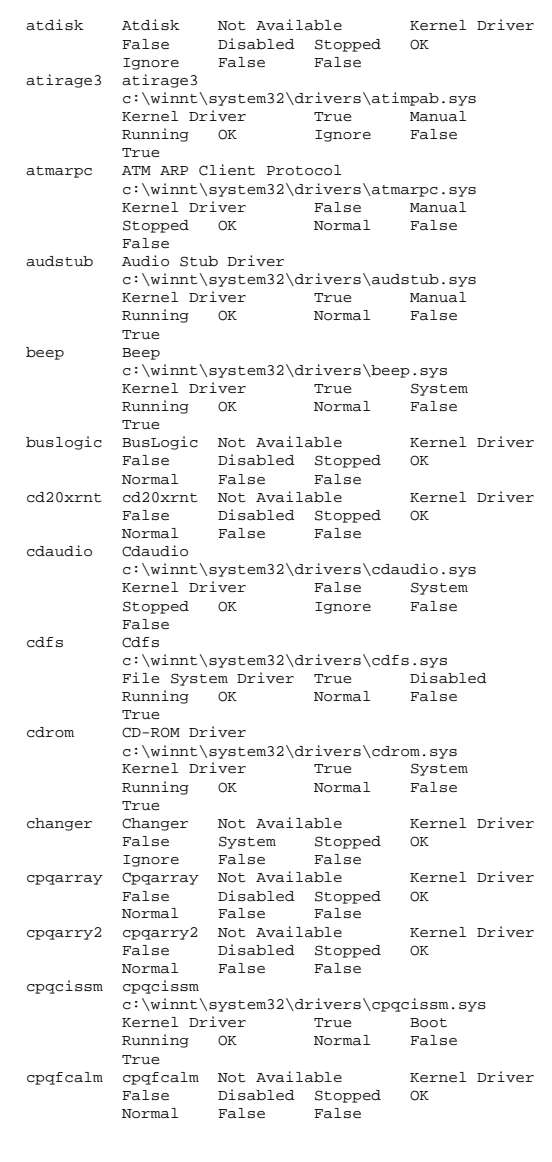

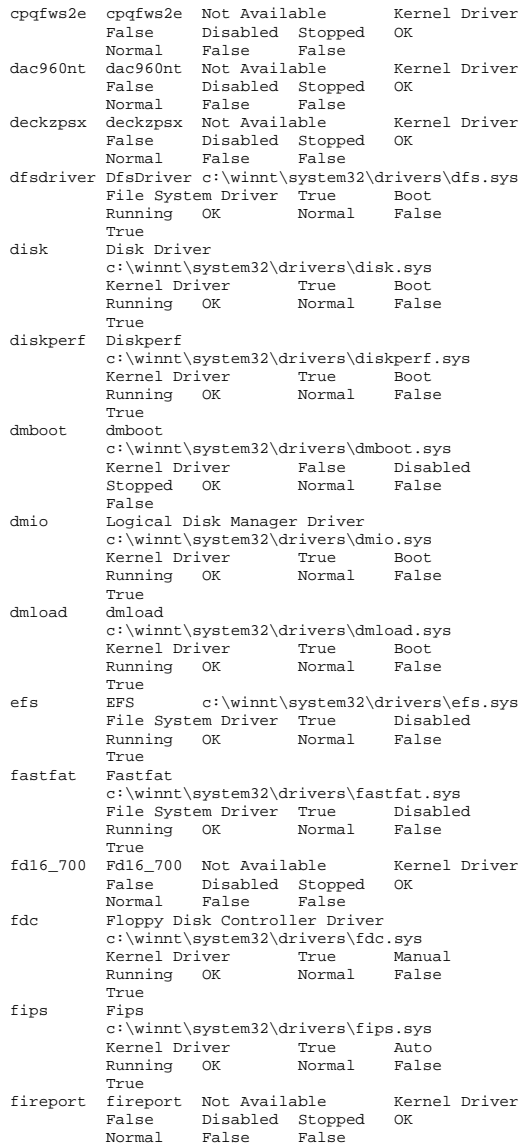

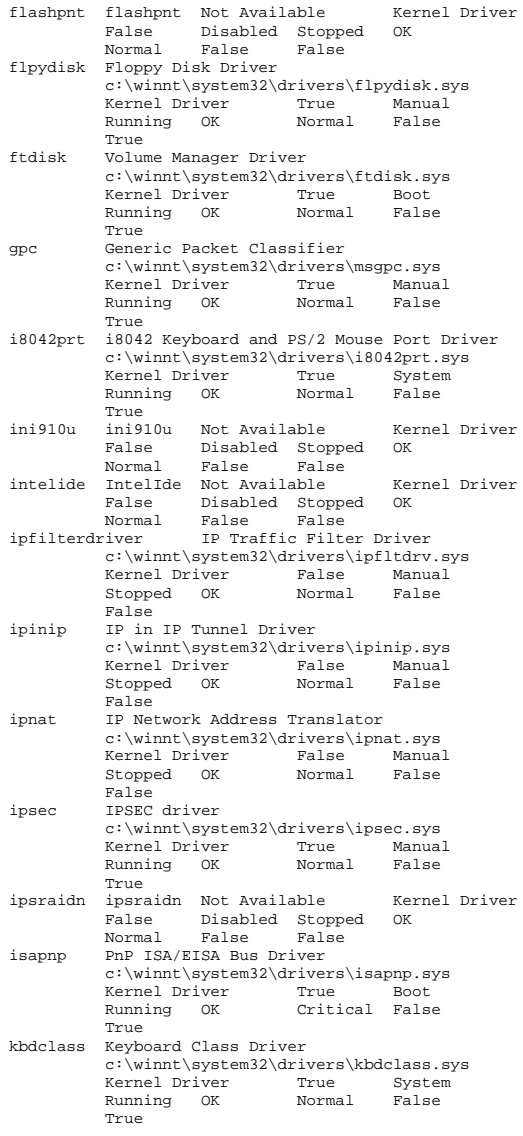

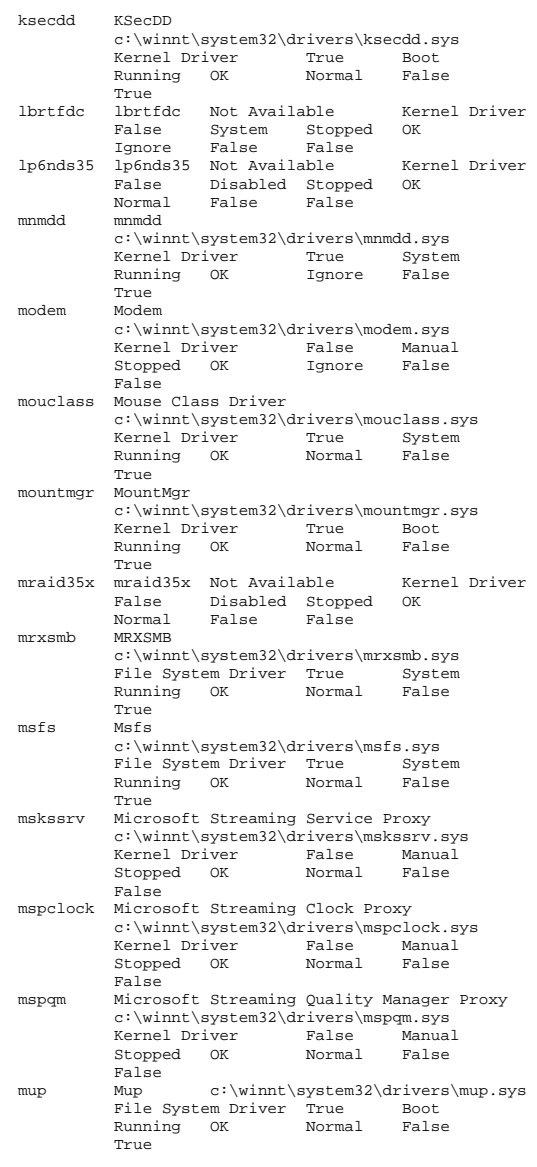

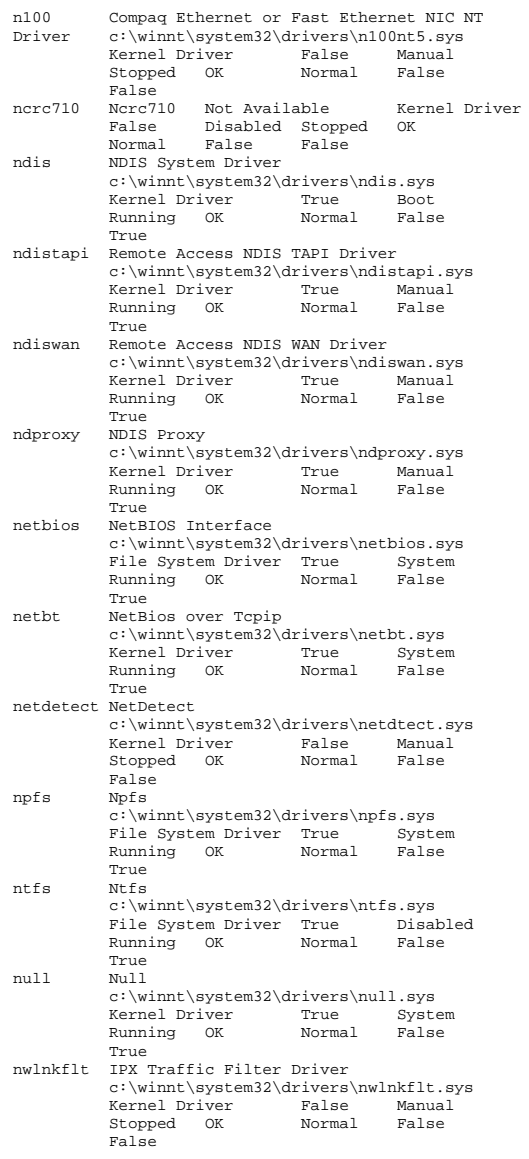

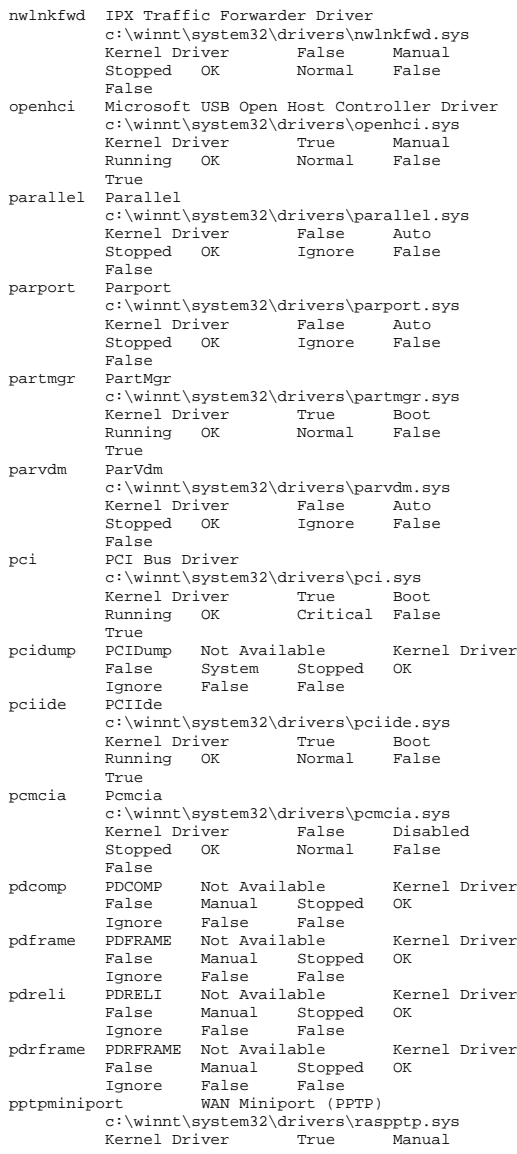

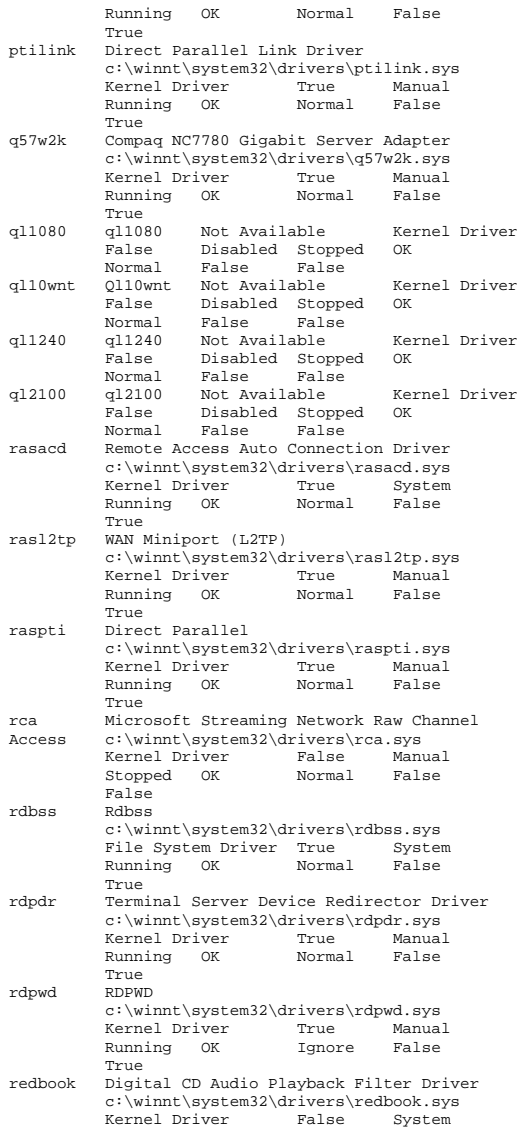

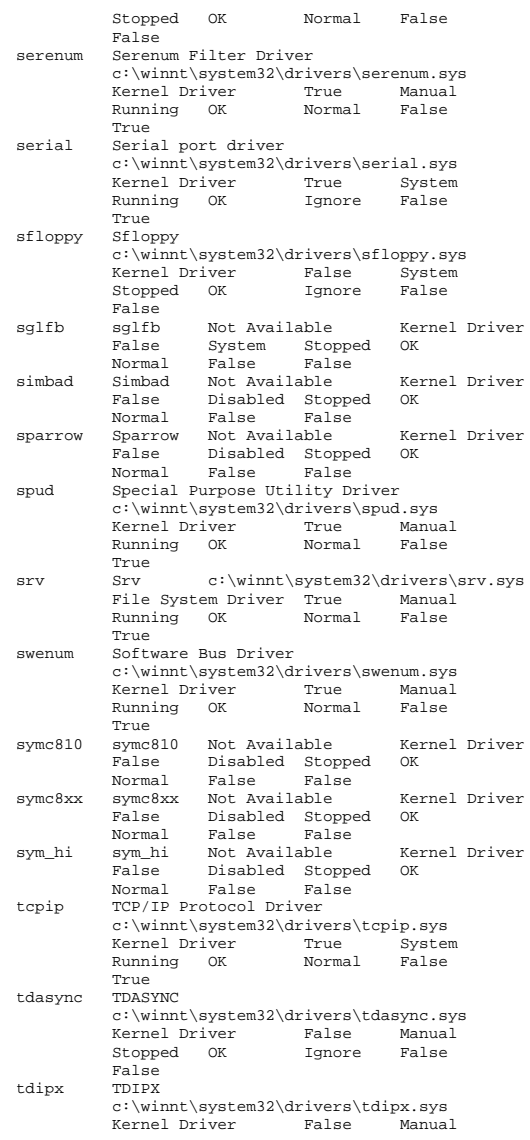

 Stopped OK Ignore False False tdnetb TDNETB c:\winnt\system32\drivers\tdnetb.sys Kernel Driver False ManualFalse Stopped OK Ignore False tdpipe TDPIPE c:\winnt\system32\drivers\tdpipe.sys Kernel Driver False ManualFalse Stopped OK Ignore False TDSPX tdspx c:\winnt\system32\drivers\tdspx.sys<br>Kernel Driver False Manual Kernel Driver False Manual Stopped OK Ignore False False tdtcp TDTCP c:\winnt\system32\drivers\tdtcp.sys Kernel Driver True ManualFalse Running OK Ignore True termdd Terminal Device Driver c:\winnt\system32\drivers\termdd.sys Kernel Driver True AutoFalse Running OK Normal True tga tga Not Available Kernel Driver False System Stopped OK Ignore False False udfs Udfs c:\winnt\system32\drivers\udfs.sys File System Driver False Disabled Stopped OK Normal False False ultra66 ultra66 ultra66 Not Available Kernel Driver False Disabled Stopped OK Normal False False update Microcode Update Driver c:\winnt\system32\drivers\update.sys<br>Kernel Driver True Manual Kernel Driver True False Running OK Normal True usbhub Microsoft USB Standard Hub Driver c:\winnt\system32\drivers\usbhub.sys Kernel Driver True ManualFalse Running OK Normal True vgasave VgaSave c:\winnt\system32\drivers\vga.sys Kernel Driver True System Running OK Ignore False True wanarp Remote Access IP ARP Driver c:\winnt\system32\drivers\wanarp.sys Kernel Driver True ManualFalse Running OK Normal True **MDTCA** wdica WDICA Not Available Kernel DriverFalse Manual Stopped OK<br>Ignore False False Ignore False False [Environment Variables]

oot%\System32\Wbem;C:\Program Files\Microsoft SQL Server\80\Tools\BINN <SYSTEM><br>windir %SystemRoot% <SYSTEM> %SystemRoot% <SYSTEM><br>Windows NT <vstems OS Windows\_NT <SYSTEM>
OBOORSSOR ARCHITECTURE <SESSENT PROCESSOR\_ARCHITECTURE x86 <SYSTEM> PROCESSOR\_LEVEL 6 PROCESSOR\_IDENTIFIER x86 Family 6 Model 11 Stepping 1, GenuineIntel <SYSTEM><br>PROCESSOR REVISION 0b01 <SYSTEM> PROCESSOR\_REVISION 0b01 NUMBER OF PROCESSORS 2 <SYSTEM> PATHEXT .COM;.EXE;.BAT;.CMD;.VBS;.VBE;.JS;.JSE;.WSF;.WSH <SYSTEM> TEMP %SystemRoot%\TEMP <SYSTEM> TMP %SystemRoot%\TEMP <SYSTEM> TEMP %USERPROFILE%\Local Settings\Temp CL1\Administrator<br>FMP %HSERPROFILE%\Loca %USERPROFILE%\Local Settings\Temp CL1\Administrator [Jobs] [ Following are sub-categories of this main category [Print] Document Size Owner Notify Status Time Submitted Until Time Elapsed Time Pages Printed Job ID Priority<br>Parameters Driver Name Driver Name Print Processor Host Print Queue Data Type Name<br>Inknown Inknown Inkno Unknown Unknown Unknown Unknown UnknownInknown Unknown Unknown Unknown Unknown

**Unknown** 

IInknown

%SystemRoot%\system32;%SystemRoot%;%SystemR

[Network Connections]

Unknown

Variable Value User Name

<SYSTEM>

Path

]

 ComSpec %SystemRoot%\system32\cmd.exe <SYSTEM> Os2LibPath %SystemRoot%\system32\os2\dll;

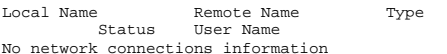

Unknown Unknown Unknown Unknown

Unknown Unknown Unknown Unknown

[Running Tasks]

Name Path Process ID Priority Min<br>Working Set Max Working Set Start Time Max Working Set<br>Size - File Date Version Size system idle process Not Available 0 0 Not Available Available Unknown Unknown Unknown

system Not-Available 8 8 0 1413120 Not Available Unknown Unknown Unknown smss.exe c:\winnt\system32\smss.exe 184 11 204800 1413120 12/18/2002 4:37:12 PM 5.00.2195.2901 44.27 KB (45,328 bytes) 12/7/1999 7:00:00 AM 208 csrss.exe Not Available 208 13 Not Available Not Available Unknown Unknown Unknown winlogon.exe c:\winnt\system32\winlogon.exe 232 13 204800 1413120 12/18/2002 4:37:17 PM 5.00.2195.2953 173.77 KB (177,936 bytes) 12/7/1999 7:00:00 AM services.exe c:\winnt\system32\services.exe 260 9 204800 1413120 12/18/2002 4:37:18 PM 5.00.2195.2780 86.77 KB (88,848 bytes) 12/7/1999 7:00:00 AM lsass.exe c:\winnt\system32\lsass.exe 272 9 204800 1413120 12/18/2002 4:37:18 PM 5.00.2195.2964 32.77 KB (33,552 bytes) 12/7/1999 7:00:00 AM termsrv.exe c:\winnt\system32\termsrv.exe 380 10 204800 1413120 12/18/2002 4:37:19 PM 5.00.2195.2342 137.27 KB (140,560 bytes) 9/13/2002 6:09:44 PM rsys.exe c:\benchcraft\rsys.exe 476 8 204800 1413120 12/18/2002 4:37:21 PM Not Available 32.00 KB (32,768 bytes) 9/13/2002 6:30:57 PM svchost.exe c:\winnt\system32\svchost.exe 492 8 204800 1413120 12/18/2002 4:37:21 PM 5.00.2134.1 7.77 KB (7,952 bytes) 12/7/1999 7:00:00 AM svchost.exe c:\winnt\system32\svchost.exe 524 8 204800 1413120 12/18/2002 4:37:25 PM 5.00.2134.1 7.77 KB  $(7,952 \text{ bytes})$   $12/7/1999$   $7:00:00 \text{ AM}$ <br>mstask.exe  $c:\wint\sqrt{32\pi}$ mstask.exe c:\winnt\system32\mstask.exe 628 8 204800 1413120 12/18/2002 4:37:26 PM 4.71.2195.1 115.27 KB (118,032 bytes) 9/13/2002 6:09:32 PM winmgmt.exe c:\winnt\system32\wbem\winmgmt.exe 644 8 204800 1413120 12/18/2002 4:37:26 PM 1.50.1085.0029 192.08 KB (196,685 bytes) 9/13/2002 6:09:52 PM inetinfo.exe c:\winnt\system32\inetsrv\inetinfo.exe 684 8 204800 1413120 12/18/2002 4:37:26 PM 5.00.0984 14.27 KB (14,608 bytes) 9/13/2002 6:10:42 PM dfssvc.exe c:\winnt\system32\dfssvc.exe 780 8 204800 1413120 12/18/2002<br>4:37:28 PM 5.00.2195.2841 88.27 KB 5.00.2195.2841 88.27 KB (90,384 bytes) 9/13/2002 6:09:18 PM svchost.exe c:\winnt\system32\svchost.exe 932<br>204800 1413120 12/18/2002  $8$  204800 1413120 12/18/2002<br>4:37:40 PM 5.00.2134.1 7.77 KB 5.00.2134.1 7.77 KB (7,952 bytes) 12/7/1999 7:00:00 AM

explorer.exe c:\winnt\explorer.exe 312 8 204800 1413120 12/18/2002 4:42:50 PM 5.00.3315.2846 237.27 KB (242,960 bytes) 9/13/2002 6:09:47 PM dllhost.exe Not Available 1076 Not Available Not AvailableIInknown 12/18/2002 4:43:16 PM Unknown Unknown mmc.exe c:\winnt\system32\mmc.exe 1032 8 204800 1413120 12/19/2002 8:36:08 AM 5.00.2195.2301 589.27 KB (603,408 bytes) 9/13/2002 6:09:26 PM rsvp.exe c:\winnt\system32\rsvp.exe 1260 8 204800 1413120 12/19/2002 8:36:31 AM 5.00.2167.1 172.77 KB (176,912 bytes) 12/7/1999 7:00:00 AM [Loaded Modules] Name Version Size File Date Manufacturer Path traffic.dll 5.00.2139.1 30.77 KB (31,504 bytes) 12/7/1999 7:00:00 AM Microsoft Corporation  $c:\winnt\sys$ tem32\traffic.dll<br>5.00.2167.1 172.77 KB (176,912 rsvp.exe 5.00.2167.1 172.77 KB (176,912<br>bytes) 12/7/1999 7:00:00 AM Microsoft bytes)  $12/7/1999$  7:00:00 AM Corporation c:\winnt\system32\rsvp.exe wbemprox.dll 1.50.1085.0045 40.08 KB (41,040 bytes) 9/13/2002 6:09:52 PM Microsoft Corporation c:\winnt\system32\wbem\wbemprox.dll mlang.dll 5.00.3103.1000 510.77 KB (523,024 bytes) 9/13/2002 6:09:26 PM Microsoft Corporation c:\winnt\system32\mlang.dll<br>rassapi.dll 5.00.2188.1 14.27 KB  $5.00.2188.1$ (14,608 bytes) 12/7/1999 7:00:00 AM Microsoft Corporation c:\winnt\system32\rassapi.dll adsnt.dll 5.00.2195.2778 195.27 KB (199,952<br>bytes) 9/13/2002 6:09:13 PM Microsoft bytes)  $9/13/2002 6:09:13 PM  
Corporation c:\wint\sy$ c:\winnt\system32\adsnt.dll dbghelp.dll 5.00.2195.2104 159.27 KB (163,088 bytes) 5/4/2001 12:05:02 PM Microsoft Corporation c:\winnt\system32\dbghelp.dll localsec.dll 5.00.2195.2130 230.27 KB (235,792 bytes) 9/13/2002 6:09:26 PM Microsoft Corporation c:\winnt\system32\localsec.dll devmgr.dll 5.00.2166.1 215.77 KB (220,944 bytes) 12/7/1999 7:00:00 AM Microsoft Corporation c:\winnt\system32\devmgr.dll<br>filemamt.dll 5.00.2195.2165 287.27 KB filemgmt.dll 5.00.2195.2165<br>(294,160 bytes) 9/13/2002 6:09:22 (294,160 bytes) 9/13/2002 6:09:22 PM Microsoft Corporation c:\winnt\system32\filemgmt.dll pdh.dll 5.00.2195.2739 147.77 KB (151,312<br>hytes) 9/13/2002 6:09:38 PM Microsoft bytes)  $9/13/2002$  6:09:38 PM<br>Corporation c:\winnt\svs c:\winnt\system32\pdh.dll smlogcfg.dll 5.00.2195.2485 273.27 KB (279,824 bytes) 9/13/2002 6:09:42 PM

 Microsoft Corporation  $c:\wint\sqrt{systcm32\smalg\logcfg.dl}$ <br>cabinet dll 5 00 2147 1 54 77 KB  $5.00.2147.1$ (56,080 bytes) 12/7/1999 7:00:00 AM Microsoft Corporation c:\winnt\system32\cabinet.dll msinfo32.dll 5.00.2177.1 312.27 KB (319,760 bytes) 9/13/2002 5:46:00 PM Microsoft Corporation c:\program files\common files\microsoft shared\msinfo\msinfo32.dll<br>riched20.dll 5.30.23 5.30.23.1205 421.27 KB (431,376 bytes) 9/13/2002 6:09:40 PM Microsoft Corporation c:\winnt\system32\riched20.dll riched32.dll 5.00.2134.1 3.77 KB (3,856 bytes) 12/7/1999 7:00:00 AM Microsoft Corporation c:\winnt\system32\riched32.dll els.dll 5.00.2175.1 151.27 KB (154,896 bytes) 12/7/1999 7:00:00 AM Microsoft Corporation c:\winnt\system32\els.dll ntmsmgr.dll 1,0,0,1 427.77 KB (438,032 bytes) 12/7/1999 7:00:00 AM Microsoft Corporation and HighGround Systems, Inc.  $c:\w{innt\ssystem32\ntmsmgr.dll}$ <br>mmfutil.dll 1.50.1085.0000 32.06 KB  $1.50.1085.0000$ (32,829 bytes) 12/7/1999 7:00:00 AM Microsoft Corporation c:\winnt\system32\mmfutil.dll logdrive.dll 1.50.1085.0000 200.06 KB (204,863 bytes) 12/7/1999 7:00:00 AM Microsoft Corporation c:\winnt\system32\logdrive.dll dfrgres.dll 5.00.2150.1 27.50 KB<br>(28.160 bytes) 12/7/1999 7:00:00 AM (28,160 bytes) 12/7/1999 7:00:00 AM Executive Software International, Inc. c:\winnt\system32\dfrgres.dll<br>dfrgsnap.dll 5.00.2195.2104  $5.00.2195.2104$   $41.77$  KB (42,768 bytes) 9/13/2002 6:09:18 PM Executive Software International, Inc. c:\winnt\system32\dfrgsnap.dll dmdskres.dll 2195.2104.297.3 119.50 KB (122,368 bytes) 9/13/2002 6:09:19 PM Microsoft Corp., VERITAS Software c:\winnt\system32\dmdskres.dll dmutil.dll 2195.2104.297.3 42.27 KB (43,280 bytes) 9/13/2002 6:09:19 PM VERITAS Software Corp. c:\winnt\system32\dmutil.dll ntmsapi.dll 5.00.1948.1 51.77 KB (53,008 bytes) 9/13/2002 6:09:35 PM Microsoft Corporation c:\winnt\system32\ntmsapi.dll dmdskmgr.dll 2215.2215.297.3<br>(164,112 bytes) 9/13/2002 6:09:19 (164,112 bytes) 9/13/2002 6:09:19 PM Microsoft Corp., VERITAS Software c:\winnt\system32\dmdskmgr.dll mycomput.dll 5.00.2134.1 107.77 KB<br>(110,352 bytes) 12/7/1999 7:00:00 AM (110,352 bytes) 12/7/1999 7:00:00 AM Microsoft Corporation c:\winnt\system32\mycomput.dll

mmcndmgr.dll 5.00.2178.1 815.27 KB (834,832 bytes) 12/7/1999 7:00:00 AM Microsoft Corporation c:\winnt\system32\mmcndmgr.dll<br>msycp50.dll 5.00.7051 552.50 KB  $5.00.7051$  552.50 KB (565,760<br>7:00:00 AM Microsoft  $b$ <sub>y</sub>tes) 12/7/1999 7:00:00 AM  $Corporation$  c:\winnt\system32\msvcp50.dll mmc.exe 5.00.2195.2301 589.27 KB (603,408 mmc.exe 5.00.2195.2301 bytes) 9/13/2002 6:09:26 PM Microsoft Corporation c:\winnt\system32\mmc.exe<br>shdoclc.dll 5.00.3315.2879 324.50 KB 5.00.3315.2879 (332,288 bytes) 9/13/2002 6:09:41 PM Microsoft Corporation c:\winnt\system32\shdoclc.dll wininet.dll 5.00.3315.1000 456.77 KB (467,728 bytes) 9/13/2002 6:09:46 PM Microsoft Corporation c:\winnt\system32\wininet.dll msi.dll 1.11.2405.0 1.69 MB (1.767.184 bytes) 9/13/2002 6:09:29 PM Microsoft Corporation c:\winnt\system32\msi.dll faxshell.dll 5.00.2134.1 8.27 KB (8,464 bytes) 12/7/1999 7:00:00 AM Microsoft Corporation c:\winnt\system32\faxshell.dll<br>msacm32.dll 5.00.2134.1 65.27 KB  $5.00.2134.1$ (66,832 bytes) 12/7/1999 7:00:00 AM Microsoft Corporation c:\winnt\system32\msacm32.dll avifil32.dll 5.00.2134.1 76.27 KB (78,096 bytes) 12/7/1999 7:00:00 AM Microsoft Corporation c:\winnt\system32\avifil32.dll msvfw32.dll 5.00.2134.1 113.77 KB (116,496 bytes) 12/7/1999 7:00:00 AM Microsoft Corporation  $c:\winnt\ssystem32\mskip-5.2\mskip-5.2\mskip-5.2mu\! 5.00.2178.1 297.77 KB$ docprop2.dll 5.00.2178.1<br>(304.912 bytes) 12/7/1999 7:0 (304,912 bytes) 12/7/1999 7:00:00 AM Microsoft Corporation c:\winnt\system32\docprop2.dll<br>linkinfo.dll 5.00.2134.1 15.77 KB  $5.00.2134.1$ (16,144 bytes) 12/7/1999 7:00:00 AM Microsoft Corporation c:\winnt\system32\linkinfo.dll powrprof.dll 5.00.3103.1000 13.27 KB (13,584 bytes) 9/13/2002 6:09:38 PM Microsoft Corporation c:\winnt\system32\powrprof.dll batmeter.dll 5.00.3103.1000 20.27 KB (20,752 bytes) 9/13/2002 6:09:14 PM Microsoft Corporation  $c:\w{innt\ssystem32\batmeter.dll} 5.00.2195.2780 79.27 KB$ stobject.dll 5.00.2195.2780<br>(81,168 bytes) 9/13/2002 6:09:4 (81,168 bytes) 9/13/2002 6:09:43 PM Microsoft Corporation c:\winnt\system32\stobject.dll<br>webcheck dll 5.00.3315.1000 2 5.00.3315.1000 251.77 KB (257,808 bytes) 9/13/2002 6:09:45 PM Microsoft Corporation c:\winnt\system32\webcheck.dll ntshrui.dll 5.00.2134.1 46.77 KB (47,888 bytes) 12/7/1999 7:00:00 AM

 Microsoft Corporation  $c:\wint\sqrt{32\ntshrui.dll}$ <br>mydocs dll 5 00 2920 0000 55 77 KB  $5.00.2920.0000$ (57,104 bytes) 12/7/1999 7:00:00 AM Microsoft Corporation c:\winnt\system32\mydocs.dll<br>dll 5.00.3315.2846 788.77 KB browseui.dll 5.00.3315.2846 (807,696 bytes) 9/13/2002 6:09:14 PM Microsoft Corporation c:\winnt\system32\browseui.dll<br>shdocvw.dll 5.00.3315.2879 1.05 MB  $5.00.3315.2879$ (1,104,144 bytes) 9/13/2002 6:09:42 PM Microsoft Corporation c:\winnt\system32\shdocvw.dll explorer.exe 5.00.3315.2846 237.27 KB (242,960 bytes) 9/13/2002 6:09:47 PM Microsoft Corporation c:\winnt\explorer.exe tapisrv.dll 5.00.2195.2955 169.27 KB (173,328 bytes) 9/13/2002 6:09:44 PM Microsoft Corporation c:\winnt\system32\tapisrv.dll<br>e 5.00.2195.2841 88.27 KB dfssvc.exe 5.00.2195.2841 (90,384 bytes) 9/13/2002 6:09:18 PM Microsoft Corporation  $c:\wots\simeq32\dfssvc.exe$ <br>adsldp.dll 5.00.2195.2778 119.77 KB  $5.00.2195.2778$ (122,640 bytes) 9/13/2002 6:09:12 PM Microsoft Corporation c:\winnt\system32\adsldp.dll odbccp32.dll 3.520.6526.0 100.27 KB (102,672 bytes) 9/13/2002 6:19:39 PM Microsoft Corporation  $c:\wint\ssystem32\odot\cdots32.dl$ <br>sqlsrv32.rll 2000.080.0194.00 sqlsrv32.rll 2000.080.0194.00 88.00 KB<br>(90.112 bytes) 9/13/2002 6:19:44 PM (90,112 bytes) 9/13/2002 6:19:44 PM Microsoft Corporation  $c:\winnt\system32\sglsrv32.rll$ <br>2000.2.3471.1 23.27 KB (23.824 bytes)  $mtxdm.d11 2000.2.3471.1$  9/13/2002 6:09:33 PM Microsoft Corporation c:\winnt\system32\mtxdm.dll<br>sqlunirl.dll 2000.080.0194.00 176.06 K sqlunirl.dll 2000.080.0194.00 176.06 KB (180,290 bytes)  $8/6/2000$  1:51:56 AM Microsoft<br>Corporation  $\ddot{c}$ : \winnt\system32\sqlunirl.dll Corporation c:\winnt\system32\sqlunirl.dll<br>sqlsry32 dll 2000 080 0194 00 460 08 KB 2000.080.0194.00 460.08 KB (471,119 bytes) 9/13/2002 6:19:44 PM Microsoft Corporation c:\winnt\system32\sqlsrv32.dll tpcc\_odbc.dll Mot Available 28.00 KB (28,672 bytes) 9/13/2002 6:29:42 PM Not Available c:\inetpub\wwwroot\tpcc\_odbc.dll tpcc\_com.dll Not Available 24.00 KB (24,576 bytes) 9/13/2002 6:29:43 PM Not Available c:\inetpub\wwwroot\tpcc\_com.dll<br>tpcc.dll  $0, 4, 0, 0$ <br>92.00 KB (9 92.00 KB (94,208 bytes) 9/13/2002 6:29:42 PM Microsoft c:\inetpub\wwwroot\tpcc.dll mfc42.dll 6.00.8665.0 972.05 KB (995,383 bytes) 12/7/1999 7:00:00 AM Microsoft c:\winnt\system32\mfc42.dll wam.dll 5.00.0984.70.77 KB (72,464 bytes) 9/13/2002 6:10:44 PM Microsoft Corporation c:\winnt\system32\inetsrv\wam.dll odbcint.dll 3.520.6526.0 88.00 KB (90,112 bytes) 9/13/2002 6:19:39 PM Microsoft Corporation c:\winnt\system32\odbcint.dll<br>comdlg32.dll 5.00.3103.1000 236.77 KB comdlg32.dll 5.00.3103.1000<br>(242.448 bytes) 12/7/1999 7:00: (242,448 bytes) 12/7/1999 7:00:00 AM Microsoft Corporation c:\winnt\system32\comdlg32.dll<br>odbc32.dll 3.520.6526.0 216.27 KB  $3.520.6526.0$ (221,456 bytes) 9/13/2002 6:19:39 PM Microsoft Corporation c:\winnt\system32\odbc32.dll mtxoci.dll 2000.2.3471.1 101.77 KB (104,208 bytes) 9/13/2002 6:09:33 PM Microsoft Corporation c:\winnt\system32\mtxoci.dll resutils.dll 5.00.2195.2787 39.77 KB (40,720 bytes) 9/13/2002 6:09:40 PM Microsoft Corporation  $c:\winnt\system32\resutils.dl1$ <br>clusapi.dll 5.00.2195.2104 54.27 KB  $5.00.2195.2104$ (55,568 bytes) 9/13/2002 6:09:16 PM Microsoft Corporation c:\winnt\system32\clusapi.dll<br>c:\winnt\system32\clusapi.dll<br>c:\winnt\system32\clusapi.dll mtxclu.dll 2000.2.3471.1 (52,496 bytes) 9/13/2002 6:09:33 PM Microsoft Corporation c:\winnt\system32\mtxclu.dll msdtcprx.dll 2000.2.3471.1 665.77 KB<br>(681,744 bytes) 9/13/2002 6:09:27 PM (681,744 bytes) 9/13/2002 6:09:27 PM Microsoft Corporation c:\winnt\system32\msdtcprx.dll comsvcs.dll 2000.2.3471.1 1.35 MB (1,417,488 bytes) 9/13/2002 6:09:17 PM Microsoft Corporation c:\winnt\system32\comsvcs.dll<br>iislog.dll 5.00.0984 75.27 KB 5.00.0984 75.27 KB (77,072 bytes) 9/13/2002 6:10:42 PM Microsoft Corporation c:\winnt\system32\inetsrv\iislog.dll<br>httpext.dll 0.9.3940.21 435.27 httpext.dll  $0.9.3940.21$  435.27 KB<br>(445,712 bytes) 9/13/2002 6:10:42 PM (445,712 bytes) 9/13/2002 6:10:42 PM Microsoft Corporation c:\winnt\system32\inetsrv\httpext.dll  $f$ pexedll.dll (20,541 bytes) 9/13/2002 6:10:33 PM Microsoft Corporation c:\program files\common files\microsoft shared\web server extensions\40\bin\fpexedll.dll md5filt.dll 5.00.0984 32.77 KB (33,552 bytes) 9/13/2002 6:10:43 PM Microsoft Corporation c:\winnt\system32\inetsrv\md5filt.dll gzip.dll 5.00.0984 30.27 KB (30,992 bytes) 9/13/2002 6:10:42 PM Microsoft Corporation c:\winnt\system32\inetsrv\gzip.dll<br>compfilt.dll 5.00.0984 22.77 KR  $(23.3)$ compfilt.dll 5.00.0984 22.77 KB (23,312 bytes) 9/13/2002 6:10:41 PM Microsoft Corporation c:\winnt\system32\inetsrv\compfilt.dll sspifilt.dll 5.00.0984 43.27 KB (44,304 bytes) 9/13/2002 6:10:43 PM Microsoft

Corporation  $c:\wint\sqrt{system32\inersrv\sspifilt.dll}\niscomlog dll$ <br>5.00.0984.24.77 KB (25.360 by 5.00.0984 24.77 KB (25,360 bytes) 9/13/2002 6:10:43 PM Microsoft Corporation c:\winnt\system32\inetsrv\iscomlog.dll lonsint.dll 5.00.0984 11.77 KB (12,048 bytes) 9/13/2002 6:10:43 PM Microsoft Corporation c:\winnt\system32\inetsrv\lonsint.dll<br>inetsloc.dll 5.00.0984 20.27 KB (20,752 b  $5.00.0984$  20.27 KB (20,752 bytes)<br>6:09:24 PM Microsoft  $9/13/2002$  6:09:24 PM Corporation c:\winnt\system32\inetsloc.dll iisfecnv.dll 5.00.0984 7.27 KB (7,440 bytes) 9/13/2002 5:45:32 PM Microsoft Corporation c:\winnt\system32\inetsrv\iisfecnv.dll isatq.dll 5.00.0984 60.27 KB (61,712 bytes) 9/13/2002 6:10:43 PM Microsoft Corporation c:\winnt\system32\inetsrv\isatq.dll infocomm.dll 5.00.0984 238.27 KB (243,984 bytes) 9/13/2002 6:10:43 PM Microsoft Corporation c:\winnt\system32\inetsrv\infocomm.dll w3svc.dll 5.00.0984 343.27 KB (351,504 bytes)<br>9/13/2002 6:10:44 PM Microsoft 9/13/2002 6:10:44 PM Corporation c:\winnt\system32\inetsrv\w3svc.dll security.dll 5.00.2154.1 5.77 KB (5,904 bytes) 12/7/1999 7:00:00 AM Microsoft Corporation c:\winnt\system32\security.dll svcext.dll 5.00.0984 39.77 KB (40,720 bytes) 9/13/2002 6:10:44 PM Microsoft Corporation c:\winnt\system32\inetsrv\svcext.dll<br>admexs\_dll 5\_00\_0984\_27\_77\_KB\_(28\_432 5.00.0984 27.77 KB (28,432 bytes) 9/13/2002 6:10:41 PM Microsoft Corporation c:\winnt\system32\inetsrv\admexs.dll<br>5.00.0984 45.77 KB (46,864  $5.00.0984$  45.77 KB (46,864 bytes) 9/13/2002 6:10:44 PM Microsoft Corporation c:\winnt\system32\inetsrv\wamreg.dll metadata.dll 5.00.0984 68.77 KB (70,416 bytes) 9/13/2002 6:10:43 PM Microsoft Corporation c:\winnt\system32\inetsrv\metadata.dll<br>iismap.dll 5.00.0984 55.77 KB (57,104 b 5.00.0984 55.77 KB (57,104 bytes) 9/13/2002 6:09:23 PM Microsoft Corporation c:\winnt\system32\iismap.dll nsepm.dll 5.00.0984 43.27 KB (44,304 bytes) 9/13/2002 6:10:43 PM Microsoft Corporation c:\winnt\system32\inetsrv\nsepm.dll<br>ddmwprox.dll 5.00.0984 31.77 KB (32,528 5.00.0984 31.77 KB (32,528 bytes) 9/13/2002 5:45:33 PM Microsoft Corporation c:\winnt\system32\admwprox.dll coadmin.dll 5.00.0984 39.27 KB (40,208 bytes) 9/13/2002 6:10:41 PM Microsoft Corporation c:\winnt\system32\inetsrv\coadmin.dll

iisadmin.dll 5.00.0984 15.27 KB (15,632 bytes) 9/13/2002 6:10:42 PM Microsoft Corporation c:\winnt\system32\inetsrv\iisadmin.dll rpcref.dll 5.00.0984 4.27 KB (4,368 bytes)  $9/13/2002$  6:10:43 PM Corporation  $c:\wint\ssystem32\in\strut\text{c.dl1}$ <br>isrtl.dll 5.00.0984 119.77 KB (122.64 5.00.0984 119.77 KB (122,640 bytes) 9/13/2002 6:09:23 PM Microsoft<br>Corporation c:\winnt\system32\iisrt1.dll Corporation c:\winnt\system32\iisrtl.dll<br>inetinfo.exe 5.00.0984.14.27 KB (14.608 by 5.00.0984 14.27 KB (14,608 bytes) 9/13/2002 6:10:42 PM Microsoft Corporation c:\winnt\system32\inetsrv\inetinfo.exe netui1.dll 5.00.2134.1 210.27 KB (215,312 bytes) 12/7/1999 7:00:00 AM Microsoft Corporation c:\winnt\system32\netui1.dll<br>5.00.2134.1 5.00.2134.1 70.27 KB (71,952 bytes) 12/7/1999 7:00:00 AM Microsoft Corporation c:\winnt\system32\netui0.dll<br>ntlanman.dll 5.00.2157.1 5.00.2157.1 35.27 KB (36,112 bytes) 12/7/1999 7:00:00 AM Microsoft Corporation c:\winnt\system32\ntlanman.dll ntmarta.dll 5.00.2195.2862 98.77 KB (101,136 bytes) 9/13/2002 6:09:35 PM Microsoft Corporation c:\winnt\system32\ntmarta.dll perfos.dll 5.00.2155.1 21.27 KB (21,776 bytes) 12/7/1999 7:00:00 AM Microsoft Corporation c:\winnt\system32\perfos.dll<br>psapi.dll 5.00.2134.1 28.27 KB 28.27 KB (28.944 bytes) 12/7/1999 7:00:00 AM Microsoft Corporation c:\winnt\system32\psapi.dll<br>provthrd.dll 1.50.1085.0000 68.07 KB 1.50.1085.0000 (69,708 bytes) 9/13/2002 5:45:53 PM Microsoft Corporation c:\winnt\system32\wbem\provthrd.dll ntevt.dll 1.50.1085.0000 192.06 KB (196,669<br>bytes) 12/7/1999 7:00:00 AM Microsoft bytes)  $12/7/1999$  7:00:00 AM<br>Corporation c:\winnt\sy; c:\winnt\system32\wbem\ntevt.dll framedyn.dll 1.50.1085.0000 164.05 KB (167,992 bytes) 12/7/1999 7:00:00 AM Microsoft Corporation c:\winnt\system32\wbem\framedyn.dll<br>cimwin32.dll 1.50.1085.0038 1.02 P 1.50.1085.0038 1.02 MB (1,073,232 bytes) 9/13/2002 6:09:50 PM Microsoft Corporation c:\winnt\system32\wbem\cimwin32.dll<br>mbemsvc.dll 1.50.1085.0007 40.07 KB  $1.50.1085.0007$ (41,036 bytes) 9/13/2002 6:09:52 PM Microsoft Corporation c:\winnt\system32\wbem\wbemsvc.dll wbemess.dll 1.50.1085.0039 364.07 KB (372,804 bytes) 9/13/2002 6:09:52 PM Microsoft Corporation c:\winnt\system32\wbem\wbemess.dll fastprox.dll 1.50.1085.0037 144.08 KB (147,536 bytes) 9/13/2002 6:09:51 PM

 Microsoft Corporation c:\winnt\system32\wbem\fastprox.dll<br>wbemcore.dll 1.50.1085.0036 628.07 KB 1.50.1085.0036 (643,140 bytes) 9/13/2002 6:09:52 PM Microsoft Corporation c:\winnt\system32\wbem\wbemcore.dll wbemcomn.dll 1.50.1085.0021 692.07 KB (708,675 bytes) 9/13/2002 6:09:51 PM Microsoft Corporation  $c:\winnt\system32\wbem\wbemcom.dl1$ <br>winmqmt.exe  $1.50.1085.0029$  192.08 KB winmgmt.exe 1.50.1085.0029<br>(196,685 bytes) 9/13/2002 6:09:5 (196,685 bytes) 9/13/2002 6:09:52 PM Microsoft Corporation c:\winnt\system32\wbem\winmgmt.exe msidle.dll 5.00.2920.0000 6.27 KB (6,416 bytes) 12/7/1999 7:00:00 AM Microsoft Corporation c:\winnt\system32\msidle.dll mstask.exe 4.71.2195.1 115.27 KB (118,032 bytes) 9/13/2002 6:09:32 PM Microsoft Corporation  $c:\wint\system32\mstask.exe$ <br>5.00.2191.1 6.27 KB wmi.dll 5.00.2191.1 6.27 KB (6,416 bytes)<br>12/7/1999 7:00:00 AM Microsoft  $12/7/1999$  7:00:00 AM Corporation c:\winnt\system32\wmi.dll<br>netshell.dll 5.00.2195.2779 457.27 5.00.2195.2779 457.27 KB (468,240 bytes) 9/13/2002 6:09:34 PM Microsoft Corporation c:\winnt\system32\netshell.dll netman.dll 5.00.2195.2779 89.27 KB (91,408 bytes) 9/13/2002 6:09:34 PM Microsoft Corporation c:\winnt\system32\netman.dll ntmsdba.dll 5.00.2195.2779 167.27 KB (171,280 bytes) 9/13/2002 6:09:35 PM Microsoft Corporation c:\winnt\system32\ntmsdba.dll<br>rasdlg.dll 5.00.2195.2671 514.27 KB rasdlg.dll 5.00.2195.2671<br>(526.608 bytes) 12/7/1999 7:00:00 (526,608 bytes) 12/7/1999 7:00:00 AM Microsoft Corporation c:\winnt\system32\rasdlg.dll<br>netcfgx.dll 5.00.2195.2228  $5.00.2195.2228$  534.77 KB (547,600 bytes) 9/13/2002 6:09:34 PM Microsoft Corporation c:\winnt\system32\netcfgx.dll rasmans.dll 5.00.2195.2728 147.27 KB (150,800 bytes) 9/13/2002 6:09:39 PM Microsoft Corporation c:\winnt\system32\rasmans.dll sens.dll 5.00.2163.1 36.77 KB (37,648 bytes) 12/7/1999 7:00:00 AM Microsoft Corporation c:\winnt\system32\sens.dll<br>ntmssvc.dll 5.00.2195.2779 391.27 5.00.2195.2779 391.27 KB (400,656 bytes) 9/13/2002 6:09:35 PM Microsoft Corporation c:\winnt\system32\ntmssvc.dll<br>txfaux.dll  $2000.2.3471.1$  374.27 KB  $2000.2.3471.1$ (383,248 bytes) 9/13/2002 6:09:44 PM Microsoft Corporation c:\winnt\system32\txfaux.dll es.dll 2000.2.3471.1 222.27 KB (227,600 bytes) 9/13/2002 6:09:21 PM Microsoft Corporation c:\winnt\system32\es.dll

rpcss.dll 5.00.2195.2815 231.27 KB (236,816 bytes) 9/13/2002 6:09:40 PM Microsoft Corporation c:\winnt\system32\rpcss.dll svchost.exe  $5.00.2134.1$  7.77 KB (7,952 bytes) 12/7/1999 7:00:00 AM Microsoft Corporation c:\winnt\system32\svchost.exe<br>rsys.exe Not Available 32.00 KB rsys.exe Not Available 32.00 KB (32,768 bytes)  $9/13/2002$  6:30:57 PM c:\benchcraft\rsys.exe<br>rdpwsx.dll 5.00.2180.1 rdpwsx.dll 5.00.2180.1 94.40 KB<br>(96,664 bytes) 9/13/2002 5:45:10 PM (96,664 bytes) 9/13/2002 5:45:10 PM Microsoft Corporation c:\winnt\system32\rdpwsx.dll mstlsapi.dll 5.00.2181.1 24.77 KB (25,360 bytes) 12/7/1999 7:00:00 AM Microsoft Corporation  $c:\winnt\ssystem32\mstlsapi.dll  
1 5.00.2134.1 118.77 KB$ icaapi.dll 5.00.2134.1 (121,616 bytes) 9/13/2002 5:45:09 PM Microsoft Corporation c:\winnt\system32\icaapi.dll<br>regapi.dll 5.00.2155.1 35.27 KB regapi.dll 5.00.2155.1<br>(36.112 bytes) 12/7/1999 7:0 (36,112 bytes) 12/7/1999 7:00:00 AM Microsoft Corporation  $c:\winnt\system32\regapi.dl1$ <br>re 5.00.2195.2342. 137.27 KB  $\tt termsrv.exe$   $\bar{5.00.2195.2342}$ (140,560 bytes) 9/13/2002 6:09:44 PM Microsoft Corporation c:\winnt\system32\termsrv.exe iissuba.dll 5.00.0984 9.77 KB (10,000 bytes) 12/7/1999 7:00:00 AM Microsoft Corporation c:\winnt\system32\iissuba.dll dssenh.dll 5.00.2195.2228 142.77 KB (146,192 bytes) 9/13/2002 6:10:37 PM Microsoft Corporation  $c:\wint\ssystem32\dssenh.dll  
oakley.dll 5.00.2195.2785$ oakley.dll 5.00.2195.2785 378.77 KB<br>(387.856 bytes) 9/13/2002 6:09:36 PM (387,856 bytes) 9/13/2002 6:09:36 PM Microsoft Corporation c:\winnt\system32\oakley.dll<br>mfc42u.dll 6.00.8665.0  $6.00.8665.0$  972.05 KB (995,384 bytes) 12/7/1999 7:00:00 AM Microsoft Corporation c:\winnt\system32\mfc42u.dll polagent.dll 5.00.2183.1 108.27 KB (110,864 bytes) 12/7/1999 7:00:00 AM Microsoft Corporation c:\winnt\system32\polagent.dll<br>scecli.dll 5.00.2195.2780 5.00.2195.2780 105.27 KB (107,792 bytes) 9/13/2002 6:09:41 PM Microsoft Corporation c:\winnt\system32\scecli.dll atl.dll 3.00.8449 57.56 KB (58,938 bytes) 12/7/1999 7:00:00 AM Microsoft Corporation c:\winnt\system32\atl.dll<br>certcli.dll 5.00.2195.2778 130.77 KB 5.00.2195.2778 (133,904 bytes) 9/13/2002 6:09:16 PM Microsoft Corporation  $c:\winnt\system32\certclid.dl1$ <br>11 5 00 2195 2878 31 27 KB ntdsatg.dll 5.00.2195.2878 (32,016 bytes) 9/13/2002 6:09:35 PM

 Microsoft Corporation c:\winnt\system32\ntdsatq.dll<br>ntdsa.dll 5.00.2195.2899 990.77 KB 990.77 KB (1,014,544 bytes) 9/13/2002 6:09:34 PM Microsoft Corporation c:\winnt\system32\ntdsa.dll<br>kdcsvc.dll 5.00.2195.2878 137.77 KB 5.00.2195.2878 (141,072 bytes) 9/13/2002 6:09:26 PM Microsoft Corporation  $c:\wint\sqrt{syztem32\kdcsvc.dll}$ <br>sfmapi.dll 5.00.2134.1 38.77 KB sfmapi.dll 5.00.2134.1<br>(39,696 bytes) 12/7/1999 7:0 (39,696 bytes) 12/7/1999 7:00:00 AM Microsoft Corporation c:\winnt\system32\sfmapi.dll rassfm.dll 5.00.2195.2671 21.27 KB (21,776 bytes) 9/13/2002 6:09:39 PM Microsoft Corporation c:\winnt\system32\rassfm.dll mpr.dll 5.00.2195.2779 53.27 KB (54,544 bytes) 9/13/2002 6:09:27 PM Microsoft Corporation c:\winnt\system32\mpr.dll<br>rsabase.dll 5.00.2195.2228 128.27 KB 5.00.2195.2228 (131,344 bytes) 5/4/2001 12:05:02 PM Microsoft Corporation c:\winnt\system32\rsabase.dll schannel.dll 5.00.2195.2922 (141,584 bytes) 5/4/2001 12:05:02 PM Microsoft Corporation c:\winnt\system32\schannel.dll netlogon.dll 5.00.2195.2865 357.77 KB (366,352 bytes) 9/13/2002 6:09:34 PM Microsoft Corporation c:\winnt\system32\netlogon.dll kerberos.dll 5.00.2195.2913 198.77 KB (203,536 bytes) 9/13/2002 6:09:26 PM Microsoft Corporation c:\winnt\system32\kerberos.dll msprivs.dll 5.00.2154.1 41.50 KB (42,496 bytes) 12/7/1999 7:00:00 AM Microsoft Corporation c:\winnt\system32\msprivs.dll<br>samsrv.dll 5.00.2195.2918 369.77 KB  $5.00.2195.2918$ (378,640 bytes) 12/7/1999 7:00:00 AM Microsoft Corporation  $c:\wint\sqrt{s}$  c:\winnt\system32\samsrv.dll<br>lsasry.dll 5.00.2195.2964.492.77 KB  $5.00.2195.2964$ (504,592 bytes) 12/7/1999 7:00:00 AM Microsoft Corporation c:\winnt\system32\lsasrv.dll lsass.exe 5.00.2195.2964 32.77 KB (33,552 bytes) 12/7/1999 7:00:00 AM Microsoft Corporation c:\winnt\system32\lsass.exe ntlsapi.dll 5.00.2134.1 6.77 KB (6,928 bytes) 12/7/1999 7:00:00 AM Microsoft Corporation c:\winnt\system32\ntlsapi.dll<br>6.0.3940.13 1.08 MB  $(1,135,376$ esent.dll 6.0.3940.13 1.08 MB (1,135,376<br>bytes) 9/13/2002 6:09:21 PM Microsoft bytes) 9/13/2002 6:09:21 PM Corporation c:\winnt\system32\esent.dll wmicore.dll 5.00.2195.2842 72.27 KB (74,000 bytes) 9/13/2002 6:09:46 PM Microsoft Corporation c:\winnt\system32\wmicore.dll

browser.dll 5.00.2195.2778 48.27 KB (49,424 bytes) 9/13/2002 6:09:14 PM Microsoft Corporation  $c:\winnt\ssystem32\browser.dll$ <br>trkwks.dll 5.00.2166.1 88.77 KB 5.00.2166.1 (90,896 bytes) 12/7/1999 7:00:00 AM Microsoft Corporation  $c:\w{innt\sgtem32\trkwks.dll}$ <br>psbase.dll  $5.00.2195.2779$  111.77 KB psbase.dll 5.00.2195.2779<br>(114.448 bytes) 9/13/2002 6:09:3 (114,448 bytes) 9/13/2002 6:09:39 PM Microsoft Corporation c:\winnt\system32\psbase.dll cryptsvc.dll 5.00.2181.1 61.77 KB (63,248 bytes) 12/7/1999 7:00:00 AM Microsoft Corporation c:\winnt\system32\cryptsvc.dll seclogon.dll 5.00.2135.1 15.77 KB (16,144 bytes) 12/7/1999 7:00:00 AM Microsoft Corporation  $c:\winnt\system32\seclogon.dl1$ <br> $crvptdl1.dll$  5.00.2135.1 41.27 KB  $5.00.2135.1$ (42,256 bytes) 12/7/1999 7:00:00 AM Microsoft Corporation  $c:\winnt\sgstem32\cryptdl1.dll$ <br>5 00 2195 2780 95 27 KB wkssvc.dll 5.00.2195.2780 (97,552 bytes) 12/7/1999 7:00:00 AM Microsoft Corporation c:\winnt\system32\wkssvc.dll srvsvc.dll 5.00.2195.2904 79.27 KB (81,168 bytes) 12/7/1999 7:00:00 AM Microsoft Corporation c:\winnt\system32\srvsvc.dll cfgmgr32.dll 5.00.2134.1 16.77 KB (17,168 bytes) 12/7/1999 7:00:00 AM Microsoft Corporation c:\winnt\system32\cfgmgr32.dll dmserver.dll 2195.2778.297.3 11.77 KB (12,048 bytes) 9/13/2002 6:09:19 PM VERITAS Software Corp. c:\winnt\system32\dmserver.dll<br>lmhsvc.dll  $5.00.2195.2778$  9.77 KB  $5.00.2195.2778$ (10,000 bytes) 12/7/1999 7:00:00 AM Microsoft Corporation  $\begin{min}\texttt{system32\lmhsvc.dll}\newline \texttt{c:\\min\ssim}5.00.2178.1\end{min}$  $\overline{5.00.2178.1}$  43.77 KB (44,816 bytes) 12/7/1999 7:00:00 AM Microsoft Corporation c:\winnt\system32\eventlog.dll ntdsapi.dll 5.00.2195.2661 55.77 KB (57,104 bytes) 9/13/2002 6:09:35 PM Microsoft Corporation c:\winnt\system32\ntdsapi.dll<br>scesrv.dll 5.00.2195.2780 5.00.2195.2780 226.27 KB (231,696 bytes) 9/13/2002 6:09:41 PM Microsoft Corporation c:\winnt\system32\scesrv.dll<br>umpnpmgr.dll 5.00.2182.1 umpnpmgr.dll 5.00.2182.1 86.27 KB<br>(88.336 bytes) 12/7/1999 7:00:00 AM (88,336 bytes) 12/7/1999 7:00:00 AM Microsoft Corporation  $c:\winnt\sgstem32\umppmgr.dll$ services.exe 5.00.2195.2780 (88,848 bytes) 12/7/1999 7:00:00 AM

 Microsoft Corporation  $c:\w{innt\sgstem32\services.exe}$ <br>msv1 0.dll 5.00.2195.2900 111.77 KB 5.00.2195.2900 (114,448 bytes) 12/7/1999 7:00:00 AM Microsoft Corporation c:\winnt\system32\msv1\_0.dll<br>5.00.2195.2959 228.27 KB (233,744 cscui.dll 5.00.2195.2959 bytes) 9/13/2002 6:09:17 PM Microsoft Corporation c:\winnt\system32\cscui.dll rasadhlp.dll 5.00.2168.1 7.27 KB<br>(7,440 bytes) 12/7/1999 7:00:00 AM (7,440 bytes) 12/7/1999 7:00:00 AM Microsoft Corporation c:\winnt\system32\rasadhlp.dll wshnetbs.dll 5.00.2134.1 7.77 KB (7,952 bytes) 12/7/1999 7:00:00 AM Microsoft Corporation c:\winnt\system32\wshnetbs.dll winrnr.dll 5.00.2160.1 18.77 KB (19,216 bytes) 12/7/1999 7:00:00 AM Microsoft Corporation c:\winnt\system32\winrnr.dll clbcatq.dll 2000.2.3471.1 496.77 KB (508,688 bytes) 9/13/2002 6:09:16 PM Microsoft Corporation  $c:\w{innt\sqrt{system32\cdot21bcatq.dl1}}$ dhepesve.dll 5.00.2195.2778 88.77 KB dhcpcsvc.dll  $\begin{array}{r} 5.00.2195.2778 \\ 90.896 \text{ bytes} \end{array}$   $\begin{array}{r} 5.00.2195.2778 \\ 12/7/1999 \end{array}$ (90,896 bytes) 12/7/1999 7:00:00 AM Microsoft Corporation c:\winnt\system32\dhcpcsvc.dll tapi32.dll 5.00.2182.1 123.27 KB (126,224 bytes) 12/7/1999 7:00:00 AM Microsoft Corporation c:\winnt\system32\tapi32.dll rasman.dll 5.00.2195.2780 54.77 KB (56,080 bytes) 12/7/1999 7:00:00 AM Microsoft Corporation c:\winnt\system32\rasman.dll<br>rasapi32.dll 5.00.2195.2671 rasapi32.dll 5.00.2195.2671 189.77 KB<br>(194.320 bytes) 12/7/1999 7:00:00 AM (194,320 bytes) 12/7/1999 7:00:00 AM Microsoft Corporation c:\winnt\system32\rasapi32.dll<br>rtutils.dll 5.00.2168.1 43.77 KB  $5.00.2168.1$ (44,816 bytes) 12/7/1999 7:00:00 AM Microsoft Corporation c:\winnt\system32\rtutils.dll adsldpc.dll 5.00.2195.2842 127.27 KB (130,320 bytes) 9/13/2002 6:09:12 PM Microsoft Corporation c:\winnt\system32\adsldpc.dll<br>dll 5.00.2195.2778 174.77 KB activeds.dll 5.00.2195.2778 (178,960 bytes) 9/13/2002 6:09:09 PM Microsoft Corporation c:\winnt\system32\activeds.dll oleaut32.dll 2.40.4517 612.27 KB (626,960 bytes) 12/7/1999 7:00:00 AM Microsoft Corporation c:\winnt\system32\oleaut32.dll<br>mprapi.dll 5.00.2181.1 79.27 KB  $5.00.2181.1$ (81,168 bytes) 12/7/1999 7:00:00 AM Microsoft Corporation c:\winnt\system32\mprapi.dll icmp.dll 5.00.2134.1 7.27 KB (7,440 bytes) 12/7/1999 7:00:00 AM Microsoft Corporation c:\winnt\system32\icmp.dll
iphlpapi.dll 5.00.2173.2 67.77 KB (69,392 bytes) 12/7/1999 7:00:00 AM Microsoft Corporation c:\winnt\system32\iphlpapi.dll rnr20.dll 5.00.2195.2871 35.77 KB (36,624 bytes)  $9/13/2002$  6:09:40 PM Corporation c:\winnt\system32\rnr20.dll wshtcpip.dll 5.00.2195.2104 17.27 KB<br>(17.680 bytes) 9/13/2002 6:09:46 PM (17,680 bytes) 9/13/2002 6:09:46 PM Microsoft Corporation c:\winnt\system32\wshtcpip.dll<br>5.00.2195.2779 106.77 KB (109,328 msafd.dll 5.00.2195.2779 bytes) 9/13/2002 6:09:27 PM Microsoft<br>Corporation c:\winnt\system32\msafd.dll Corporation c:\winnt\system32\msafd.dll<br>mswsock.dll 5.00.2195.2871 62.77 KE 5.00.2195.2871 62.77 KB (64,272 bytes) 9/13/2002 6:09:33 PM Microsoft Corporation c:\winnt\system32\mswsock.dll winspool.drv 5.00.2195.2780 109.77 KB (112,400 bytes) 12/7/1999 7:00:00 AM Microsoft Corporation c:\winnt\system32\winspool.drv<br>winscard.dll 5.00.2134.1 77.27 KB 5.00.2134.1 (79,120 bytes) 12/7/1999 7:00:00 AM Microsoft Corporation c:\winnt\system32\winscard.dll<br>wlnotify.dll 5.00.2195.2780 53.77 KB  $5.00.2195.2780$ (55,056 bytes) 9/13/2002 6:09:46 PM Microsoft Corporation c:\winnt\system32\wlnotify.dll cscdll.dll 5.00.2195.2401 98.27 KB (100,624 bytes) 9/13/2002 6:09:17 PM Microsoft Corporation c:\winnt\system32\cscdll.dll  $1z32$ .dll  $5.00.2134.\overline{1}$  9.77 KB (10,000 bytes)<br> $12/7/1999$  7:00:00 AM Microsoft  $12/7/1999$  7:00:00 AM Corporation c:\winnt\system32\lz32.dll version.dll 5.00.2134.1 15.77 KB (16,144 bytes) 12/7/1999 7:00:00 AM Microsoft Corporation  $c:\wint\sqrt{system32\version}.d11$ <br>rsaenh dll 5 00 2195 2228  $\overline{5.00.2195.2228}$  130.77 KB (133,904 bytes) 9/13/2002 6:10:37 PM Microsoft Corporation c:\winnt\system32\rsaenh.dll mscat32.dll 5.131.2134.1 7.77 KB (7,952 bytes) 12/7/1999 7:00:00 AM Microsoft Corporation c:\winnt\system32\mscat32.dll<br>5.00.2195.2887 969.77 KB (993,040 ole32.dll 5.00.2195.2887 bytes) 9/13/2002 6:09:38 PM Microsoft Corporation c:\winnt\system32\ole32.dll imagehlp.dll 5.00.2195.2778 125.77 KB<br>(128.784 bytes) 5/4/2001 12:05:02 PM (128,784 bytes) 5/4/2001 12:05:02 PM Microsoft Corporation c:\winnt\system32\imagehlp.dll<br>5.00.2134.1 51.27 KB  $5.00.2134.1$ (52,496 bytes) 12/7/1999 7:00:00 AM Microsoft Corporation  $c:\wint\ssym32\msash1. dll$ <br> $S.131.2195.2833$ 5.131.2195.2833 451.27 KB (462,096 bytes) 9/13/2002 6:09:17 PM

 Microsoft Corporation  $c:\wint\sqrt{system32\crypt32.dl1}$ <br>wintrust dll 5 131 2195 2779 5.131.2195.2779 162.27 KB (166,160 bytes) 9/13/2002 6:09:46 PM Microsoft Corporation c:\winnt\system32\wintrust.dll<br>11 5.00.3315.1000 282.77 KB shlwapi.dll 5.00.3315.1000 (289,552 bytes) 9/13/2002 6:09:42 PM Microsoft Corporation c:\winnt\system32\shlwapi.dll<br>shell32.dll 5.00.3315.2902 2.25 MB  $5.00.3315.2902$ (2,359,056 bytes) 9/13/2002 6:09:42 PM Microsoft Corporation c:\winnt\system32\shell32.dll msgina.dll 5.00.2195.2779 324.27 KB (332,048 bytes) 12/7/1999 7:00:00 AM Microsoft Corporation c:\winnt\system32\msgina.dll comctl32.dll 5.81 537.77 KB (550,672 bytes) 12/7/1999 7:00:00 AM Microsoft Corporation c:\winnt\system32\comctl32.dll setupapi.dll 5.00.2195.2663 555.77 KB (569,104 bytes) 12/7/1999 7:00:00 AM Microsoft Corporation  $c:\wint\system32\setminus\sum i\,dl$ <br>5.00.2161.1 184.77 KB (189,200 winmm.dll 5.00.2161.1 184.77 KB (189,200<br>bytes) 12/7/1999 7:00:00 AM Microsoft bytes) 12/7/1999 7:00:00 AM Corporation c:\winnt\system32\winmm.dll winsta.dll 5.00.2195.2386 36.77 KB (37,648 bytes) 9/13/2002 6:09:46 PM Microsoft Corporation c:\winnt\system32\winsta.dll wsock32.dll 5.00.2195.2871 21.27 KB (21,776 bytes) 9/13/2002 6:09:46 PM Microsoft Corporation c:\winnt\system32\wsock32.dll dnsapi.dll 5.00.2195.2785 130.77 KB<br>(133,904 bytes) 9/13/2002 6:09:19 PM (133,904 bytes) 9/13/2002 6:09:19 PM Microsoft Corporation c:\winnt\system32\dnsapi.dll<br>wldap32.dll 5.00.2195.2797 125.27 KB wldap32.dll 5.00.2195.2797<br>(128,272 bytes) 9/13/2002 6:09: (128,272 bytes) 9/13/2002 6:09:46 PM Microsoft Corporation  $c:\wint\sqrt{system32\wldap32.d11}$ <br>ws2help.dll 5.00.2134.1 17.77 KB  $5.00.2134.1$ (18,192 bytes) 12/7/1999 7:00:00 AM Microsoft Corporation c:\winnt\system32\ws2help.dll ws2\_32.dll 5.00.2195.2780 67.77 KB (69,392 bytes) 9/13/2002 6:09:46 PM Microsoft Corporation  $\begin{tabular}{ll} $\mathsf{c:} \verb|\winnt\sspace=5.00.2195.2780$ \end{tabular}$ 5.00.2195.2780 49.77 KB (50,960 bytes) 12/7/1999 7:00:00 AM Microsoft Corporation  $c:\wint\ssym12\sigma32\sigma1\ldots$ netrap.dll 5.00.2134.1 11.27 KB  $5.00.2134.1$ (11,536 bytes) 12/7/1999 7:00:00 AM Microsoft Corporation c:\winnt\system32\netrap.dll netapi32.dll 5.00.2195.2808 303.77 KB (311,056 bytes) 9/13/2002 6:09:34 PM

 Microsoft Corporation  $c:\wint\sqrt{32\theta^3^2}.d11$ <br>profman dll 5 00 2181 1 29 27 KB  $5.00.2181.1$ (29,968 bytes) 12/7/1999 7:00:00 AM Microsoft Corporation c:\winnt\system32\profmap.dll secur32.dll 5.00.2195.2862 46.77 KB (47,888 bytes) 9/13/2002 6:09:41 PM Microsoft Corporation c:\winnt\system32\secur32.dll<br>sfc.dll 5.00.2195.2896 92.11 KB 92.11 KB (94,320 bytes)<br>PM Microsoft  $9/13/2002$  6:09:41 PM Corporation c:\winnt\system32\sfc.dll nddeapi.dll 5.00.2137.1 15.27 KB (15,632 bytes) 12/7/1999 7:00:00 AM Microsoft Corporation c:\winnt\system32\nddeapi.dll userenv.dll 5.00.2195.2780 361.77 KB (370,448 bytes) 12/7/1999 7:00:00 AM Microsoft Corporation c:\winnt\system32\userenv.dll user32.dll 5.00.2195.2821 392.77 KB (402,192 bytes) 12/7/1999 7:00:00 AM Microsoft Corporation c:\winnt\system32\user32.dll gdi32.dll 5.00.2195.2778 228.77 KB (234,256<br>hytes) 12/7/1999 7:00:00 AM Microsoft bytes) 12/7/1999 7:00:00 AM Corporation c:\winnt\system32\gdi32.dll rpcrt4.dll 5.00.2195.2832 437.27 KB<br>(447,760 bytes) 9/13/2002 6:09:40 PM (447,760 bytes) 9/13/2002 6:09:40 PM Microsoft Corporation c:\winnt\system32\rpcrt4.dll advapi32.dll 5.00.2195.2867 351.77 KB (360,208 bytes) 12/7/1999 7:00:00 AM Microsoft Corporation c:\winnt\system32\advapi32.dll kernel32.dll 5.00.2195.2778 714.77 KB (731,920 bytes) 12/7/1999 7:00:00 AM Microsoft Corporation c:\winnt\system32\kernel32.dll<br>msvcrt.dll 6.10.8924.0 284.05 KB  $6.10.8924.0$ (290,869 bytes) 5/4/2001 12:05:02 PM Microsoft Corporation c:\winnt\system32\msvcrt.dll<br>winlogon.exe 5.00.2195.2953 173.77 KB  $5.00.2195.2953$ (177,936 bytes) 12/7/1999 7:00:00 AM Microsoft Corporation c:\winnt\system32\winlogon.exe sfcfiles.dll 5.00.2195.2967 948.27 KB (971,024 bytes) 9/13/2002 6:09:41 PM Microsoft Corporation c:\winnt\system32\sfcfiles.dll ntdll.dll 5.00.2195.2779 478.77 KB (490,256 bytes) 5/4/2001 12:05:02 PM Microsoft Corporation c:\winnt\system32\ntdll.dll<br>smss.exe 5.00.2195.2901 44.27 KB (45,328 bytes) smss.exe 5.00.2195.2901 12/7/1999 7:00:00 AM Microsoft Corporation c:\winnt\system32\smss.exe

[Services]

Display Name Name State Start Mode Service Type Path Error Control<br>Start Name Tag ID Start Name Alerter Alerter Stopped Manual Share Process c:\winnt\system32\services.exe<br>Normal LocalSystem 0 Normal LocalSystem Application Management AppMgmt Stopped Manual Share Process c:\winnt\system32\services.exe Normal LocalSystem 0<br>Computer Browser Browser Running A Computer Browser Browser Running Auto Share Process c:\winnt\system32\services.exe Normal LocalSystem 0 Indexing Service cisvc Stopped Manual Share Process c:\winnt\system32\cisvc.exe Normal LocalSystem 0 ClipBook ClipSrv Stopped Manual Own Process c:\winnt\system32\clipsrv.exe Normal LocalSystem 0 Distributed File System Dfs Running Auto Own Process c:\winnt\system32\dfssvc.exe Normal LocalSystem 0<br>DHCP Client Dhcp St Stopped Manual Share Process c:\winnt\system32\services.exe Normal LocalSystem 0 Logical Disk Manager Administrative Service dmadmin Stopped Manual Share Process c:\winnt\system32\dmadmin.exe /com Normal LocalSystem 0 Logical Disk Manager dmserver Running Auto Share Process c:\winnt\system32\services.exe Normal LocalSystem 0<br>DNS Client Dnscache Stopped Ma Dnscache Stopped Manual Share Process c:\winnt\system32\services.exe Normal LocalSystem 0<br>Eventlog Running Auto Share Process Event Log Eventlog Running Auto c:\winnt\system32\services.exe Normal LocalSystem 0<br>
Extern ExentSystem Dunning COM+ Event System EventSystem Manual Share Process c:\winnt\system32\svchost.exe -k netsvcs Normal LocalSystem 0 Fax Service Fax Stopped Manual Own Process c:\winnt\system32\faxsvc.exe Normal LocalSystem 0 IIS Admin Service IISADMIN Running Auto Share Process c:\winnt\system32\inetsrv\inetinfo.exe Normal LocalSystem 0 Intersite Messaging IsmServ Stopped Disabled Own Process c:\winnt\system32\ismserv.exe Normal LocalSystem 0 Kerberos Key Distribution Center kdc Stopped Disabled Share Process c:\winnt\system32\lsass.exe Normal LocalSystem 0

Server lanmanserver Running Auto Share Process c:\winnt\system32\services.exe Normal LocalSystem 0 Workstation lanmanworkstation Running Auto Share Process c:\winnt\system32\services.exe Normal LocalSystem 0<br>
ogging Service LicenseService License Logging Service Stopped Manual Own Process c:\winnt\system32\llssrv.exe Normal LocalSystem TCP/IP NetBIOS Helper Service LmHosts Running Auto Share Process c:\winnt\system32\services.exe Normal LocalSystem 0 Messenger Messenger Stopped Manual Share Process c:\winnt\system32\services.exe Normal LocalSystem 0 NetMeeting Remote Desktop Sharing mnmsrvc Stopped Manual Own Process c:\winnt\system32\mnmsrvc.exe Normal LocalSystem 0 Distributed Transaction Coordinator MSDTC Stopped Manual Own Process c:\winnt\system32\msdtc.exe Normal LocalSystem 0 Windows Installer MSIServer Stopped Manual Share Process c:\winnt\system32\msiexec.exe /v Normal LocalSystem 0 Network DDE NetDDE Stopped Manual Share Process c:\winnt\system32\netdde.exe Normal LocalSystem 0 Network DDE DSDM NetDDEdsdm Stopped Manual Share Process c:\winnt\system32\netdde.exe Normal LocalSystem 0 Net Logon Netlogon Stopped Manual Share Process c:\winnt\system32\lsass.exe Normal LocalSystem 0 Network Connections Netman Running Manual Share Process c:\winnt\system32\svchost.exe -k netsvcs Normal LocalSystem 0 File Replication NtFrs Stopped Manual Process c:\winnt\system32\ntfrs.exe Ignore LocalSystem 0 NT LM Security Support Provider MtLmSsp Stopped Manual Share Process c:\winnt\system32\lsass.exe Normal LocalSystem 0 Removable Storage NtmsSvc Running Auto Share Process c:\winnt\system32\svchost.exe -k netsvcs Normal LocalSystem 0 Plug and Play PlugPlay Running Auto Share Process c:\winnt\system32\services.exe Normal LocalSystem 0 IPSEC Policy Agent PolicyAgent Running Auto Share Process

 c:\winnt\system32\lsass.exe Normal LocalSystem 0 Protected Storage ProtectedStorage Running Auto Share Process c:\winnt\system32\services.exe Normal LocalSystem 0 Remote Access Auto Connection Manager RasAuto Stopped Manual Share Process c:\winnt\system32\svchost.exe -k netsvcs Normal LocalSystem 0<br>Gess Connection Manager PasMan Remote Access Connection Manager Stopped Manual Share Process c:\winnt\system32\svchost.exe -k netsvcs Normal LocalSystem Routing and Remote Access RemoteAccess Stopped Disabled Share Process c:\winnt\system32\svchost.exe -k netsvcs Normal LocalSystem 0 Remote Registry Service RemoteRegistry Stopped Manual Own Process c:\winnt\system32\regsvc.exe Normal LocalSystem 0<br>mmand Service 8MSYS Remote Command Service RMSYS Running<br>
Auto Own Process Own Process c:\benchcraft\rsys.exe Normal LocalSystem 0 Remote Procedure Call (RPC) Locator RpcLocator Stopped Manual Own Process c:\winnt\system32\locator.exe Normal LocalSystem 0 Remote Procedure Call (RPC) RpcSs Running Auto Share Process c:\winnt\system32\svchost -k rpcss Normal LocalSystem<br>OoS RSVP RSVP Running Ma Running Manual Own Process c:\winnt\system32\rsvp.exe -s Normal LocalSystem 0<br>Accounts Manager SamSs Security Accounts Manager SamSs Running Share Process c:\winnt\system32\lsass.exe Normal LocalSystem 0 Smart Card Helper SCardDrv Stopped Manual Share Process c:\winnt\system32\scardsvr.exe Ignore LocalSystem 0 Smart Card SCardSvr Stopped Manual Share Process c:\winnt\system32\scardsvr.exe Ignore LocalSystem 0<br>Task Scheduler Schedule Running Am Schedule Running Auto Share Process c:\winnt\system32\mstask.exe Normal LocalSystem 0<br>RunAs Service seclogon Ru seclogon Running Auto Share Process c:\winnt\system32\services.exe Ignore LocalSystem 0 System Event Notification SENS Running Auto Share Process c:\winnt\system32\svchost.exe -k netsvcs Normal LocalSystem 0 Internet Connection Sharing SharedAccess Stopped Manual Share Process

 c:\winnt\system32\svchost.exe -k netsvcs Normal LocalSystem 0<br>Print Spooler Spooler Stopped Ma Spooler Stopped Manual Own Process c:\winnt\system32\spoolsv.exe Normal LocalSystem 0 Performance Logs and Alerts SysmonLog Stopped Manual Own Process c:\winnt\system32\smlogsvc.exe Normal LocalSystem 0 Telephony TapiSrv Running Manual Share Process  $c:\wedge\text{sym}2\text{~svchost.}$ exe -k tapisrv<br>Mormal LocalSystem 0 Normal LocalSystem Terminal Services TermService Running Auto Own Process c:\winnt\system32\termsrv.exe Normal LocalSystem 0 Telnet TlntSvr Stopped Manual Own Process c:\winnt\system32\tlntsvr.exe Normal LocalSystem 0 Distributed Link Tracking Server TrkSvr Stopped Manual Share Process c:\winnt\system32\services.exe Normal LocalSystem 0<br>ed Link Tracking Client TrkWks Distributed Link Tracking Client Running Auto Share Process c:\winnt\system32\services.exe Normal LocalSystem 0 Uninterruptible Power Supply UPS Stopped Manual Own Process c:\winnt\system32\ups.exe Normal LocalSystem 0 Utility Manager UtilMan Stopped Manual Own Process c:\winnt\system32\utilman.exe Normal LocalSystem 0<br>Windows Time W32Time St W32Time Stopped Manual Share Process c:\winnt\system32\services.exe Normal LocalSystem 0<br>Web Publishing Service W3SVC World Wide Web Publishing Service W3SV Running Auto c:\winnt\system32\inetsrv\inetinfo.exe Normal LocalSystem 0 Windows Management Instrumentation WinMgmt Running Auto Own Process c:\winnt\system32\wbem\winmgmt.exe Ignore LocalSystem 0 Windows Management Instrumentation Driver Extensions Wmi Running Manual Share Process c:\winnt\system32\services.exe Normal LocalSystem 0 [Program Groups] Group Name Name User Name Accessories Default User:AccessoriesDefault User

 Accessories\Accessibility Default User:Accessories\Accessibility Default User Accessories\Entertainment Default User:Accessories\Entertainment Default User Accessories\System Tools Default User:Accessories\System Tools Default User Startup Default User:Startup Default User Accessories All Users:Accessories All Users Accessories\Communications All Users:Accessories\Communications All Users Accessories\Entertainment All Users:Accessories\Entertainment All Users Accessories\Microsoft Script Debugger All Users:Accessories\Microsoft Script Debugger All Users Accessories\System Tools All Users:Accessories\System Tools All Users Administrative Tools All Users Users: Administrative Tools Microsoft SQL Server All Users:Microsoft SQL Server All Users Startup All Users:Startup All Users Tardis All Users:Tardis All Users Accessories CL1\Administrator:Accessories CL1\Administrator Accessories\Accessibility CL1\Administrator:Accessories\Accessibility CL1\Administrator Accessories\Entertainment CL1\Administrator:Accessories\Entertainment CL1\Administrator Accessories\System Tools CL1\Administrator:Accessories\System Tools CL1\Administrator Administrative Tools CL1\Administrator:Administrative Tools CL1\Administrator Startup CL1\Administrator:Startup CL1\Administrator [Startup Programs] Program Command User Name Location No startup program information [OLE Registration] Object Local Server<br>Sound (OLE2) sn Sound (OLE2) sndrec32.exe<br>Media Clip mplay32.exe mplay32.exe Video Clip mplay32.exe /avi MIDI Sequence mplay32.exe /mid

Sound Not Available<br>Media Clip Not Media Clip Not Available<br>Image Document "C:\Program F "C:\Program Files\Windows NT\Accessories\ImageVue\KodakImg.exe" WordPad Document "%ProgramFiles%\Windows NT\Accessories\WORDPAD.EXE" Windows Media Services DRM Storage object Not Available Bitmap Image mspaint.exe

[Internet Explorer 5]

[ Following are sub-categories of this main category  $\mathbf{I}$ 

[Summary]

Item Value Version 5.00.3315.1000 Build 53315.1000 Product ID 51876-270-9567332-05753 Application Path C:\Program Files\Internet Explorer Language English (United States)<br>Active Printer – Not Available Active Printer Cipher Strength 168-bit<br>Content Advisor Disabled  $Constant$   $Advi$ sor IEAK Install No [File Versions] File Version Size Date Path Company advapi32.dll 5.0.2195.2867 352 KB 5/4/2001 11:05:02 AM C:\WINNT\system32 Microsoft Corporation advpack.dll 5.0.3103.1000 87 KB 5/4/2001 11:05:02 AM C:\WINNT\system32 Microsoft Corporation browselc.dll 5.0.3315.2846 35 KB 5/4/2001 11:05:02 AM C:\WINNT\system32 Microsoft Corporation browseui.dll 5.0.3315.2846 789 KB 5/4/2001 11:05:02 AM C:\WINNT\system32 Microsoft Corporation ckcnv.exe 5.0.2189.1 9 KB 12/7/1999 7:00:00 AM C:\WINNT\system32 Microsoft Corporation comctl32.dll 5.81.3103.1000 538 KB 5/4/2001 11:05:02 AM C:\WINNT\system32 Microsoft Corporation crypt32.dll 5.131.2195.2833 451 KB 5/4/2001 11:05:02 AM C:\WINNT\system32 Microsoft Corporation enhsig.dll <br>
File Missing> Not Available<br>
Not Available Not Available Not Not Available Not Available Not Available iemigrat.dll iemigrat.dll <File Missing> Not Available Not Available Not Available Not Available iesetup.dll 5.0.3103.1000 57 KB 5/4/2001 11:05:02 AM C:\WINNT\system32 Microsoft Corporation iexplore.exe 5.0.2920.0 59 KB 12/7/1999 7:00:00 AM C:\Program Files\Internet Explorer Microsoft Corporation<br>imageblp dll 5 0 2195 2778 126 KB imagehlp.dll 5.0.2195.2778 126 KB 5/4/2001 11:05:02 AM C:\WINNT\system32 Microsoft Corporation imghelp.dll <File Missing> Not Available Not Available Not Available Not Available inseng.dll inseng.dll 5.0.3103.1000 72 KB 5/4/2001 11:05:02 AM C:\WINNT\system32 Microsoft Corporation jobexec.dll 5.0.0.1 47 KB 12/7/1999 7:00:00 AM C:\WINNT\system32 Microsoft Corporation

jscript.dll 5.1.0.5907 476 KB 5/4/2001 11:05:02 AM C:\WINNT\system32 Microsoft Corporation jsproxy.dll 5.0.2920.0 13 KB 12/7/1999 7:00:00 AM C:\WINNT\system32 Microsoft Corporation msaahtml.dll <File Missing> Not Available Not Available Not Available Not Available  $mch+ml$   $d11$ mshtml.dll 5.0.3315.2870 2290 KB 5/4/2001 11:05:02 AM C:\WINNT\system32 Microsoft Corporation msjava.dll 5.0.3802.0 923 KB 5/4/2001 11:05:02 AM C:\WINNT\system32 Microsoft Corporation msoss.dll <File Missing> Not Available Not Available Not Available Not Available 493 KB 5/4/2001 msxml.dll 8.0.5718.1 493 KB 5/4/2001 11:05:02 AM C:\WINNT\system32 Microsoft Corporation<br>occache.dll 5.0.3103.1000 86 KB 5/4/2001 11:05:02 AM C:\WINNT\system32 Microsoft Corporation ole32.dll 5.0.2195.2887 970 KB 5/4/2001 11:05:02 AM C:\WINNT\system32 Microsoft Corporation<br>oleaut32.dll oleaut32.dll 2.40.4517.0 612 KB 5/4/2001 11:05:02 AM C:\WINNT\system32 Microsoft Corporation olepro32.dll 5.0.4517.0 160 KB 5/4/2001 11:05:02 AM C:\WINNT\system32 Microsoft Corporation rsabase.dll 5.0.2195.2228 128 KB 5/4/2001 11:05:02 AM C:\WINNT\system32 Microsoft Corporation rsaenh.dll 5.0.2195.2228 131 KB 5/4/2001 11:05:02 AM C:\WINNT\system32 Microsoft Corporation rsapi32.dll <File Missing> Not Available Not Available Not Available Not Available rsasig.dll 11 <File Missing> Not Available<br>Not Available Not Available Not Not Available Not Available Not Available schannel.dll 5.1.2195.0 138 KB 5/4/2001 11:05:02 AM C:\WINNT\system32 Microsoft Corporation shdoc401.dll <File Missing> Not Available Not Available Not Available Not Available shdocvw.dll 5.0.3315.2879 1078 KB 5/4/2001 11:05:02 AM C:\WINNT\system32 Microsoft Corporation shell32.dll 5.0.3315.2902 2304 KB 5/4/2001 11:05:02 AM C:\WINNT\system32 Microsoft Corporation shlwapi.dll 5.0.3315.1000 283 KB 5/4/2001 11:05:02 AM C:\WINNT\system32 Microsoft Corporation url.dll  $5.0.2920.0$  82 KB  $12/7/1999$ <br>7:00:00 AM  $C:\text{WTNN}$  system 32 Microsoft 7:00:00 AM C:\WINNT\system32 Microsoft Corporation

urlmon.dll 5.0.3315.1000 441 KB 5/4/2001 11:05:02 AM C:\WINNT\system32 Microsoft Corporation vbscript.dll 5.1.0.5907 428 KB 5/4/2001 11:05:02 AM C:\WINNT\system32 Microsoft Corporation webcheck.dll 5.0.3315.1000 252 KB 5/4/2001 11:05:02 AM C:\WINNT\system32 Microsoft Corporation win.com 5.0.2134.1 24 KB 12/7/1999 7:00:00 AM C:\WINNT\system32 Microsoft Corporation wininet.dll 5.0.3315.1000 457 KB 5/4/2001 11:05:02 AM C:\WINNT\system32 Microsoft Corporation winsock.dll 3.10.0.103 3 KB 12/7/1999 7:00:00 AM C:\WINNT\system32 Microsoft Corporation wintrust.dll 5.131.2195.2779 162 KB 5/4/2001 11:05:02 AM C:\WINNT\system32 Microsoft Corporation wsock.vxd <File Missing> Not Available Not Available Not Available Available Not Available  $21$  KB wsock32.dll 5.0.2195.2871 5/4/2001 11:05:02 AM C:\WINNT\system32 Microsoft Corporation wsock32n.dll <File Missing> Not Available Not Available Not Available Not Available

[Connectivity]

Item Value Connection Preference Never dial EnableHttp1.1 1<br>ProxyHttp1 1 0 ProxyHttp1.1

LAN Settings

AutoConfigProxy wininet.dll AutoProxyDetectMode Disabled AutoConfigURL Proxy Disabled ProxyServer ProxyOverride

[Cache]

[ Following are sub-categories of this main category  $\mathbf{I}$ 

[Summary]

Item Value Page Refresh Type Automatic Temporary Internet Files Folder C:\Documents and Settings\Administrator\Local Settings\Temporary Internet Files Total Disk Space 17355 MB Available Disk Space 14147 MB Maximum Cache Size 542 MB Available Cache Size 542 MB

[List of Objects]

Program File Status CodeBase No cached object information available

[Content]

[ Following are sub-categories of this main category  $\mathbf{I}$ 

[Summary]

Item Value Content Advisor Disabled

[Personal Certificates]

Issued To Issued By Validity Signature Algorithm Administrator Administrator 9/13/2002 to 8/20/2102 sha1RSA

[Other People Certificates]

Issued To Issued By Validity Signature Algorithm No other people certificate information available

[Publishers]

Name No publisher information available

[Security]

Zone Security Level<br>Local intranet Medium-low Local intranet Trusted sites Low Internet Medium Restricted sites High

### *Microsoft SQL Server 2000 Installation Procedures*

Microsoft SQL Server 2000 Installation Procedures Type of installation: custom During the custom installation, use the default settings for all except the following two areas: Services accounts: SQL Server - local system account SQL Server Agent - local system account Set the sort order/collation as SQL Collation binary sort order/Latin\_1\_General

### *Microsoft COM Component Configuration Parameters*

The component services tool in Windows 2003 Server was used to change the queue settings for the TPCC COM+ single queue component. The single queue component was set to enable object pooling, object construction, just in time activation, and component supports events and statistics. The min and max pool size for the single queue component on the client was 95. Delivery threads were set under the TPCC key in the registry at 15. The construction string was Dummy String

## *Appendix D: 60-Day Space*

100984514 140037122 6,259,200 31,296,000 250,368,000 241,021,637 MSSQL\_misc\_fg\_MSSQL\_cs\_fg  $\alpha$  $rac{12}{4906}$  $10072$ 8347463 622994 95660547 11994367 3,059,200 15,296,000 116,640,861 122,368,000  $\aleph$  $\lceil \text{otal} \rceil$ files=  $size =$ **8K** blocks 512 6933384 4906 00984514 5564792 78164944 10072 52,468.00 Total Space KB 622994 140037122 332,323,241 70.00 8hr Space 16.900 16.900 1,414,079 6,429,575 17,495,603 25,339,257 Formatted Size pmC 4,808,786 Total Allocated Spac - (Dynamic + Static Space)  $18.2<sub>GB</sub>$ Index KB Extra 5% KB ನೆ ಸ್ಟೆ 29,666  $72GB$ 480 11,507,625 18.2GB 6,668,434 Disk Size (Free Space -1.5\*Daily Growth) Zero Assumed TPC-C 60 Day Space Requirements Sum of Data for Order, Orderline and History Sum of Data+Index+5%-Dynamic Space 3,845.90 GB 1,384 165,120 280.00  $16.90$  $\overline{a}$ ङ्क 5,412,088 248,688 GB Priced S 1,739,504 3 7,566,976 (Dynamic Space/(W\*62.5))\*tpmc 3549.00 3549.00 448<br>4,624 Data KB 90,763,640 6,933,344 591,944 77,999,824 9,528 133, 120, 000  $\overline{210}$ 3,825,288 313,248,640 Measured **Disks** 138,890.00 MB 8D <u>යි</u> 1,257.18 GB 118,228 MB 4.81 KB **Rows** 86,678 237,856  $17,492$ **GB** Needed 1,491.10  $\frac{4,160}{ }$ 4,160<br>41,600 € 115.4571 1,287,356 1,257.18 ¢, 124,800,000 124,800,000 124,800,000 ,247,997,146 100,000 37,440,000 416,000,000 230.9141 g **KB Per New Order** 60 Day Space MB 60 Day Space GB 60 Day Space DB **Narehouses** Dynamic Space 8-hr log + mirror **Total Storage** Space Usage 8 hr log MB Static Space hr log GB Daily Growth Daily Spread Free Space **Narehouse** OS, Swap **Jew\_order Order\_line** -og Size Customer Total DB Orders District History able **Stock** ltem **Tai** 

HP TPC-C FULL DISCLOSURE REPORT D-2 July 2003

© 2003 Hewlett-Packard Company. All rights reserved.

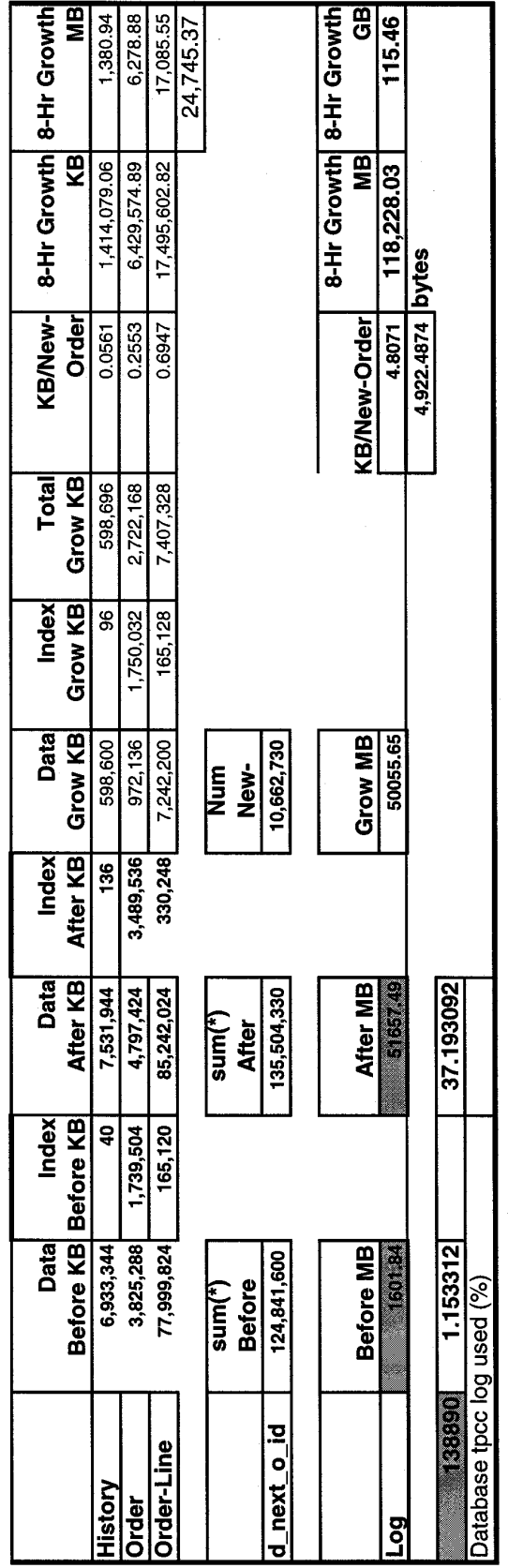

## *Appendix E: Third Party Letters*

Microsoft Corporation One Microsoft Way Redmond, WA 98052-6399 Tel 425 882 8080 Fax 425 936 7329 http://www.microsoft.com/

**Microsoft** 

July 8, 2003

Hewlett-Packard Company Paul Cao MS150402 20555 SH 249 Houston, TX 77070

Mr. Cao:

Here is the information you requested regarding pricing for several Microsoft products to be used in conjunction with your TPC-C benchmark testing.

All pricing shown is in US Dollars (\$).

 $\lambda$ 

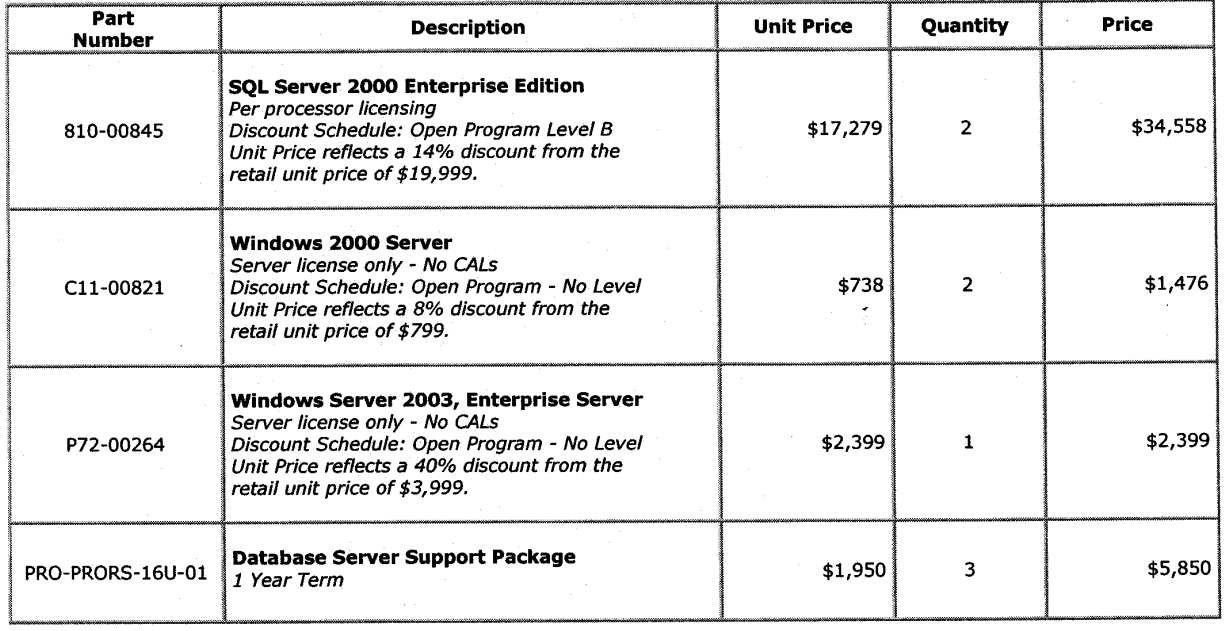

Some products may not be currently orderable but will be available through Microsoft's normal distribution channels by April 2, 2003.

This quote is valid for the next 90 days.

If we can be of any further assistance, please contact Jamie Reding at (425) 703-0510 or jamiere@microsoft.com.

Netgear GS508TNA 8 Port Gigabit Copper Switch 10/100/1000 MBPS - Comp-U-Plus Di... Page 1 of 3

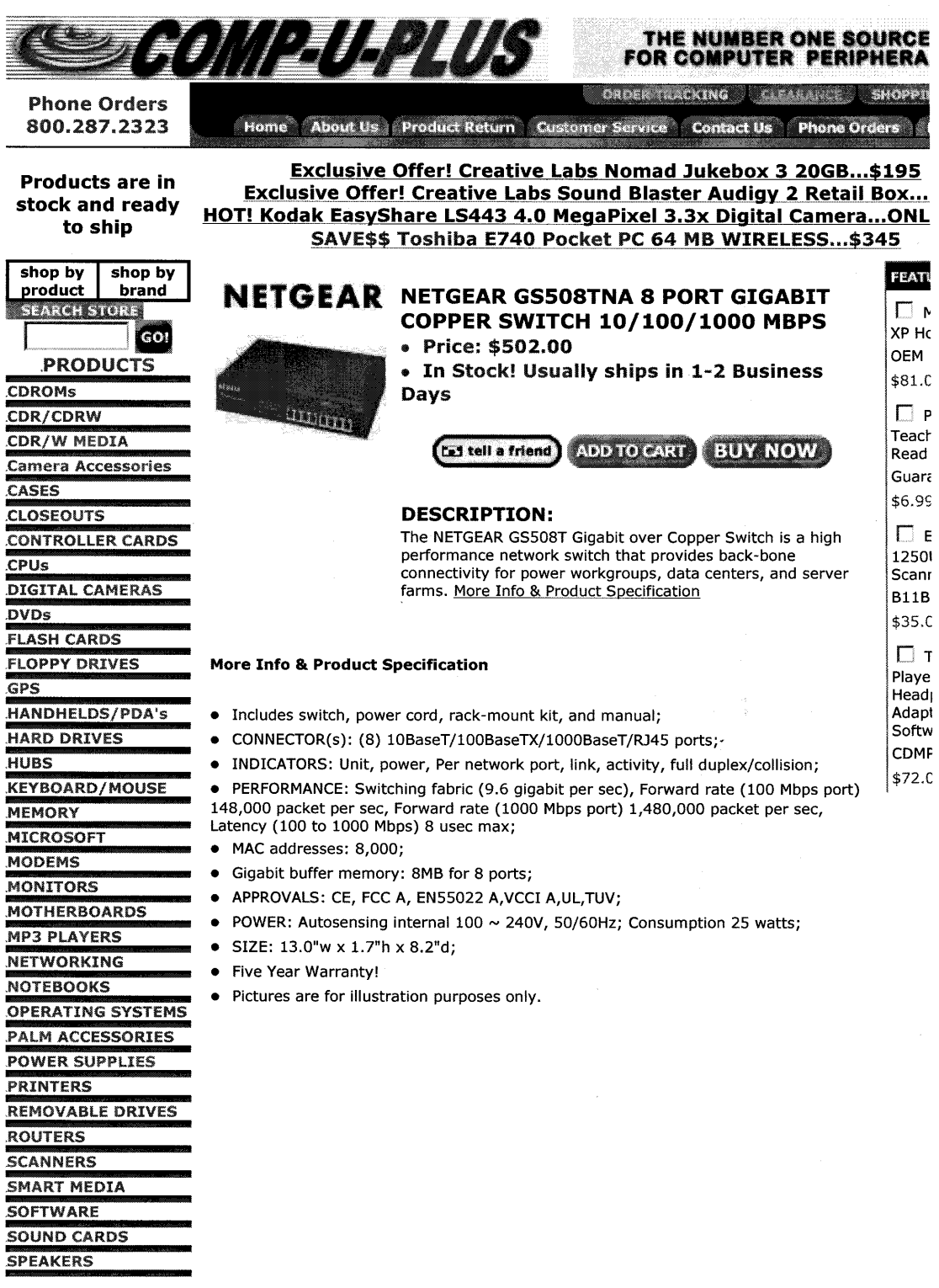

file://E:\audit\_fdr\SQL\_AUDIT\TPC-C-V5\2003\bugs2\pricing\switch\Netgear%20GS508'... 7/15/2003

#### Page 1 of 1

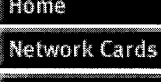

Network Cables & MISC Cat5e

**Crossover Cables** 

**Print Servers** 

**Barcode Readers** 

**Extension Cables** 

Miscellaneous

**TEST** 

**WE ARE ANTI SPAM** 

**Blacklisted Brands** 

gaming

Cables-Misc

**SCSI Cables & devices** 

**Boneyard Cables** 

6ft 4 wire black molded As low as 34 cents each

network patch cable 

#### Show Order

**Privacy Policy** 

Info & **Shipping Notes** & Ways to delay Processing of order

Search

Index

Y? SHOPPING

# LanAdapters.com

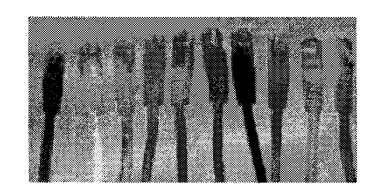

7ft Cat 5e Network Patch Cables. (compatible with cat 5)

7ft Category 5 and (Cat5e) Enhanced Network patch cables MOLDED. 35C Twist Pair supports fast ethernet. These cat 5 e cables are backwards con 5

green purple come with booted snagless ends

blue light gray white black red yellow orange come with compact m snagless

Availability: Usually ships the same business day.

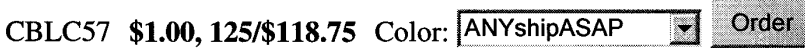